# **intal.**

# **Intel® Fortran Libraries Reference**

Copyright © 1996 - 2001 Intel Corporation All Rights Reserved Issued in U.S.A. Order Number: 687929-5001

Information in this document is provided in connection with Intel products. No license, express or implied, by estoppel or otherwise, to any intellectual property rights is granted by this document. Except as provided in Intel's Terms and Conditions of Sale for such products, Intel assumes no liability whatsoever, and Intel disclaims any express or implied warranty, relating to sale and/or use of Intel products including liability or warranties relating to fitness for a particular purpose, merchantability, or infringement of any patent, copyright or other intellectual property right. Intel products are not intended for use in medical, life saving, or life sustaining applications.

This Intel® Fortran Libraries Reference as well as the software described in it is furnished under license and may only be used or copied in accordance with the terms of the license. The information in this manual is furnished for informational use only, is subject to change without notice, and should not be construed as a commitment by Intel Corporation. Intel Corporation assumes no responsibility or liability for any errors or inaccuracies that may appear in this document or any software that may be provided in association with this document.

Except as permitted by such license, no part of this document may be reproduced, stored in a retrieval system, or transmitted in any form or by any means without the express written consent of Intel Corporation.

Intel may make changes to specifications and product descriptions at any time, without notice.

Intel, Pentium, Pentium Pro, Xeon, Itanium, and MMX are trademarks or registered trademarks of Intel Corporation or its subsidiaries in the United States and other countries.

\* Other names and brands may be claimed as the property of others.

Copyright © Intel Corporation 1996 - 2001.

Copyright © 1996 Hewlett-Packard Company.

Copyright © 1996 Edinburgh Portable Compilers, Ltd.

Reproduction, adaptation, or translation without prior written permission is prohibited, except as allowed under the copyright laws. All rights reserved.

Restricted Rights Legend. Use, duplication, or disclosure by the U.S. Government is subject to restrictions as set forth in sub-paragraph (c)(I)(ii) of the Rights in Technical Data and Computer Software clause in DFARS 252-227-7013,

> Hewlett-Packard Company 3000 Hanover Street Palo Alto, CA 94304 U.S.A

Rights for non-DOD U.S. Government Departments and Agencies are as set forth in FAR 52.227-19(c0(1,2).

Copyright © 1983-96 Hewlett-Packard Company.

Copyright © 1980, 1984, 1986 Novell, Inc.

Material in this document based on the book, Fortran Top 90ß90

Key Features of Fortran 90 by Adams, Brainerd, Martin and Smith is produced with the permission of the publisher, Unicomp, Inc.

Copyright © 1979, 1980, 1983, 1985-1993 The Regents of the University of California. This software and documentation is based in part on materials licensed from The Regents of the University of California. We acknowledge the role of the Computer Systems Research Group and Electrical Engineering and Computer Sciences Department of the University of California at Berkeley and the other named Contributors in their development.

# *Contents*

## **About This Manual**

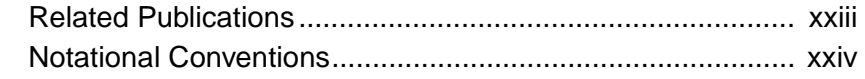

# **[Chapter 1 Intrinsic Procedures](#page-25-0)**

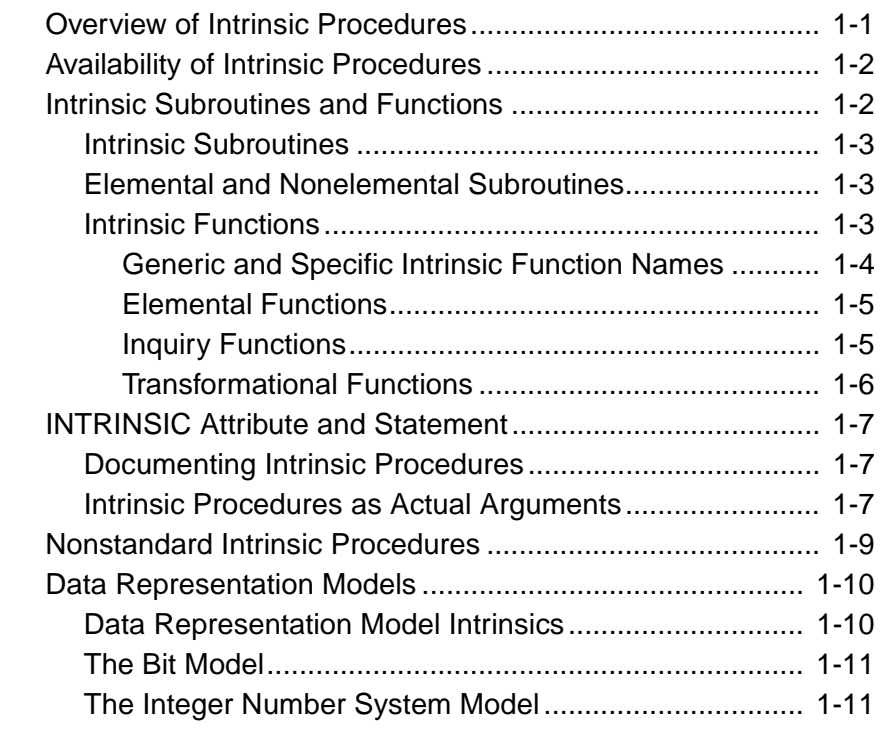

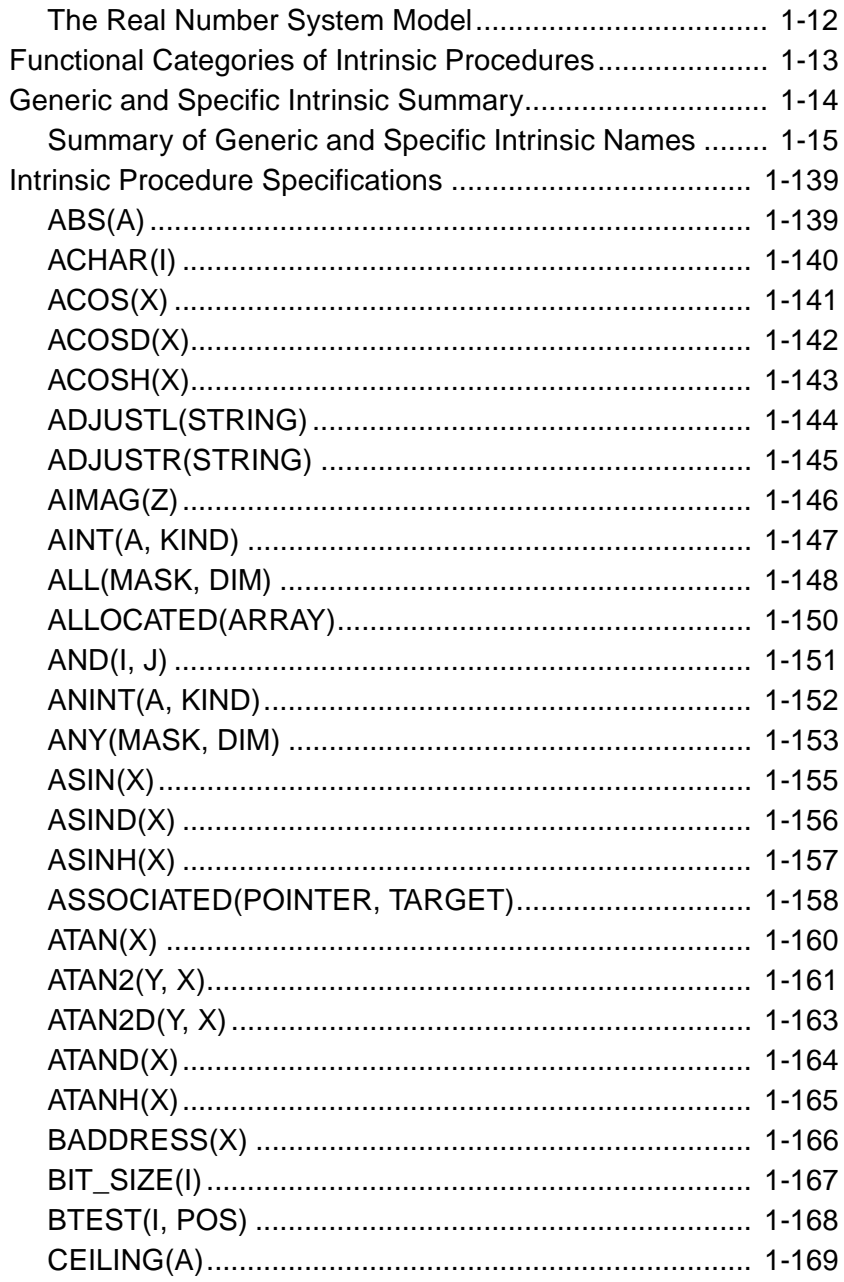

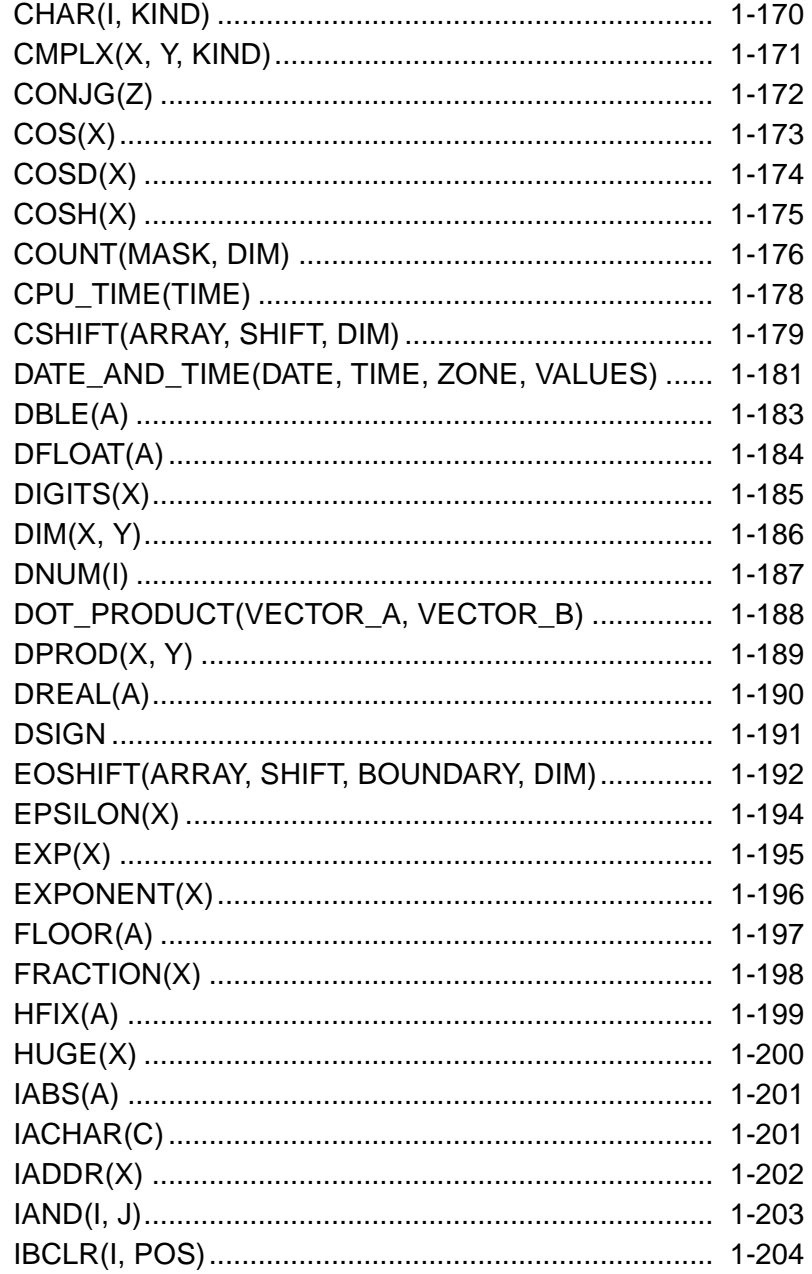

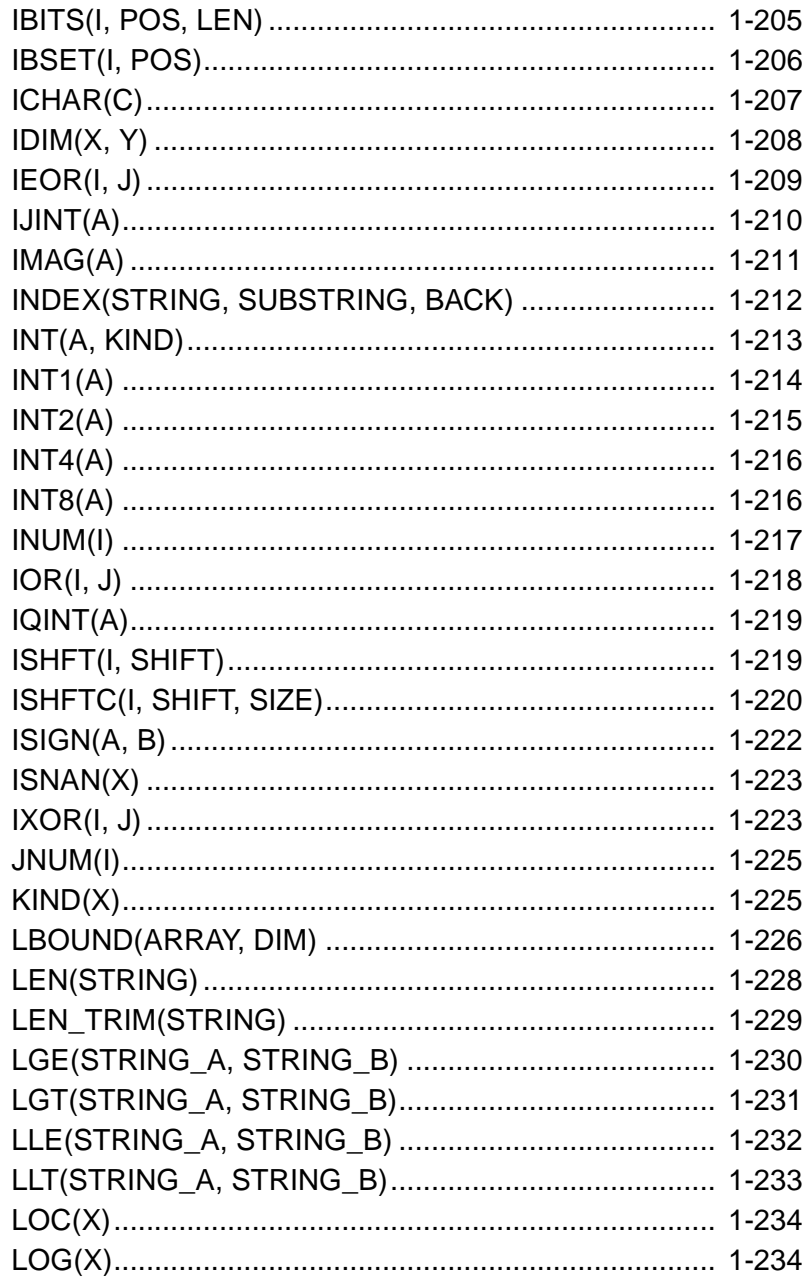

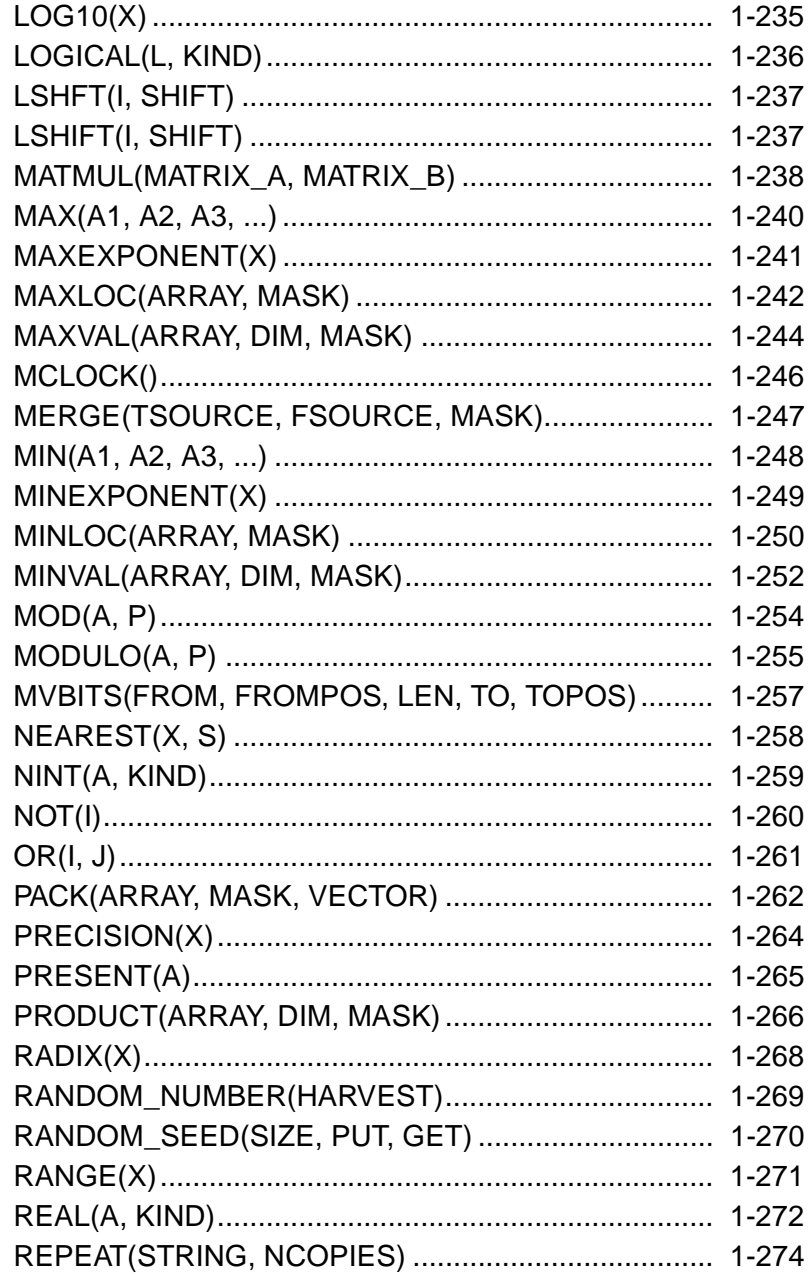

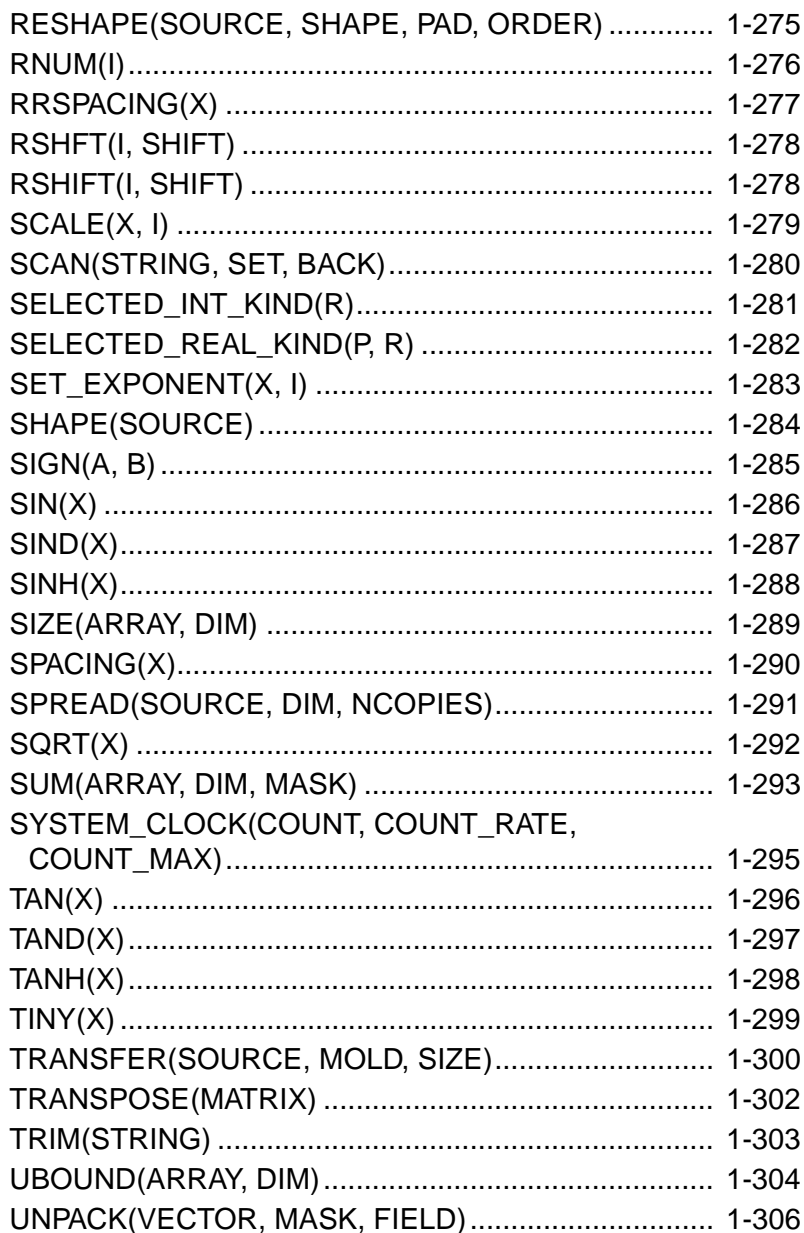

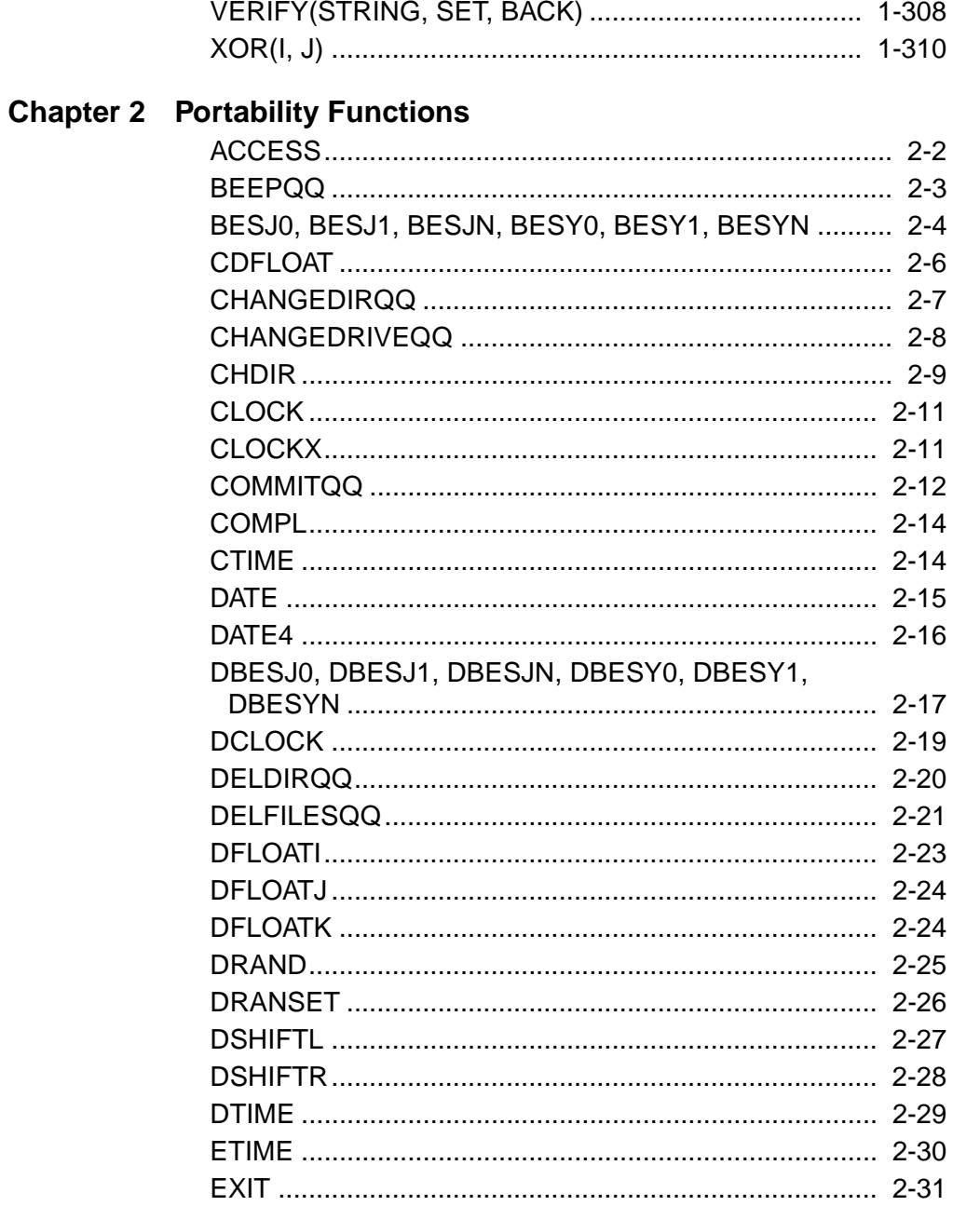

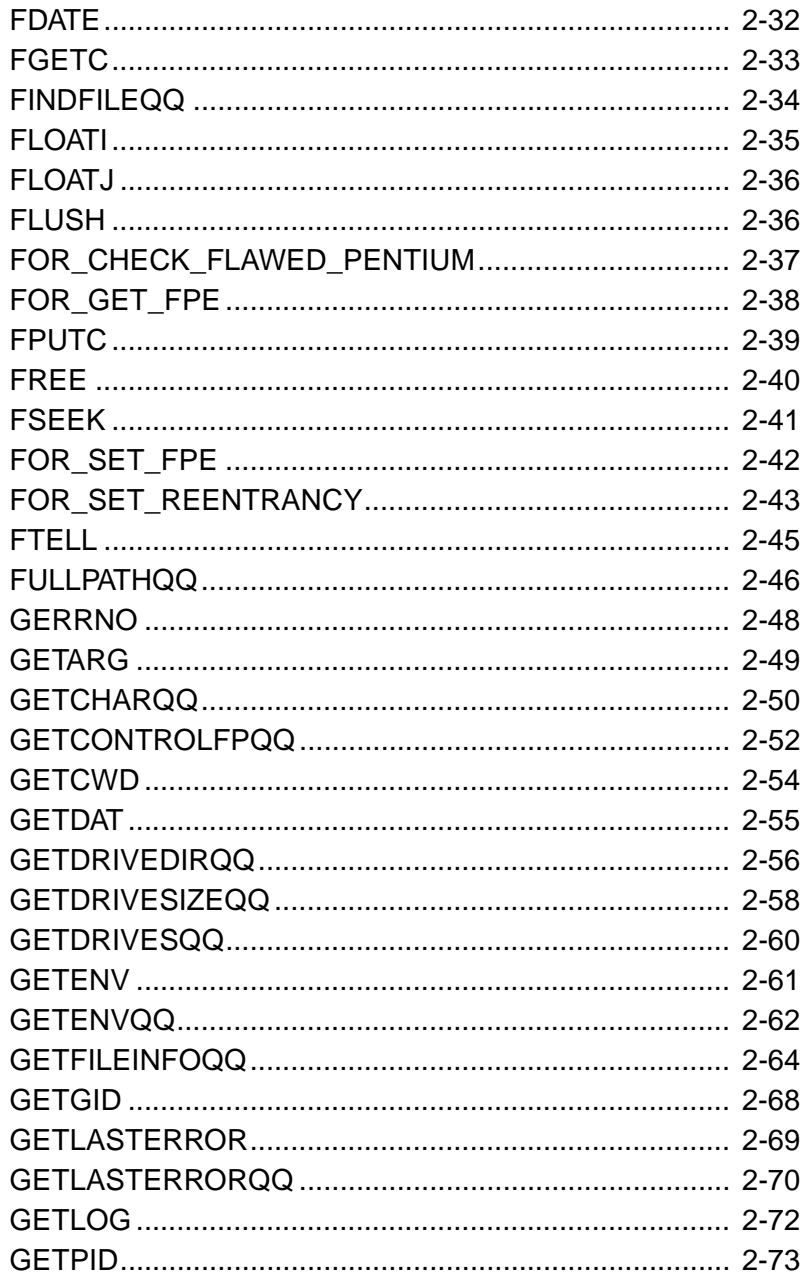

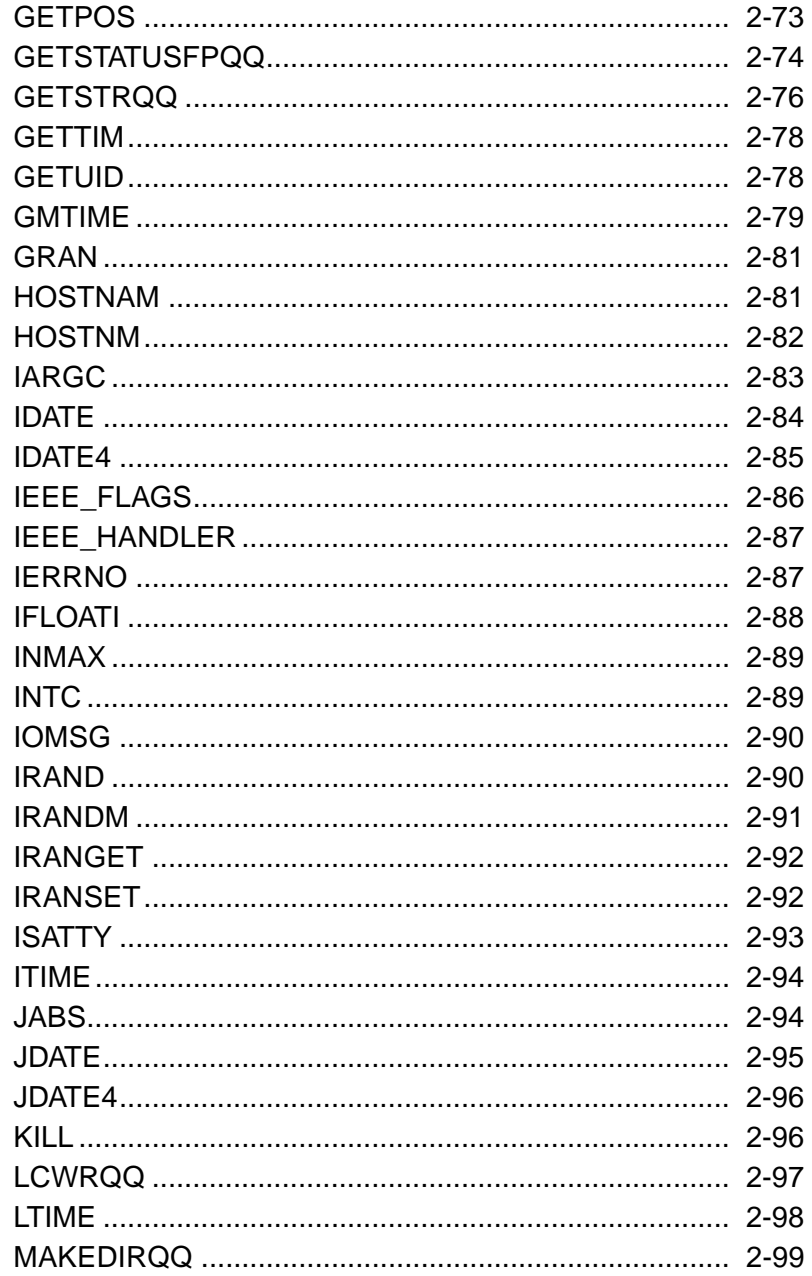

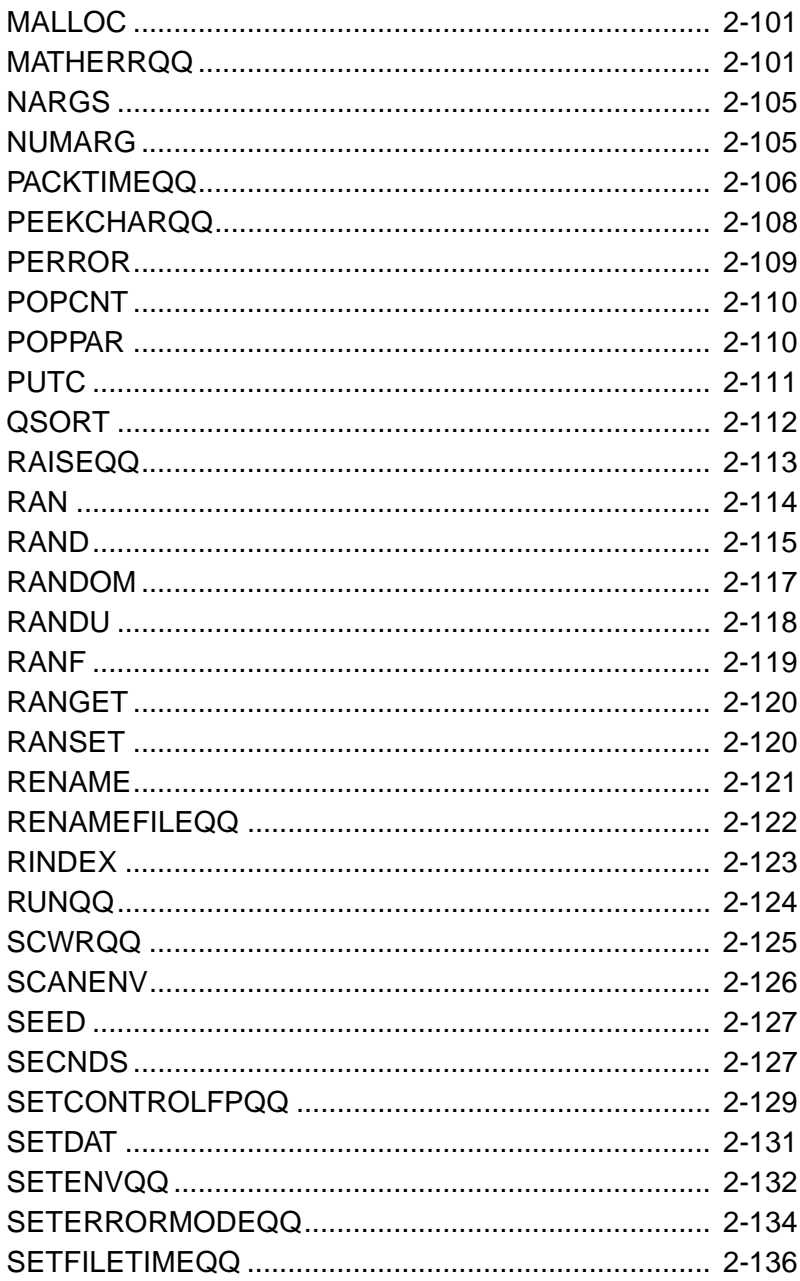

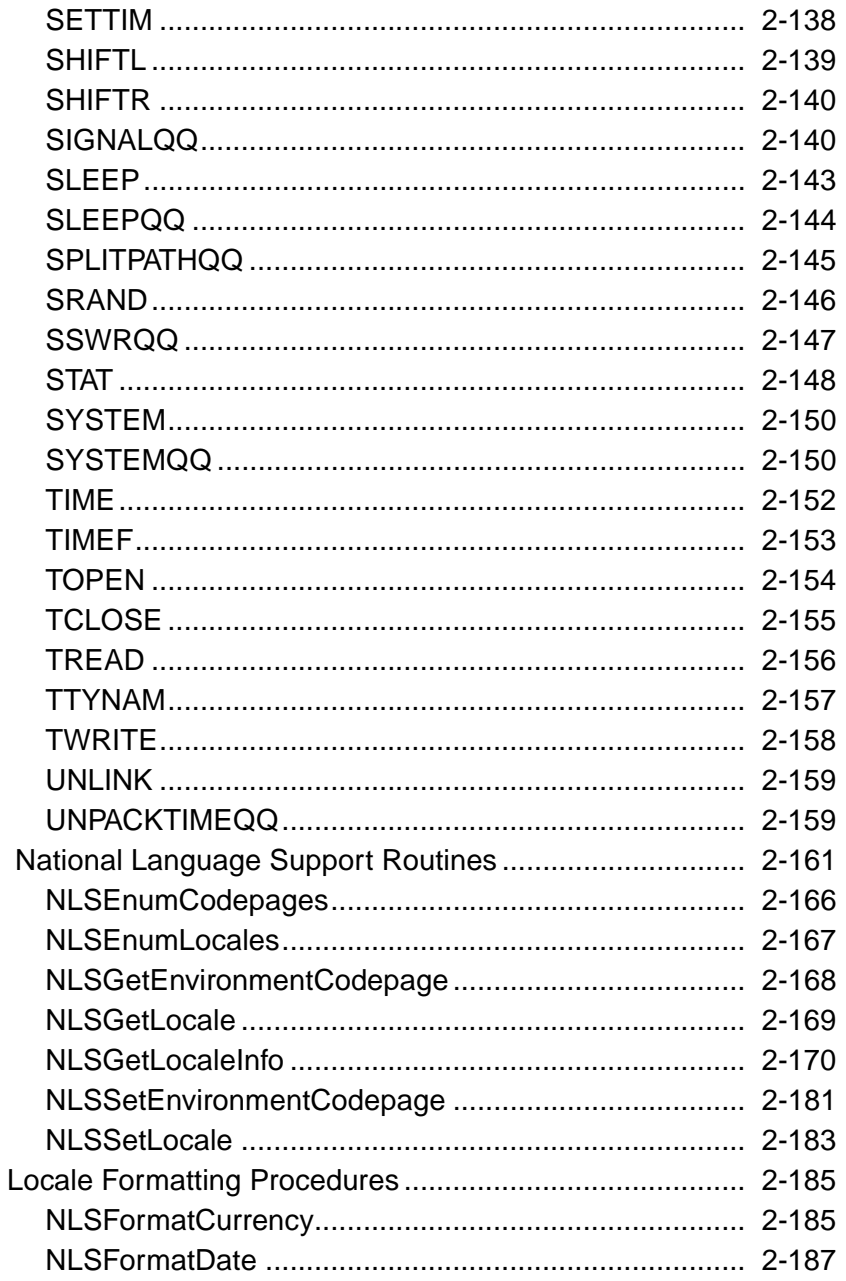

**Chapter** 

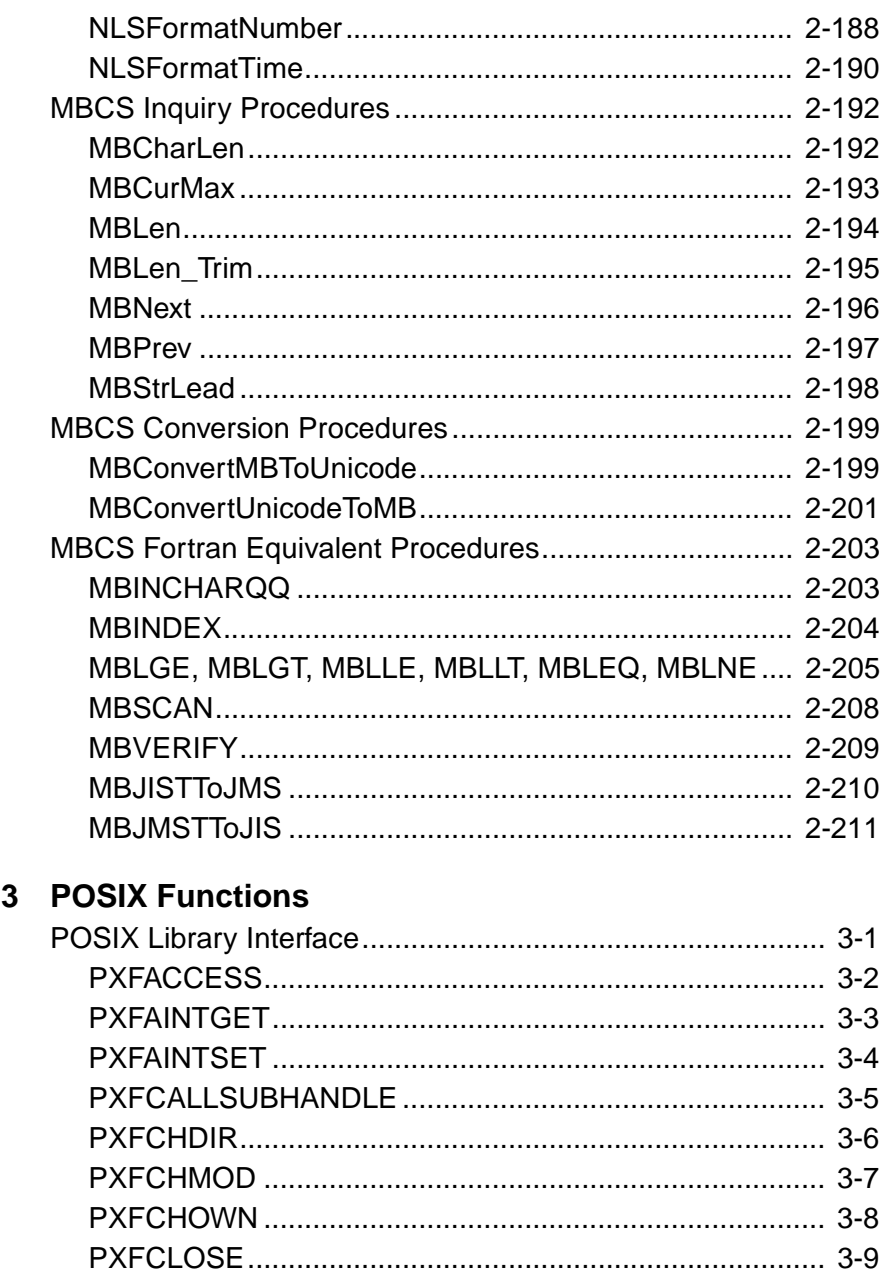

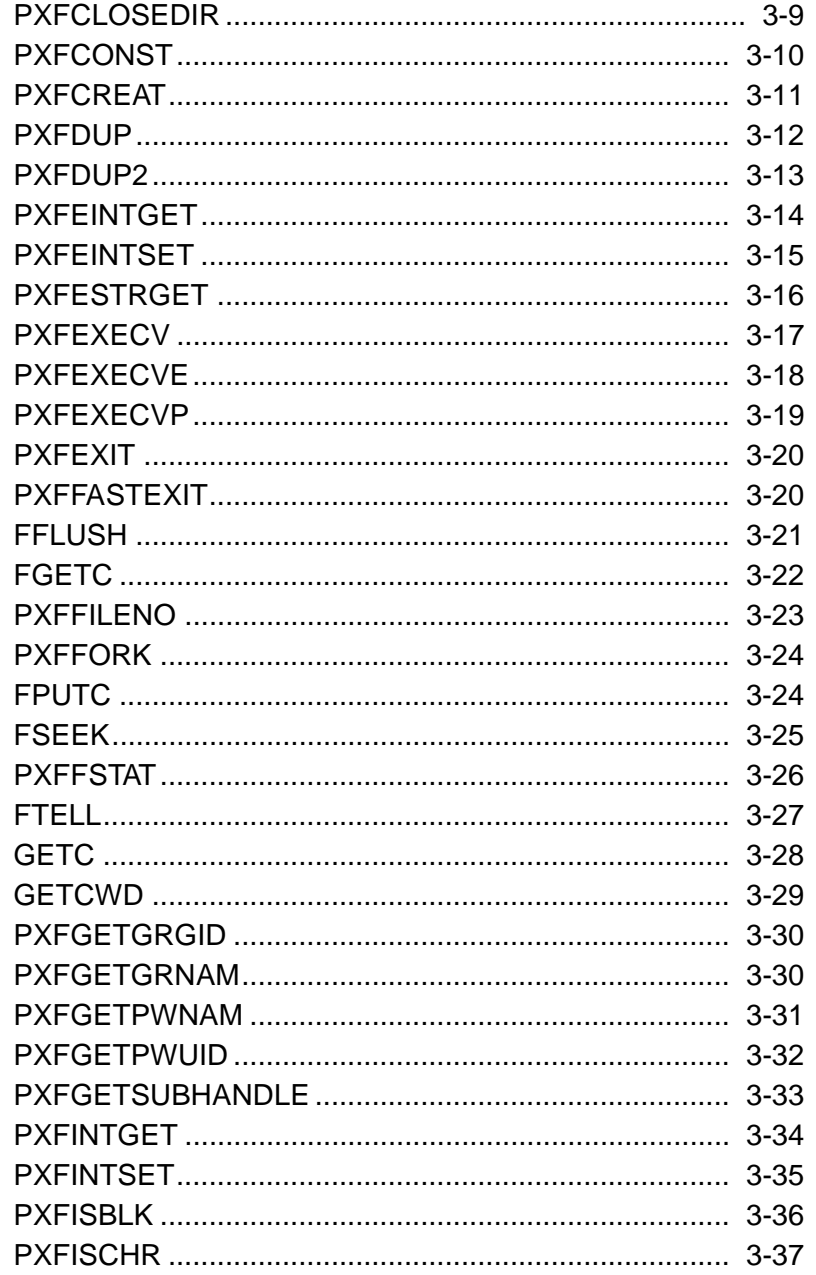

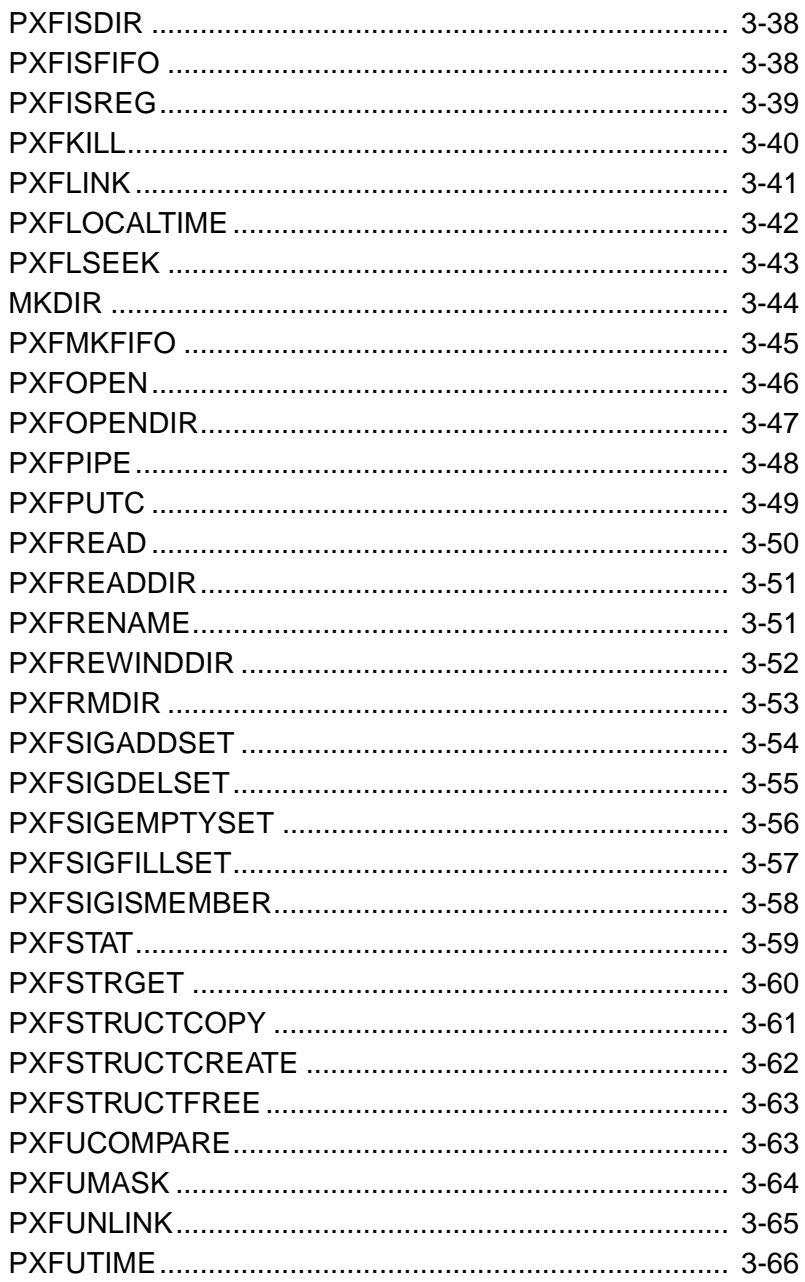

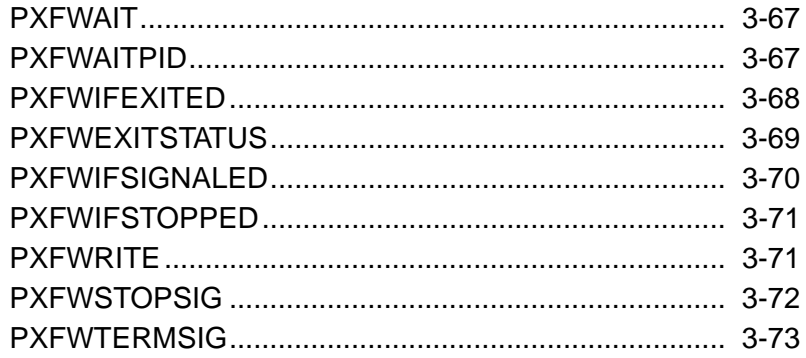

# **Chapter 4 QuickWin Library**

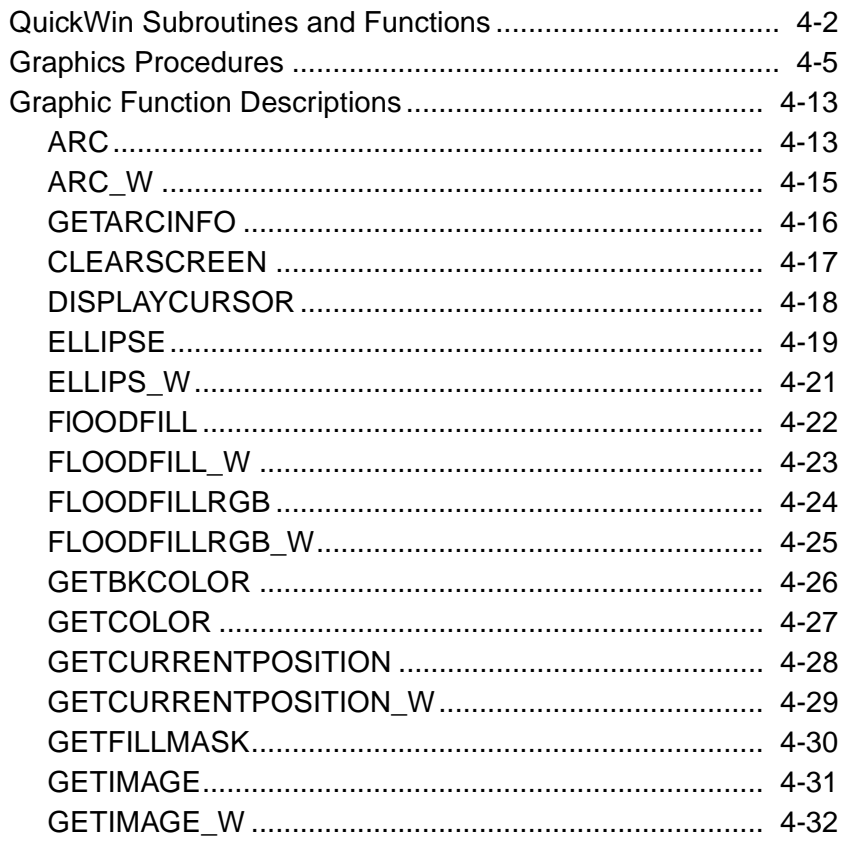

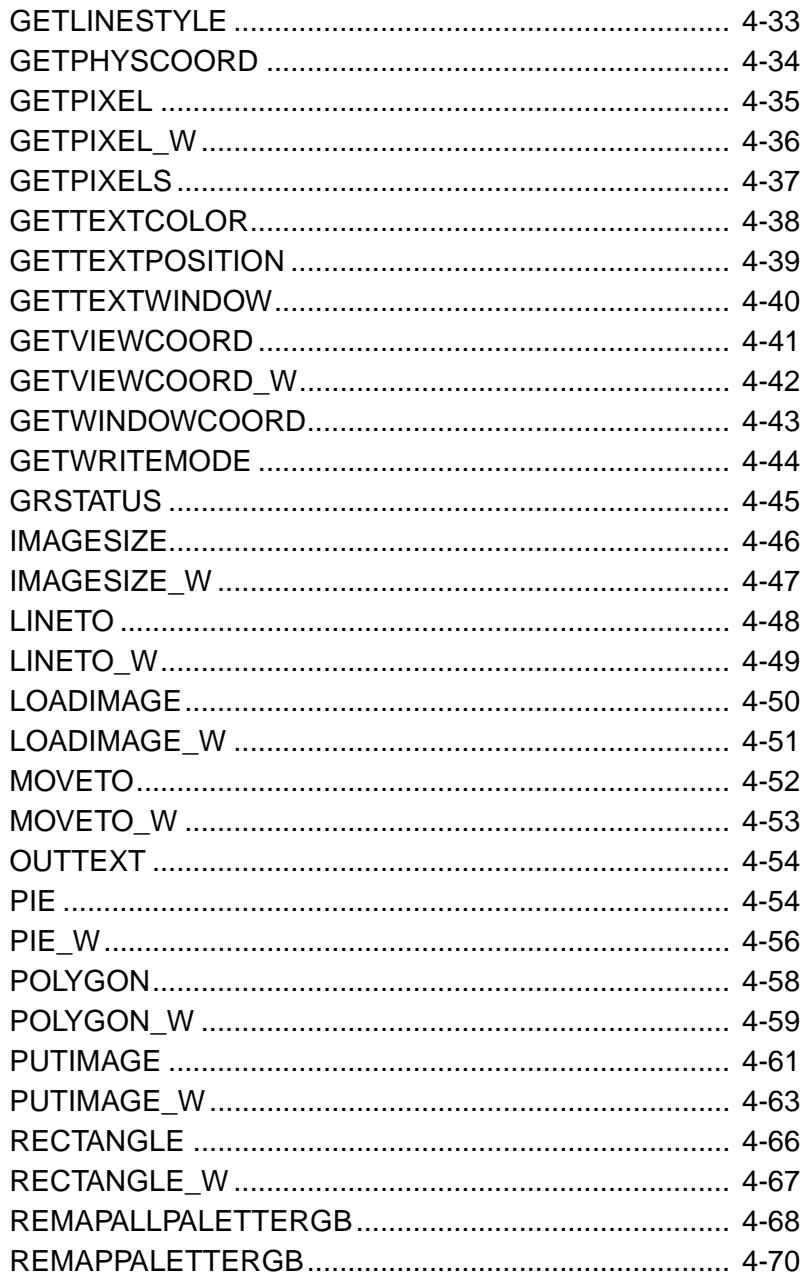

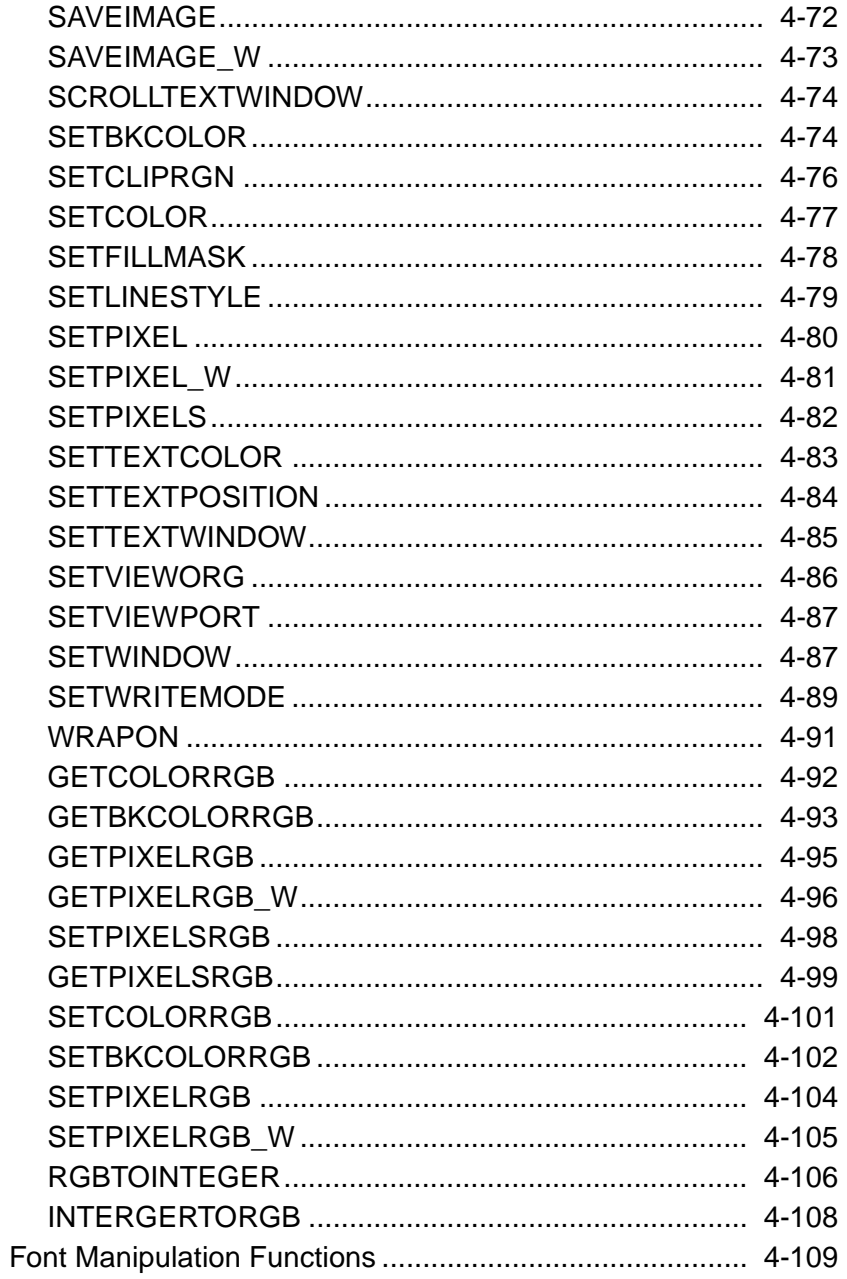

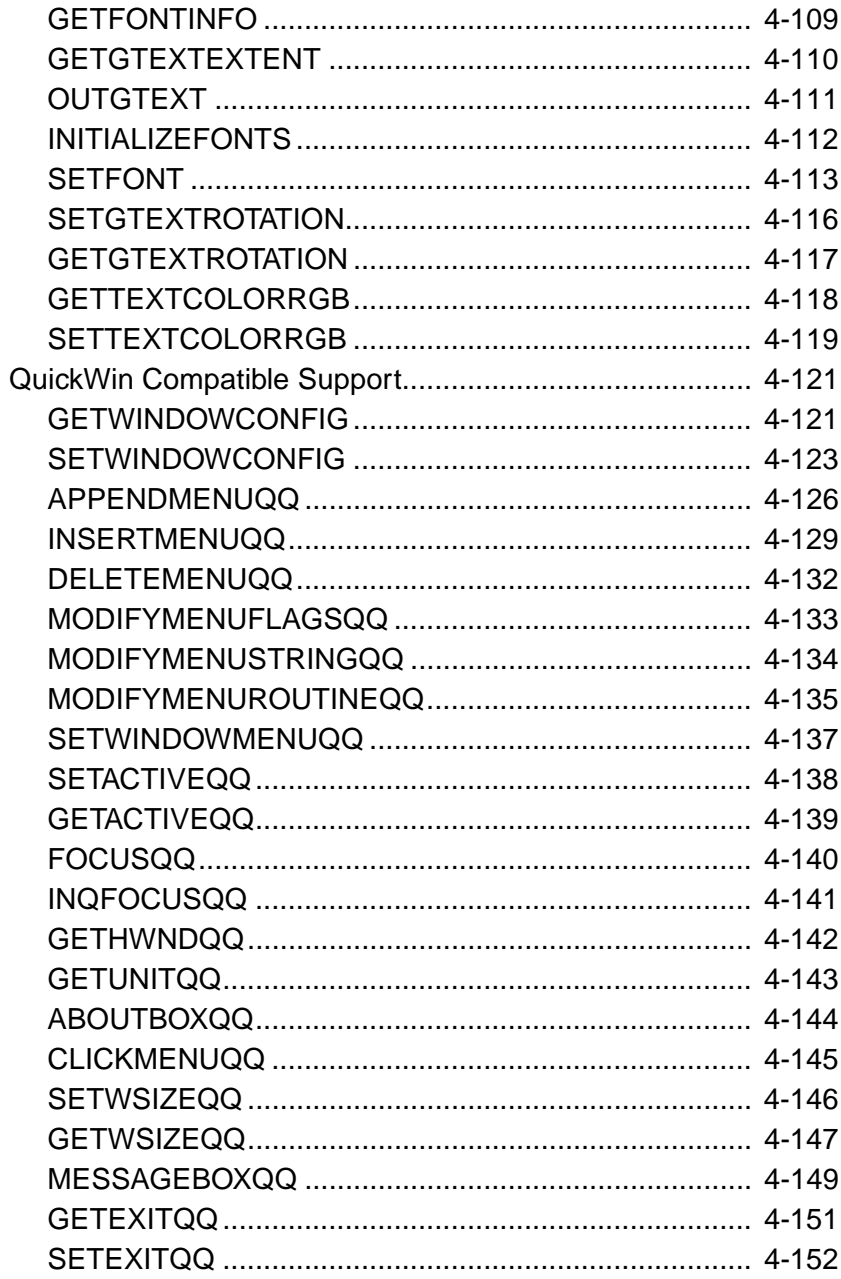

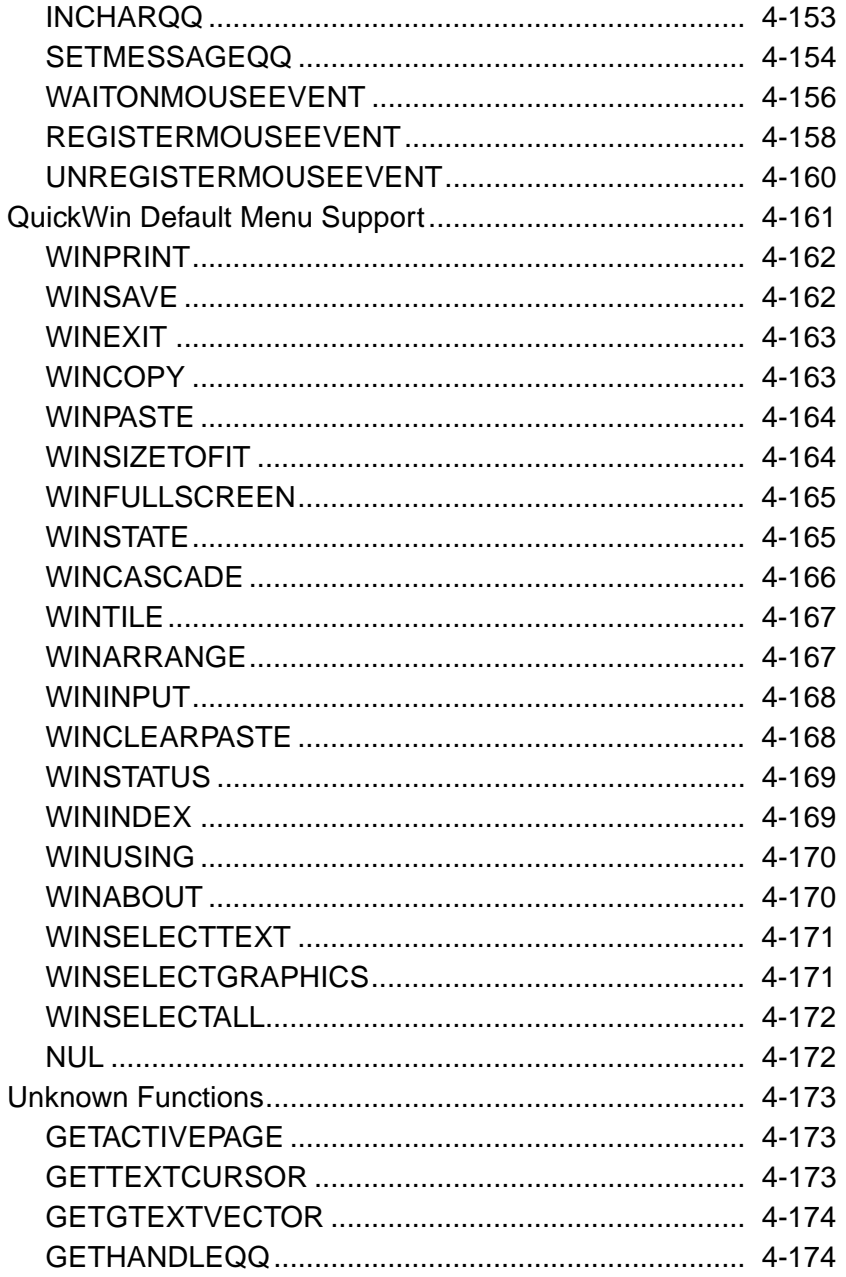

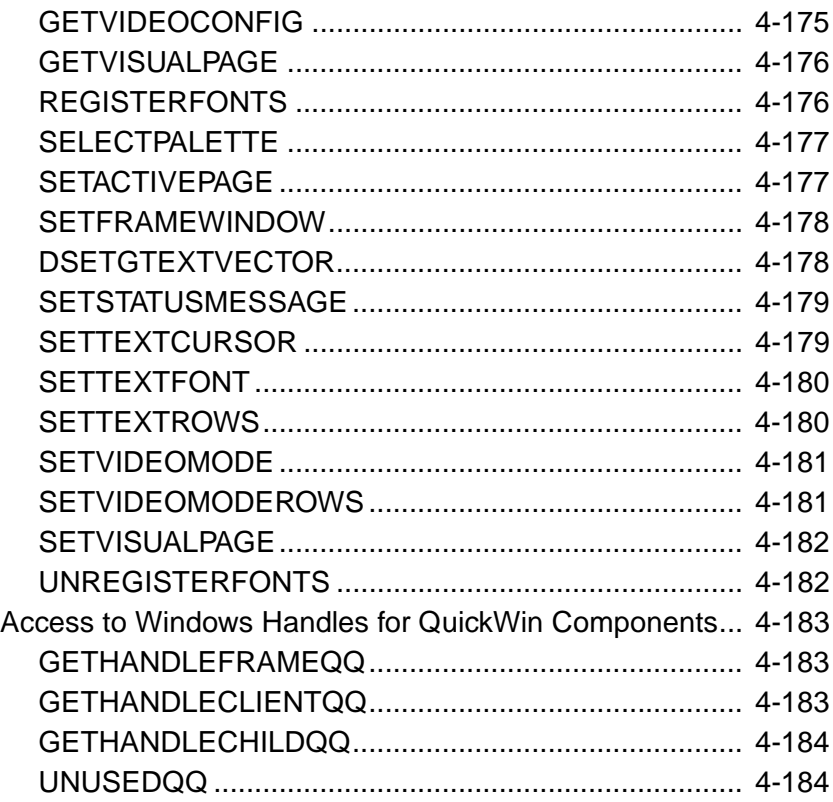

### **Index**

### **Tables**

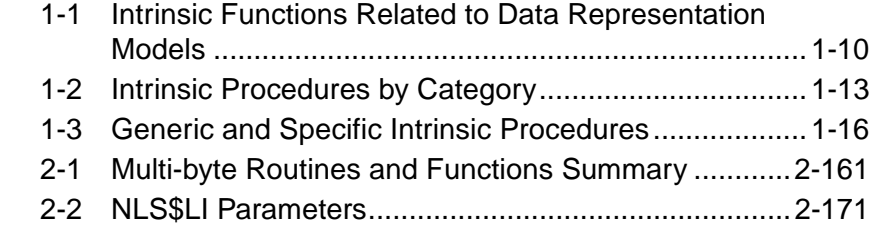

# *About This Manual*

This manual describes the intrinsic, portability, POSIX, and QuickWin library functions and procedures of the Intel® Fortran libraries. For a description of all the libraries available with Intel Fortran, see Chapter 10, "Libraries" in the *Intel® Fortran Compiler User's Guide*.

This manual is organized as follows:

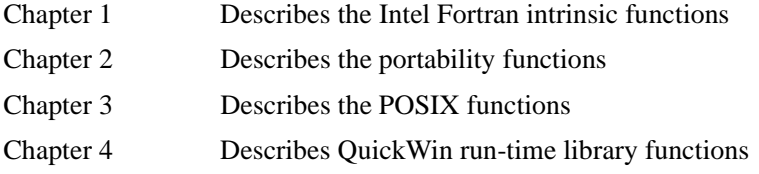

# <span id="page-22-0"></span>**Related Publications**

The following documents provide additional information relevant to the Intel Fortran 95 Language:

The following documents provide additional information relevant to the Intel Fortran Compiler:

- *Fortran 95 Handbook,* Jeanne C. Adams, Walter S. Brainerd, Jeanne T. Martin, Brian T. Smith, and Jerrold L. Wagener. The MIT Press, 1997. Provides a comprehensive guide to the standard version of the Fortran 95 Language
- *Fortran 90/95 Explained,* Michael Metcalf and John Reid. Oxford University Press, 1996. Provides a concise description of the Fortran 95 language.
- For Win32-specific information, see the documentation included with the *Microsoft Win32 Software Development Kit*.
- For Microsoft Fortran PowerStation 32 information, see the documentation included with the *Microsoft Fortran Powerstation 32 Development System for Windows NT, Version 1.0*.

Information about the target architecture is available from Intel and from most technical bookstores. Some helpful titles are:

- *Intel® Fortran Programmer's Reference,* doc number 687928
- *Intel® Fortran Compiler User's Guide*, doc number 687931
- *Intel® C/C++ Compiler User's Guide*
- *Intel® Architecture Optimization Reference Manual, Intel Corporation,*  doc. number *245127*
- *Intel Processor Identification with the CPUID Instruction*, doc number 241618

Most Intel documents are also available from the Intel Corporation web site at *developer.intel.com*

# <span id="page-23-0"></span>**Notational Conventions**

This manual uses the following conventions:

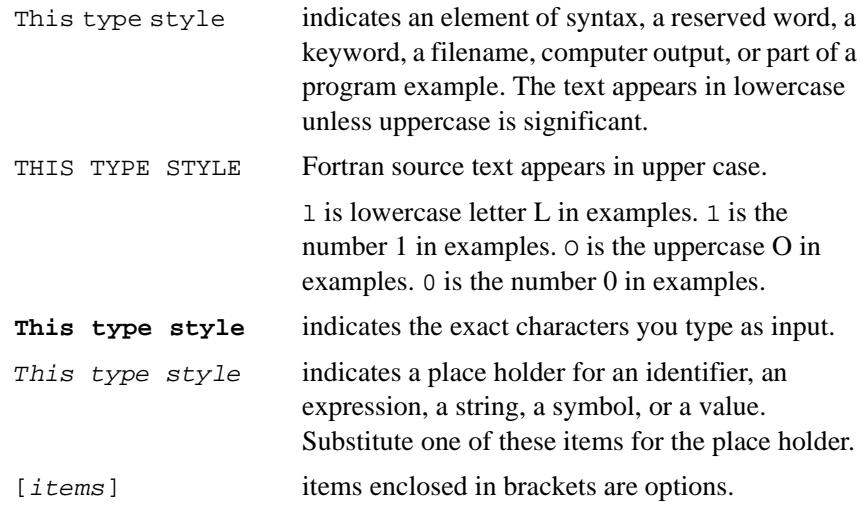

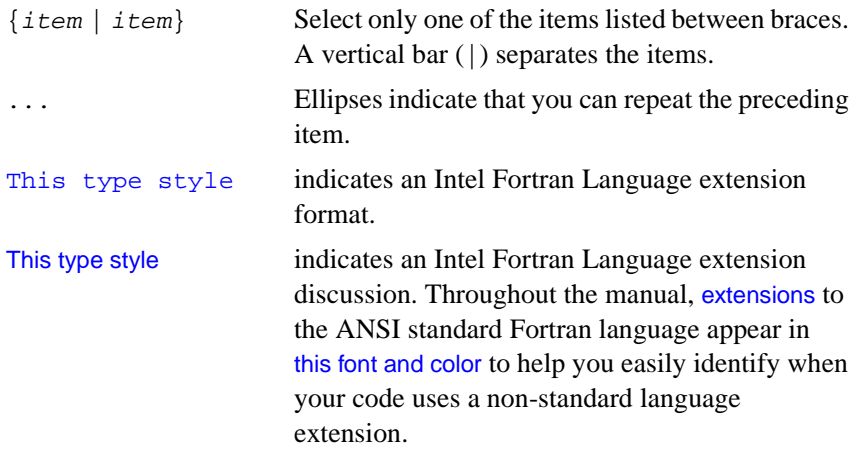

# <span id="page-25-0"></span>*Intrinsic Procedures*

<span id="page-25-2"></span>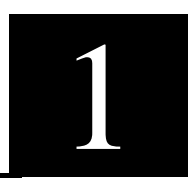

Intrinsic procedures are built-in functions and subroutines that are available by default to every Fortran 95 program and procedure. (If certain conditions are met, an intrinsic procedure can be made unavailable; see ["Availability](#page-26-0)  [of Intrinsic Procedures"](#page-26-0).)

This chapter describes the intrinsic procedures provided by Intel® Fortran. All intrinsic procedures defined by the Fortran 95 Standard are supported in Intel Fortran. In addition, Intel Fortran supports other nonstandard intrinsic procedures to extend the language's functionality; see the section ["Nonstandard Intrinsic Procedures".](#page-33-0) Intel Fortran intrinsic procedures are provided in the library libintrins.lib.

The *Intel® Fortran Compiler User's Guide* has more detailed information about the libraries that are shipped with Intel Fortran and the other libraries used by the ifl compiler driver, including the portlib and posix libraries. The portlib and posix libraries are described in detail in Chapter 2 and Chapter 3 of this manual.

# <span id="page-25-1"></span>**Overview of Intrinsic Procedures**

This section explains the situations under which intrinsic procedures are not available, gives an overview of Intel Fortran intrinsic functions and subroutines, describes the use of the INTRINSIC attribute and statement, and discusses nonstandard intrinsic procedures.

# <span id="page-26-0"></span>**Availability of Intrinsic Procedures**

An intrinsic procedure is available in every program unit—except when the intrinsic's name is defined by the user to have a different meaning, such as a representing a user-defined procedure, variable, or constant.

User-defined procedures always take precedence over intrinsic procedures of the same name when the user-defined procedure's definition is visible. This happens, for example, when the user-defined procedure has an explicit interface, is in an EXTERNAL statement, or is a statement function.

Both a user-defined procedure and an intrinsic may have the same name if the user-defined procedure is used to EXTEND a generic intrinsic and the argument types differ.

An intrinsic function is not available when the function's name has been given the EXTERNAL attribute.

# <span id="page-26-1"></span>**Intrinsic Subroutines and Functions**

Intrinsic procedures include both intrinsic functions and intrinsic subroutines.

An intrinsic subroutine is invoked by the CALL statement and can return values through arguments passed to it. An intrinsic function is referenced as part of an expression and upon evaluation returns a value (the "function value"), which is used in the expression.

Intrinsic procedures are identified as either functions or subroutines as part of their "class" identification.

Intrinsic subroutines can be further classified as either elemental or nonelemental subroutines.

Intrinsic functions include the following classes:

- [Elemental Functions](#page-29-0)
- **[Inquiry Functions](#page-29-1)**
- [Transformational Functions](#page-30-0)

An intrinsic function can be referenced by either a generic name, a specific name, or both; for details see the section ["Generic and Specific Intrinsic](#page-28-0)  [Function Names"](#page-28-0).

Each intrinsic's class is noted in the list of intrinsic specifications later in this chapter (see "[Intrinsic Procedure Specifications](#page-163-0)").

#### <span id="page-27-0"></span>**Intrinsic Subroutines**

Subroutine references are made by means of the CALL statement. Any values returned by an intrinsic subroutine are provided through the subroutine's arguments.

The sample code segment that follows calls the intrinsic subroutine DATE\_AND\_TIME to get real-time clock and date data, which DATE AND TIME returns by means of the argument Dtime.

INTEGER Dtime(8) CALL DATE\_AND\_TIME(VALUES=Dtime) PRINT \*, Dtime(1) : print the year

#### <span id="page-27-1"></span>**Elemental and Nonelemental Subroutines**

Intrinsic subroutines include both elemental and nonelemental subroutines.

MVBITS is the only elemental subroutine. All other intrinsic subroutines are nonelemental.

MVBITS is elemental in that it allows arrays to be used as arguments in the same way that scalar arguments are specified. It has all scalar dummy arguments but permits conformable arrays to be passed as actual arguments. The effect is as if the scalar form of the subroutine were called for each corresponding element of the actual argument arrays supplied.

#### <span id="page-27-2"></span>**Intrinsic Functions**

A function differs from a subroutine in that a function returns a value, and a function reference is part of an expression (not a complete statement). Each function returns its result as the function value. This value is used in the expression that references the function.

A function reference may occur wherever an expression is allowed. For instance, intrinsic functions may be used in the right-hand side of assignment statements, as arguments to procedures, in output lists, and elsewhere.

In the following segment of code, the SIN intrinsic function is evaluated, then its result is printed:

Ar = N\*Pi/180 ! angle in radians PRINT \*, SIN(Ar) ! print sine of angle

The statement below assigns the product of  $Y$  and the sine of  $X$  to the variable Sxy:

 $Sxy = SIM(X) * Y$ 

#### <span id="page-28-0"></span>**Generic and Specific Intrinsic Function Names**

There are two varieties of intrinsic function names: generic names and specific names. Each intrinsic function has either a generic name, one or more specific names, or both generic and specific names. If both a generic and specific name exist for an intrinsic function, either may be used to invoke it.

The ["Generic and Specific Intrinsic Summary](#page-38-0)" section later in this chapter lists a summary of generic intrinsic functions and their corresponding specific routines (see [Table 1-3](#page-40-0)).

When you reference a generic intrinsic name, the data type of the actual arguments determine which specific intrinsic is invoked. A reference to a specific intrinsic name requires the intrinsic's actual arguments to be of a certain data type.

For instance, the generic intrinsic function ABS can accept arguments of any numeric type. However, a specific version of the intrinsic, DABS, can accept only double precision arguments.

An intrinsic name can be both generic and specific. For example, as shown in [Table 1-3,](#page-40-0) when the intrinsic procedure SIN is called with a double precision argument the specific function DSIN is invoked. When SIN is called with a REAL argument, however, the specific function SIN is invoked.

Using a generic name can, in general, simplify the referencing of intrinsic functions, because the generic name can be specified for multiple types of arguments.

#### **Elemental Functions**

<span id="page-29-0"></span>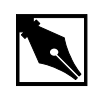

**NOTE.** *Some command-line options specify different default data type sizes and can cause different or invalid intrinsic procedure references. For details see the section "Data type sizes and command-line options".*

Elemental intrinsic functions allow arrays to be used as arguments in the same way that scalar arguments are specified.

An elemental function that is called with all scalar dummy arguments delivers a scalar result. Calling an elemental function with conformable array arguments, however, results in a conformable array result. The effect is as if a scalar form of the function were called for each corresponding element of the actual argument arrays supplied.

If both array and scalar arguments are specified to an elemental function, each scalar is treated as an array in which all elements have the scalar value. The "scalar array" is conformable with the array arguments.

The following segment of code illustrates how the elemental intrinsic function ABS can be called with both scalar arguments (such as N) and array arguments (such as X).

```
INTEGER N, Nabs
REAL X(5), Xabs(5)N = -5Nabs = ABS(N)X = \frac{1}{-4.5}, 5.2, -3.9, -1.1, 8.7/
Xabs = ABS(X)
```
After the calls to ABS, Nabs has the value 5, and the array Xabs has the value [4.5 5.2 3.9 1.1 8.7].

#### <span id="page-29-1"></span>**Inquiry Functions**

Inquiry intrinsic functions return information based on their principal arguments' properties (and not the arguments' values).

The following statements illustrate how the SIZE inquiry function returns information about a property of the array A:

```
REAL A(3:9, 4:10)
INTEGER SizA
SizeA = SIZE(A)
```
The SIZE intrinsic function returns either the extent of an array along one dimension or the total number of elements in the array. Because SIZE is an inquiry intrinsic function, only the array's properties, and not the values of the elements of the array, are considered.

Following the call to SIZE, the variable SizA has a value of 49; that is, the total number of elements in array A is 49.

#### <span id="page-30-0"></span>**Transformational Functions**

Transformational intrinsic functions include all functions that are not elemental and are not inquiry functions.

In general, transformational functions require at least one array argument, and return either a scalar or array result based on actual arguments that cannot be evaluated elementally. Often, an array result will be of a different shape than the argument(s).

The following code segment makes use of the ANY and ALL transformational intrinsics.

```
INTEGER(4) A(5), B(5)LOGICAL L1, L2
A = (7, 3, 5, 7, 9, 9)B = (73, 4, 7, 8, 9)LI = ANY(A .EQ. B)L2 = ALL(A .EO. B)
```
The ANY and ALL intrinsics functions determine whether any value or all values are .TRUE. along dimensions of a logical array.

In the above code, the actual argument passed to ANY and ALL is a five-element logical array. This array, which is the result of the expression A .EQ. B, has the value [.TRUE., .FALSE., .TRUE., .FALSE., .TRUE.].

After the above statements are evaluated, the logical variable L1 has the value .TRUE. (at least one element of A is equal to the corresponding element of B) and L2 has the value .FALSE. (not all elements of A are equal to the corresponding elements of B).

# **INTRINSIC Attribute and Statement**

Both the INTRINSIC attribute and the INTRINSIC statement specify that a name is a specific or generic name of an intrinsic procedure. The INTRINSIC and EXTERNAL attributes are mutually exclusive.

The INTRINSIC attribute and statement typically are used either to document procedures that are intrinsic or to pass intrinsic procedures as actual arguments.

Functions may be declared intrinsic either in an INTRINSIC statement or in a type declaration statement using the INTRINSIC attribute. Such a declaration may occur only once per name.

Intrinsic subroutine names can be declared intrinsic only by using the INTRINSIC statement. The INTRINSIC attribute cannot be applied to a subroutine because subroutine names cannot appear in type statements.

#### **Documenting Intrinsic Procedures**

The INTRINSIC attribute and statement can be used as documentation techniques to indicate that a name is that of an intrinsic procedure.

This can be useful to other people who will use your code, especially in code where you invoke nonstandard intrinsic procedures.

#### **Intrinsic Procedures as Actual Arguments**

Intrinsic procedures may be passed as actual arguments to subroutines and functions. Only the names of specific intrinsic procedures may be passed, and the compiler must know that the name being passed is that of an intrinsic.

When an intrinsic procedure is used as an actual argument and its name does not appear elsewhere in the same scoping unit, the intrinsic must be declared intrinsic. This can be done with the INTRINSIC attribute (for intrinsic functions) or the INTRINSIC statement (for subroutines and functions).

For example, if the statement

CALL My\_Subroutine(QSIN)

appears in a program unit and no other occurrence of QSIN appears, the compiler assumes that QSIN is a variable and is not the specific name of the intrinsic function SIN. For this reason, QSIN must be declared intrinsic to ensure that the intrinsic function is passed.

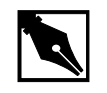

**NOTE.** *Some intrinsic procedures can never be used as actual arguments.*

The following example code shows how the SIN and COS intrinsic functions can be passed to the user-written subroutine My Subroutine.

```
PROGRAM Example
REAL(4), INTRINSIC :: SIN, COS
CALL My_Subroutine(SIN)
CALL My_Subroutine(COS)
END
SUBROUTINE My_Subroutine(TrigRtn)
REAL(4), EXTERNAL :: TrigRtn
REAL(4), PARAMETER :: Pi=3.1415926
INTEGER I
DO I=0, 360, 45
     ! Convert degrees to 
     ! radians (I*Pi/180) and 
     ! call the intrinsic routine 
     ! passed as TrigRtn.
   WRITE(6, 100) I," degrees ",TrigRtn(I*Pi/180)
END DO
```
100 FORMAT (I4, A9, F12.8) END

Using the INTRINSIC attribute, both functions are declared intrinsic in a type declaration statement in the main program unit.

Similarly, in the subroutine, the EXTERNAL attribute specifies that the dummy argument TrigRtn is the name of a function, not the name of a data object.

## <span id="page-33-0"></span>**Nonstandard Intrinsic Procedures**

In addition to supporting all intrinsic procedures defined by the Fortran 95 Standard, except for NULL, Intel Fortran provides additional intrinsic procedures that are nonstandard. The nonstandard intrinsics, like the Standard intrinsics, are part of the Intel Fortran language and are not selected or unselected by command-line options.

For a list of nonstandard intrinsic routine names, see [Table 1-3.](#page-40-0) All intrinsic procedures, including all nonstandard procedures, are described in the section "[Intrinsic Procedure Specifications"](#page-163-0).

The nonstandard intrinsics are included to provide additional functionality not defined in the Standard, to provide compatibility with other Fortran 95 implementations, and to provide specific routines for data types beyond those in the Standard.

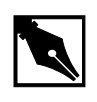

**NOTE.** *Using Intel-supplied nonstandard intrinsic procedures in your code may limit its portability. Other vendors' compliers may not support Intel-supplied nonstandard intrinsics.*

In Intel Fortran, nonstandard intrinsic procedures are supported in the same manner as Standard intrinsics; that is, the routines' generic property, types, and dummy argument attributes are known to the Intel compiler.

The INTRINSIC statement allows a non-Intel Fortran compiler, which may not support Intel nonstandard intrinsics, to immediately indicate if the marked procedures are not recognized as an intrinsic routine.

# <span id="page-34-0"></span>**Data Representation Models**

The Fortran 95 Standard specifies data representation models that suggest how data are represented in the computer and how computations are performed on the data. The computations performed by some Fortran 95 intrinsic functions are described in terms of these models.

There are three data representation models in Fortran 95:

- [The Bit Model](#page-35-0)
- [The Integer Number System Model](#page-35-1)
- [The Real Number System Model](#page-36-0)

In a given implementation the model parameters are chosen to match the implementation as closely as possible. However, an exact match is not required and the model does not impose any particular arithmetic on the implementation.

#### <span id="page-34-1"></span>**Data Representation Model Intrinsics**

Several intrinsic functions provide information about the three data representation models. These intrinsic are listed in Table 1-1.

#### <span id="page-34-2"></span>**Table 1-1 Intrinsic Functions Related to Data Representation Models**

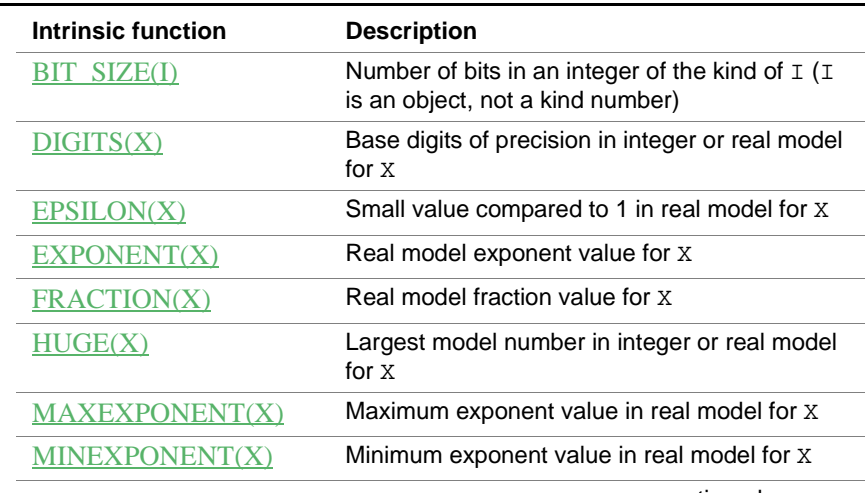

continued

**Table 1-1 Intrinsic Functions Related to Data Representation Models**  (continued)

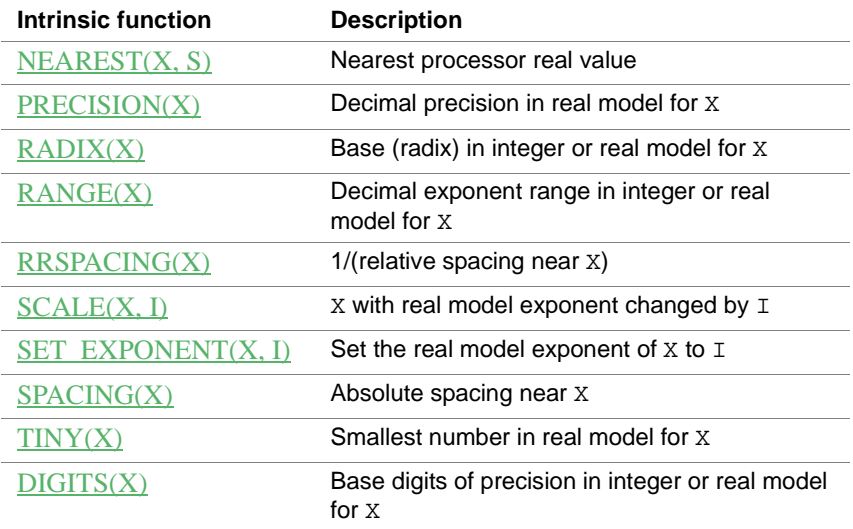

#### <span id="page-35-0"></span>**The Bit Model**

The bit model interprets a nonnegative scalar data object *a* of type integer as a sequence of binary digits (bits), based upon the model

$$
a = \sum_{k=0}^{n-1} b_k 2^k
$$

where  $n$  is the number of bits, given by the intrinsic function  $BIT\_SIZE$ and each  $b_k$  has a bit value of 0 or 1. The bits are numbered from right to left beginning with 0.

#### <span id="page-35-1"></span>**The Integer Number System Model**

The integer number system is modeled by

$$
i = s \sum_{k=0}^{q-1} d_k r^k
$$
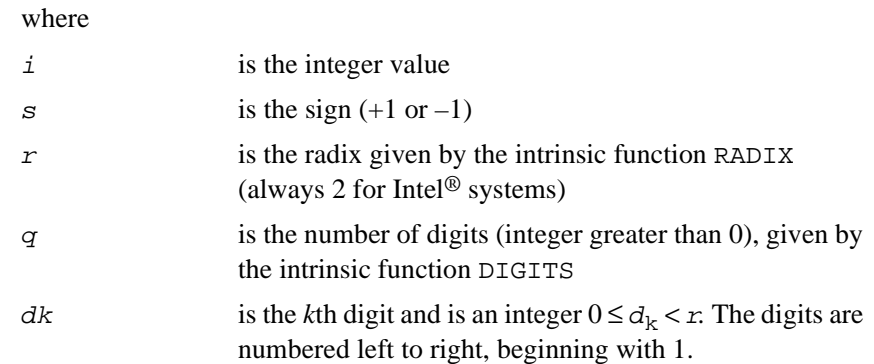

# **The Real Number System Model**

The real number system is modeled by

$$
x = sbe \sum_{k=1}^{p} f_k b^{-k}
$$

where

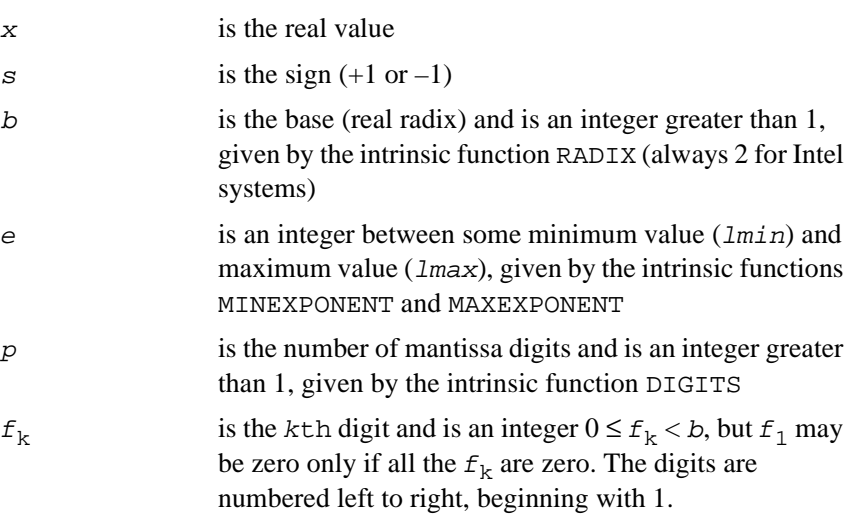

# **Functional Categories of Intrinsic Procedures**

A listing of intrinsic procedures, ordered alphabetically by category, appears in Table 1-2. More complete information on the individual intrinsic procedures is provided in the section "[Intrinsic Procedure Specifications](#page-163-0)".

| Category                         | <b>Intrinsic Routines</b>                                                                                                    |
|----------------------------------|----------------------------------------------------------------------------------------------------|
| Array construction               | MERGE, PACK, SPREAD, UNPACK                                                                                                    |
| Array inquiry                    | ALLOCATED, LBOUND, SHAPE, SIZE, UBOUND                                                                                                    |
| Array location                   | MAXLOC, MINLOC                                                                                                    |
| Array manipulation               | CSHIFT, EOSHIFT, TRANSPOSE                                                                                                    |
| Array reduction                  | ALL, ANY, COUNT, MAXVAL, MINVAL, PRODUCT, SUM                                                                                                    |
| Array reshape                    | <b>RESHAPE</b>                                                                                                    |
| <b>Bit inquiry</b>               | BIT_SIZE                                                                                                    |
| Bit manipulation                 | BTEST, IAND, IBCLR, IBITS, IBSET, IEOR, IOR, ISHFT,<br>ISHFTC, MVBITS, NOT                                                                                                    |
| Character computation            | ACHAR, ADJUSTL, ADJUSTR, CHAR, IACHAR,<br>ICHAR, INDEX, LEN_TRIM, LGE, LGT, LLE, LLT,<br>REPEAT, SCAN, TRIM, VERIFY                                                                                                    |
| Character inquiry                | <b>LEN</b>                                                                                                    |
| Floating-point manipulation      | EXPONENT, FRACTION, NEAREST, RRSPACING,<br>SCALE, SET_EXPONENT, SPACING                                                                                                    |
| Kind                             | KIND, SELECT_INT_KIND, SELECTED_REAL_KIND                                                                                                    |
| Logical                          | <b>LOGICAL</b>                                                                                                    |
| Mathematical computation         | ACOS, ASIN, ATAN, ATAN2, COS, COSH, EXP, LOG,<br>LOG10, SIN, SINH, SQRT, TAN, TANH                                                                                                    |
| Matrix multiply                  | <b>MATMUL</b>                                                                                                    |
| Nonstandard intrinsic procedures | ACOSD, ACOSH, AND, ASIND, ASINH, ATAN2D,<br>ATAND, ATANH, BADDRESS, COSD, DCMPLX,<br>DFLOAT, DNUM, DREAL, HFIX, IACHAR, IADDR, IDIM,<br>IJINT, IMAG, INT1, INT2, INT4, INT8, INUM, ISIGN,<br>ISNAN, IXOR, JNUM, LOC, LSHFT, LSHIFT, MCLOCK,<br>OR, QNUM, QPROD, RNUM, RSHFT, RSHIFT, SIND,<br><b>TAND, XOR</b> |

**Table 1-2 Intrinsic Procedures by Category**

| Category            | <b>Intrinsic Routines</b>                                                                                                   |
|---------------------|----------------------------------------------------------------------------------------------------|
| Numeric computation | ABS, AIMAG, AINT, ANINT, CEILING, CMPLX, CONJG,<br>DBLE, DIM, DPROD, FLOOR, INT, MAX, MIN, MOD,<br>MODULO, NINT, REAL, SIGN |
| Numeric inquiry     | DIGITS, EPSILON, HUGE, MAXEXPONENTS,<br>MINEXPONENTS, PRECISION, RADIX, RANGE, TINY                                         |
| Pointer inquiry     | <b>ASSOCIATED</b>                                                                                                    |
| Prefetching         | <b>MM PREFETCH</b>                                                                                                    |
| Presence inquiry    | <b>PRESENT</b>                                                                                                    |
| Pseudorandom number | RANDOM_NUMBER, RANDOM_SEED                                                                                                  |
| Time                | DATE_AND_TIME, SYSTEM_CLOCK                                                                                                 |
| Transfer            | <b>TRANSFER</b>                                                                                                    |
| Vector multiply     | DOT PRODUCT                                                                                                    |

**Table 1-2 Intrinsic Procedures by Category** (continued)

# **Generic and Specific Intrinsic Summary**

As mentioned earlier in the section ["Generic and Specific Intrinsic Function](#page-28-0)  [Names,](#page-28-0)" each intrinsic procedure may have a generic name, one or more specific names, or both generic and specific names. All standard and nonstandard generic and specific intrinsic procedures supported by Intel Fortran are summarized in [Table 1-3.](#page-40-0)

### **Summary of Generic and Specific Intrinsic Names**

[Table 1-3](#page-40-0) lists a summary of generic and specific intrinsic procedures. The table's listing is alphabetically ordered.

The class information indicates whether an intrinsic is an extension to the Fortran 95 Standard ("nonstandard"). These procedures provide nonstandard behavior. Functions whose names and descriptions appear in this color are also extensions to the Fortran 95 standard.

The class information also indicates which intrinsic procedures are subroutines, which are functions, and whether they are specific or generic. When a number appears in parentheses after a type, such as INTEGER, the number represents the KIND value.

| <b>Intrinsic Procedure</b> | <b>Description</b>                    |
|----------------------------|---------------------------------------|
| ABS                        | Absolute value.                       |
|                            | Class. generic elemental function     |
|                            | Summary.                              |
|                            | generic ABS(A)                        |
|                            | INTEGER(1) function BABS(A)           |
|                            | INTEGER(1) :: A                       |
|                            | INTEGER(2) function HABS(A)           |
|                            | INTEGER(2) :: A                       |
|                            | INTEGER function IABS(A)              |
|                            | INTEGER :: A                          |
|                            | INTEGER(8) function ABS(A)            |
|                            | INTEGER(8) :: A                       |
|                            | REAL function ABS(A)                  |
|                            | REAL :: A                             |
|                            | DOUBLE PRECISION function<br>DABS(A)  |
|                            | DOUBLE PRECISION :: A                 |
|                            | REAL function CABS(A)                 |
|                            | COMPLEX : A                           |
|                            | DOUBLE PRECISION function<br>CDABS(A) |
|                            | DOUBLE COMPLEX :: A                   |
|                            | DOUBLE PRECISION function<br>ZABS(A)  |
|                            | DOUBLE COMPLEX :: A                   |
|                            | REAL(16) function QABS(X)             |
|                            | REAL(16) :: X                         |
|                            | $COMPLEX(16)$ function $COABS(X)$     |
|                            | COMPLEX(16) :: X                      |
|                            | end                                   |

<span id="page-40-0"></span>**Table 1-3 Generic and Specific Intrinsic Procedures**

| Return character corresponding to ASCII value.<br><b>ACHAR</b><br>Class. generic elemental function<br>Summary.<br>generic ACHAR(I) | CHARACTER function ACHAR(I)<br>INTEGER(1) :: I<br>CHARACTER function ACHAR(I)<br>INTEGER(2) :: I |
|----------------------------------------------------------------------------------------------------|--------------------------------------------------------------------------------------------------|
|                                                                                                    |                                                                                                  |
|                                                                                                    |                                                                                                  |
|                                                                                                    |                                                                                                  |
|                                                                                                    |                                                                                                  |
|                                                                                                    |                                                                                                  |
|                                                                                                    |                                                                                                  |
|                                                                                                    |                                                                                                  |
|                                                                                                    |                                                                                                  |
|                                                                                                    | CHARACTER function ACHAR(I)                                                                      |
|                                                                                                    | INTEGER(4) :: I                                                                                  |
|                                                                                                    | CHARACTER function ACHAR(I)                                                                      |
|                                                                                                    | INTEGER(8) :: I                                                                                  |
| end                                                                                                    |                                                                                                  |
| Arccosine function in radians.<br>ACOS                                                                                              |                                                                                                  |
| Class. generic elemental function                                                                                                   |                                                                                                  |
| Summary.                                                                                                    |                                                                                                  |
| generic ACOS(X)                                                                                                    |                                                                                                  |
|                                                                                                    | REAL function ACOS(X)                                                                            |
|                                                                                                    | REAL :: X                                                                                        |
|                                                                                                    | DOUBLE PRECISION function                                                                        |
| DACOS(X)                                                                                                    |                                                                                                  |
|                                                                                                    | DOUBLE PRECISION: : X                                                                            |
|                                                                                                    | REAL(16) function QACOS(X)                                                                       |
| QACOS(X)                                                                                                    |                                                                                                  |
|                                                                                                    | <b>REAL(16) X</b>                                                                                |
| end                                                                                                    | continued                                                                                        |

**Table 1-3 Generic and Specific Intrinsic Procedures** (continued)

| <b>Intrinsic Procedure</b> | <b>Description</b>                                   |
|----------------------------|------------------------------------------------------|
| <b>ACOSD</b>               | Arccosine function in degrees.                       |
|                            | <b>Class.</b> generic elemental nonstandard function |
|                            | <b>Summary.</b>                                      |
|                            | generic ACOSD(X)                                     |
|                            | REAL function ACOSD(X)                               |
|                            | REAL(4) :: X                                         |
|                            | DOUBLE PRECISION function<br>DACOSD(X)               |
|                            | DOUBLE PRECISION :: X                                |
|                            | $REAL(16)$ function $QACOSD(X)$                      |
|                            | QACOSD(X)                                            |
|                            | REAL(16) X                                           |
|                            | end                                                  |
| <b>ACOSH</b>               | Hyperbolic arccosine of radians.                     |
|                            | <b>Class.</b> generic elemental nonstandard function |
|                            | <b>Summary.</b>                                      |
|                            | generic ACOSH(X)                                     |
|                            | REAL function ACOSH(X)                               |
|                            | REAL(4) :: X                                         |
|                            | DOUBLE PRECISION function                            |
|                            | DACOSH(X)                                            |
|                            | DOUBLE PRECISION :: X                                |
|                            |                                                      |
|                            | $REAL(16)$ function $QACOSH(X)$                      |

**Table 1-3 Generic and Specific Intrinsic Procedures** (continued)

end

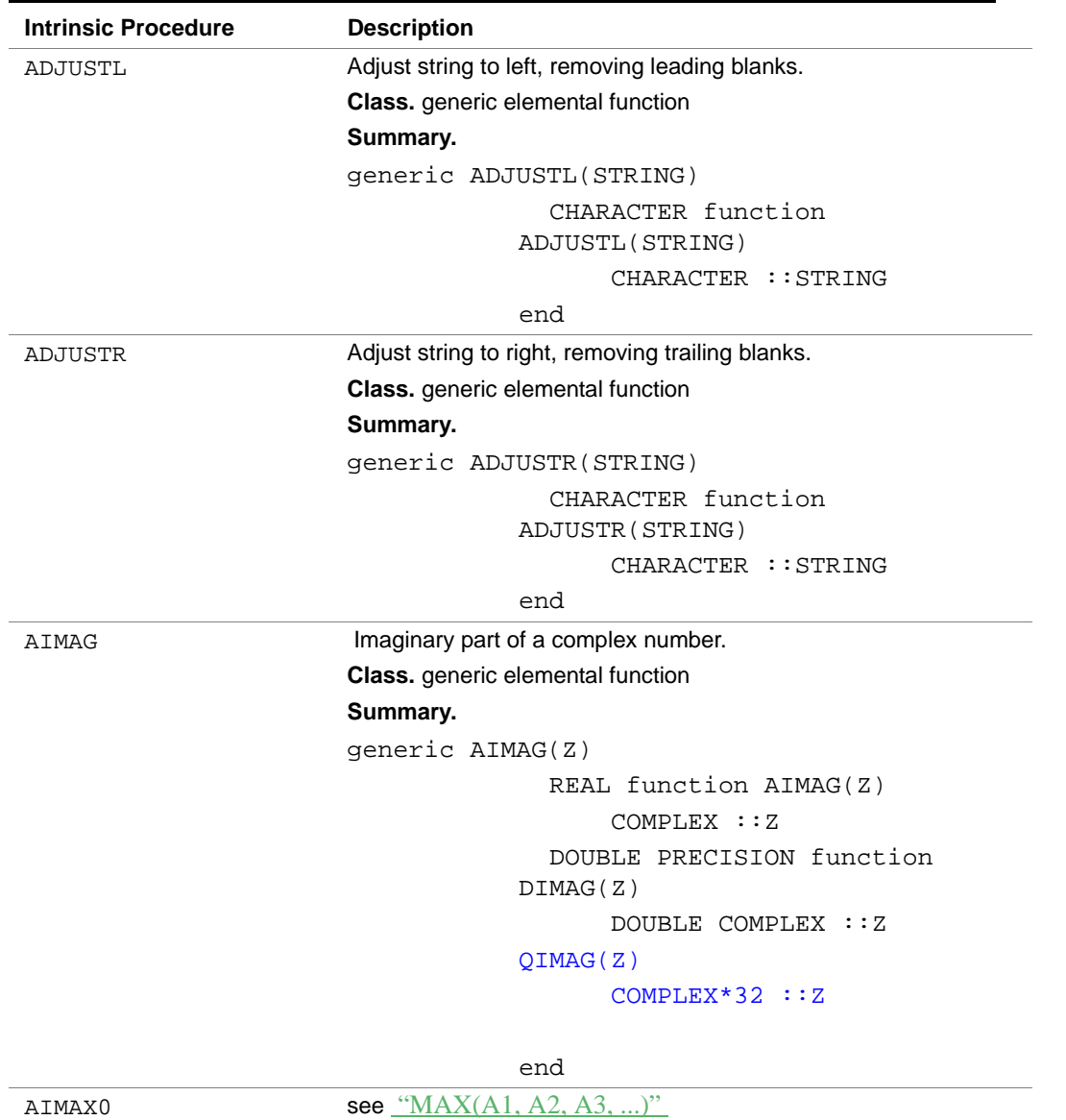

AIMIN0 see ["MIN\(A1, A2, A3, ...\)"](#page-272-0)

### **Table 1-3 Generic and Specific Intrinsic Procedures** (continued)

| <b>Intrinsic Procedure</b> | <b>Description</b>                       |
|----------------------------|------------------------------------------|
| AINT                       | Truncation to a whole number.            |
|                            | <b>Class.</b> generic elemental function |
|                            | Summary.                                 |
|                            | generic AINT(A, KIND)                    |
|                            | REAL(4) function AINT(A, KIND)           |
|                            | REAL(4) :: A                             |
|                            | INTEGER, OPTIONAL : : KIND               |
|                            | $REAL(8)$ function $DINT(A)$             |
|                            | REAL $(8):A$                             |
|                            | REAL(16) function QINT(A)                |
|                            | REAL(16) :: A                            |
|                            | end                                      |
| AJMAX0                     | see "MAX $(A1, A2, A3, )$ "              |
| <b>AJMINO</b>              | see "MIN(A1, A2, A3, )"                  |
| <b>AKMAX0</b>              | see "MAX(A1, A2, A3, )"                  |
| <b>AKMINO</b>              | see "MIN(A1, A2, A3, )"                  |
|                            | continued                                |

**Table 1-3 Generic and Specific Intrinsic Procedures** (continued)

| <b>Intrinsic Procedure</b> | <b>Description</b>                                                        |
|----------------------------|---------------------------------------------------------------------------|
| ALL                        | Determine whether all values are . TRUE . in MASK along<br>dimension DIM. |
|                            | Class. generic transformational function                                  |
|                            | Summary.                                                                  |
|                            | generic ALL(MASK, DIM)                                                    |
|                            | ! MASK must be array-valued, DIM<br>must be scalar                        |
|                            | LOGICAL(1) function<br>ALL (MASK, DIM)                                    |
|                            | LOGICAL(1) :: MAX                                                         |
|                            | INTEGER, OPTIONAL:: DIM                                                   |
|                            | LOGICAL(2) function                                                       |
|                            | ALL (MASK, DIM)                                                           |
|                            | LOGICAL(2) :: MAX                                                         |
|                            | INTEGER, OPTIONAL:: DIM                                                   |
|                            | LOGICAL(4) function                                                       |
|                            | ALL (MASK, DIM)                                                           |
|                            | LOGICAL(4) :: MAX                                                         |
|                            | INTEGER, OPTIONAL:: DIM                                                   |
|                            | LOGICAL(8) function                                                       |
|                            | ALL (MASK, DIM)                                                           |
|                            | LOGICAL(8) :: MAX                                                         |
|                            | INTEGER, OPTIONAL:: DIM                                                   |
|                            | end                                                                       |

**Table 1-3 Generic and Specific Intrinsic Procedures** (continued)

| <b>Intrinsic Procedure</b> | <b>Description</b>                                          |
|----------------------------|-------------------------------------------------------------|
| ALLOCATED                  | Indicate whether an allocated array is currently allocated. |
|                            | <b>Class.</b> generic inquiry function                      |
|                            | Summary.                                                    |
|                            | generic ALLOCATED (ARRAY)                                   |
|                            | ! ARRAY must be an allocatable<br>array                     |
|                            | LOGICAL function<br>ALLOCATED (ARRAY)                       |
|                            | INTER(1) : iARRAY                                           |
|                            | LOGICAL function<br>ALLOCATED (ARRAY)                       |
|                            | $INTEGER(2)$ : ARRAY                                        |
|                            | LOGICAL function<br>ALLOCATED (ARRAY)                       |
|                            | INTER(4):ARRAY                                              |
|                            | LOGICAL function<br>ALLOCATED (ARRAY)                       |
|                            | INTEGER(8) ::ARRAY                                          |
|                            | LOGICAL function<br>ALLOCATED (ARRAY)                       |
|                            | REAL(4) ::ARRAY                                             |
|                            | LOGICAL function<br>ALLOCATED (ARRAY)                       |
|                            | REAL(8) ::ARRAY                                             |
|                            | LOGICAL function<br>ALLOCATED (ARRAY)                       |
|                            | COMPLEX(4) ::ARRAY                                          |
|                            | LOGICAL function<br>ALLOCATED (ARRAY)                       |
|                            | COMPLEX(8) ::ARRAY                                          |
|                            | LOGICAL function<br>ALLOCATED (ARRAY)                       |

**Table 1-3 Generic and Specific Intrinsic Procedures** (continued)

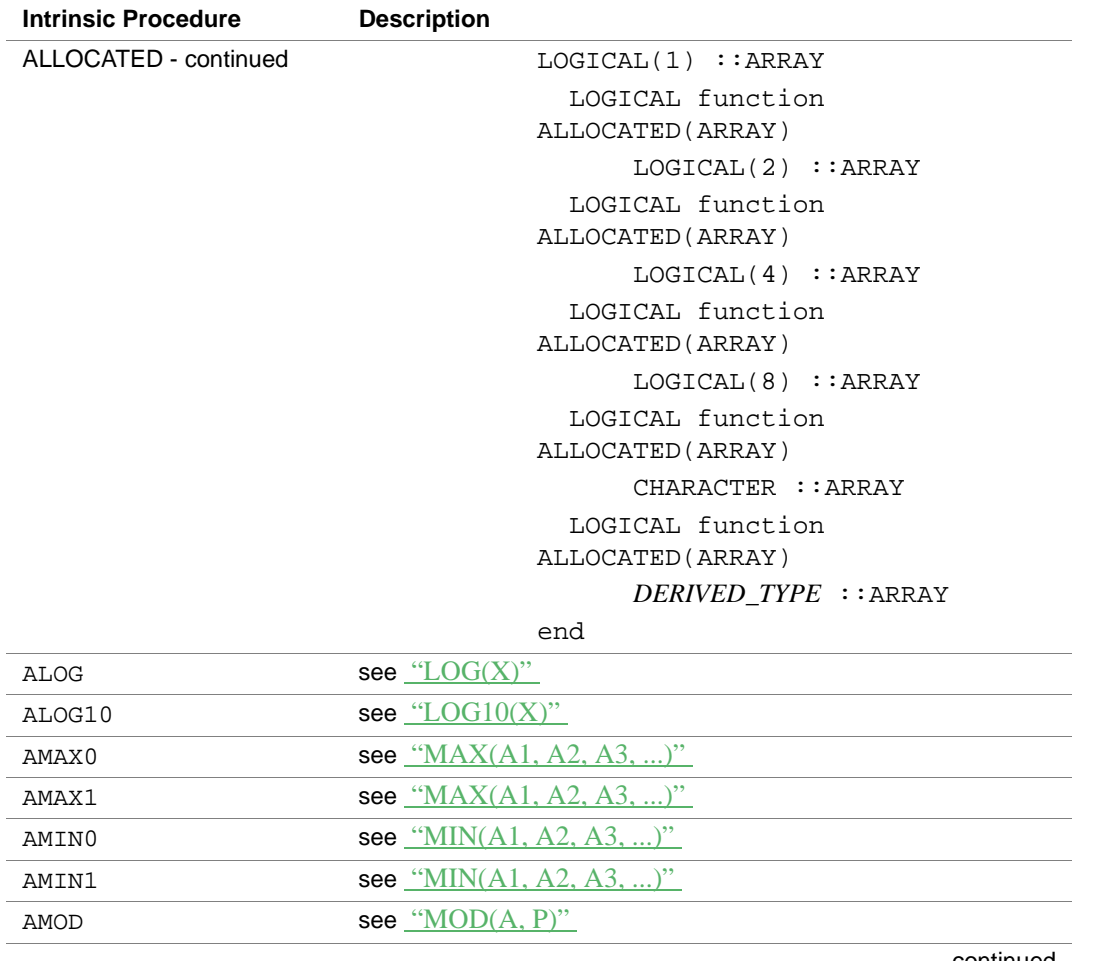

### **Table 1-3 Generic and Specific Intrinsic Procedures** (continued)

| <b>Intrinsic Procedure</b> | <b>Description</b>                               |
|----------------------------|--------------------------------------------------|
| <b>AND</b>                 | Bitwise AND.                                     |
|                            | Class. generic elemental nonstandard<br>function |
|                            | Summary.                                         |
|                            | generic $AND(I,J)$                               |
|                            | $INTEGER(1)$ function $AND(I,J)$                 |
|                            | INTEGER(1) :: I, J                               |
|                            | $INTEGER(2)$ function $AND(I,J)$                 |
|                            | INTEGER(2) :: I, J                               |
|                            | $INTEGER(4)$ function $AND(I,J)$                 |
|                            | INTEGER(4) :: I, J                               |
|                            | $INTEGER(8)$ function $AND(I,J)$                 |
|                            | INTEGER(8) :: I, J                               |
|                            | end                                              |
| ANINT                      | Nearest whole number.                            |
|                            | <b>Class.</b> generic elemental function         |
|                            | Summary.                                         |
|                            | generic ANINT(A, KIND)                           |
|                            | REAL(4) function ANINT(A, KIND)                  |
|                            | REAL(4) :: A                                     |
|                            | INTEGER, OPTIONAL :: KIND                        |
|                            | REAL(8) function DNINT(A)                        |
|                            | REAL(8) :: A                                     |
|                            | REAL(16) function QNINT(A, KIND)                 |
|                            | REAL(16) :: A                                    |
|                            | end                                              |

**Table 1-3 Generic and Specific Intrinsic Procedures** (continued)

| <b>Intrinsic Procedure</b> | <b>Description</b>                                                                                                    |
|----------------------------|----------------------------------------------------------------------------------------------------|
| <b>ANY</b>                 | Determine whether any value is . TRUE. in MASK along<br>dimension DIM.                                                                                                    |
|                            | <b>Class.</b> generic transformational function                                                                                                    |
|                            | Summary.                                                                                                    |
|                            | generic ANY (MASK, DIM)                                                                                                    |
|                            | ! MASK must be array-valued, DIM<br>must be scalar<br>LOGICAL(1) function<br>ANY (MASK, DIM)<br>LOGICAL(1) :: MASK;<br>INTEGER, OPTIONAL:: DIM<br>LOGICAL(2) function<br>ANY (MASK, DIM)<br>LOGICAL(2) :: MASK;<br>INTEGER, OPTIONAL:: DIM<br>LOGICAL(4) function<br>ANY (MASK, DIM)<br>LOGICAL(4) :: MASK;<br>INTEGER, OPTIONAL:: DIM<br>LOGICAL(8) function |
|                            | ANY (MASK, DIM)                                                                                                    |
|                            | LOGICAL(8) :: MASK;<br>INTEGER, OPTIONAL:: DIM<br>end                                                                                                    |

**Table 1-3 Generic and Specific Intrinsic Procedures** (continued)

| <b>Intrinsic Procedure</b> | <b>Description</b>                               |
|----------------------------|--------------------------------------------------|
| ASIN                       | Arcsine function in radians.                     |
|                            | Class. generic elemental function                |
|                            | Summary.                                         |
|                            | generic ASIN(X)                                  |
|                            | REAL function ASIN(X)                            |
|                            | REAL :: X                                        |
|                            | DASIN(X)                                         |
|                            | DOUBLE PRECISION :: X                            |
|                            | OASIN(X)                                         |
|                            | REAL(16) :: X                                    |
|                            | end                                              |
| <b>ASIND</b>               | Arcsine function in degrees.                     |
|                            | Class. generic elemental nonstandard<br>function |
|                            | Summary.                                         |
|                            | generic ASIND(X)                                 |
|                            | REAL function ASIND(X)                           |
|                            | REAL :: X                                        |
|                            | DOUBLE PRECISION function<br>DASIND(X)           |
|                            | DOUBLE PRECISION :: X                            |
|                            | OASIND(X)                                        |
|                            | REAL(16) :: X                                    |
|                            | end                                              |

**Table 1-3 Generic and Specific Intrinsic Procedures** (continued)

| <b>Intrinsic Procedure</b> | <b>Description</b>                                                                          |
|----------------------------|---------------------------------------------------------------------------------------------|
| ASINH                      | Hyperbolic arcsine of radians.                                                              |
|                            | <b>Class.</b> generic elemental nonstandard function                                        |
|                            | <b>Summary.</b>                                                                             |
|                            | generic ASINH(X)                                                                            |
|                            | REAL function ASINH(X)                                                                      |
|                            | REAL :: X                                                                                   |
|                            | REAL(8) function DASINH(X)                                                                  |
|                            | REAL(8) :: X                                                                                |
|                            | REAL(16) function QASINH(X)                                                                 |
|                            | REAL(16) :: X                                                                               |
|                            | end                                                                                         |
| <b>ASSOCIATED</b>          | Return association status of pointer or indicate if pointer is<br>associated with a target. |
|                            | <b>Class.</b> generic inquiry function                                                      |
|                            | Summary.                                                                                    |
|                            | generic ASSOCIATED (POINTER, TARGET)                                                        |
|                            | ! POINTER must be a pointer.                                                                |
|                            | ! TARGET is optional.                                                                       |
|                            | ! TARGET must be a pointer or                                                               |
|                            | target.                                                                                     |
|                            | ! TARGET may be of any type,                                                                |
|                            | including derived type.                                                                     |
|                            | LOGICAL function                                                                            |
|                            | ASSOCIATED (POINTER, TARGET)                                                                |
|                            | end                                                                                         |

**Table 1-3 Generic and Specific Intrinsic Procedures** (continued)

| <b>Intrinsic Procedure</b> | <b>Description</b>                        |
|----------------------------|-------------------------------------------|
| <b>ATAN</b>                | Arctangent function in radians.           |
|                            | Class. generic elemental function         |
|                            | Summary.                                  |
|                            | qeneric ATAN(X)                           |
|                            | REAL function ATAN(X)                     |
|                            | REAL :: X                                 |
|                            | DOUBLE PRECISION function<br>DATAN(X)     |
|                            | DOUBLE PRECISION :: X                     |
|                            | REAL(16) function QATAN(X)                |
|                            | REAL(16) :: X                             |
|                            | end                                       |
| ATAN2                      | Arctangent function in radians.           |
|                            | <b>Class.</b> generic elemental function  |
|                            | Summary.                                  |
|                            | generic ATAN2(Y,X)                        |
|                            | REAL function ATAN2(Y,X)                  |
|                            | REAL :: Y, X                              |
|                            | DOUBLE PRECISION function<br>DATAN2(Y, X) |
|                            | DOUBLE PRECISION :: Y, X                  |
|                            | $REAL(16)$ function $QATAN2(Y,X)$         |
|                            | REAL(16) :: Y,X                           |
|                            | end                                       |
|                            | continued                                 |

**Table 1-3 Generic and Specific Intrinsic Procedures** (continued)

| <b>Intrinsic Procedure</b> | <b>Description</b>                                   |
|----------------------------|------------------------------------------------------|
| <b>ATAN2D</b>              | Arctangent function in degrees.                      |
|                            | <b>Class.</b> generic elemental nonstandard function |
|                            | <b>Summary.</b>                                      |
|                            | generic ATAN2D(Y,X)                                  |
|                            | REAL function ATAN2D(Y, X)                           |
|                            | REAL :: Y, X                                         |
|                            | DOUBLE PRECISION function<br>DATAN2D(Y, X)           |
|                            | DOUBLE PRECISION : : Y, X                            |
|                            | $REAL(16)$ function $QATAN2D(Y,X)$                   |
|                            | REAL(16) :: Y,X                                      |
|                            | end                                                  |
| <b>ATAND</b>               | Arctangent function in degrees.                      |
|                            | <b>Class.</b> generic elemental nonstandard function |
|                            | <b>Summary.</b>                                      |
|                            | generic ATAN2D(Y,X)                                  |
|                            | REAL function ATAN2D(Y,X)                            |
|                            | REAL ::Y, X                                          |
|                            | DOUBLE PRECISION function                            |
|                            | DATAN2D(Y, X)                                        |
|                            | DOUBLE PRECISION :: Y, X                             |
|                            | $REAL(16)$ function $QATAN2D(Y,X)$                   |
|                            | REAL(16) :: Y,X                                      |
|                            | end                                                  |

**Table 1-3 Generic and Specific Intrinsic Procedures** (continued)

| <b>Intrinsic Procedure</b> | <b>Description</b>                                     |
|----------------------------|--------------------------------------------------------|
| <b>ATANH</b>               | Hyperbolic arctangent.                                 |
|                            | <b>Class.</b> generic elemental nonstandard function   |
|                            | <b>Summary.</b>                                        |
|                            | generic ATANH(X)                                       |
|                            | REAL function ATANH(X)                                 |
|                            | REAL :: X                                              |
|                            | DOUBLE PRECISION function<br>DATANH(X)                 |
|                            | DOUBLE PRECISION :: X                                  |
|                            | REAL(16) function QATANH(X)                            |
|                            | REAL(16) :: X                                          |
|                            | end                                                    |
| <b>BABS</b>                | see ABS                                                |
| <b>BADDRESS</b>            | Return the address of the argument.                    |
|                            | Class. generic inquiry nonstandard function            |
|                            | Summary.                                               |
|                            | <b>INTEGER function BADDRESS(X)</b>                    |
|                            | ! X may be of any type, including any derived<br>type. |
| <b>BBCLR</b>               | <b>See IBCLR</b>                                       |
| <b>BBITS</b>               | <b>See IBITS</b>                                       |
| <b>BBSET</b>               | <b>See IBSET</b>                                       |
| <b>BBTEST</b>              | <b>See BTEST</b>                                       |
| <b>BDIM</b>                | <b>See DIM</b>                                         |
| <b>BIAND</b>               | see IAND                                               |
| <b>BIEOR</b>               | <b>See IEOR</b>                                        |
| <b>BIOR</b>                | see IOR                                                |
| <b>BITEST</b>              | <b>See BTEST</b>                                       |
|                            |                                                        |

**Table 1-3 Generic and Specific Intrinsic Procedures** (continued)

| <b>Intrinsic Procedure</b> | <b>Description</b>                       |
|----------------------------|------------------------------------------|
| BIT SIZE                   | Return the number of bits in an integer. |
|                            | Class. generic inquiry function          |
|                            | Summary.                                 |
|                            | generic BIT_SIZE(I)                      |
|                            | INTEGER(1) function<br>BIT SIZE(I)       |
|                            | INTEGER(1) :: I                          |
|                            | INTEGER(2) function<br>BIT SIZE(I)       |
|                            | INTEGER(2) :: I                          |
|                            | INTEGER(4) function                      |
|                            | BIT_SIZE(I)                              |
|                            | INTEGER(4) :: I                          |
|                            | INTEGER(8) function                      |
|                            | BIT SIZE(I)                              |
|                            | INTEGER(8) :: I                          |
|                            | end                                      |
| <b>BIXOR</b>               | see IXOR                                 |
| <b>BJTEST</b>              | <b>See BTEST</b>                         |
| <b>BKTEST</b>              | <b>See BTEST</b>                         |
| <b>BMOD</b>                | see "MOD(A, P)"                          |
| <b>BMVBITS</b>             | <b>See MVBITS</b>                        |
| <b>BNOT</b>                | see NOT                                  |
| <b>BSHFT</b>               | <b>See ISHFT</b>                         |
| <b>BSHFTC</b>              | <b>See BSHFTC</b>                        |
| <b>BSIGN</b>               | see SIGN                                 |
|                            |                                          |

**Table 1-3 Generic and Specific Intrinsic Procedures** (continued)

| <b>Intrinsic Procedure</b> | <b>Description</b>                       |
|----------------------------|------------------------------------------|
| <b>BTEST</b>               | Bit test of an integer value.            |
|                            | <b>Class.</b> generic elemental function |
|                            | Summary.                                 |
|                            | generic BTEST(I, POS)                    |
|                            | LOGICAL(1) function<br>BBTEST(I, POS)    |
|                            | INTEGER(1) :: I, POS                     |
|                            | LOGICAL(2) function<br>BITEST (I, POS)   |
|                            | INTER(2) :: I, POS                       |
|                            | LOGICAL(2) function<br>HTEST(I, POS)     |
|                            | INTEGER(2) :: I, POS                     |
|                            | LOGICAL(4) function                      |
|                            | BJTEST (I, POS)                          |
|                            | INTEGER(4) :: I, POS                     |
|                            | LOGICAL(8) function<br>BKTEST (I, POS)   |
|                            | INTEGER(8) :: I, POS                     |
|                            | end                                      |
| CABS                       | see ABS                                  |
| CCOS                       | see COS                                  |
| <b>CDABS</b>               | see ABS                                  |
| CDCOS                      | see COS                                  |
| CDEXP                      | see EXP                                  |
| <b>CDLOG</b>               | see "LOG(X)"                             |
| CDSIN                      | see SIN                                  |
| CDSORT                     | see SQRT                                 |

**Table 1-3 Generic and Specific Intrinsic Procedures** (continued)

| <b>Intrinsic Procedure</b> | <b>Description</b>                                |
|----------------------------|---------------------------------------------------|
| CEILING                    | Return next largest integer.                      |
|                            | Class. generic elemental function                 |
|                            | Summary.                                          |
|                            | generic CEILING(A)                                |
|                            | REAL(4) function CEILING(A)                       |
|                            | REAL(4) :: A                                      |
|                            | REAL(8) function CEILING(A)                       |
|                            | REAL(8) :: A                                      |
|                            | REAL(16) function CEILING(A)                      |
|                            | REAL(16) :: A                                     |
|                            | end                                               |
| CEXP                       | see EXP                                           |
| CHAR                       | Return integer corresponding to character value.  |
|                            | Class. generic elemental function                 |
|                            | Summary.                                          |
|                            | generic CHAR(I, KIND)                             |
|                            | INTEGER(1) function                               |
|                            | CHAR(I, KIND)                                     |
|                            | INTEGER(1) :: I;                                  |
|                            | INTEGER, OPTIONAL : : KIND<br>INTEGER(2) function |
|                            | CHAR(I, KIND)                                     |
|                            | INTEGER(2) :: I;                                  |
|                            | INTEGER,OPTIONAL ::KIND                           |
|                            | INTEGER(4) function                               |
|                            | CHAR(I, KIND)                                     |
|                            | INTEGER(4) :: I;                                  |
|                            | INTEGER, OPTIONAL :: KIND                         |
|                            | INTEGER(8) function                               |
|                            | CHAR(I, KIND)                                     |
|                            | INTEGER(8) :: I;<br>INTEGER, OPTIONAL : : KIND    |
|                            | end                                               |
|                            |                                                   |

**Table 1-3 Generic and Specific Intrinsic Procedures** (continued)

| <b>Intrinsic Procedure</b> | <b>Description</b>                |
|----------------------------|-----------------------------------|
| <b>CLOG</b>                | see $"LOG(X)"$                    |
| <b>CMPLX</b>               | Convert to complex type.          |
|                            | Class. generic elemental function |
|                            | Summary.                          |
|                            | generic CMPLX(X, Y, KIND)         |
|                            | COMPLEX function                  |
|                            | CMPLX(X, Y, KIND)                 |
|                            | INTEGER(1) :: X;                  |
|                            | $INTEGER(1)$ , OPTIONAL : : Y     |
|                            | INTEGER, OPTIONAL :: KIND         |
|                            | COMPLEX function                  |
|                            | CMPLX(X, Y, KIND)                 |
|                            | INTEGER(2) :: X;                  |
|                            | $INTEGER(2)$ , OPTIONAL :: Y      |
|                            | INTEGER, OPTIONAL :: KIND         |
|                            | COMPLEX function                  |
|                            | CMPLX(X, Y, KIND)                 |
|                            | INTEGER(4) :: X;                  |
|                            | $INTEGER(4)$ , OPTIONAL : : Y     |
|                            | INTEGER, OPTIONAL : : KIND        |
|                            | COMPLEX function                  |
|                            | CMPLX(X, Y, KIND)                 |
|                            | INTEGER(8) :: X;                  |
|                            | $INTEGER(8)$ , OPTIONAL :: Y      |
|                            | INTEGER, OPTIONAL :: KIND         |
|                            | COMPLEX function                  |

**Table 1-3 Generic and Specific Intrinsic Procedures** (continued)

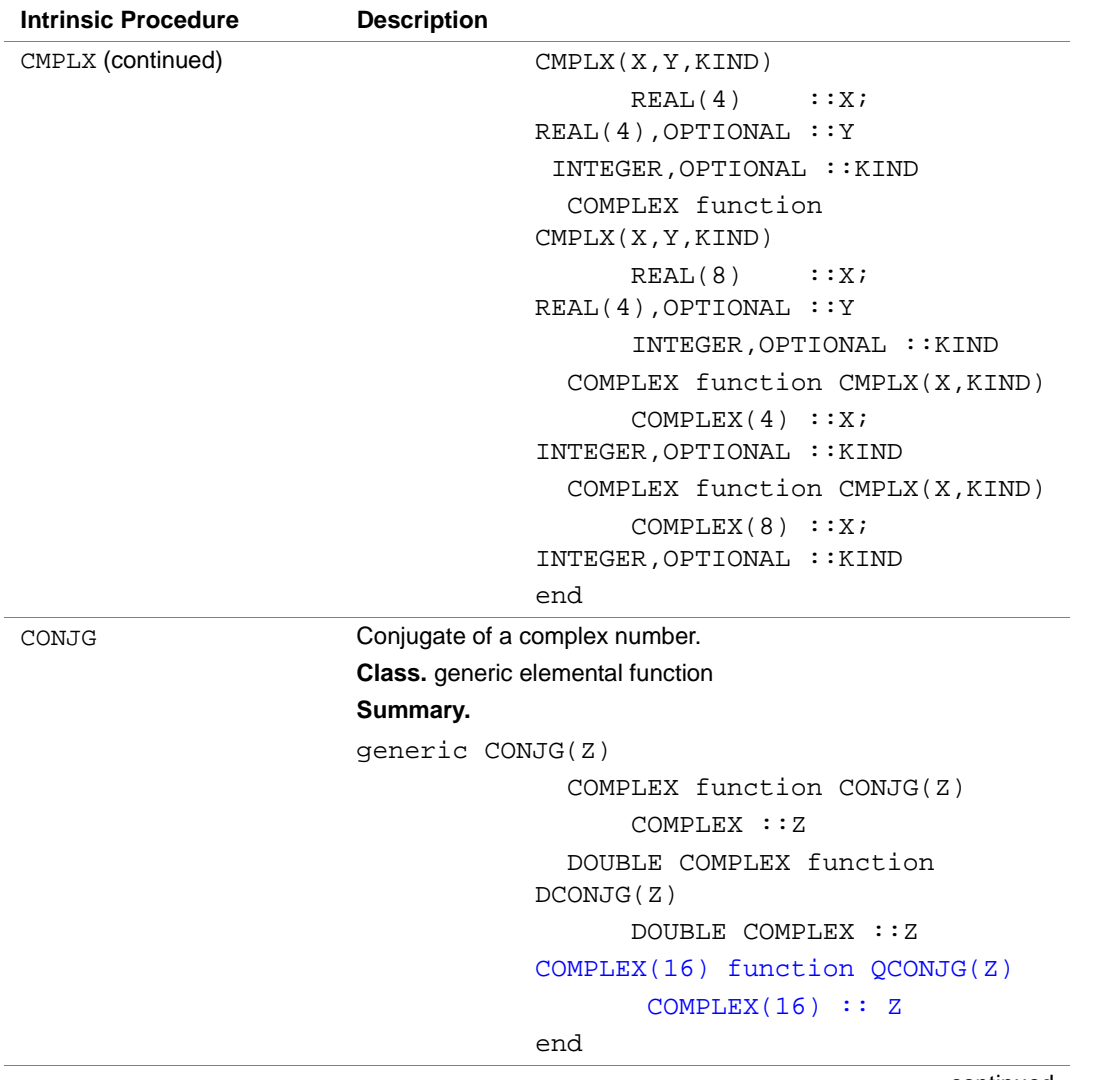

### **Table 1-3 Generic and Specific Intrinsic Procedures** (continued)

| <b>Intrinsic Procedure</b> | <b>Description</b>                                   |
|----------------------------|------------------------------------------------------|
| COS                        | Cosine function in radians.                          |
|                            | <b>Class.</b> generic elemental function             |
|                            | Summary.                                             |
|                            | generic COS(X)                                       |
|                            | REAL function $COS(X)$                               |
|                            | REAL :: X                                            |
|                            | REAL(8) function DCOS(X)                             |
|                            | DOUBLE PRECISION :: X                                |
|                            | COMPLEX function CCOS(X)                             |
|                            | COMPLEX :: X                                         |
|                            | DOUBLE COMPLEX function CDCOS(X)                     |
|                            | DOUBLE COMPLEX :: X                                  |
|                            | DOUBLE COMPLEX function ZCOS(X)                      |
|                            | DOUBLE COMPLEX :: X                                  |
|                            | REAL(16) function QCOS(X)                            |
|                            | REAL(16) :: X                                        |
|                            | COMPLEX(16) functon CQCOS(X)                         |
|                            | COMPLEX $(16)$ : X                                   |
|                            | end                                                  |
| COSD                       | Cosine function in degrees.                          |
|                            | <b>Class.</b> generic elemental nonstandard function |
|                            | <b>Summary.</b>                                      |
|                            | generic COSD(X)                                      |
|                            | REAL function COSD(X)                                |
|                            | REAL :: X                                            |
|                            | DOUBLE PRECISION function DCOSD(X)                   |
|                            | DOUBLE PRECISION :: X                                |
|                            | end                                                  |

**Table 1-3 Generic and Specific Intrinsic Procedures** (continued)

| <b>Intrinsic Procedure</b> | <b>Description</b>                       |
|----------------------------|------------------------------------------|
| COSH                       | Hyperbolic cosine function.              |
|                            | <b>Class.</b> generic elemental function |
|                            | Summary.                                 |
|                            | qeneric COSH(X)                          |
|                            | REAL function COSH(X)                    |
|                            | REAL :: X                                |
|                            | DOUBLE PRECISION function                |
|                            | DCOSH(X)                                 |
|                            | DOUBLE PRECISION :: X                    |
|                            | $REAL(16)$ function $QCOSH(X)$           |
|                            | REAL(16) :: X                            |
|                            | end                                      |
|                            | continued                                |

**Table 1-3 Generic and Specific Intrinsic Procedures** (continued)

1-37

| <b>Intrinsic Procedure</b> | <b>Description</b>                                                                                                    |
|----------------------------|----------------------------------------------------------------------------------------------------|
| COUNT                      | Count the number of . TRUE. elements of MASK along dimension<br>DIM.                                                                                                    |
|                            | <b>Class.</b> generic transformational function                                                                                                    |
|                            | Summary.                                                                                                    |
|                            | generic COUNT (MASK, DIM)                                                                                                    |
|                            | !MASK must be array-valued, DIM<br>must be scalar                                                                                                    |
|                            | INTEGER function                                                                                                    |
|                            | COUNT (MASK, DIM)                                                                                                    |
|                            | LOGICAL(1) :: MAX                                                                                                    |
|                            | INTEGER, OPTIONAL:: DIM                                                                                                    |
|                            | INTEGER function                                                                                                    |
|                            | COUNT (MASK, DIM)                                                                                                    |
|                            | LOGICAL(2) :: MAX                                                                                                    |
|                            | INTEGER, OPTIONAL: : DIM                                                                                                    |
|                            | INTEGER function                                                                                                    |
|                            | COUNT (MASK, DIM)                                                                                                    |
|                            | LOGICAL(4) :: MAX                                                                                                    |
|                            | INTEGER, OPTIONAL: : DIM                                                                                                    |
|                            | INTEGER function                                                                                                    |
|                            | COUNT (MASK, DIM)                                                                                                    |
|                            | LOGICAL(8) :: MASK                                                                                                    |
|                            | INTEGER, OPTIONAL:: DIM                                                                                                    |
|                            | end                                                                                                    |
| CPU_TIME                   | Returns current processor time. To get elapsed CPU_TIME, call<br>the intrinsic twice, once to get the start time, and again to get a<br>finish time, and then subtract start from finish. |
|                            | <b>Class.</b> generic subroutine                                                                                                    |
|                            | Summary.                                                                                                    |
|                            | SUBROUTINE CPU_TIME(TIME)                                                                                                    |
|                            | !TIME must be REAL scalar. Intel                                                                                                    |
|                            | Fortran allows $REAL(4)$ , $REAL(8)$ ,                                                                                                    |
|                            | REAL(16) or DOUBLE-PRECISION                                                                                                    |
|                            | continued                                                                                                    |

**Table 1-3 Generic and Specific Intrinsic Procedures** (continued)

1-38

| <b>Intrinsic Procedure</b> | <b>Description</b>                       |
|----------------------------|------------------------------------------|
| CSHIFT                     | Circular shift an array expression.      |
|                            | Class. generic transformational function |
|                            | Summary.                                 |
|                            | qeneric CSHIFT(ARRAY, SHIFT, DIM)        |
|                            | ! ARRAY must be array-valued,            |
|                            | ! DIM must be scalar                     |
|                            | INTEGER(1) function                      |
|                            | CSHIFT (ARRAY, SHIFT, DIM)               |
|                            | INTEGER(1) ::ARRAY;                      |
|                            | $INTEGER :: SHIFT$ ;                     |
|                            | INTEGER, OPTIONAL :: DIM                 |
|                            | INTEGER(2) function                      |
|                            | CSHIFT (ARRAY, SHIFT, DIM)               |
|                            | INTEGER(2) ::ARRAY;                      |
|                            | INTEGER :: SHIFT;                        |
|                            | INTEGER, OPTIONAL :: DIM                 |
|                            | INTEGER(4) function                      |
|                            | CSHIFT (ARRAY, SHIFT, DIM)               |
|                            | INTEGER(4) ::ARRAY;                      |
|                            | INTEGER :: SHIFT                         |
|                            | INTEGER, OPTIONAL :: DIM                 |
|                            | INTEGER(8) function                      |
|                            | CSHIFT (ARRAY, SHIFT, DIM)               |
|                            | INTEGER(8) ::ARRAY;                      |
|                            | INTEGER :: SHIFT                         |
|                            | INTEGER, OPTIONAL :: DIM                 |
|                            | $REAL(4)$ function                       |
|                            | CSHIFT (ARRAY, SHIFT, DIM)               |
|                            | REAL(4) ::ARRAY;                         |
|                            | INTEGER :: SHIFT;                        |
|                            | INTEGER, OPTIONAL :: DIM                 |

**Table 1-3 Generic and Specific Intrinsic Procedures** (continued)

| Intrinsic Procedure | <b>Description</b>                     |
|---------------------|----------------------------------------|
| CSHIFT (continued)  | REAL(8) function                       |
|                     | CSHIFT (ARRAY, SHIFT, DIM)             |
|                     | REAL(8) ::ARRAY; INTEGR                |
|                     | $::$ SHIFT; INTEGER, OPTIONAL $::$ DIM |
|                     | LOGICAL(1) function                    |
|                     | CSHIFT (ARRAY, SHIFT, DIM)             |
|                     | REAL(16) :: ARRAY; INTEGER             |
|                     | $::$ SHIFT; INTEGER, OPTIONAL $::$ DIM |
|                     | LOGICAL(1) ::ARRAY;                    |
|                     | INTEGER :: SHIFT;                      |
|                     | INTEGER, OPTIONAL :: DIM               |
|                     | LOGICAL(2) function                    |
|                     | CSHIFT (ARRAY, SHIFT, DIM)             |
|                     | LOGICAL(2) ::ARRAY;                    |
|                     | INTEGER :: SHIFT;                      |
|                     | INTEGER, OPTIONAL :: DIM               |
|                     | LOGICAL(4) function                    |
|                     | CSHIFT (ARRAY, SHIFT, DIM)             |
|                     | LOGICAL(4) ::ARRAY;                    |
|                     | INTEGER :: SHIFT                       |
|                     | INTEGER, OPTIONAL :: DIM               |
|                     | LOGICAL(8) function                    |
|                     | CSHIFT (ARRAY, SHIFT, DIM)             |
|                     | LOGICAL(8) ::ARRAY;                    |
|                     | INTEGER :: SHIFT;                      |
|                     | INTEGER, OPTIONAL :: DIM               |
|                     | COMPLEX(4) function                    |
|                     | CSHIFT (ARRAY, SHIFT, DIM)             |
|                     | COMPLEX $(4)$ : $ARRY$ ;               |
|                     | INTEGER :: SHIFT                       |
|                     | INTEGER, OPTIONAL :: DIM               |
|                     | المصادماته                             |

**Table 1-3 Generic and Specific Intrinsic Procedures** (continued)

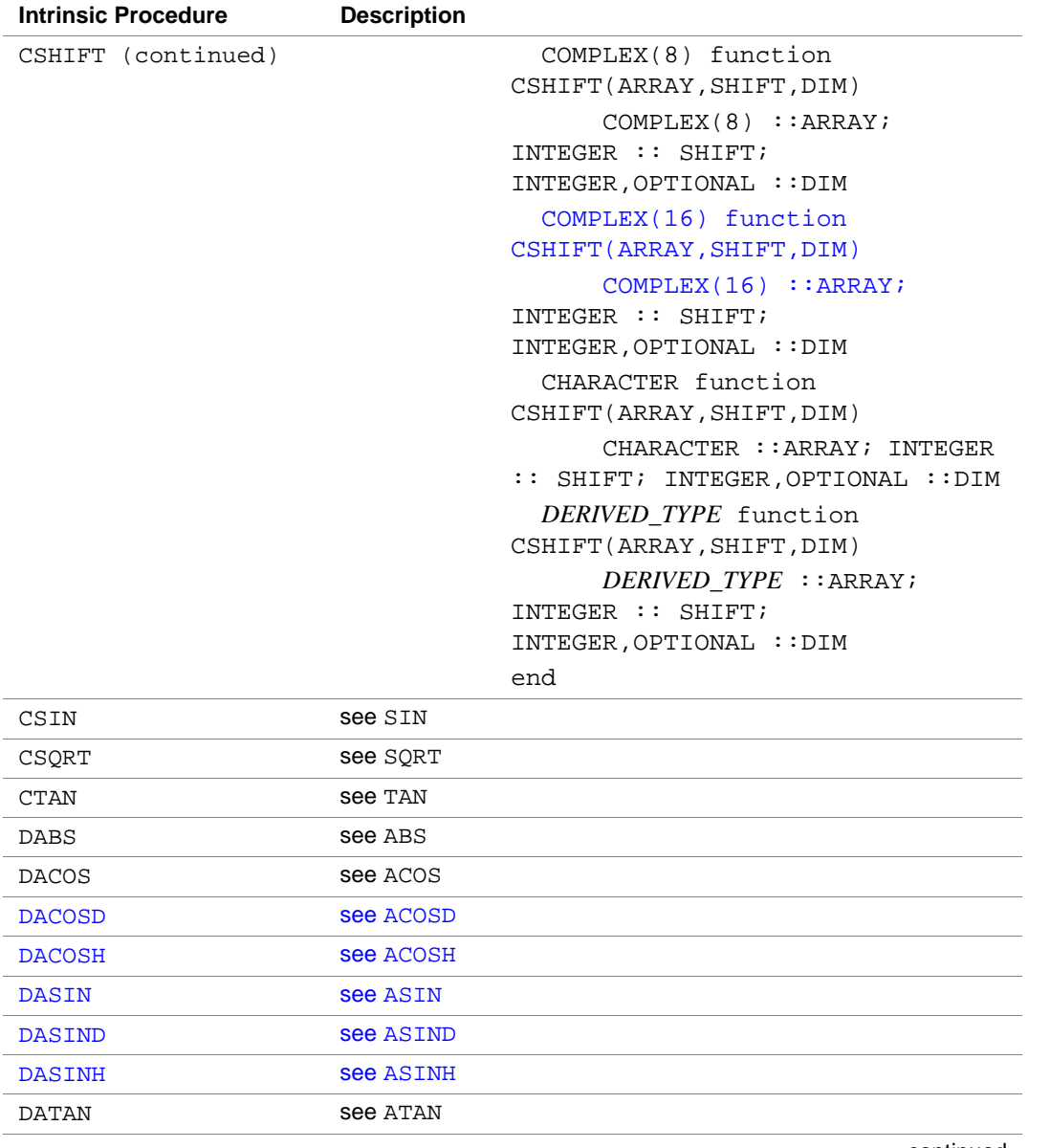

#### **Table 1-3 Generic and Specific Intrinsic Procedures** (continued)

÷

÷.  $\overline{\phantom{0}}$  $\overline{\phantom{0}}$ 

L,

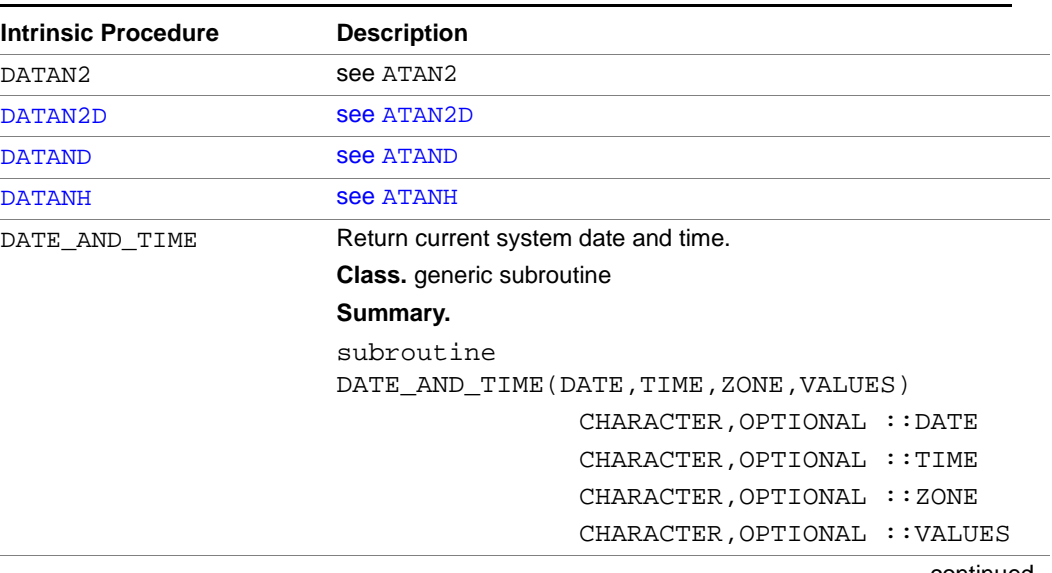

# **Table 1-3 Generic and Specific Intrinsic Procedures** (continued)

| <b>Intrinsic Procedure</b> | <b>Description</b>                   |
|----------------------------|--------------------------------------|
| <b>DBLE</b>                | Convert to double precision type.    |
|                            | Class. generic elemental function    |
|                            | Summary.                             |
|                            | generic DBLE(A)                      |
|                            | DOUBLE PRECISION function<br>DBLE(A) |
|                            | INTEGER(1) :: A                      |
|                            | DOUBLE PRECISION function<br>DBLE(A) |
|                            | INTEGER(2) :: A                      |
|                            | DOUBLE PRECISION function<br>DBLE(A) |
|                            | INTEGER(4) :: A                      |
|                            | DOUBLE PRECISION function<br>DBLE(A) |
|                            | INTEGER(8) :: A                      |
|                            | DOUBLE PRECISION function<br>DBLE(A) |
|                            | REAL(4) :: A                         |
|                            | DOUBLE PRECISION function<br>DBLE(A) |
|                            | REAL(8) :: A                         |
|                            | DOUBLE PRECISION function<br>DBLE(A) |
|                            | REAL(16) :: A                        |
|                            | DOUBLE PRECISION function<br>DBLE(A) |
|                            | COMPLEX $(4)$ : A                    |
|                            | DOUBLE PRECISION function<br>DBLE(A) |
|                            | COMPLEX $(8)$ : A                    |

**Table 1-3 Generic and Specific Intrinsic Procedures** (continued)

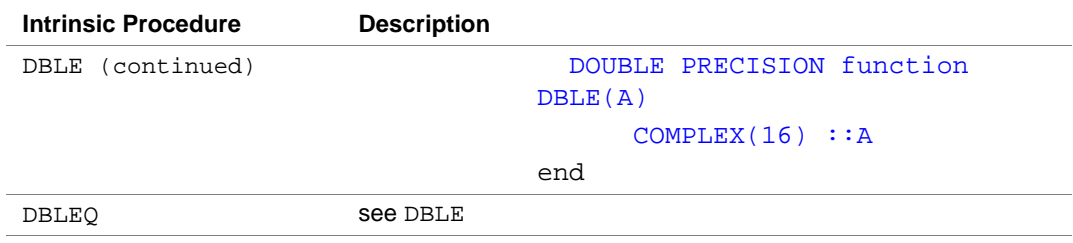

#### **Table 1-3 Generic and Specific Intrinsic Procedures** (continued)

| <b>Intrinsic Procedure</b> | <b>Description</b>                                   |
|----------------------------|------------------------------------------------------|
| <b>DCMPLX</b>              | Convert to double precision complex type.            |
|                            | <b>Class.</b> generic elemental nonstandard function |
|                            | <b>Summary.</b>                                      |
|                            | generic DCMPLX(X, Y)                                 |
|                            | COMPLEX(8) function                                  |
|                            | DCMPLX(X, Y)                                         |
|                            | INTEGER(1) :: X;                                     |
|                            | $INTEGER(1)$ , OPTIONAL : : Y                        |
|                            | COMPLEX(8) function                                  |
|                            | DCMPLX(X, Y)                                         |
|                            | INTER(2) :: X;                                       |
|                            | INTEGER(2), OPTIONAL :: Y                            |
|                            | COMPLEX(8) function                                  |
|                            | DCMPLX(X, Y)                                         |
|                            | INTER(4) :: X;                                       |
|                            | $INTEGER(4)$ , OPTIONAL : : Y                        |
|                            | COMPLEX(8) function<br>DCMPLX(X, Y)                  |
|                            | INTEGER(8) :: X;                                     |
|                            | $INTEGER(8)$ , OPTIONAL :: Y                         |
|                            | COMPLEX(8) function DCMPLX(X, Y)                     |
|                            | REAL(4) :: X;                                        |
|                            | $REAL(4)$ , OPTIONAL : : Y                           |
|                            | COMPLEX(8) function                                  |
|                            | DCMPLX(X, Y)                                         |
|                            | REAL(8) :: X;                                        |
|                            | REAL(8), OPTIONAL :: Y                               |
|                            | COMPLEX(8) function                                  |
|                            | DCMPLX(X, Y)                                         |
|                            | REAL(16) :: X;                                       |
|                            | $REAL(16)$ , OPTIONAL :: Y                           |

**Table 1-3 Generic and Specific Intrinsic Procedures** (continued)

| <b>Intrinsic Procedure</b> | <b>Description</b>                                   |
|----------------------------|------------------------------------------------------|
| DCMPLX (continued)         | COMPLEX(8) function DCMPLX(X)                        |
|                            | COMPLEX $(4)$ : X                                    |
|                            | $COMPLEX(8)$ function $DCMPLX(X)$                    |
|                            | COMPLEX(8) :: X                                      |
|                            | end                                                  |
| <b>DCONJG</b>              | see CONJG                                            |
| <b>DCOS</b>                | see COS                                              |
| <b>DCOSD</b>               | see COSD                                             |
| <b>DCOSH</b>               | see COSH                                             |
| DDIM                       | see DIM                                              |
| DDINT                      | see AINT                                             |
| DEXP                       | see EXP                                              |
| <b>DFLOAT</b>              | Convert to double precision type.                    |
|                            | <b>Class.</b> generic elemental nonstandard function |
|                            | <b>Summary.</b>                                      |
|                            | generic DFLOAT(A)                                    |
|                            | DOUBLE PRECISION function<br>DFLOAT(A)               |
|                            | INTEGER(1) :: A                                      |
|                            | DOUBLE PRECISION function<br>DFLOTI(A)               |
|                            | INTEGER(2) :: A                                      |
|                            | DOUBLE PRECISION function                            |
|                            | DFLOTJ(A)                                            |
|                            | INTEGER(4) :: A                                      |
|                            | DOUBLE PRECISION function                            |
|                            | DFLOTK(A)                                            |
|                            | INTER(8) :: A                                        |
|                            | end                                                  |
| <b>DFLOTI</b>              | <b>See DFLOAT</b>                                    |

**Table 1-3 Generic and Specific Intrinsic Procedures** (continued)

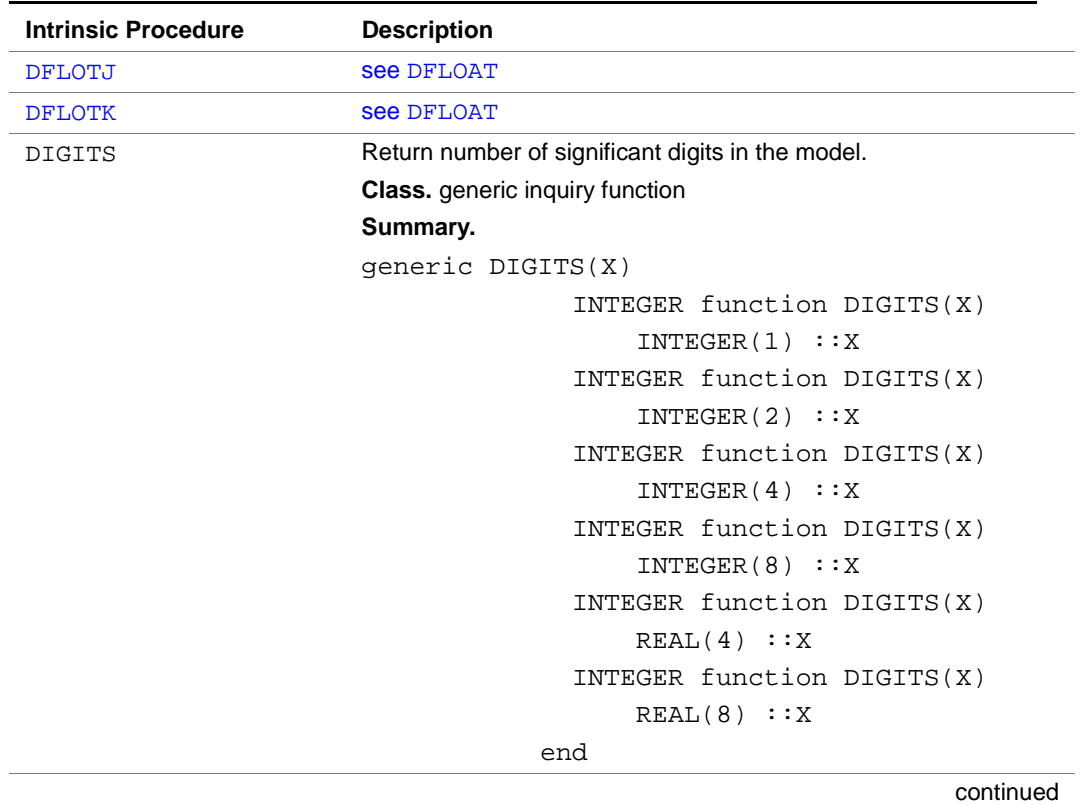

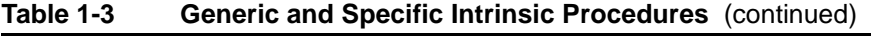
| <b>Intrinsic Procedure</b> | <b>Description</b>                       |
|----------------------------|------------------------------------------|
| DIM                        | Positive difference.                     |
|                            | <b>Class.</b> generic elemental function |
|                            | Summary.                                 |
|                            | generic $DIM(X, Y)$                      |
|                            | INTER(1) function BDIM(X, Y)             |
|                            | INTER(1) :: X, Y                         |
|                            | INTER(2) function HDIM(X, Y)             |
|                            | INTER(2) :: X, Y                         |
|                            | INTER(4) function IDIM(X, Y)             |
|                            | INTER(4) :: X, Y                         |
|                            | INTER(8) function KDIM(X, Y)             |
|                            | INTEGER(8) :: X, Y                       |
|                            | REAL function $DIM(X, Y)$                |
|                            | REAL :: X, Y                             |
|                            | DOUBLE PRECISION function                |
|                            | DIM(X, Y)                                |
|                            | DOUBLE PRECISION :: X, Y                 |
|                            | end                                      |
| <b>DIMAG</b>               | see IMAG                                 |
| DINT                       | see AINT                                 |
| <b>DLOG</b>                | see $"LOG(X)"$                           |
| DLOG10                     | see $"LOG10(X)"$                         |
| DMAX1                      | see " $MAX(A1, A2, A3, )$ "              |
| DMIN1                      | see "MIN(A1, A2, A3, )"                  |
| <b>DMOD</b>                | see "MOD(A, P)"                          |
| DNINT                      | <b>see ANINT</b>                         |

**Table 1-3 Generic and Specific Intrinsic Procedures** (continued)

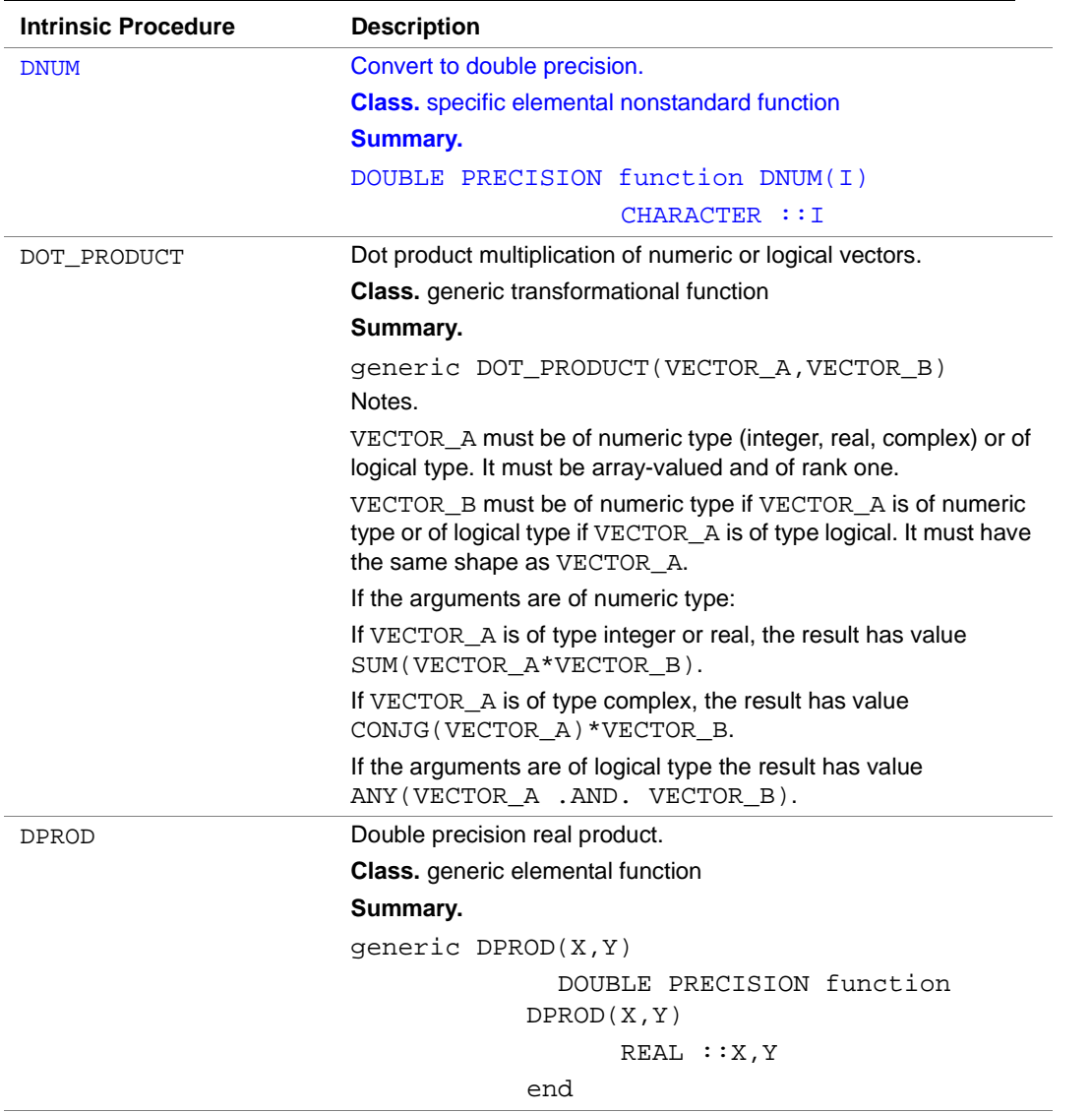

## **Table 1-3 Generic and Specific Intrinsic Procedures** (continued)

| <b>Intrinsic Procedure</b> | <b>Description</b>                                   |
|----------------------------|------------------------------------------------------|
| DREAL                      | Convert to double precision.                         |
|                            | <b>Class.</b> generic elemental nonstandard function |
|                            | <b>Summary.</b>                                      |
|                            | generic DREAL(A)                                     |
|                            | DOUBLE PRECISION function                            |
|                            | DREAL(A)                                             |
|                            | INTEGER(1) :: A                                      |
|                            | DOUBLE PRECISION function                            |
|                            | DREAL(A)                                             |
|                            | INTEGER(2) :: A                                      |
|                            | DOUBLE PRECISION function                            |
|                            | DREAL(A)                                             |
|                            | INTEGER(4) :: A                                      |
|                            | DOUBLE PRECISION function                            |
|                            | DREAL(A)                                             |
|                            | INTEGER(8) :: A                                      |
|                            | DOUBLE PRECISION function                            |
|                            | DREAL(A)                                             |
|                            | REAL(4) :: A                                         |
|                            | DOUBLE PRECISION function                            |
|                            | DREAL(A)                                             |
|                            | REAL(8) :: A                                         |
|                            | DOUBLE PRECISION function<br>DREAL(A)                |
|                            | REAL(16): A                                          |
|                            | DOUBLE PRECISION function                            |
|                            | DREAL(A)                                             |
|                            | COMPLEX $(4)$ :: A                                   |
|                            | DOUBLE PRECISION function                            |
|                            | DREAL(A)                                             |
|                            | COMPLEX(8) :: A                                      |
|                            | DOUBLE PRECISION function                            |
|                            | DREAL(A)                                             |
|                            | COMPLEX $(16)$ :: A                                  |
|                            | end                                                  |
|                            | continued                                            |

**Table 1-3 Generic and Specific Intrinsic Procedures** (continued)

| <b>Intrinsic Procedure</b> | <b>Description</b>                                           |
|----------------------------|--------------------------------------------------------------|
| DSIGN                      | see SIGN                                                     |
| DSIN                       | see SIN                                                      |
| <b>DSIND</b>               | <b>see SIND</b>                                              |
| DSINH                      | see SINH                                                     |
| DSQRT                      | see SQRT                                                     |
| DTAN                       | see TAN                                                      |
| <b>DTAND</b>               | see TAND                                                     |
| <b>DTANH</b>               | see TANH                                                     |
| EOSHIFT                    | End off shift on an array expression.                        |
|                            | Class. generic transformational function                     |
|                            | Summary.                                                     |
|                            | generic CSHIFT(ARRAY, SHIFT, BOUNDARY, DIM)                  |
|                            | ! ARRAY must be array-valued                                 |
|                            | ! SHIFT must be of type                                      |
|                            | integer--see Notes below                                     |
|                            | ! DIM must be a scalar integer                               |
|                            | ! BOUNDARY and DIM are optional                              |
|                            | INTEGER(1) function                                          |
|                            | EOSHIFT (ARRAY, SHIFT, BOUNDARY, DIM)                        |
|                            | INTEGER(1) :: ARRAY,                                         |
|                            | <b>BOUNDARY</b>                                              |
|                            | INTEGER(2) function<br>EOSHIFT (ARRAY, SHIFT, BOUNDARY, DIM) |
|                            | INTEGER(2) ::ARRAY,                                          |
|                            | <b>BOUNDARY</b>                                              |
|                            | INTEGER(4) function                                          |
|                            | EOSHIFT (ARRAY, SHIFT, BOUNDARY, DIM)                        |
|                            | INTEGER(4) ::ARRAY,                                          |
|                            | BOUNDARY                                                     |
|                            | INTEGER(8) function                                          |
|                            | EOSHIFT (ARRAY, SHIFT, BOUNDARY, DIM)                        |
|                            | INTEGER(8) ::ARRAY,                                          |
|                            | <b>BOUNDARY</b>                                              |

**Table 1-3 Generic and Specific Intrinsic Procedures** (continued)

| <b>Intrinsic Procedure</b> | <b>Description</b> |                                       |
|----------------------------|--------------------|---------------------------------------|
| EOSHIFT (continued)        |                    | REAL(4) function                      |
|                            |                    | EOSHIFT (ARRAY, SHIFT, BOUNDARY, DIM) |
|                            |                    | REAL(4) ::ARRAY, BOUNDARY             |
|                            |                    | REAL(8) function                      |
|                            |                    | EOSHIFT (ARRAY, SHIFT, BOUNDARY, DIM) |
|                            |                    | REAL (8) :: ARRAY, BOUNDARY           |
|                            |                    | LOGICAL(1) function                   |
|                            |                    | EOSHIFT (ARRAY, SHIFT, BOUNDARY, DIM) |
|                            |                    | LOGICAL(1) ::ARRAY,                   |
|                            |                    | <b>BOUNDARY</b>                       |
|                            |                    | LOGICAL(2) function                   |
|                            |                    | EOSHIFT (ARRAY, SHIFT, BOUNDARY, DIM) |
|                            |                    | $LOGICAL (2) ::ARRAY$ ,               |
|                            |                    | <b>BOUNDARY</b>                       |
|                            |                    | LOGICAL(4) function                   |
|                            |                    | EOSHIFT (ARRAY, SHIFT, BOUNDARY, DIM) |
|                            |                    | LOGICAL ( 4 ) ::ARRAY.                |
|                            |                    | <b>BOUNDARY</b>                       |
|                            |                    | LOGICAL(8) function                   |
|                            |                    | EOSHIFT (ARRAY, SHIFT, BOUNDARY, DIM) |
|                            |                    | continued                             |

**Table 1-3 Generic and Specific Intrinsic Procedures** (continued)

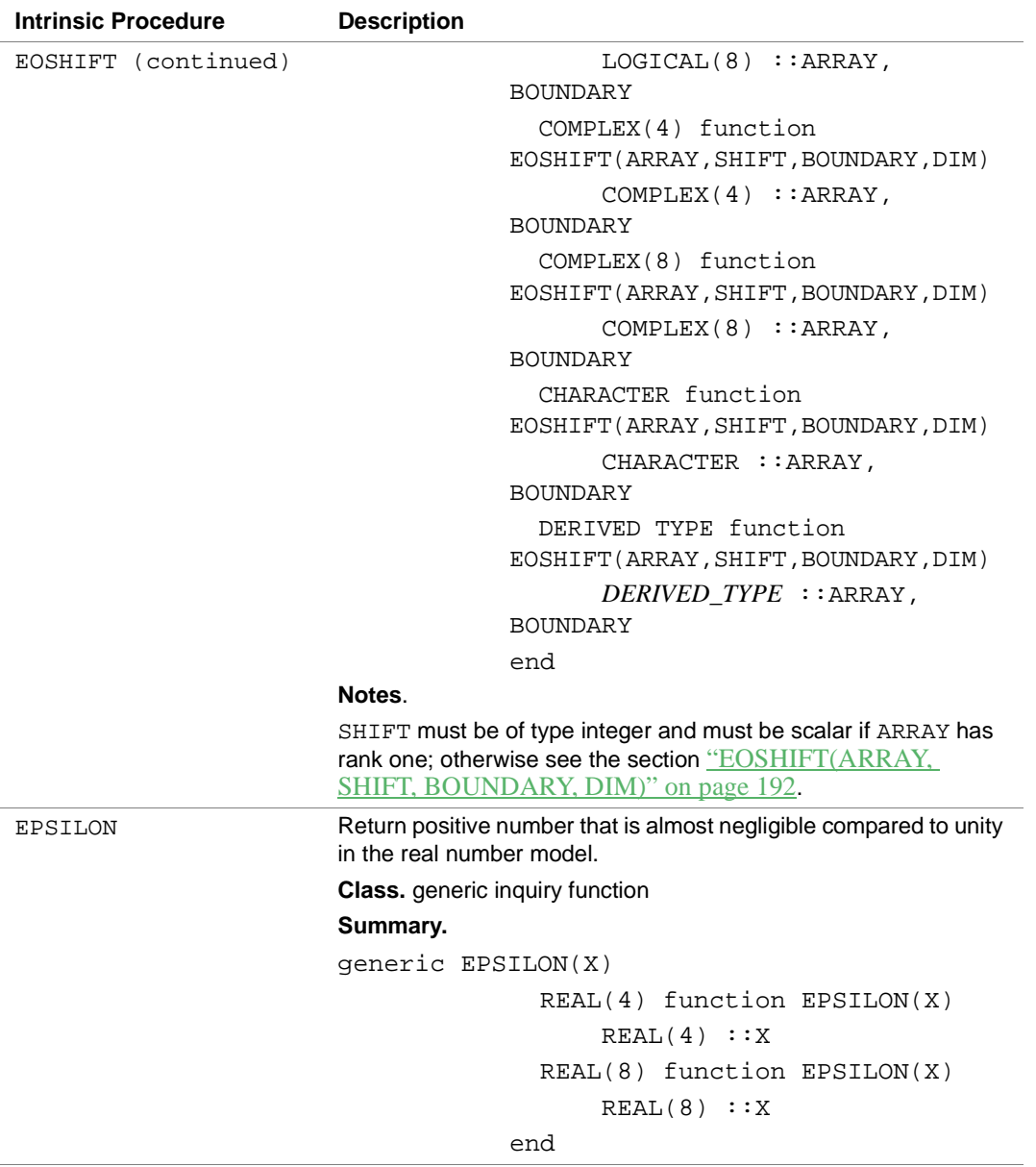

## **Table 1-3 Generic and Specific Intrinsic Procedures** (continued)

| <b>Intrinsic Procedure</b> | <b>Description</b>                                                              |
|----------------------------|---------------------------------------------------------------------------------|
| EXP                        | Exponential.                                                                    |
|                            | Class. generic elemental function                                               |
|                            | Summary.                                                                        |
|                            | generic EXP(X)                                                                  |
|                            | REAL function EXP(X)                                                            |
|                            | REAL :: X                                                                       |
|                            | DOUBLE PRECISION function<br>DEXP(X)                                            |
|                            | DOUBLE PRECISION :: X                                                           |
|                            | COMPLEX function CEXP(X)                                                        |
|                            | COMPLEX :: X                                                                    |
|                            | DOUBLE COMPLEX function<br>CDEXP(X)                                             |
|                            | DOUBLE COMPLEX :: X                                                             |
|                            | DOUBLE COMPLEX function                                                         |
|                            | ZEXP(X)                                                                         |
|                            | DOUBLE COMPLEX :: X                                                             |
|                            | end                                                                             |
| EXPONENT                   | Return the exponent part of the argument when represented as a<br>model number. |
|                            | Class. generic elemental function                                               |
|                            | Summary.                                                                        |
|                            | generic EXPONENT(X)                                                             |
|                            | INTEGER function EXPONENT(X)                                                    |
|                            | REAL(4) :: X                                                                    |
|                            | INTEGER function EXPONENT(X)                                                    |
|                            | REAL(8) :: X                                                                    |
|                            |                                                                                 |
|                            | end                                                                             |
| FLOAT                      | <b>see REAL</b>                                                                 |
| <b>FLOATI</b>              | <b>See REAL</b>                                                                 |

**Table 1-3 Generic and Specific Intrinsic Procedures** (continued)

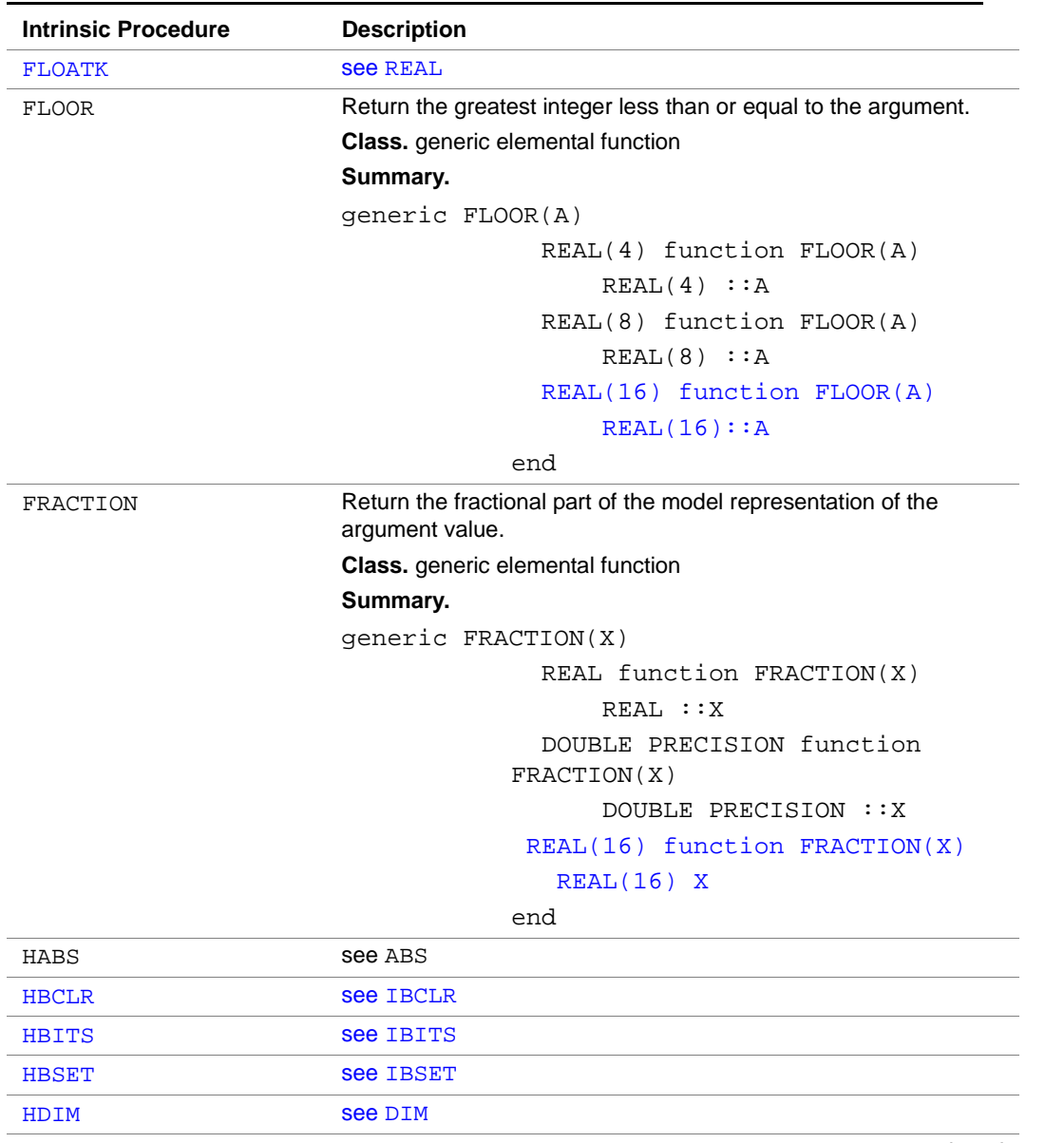

## **Table 1-3 Generic and Specific Intrinsic Procedures** (continued)

| <b>Intrinsic Procedure</b> | <b>Description</b>                                   |
|----------------------------|------------------------------------------------------|
| <b>HFIX</b>                | Convert to INTEGER (2) type.                         |
|                            | <b>Class.</b> generic elemental nonstandard function |
|                            | <b>Summary.</b>                                      |
|                            | generic HFIX(A)                                      |
|                            | INTER(2) function HFLX(A)                            |
|                            | INTEGER(1) :: A                                      |
|                            | INTER(2) function HFLX(A)                            |
|                            | INTEGER(2) :: A                                      |
|                            | INTEGER(2) function HFIX(A)                          |
|                            | INTEGER(4) :: A                                      |
|                            | INTEGER(2) function HFIX(A)                          |
|                            | INTEGER(8) :: A                                      |
|                            | INTEGER(2) function IIDINT(A)                        |
|                            | DOUBLE PRECISION :: A                                |
|                            | INTEGER(2) function HFIX(A)                          |
|                            | COMPLEX $(4)$ : A                                    |
|                            | INTER(2) function HFLX(A)<br>COMPLEX(8) :: A         |
|                            | end                                                  |
| <b>HIAND</b>               | see IAND                                             |
| <b>HIEOR</b>               | <b>See IEOR</b>                                      |
| <b>HIOR</b>                | see IOR                                              |
| <b>HIXOR</b>               | see IXOR                                             |
| <b>HMOD</b>                | see " $MOD(A, P)$ "                                  |
| <b>HMVBITS</b>             | <b>See MVBITS</b>                                    |
| <b>HNOT</b>                | <b>See NOT</b>                                       |
| <b>HSHFT</b>               | <b>See ISHFT</b>                                     |
| <b>HSHFTC</b>              | <b>See ISHFTC</b>                                    |
| <b>HSIGN</b>               | see SIGN                                             |
| <b>HTEST</b>               | <b>See BTEST</b>                                     |
|                            |                                                      |

**Table 1-3 Generic and Specific Intrinsic Procedures** (continued)

| <b>Intrinsic Procedure</b> | <b>Description</b>                                           |
|----------------------------|--------------------------------------------------------------|
| HUGE                       | Return the largest number in the model representing numbers. |
|                            | <b>Class.</b> generic inquiry function                       |
|                            | Summary.                                                     |
|                            | generic HUGE(X)                                              |
|                            | INTER(1) function HUE(X)                                     |
|                            | INTEGER(1) :: X                                              |
|                            | INTER(2) function HUE(X)                                     |
|                            | INTEGER(2) :: X                                              |
|                            | INTER(4) function HUGE(X)                                    |
|                            | INTEGER(4) :: X                                              |
|                            | INTEGER(8) function HUGE(X)                                  |
|                            | INTEGER(8) :: X                                              |
|                            | $REAL(4)$ function $HUGE(X)$                                 |
|                            | REAL(4) :: X                                                 |
|                            | $REAL(8)$ function $HUGE(X)$                                 |
|                            | REAL(8) :: X                                                 |
|                            | $REAL(16)$ function $HUGE(X)$                                |
|                            | REAL(16) HUGE                                                |
|                            | end                                                          |
|                            | $\sim$                                                       |

**Table 1-3 Generic and Specific Intrinsic Procedures** (continued)

| <b>Intrinsic Procedure</b> | <b>Description</b>                                       |
|----------------------------|----------------------------------------------------------|
| IABS                       | Integer absolute value.                                  |
|                            | Class. specific elemental function                       |
|                            | Summary.                                                 |
|                            | generic IABS(A)                                          |
|                            | INTEGER(1) function IABS(A)                              |
|                            | INTEGER(1) :: A                                          |
|                            | INTEGER(2) function IIABS(A)                             |
|                            | INTEGER(2) :: A                                          |
|                            | INTEGER(4) function JIABS(A)                             |
|                            | INTEGER(4) :: A                                          |
|                            | INTEGER(8) function KIABS(A)                             |
|                            | INTEGER(8) :: A                                          |
|                            | end                                                      |
| <b>IACHAR</b>              | Return the position of a character in the ASCII sequence |
|                            | Class. generic elemental function                        |
|                            | Summary.                                                 |
|                            | qeneric IACHAR(C)                                        |
|                            | INTEGER function IACHAR(C)                               |
|                            | CHARACTER :: C                                           |
|                            | end                                                      |
|                            | continued                                                |

**Table 1-3 Generic and Specific Intrinsic Procedures** (continued)

| <b>Intrinsic Procedure</b> | <b>Description</b>                                  |
|----------------------------|-----------------------------------------------------|
| <b>IADDR</b>               | Return the address of the argument.                 |
|                            | <b>Class.</b> specific inquiry nonstandard function |
|                            | <b>Summary.</b>                                     |
|                            | INTEGER function IADDR(X)                           |
|                            | ! X may be any one of the                           |
|                            | following:                                          |
|                            | INTEGER(1) :: X                                     |
|                            | INTEGER(2) :: X                                     |
|                            | INTEGER(4) :: X                                     |
|                            | INTEGER(8) :: X                                     |
|                            | REAL(4) :: X                                        |
|                            | REAL(8) :: X                                        |
|                            | COMPLEX $(4)$ : X                                   |
|                            | COMPLEX $(8)$ : X                                   |
|                            | LOGICAL(1) :: X                                     |
|                            | LOGICAL(2) :: X                                     |
|                            | LOGICAL(4) :: X                                     |
|                            | LOGICAL(8) :: X                                     |
|                            | CHARACTER :: X                                      |
|                            | DERIVED_TYPE :: X                                   |

**Table 1-3 Generic and Specific Intrinsic Procedures** (continued)

| <b>Intrinsic Procedure</b> | <b>Description</b>                       |
|----------------------------|------------------------------------------|
| <b>IAND</b>                | Bitwise logical AND.                     |
|                            | <b>Class.</b> generic elemental function |
|                            | Summary.                                 |
|                            | generic $IAND(I,J)$                      |
|                            | INTEGER(1) function BIAND(I, J)          |
|                            | INTEGER(1) :: I, J                       |
|                            | $INTEGER(2)$ function $HIAND(I,J)$       |
|                            | INTEGER(2) :: I, J                       |
|                            | $INTEGER(2)$ function $IIAND(I,J)$       |
|                            | INTEGER(2) :: I, J                       |
|                            | INTEGER(4) function JIAND(I, J)          |
|                            | INTEGER(4) :: I, J                       |
|                            | $INTEGER(8)$ function $KLAND(I,J)$       |
|                            | INTEGER(8) :: I, J                       |
|                            | end                                      |
|                            | continued                                |

**Table 1-3 Generic and Specific Intrinsic Procedures** (continued)

| <b>Intrinsic Procedure</b> | <b>Description</b>                       |
|----------------------------|------------------------------------------|
| <b>IBCLR</b>               | Clear a bit to zero.                     |
|                            | <b>Class.</b> generic elemental function |
|                            | <b>Summary.</b>                          |
|                            | generic IBCLR(I, POS)                    |
|                            | INTEGER(1) function                      |
|                            | BBCLR(I, POS)                            |
|                            | INTER(1) :: I, POS                       |
|                            | INTEGER(2) function                      |
|                            | HBCLR(I, POS)                            |
|                            | INTEGER(2) :: I, POS                     |
|                            | INTEGER(2) function                      |
|                            | IIBCLR(I, POS)                           |
|                            | INTER(2) :: I, POS                       |
|                            | INTEGER(4) function                      |
|                            | JIBCLR(I, POS)                           |
|                            | INTER(4) :: I, POS                       |
|                            | INTEGER(8) function                      |
|                            | KIBCLR(I, POS)                           |
|                            | INTEGER(8) :: I, POS                     |
|                            | end                                      |
|                            | the contract of the contract of the      |

**Table 1-3 Generic and Specific Intrinsic Procedures** (continued)

| <b>Intrinsic Procedure</b> | <b>Description</b>                |
|----------------------------|-----------------------------------|
| <b>IBITS</b>               | Extract a sequence of bits.       |
|                            | Class. generic elemental function |
|                            | Summary.                          |
|                            | qeneric IBITS(I, POS, LEN)        |
|                            | INTEGER(1) function               |
|                            | BBITS(I, POS, LEN)                |
|                            | INTEGER(1) :: I, POS, LEN         |
|                            | INTEGER(2) function               |
|                            | HBITS (I, POS, LEN)               |
|                            | INTEGER(2) :: I, POS, LEN         |
|                            | INTEGER(2) function               |
|                            | IIBITS (I, POS, LEN)              |
|                            | INTEGER(2) :: I, POS, LEN         |
|                            | INTEGER(4) function               |
|                            | JIBITS (I, POS, LEN)              |
|                            | INTEGER(4) :: I, POS, LEN         |
|                            | INTEGER(8) function               |
|                            | KIBITS(I, POS, LEN)               |
|                            | INTEGER(8) :: I, POS, LEN         |
|                            | end                               |
|                            | continued                         |

**Table 1-3 Generic and Specific Intrinsic Procedures** (continued)

| <b>Intrinsic Procedure</b> | <b>Description</b>                             |  |
|----------------------------|------------------------------------------------|--|
| <b>IBSET</b>               | Set a bit to one.                              |  |
|                            | <b>Class.</b> generic elemental function       |  |
|                            | Summary.                                       |  |
|                            | generic IBSET(I, POS)                          |  |
|                            | INTEGER(1) function                            |  |
|                            | BBSET(I, POS)                                  |  |
|                            | INTER(1) :: I, POS                             |  |
|                            | INTEGER(2) function                            |  |
|                            | HBSET(I, POS)                                  |  |
|                            | INTEGER(2) :: I, POS                           |  |
|                            | INTEGER(2) function                            |  |
|                            | IIBSET(I, POS)                                 |  |
|                            | INTER(2) :: I, POS                             |  |
|                            | INTEGER(4) function                            |  |
|                            | JIBSET (I, POS)                                |  |
|                            | INTEGER(4) :: I, POS                           |  |
|                            | INTEGER(8) function                            |  |
|                            | KIBSET(I, POS)                                 |  |
|                            | INTEGER(8) :: I, POS                           |  |
|                            | end                                            |  |
| ICHAR                      | Return ASCII value corresponding to character. |  |
|                            | Class. generic elemental function              |  |
|                            | Summary.                                       |  |
|                            | generic ICHAR(C)                               |  |
|                            | INTEGER function ICHAR(C)                      |  |
|                            | CHARACTER :: C                                 |  |
|                            | end                                            |  |

**Table 1-3 Generic and Specific Intrinsic Procedures** (continued)

| <b>Intrinsic Procedure</b> | <b>Description</b>                                    |
|----------------------------|-------------------------------------------------------|
| IDIM                       | Integer positive difference.                          |
|                            | <b>Class.</b> specific elemental nonstandard function |
|                            | <b>Summary.</b>                                       |
|                            | generic function $DIM(X, Y)$                          |
|                            | INTER(1) function BDIM(X, Y)                          |
|                            | INTER(1) :: X, Y                                      |
|                            | INTEGER(2) function IIDIM(X, Y)                       |
|                            | INTER(2) :: X, Y                                      |
|                            | INTEGER(4) function JIDIM(X, Y)                       |
|                            | INTER(4) :: X, Y                                      |
|                            | INTEGER(8) function KIDIM(X, Y)                       |
|                            | INTEGER(8) :: X, Y                                    |
|                            | end                                                   |
| IDINT                      | see INT8                                              |
| IDNINT                     | see NINT                                              |
| IEOR                       | Bitwise exclusive OR.                                 |
|                            | Class. generic elemental function                     |
|                            | Summary.                                              |
|                            | generic IEOR(I, J)                                    |
|                            | INTEGER(1) function BIEOR(I, J)                       |
|                            | INTEGER(1) :: I, J                                    |
|                            | INTEGER(2) function HIEOR(I, J)                       |
|                            | INTEGER(2) :: I, J                                    |
|                            | INTEGER(2) function IIEOR(I, J)                       |
|                            | INTEGER(2) :: I, J                                    |
|                            | INTEGER(4) function JIEOR(I, J)                       |
|                            | INTEGER(4) :: I, J                                    |
|                            | INTEGER(8) function KIEOR(I, J)                       |
|                            | INTEGER(8) :: I, J                                    |
|                            | end                                                   |

**Table 1-3 Generic and Specific Intrinsic Procedures** (continued)

| <b>Intrinsic Procedure</b> | <b>Description</b>                                    |
|----------------------------|-------------------------------------------------------|
| IFIX                       | see INT                                               |
| <b>IIABS</b>               | <b>See IABS</b>                                       |
| <b>IIAND</b>               | <b>see IAND</b>                                       |
| <b>IIBCLR</b>              | <b>See IBCLR</b>                                      |
| <b>IIBITS</b>              | <b>See IBITS</b>                                      |
| <b>IIBSET</b>              | <b>See IBSET</b>                                      |
| IIDIM                      | <b>see IDIM</b>                                       |
| <b>IIDINT</b>              | <b>See IDINT</b>                                      |
| <b>IIDNNT</b>              | <b>See NINT</b>                                       |
| <b>IIEOR</b>               | <b>See IEOR</b>                                       |
| <b>IIFIX</b>               | see INT                                               |
| <b>IINT</b>                | see INT                                               |
| <b>IIOR</b>                | see IOR                                               |
| <b>IIQINT</b>              | <b>see IQINT</b>                                      |
| <b>IIQNNT</b>              | <b>See NINT</b>                                       |
| <b>IISHFT</b>              | <b>See ISHFT</b>                                      |
| <b>IISHFTC</b>             | <b>see ISHFTC</b>                                     |
| <b>IISIGN</b>              | see SIGN                                              |
| <b>IIXOR</b>               | <b>see IXOR</b>                                       |
| <b>IJINT</b>               | Convert to INTEGER (2).                               |
|                            | <b>Class.</b> specific elemental nonstandard function |
|                            | <b>Summary.</b>                                       |
|                            | INTEGER(2) function IJINT(A)                          |
|                            | INTEGER(4) :: A                                       |

**Table 1-3 Generic and Specific Intrinsic Procedures** (continued)

| <b>Intrinsic Procedure</b> | <b>Description</b>                                           |  |  |
|----------------------------|--------------------------------------------------------------|--|--|
| <b>IMAG</b>                | Imaginary part of a complex number.                          |  |  |
|                            | <b>Class.</b> generic elemental nonstandard function         |  |  |
|                            | <b>Summary.</b>                                              |  |  |
|                            | generic IMAG(Z)                                              |  |  |
|                            | REAL function IMAG(Z)                                        |  |  |
|                            | COMPLEX :: Z                                                 |  |  |
|                            | DOUBLE PRECISION function                                    |  |  |
|                            | DIMAG(Z)                                                     |  |  |
|                            | DOUBLE COMPLEX :: Z                                          |  |  |
|                            | end                                                          |  |  |
| IMAX0                      | see "MAX(A1, A2, A3, )"                                      |  |  |
| IMAX1                      | see "MAX(A1, A2, A3, )"                                      |  |  |
| IMIN0                      | see "MIN(A1, A2, A3, )"                                      |  |  |
| IMIN1                      | see "MIN(A1, A2, A3, )"                                      |  |  |
| IMOD                       | see " $MOD(A, P)$ "                                          |  |  |
| INDEX                      | Return the starting position of a substring within a string. |  |  |
|                            | Class. generic elemental function                            |  |  |
|                            | Summary.                                                     |  |  |
|                            | generic INDEX(STRING, SUBSTRING, BACK)                       |  |  |
|                            | INTEGER function                                             |  |  |
|                            | INDEX (STRING, SUBSTRING, BACK)                              |  |  |
|                            | CHARACTER::STRING                                            |  |  |
|                            | CHARACTER:: SUBSTRING                                        |  |  |
|                            | LOGICAL, OPTIONAL:: BACK                                     |  |  |
|                            | end                                                          |  |  |
| ININT                      | see NINT                                                     |  |  |
| <b>INOT</b>                | see NOT                                                      |  |  |

**Table 1-3 Generic and Specific Intrinsic Procedures** (continued)

| <b>Intrinsic Procedure</b> | <b>Description</b>                |  |  |
|----------------------------|-----------------------------------|--|--|
| <b>INT</b>                 | Convert to integer type.          |  |  |
|                            | Class. generic elemental function |  |  |
|                            | Summary.                          |  |  |
|                            | generic INT(A, KIND)              |  |  |
|                            | INTEGER(2) function IINT(A)       |  |  |
|                            | REAL(4) :: A                      |  |  |
|                            | INTEGER function INT(A, KIND)     |  |  |
|                            | INTEGER(1) :: A;                  |  |  |
|                            | INTEGER, OPTIONAL :: KIND         |  |  |
|                            | INTEGER function INT(A, KIND)     |  |  |
|                            | INTEGER(2) :: A                   |  |  |
|                            | INTEGER, OPTIONAL :: KIND         |  |  |
|                            | INTEGER(4) function IFIX(A)       |  |  |
|                            | REAL :: A                         |  |  |
|                            | INTEGER(8) function KIFIX(A)      |  |  |
|                            | $REAL(4)$ :: A                    |  |  |
|                            | INTEGER(8) function KINT(A        |  |  |
|                            | REAL(4) :: A                      |  |  |
|                            | INTEGER(4) function JIFIX(A)      |  |  |
|                            | REAL(4) :: A                      |  |  |
|                            | INTEGER(4) function JINT(A)       |  |  |
|                            | REAL(4) :: A                      |  |  |
|                            | INTEGER(4) function IDINT(A)      |  |  |
|                            | DOUBLE PRECISION :: A             |  |  |
|                            | INTEGER(4) function JIDINT(A)     |  |  |
|                            | DOUBLE PRECISION :: A             |  |  |
|                            | INTEGER(2) function IIQINT(A)     |  |  |
|                            | REAL(16) :: A                     |  |  |
|                            | INTEGER function INT(A, KIND)     |  |  |
|                            | COMPLEX $(4)$ :: A                |  |  |

**Table 1-3 Generic and Specific Intrinsic Procedures** (continued)

| <b>Intrinsic Procedure</b> | <b>Description</b>            |
|----------------------------|-------------------------------|
| INT (continued)            | INTEGER.OPTIONAL :: KIND      |
|                            | INTEGER function INT(A, KIND) |
|                            | COMPLEX(8) :: A               |
|                            | INTEGER, OPTIONAL :: KIND     |
|                            | INTEGER function INT(A, KIND) |
|                            | COMPLEX $(16)$ : A            |
|                            | INTEGER.OPTIONAL :: KIND      |
|                            | end                           |
|                            | . .                           |

**Table 1-3 Generic and Specific Intrinsic Procedures** (continued)

| <b>Intrinsic Procedure</b> | <b>Description</b>                                   |
|----------------------------|------------------------------------------------------|
| INT1                       | Convert to INTEGER (1) type.                         |
|                            | <b>Class.</b> generic elemental nonstandard function |
|                            | <b>Summary.</b>                                      |
|                            | generic INT1(A)                                      |
|                            | INTEGER(1) function INT1(A)                          |
|                            | INTEGER(1) :: A                                      |
|                            | INTEGER(1) function INT1(A)                          |
|                            | INTEGER(2) :: A                                      |
|                            | INTEGER(1) function INT1(A)                          |
|                            | INTEGER(4) :: A                                      |
|                            | INTEGER(1) function INT1(A)                          |
|                            | INTEGER(8) :: A                                      |
|                            | INTEGER(1) function INT1(A)                          |
|                            | REAL(4) :: A                                         |
|                            | INTEGER(1) function INT1(A)                          |
|                            | REAL(8) :: A                                         |
|                            | INTER(1) function INT1(A)                            |
|                            | REAL(16) :: A                                        |
|                            | INTEGER(1) function INT1(A)                          |
|                            | COMPLEX(4) :: A                                      |
|                            | INTEGER(1) function INT1(A)                          |
|                            | COMPLEX(8) :: A                                      |
|                            | INTEGER(1) function INT1(A)                          |
|                            | COMPLEX $(16)$ : A                                   |
|                            | INTEGER(1) function INT1(A)                          |
|                            | LOGICAL(1) :: A                                      |
|                            | INTEGER(1) function INT1(A)                          |
|                            | LOGICAL(2) :: A                                      |
|                            | INTEGER(1) function INT1(A)                          |
|                            | LOGICAL(4) :: A                                      |
|                            | INTER(1) function INT1(A)                            |
|                            | LOGICAL (8) :: A                                     |
|                            | end                                                  |
|                            | continued                                            |

**Table 1-3 Generic and Specific Intrinsic Procedures** (continued)

| <b>Intrinsic Procedure</b> | <b>Description</b>                                   |
|----------------------------|------------------------------------------------------|
| INT <sub>2</sub>           | Convert to INTEGER (2) type.                         |
|                            | <b>Class.</b> generic elemental nonstandard function |
|                            | <b>Summary.</b>                                      |
|                            | generic INT2(A)                                      |
|                            | $INTEGER(2)$ function $INT2(A)$                      |
|                            | INTEGER(1) :: A                                      |
|                            | $INTEGER(2)$ function $INT2(A)$                      |
|                            | INTEGER(2) :: A                                      |
|                            | INTEGER(2) function INT2(A)                          |
|                            | INTEGER(4) :: A                                      |
|                            | INTEGER(2) function INT2(A)                          |
|                            | INTEGER(8) :: A                                      |
|                            | INTEGER(2) function INT2(A)                          |
|                            | REAL(4) :: A                                         |
|                            | INTEGER(2) function INT2(A)                          |
|                            | REAL(8) :: A                                         |
|                            | INTEGER(2) function INT2(A)                          |
|                            | COMPLEX $(4)$ :: A                                   |
|                            | INTEGER(2) function INT2(A)                          |
|                            | COMPLEX $(8)$ : A                                    |
|                            | INTEGER(2) function INT2(A)                          |
|                            | LOGICAL(1) :: A                                      |
|                            | INTEGER(2) function INT2(A)                          |
|                            | LOGICAL (2) :: A                                     |
|                            | INTEGER(2) function INT2(A)                          |
|                            | LOGICAL(4) :: A                                      |
|                            | INTEGER(2) function INT2(A)                          |
|                            | LOGICAL (8) :: A                                     |
|                            | end                                                  |

**Table 1-3 Generic and Specific Intrinsic Procedures** (continued)

| <b>Intrinsic Procedure</b> | <b>Description</b>                                   |
|----------------------------|------------------------------------------------------|
| INT4                       | Convert to INTEGER (4) type.                         |
|                            | <b>Class.</b> generic elemental nonstandard function |
|                            | <b>Summary.</b>                                      |
|                            | generic INT4(A)                                      |
|                            | INTEGER(4) function INT4(A)                          |
|                            | INTEGER(1) :: A                                      |
|                            | INTEGER(4) function INT4(A)                          |
|                            | INTEGER(2) :: A                                      |
|                            | INTEGER(4) function INT4(A)                          |
|                            | INTEGER(4) :: A                                      |
|                            | INTEGER(4) function INT4(A)                          |
|                            | INTEGER(8) :: A                                      |
|                            | INTEGER(4) function INT4(A)                          |
|                            | REAL(4) :: A                                         |
|                            | INTEGER(4) function INT4(A)                          |
|                            | REAL(8) :: A                                         |
|                            | INTEGER(4) function INT4(A)                          |
|                            | REAL(16) :: A                                        |
|                            | INTEGER(4) function INT4(A)                          |
|                            | COMPLEX $(4)$ : A                                    |
|                            | INTEGER(4) function INT4(A)                          |
|                            | COMPLEX $(8)$ : A                                    |
|                            | INTEGER(4) function INT4(A)                          |
|                            | COMPLEX $(16)$ :: A                                  |
|                            | end                                                  |

**Table 1-3 Generic and Specific Intrinsic Procedures** (continued)

| Intrinsic Procedure | <b>Description</b>                                   |
|---------------------|------------------------------------------------------|
| INT8                | Convert to INTEGER (8) type.                         |
|                     | <b>Class.</b> generic elemental nonstandard function |
|                     | <b>Summary.</b>                                      |
|                     | generic INT8(A)                                      |
|                     | INTEGER(8) function INT8(A)                          |
|                     | INTEGER(1) :: A                                      |
|                     | INTEGER(8) function INT8(A)                          |
|                     | INTEGER(2) :: A                                      |
|                     | INTEGER(8) function INT8(A)                          |
|                     | INTEGER(4) :: A                                      |
|                     | INTEGER(8) function INT8(A)                          |
|                     | INTEGER(8) :: A                                      |
|                     | INTEGER(8) function INT8(A)                          |
|                     | REAL(4) :: A                                         |
|                     | INTEGER(8) function INT8(A)                          |
|                     | REAL(8) :: A                                         |
|                     | INTEGER(8) function INT8(A)                          |
|                     | REAL(16) :: A                                        |
|                     | INTEGER(8) function INT8(A)                          |
|                     | COMPLEX $(4)$ :: A                                   |
|                     | INTEGER(8) function INT8(A)                          |
|                     | COMPLEX $(8)$ :: A                                   |
|                     | INTEGER(8) function KIDINT(A)                        |
|                     | DOUBLE PRECISION :: A                                |
|                     | INTEGER(8) function INT8(A)                          |
|                     | COMPLEX $(16)$ :: A                                  |
|                     | INTEGER(8) function KIDINT(A)                        |
|                     | DOUBLE PRECISION :: A                                |
|                     | end                                                  |

**Table 1-3 Generic and Specific Intrinsic Procedures** (continued)

| <b>Intrinsic Procedure</b> | <b>Description</b>                                    |                                             |  |
|----------------------------|-------------------------------------------------------|---------------------------------------------|--|
| <b>INUM</b>                | Convert character to INTEGER (2) type.                |                                             |  |
|                            | <b>Class.</b> specific elemental nonstandard function |                                             |  |
|                            | <b>Summary.</b>                                       |                                             |  |
|                            | INTEGER(2) function INUM(I)                           |                                             |  |
|                            |                                                       | CHARACTER :: INOTE: The                     |  |
|                            |                                                       | ASCII characters in the                     |  |
|                            |                                                       | CHARACTER expression must be                |  |
|                            |                                                       | numeric characters, and the                 |  |
|                            |                                                       | result must fit in an INTEGER(2)<br>number. |  |
| <b>IOR</b>                 | Logical OR.                                           |                                             |  |
|                            | <b>Class.</b> generic elemental function              |                                             |  |
|                            | <b>Summary.</b>                                       |                                             |  |
|                            | generic IOR(I, J)                                     |                                             |  |
|                            |                                                       | INTEGER(1) function BIOR(I, J)              |  |
|                            |                                                       | INTEGER(1) :: I, J                          |  |
|                            |                                                       | INTEGER(2) function HIOR(I, J)              |  |
|                            |                                                       | INTEGER(2) :: I, J                          |  |
|                            |                                                       | INTEGER(2) function IIOR(I, J)              |  |
|                            |                                                       | INTEGER(2) :: I, J                          |  |
|                            |                                                       | INTEGER(4) function JIOR(I, J)              |  |
|                            |                                                       | INTEGER(4) :: I, J                          |  |
|                            |                                                       | INTEGER(8) function KIOR(I, J)              |  |
|                            |                                                       | INTEGER(8) :: I, J                          |  |
|                            | end                                                   |                                             |  |
| <b>IQNINT</b>              | <b>See NINT</b>                                       |                                             |  |

**Table 1-3 Generic and Specific Intrinsic Procedures** (continued)

| <b>Intrinsic Procedure</b> | <b>Description</b>                       |
|----------------------------|------------------------------------------|
| <b>ISHFT</b>               | Logical shift.                           |
|                            | <b>Class.</b> generic elemental function |
|                            | <b>Summary.</b>                          |
|                            | generic ISHFT(I, SHIFT)                  |
|                            | INTEGER(1) function                      |
|                            | BSHFT(I, SHIFT)                          |
|                            | $INTEGER(1) :: I$ , SHIFT                |
|                            | INTEGER(2) function                      |
|                            | HSHFT (I, SHIFT)                         |
|                            | $INTEGER(2) :: I$ , SHIFT                |
|                            | INTEGER(2) function                      |
|                            | IISHFT(I, SHIFT)                         |
|                            | INTER(2) :: J, SHIFT                     |
|                            | INTEGER(4) function                      |
|                            | JISHFT (I, SHIFT)                        |
|                            | INTEGER(4) :: I, SHIFT                   |
|                            | INTEGER(8) function                      |
|                            | KISHFT(I, SHIFT)                         |
|                            | $INTEGER(8) :: I$ , SHIFT                |
|                            | end                                      |
|                            | continued                                |

**Table 1-3 Generic and Specific Intrinsic Procedures** (continued)

| <b>ISHFTC</b> | Circular shift of the rightmost bits.<br><b>Class.</b> generic elemental function |
|---------------|-----------------------------------------------------------------------------------|
|               |                                                                                   |
|               |                                                                                   |
|               | <b>Summary.</b>                                                                   |
|               | generic ISHFTC(I, SHIFT, SIZE)                                                    |
|               | INTEGER(1) function                                                               |
|               | BSHFTC(I, SHIFT, SIZE)                                                            |
|               | $INTEGER(1) :: I$ , SHIFT                                                         |
|               | $INTEGER(1)$ , OPTIONAL ::                                                        |
|               | <b>SIZE</b>                                                                       |
|               | INTEGER(2) function                                                               |
|               | HSHFTC(I, SHIFT, SIZE)                                                            |
|               | INTER(2) ::I, SHIFT                                                               |
|               | $INTEGER(2)$ , OPTIONAL ::                                                        |
|               | <b>SIZE</b>                                                                       |
|               | INTEGER(2) function                                                               |
|               | IISHFTC(I, SHIFT, SIZE)                                                           |
|               | INTER(2) ::I, SHIFT                                                               |
|               | $INTEGER(2)$ , OPTIONAL ::<br><b>SIZE</b>                                         |
|               | INTEGER(4) function                                                               |
|               | JISHFTC(I, SHIFT, SIZE)                                                           |
|               | $INTEGER(4) :: I$ , SHIFT                                                         |
|               | $INTEGER(4)$ , OPTIONAL ::                                                        |
|               | <b>SIZE</b>                                                                       |
|               | INTEGER(8) function                                                               |
|               | KISHFTC(I, SHIFT, SIZE)                                                           |
|               | $INTEGER(8) :: I$ , SHIFT                                                         |
|               | $INTEGER(8)$ , OPTIONAL ::                                                        |
|               | <b>SIZE</b>                                                                       |
|               | end                                                                               |

**Table 1-3 Generic and Specific Intrinsic Procedures** (continued)

| <b>Intrinsic Procedure</b> | <b>Description</b>                                   |
|----------------------------|------------------------------------------------------|
| <b>ISIGN</b>               | Absolute value of A times the sign of B.             |
|                            | See also SIGN.                                       |
|                            | <b>Class.</b> generic nonstandard function           |
|                            | <b>Summary.</b>                                      |
|                            | generic ISIGN(A, B)                                  |
|                            | INTER(1) function BSIGN(A, B)                        |
|                            | INTEGER(1) :: A, B                                   |
|                            | INTEGER(2) function                                  |
|                            | IISIGN(A, B)                                         |
|                            | INTEGER(2) :: A, B                                   |
|                            | INTEGER(4) function                                  |
|                            | JISIGN(A,B)                                          |
|                            | INTEGER(4) :: A, B                                   |
|                            | INTEGER(8) function                                  |
|                            | KISIGH(A, B)                                         |
|                            | INTEGER(8) :: A, B                                   |
|                            | end                                                  |
| <b>ISNAN</b>               | Determine if a value is NaN.                         |
|                            | <b>Class.</b> generic elemental nonstandard function |
|                            | <b>Summary.</b>                                      |
|                            | generic ISNAN(X)                                     |
|                            | LOGICAL function ISNAN(X)                            |
|                            | REAL(4) :: X                                         |
|                            | LOGICAL function ISNAN(X)                            |
|                            | REAL(8) :: X                                         |
|                            | LOGICAL function ISNAN(X)                            |
|                            | end                                                  |

**Table 1-3 Generic and Specific Intrinsic Procedures** (continued)

| <b>Intrinsic Procedure</b> | <b>Description</b>                                   |
|----------------------------|------------------------------------------------------|
| <b>IXOR</b>                | <b>Exclusive OR.</b>                                 |
|                            | <b>Class.</b> generic elemental nonstandard function |
|                            | <b>Summary.</b>                                      |
|                            | generic IXOR(I, J)                                   |
|                            | $INTEGER(1)$ function $BIXOR(I,J)$                   |
|                            | INTEGER(1) :: I, J                                   |
|                            | INTEGER(2) function HIXOR(I, J)                      |
|                            | INTEGER(2) :: I, J                                   |
|                            | INTEGER(2) function IIXOR(I, J)                      |
|                            | INTEGER(2) :: I, J                                   |
|                            | INTEGER(4) function JIXOR(I, J)                      |
|                            | INTEGER(4) :: I, J                                   |
|                            | INTEGER(8) function IXOR(I, J)                       |
|                            | INTEGER(8) :: I, J                                   |
|                            | end                                                  |
| <b>JIABS</b>               | see IABS                                             |
| <b>JIAND</b>               | <b>see IAND</b>                                      |
| <b>JIBCLR</b>              | see IBCLR                                            |
| <b>JIBITS</b>              | see IBITS                                            |
| <b>JIBSET</b>              | <b>See IBSET</b>                                     |
| <b>JIDIM</b>               | see IDIM                                             |
| <b>JIDINT</b>              | <b>See IDINT</b>                                     |
| <b>JIDNNT</b>              | <b>See NINT</b>                                      |
| <b>JIEOR</b>               | <b>See IEOR</b>                                      |
| JIFIX                      | <b>See INT</b>                                       |

**Table 1-3 Generic and Specific Intrinsic Procedures** (continued)

JINT See INT JIOR see IOR JIQINT See IQINT JIQNNT See NINT

| <b>Intrinsic Procedure</b> | <b>Description</b>                                    |
|----------------------------|-------------------------------------------------------|
| <b>JISHFT</b>              | <b>See ISHFT</b>                                      |
| <b>JISHFTC</b>             | <b>See ISHFTC</b>                                     |
| JISIGN                     | <b>see SIGN</b>                                       |
| JIXOR                      | <b>See IXOR</b>                                       |
| JMAX0                      | see " $MAX(A1, A2, A3, )$ "                           |
| JMAX1                      | see "MAX(A1, A2, A3, )"                               |
| JMIN0                      | see "MIN(A1, A2, A3, )"                               |
| JMIN1                      | see "MIN(A1, A2, A3, )"                               |
| <b>JMOD</b>                | see " $MOD(A, P)$ "                                   |
| JNINT                      | <b>See NINT</b>                                       |
| JNOT                       | <b>See NOT</b>                                        |
| <b>JNUM</b>                | Convert character to integer type.                    |
|                            | <b>Class.</b> specific elemental nonstandard function |
|                            | <b>Summary.</b>                                       |
|                            | INTEGER(4) function JNUM(I)                           |
|                            | CHARACTER :: I                                        |
|                            | NOTE: The characters in the ASCII CHARACTER           |
|                            | expression must be numeric, and the result            |
|                            | must fit in an INTEGER(4) number.                     |
| <b>KIABS</b>               | <b>See IABS</b>                                       |
| <b>KIAND</b>               | see IAND                                              |
| <b>KIBCLR</b>              | <b>See IBCLR</b>                                      |
| <b>KIBITS</b>              | <b>See IBITS</b>                                      |
| <b>KIBSET</b>              | <b>See IBSET</b>                                      |
| KIDIM                      | <b>See IDIM</b>                                       |
| KIDINT                     | <b>See IDINT</b>                                      |
| <b>KIDNNT</b>              | <b>See NINT</b>                                       |
| <b>KIEOR</b>               | <b>See IEOR</b>                                       |
| <b>KIFIX</b>               | <b>See INT</b>                                        |

**Table 1-3 Generic and Specific Intrinsic Procedures** (continued)

| <b>Intrinsic Procedure</b> | <b>Description</b>                              |
|----------------------------|-------------------------------------------------|
| KIND                       | Return the kind type parameter of the argument. |
|                            | <b>Class.</b> generic inquiry function          |
|                            | Summary.                                        |
|                            | generic KIND(X)                                 |
|                            | INTEGER function KIND(X)                        |
|                            | INTEGER(1) :: X                                 |
|                            | INTEGER function KIND(X)                        |
|                            | INTER(2) :: X                                   |
|                            | INTEGER function KIND(X)                        |
|                            | INTEGER(4) :: X                                 |
|                            | INTEGER function KIND(X)                        |
|                            | INTEGER(8) :: X                                 |
|                            | INTEGER function KIND(X)                        |
|                            | REAL(4) :: X                                    |
|                            | INTEGER function KIND(X)                        |
|                            | REAL(8) :: X                                    |
|                            | INTEGER function KIND(X)                        |
|                            | REAL(16):X                                      |
|                            | INTEGER function KIND(X)                        |
|                            | COMPLEX $(4)$ : X                               |
|                            | INTEGER function KIND(X)                        |
|                            | COMPLEX $(8)$ : $X$                             |
|                            | INTEGER function KIND(X)                        |
|                            | $COMPLEX(16):$ : $X$                            |
|                            | INTEGER function KIND(X)                        |
|                            | LOGICAL(1) :: X                                 |
|                            | INTEGER function KIND(X)                        |
|                            | LOGICAL(2) :: X                                 |
|                            | INTEGER function KIND(X)                        |
|                            | LOGICAL(4) :: X                                 |
|                            | INTEGER function KIND(X)                        |
|                            | LOGICAL(8) :: X                                 |
|                            | end                                             |
|                            | continued                                       |

**Table 1-3 Generic and Specific Intrinsic Procedures** (continued)

| <b>Intrinsic Procedure</b> | <b>Description</b>      |
|----------------------------|-------------------------|
| KINT                       | <b>See INT</b>          |
| KIOR                       | see IOR                 |
| KIQINT                     | <b>See IQINT</b>        |
| <b>KIQNNT</b>              | <b>See NINT</b>         |
| <b>KISHFT</b>              | <b>See ISHFT</b>        |
| KISHFTC                    | <b>See ISHFTC</b>       |
| <b>KISIGN</b>              | <b>see SIGN</b>         |
| KMAX0                      | see "MAX(A1, A2, A3, )" |
| KMAX1                      | see "MAX(A1, A2, A3, )" |
| KMIN0                      | see "MIN(A1, A2, A3, )" |
| KMIN1                      | see "MIN(A1, A2, A3, )" |
| <b>KMOD</b>                | see " $MOD(A, P)$ "     |
| <b>KNINT</b>               | <b>See NINT</b>         |
| <b>KNOT</b>                | <b>See NOT</b>          |
|                            |                         |

**Table 1-3 Generic and Specific Intrinsic Procedures** (continued)

| <b>Description</b>                                                  |
|---------------------------------------------------------------------|
| Return lower bounds of an array.                                    |
| <b>Class.</b> generic inquiry function                              |
| Summary.                                                            |
| qeneric LBOUND (ARRAY, DIM)                                         |
| !ARRAY must be array-valued, DIM must be<br>scalar                  |
| INTEGER function<br>LBOUND (ARRAY, DIM)                             |
| LOGICAL(1) ::ARRAY;<br>INTEGER, OPTIONAL :: DIM<br>INTEGER function |
| LBOUND (ARRAY, DIM)                                                 |
| LOGICAL(2) ::ARRAY;<br>INTEGER, OPTIONAL :: DIM                     |
| INTEGER function<br>LBOUND (ARRAY, DIM)                             |
| LOGICAL(4) ::ARRAY;<br>INTEGER, OPTIONAL :: DIM                     |
| INTEGER function<br>LBOUND (ARRAY, DIM)                             |
| LOGICAL(8) ::ARRAY;<br>INTEGER, OPTIONAL :: DIM                     |
| INTEGER function<br>LBOUND (ARRAY, DIM)                             |
|                                                                     |

**Table 1-3 Generic and Specific Intrinsic Procedures** (continued)

| <b>Intrinsic Procedure</b> | <b>Description</b>                                     |
|----------------------------|--------------------------------------------------------|
| LBOUND (continued)         | INTER(1) :: ARRAY;                                     |
|                            | INTEGER, OPTIONAL :: DIM                               |
|                            | INTEGER function                                       |
|                            | LBOUND (ARRAY, DIM)                                    |
|                            | INTEGER(2) ::ARRAY;                                    |
|                            | INTEGER, OPTIONAL :: DIM                               |
|                            | INTEGER function                                       |
|                            | LBOUND (ARRAY, DIM)                                    |
|                            | INTEGER(4) ::ARRAY;                                    |
|                            | INTEGER, OPTIONAL :: DIM                               |
|                            | INTEGER function                                       |
|                            | LBOUND (ARRAY, DIM)                                    |
|                            | INTEGER(8) ::ARRAY;                                    |
|                            | INTEGER, OPTIONAL :: DIM                               |
|                            | INTEGER function                                       |
|                            | LBOUND (ARRAY, DIM)                                    |
|                            | REAL(4) ::ARRAY;                                       |
|                            | INTEGER, OPTIONAL :: DIM                               |
|                            | INTEGER function                                       |
|                            | LBOUND (ARRAY, DIM)                                    |
|                            | REAL(8) ::ARRAY;<br>INTEGER, OPTIONAL :: DIM           |
|                            |                                                        |
|                            | LBOUND (ARRAY, DIM)                                    |
|                            | REAL(16) ::ARRAY;                                      |
|                            | INTEGER, OPTIONAL :: DIM                               |
|                            | INTEGER function<br>LBOUND (ARRAY, DIM)                |
|                            |                                                        |
|                            | COMPLEX $(4)$ : $:ARRAY$ ;<br>INTEGER, OPTIONAL :: DIM |
|                            |                                                        |

**Table 1-3 Generic and Specific Intrinsic Procedures** (continued)

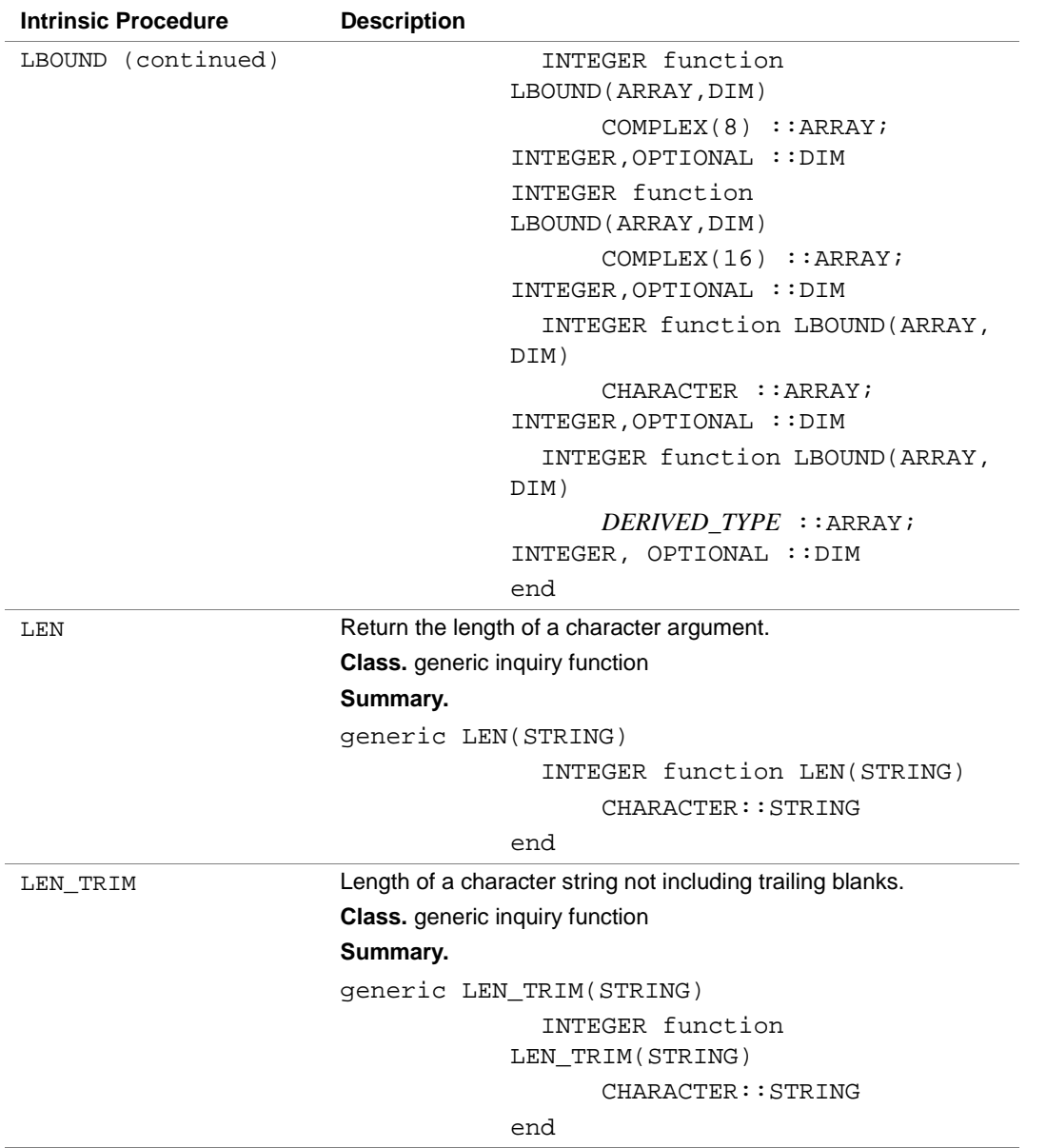

## **Table 1-3 Generic and Specific Intrinsic Procedures** (continued)
| <b>Intrinsic Procedure</b> | <b>Description</b>                                       |  |  |
|----------------------------|----------------------------------------------------------|--|--|
| LGE                        | Lexical greater than or equal to comparison for strings. |  |  |
|                            | Class. generic elemental function                        |  |  |
|                            | Summary.                                                 |  |  |
|                            | generic LGE(STRING A, STRING B)                          |  |  |
|                            | LOGICAL function                                         |  |  |
|                            | LGE(STRING_A, STRING_B)                                  |  |  |
|                            | <b>CHARACTER</b>                                         |  |  |
|                            | :: STRING A, STRING B                                    |  |  |
|                            | end                                                      |  |  |
| LGT                        | Lexical greater than comparison for strings.             |  |  |
|                            | Class. generic elemental function                        |  |  |
|                            | Summary.                                                 |  |  |
|                            | generic LGT(STRING A, STRING B)                          |  |  |
|                            | LOGICAL function                                         |  |  |
|                            | LGT (STRING_A, STRING_B)                                 |  |  |
|                            | <b>CHARACTER</b>                                         |  |  |
|                            | ::STRING_A,STRING_B                                      |  |  |
|                            | end                                                      |  |  |
| LLE                        | Lexical less than or equal to comparison for strings.    |  |  |
|                            | Class. generic elemental function                        |  |  |
|                            | Summary.                                                 |  |  |
|                            | generic LLE(STRING_A, STRING_B)                          |  |  |
|                            | LOGICAL function                                         |  |  |
|                            | LLE(STRING A, STRING B)                                  |  |  |
|                            | <b>CHARACTER</b>                                         |  |  |
|                            | :: STRING_A, STRING_B                                    |  |  |
|                            | end                                                      |  |  |

**Table 1-3 Generic and Specific Intrinsic Procedures** (continued)

| Lexical less than comparison for strings.<br>LLT<br>Class. generic elemental function<br>Summary.<br>generic LLT(STRING_A, STRING_B)<br>LOGICAL function<br>LLT(STRING_A, STRING_B)<br><b>CHARACTER</b><br>:: STRING_A, STRING_B<br>end<br>Return the address of the argument.<br><b>LOC</b><br><b>Class.</b> generic inquiry nonstandard function<br><b>Summary.</b><br>INTEGER function LOC(X)<br>! X may be any one of the<br>following:<br>INTEGER(1) :: X<br>INTEGER(2) :: X<br>INTEGER(4) :: X<br>INTEGER(8) :: X<br>REAL(4) :: X<br>REAL(8) :: X<br>REAL(16):X<br>COMPLEX $(4)$ : $X$<br>COMPLEX $(8)$ : $X$<br>$COMPLEX(16):$ : $X$<br>LOGICAL(1) :: X<br>LOGICAL(2) :: X<br>LOGICAL(4) :: X<br>LOGICAL(8) :: X | <b>Intrinsic Procedure</b> | <b>Description</b> |
|----------------------------------------------------------------------------------------------------|----------------------------|--------------------|
|                                                                                                    |                            |                    |
|                                                                                                    |                            |                    |
|                                                                                                    |                            |                    |
|                                                                                                    |                            |                    |
|                                                                                                    |                            |                    |
|                                                                                                    |                            |                    |
|                                                                                                    |                            |                    |
|                                                                                                    |                            |                    |
|                                                                                                    |                            |                    |
|                                                                                                    |                            |                    |
|                                                                                                    |                            |                    |
|                                                                                                    |                            |                    |
|                                                                                                    |                            |                    |
|                                                                                                    |                            |                    |
|                                                                                                    |                            |                    |
|                                                                                                    |                            |                    |
|                                                                                                    |                            |                    |
|                                                                                                    |                            |                    |
|                                                                                                    |                            |                    |
|                                                                                                    |                            |                    |
|                                                                                                    |                            |                    |
|                                                                                                    |                            |                    |
|                                                                                                    |                            |                    |
|                                                                                                    |                            |                    |
|                                                                                                    |                            |                    |
|                                                                                                    |                            |                    |
|                                                                                                    |                            |                    |
|                                                                                                    |                            |                    |
|                                                                                                    |                            |                    |

**Table 1-3 Generic and Specific Intrinsic Procedures** (continued)

| <b>Intrinsic Procedure</b> | <b>Description</b>                                                                         |
|----------------------------|--------------------------------------------------------------------------------------------|
| LOC (continued)            | CHARACTER : : X                                                                            |
|                            | DERIVED TYPE :: X                                                                          |
|                            | Note: For Itanium™-based applications, the returned type of the LOC function is INTEGER*8. |
| LOG                        | Natural logarithm.                                                                         |
|                            | <b>Class.</b> generic elemental function                                                   |
|                            | Summary.                                                                                   |
|                            | generic LOG(X)                                                                             |
|                            | REAL function ALOG(X)                                                                      |
|                            | REAL :: X                                                                                  |
|                            | DOUBLE PRECISION function                                                                  |
|                            | DLOG(X)                                                                                    |
|                            | DOUBLE PRECISION :: X                                                                      |
|                            | $REAL(16)$ function $QLOG(X)$                                                              |
|                            | REAL(16) :: X                                                                              |
|                            | COMPLEX function CLOG(X)                                                                   |
|                            | COMPLEX :: X                                                                               |
|                            | DOUBLE COMPLEX function<br>CDLOG(X)                                                        |
|                            | DOUBLE COMPLEX :: X                                                                        |
|                            | DOUBLE COMPLEX function                                                                    |
|                            | ZLOG(X)                                                                                    |
|                            | DOUBLE COMPLEX :: X                                                                        |
|                            | COMPLEX(16) COLOG(X)                                                                       |
|                            | COMPLEX $(16)$ : X                                                                         |
|                            | end                                                                                        |

**Table 1-3 Generic and Specific Intrinsic Procedures** (continued)

| <b>Intrinsic Procedure</b> | <b>Description</b>                       |
|----------------------------|------------------------------------------|
| LOG10                      | Common logarithm.                        |
|                            | <b>Class.</b> generic elemental function |
|                            | Summary.                                 |
|                            | qeneric $LOG10(X)$                       |
|                            | REAL function ALOG10(X)                  |
|                            | REAL :: X                                |
|                            | DOUBLE PRECISION function                |
|                            | DLOG10(X)                                |
|                            | DOUBLE PRECISION :: X                    |
|                            | REAL(16) function QLOG10(X)              |
|                            | REAL(16) :: X                            |
|                            | end                                      |
|                            | continued                                |

**Table 1-3 Generic and Specific Intrinsic Procedures** (continued)

1-87

| <b>Intrinsic Procedure</b> | <b>Description</b>                |
|----------------------------|-----------------------------------|
| LOGICAL                    | Convert to logical type.          |
|                            | Class. generic elemental function |
|                            | Summary.                          |
|                            | generic LOGICAL(L, KIND)          |
|                            | LOGICAL(KIND) function            |
|                            | LOGICAL(L, KIND)                  |
|                            | LOGICAL(1) :: L                   |
|                            | INTEGER, OPTIONAL : : KIND        |
|                            | LOGICAL(KIND) function            |
|                            | LOGICAL(L, KIND)                  |
|                            | LOGICAL(2) :: L                   |
|                            | INTEGER, OPTIONAL :: KIND         |
|                            | LOGICAL(KIND) function            |
|                            | LOGICAL(L, KIND)                  |
|                            | LOGICAL(4) :: L                   |
|                            | INTEGER, OPTIONAL : : KIND        |
|                            | LOGICAL(KIND) function            |
|                            | LOGICAL (L, KIND)                 |
|                            | LOGICAL (8) :: L                  |
|                            | INTEGER, OPTIONAL : : KIND        |
|                            | LOGICAL function LOGICAL(L)       |
|                            | LOGICAL(1) :: L                   |
|                            | LOGICAL function LOGICAL(L)       |
|                            | LOGICAL(2) :: L                   |
|                            | LOGICAL function LOGICAL(L)       |
|                            | LOGICAL(4) :: L                   |
|                            | LOGICAL function LOGICAL(L)       |
|                            | LOGICAL(8) ::L                    |
|                            | end                               |

**Generic and Specific Intrinsic Procedures** (continued)

 $\overline{\phantom{a}}$ 

| <b>Intrinsic Procedure</b> | <b>Description</b>                                                                 |
|----------------------------|------------------------------------------------------------------------------------|
| <b>LSHFT</b>               | Left shift.                                                                        |
|                            | <b>Class.</b> generic elemental nonstandard function                               |
|                            | <b>Summary.</b>                                                                    |
|                            | generic LSHFT(I, SHIFT)                                                            |
|                            | INTEGER(1) function                                                                |
|                            | LSHFT(I, SHIFT)                                                                    |
|                            | $INTEGER(1) :: I$ , SHIFT                                                          |
|                            | INTEGER(2) function                                                                |
|                            | LSHFT (I, SHIFT)                                                                   |
|                            | $INTEGER(2) :: I$ , SHIFT                                                          |
|                            | INTEGER(4) function                                                                |
|                            | LSHFT(I, SHIFT)                                                                    |
|                            | INTEGER(4) :: I, SHIFT                                                             |
|                            | INTEGER(8) function                                                                |
|                            | LSHFT(I, SHIFT)                                                                    |
|                            | $INTEGER(8) :: I$ , SHIFT                                                          |
|                            | end                                                                                |
|                            | <b>Note:</b> SHIFT must be a positive integer expression of the same<br>KIND as I. |

**Table 1-3 Generic and Specific Intrinsic Procedures** (continued)

| <b>Intrinsic Procedure</b> | <b>Description</b>                                                                                                    |
|----------------------------|----------------------------------------------------------------------------------------------------|
| <b>LSHIFT</b>              | Left shift.                                                                                                    |
|                            | <b>Class.</b> generic elemental nonstandard function                                                                                                    |
|                            | <b>Summary.</b>                                                                                                    |
|                            | generic LSHIFT(I, SHIFT)                                                                                                    |
|                            | INTEGER(1) function<br>LSHIFT(I, SHIFT)                                                                                                    |
|                            | $INTEGER(1) :: I$ , SHIFT                                                                                                    |
|                            | INTEGER(2) function<br>LSHIFT(I, SHIFT)                                                                                                    |
|                            | INTER(2) :: J, SHIFT                                                                                                    |
|                            | INTEGER(4) function<br>LSHIFT(I, SHIFT)                                                                                                    |
|                            | INTEGER(4) :: I, SHIFT                                                                                                    |
|                            | INTEGER(8) function<br>LSHIFT (I, SHIFT)                                                                                                    |
|                            | $INTEGER(8) :: I$ , SHIFT                                                                                                    |
|                            | end                                                                                                    |
|                            | Note: SHIFT must be a positive integer expression of the same<br>KIND as I.                                                                                                    |
| MATMUL                     | Matrix multiply.                                                                                                    |
|                            | Class. generic transformational function                                                                                                    |
|                            | Summary.                                                                                                    |
|                            | generic MATMAL(MATRIX_A, MATRIX_B)                                                                                                    |
|                            | Notes.                                                                                                    |
|                            | MATRIX_A must be of numeric type or of logical type and must<br>be array-valued and of rank one or two.                                                                                                    |
|                            | MATRIX B must be of numeric type if MATRIX A is of numeric<br>type, or of logical type if MATRIX_A is of logical type. If<br>MATRIX_A has rank one, MATRIX_B must have rank two; if<br>MATRIX_A has rank two, MATRIX_B must have rank one. |
|                            | If the arguments are logical, the result is of type logical.                                                                                                    |
|                            | If the arguments are of numeric type, the result has numeric type.                                                                                                    |

**Table 1-3 Generic and Specific Intrinsic Procedures** (continued)

| <b>Intrinsic Procedure</b> | <b>Description</b>                       |
|----------------------------|------------------------------------------|
| MAX                        | Maximum value.                           |
|                            | <b>Class.</b> generic elemental function |
|                            | Summary.                                 |
|                            | qeneric $MAX(A1, A2, \ldots)$            |
|                            | REAL function                            |
|                            | $AIMAX0(A1, A2, \ldots)$                 |
|                            | $INTEGER(2) :: A1, A2, \ldots$           |
|                            | REAL function                            |
|                            | $AJMAX0(A1, A2, \ldots)$                 |
|                            | INTEGER(4) :: A1, A2,                    |
|                            | REAL function                            |
|                            | $AKMAX0(A1, A2, \ldots)$                 |
|                            | $INTEGER(8) :: A1, A2, \ldots$           |
|                            | REAL function $AMAX0(A1, A2, \ldots)$    |
|                            | $INTEGER : A1, A2, \ldots$               |
|                            | INTEGER(2) function                      |
|                            | $IMAX1(A1, A2, \ldots)$                  |
|                            | $REAL :: A1, A2, \ldots$                 |
|                            | INTEGER(4) function                      |
|                            | $JMAX1(A1, A2, \ldots)$                  |

**Table 1-3 Generic and Specific Intrinsic Procedures** (continued)

| MAX (continued)<br>REAL $::A1, A2, \ldots$<br>INTEGER function<br>$MAX1(A1, A2, \ldots)$<br>REAL $::A1, A2, \ldots$<br>INTEGER(8) function<br>$KMAX1(A1, A2, \ldots)$<br>REAL $::A1, A2, \ldots$<br>INTEGER(1) function<br>$MAX(A1, A2, \ldots)$<br>INTEGER(1) :: A1, A2,<br>INTEGER(2) function<br>$IMAX0(A1, A2, \ldots)$<br>$INTEGER(2) :: A1, A2, \ldots$<br>INTEGER(4) function<br>$JMAX0(A1, A2, \ldots)$<br>INTEGER(4) :: A1, A2,<br>INTEGER function<br>$MAX0(A1, A2, \ldots)$<br>INTEGER $::A1, A2,$<br>.<br>INTEGER(8) function<br>$KMAX0(A1, A2, \ldots)$<br>INTEGER(8) :: A1, A2,<br>$REAL :: A1, A2, \ldots$<br>DOUBLE PRECISION function<br>$XMAX1(A1, A2, \ldots)$<br>DOUBLE PRECISION | <b>Intrinsic Procedure</b> | <b>Description</b> |                               |
|----------------------------------------------------------------------------------------------------|----------------------------|--------------------|-------------------------------|
|                                                                                                    |                            |                    |                               |
|                                                                                                    |                            |                    |                               |
|                                                                                                    |                            |                    |                               |
|                                                                                                    |                            |                    |                               |
|                                                                                                    |                            |                    |                               |
|                                                                                                    |                            |                    |                               |
|                                                                                                    |                            |                    |                               |
|                                                                                                    |                            |                    |                               |
|                                                                                                    |                            |                    |                               |
|                                                                                                    |                            |                    |                               |
|                                                                                                    |                            |                    |                               |
|                                                                                                    |                            |                    |                               |
|                                                                                                    |                            |                    |                               |
|                                                                                                    |                            |                    |                               |
|                                                                                                    |                            |                    |                               |
|                                                                                                    |                            |                    |                               |
|                                                                                                    |                            |                    |                               |
|                                                                                                    |                            |                    |                               |
|                                                                                                    |                            |                    |                               |
|                                                                                                    |                            |                    |                               |
|                                                                                                    |                            |                    |                               |
|                                                                                                    |                            |                    |                               |
|                                                                                                    |                            |                    |                               |
|                                                                                                    |                            |                    | REAL function AMAX1(A1, A2, ) |
|                                                                                                    |                            |                    |                               |
|                                                                                                    |                            |                    |                               |
|                                                                                                    |                            |                    |                               |
|                                                                                                    |                            |                    |                               |
|                                                                                                    |                            |                    | $::A1, A2, \ldots$            |
| end                                                                                                    |                            |                    |                               |

**Table 1-3 Generic and Specific Intrinsic Procedures** (continued)

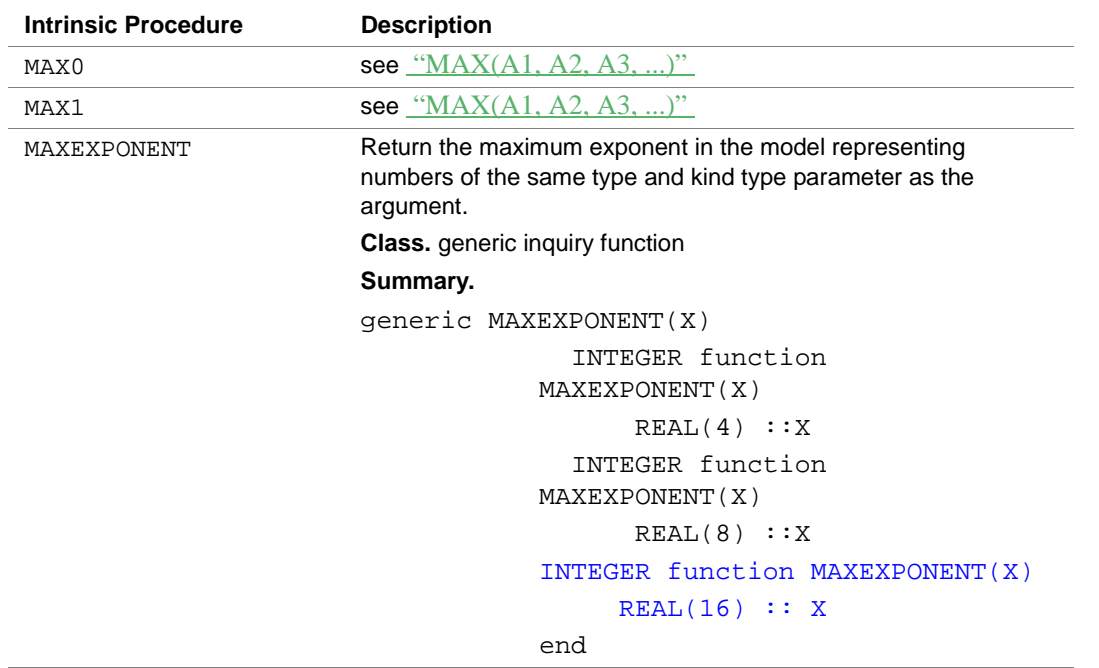

| <b>Description</b><br>Return location of the first element of an array having the<br>maximum value of elements identified by MASK.<br>Class. generic transformational function<br>Summary.<br>generic MAXLOC(ARRAY, MASK)<br>! ARRAY must be array-valued<br>INTEGER function<br>MAXLOC (ARRAY, MASK)<br>INTER(1) :: ARRAY; |
|----------------------------------------------------------------------------------------------------|
|                                                                                                    |
|                                                                                                    |
|                                                                                                    |
|                                                                                                    |
|                                                                                                    |
|                                                                                                    |
|                                                                                                    |
|                                                                                                    |
|                                                                                                    |
| LOGICAL, OPTIONAL :: MASK                                                                                                    |
| INTEGER function                                                                                                    |
| MAXLOC (ARRAY, MASK)                                                                                                    |
| INTEGER(2) ::ARRAY;                                                                                                    |
| LOGICAL, OPTIONAL :: MASK                                                                                                    |
| INTEGER function                                                                                                    |
| MAXLOC (ARRAY, MASK)                                                                                                    |
| INTEGER(4) ::ARRAY;                                                                                                    |
| LOGICAL, OPTIONAL :: MASK                                                                                                    |
| INTEGER function                                                                                                    |
| MAXLOC (ARRAY, MASK)                                                                                                    |
| INTEGER(8) ::ARRAY;<br>LOGICAL, OPTIONAL :: MASK                                                                                                    |
| INTEGER function                                                                                                    |
| MAXLOC (ARRAY, MASK)                                                                                                    |
| REAL(4) ::ARRAY;                                                                                                    |
| LOGICAL, OPTIONAL :: MASK                                                                                                    |
| INTEGER function                                                                                                    |
| MAXLOC (ARRAY, MASK)                                                                                                    |
|                                                                                                    |
|                                                                                                    |
| REAL(8) ::ARRAY;<br>LOGICAL, OPTIONAL :: MASK                                                                                                    |
|                                                                                                    |

**Table 1-3 Generic and Specific Intrinsic Procedures** (continued)

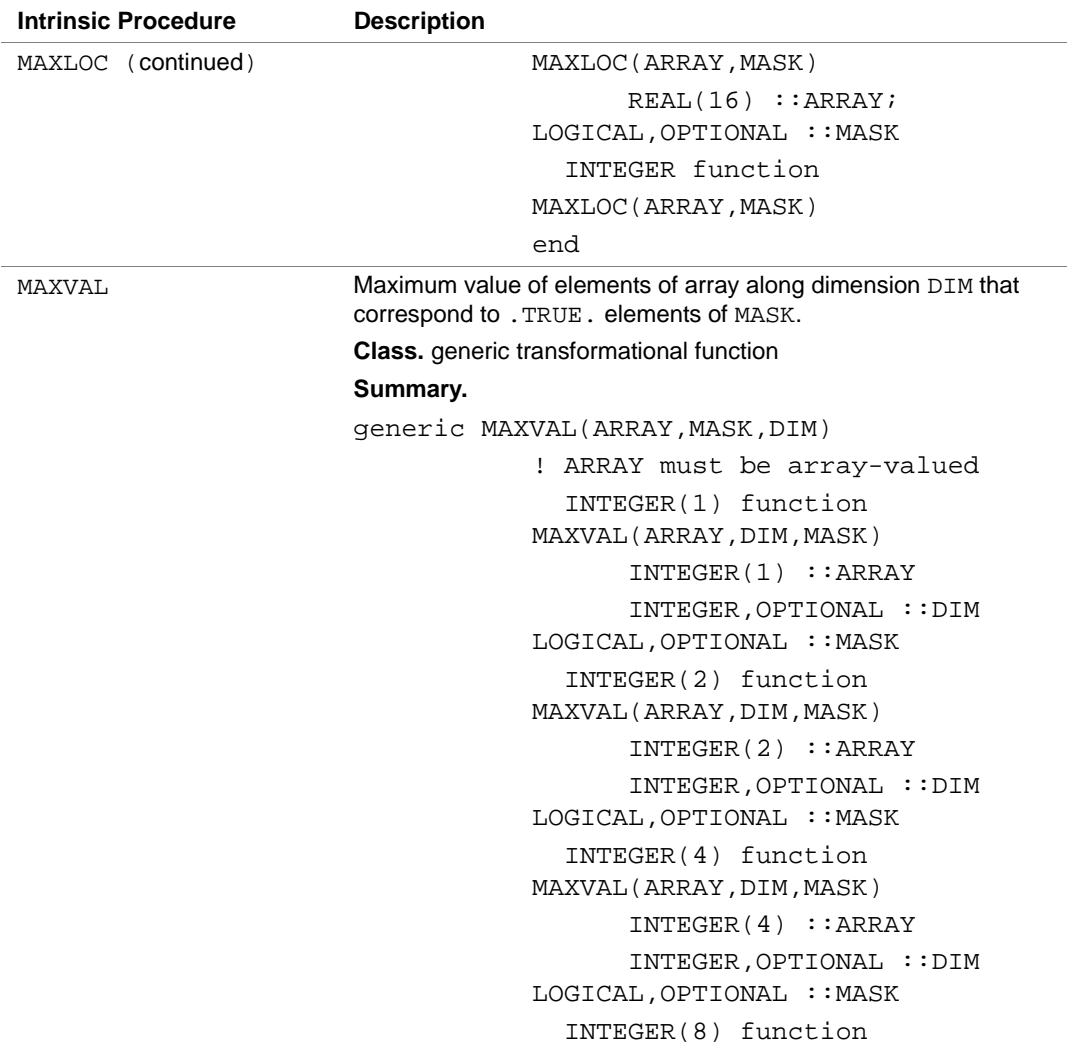

| <b>Intrinsic Procedure</b> | <b>Description</b>                                         |
|----------------------------|------------------------------------------------------------|
| MAXVAL (continued)         | MAXVAL (ARRAY, DIM, MASK)                                  |
|                            | INTEGER(8) ::ARRAY                                         |
|                            | INTEGER, OPTIONAL :: DIM                                   |
|                            | LOGICAL, OPTIONAL :: MASK                                  |
|                            | REAL(4) function                                           |
|                            | MAXVAL (ARRAY, DIM, MASK)                                  |
|                            | REAL(4) ::ARRAY                                            |
|                            | INTEGER, OPTIONAL :: DIM                                   |
|                            | LOGICAL, OPTIONAL :: MASK                                  |
|                            | REAL(8) function                                           |
|                            | MAXVAL (ARRAY, DIM, MASK)                                  |
|                            | REAL(8) ::ARRAY                                            |
|                            | INTEGER, OPTIONAL :: DIM                                   |
|                            | LOGICAL, OPTIONAL :: MASK                                  |
|                            | REAL(16) function                                          |
|                            | MAXVAL (ARRAY, DIM, MASK)                                  |
|                            | REAL(16) ::ARRAY                                           |
|                            | INTEGER, OPTIONAL :: DIM                                   |
|                            | LOGICAL, OPTIONAL :: MASK                                  |
|                            | end                                                        |
| MCLOCK                     | Return time accounting for a program.                      |
|                            | Class. specific inquiry nonstandard function               |
|                            | Summary.                                                   |
|                            | INTEGER function MCLOCK()                                  |
| MERGE                      | Choose alternative value according to the value of a mask. |
|                            | <b>Class.</b> generic elemental function                   |
|                            | Summary.                                                   |
|                            | generic MERGE(TSOURCE, FSOURCE, MASK)                      |
|                            | TSOURCE may be of any type.                                |
|                            | FSOURCE must be of the same type as TSOURCE.               |
|                            | MASK must be type logical.                                 |
|                            |                                                            |

**Table 1-3 Generic and Specific Intrinsic Procedures** (continued)

| <b>Intrinsic Procedure</b> | <b>Description</b>                |
|----------------------------|-----------------------------------|
| MIN                        | Minimum value.                    |
|                            | Class. generic elemental function |
|                            | Summary.                          |
|                            | generic $MIN(A1, A2, \ldots)$     |
|                            | REAL function                     |
|                            | $AIMINO(A1, A2, \ldots)$          |
|                            | INTEGER(2) :: A1, A2,             |
|                            | REAL function                     |
|                            | $AJMINO(A1, A2, \ldots)$          |
|                            | INTEGER(4) :: A1, A2,             |
|                            | REAL function                     |
|                            | AKMINO(A1, A2, )                  |
|                            | INTEGER(8) :: A1, A2,             |
|                            | REAL function AMINO(A1, A2, )     |
|                            | INTEGER $::A1, A2, $              |
|                            | INTEGER(2) function               |
|                            | $IMIN1(A1, A2, \ldots)$           |
|                            | $REAL :: A1, A2, \ldots$          |
|                            | INTEGER(4) function               |
|                            | $JMIN1(A1, A2, \ldots)$           |
|                            | REAL $::A1, A2, \ldots$           |
|                            | INTEGER function                  |
|                            | $MINI(Al, A2, \ldots)$            |
|                            | $REAL :: A1, A2, \ldots$          |
|                            | INTEGER(8) function               |
|                            | $KMIN1(A1, A2, \ldots)$           |
|                            | REAL $::A1, A2, \ldots$           |
|                            | INTEGER(1) function               |
|                            | $MIN(A1, A2, \ldots)$             |
|                            | INTEGER(1) :: A1, A2,             |
|                            | INTEGER(2) function               |
|                            | $IMINO(A1, A2, \ldots)$           |

**Table 1-3 Generic and Specific Intrinsic Procedures** (continued)

| <b>Intrinsic Procedure</b> | <b>Description</b>                    |
|----------------------------|---------------------------------------|
| MIN (continued)            | $INTEGER(2) :: A1, A2, \ldots$        |
|                            | INTEGER(4) function                   |
|                            | $JMINO(A1, A2, \ldots)$               |
|                            | $INTEGER(4) :: A1, A2, \ldots$        |
|                            | INTEGER function                      |
|                            | $MINO(A1, A2, \ldots)$                |
|                            | INTEGER $::A1, A2, $                  |
|                            | INTEGER(8) function                   |
|                            | $KMINO(A1, A2, \ldots)$               |
|                            | $INTEGER(8) :: A1, A2, \ldots$        |
|                            | REAL function $AMINI(Al, A2, \ldots)$ |
|                            | $REAL :: A1, A2, \ldots$              |
|                            | DOUBLE PRECISION function             |
|                            | $DMIN1(A1, A2, \ldots)$               |
|                            | DOUBLE PRECISION                      |
|                            | $::A1, A2, \ldots$                    |
|                            | REAL(16) function                     |
|                            | QMIN1(A1, A2)                         |
|                            | REAL(16) :: A1, A2,                   |
|                            | end                                   |
| MIN0                       | see "MIN(A1, A2, A3, )"               |
| MIN1                       | see "MIN(A1, A2, A3, )"               |

**Table 1-3 Generic and Specific Intrinsic Procedures** (continued)

| <b>Intrinsic Procedure</b> | <b>Description</b>                                                                                                    |
|----------------------------|----------------------------------------------------------------------------------------------------|
| MINEXPONENT                | Return the minimum exponent in the model representing numbers<br>of the same type and kind type parameter as the argument. |
|                            | <b>Class.</b> generic inquiry function                                                                                     |
|                            | Summary.                                                                                                    |
|                            | generic MINEXPONENT(X)                                                                                                    |
|                            | INTEGER function                                                                                                    |
|                            | MINEXPONENT(X)                                                                                                    |
|                            | REAL(4) :: X                                                                                                    |
|                            | INTEGER function                                                                                                    |
|                            | MINEXPONENT (X)                                                                                                    |
|                            | REAL(8) :: XINTEGER                                                                                                    |
|                            | function MINEXPONENT(X)                                                                                                    |
|                            | REAL(16) :: X                                                                                                    |
|                            | end                                                                                                    |

**Table 1-3 Generic and Specific Intrinsic Procedures** (continued)

| <b>Intrinsic Procedure</b> | <b>Description</b>                                                                                           |
|----------------------------|----------------------------------------------------------------------------------------------------|
| MINLOC                     | Return location of the first element of an array having the<br>minimum value of elements identified by MASK. |
|                            | Class. generic transformational function                                                                     |
|                            | Summary.                                                                                                    |
|                            | generic MINLOC(ARRAY, MASK)                                                                                  |
|                            | ! ARRAY must be array-valued                                                                                 |
|                            | INTEGER function<br>MINLOC (ARRAY, MASK)                                                                     |
|                            | $INTEGER(1)$ : ARRAY                                                                                         |
|                            | LOGICAL, OPTIONAL :: MASK                                                                                    |
|                            | INTEGER function                                                                                             |
|                            | MINLOC (ARRAY, MASK)                                                                                         |
|                            | INTER(2) : iARRAY                                                                                            |
|                            | LOGICAL, OPTIONAL :: MASK                                                                                    |
|                            | INTEGER function                                                                                             |
|                            | MINLOC (ARRAY, MASK)                                                                                         |
|                            | INTEGER(4) ::ARRAY                                                                                           |
|                            | LOGICAL, OPTIONAL :: MASK                                                                                    |
|                            | INTEGER function<br>MINLOC (ARRAY, MASK)                                                                     |
|                            | INTEGER(8) ::ARRAY                                                                                           |
|                            | LOGICAL, OPTIONAL :: MASK                                                                                    |
|                            | INTEGER function                                                                                             |
|                            | MINLOC (ARRAY, MASK)                                                                                         |
|                            | REAL(4) ::ARRAY                                                                                              |
|                            | LOGICAL, OPTIONAL :: MASK                                                                                    |
|                            | INTEGER function                                                                                             |

**Table 1-3 Generic and Specific Intrinsic Procedures** (continued)

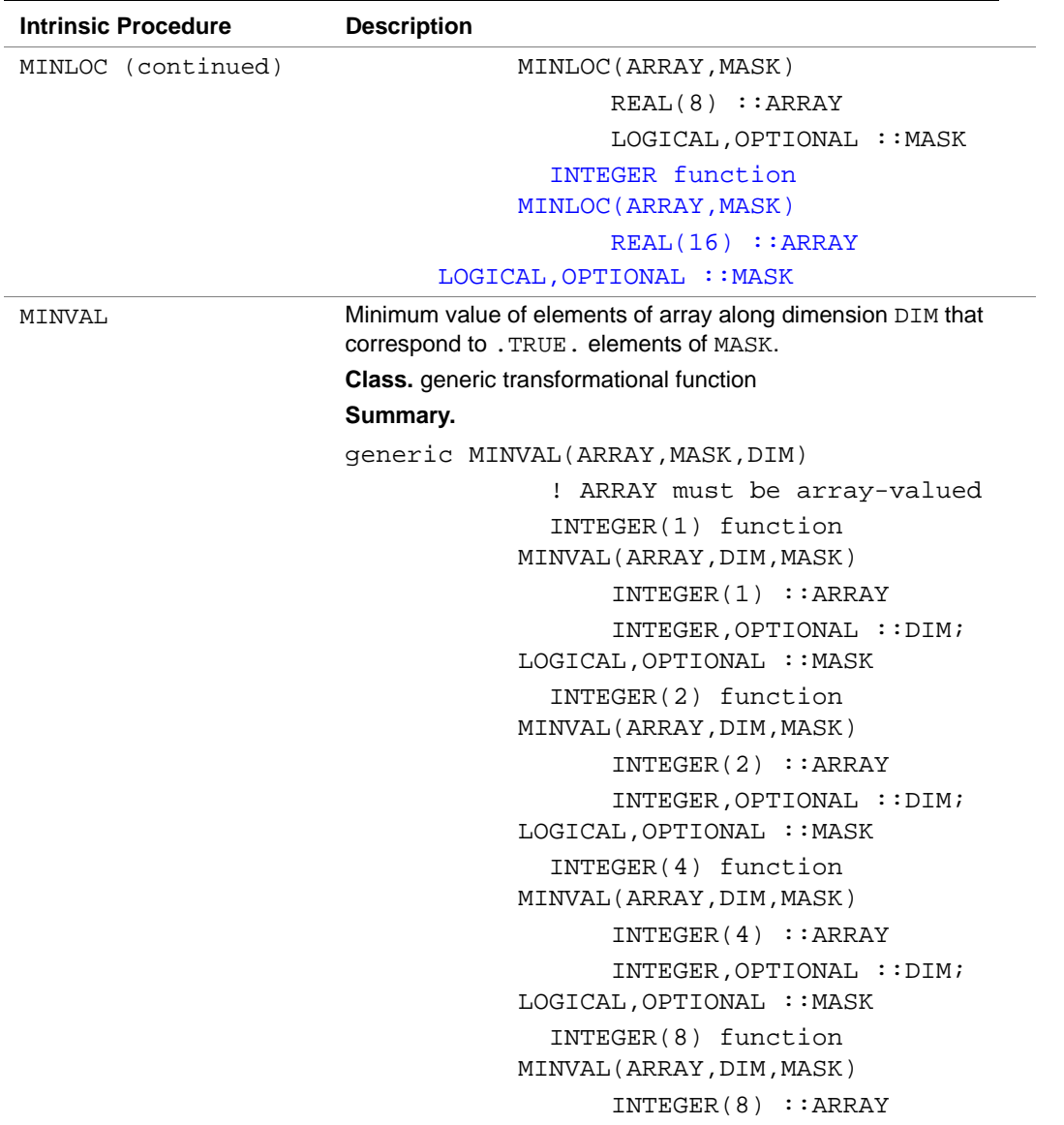

| <b>Intrinsic Procedure</b> | <b>Description</b>               |
|----------------------------|----------------------------------|
| MINVAL - (continued)       | INTEGER, OPTIONAL :: DIM;        |
|                            | LOGICAL, OPTIONAL :: MASK        |
|                            | REAL(4) function                 |
|                            | MINVAL (ARRAY, DIM, MASK)        |
|                            | REAL(4) ::ARRAY                  |
|                            | $INTEGER$ , $OPTIONAL$ : $DIM$ ; |
|                            | LOGICAL, OPTIONAL :: MASK        |
|                            | REAL(8) function                 |
|                            | MINVAL (ARRAY, DIM, MASK)        |
|                            | $REAL(8)$ : ARRAY                |
|                            | INTEGER, OPTIONAL :: DIM;        |
|                            | LOGICAL, OPTIONAL :: MASK        |
|                            | REAL(16) function                |
|                            | MINVAL (ARRAY, DIM, MASK)        |
|                            | $REAL(16)$ : $ARRAY$             |
|                            | INTEGER, OPTIONAL :: DIM;        |
|                            | LOGICAL, OPTIONAL :: MASK        |
|                            | end                              |
|                            | continued                        |

**Table 1-3 Generic and Specific Intrinsic Procedures** (continued)

| <b>Intrinsic Procedure</b> | <b>Description</b>                       |
|----------------------------|------------------------------------------|
| MOD                        | Remainder function.                      |
|                            | <b>Class.</b> generic elemental function |
|                            | Summary.                                 |
|                            | qeneric $MOD(A, P)$                      |
|                            | $INTEGER(1)$ function $BMOD(A, P)$       |
|                            | INTEGER(1) :: A, P                       |
|                            | $LOGICAL(1)$ function $BMOD(A, P)$       |
|                            | LOGICAL(1) :: A, P                       |
|                            | INTER(2) function HMOD(A, P)             |
|                            | INTEGER(2) :: A, P                       |
|                            | INTER(2) functionIMO(A, P)               |
|                            | INTEGER(2) :: A, P                       |
|                            | $INTEGER(4)$ function $JMOD(A, P)$       |
|                            | INTEGER(4) :: A, P                       |
|                            | $INTEGER(8)$ function $KMOD(A, P)$       |
|                            | INTEGER(8) :: A, P                       |
|                            | REAL function AMOD(A, P)                 |
|                            | REAL :: A, P                             |
|                            | DOUBLE PRECISION function                |
|                            | DMOD(A, P)                               |
|                            | DOUBLE PRECISION :: A, P                 |
|                            | $REAL(16)$ function $QMOD(A, P)$         |
|                            | REAL(16) :: A, P                         |
|                            | end                                      |

**Table 1-3 Generic and Specific Intrinsic Procedures** (continued)

| <b>Intrinsic Procedure</b> | <b>Description</b>                |
|----------------------------|-----------------------------------|
| MODULO                     | Modulo function.                  |
|                            | Class. generic elemental function |
|                            | Summary.                          |
|                            | generic MODULO(A, P)              |
|                            | INTEGER(1) function               |
|                            | MODULO(A, P)                      |
|                            | INTEGER(1) :: A, P                |
|                            | INTEGER(2) function               |
|                            | MODULO(A, P)                      |
|                            | INTEGER(2) :: A, P                |
|                            | INTEGER(4) function               |
|                            | MODULO(A, P)                      |
|                            | INTEGER(4) :: A, P                |
|                            | INTEGER(8) function               |
|                            | MODULO(A, P)                      |
|                            | INTEGER(8) :: A, P                |
|                            | $REAL(4)$ function MODULO(A, P)   |
|                            | REAL(4) ::A, P                    |
|                            | REAL(8) function MODULO(A, P)     |
|                            | REAL(8) ::A, P                    |
|                            | end                               |
|                            | continued                         |

**Table 1-3 Generic and Specific Intrinsic Procedures** (continued)

| Copy a sequence of bits from one data object to another.<br><b>MVBITS</b><br>Class. generic elemental subroutine<br>Summary.<br>generic MVBITS (FROM, FROMPOS, LEN, TO, TOPOS)<br>subroutine<br>BMVBITS (FROM, FROMPOS, LEN, TO, TOPO<br>S)<br>INTEGER(1):: FROM, TO<br>INTEGER :: FROMPOS, TOPOS,<br>LEN<br>subroutine<br>HMVBITS (FROM, FROMPOS, LEN, TO, TOPO<br>S)<br>INTEGER(2) :: FROM, TO<br>INTEGER :: FROMPOS, TOPOS,<br>LEN<br>subroutine<br>MVBITS (FROM, FROMPOS, LEN, TO, TOPOS<br>$\mathcal{E}$ |
|----------------------------------------------------------------------------------------------------|
|                                                                                                    |
|                                                                                                    |
|                                                                                                    |
|                                                                                                    |
|                                                                                                    |
|                                                                                                    |
|                                                                                                    |
|                                                                                                    |
|                                                                                                    |
|                                                                                                    |
|                                                                                                    |
|                                                                                                    |
|                                                                                                    |
|                                                                                                    |
|                                                                                                    |
|                                                                                                    |
|                                                                                                    |
|                                                                                                    |
| INTEGER(4):: FROM, TO                                                                                                    |
| INTEGER :: FROMPOS, TOPOS,                                                                                                    |
| LEN                                                                                                    |
| subroutine<br>MVBITS (FROM, FROMPOS, LEN, TO, TOPOS                                                                                                    |
|                                                                                                    |
| INTEGER(8) :: FROM, TO                                                                                                    |
| INTEGER :: FROMPOS, TOPOS,                                                                                                    |
| LEN                                                                                                    |
| end                                                                                                    |

**Table 1-3 Generic and Specific Intrinsic Procedures** (continued)

| <b>Intrinsic Procedure</b> | <b>Description</b>                                                                 |
|----------------------------|------------------------------------------------------------------------------------|
| NEAREST                    | Return the nearest different machine representable number in a<br>given direction. |
|                            | Class. generic elemental function                                                  |
|                            | Summary.                                                                           |
|                            | $q$ eneric NEAREST $(X, S)$                                                        |
|                            | $REAL(4)$ function $NEAREST(X, S)$                                                 |
|                            | REAL(4) :: X, S                                                                    |
|                            | REAL(8) function NEAREST(X,S)                                                      |
|                            | REAL(8) :: X, S                                                                    |
|                            | $REAL(16)$ function $NEAREST(X, S)$                                                |
|                            | REAL(16) :: X, S                                                                   |
|                            | end                                                                                |
| <b>NINT</b>                | Nearest integer.                                                                   |
|                            | <b>Class.</b> generic elemental function                                           |
|                            | Summary.                                                                           |
|                            | generic NINT(A, KIND)                                                              |
|                            | INTEGER(KIND) function                                                             |
|                            | NINT (A, KIND)                                                                     |
|                            | REAL(4) :: A;                                                                      |
|                            | INTEGER, OPTIONAL: : KIND                                                          |
|                            | INTEGER(KIND) function                                                             |
|                            | NINT (A, KIND)                                                                     |
|                            | REAL(8) :: A;                                                                      |

**Table 1-3 Generic and Specific Intrinsic Procedures** (continued)

| <b>Intrinsic Procedure</b> | <b>Description</b>                |
|----------------------------|-----------------------------------|
| NINT (continued)           | Nearest integer.                  |
|                            | Class. generic elemental function |
|                            | Summary.                          |
|                            | INTEGER, OPTIONAL: : KIND         |
|                            | INTEGER function IDNINT(A)        |
|                            | DOUBLE PRECISION: : A             |
|                            | INTEGER(2) function ININT(A)      |
|                            | REAL(4) A                         |
|                            | INTEGER(4) function NINT(A)       |
|                            | $REAL$ : $A$                      |
|                            | INTEGER(2) function IIDNNT(A)     |
|                            | DOUBLE PRECISION: : A             |
|                            | INTEGER(2) function IIQNNT(A)     |
|                            | REAL(16) :: A                     |
|                            | INTEGER(4) function JNINT(A)      |
|                            | REAL :: A                         |
|                            | INTEGER(4) function JIDNNT(A)     |
|                            | DOUBLE PRECISION: : A             |
|                            | INTEGER(4) function IQNINT(A)     |
|                            | REAL(16) :: A                     |
|                            | INTEGER(8) function KNINT(A)      |
|                            | REAL :: A                         |
|                            | INTEGER(8) function KIDNNT(A)     |
|                            | DOUBLE PRECISION: : A             |
|                            | INTEGER(8) function KIONNT(A)     |
|                            | REAL(16) A                        |
|                            | end                               |

**Table 1-3 Generic and Specific Intrinsic Procedures** (continued)

| <b>Intrinsic Procedure</b> | <b>Description</b>                |
|----------------------------|-----------------------------------|
| <b>NOT</b>                 | Bitwise complement.               |
|                            | Class. generic elemental function |
|                            | Summary.                          |
|                            | generic NOT(I)                    |
|                            | INTEGER(1) function BNOT(I)       |
|                            | INTEGER(1) :: I                   |
|                            | INTEGER(2) function HNOT(I)       |
|                            | INTEGER(2) :: I                   |
|                            | INTEGER(2) function INOT(I)       |
|                            | INTEGER(2) :: I                   |
|                            | INTEGER(4) function JNOT(I)       |
|                            | INTEGER(4) :: I                   |
|                            | INTEGER(8) function KNOT(I)       |
|                            | INTEGER(8) :: I                   |
|                            | end                               |
| 0R                         | Bitwise logical OR.               |
|                            | Class. generic elemental function |
|                            | Summary.                          |
|                            | generic $OR(I,J)$                 |
|                            | INTER(1) function OR(I,J)         |
|                            | INTEGER(1) :: I, J                |
|                            | INTER(2) function OR(I,J)         |
|                            | INTEGER(2) :: I, J                |
|                            | $INTEGER(4)$ function $OR(I,J)$   |
|                            | INTEGER(4) :: I, J                |
|                            | INTER(8) function OR(I,J)         |
|                            | INTEGER(8) :: I, J                |
|                            | end                               |
|                            | continued                         |

**Table 1-3 Generic and Specific Intrinsic Procedures** (continued)

| <b>Intrinsic Procedure</b> | <b>Description</b>                                                                                                    |
|----------------------------|----------------------------------------------------------------------------------------------------|
| PACK                       | Pack an array into an array of rank one under control of a mask.                                                          |
|                            | <b>Class.</b> generic transformational function                                                                           |
|                            | Summary.                                                                                                    |
|                            | generic PACK(ARRAY, MASK, VECTOR)                                                                                         |
|                            | Notes.                                                                                                    |
|                            | ARRAY may be of any type; it must<br>be array-valued.                                                                     |
|                            | MASK must be of type logical and<br>must be conformable with ARRAY.                                                       |
|                            | VECTOR is optional. It must be of<br>same type as ARRAY and must be<br>scalar.                                            |
|                            | The result is an array of rank<br>one with the same type as ARRAY.                                                        |
| PRECISION                  | Return the decimal precision in the model representing real<br>numbers with the same kind type parameter as the argument. |
|                            | <b>Class.</b> generic inquiry function                                                                                    |
|                            | Summary.                                                                                                    |
|                            | generic PRECISION(X)                                                                                                    |
|                            | INTEGER function PRECISION(X)                                                                                             |
|                            | REAL(4) :: X                                                                                                    |
|                            | INTEGER function PRECISION(X)                                                                                             |
|                            | REAL(8) :: X                                                                                                    |
|                            | INTEGER function PRECISION(X)                                                                                             |
|                            | REAL(16) :: X                                                                                                    |
|                            | end                                                                                                    |
|                            | continued                                                                                                    |

**Table 1-3 Generic and Specific Intrinsic Procedures** (continued)

| <b>Intrinsic Procedure</b> | <b>Description</b>                                                                                      |
|----------------------------|----------------------------------------------------------------------------------------------------|
| MM PREFETCH                | Prefetch the cache line containing R into the cache.<br>Integer literal I selects the type of prefetch. |
|                            | <b>Class.</b> nonstandard function                                                                      |
|                            | <b>Summary.</b>                                                                                         |
|                            | SUBROUTINE MM PREFETCH(R, I)                                                                            |
|                            | $REAL*4 R$                                                                                              |
|                            | INTEGER I                                                                                               |
|                            | $I=0$ ==> PREFETCHNTA                                                                                   |
|                            | $I=1$ ==> PREFETCHT0                                                                                    |
|                            | $I=2$ ==> PREFETCHT1                                                                                    |
|                            | $I=3$ ==> PREFETCHT2                                                                                    |
| MM PREFETCH                | Prefetch the cache line containing D into the cache.<br>Integer literal I selects the type of prefetch. |
|                            | <b>Class.</b> nonstandard function                                                                      |
|                            | <b>Summary.</b>                                                                                         |
|                            | SUBROUTINE MM PREFETCH(D, I)                                                                            |
|                            | <b>DOUBLE PRECISION D</b>                                                                               |
|                            | INTEGER I                                                                                               |
|                            | $I=0$ ==> PREFETCHNTA                                                                                   |
|                            | $I=1$ ==> PREFETCHT0                                                                                    |
|                            | $I=2$ ==> PREFETCHT1                                                                                    |
|                            |                                                                                                    |

**Table 1-3 Generic and Specific Intrinsic Procedures** (continued)

| <b>Intrinsic Procedure</b> | <b>Description</b>                                                                                                    |
|----------------------------|----------------------------------------------------------------------------------------------------|
| PRESENT                    | Determine whether an optional argument is present.                                                                           |
|                            | <b>Class.</b> generic inquiry function                                                                                       |
|                            | Summary.                                                                                                    |
|                            | generic PRESENT(A)                                                                                                    |
|                            | Notes.                                                                                                    |
|                            | A may be of any type. It must be<br>an optional argument of the<br>procedure in which PRESENT<br>function reference appears. |
|                            | The result has type LOGICAL.                                                                                                 |
|                            | continued                                                                                                    |

**Table 1-3 Generic and Specific Intrinsic Procedures** (continued)

| <b>Intrinsic Procedure</b> | <b>Description</b>                                                                                        |
|----------------------------|----------------------------------------------------------------------------------------------------|
| PRODUCT                    | Product of all elements of an array along dimension DIM<br>corresponding to the . TRUE. elements of MASK. |
|                            | <b>Class.</b> generic transformational function                                                           |
|                            | Summary.                                                                                                  |
|                            | generic PRODUCT(ARRAY, DIM, MASK)                                                                         |
|                            | !ARRAY must be array-valued, DIM<br>must be scalar                                                        |
|                            | INTEGER(1) function<br>PRODUCT (ARRAY, DIM, MASK)                                                         |
|                            | INTER(1) : iARRAY                                                                                         |
|                            | INTEGER, OPTIONAL :: DIM;<br>LOGICAL, OPTIONAL :: MASK                                                    |
|                            | INTEGER(2) function<br>PRODUCT (ARRAY, DIM, MASK)                                                         |
|                            | INTEGER(2) :: ARRAY                                                                                       |
|                            | INTEGER, OPTIONAL :: DIM;<br>LOGICAL, OPTIONAL :: MASK                                                    |
|                            | INTEGER(4) function<br>PRODUCT (ARRAY, DIM, MASK)                                                         |
|                            | INTEGER(4) :: ARRAY                                                                                       |
|                            | INTEGER, OPTIONAL :: DIM;<br>LOGICAL, OPTIONAL :: MASK                                                    |
|                            | INTEGER(8) function<br>PRODUCT (ARRAY, DIM, MASK)                                                         |
|                            | INTEGER(8) :: ARRAY                                                                                       |
|                            | INTEGER, OPTIONAL :: DIM;                                                                                 |
|                            | LOGICAL, OPTIONAL :: MASK                                                                                 |
|                            | REAL(4) function                                                                                          |
|                            | PRODUCT (ARRAY, DIM, MASK)                                                                                |
|                            | REAL(4) ::ARRAY                                                                                           |

**Table 1-3 Generic and Specific Intrinsic Procedures** (continued)

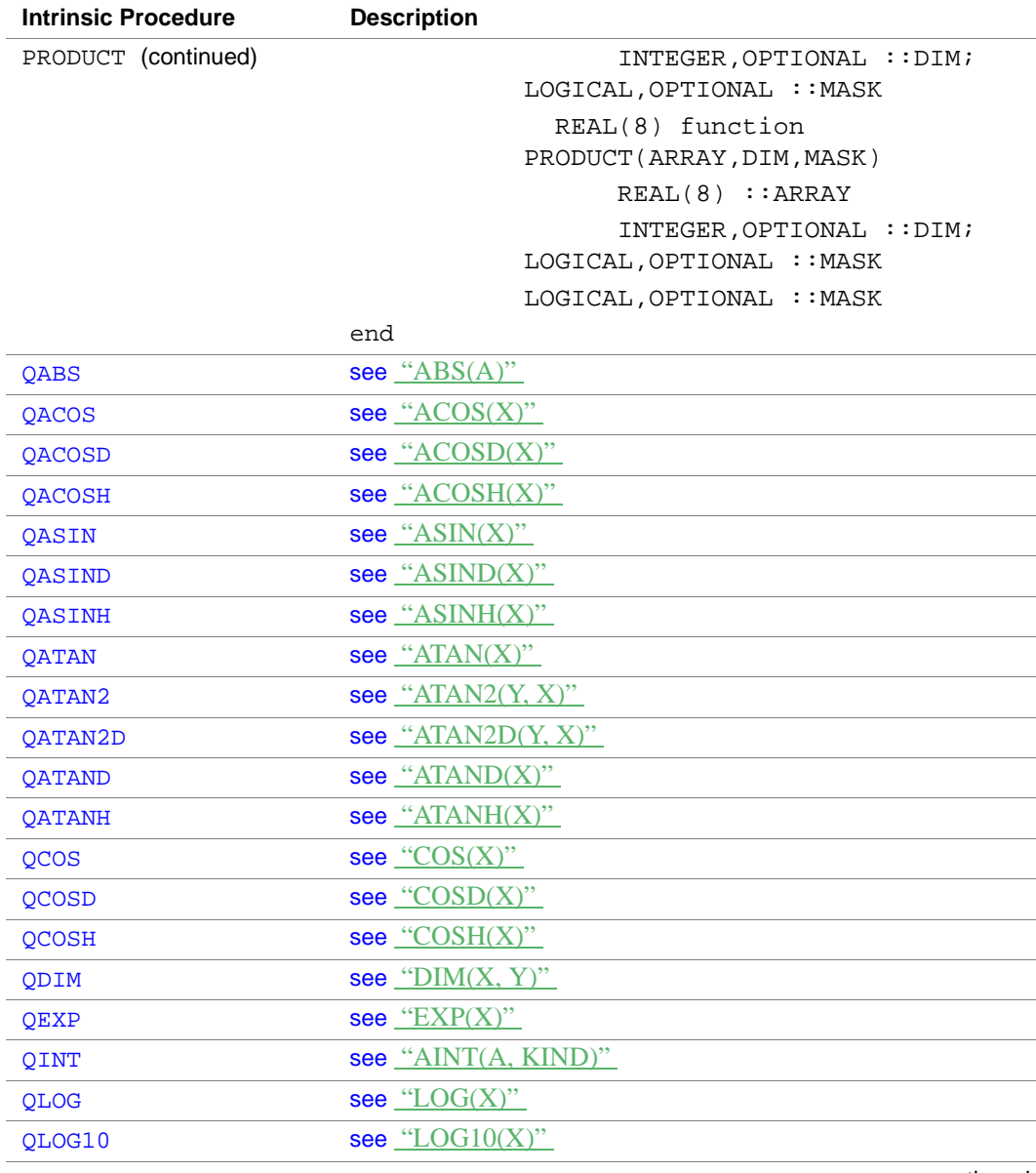

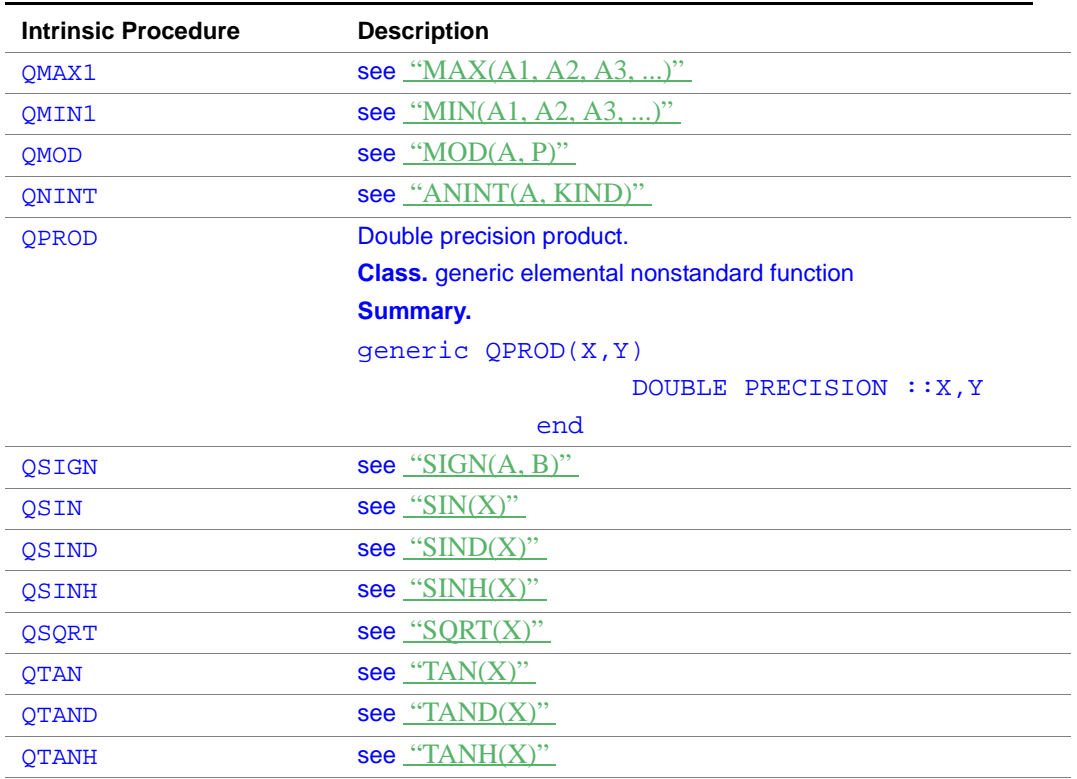

| <b>Intrinsic Procedure</b> | <b>Description</b>                                                                                             |
|----------------------------|----------------------------------------------------------------------------------------------------|
| RADIX                      | Return the base of the model representing numbers of the same<br>type and kind type parameter as the argument. |
|                            | Class. generic inquiry function                                                                                |
|                            | Summary.                                                                                                    |
|                            | generic RADIX(X)                                                                                               |
|                            | INTEGER function RADIX(X)                                                                                      |
|                            | INTER(1) :: X                                                                                                  |
|                            | INTEGER function RADIX(X)                                                                                      |
|                            | INTEGER(2) :: X                                                                                                |
|                            | INTEGER function RADIX(X)                                                                                      |
|                            | INTEGER(4) :: X                                                                                                |
|                            | INTEGER function RADIX(X)                                                                                      |
|                            | INTEGER(8) :: X                                                                                                |
|                            | INTEGER function RADIX(X)                                                                                      |
|                            | REAL(4) :: X                                                                                                   |
|                            | INTEGER function RADIX(X)                                                                                      |
|                            | REAL(8) :: X                                                                                                   |
|                            | end                                                                                                    |
| RANDOM NUMBER              | Generate pseudorandom number in the range of 0. to 1.                                                          |
|                            | Class. generic subroutine                                                                                      |
|                            | Summary.                                                                                                    |
|                            | generic RANDOM NUMBER (HARVEST)                                                                                |
|                            | subroutine                                                                                                    |
|                            | RANDOM NUMBER (HARVEST)                                                                                        |
|                            | REAL(4) :: HARVEST                                                                                             |
|                            | subroutine                                                                                                    |
|                            | RANDOM_NUMBER (HARVEST)                                                                                        |
|                            | $REAL(8)$ : HARVEST                                                                                            |
|                            | end                                                                                                    |

**Table 1-3 Generic and Specific Intrinsic Procedures** (continued)

| <b>Intrinsic Procedure</b> | <b>Description</b>                                                                                                    |
|----------------------------|----------------------------------------------------------------------------------------------------|
| RANDOM SEED                | Restart or query the pseudorandom number generator used by<br>RANDOM NUMBER.                                                 |
|                            | <b>Class.</b> generic subroutine                                                                                             |
|                            | Summary.                                                                                                    |
|                            | generic RANDOM SEED (SIZE, PUT, GET)                                                                                         |
|                            | ! There must be exactly one or no<br>arquments<br>Ţ<br>! PUT and GET must be a rank-one<br>and                               |
|                            | ! must be of sufficient size<br>subroutine<br>RANDOM SEED (SIZE, PUT, GET)<br>INTEGER, OPTIONAL<br>$:$ SIZE, PUT, GET<br>end |

**Table 1-3 Generic and Specific Intrinsic Procedures** (continued)

| <b>Intrinsic Procedure</b> | <b>Description</b>                                                                                                    |
|----------------------------|----------------------------------------------------------------------------------------------------|
| RANGE                      | Return the decimal exponent range in the model representing<br>integer or real numbers with the same kind type parameter as the<br>argument. |
|                            | <b>Class.</b> generic inquiry function                                                                                                    |
|                            | Summary.                                                                                                    |
|                            | generic RANGE(X)                                                                                                    |
|                            | INTEGER function RANGE(X)                                                                                                    |
|                            | INTEGER(1) :: X                                                                                                    |
|                            | INTEGER function RANGE(X)                                                                                                    |
|                            | INTEGER(2) :: X                                                                                                    |
|                            | INTEGER function RANGE(X)                                                                                                    |
|                            | INTEGER(4) :: X                                                                                                    |
|                            | INTEGER function RANGE(X)                                                                                                    |
|                            | INTEGER(8) :: X                                                                                                    |
|                            | INTEGER function RANGE(X)                                                                                                    |
|                            | REAL(4) :: X                                                                                                    |
|                            | INTEGER function RANGE(X)                                                                                                    |
|                            | REAL(8) :: X                                                                                                    |
|                            | end                                                                                                    |
|                            | continued                                                                                                    |

**Table 1-3 Generic and Specific Intrinsic Procedures** (continued)

| <b>Intrinsic Procedure</b> | <b>Description</b>                       |
|----------------------------|------------------------------------------|
| REAL                       | Convert to real type.                    |
|                            | <b>Class.</b> generic elemental function |
|                            | Summary.                                 |
|                            | generic REAL(A, KIND)                    |
|                            | REAL function FLOAT(A)                   |
|                            | INTEGER :: A                             |
|                            | REAL function REAL(A)                    |
|                            | INTEGER(1) :: A                          |
|                            | REAL function FLOATI(A)                  |
|                            | INTEGER(2) :: A                          |
|                            | REAL function FLOATJ(A)                  |
|                            | INTER(4) :: A                            |
|                            | REAL function FLOATK(A)                  |
|                            | INTEGER(8) :: A                          |
|                            | REAL function SNGL(A)                    |
|                            | $REAL$ : $:A$                            |
|                            | REAL function REAL(A)                    |
|                            | REAL(4) :: A                             |
|                            | REAL function REAL(A)                    |
|                            | REAL(8) :: A                             |
|                            | REAL function REAL(A)                    |
|                            | COMPLEX $(4)$ : A                        |
|                            | REAL function REAL(A)                    |
|                            | COMPLEX $(8)$ : A                        |
|                            | end                                      |

**Table 1-3 Generic and Specific Intrinsic Procedures** (continued)

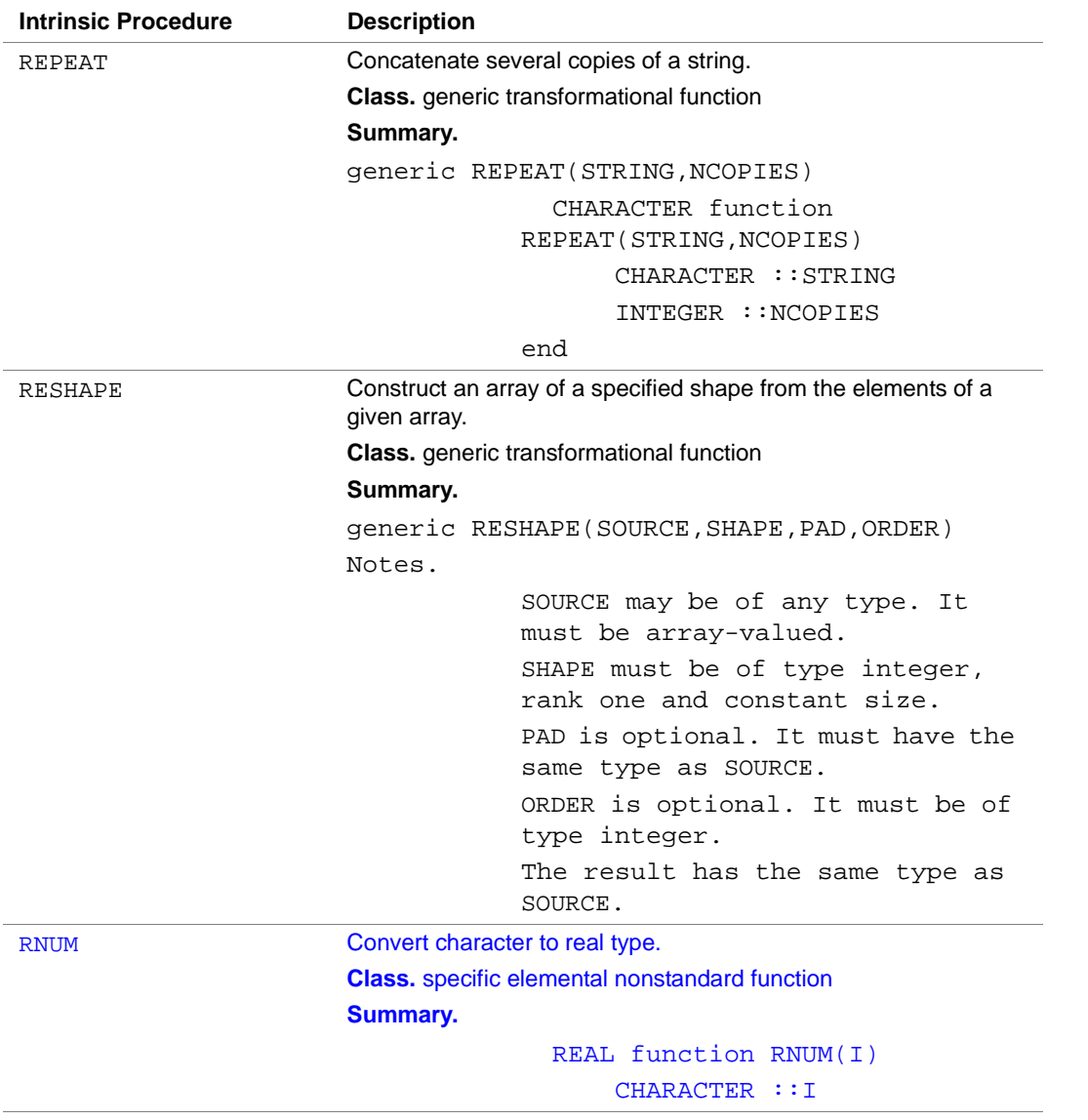
| <b>Description</b>                                                                         |
|--------------------------------------------------------------------------------------------|
| Return the reciprocal of the relative spacing of model numbers<br>near the argument value. |
| Class. generic elemental function                                                          |
| Summary.                                                                                   |
| $q$ eneric RRSPACING $(X)$                                                                 |
| REAL(4) function RRSPACING(X)                                                              |
| REAL(4) :: X                                                                               |
| REAL(8) function RRSPACING(X)                                                              |
| REAL(8) :: X                                                                               |
| REAL(16) RRSPACING(X)                                                                      |
| REAL(16) :: X                                                                              |
| end                                                                                        |
| Bitwise right shift.                                                                       |
| <b>Class.</b> generic elemental nonstandard function                                       |
| <b>Summary.</b>                                                                            |
| generic RSHIFT(I, SHIFT)                                                                   |
| INTEGER(1) function                                                                        |
| RSHFT(I, SHIFT)                                                                            |
| INTER(1) :: I, SHIFT                                                                       |
| INTEGER(2) function                                                                        |
| RSHFT(I, SHIFT)                                                                            |
| $INTEGER(2) :: I$ , SHIFT                                                                  |
| INTEGER(4) function                                                                        |
| RSHFT(I, SHIFT)                                                                            |
| $INTEGER(4) :: I$ , SHIFT                                                                  |
| INTEGER(8) function<br>RSHFT(I, SHIFT)                                                     |
| $INTEGER(8) :: I$ , SHIFT                                                                  |
| end                                                                                        |
| Note: SHIFT must be a positive integer of the same KIND as I.                              |
|                                                                                            |

**Table 1-3 Generic and Specific Intrinsic Procedures** (continued)

| <b>Intrinsic Procedure</b> | <b>Description</b>                                                             |
|----------------------------|--------------------------------------------------------------------------------|
| <b>RSHIFT</b>              | Bitwise right shift.                                                           |
|                            | <b>Class.</b> generic elemental nonstandard function                           |
|                            | <b>Summary.</b>                                                                |
|                            | generic RSHIFT(I, SHIFT)                                                       |
|                            | INTEGER(1) function                                                            |
|                            | RSHIFT(I, SHIFT)                                                               |
|                            | INTER(1) :: J, SHIFT                                                           |
|                            | INTEGER(2) function                                                            |
|                            | RSHIFT(I, SHIFT)                                                               |
|                            | $INTEGER(2) :: I$ , SHIFT                                                      |
|                            | INTEGER(4) function                                                            |
|                            | RSHIFT(I, SHIFT)                                                               |
|                            | $INTEGER(4) :: I$ , SHIFT                                                      |
|                            | INTEGER(8) function                                                            |
|                            | RSHIFT(I, SHIFT)                                                               |
|                            | $INTEGER(8) :: I$ , SHIFT                                                      |
|                            | end                                                                            |
|                            | <b>Note:</b> SHIFT must be a positive integer of the same KIND as I.           |
| SCALE                      | Return $X^*(b^{**}I)$ where b is the base in the model<br>representation of X. |
|                            | <b>Class.</b> generic elemental function                                       |
|                            | Summary.                                                                       |
|                            | generic SCALE(X, I)                                                            |
|                            | $REAL(4)$ function $SCALE(X,I)$                                                |
|                            | REAL(4) :: X; INTEGER :: I                                                     |
|                            | $REAL(8)$ function $SCALE(X,I)$                                                |
|                            | REAL(8) :: X; INTEGR :: I                                                      |
|                            | REAL(16) function SCALE(X, I)                                                  |
|                            | REAL(16) :: X                                                                  |
|                            | INTEGER : I                                                                    |
|                            | end                                                                            |

**Table 1-3 Generic and Specific Intrinsic Procedures** (continued)

| <b>Intrinsic Procedure</b> | <b>Description</b>                                                                                                    |
|----------------------------|----------------------------------------------------------------------------------------------------|
| <b>SCAN</b>                | Scan a string for any one of the characters in a set of characters.                                                                                           |
|                            | <b>Class.</b> generic elemental function                                                                                                    |
|                            | Summary.                                                                                                    |
|                            | generic SCAN(STRING, SET, BACK)                                                                                                    |
|                            | INTEGER function                                                                                                    |
|                            | SCAN(STRING, SET, BACK)                                                                                                    |
|                            | CHARACTER : : STRING, SET                                                                                                    |
|                            | LOGICAL, OPTIONAL :: BACK                                                                                                    |
|                            | end                                                                                                    |
| SELECTED INT KIND          | Return the value of the kind type parameter of an integer data type<br>that represents all integer values n with<br>$-10***$ < n < 10**r.                     |
|                            | Class. generic transformational function                                                                                                    |
|                            | Summary.                                                                                                    |
|                            | generic SELECTED INT KIND(R)                                                                                                    |
|                            | INTEGER function                                                                                                    |
|                            | SELECTED_INT_KIND(R)                                                                                                    |
|                            | INTER :: R                                                                                                    |
|                            | end                                                                                                    |
| SELECTED_REAL_KIND         | Return the value of the kind type parameter of a real data type<br>with decimal precision of at least P digits and a decimal exponent<br>range of at least R. |
|                            | Class. generic transformational function                                                                                                    |
|                            | Summary.                                                                                                    |
|                            | generic SELECTED REAL KIND(P,R)                                                                                                    |
|                            | ! At least one argument must be                                                                                                    |
|                            | present.                                                                                                    |
|                            | INTEGER function                                                                                                    |
|                            | SELECTED REAL KIND(P,R)                                                                                                    |
|                            | INTEGER, OPTIONAL : P, R                                                                                                    |
|                            | end                                                                                                    |

**Table 1-3 Generic and Specific Intrinsic Procedures** (continued)

| <b>Intrinsic Procedure</b> | <b>Description</b>                                                                                                    |
|----------------------------|----------------------------------------------------------------------------------------------------|
| SET EXPONENT               | Return the model number whose fractional part is the fractional<br>part of the model representation of X and whose exponent part is<br>I. |
|                            | Class. generic elemental function                                                                                                    |
|                            | Summary.                                                                                                    |
|                            | $q$ eneric SET EXPONENT $(X, I)$                                                                                                    |
|                            | $REAL(4)$ function                                                                                                    |
|                            | SET EXPONENT(X, I)                                                                                                    |
|                            | REAL(4) :: X; INTEGR :: I                                                                                                    |
|                            | REAL(8) function                                                                                                    |
|                            | SET EXPONENT(X, I)                                                                                                    |
|                            | REAL(8) :: X; INTEGR :: I                                                                                                    |
|                            | REAL(16) function                                                                                                    |
|                            | SET EXPONENT (X, I)                                                                                                    |
|                            | REAL(16) :: X                                                                                                    |
|                            | INTEGER :: I                                                                                                    |
|                            | end                                                                                                    |
| <b>SHAPE</b>               | Return the shape of an array or a scalar.                                                                                                 |
|                            | <b>Class.</b> generic inquiry function                                                                                                    |
|                            | Summary.                                                                                                    |
|                            | generic SHAPE(SOURCE)                                                                                                    |
|                            | Notes.                                                                                                    |
|                            | SOURCE may be of any type.                                                                                                    |
|                            | The result is of type integer and                                                                                                    |
|                            | is an array of rank one.                                                                                                    |
|                            | continued                                                                                                    |

**Table 1-3 Generic and Specific Intrinsic Procedures** (continued)

| <b>Intrinsic Procedure</b> | <b>Description</b>                       |
|----------------------------|------------------------------------------|
| SIGN                       | Absolute value of A times the sign of B. |
|                            | <b>Class.</b> generic elemental function |
|                            | Summary.                                 |
|                            | generic SIGN(A,B)                        |
|                            | INTEGER(1) function BSIGN(A, B)          |
|                            | INTEGER(1) :: A, B                       |
|                            | INTEGER(2) function HSIGN(A, B)          |
|                            | INTEGER(2) :: A, B                       |
|                            | INTEGER(2) function                      |
|                            | IISIGN(A, B)                             |
|                            | INTEGER(2) :: A, B                       |
|                            | INTEGER(4) function ISIGN(A, B)          |
|                            | INTEGER(4) :: A, B                       |
|                            | INTEGER(4) function JSIGN(A, B)          |
|                            | INTEGER(4) :: A, B                       |
|                            | INTEGER(8) function                      |
|                            | KISIGH(A, B)                             |
|                            | INTEGER(8) :: A, B                       |
|                            | REAL function SIGN(A, B)                 |
|                            | REAL :: A, B                             |
|                            | DOUBLE PRECISION function<br>DSIGN(A, B) |
|                            | DOUBLE PRECISION :: A, B                 |
|                            | $REAL(16)$ function $QSIGN(A, B)$        |
|                            | REAL(16) :: A,B                          |
|                            | end                                      |

**Table 1-3 Generic and Specific Intrinsic Procedures** (continued)

| <b>Intrinsic Procedure</b> | <b>Description</b>                           |
|----------------------------|----------------------------------------------|
| SIN                        | Sine function that accepts input in radians. |
|                            | Class. generic elemental function            |
|                            | Summary.                                     |
|                            | generic SIN(X)                               |
|                            | REAL function $SIN(X)$                       |
|                            | REAL :: X                                    |
|                            | DOUBLE PRECISION function<br>DSIN(X)         |
|                            | DOUBLE PRECISION :: X                        |
|                            | COMPLEX function CSIN(X)                     |
|                            | COMPLEX :: X                                 |
|                            | DOUBLE COMPLEX function<br>CDSIN(X)          |
|                            | DOUBLE COMPLEX :: X                          |
|                            | DOUBLE COMPLEX function<br>ZSIM(X)           |
|                            | DOUBLE COMPLEX :: X                          |
|                            | $REAL(16)$ function $QSIM(X)$                |
|                            | REAL(16) X                                   |
|                            | $COMPLEX(16)$ function $COSIN(X)$            |
|                            | COMPLEX(16) :: X                             |
|                            | end                                          |

**Table 1-3 Generic and Specific Intrinsic Procedures** (continued)

| <b>Intrinsic Procedure</b> | <b>Description</b>                                   |
|----------------------------|------------------------------------------------------|
| <b>SIND</b>                | Sine function that accepts input in degrees.         |
|                            | <b>Class.</b> generic elemental nonstandard function |
|                            | <b>Summary.</b>                                      |
|                            | generic SIND(X)                                      |
|                            | REAL function SIND(X)                                |
|                            | REAL :: X                                            |
|                            | DOUBLE PRECISION function<br>DSIND(X)                |
|                            | DOUBLE PRECISION :: X                                |
|                            | end                                                  |
| SINH                       | Hyperbolic sine function.                            |
|                            | Class. generic elemental function                    |
|                            | Summary.                                             |
|                            | generic SINH(X)                                      |
|                            | REAL function SINH(X)                                |
|                            | REAL :: X                                            |
|                            | DOUBLE PRECISION function<br>DSINH(X)                |
|                            | DOUBLE PRECISION :: X                                |
|                            | $REAL(16)$ function $OSINH(X)$                       |
|                            | REAL(16) :: X                                        |
|                            | end                                                  |

**Table 1-3 Generic and Specific Intrinsic Procedures** (continued)

| <b>Intrinsic Procedure</b> | <b>Description</b>                                                                                                    |
|----------------------------|----------------------------------------------------------------------------------------------------|
| SIZE                       | Return the number of elements of an array or the extent along a<br>specified dimension.                                                                                 |
|                            | <b>Class.</b> generic non-standard inquiry function                                                                                                    |
|                            | Summary.                                                                                                    |
|                            | generic SIZE(ARRAY, DIM)                                                                                                    |
|                            | Notes.                                                                                                    |
|                            | ARRAY may be of any type. It must<br>be array-valued.                                                                                                    |
|                            | DIM is optional. It must be of<br>type integer and must not be<br>array-valued.                                                                                         |
|                            | The result is of type integer.                                                                                                    |
| <b>SIZEOF</b>              | Return the number of bytes of storage used by the argument.                                                                                                    |
|                            | <b>Class.</b> generic inquiry function                                                                                                    |
|                            | <b>Summary.</b>                                                                                                    |
|                            | generic SIZEOF(A)                                                                                                    |
|                            | Note. A may be of any type. The result is of type integer. If A is a<br>pointer, the function returns the size of what A points to rather<br>than the size of A itself. |
| SNGL                       | <b>See REAL</b>                                                                                                    |
| SNGLO                      | see REAL                                                                                                    |
| SPACING                    | Return the absolute spacing of model numbers near the argument<br>value.                                                                                                |
|                            | Class. generic elemental function                                                                                                    |
|                            | Summary.                                                                                                    |
|                            | generic SPACING(X)                                                                                                    |
|                            | REAL(4) function SPACING(X)                                                                                                    |
|                            | REAL(4) :: X                                                                                                    |
|                            | $REAL(8)$ function $SPACING(X)$                                                                                                    |
|                            | REAL(8) :: X                                                                                                    |
|                            | end                                                                                                    |

**Table 1-3 Generic and Specific Intrinsic Procedures** (continued)

| <b>Description</b>                                     |
|--------------------------------------------------------|
| Replicate an array by adding a dimension.              |
| <b>Class.</b> generic transformational function        |
| Summary.                                               |
| generic SPREAD (SOURCE, DIM, NCOPIES)                  |
| Notes.                                                 |
| SOURCE may be of any type.                             |
| DIM must be of type integer and<br>must be scalar.     |
| NCOPIES must be of type integer<br>and must be scalar. |
| The result has the same type as<br>SOURCE.             |
|                                                        |

**Table 1-3 Generic and Specific Intrinsic Procedures** (continued)

| <b>Intrinsic Procedure</b> | <b>Description</b>                    |
|----------------------------|---------------------------------------|
| SORT                       | Square root.                          |
|                            | Class. generic elemental function     |
|                            | Summary.                              |
|                            | $q$ eneric $SORT(X)$                  |
|                            | REAL function SQRT(X)                 |
|                            | REAL :: X                             |
|                            | DOUBLE PRECISION function<br>DSQRT(X) |
|                            | DOUBLE PRECISION :: X                 |
|                            | COMPLEX function CSQRT(X)             |
|                            | COMPLEX :: X                          |
|                            | DOUBLE COMPLEX function<br>CDSORT(X)  |
|                            | DOUBLE COMPLEX : : X                  |
|                            | DOUBLE COMPLEX function<br>ZSORT(X)   |
|                            | DOUBLE COMPLEX :: X                   |
|                            | REAL(16) function QSQRT(X)            |
|                            | REAL(16) :: X                         |
|                            | COMPLEX(16) function CQSQRT(X)        |
|                            | COMPLEX $(16)$ : X                    |
|                            | end                                   |

**Table 1-3 Generic and Specific Intrinsic Procedures** (continued)

| <b>Intrinsic Procedure</b> | <b>Description</b>                                                                                      |
|----------------------------|----------------------------------------------------------------------------------------------------|
| SUM                        | Sum all the elements of ARRAY along dimension DIM<br>corresponding to all the . TRUE. elements of MASK. |
|                            | <b>Class.</b> generic transformational function                                                         |
|                            | Summary.                                                                                                |
|                            | generic SUM(ARRAY, MASK, DIM)                                                                           |
|                            | ! ARRAY must be array-valued                                                                            |
|                            | INTEGER(1) function                                                                                     |
|                            | SUM (ARRAY, DIM, MASK)                                                                                  |
|                            | $INTEGER(1)$ : ARRAY                                                                                    |
|                            | INTEGER, OPTIONAL :: DIM;<br>LOGICAL, OPTIONAL :: MASK                                                  |
|                            | INTEGER(2) function<br>SUM (ARRAY, DIM, MASK)                                                           |
|                            | INTEGER(2) ::ARRAY                                                                                      |
|                            | INTEGER, OPTIONAL :: DIM;                                                                               |
|                            | LOGICAL, OPTIONAL :: MASK                                                                               |
|                            | INTEGER(4) function                                                                                     |
|                            | SUM (ARRAY, DIM, MASK)                                                                                  |
|                            | INTEGER(4) ::ARRAY                                                                                      |
|                            | INTEGER, OPTIONAL :: DIM;                                                                               |
|                            | LOGICAL, OPTIONAL :: MASK                                                                               |
|                            | INTEGER(8) function                                                                                     |
|                            | SUM (ARRAY, DIM, MASK)                                                                                  |
|                            | $INTEGER(8)$ : ARRAY                                                                                    |
|                            | INTEGER, OPTIONAL :: DIM;                                                                               |
|                            | LOGICAL, OPTIONAL :: MASK                                                                               |
|                            | $REAL(4)$ function<br>SUM (ARRAY, DIM, MASK)                                                            |
|                            | REAL(4) ::ARRAY;                                                                                        |
|                            | INTEGER, OPTIONAL :: DIM;                                                                               |
|                            | LOGICAL, OPTIONAL :: MASK                                                                               |
|                            | end                                                                                                    |

**Table 1-3 Generic and Specific Intrinsic Procedures** (continued)

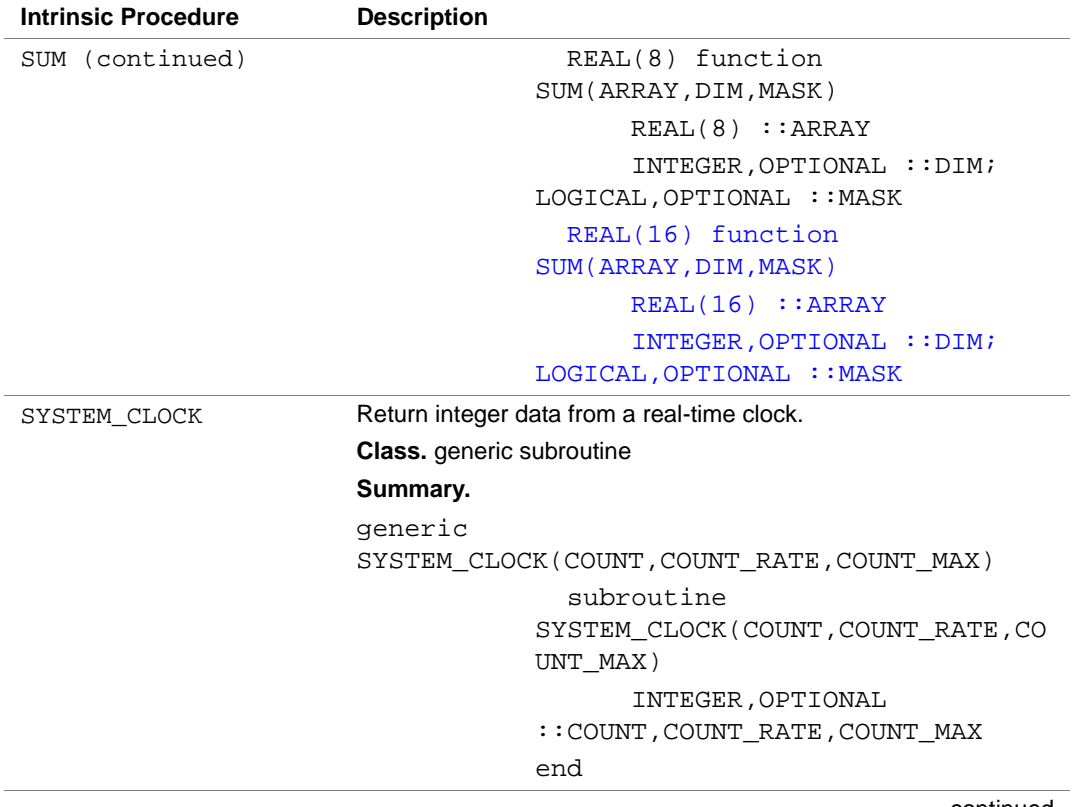

## **Table 1-3 Generic and Specific Intrinsic Procedures** (continued)

| <b>Intrinsic Procedure</b> | <b>Description</b>                                   |
|----------------------------|------------------------------------------------------|
| TAN                        | Tangent in radians.                                  |
|                            | Class. generic elemental function                    |
|                            | Summary.                                             |
|                            | generic TAN(X)                                       |
|                            | REAL function $TAN(X)$                               |
|                            | REAL :: X                                            |
|                            | DOUBLE PRECISION function<br>DTAN(X)                 |
|                            | DOUBLE PRECISION :: X                                |
|                            | COMPLEX function CTAN(X)                             |
|                            | COMPLEX :: X                                         |
|                            | DOUBLE COMPLEX function<br>ZTAN(X)                   |
|                            | DOUBLE COMPLEX :: X                                  |
|                            | REAL(16) function QTAN(X)                            |
|                            | REAL(16) :: X                                        |
|                            | COMPLEX(16) function CQTAN(X)                        |
|                            | COMPLEX $(16)$ :: X                                  |
|                            | end                                                  |
| <b>TAND</b>                | Tangent function that accepts input in degrees.      |
|                            | <b>Class.</b> generic elemental nonstandard function |
|                            | <b>Summary.</b>                                      |
|                            | generic TAND(X)                                      |
|                            | REAL function TAND(X)                                |
|                            | REAL :: X                                            |
|                            | DOUBLE PRECISION function<br>DTAND(X)                |
|                            | DOUBLE PRECISION :: X                                |
|                            | $REAL(16)$ function $QTAND(X)$                       |
|                            | REAL(16) :: X                                        |
|                            | end                                                  |

**Table 1-3 Generic and Specific Intrinsic Procedures** (continued)

| <b>Intrinsic Procedure</b> | <b>Description</b>                                                                                                    |
|----------------------------|----------------------------------------------------------------------------------------------------|
| TANH                       | Hyperbolic tangent.                                                                                                    |
|                            | Class. generic elemental function                                                                                                    |
|                            | Summary.                                                                                                    |
|                            | generic TANH(X)                                                                                                    |
|                            | REAL function TANH(X)                                                                                                    |
|                            | REAL :: X                                                                                                    |
|                            | DOUBLE PRECISION function<br>DTANH(X)                                                                                                 |
|                            | DOUBLE PRECISION :: X                                                                                                    |
|                            | REAL(16) function QTANH                                                                                                    |
|                            | REAL(16) QTANH                                                                                                    |
|                            | end                                                                                                    |
| TINY                       | Return the smallest positive number in the model representing<br>numbers of the same type and kind type parameter as the<br>argument. |
|                            | <b>Class.</b> generic inquiry function                                                                                                |
|                            | Summary.                                                                                                    |
|                            | generic TINY(X)                                                                                                    |
|                            | $REAL(4)$ function $TINY(X)$                                                                                                    |
|                            | REAL(4) :: X                                                                                                    |
|                            | REAL(8) function TINY(X)                                                                                                    |
|                            | REAL(8) :: X                                                                                                    |
|                            | $REAL(16)$ function $TINY(X)$                                                                                                    |
|                            | REAL(16) :: X                                                                                                    |
|                            | end                                                                                                    |

**Table 1-3 Generic and Specific Intrinsic Procedures** (continued)

| <b>Intrinsic Procedure</b> | <b>Description</b>                                                                                                    |  |  |
|----------------------------|----------------------------------------------------------------------------------------------------|--|--|
| TRANSFER                   | Return a result with a physical representation identical to that of<br>SOURCE but interpreted with the type and type parameters of<br>MOLD.<br><b>Class.</b> generic transformational function |  |  |
|                            |                                                                                                    |  |  |
|                            | Summary.                                                                                                    |  |  |
|                            | generic TRANSFER (SOURCE, MOLD, SIZE)                                                                                                    |  |  |
|                            | Notes.                                                                                                    |  |  |
|                            | SOURCE may be of any type.                                                                                                    |  |  |
|                            | MOLD may be of any type.                                                                                                    |  |  |
|                            | SIZE is optional. It must be a<br>scalar of type integer.                                                                                                    |  |  |
|                            | The result has the same type as<br>MOLD.                                                                                                    |  |  |
| TRANSPOSE                  | Transpose an array of rank two.                                                                                                    |  |  |
|                            | Class. generic transformational function                                                                                                    |  |  |
|                            | Summary.                                                                                                    |  |  |
|                            | generic TRANSPOSE(MATRIX)                                                                                                    |  |  |
|                            | Notes.                                                                                                    |  |  |
|                            | MATRIX may be of any type. It<br>must have rank two.                                                                                                    |  |  |
|                            | The result has the same type as<br>MATRIX.                                                                                                    |  |  |
| TRIM                       | Return the argument with trailing blank characters removed.                                                                                                    |  |  |
|                            | Class. generic transformational function                                                                                                    |  |  |
|                            | Summary.                                                                                                    |  |  |
|                            | generic TRIM(STRING)                                                                                                    |  |  |
|                            | CHARACTER function<br>TRIM(STRING)                                                                                                    |  |  |
|                            | CHARACTER : : STRING                                                                                                    |  |  |
|                            | end                                                                                                    |  |  |

**Table 1-3 Generic and Specific Intrinsic Procedures** (continued)

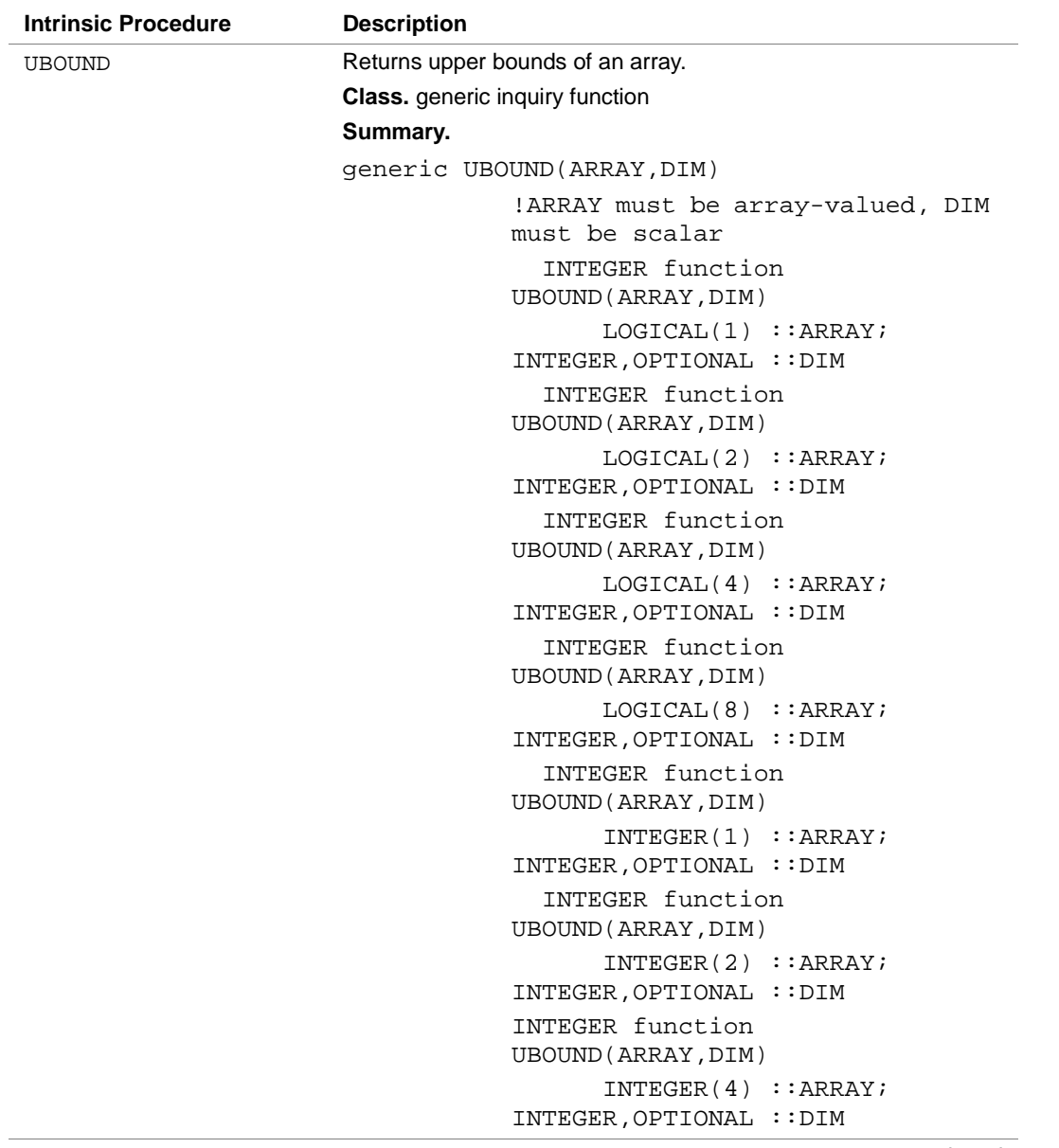

#### **Table 1-3 Generic and Specific Intrinsic Procedures** (continued)

| <b>Intrinsic Procedure</b> | <b>Description</b> |                          |
|----------------------------|--------------------|--------------------------|
| UBOUND (continued)         |                    | INTEGER function         |
|                            |                    | UBOUND (ARRAY, DIM)      |
|                            |                    | INTEGER(8) ::ARRAY;      |
|                            |                    | INTEGER, OPTIONAL :: DIM |
|                            |                    | INTEGER function         |
|                            |                    | UBOUND (ARRAY, DIM)      |
|                            |                    | REAL(4) ::ARRAY;         |
|                            |                    | INTEGER, OPTIONAL :: DIM |
|                            |                    | INTEGER function         |
|                            |                    | UBOUND (ARRAY, DIM)      |
|                            |                    | REAL(8) ::ARRAY;         |
|                            |                    | INTEGER, OPTIONAL :: DIM |
|                            |                    | INTEGER function         |
|                            |                    | UBOUND (ARRAY, DIM)      |
|                            |                    | REAL(16) ::ARRAY;        |
|                            |                    | INTEGER, OPTIONAL :: DIM |
|                            |                    | INTEGER function         |
|                            |                    | UBOUND (ARRAY, DIM)      |
|                            |                    | COMPLEX $(4)$ : ARRAY;   |
|                            |                    | INTEGER, OPTIONAL :: DIM |
|                            |                    | INTEGER function         |
|                            |                    | UBOUND (ARRAY, DIM)      |
|                            |                    | COMPLEX(8) ::ARRAY;      |
|                            |                    | INTEGER, OPTIONAL :: DIM |
|                            |                    | <b>INTEGER</b> function  |
|                            |                    | UBOUND (ARRAY, DIM)      |
|                            |                    | COMPLEX(16) ::ARRAY;     |
|                            |                    | INTEGER, OPTIONAL :: DIM |
|                            |                    | INTEGER function         |
|                            |                    | UBOUND (ARRAY, DIM)      |
|                            |                    | CHAPTER ::ARR            |
|                            |                    | INTEGER, OPTIONAL :: DIM |
|                            |                    |                          |

**Table 1-3 Generic and Specific Intrinsic Procedures** (continued)

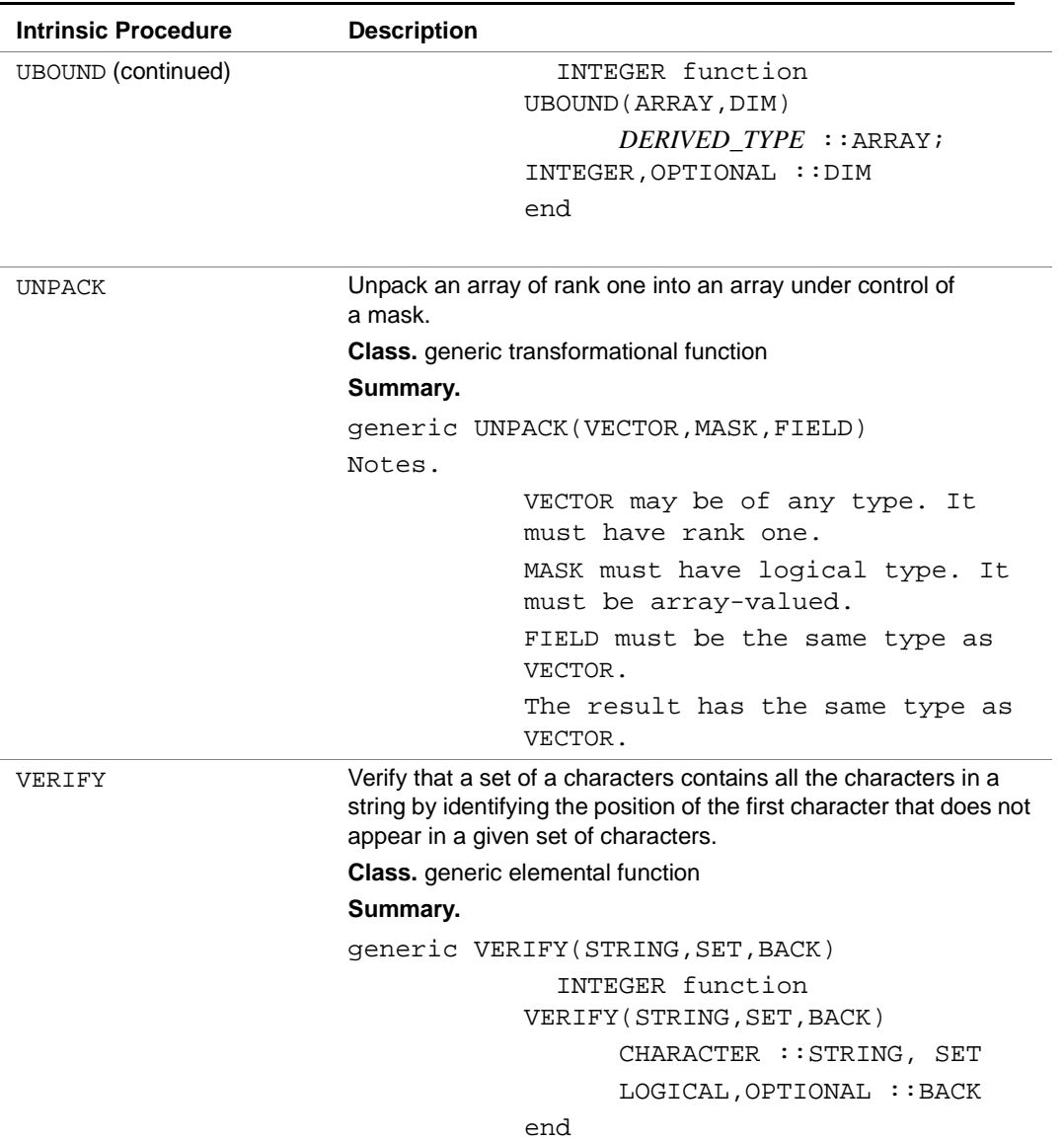

## **Table 1-3 Generic and Specific Intrinsic Procedures** (continued)

| <b>Intrinsic Procedure</b> | <b>Description</b>                                   |  |  |
|----------------------------|------------------------------------------------------|--|--|
| <b>XOR</b>                 | Bitwise exclusive OR.                                |  |  |
|                            | <b>Class.</b> generic elemental nonstandard function |  |  |
|                            | <b>Summary.</b>                                      |  |  |
|                            | qeneric $XOR(I,J)$                                   |  |  |
|                            | INTER(1) function XOR(I,J)                           |  |  |
|                            | INTEGER(1) :: I, J                                   |  |  |
|                            | INTEGER(2) function XOR(I, J)                        |  |  |
|                            | INTEGER(2) :: I, J                                   |  |  |
|                            | INTER(4) function XOR(I,J)                           |  |  |
|                            | INTEGER(4) :: I, J                                   |  |  |
|                            | INTER(8) function XOR(I,J)                           |  |  |
|                            | INTEGER(8) :: I, J                                   |  |  |
|                            | end                                                  |  |  |
|                            | Note: this function can also be                      |  |  |
|                            | specified in all its forms as<br><b>IXOR</b>         |  |  |
|                            | see ABS                                              |  |  |
| <b>ZABS</b>                |                                                      |  |  |
| <b>ZCOS</b>                | see COS                                              |  |  |
| ZEXP                       | see EXP                                              |  |  |
| <b>ZLOG</b>                | see $"LOG(X)"$                                       |  |  |
| ZSIN                       | see SIN                                              |  |  |
| <b>ZSORT</b>               | <b>see SORT</b>                                      |  |  |
| <b>ZTAN</b>                | see TAN                                              |  |  |

**Table 1-3 Generic and Specific Intrinsic Procedures** (continued)

## **Intrinsic Procedure Specifications**

This section contains detailed specifications of Intel Fortran intrinsic procedures, which are listed in alphabetical order.

For a summary of all generic as well as specific intrinsic procedures, see [Table 1-3](#page-40-0) in the section ["Generic and Specific Intrinsic Summary](#page-38-0)".

All of the intrinsic procedures in this section are generic. This means that each intrinsic procedure may be called with more than one argument type/kind/rank pattern.

In many cases, the kind and type of intrinsic function results are the same as that of the "principal" argument. For example, the SIN function may be called with any kind of real argument or any kind of complex argument, and the result has the type and kind of the argument.

Intrinsic procedure references may use keywords, in which case the actual argument expression is preceded by the dummy argument name (the argument keyword) and an "=" symbol. These argument keywords are shown in the following descriptions of the procedures.

Some intrinsic procedure's arguments are optional. Optional arguments are noted as such in the following descriptions.

## **ABS(A)**

#### **Description**

Absolute value.

#### **Class**

Elemental function.

#### **Argument**

A must be of type integer, real, or complex.

#### **Result Type and Type Parameter**

The same as A except that if A is complex, the result is real.

#### **Result Value**

If A is of type integer or real, the value of the result is |A|.

If A is complex with value  $(x, y)$ , the result is equal to a processor-dependent approximation to  $\sqrt{x^2 + y^2}$ 

#### **Examples**

ABS(–1) has the value 1. ABS(–1.5) has the value 1.5. ABS((3.0, 4.0)) has the value 5.0.

## **ACHAR(I)**

*Converts an integer to an ASCII representation*

### **Description**

Returns the character in a specified position of the ASCII collating sequence. It is the inverse of the IACHAR function.

#### **Class**

Elemental function.

#### **Argument**

I must be of type integer.

#### **Result Type and Type Parameter**

Character of length one with kind type parameter value KIND('A').

#### **Result Value**

If I has a value in the range  $0 \leq I \leq 127$ , the result is the character in position I of the ASCII collating sequence, provided the processor is capable of representing that character; otherwise, the result is processor-dependent.

If the processor is not capable of representing both uppercase and lowercase letters and I corresponds to a letter in a case that the processor is not capable of representing, the result is the letter in the case that the processor is capable of representing.

 $ACHAR(IACHAR(C))$  must have the value C for any character C capable of representation in the processor.

#### **Examples**

ACHAR(88) is 'X'.  $ACHAR(42)$  is  $'$ .

## **ACOS(X)**

## **Description**

Arccosine (inverse cosine) function in radians.

### **Class**

Elemental function.

### **Argument**

x must be of type real with a value that satisfies the inequality  $|x| \leq 1$ .

### **Result Type and Type Parameter**

Same as X.

#### **Result Value**

The result has a value equal to a processor-dependent approximation to arccos(X), expressed in radians. It lies in the range  $0 \leq A\cos(X) \leq \pi$ .

#### **Examples**

ACOS(0.54030231) has the value 1.0. ACOS(.1\_HIGH) has the value 1.4706289056333 with kind HIGH.

## **ACOSD(X)**

#### **Description**

Arccosine (inverse cosine) in degrees.

#### **Class**

Elemental nonstandard function.

#### **Argument**

X must be of type real with a value that satisfies the inequality  $|X| \leq 1$ .

#### **Result Type and Type Parameter**

Same as X.

#### **Result Value**

The result has a value equal to a processor-dependent approximation to  $arccos(X)$ , expressed in degrees. It lies in the range  $0 \leq ACOSD(X) \leq 180$ .

#### **Examples**

ACOSD(0.0000001) has the value 89.99999. ACOSD(0.5) has the value 60.0. ACOSD(-1.0) has the value 180.0.

# **ACOSH(X)**

### **Description**

Hyperbolic arccosine of radians.

#### **Class**

Elemental nonstandard function.

### **Argument**

X must be of type real with a value  $x \ge 1$ .

## **Result Type and Type Parameter**

Same as X.

#### **Result Value**

The result has a value equal to a processor-dependent approximation to the hyperbolic arccosine of X. It lies in the range  $0 \leq ACOSH(X)$ .

#### **Examples**

```
ACOSH(1.0) has the value 0.0.
ACOSH(180.0) has the value 5.8861.
ACOSH(0.0) has the value NaN (not a number).
```
# **ADJUSTL(STRING)**

## **Description**

Adjust to the left, removing leading blanks and inserting trailing blanks.

#### **Class**

Elemental function.

#### **Argument**

STRING must be of type character.

## **Result Type**

Character of the same length and kind type parameter as STRING.

### **Result Value**

The value of the result is the same as STRING except that any leading blanks have been deleted and the same number of trailing blanks have been inserted.

## **Example**

ADJUSTL('bbWORD') is 'WORDbb'.

## **ADJUSTR(STRING)**

## **Description**

Adjust to the right, removing trailing blanks and inserting leading blanks.

## **Class**

Elemental function.

## **Argument**

STRING must be of type character.

## **Result Type**

Character of the same length and kind type parameter as STRING.

## **Result Value**

The value of the result is the same as STRING except that any trailing blanks have been deleted and the same number of leading blanks have been inserted.

## **Examples**

ADJUSTR('WORDbb') has the value 'bbWORD'.

# **AIMAG(Z)**

## **Description**

Imaginary part of a complex number.

#### **Class**

Elemental function.

### **Argument**

Z must be of type complex.

## **Result Type and Type Parameter**

Real with the same kind type parameter as Z.

### **Result Value**

If z has the value  $(x, y)$ , the result has value  $y$ .

## **Examples**

AIMAG((2.0, 3.0)) has the value 3.0.

AIMAG((2.0\_HIGH, 3.0)) has the value 3.0 with kind HIGH; the parts of a complex literal constant have the same precision, which is that of the part with the greatest precision.

## **AINT(A, KIND)**

#### **Optional Argument**

KIND

### **Description**

Truncation to a whole number.

#### **Class**

Elemental function.

#### **Arguments**

A must be of type real.

KIND (optional) must be a scalar integer initialization expression.

## **Result Type and Type Parameter**

The result is of type real. If KIND is present, the kind type parameter is that specified by KIND; otherwise, the kind type parameter is that of A.

### **Result Value**

If  $|A| < 1$ , AINT(A) has the value 0; if  $A \ge 1$ , AINT(A) has a value equal to the integer whose magnitude is the largest integer that does not exceed the magnitude of A and whose sign is the same as the sign of A.

### **Examples**

```
AINT(2.783) has the value 2.0. 
AINT(-2.783) has the value -2.0.
AINT(2.1111111111111_HIGH) and AINT(2.1111111111111, 
HIGH) have the value 2.0 with kind HIGH.
```
# **ALL(MASK, DIM)**

## **Optional Argument**

DIM

## **Description**

Determine whether all values are .TRUE. in MASK along dimension DIM.

## **Class**

Transformational function.

## **Arguments**

MASK

must be of type logical. It must not be scalar.

DIM (optional)

must be scalar and of type integer with value in the range  $1 \leq \text{dim} \leq n$ where  $n$  is the rank of MASK. The corresponding actual argument must not be an optional dummy argument.

## **Result Type, Type Parameter, and Shape**

The result is of type logical with the same kind type parameter as MASK. It is scalar if DIM is absent or MASK has rank one; otherwise, the result is an array of rank *n*-1 and of shape  $(d_1, d_2, ..., d_{\text{DIM-1}}, d_{\text{DIM+1}}, ..., d_n)$  where  $(d_1,$  $d_2$ , ...,  $d_n$ ) is the shape of MASK.

## **Result Value**

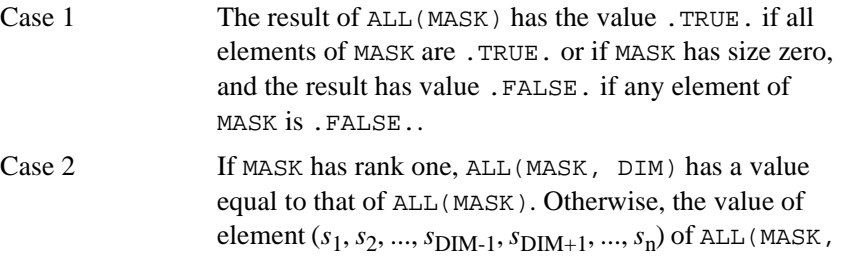

## $DIM$ ) is equal to  $ALL(MASK (s_1, s_2, ..., s_{DIM-1}, :, s_{DIM+1}, ...))$ ..., *s*n)).

## **Examples**

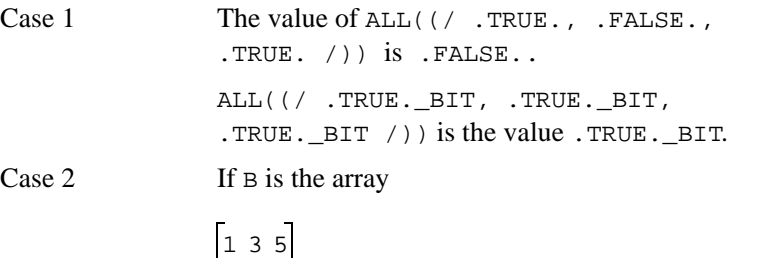

246

and C is the array

```
035
748
```
then  $ALL(B$ . NE. C,  $DIM = 1$ ) is  $[.TRUE.,$  $.$  FALSE.,  $.$  FALSE.] and ALL(B  $.$  NE. C, DIM = 2) is [.FALSE., .FALSE.].

# **ALLOCATED(ARRAY)**

## **Description**

Indicate whether or not an allocatable array is currently allocated.

#### **Class**

Inquiry function.

### **Argument**

ARRAY must be an allocatable array.

## **Result Type, Type Parameter, and Shape**

Default logical scalar.

### **Result Value**

The result has the value .TRUE. if ARRAY is currently allocated and has the value .FALSE. if ARRAY is not currently allocated. The result is undefined if the allocation status of the array is undefined.

## **Example**

If the following statements are processed REAL, ALLOCATABLE  $: : A(:, :)$ ALLOCATE (A(10,10)) PRINT \*, ALLOCATED (A) then  $\mathbb T$  is printed.

# **AND(I, J)**

### **Description**

Bitwise AND.

#### **Class**

Elemental nonstandard function.

#### **Arguments**

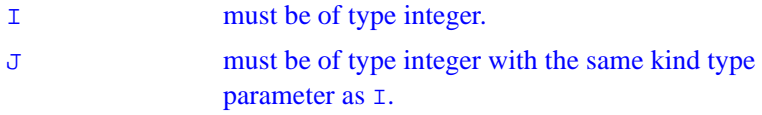

## **Result Type and Type Parameter**

Same as I.

#### **Result Value**

The result has the value obtained by performing a bitwise AND on  $I$  and  $J$ according to the following truth table:

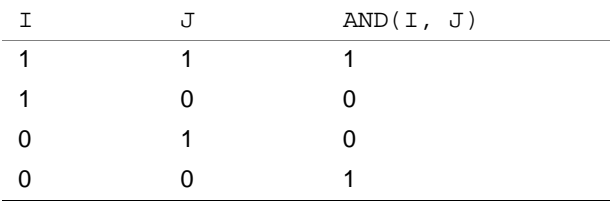

The model for interpreting an integer value as a sequence of bits is in the section "[The Bit Model](#page-35-0)".

#### **Example**

The following program produces the output "11 5 1". K is assigned the binary value 0001, which is 1 in decimal. PROGRAM andtest INTEGER I, J, K  $I = B'1011'$  $J = B'0101'$  $K = AND(I, J)$ PRINT \*, I, J, K END

# **ANINT(A, KIND)**

## **Optional Argument**

**KTND** 

### **Description**

Nearest whole number.

### **Class**

Elemental function.

## **Arguments**

A must be of type real.

KIND (optional) must be a scalar integer initialization expression.

## **Result Type and Type Parameter**

The result is of type real. If KIND is present, the kind type parameter is that specified by KIND; otherwise, the kind type parameter is that of A.

#### **Result Value**

If  $A>0$ , ANINT(A) has the value  $AINT(A+0.5)$ ; if  $A \le 0$ ,  $ANINT(A)$  has the value  $\text{AINT}(A-0.5)$ .

## **Examples**

ANINT(2.783) has the value 3.0. ANINT( $-2.783$ ) has the value  $-3.0$ . ANINT(2.7837837837837\_HIGH) and ANINT(2.7837837837837,HIGH) have the value 3.0 with kind HIGH.

## **ANY(MASK, DIM)**

## **Optional Argument**

DIM

### **Description**

Determine whether any value is .TRUE. in MASK along dimension DIM.

## **Class**

Transformational function.

### **Arguments**

MASK must be of type logical. It must not be scalar.

DIM (optional) must be scalar and of type integer with a value in the range  $1 \leq \text{dim} \leq n$ , where *n* is the rank of MASK. The corresponding actual argument must not be an optional dummy argument.

## **Result Type, Type Parameter, and Shape**

The result is of type logical with the same kind type parameter as MASK. It is scalar if DIM is absent or MASK has rank one; otherwise, the result is an array of rank *n*-1 and of shape  $(d_1, d_2, ..., d_{\text{DIM-1}}, d_{\text{DIM+1}}, ..., d_n)$  where  $(d_1,$  $d_2$ , ...,  $d_n$ ) is the shape of MASK.

### **Result Value**

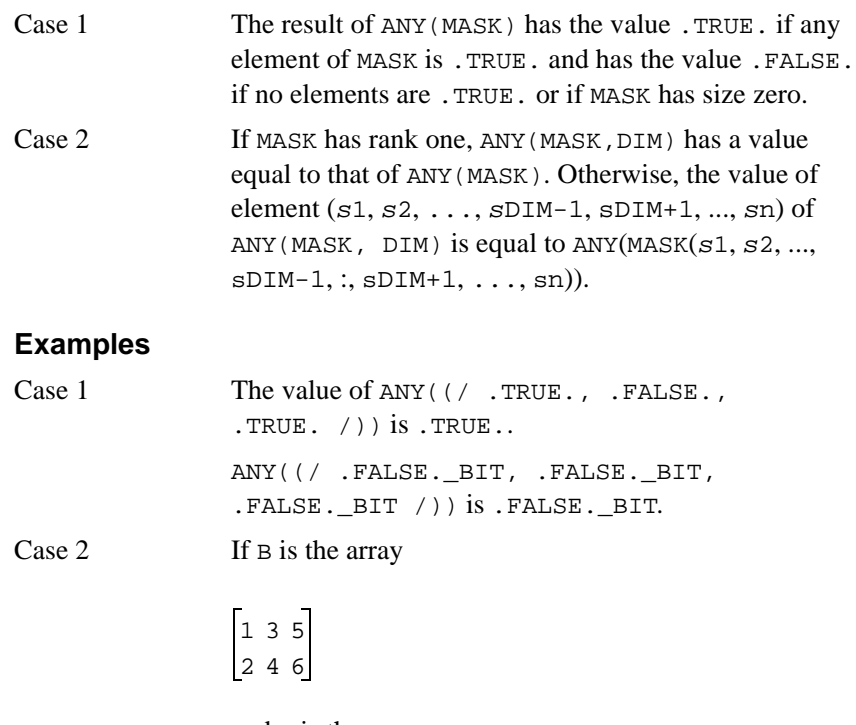

and C is the array

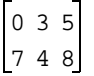

then  $ANY(B$ . NE. C,  $DIM = 1$ ) is [.TRUE.,  $.$  FALSE.,  $.$  TRUE.] and ANY(B  $.$  NE. C, DIM = 2) is [.TRUE., .TRUE.].

## **ASIN(X)**

#### **Description**

Arcsine (inverse sine) function in radians.

#### **Class**

Elemental function.

#### **Argument**

x must be of type real. Its value must satisfy the inequality  $|x| \leq 1$ .

### **Result Type and Type Parameter**

Same as X.

#### **Result Value**

The result has a value equal to a processor-dependent approximation to  $arcsin(X)$ , expressed in radians. It lies in the range  $-\pi/2 \leq A \leq N(X) \leq \pi/2$ .

#### **Examples**

ASIN(0.84147098) has the value 1.0.

ASIN(1.0\_HIGH) has the value 1.5707963267949 with kind HIGH.
## **ASIND(X)**

## **Description**

Arcsine (inverse sine) function in degrees.

## **Class**

Elemental nonstandard function.

## **Argument**

X must be of type real. Its value must satisfy the inequality  $|X| \leq 1$ .

## **Result Type and Type Parameter**

Same as X.

## **Result Value**

The result has a value equal to a processor-dependent approximation to  $arcsin(X)$ , expressed in degrees. It lies in the range -90  $\leq$  ASIN(X)  $\leq$  90.

## **Examples**

 $\text{ASIND}(-1.0)$  has the value -90.0. ASIND(0.5) has the 7value 30.0.

## **ASINH(X)**

## **Description**

Hyperbolic arcsine of radians.

### **Class**

Elemental nonstandard function.

## **Argument**

X must be of type real.

## **Result Type and Type Parameter**

Same as X.

### **Result Value**

The result has a value equal to a processor-dependent approximation to the hyperbolic arcsine of X.

## **Examples**

 $ASTNH(-1.0)$  has the value  $-0.88137$ . ASINH(180.0) has the value 5.88611.

## **ASSOCIATED(POINTER, TARGET)**

## **Optional Argument**

TARGET

## **Description**

Returns the association status of its pointer argument or indicates the pointer is associated with the target.

## **Class**

Inquiry function.

### **Arguments**

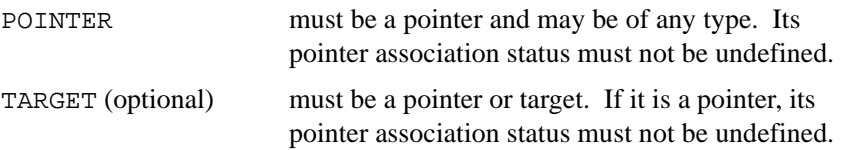

## **Result Type**

The result is scalar of type default logical.

## **Result Value**

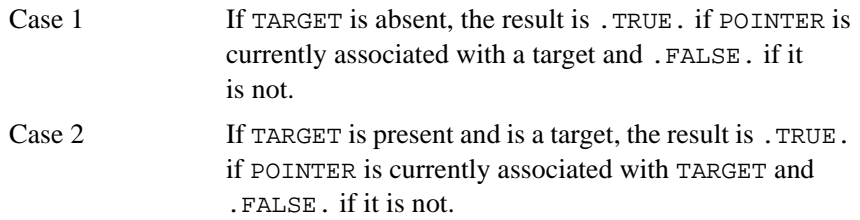

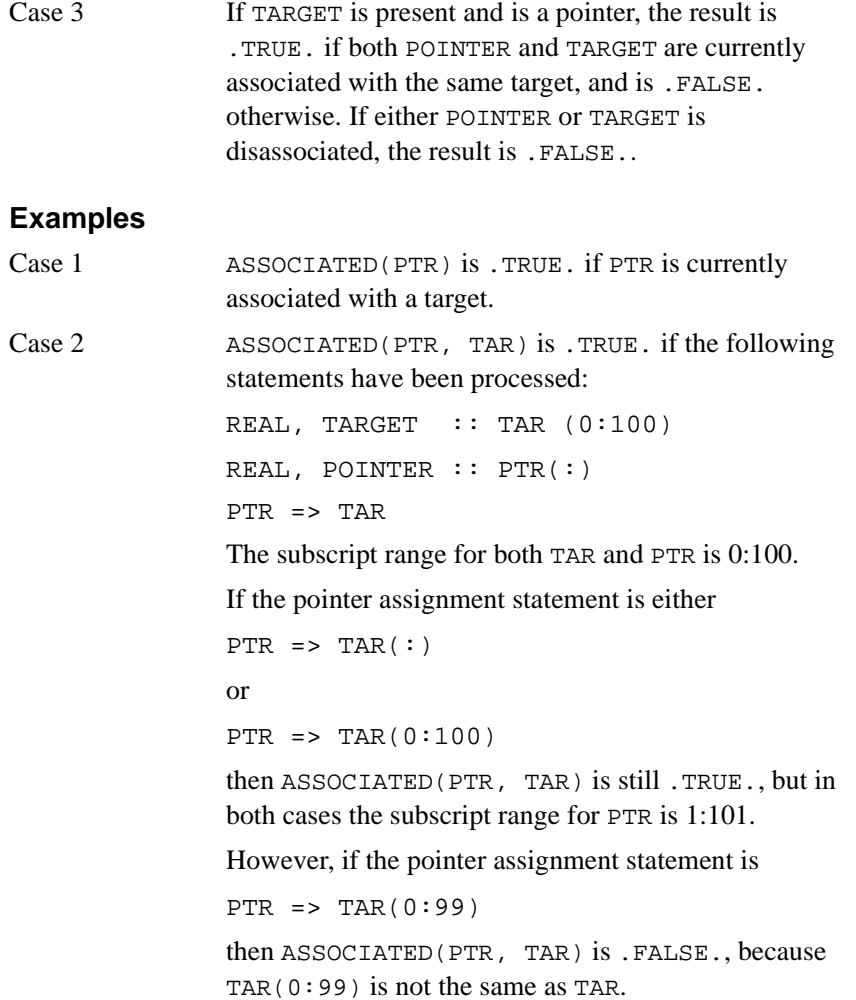

Case 3 **ASSOCIATED**(PTR1, PTR2) is .TRUE. if the following statements have been processed. REAL, POINTER :: PTR1(:), PTR2(:) ALLOCATE(PTR1(0:10)) PTR2 => PTR1 After the execution of either NULLIFY(PTR1) or NULLIFY(PTR2) the statement ASSOCIATED(PTR1, PTR2) evaluates to .FALSE..

## **ATAN(X)**

## **Description**

Arctangent (inverse tangent) function in radians.

### **Class**

Elemental function.

### **Argument**

X must be of type real.

## **Result Type and Type Parameter**

Same as X.

The result has a value equal to a processor-dependent approximation to arctan(X), expressed in radians, that lies in the range  $-\pi/2 \leq \text{ATAN}(X) \leq \pi/2$ .

### **Examples**

ATAN(1.5574077) has the value 1.0.

ATAN(2.0\_HIGH/3.0) has the value 0.58800260354757 with kind HIGH.

## **ATAN2(Y, X)**

## **Description**

Arctangent (inverse tangent) function in radians. The result is the principal value of the argument of the nonzero complex number  $(X, Y)$ .

## **Class**

Elemental function.

## **Arguments**

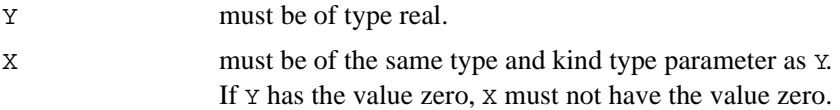

## **Result Type and Type Parameter**

Same as X.

The result has a value equal to a processor-dependent approximation to the principal value of the argument of the complex number  $(X, Y)$ , expressed in radians.

The result lies in the range  $-\pi \leq \text{ATAN2}(Y, X) \leq \pi$  and is equal to a processor-dependent approximation to a value of  $arctan(Y/X)$  if  $x\neq 0$ .

If  $Y>0$ , the result is positive. If  $Y=0$ , the result is zero if  $X>0$  and the result is  $\pi$  if x<0. If y<0, the result is negative. If x=0, the absolute value of the result is  $\pi/2$ .

## **Examples**

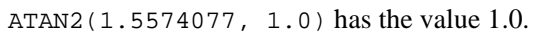

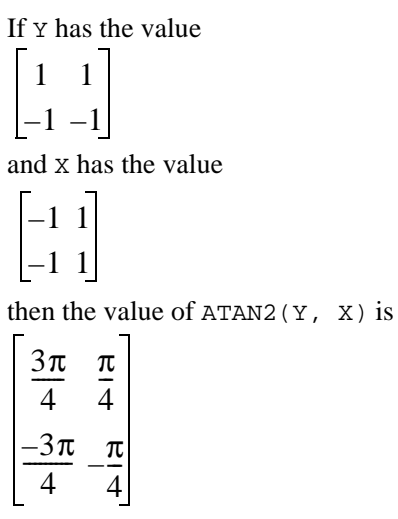

## **ATAN2D(Y, X)**

## **Description**

Arctangent (inverse tangent) function in degrees.

#### **Class**

Elemental nonstandard function.

#### **Arguments**

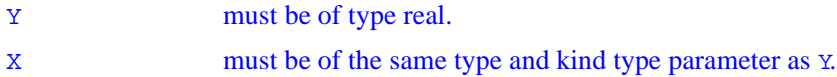

### **Result Type and Type Parameter**

Same as X.

### **Result Value**

The result has a value equal to a processor-dependent approximation to the principal value of the argument of the complex number (X, Y), expressed in degrees, that lies in the range  $-90 < \text{ATAN2D}(Y, X) < 90$ .

### **Examples**

ATAN2D(1.0, 1.0) has the value 45.0. ATAN2D(1.0, 0.0) has the value 90.0. ATAN2D(8735.0, 1.0) has the value 89.99344.

# **ATAND(X)**

## **Description**

Arctangent (inverse tangent) function in degrees.

#### **Class**

Elemental nonstandard function.

## **Argument**

X must be of type real.

## **Result Type and Type Parameter**

Same as X.

### **Result Value**

The result has a value equal to a processor-dependent approximation to  $arctan(X)$ , expressed in degrees, that lies in the range -90 < ATAND(X) < 90.

### **Examples**

ATAND(1.0) has the value 45.0. ATAND(0.0) has the value 0.0. ATAND(-94373.0) has the value -89.9994.

# **ATANH(X)**

## **Description**

Hyperbolic arctangent of radians.

**Class**

Elemental nonstandard function.

## **Argument**

X must be of type real.

## **Result Type and Type Parameter**

Same as X.

### **Result Value**

The result has a value equal to a processor-dependent approximation to the hyperbolic arctangent of X.

## **Examples**

ATANH(0.0) has the value 0.0. ATANH(-0.77) has the value -1.02033. ATANH(0.5) has the value 0.549306.

# **BADDRESS(X)**

## **Description**

Return the address of X.

### **Class**

Inquiry nonstandard function.

### **Argument**

X may be of any type.

## **Result Type**

The result is of type default integer. Example. The following program: PROGRAM batest INTEGER X(5), I DO I=1, 5 PRINT \*, BADDRESS(X(I)) END DO END Could produce this output: 2063835808 2063835812 2063835816 2063835820 2063835824

## **BIT\_SIZE(I)**

## **Description**

Returns the number of bits n*,* defined by the model in the section ["The Bit](#page-35-0)  [Model"](#page-35-0), for integers with the kind parameter of the argument.

## **Class**

Inquiry function.

## **Argument**

I must be of type integer.

## **Result Type, Type Parameter, and Shape**

Scalar integer with the same kind type parameter as  $\text{I}$ .

## **Result Value**

The result has the value of the number of bits *n* in the model integer, defined for bit manipulation contexts in the section "[The Bit Model"](#page-35-0), for integers with the kind parameter of the argument.

## **Examples**

 $BIT\_SIZE(1)$  has the value 32 if n in the model is 32.

## **BTEST(I, POS)**

## **Description**

Tests a bit of an integer value.

#### **Class**

Elemental function.

#### **Argument**

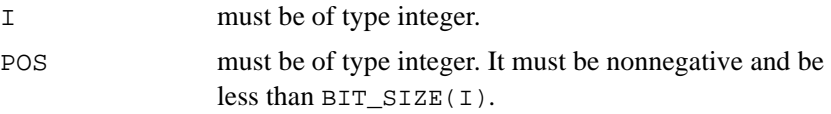

## **Result Type**

The result is of type default logical.

### **Result Value**

The result has the value .TRUE. if bit POS of I has the value 1 and has the value .FALSE. if bit POS of I has the value 0. The model for the interpretation of an integer value as a sequence of bits is in the section "[The](#page-35-0)  [Bit Model](#page-35-0)".

## **Examples**

 $BTEST(8, 3)$  has the value . TRUE.. BTEST(8\_SHORT, 3) has the value .TRUE.. If A has the value  $[1, 2, 3, 4]$  then the value of  $BTEST(A, 2)$  is  $[.FALSE.,]$ .FALSE., .FALSE., .TRUE.] and the value of BTEST(2, A) is [.TRUE., .FALSE., .FALSE., .FALSE.].

## **CEILING(A)**

## **Description**

Returns the least integer greater than or equal to its argument.

## **Class**

Elemental function.

## **Argument**

A must be of type real.

## **Result Type and Type Parameter**

Default integer.

## **Result Value**

The result has a value equal to the least integer greater than or equal to A. The result is undefined if the processor cannot represent this value in the default integer type.

## **Examples**

CEILING(3.7) has the value 4. CEILING( $-3.7$ ) has the value  $-3$ . CEILING(20.0\_HIGH/3) has the value 7.

## **CHAR(I, KIND)**

## **Optional Argument**

KIND

## **Description**

Returns the character in a given position of the processor collating sequence associated with the specified kind type parameter. It is the inverse of the function ICHAR.

### **Class**

Elemental function.

### **Arguments**

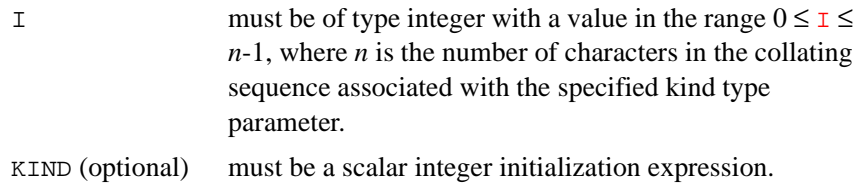

## **Result Type and Type Parameters**

Character of length one. If KIND is present, the kind type parameter is that specified by KIND; otherwise, the kind type parameter is that of default character type.

The result is the character in position  $I$  of the collating sequence associated with the specified kind type parameter.

ICHAR(CHAR(I, KIND(C))) must have the value I for  $0 \leq I \leq n-1$  and CHAR(ICHAR(C), KIND(C)) must have the value C for any character C capable of representation in the processor.

## **Example.**

CHAR(88) is 'X' on a processor using the ASCII collating sequence.

## **CMPLX(X, Y, KIND)**

## **Optional Arguments**

Y, KIND

## **Description**

Convert to complex type.

## **Class**

Elemental function.

## **Arguments**

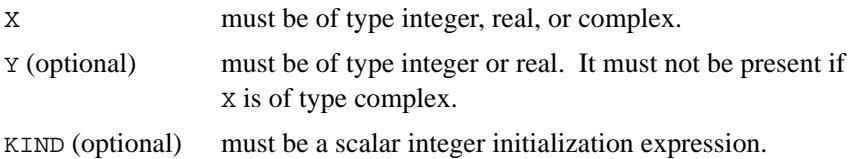

## **Result Type and Type Parameter**

The result is of type complex. If KIND is present, the kind type parameter is that specified by KIND; otherwise, the kind type parameter is that of default real type.

#### **Result Value**

If  $Y$  is absent and  $X$  is not complex, it is as if  $Y$  were present with the value zero.

If  $Y$  is absent and  $X$  is complex, it is as if  $Y$  were present with the value AIMAG(X).

 $CMPLX(X, Y, KIND)$  has the complex value whose real part is  $REAL(X, KIND)$  and whose imaginary part is  $REAL(Y, KIND)$ .

## **Examples**

```
CMPLX(-3) is -3.0 + 0i.
CMPLX((4.1,0.0), KIND=HIGH), CMPLX((4.1,0), KIND=HIGH), 
and CMPLX(4.1, KIND=HIGH) are each 4.1 + 0.0i with
kind HIGH.
```
## **CONJG(Z)**

## **Description**

Conjugate of a complex number.

#### **Class**

Elemental function.

### **Argument**

Z must be of type complex.

## **Result Type and Type Parameter**

Same as Z.

### **Result Value**

If z has the value  $(x, y)$ , the result has the value  $(x, -y)$ .

## **Examples**

CONJG((2.0, 3.0) is (2.0, – 3.0). CONJG( $(0.$ ,  $-4.1$ \_HIGH)) is  $0 + 4.1i$  with kind HIGH.

## **COS(X)**

## **Description**

Cosine function in radians.

### **Class**

Elemental function.

### **Argument**

X must be of type real or complex.

## **Result Type and Type Parameter**

Same as X.

The result has a value equal to a processor-dependent approximation to  $cos(X)$ . If x is of type real, it is regarded as a value in radians. If x is of type complex, its real part is regarded as a value in radians.

## **Examples**

COS(1.0) has the value 0.54030231.

COS((1.0\_HIGH, 1.0)) has the value 0.83373002513115 – 0.98889770576287*i* with kind HIGH.

## **COSD(X)**

## **Description**

Cosine function that accepts input in degrees.

## **Class**

Elemental nonstandard function.

## **Argument**

X must be of type real.

## **Result Type and Type Parameter**

Same as X.

The result has a value equal to a processor-dependent approximation to  $cos(X)$ .

## **Examples**

COSD(0.0) has the value 1.0.  $COSD(60.0)$  has the value  $0.5$ .

## **COSH(X)**

## **Description**

Hyperbolic cosine function.

## **Class**

Elemental function.

## **Argument**

X must be of type real.

## **Result Type and Type Parameter**

Same as X.

## **Result Value**

The result has a value equal to a processor-dependent approximation to  $cosh(x)$ .

### **Examples**

COSH(1.0) has the value 1.5430806. COSH(0.1\_HIGH) has the value 1.0050041680558 with kind HIGH.

## **COUNT(MASK, DIM)**

## **Optional Argument**

DIM

## **Description**

Count the number of .TRUE. elements of MASK along dimension DIM. **Class.** Transformational function.

## **Argument**

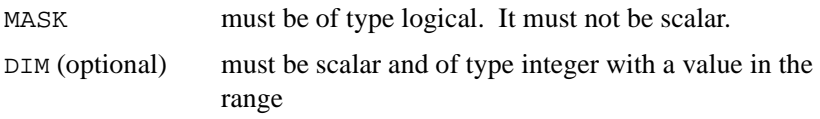

 $1 \leq \text{DIM} \leq n$ , where *n* is the rank of MASK. The corresponding actual argument must not be an optional dummy argument.

## **Result Type, Type Parameter, and Shape**

The result is of type default integer. It is scalar if DIM is absent or MASK has rank one; otherwise, the result is an array of rank  $n-1$  and of shape  $(d_1, d_2, d_3)$  $\ldots$ ,  $d_{\text{DIM-1}}$ ,  $d_{\text{DIM+1}}$ ,  $\ldots$ ,  $d_n$ ) where  $(d_1, d_2, \ldots, d_n)$  is the shape of MASK.

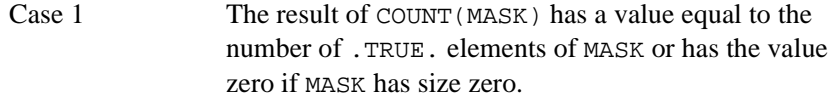

Case 2 If MASK has rank one, COUNT (MASK, DIM) has a value equal to that of COUNT(MASK). Otherwise, the value of element  $(s_1, s_2, \ldots, s_{\text{DTM-1}}, s_{\text{DTM+1}}, \ldots, s_n)$ of COUNT(MASK, DIM) is equal to COUNT(MASK( $s_1$ ,  $s_2, \ \ldots, \ s_{\texttt{DIM-1}}, \ :, \ s_{\texttt{DIM+1}}, \ \ldots, \ s_n)).$ 

## **Examples**

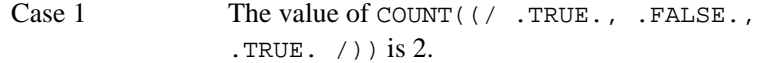

Case 2 If B is the array

135 246

and C is the array

$$
\begin{bmatrix} 0 & 3 & 5 \\ 7 & 4 & 8 \end{bmatrix}
$$

then COUNT(B .NE. C,  $DIM = 1$ ) is  $[2, 0, 1]$ and COUNT(B .NE. C,  $DIM = 2$ ) is  $[1, 2]$ .

## **CPU\_TIME(TIME)**

## **Description**

CPU\_TIME returns a processor dependent time in seconds. To get elapsed CPU\_TIME, you must call the intrinsic twice, once to get the start time, and again to get a finish time, and then subtract start from finish.

#### **Class**

Subroutine

### **Argument**

TIME must be scalar and of type real.

As an extension Intel Fortran allows TIME to be of type REAL\*8, REAL\*16, or DOUBLE-PRECISION.

### **Result Type and Type Parameter**

Same as TIME.

#### **Example**

```
 PROGRAM TIMEIT
REAL STARTTIME/0.0/,STOPTIME/0.0/
A = 1.2CALL CPU_TIME(STARTTIME)
  DO I = 1,100000
     B = CCOS(CMPLX(a, 0.0)) * CSIM(CMPLX(a, 0.0)) ENDDO
  CALL CPU_TIME(STOPTIME)
  PRINT *, 'CPU TIME WAS ', STOPTIME - STARTTIME
   END
```
## **CSHIFT(ARRAY, SHIFT, DIM)**

## **Optional Argument**

DIM

## **Description**

Perform a circular shift on an array expression of rank one, or perform circular shifts on all the complete rank one sections along a given dimension of an array expression of rank two or greater.

Elements shifted out at one end of a section are shifted in at the other end. Different sections may be shifted by different amounts and in different directions (positive for left shifts, negative for right shifts).

## **Class**

Transformational function.

### **Arguments**

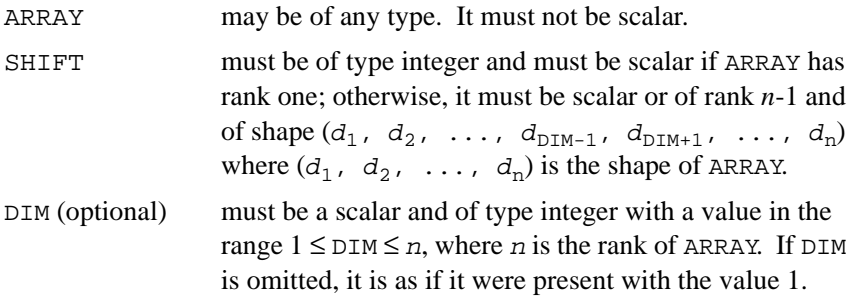

## **Result Type, Type Parameter, and Shape**

The result is of the type and type parameters of ARRAY, and has the shape of ARRAY.

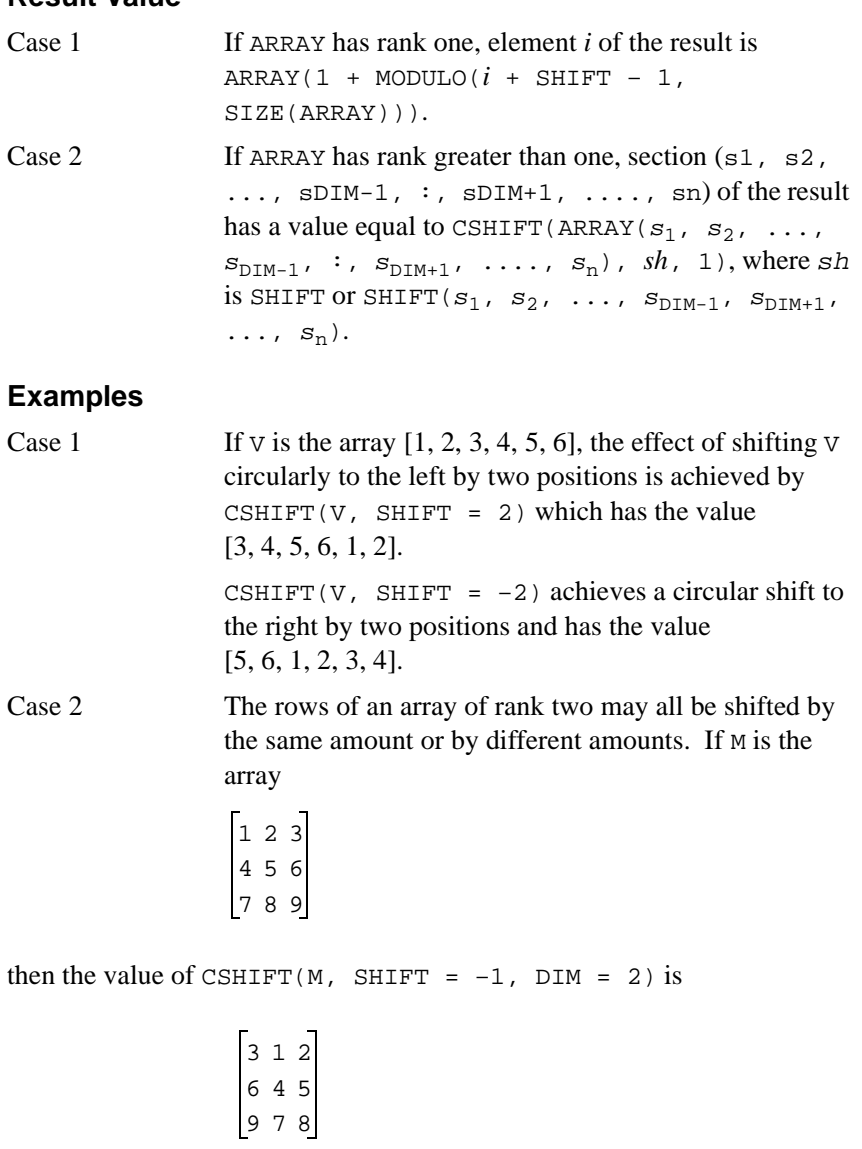

and the value of CSHIFT(M, SHIFT =  $( / -1, 1, 0)$ ,  $DIM = 2)$  is

312 564 789

# **DATE\_AND\_TIME(DATE, TIME, ZONE, VALUES)**

#### **Optional Arguments**

DATE, TIME, ZONE, VALUES

#### **Description**

Returns data on the real-time clock and date in a form compatible with the representations defined in ISO 8601:1988 ("Data elements and interchange formats — Information interchange — Representation of dates and times").

#### **Class**

Subroutine.

#### **Arguments**

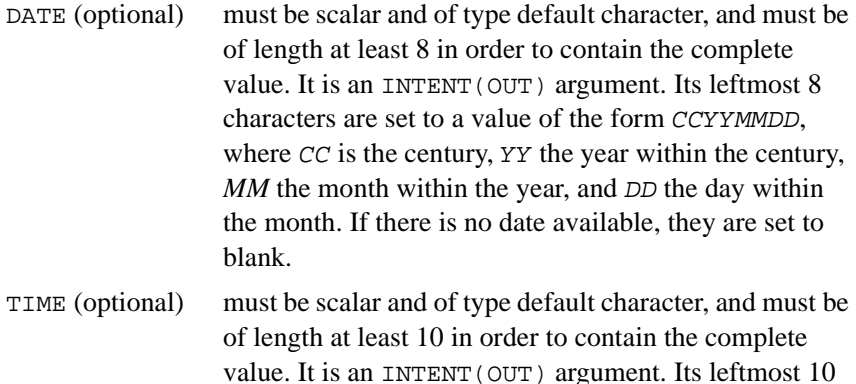

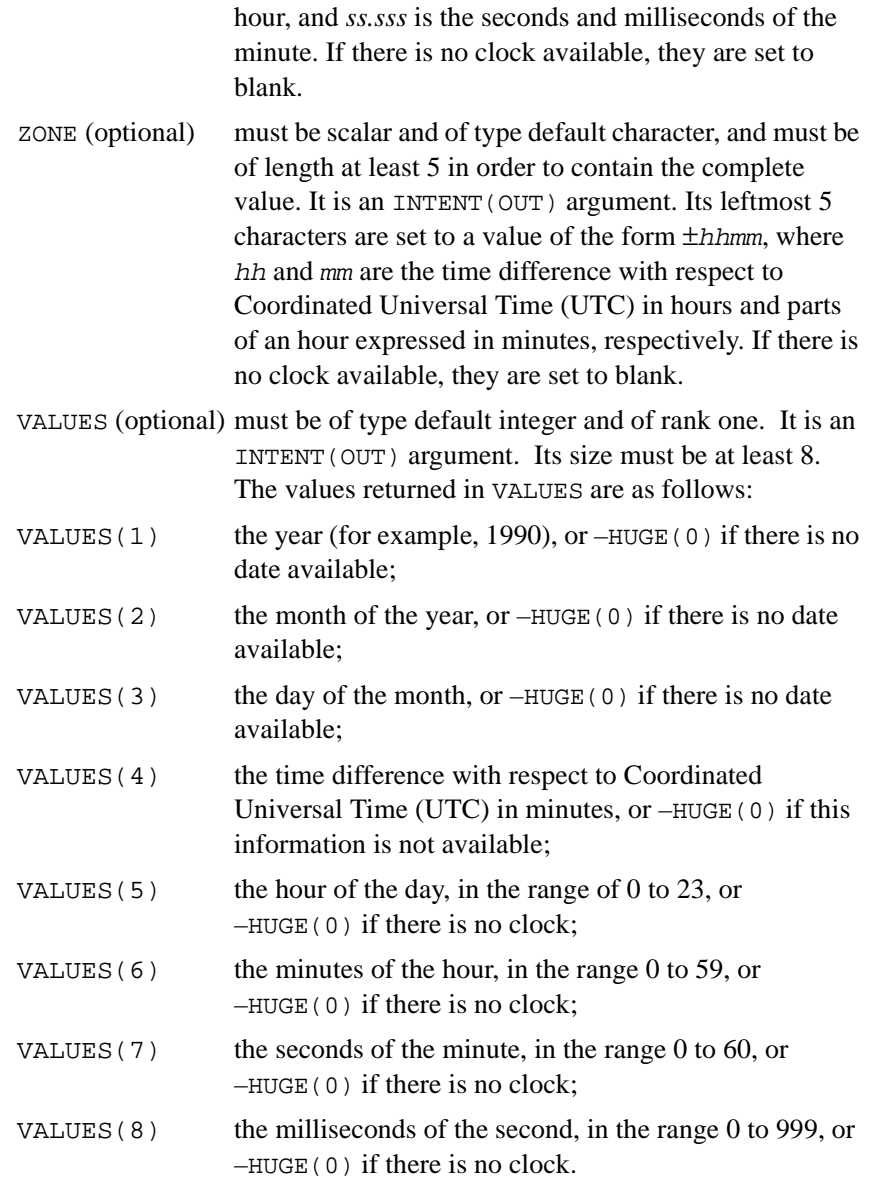

The HUGE intrinsic function is described in the section " $H \cup G E(X)$ ".

#### **Example**

INTEGER DATE\_TIME (8) CHARACTER (LEN = 10) BIG\_BEN (3) CALL DATE\_AND\_TIME (BIG\_BEN (1), BIG\_BEN (2), & BIG\_BEN (3), DATE\_TIME)

if called in Geneva, Switzerland on 1985 April 12 at 15:27:35.5 would have assigned the value "19850412bb" to BIG\_BEN(1), the value "152735.500" to BIG BEN(2), and the value "+0100bbbbb" to BIG BEN(3), and the following values to DATE\_TIME: 1985, 4, 12, 60, 15, 27, 35, 500.

Note that UTC is defined by CCIR Recommendation 460-2 (and is also known as Greenwich Mean Time).

## **DBLE(A)**

## **Description**

Convert to double precision real type.

### **Class**

Elemental function.

#### **Argument**

A must be of type integer, real, or complex.

### **Result Type and Type Parameter**

Double precision real.

### **Result Value**

Case 1 If A is of type double precision real, DBLE(A) = A.

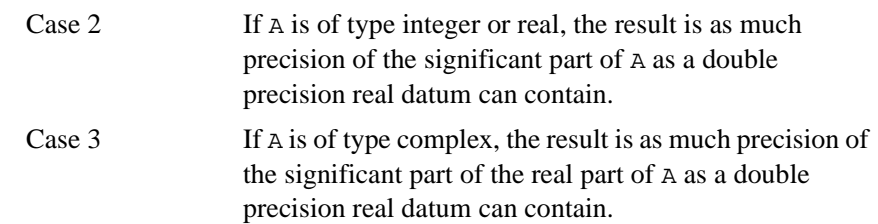

## **Examples**

DBLE( $-$ .3) is  $-0.3$  of type double precision real. DBLE(1.0\_HIGH/3) is 0.33333333333333 of type double precision real.

## **DFLOAT(A)**

### **Description**

Convert to double precision type.

### **Class**

Elemental nonstandard function.

### **Argument**

A must be of type integer.

# **Result Type and Type Parameter**

Double precision.

## **Example**

DFLOAT(56) is 56.0 of type double precision.

## **DIGITS(X)**

## **Description**

Returns the number of significant digits in the model representing numbers of the same type and kind type parameter as the argument.

## **Class**

Inquiry function.

## **Argument**

X must be of type integer or real. It may be scalar or array valued.

## **Result Type, Type Parameter, and Shape**

Default integer scalar.

## **Result Value**

The result has the value  $\sigma$  if x is of type integer and p if x is of type real, where  $q$  and  $p$  are as defined in the section "[Data Representation Models"](#page-34-0) for the model representing numbers of the same type and kind type parameter as X.

## **Example**

 $DIGITS(X)$  has the value 24 for real X whose model is described in the section "[The Real Number System Model](#page-36-0)".

# **DIM(X, Y)**

## **Description**

The difference X–Y if it is positive; otherwise zero.

#### **Class**

Elemental function.

#### **Argument**

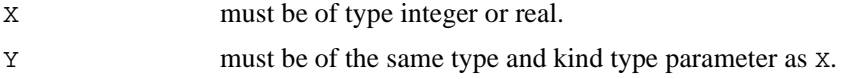

## **Result Type and Type Parameter**

Same as X.

## **Result Value**

The value of the result is  $X-Y$  if  $X > Y$  and zero otherwise.

## **Examples**

DIM(5, 3) has the value 2. DIM( $-3.0$ , 2.0) has the value 0.0.

## **DNUM(I)**

## **Description**

Convert to double precision.

**Class**

Elemental nonstandard function.

## **Argument**

I must be of type character.

## **Result Type**

Double precision.

## **Examples**

DNUM("3.14159") is 3.14159 of type double precision. The following code sets  $x$  to 311.0: CHARACTER(3) i DOUBLE PRECISION x  $i = "311"$  $x = DNUM(I)$ 

# **DOT\_PRODUCT(VECTOR\_A, VECTOR\_B)**

## **Description**

Performs dot-product multiplication of numeric or logical vectors.

#### **Class**

Transformational function.

### **Argument**

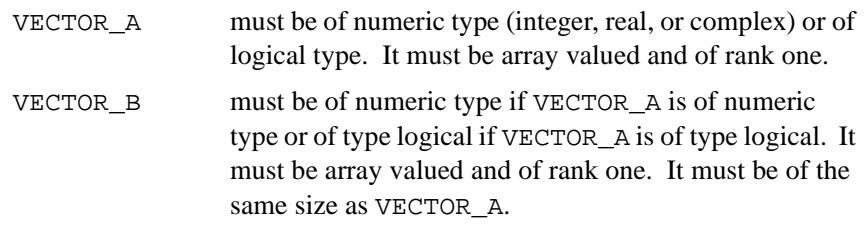

## **Result Type, Type Parameter, and Shape**

The result is scalar.

If the arguments are of numeric type, the type and kind type parameter of the result are those of the expression VECTOR\_A \* VECTOR\_B determined by the types of the arguments.

If the arguments are of type logical, the result is of type logical with the kind type parameter of the expression VECTOR A .AND. VECTOR B.

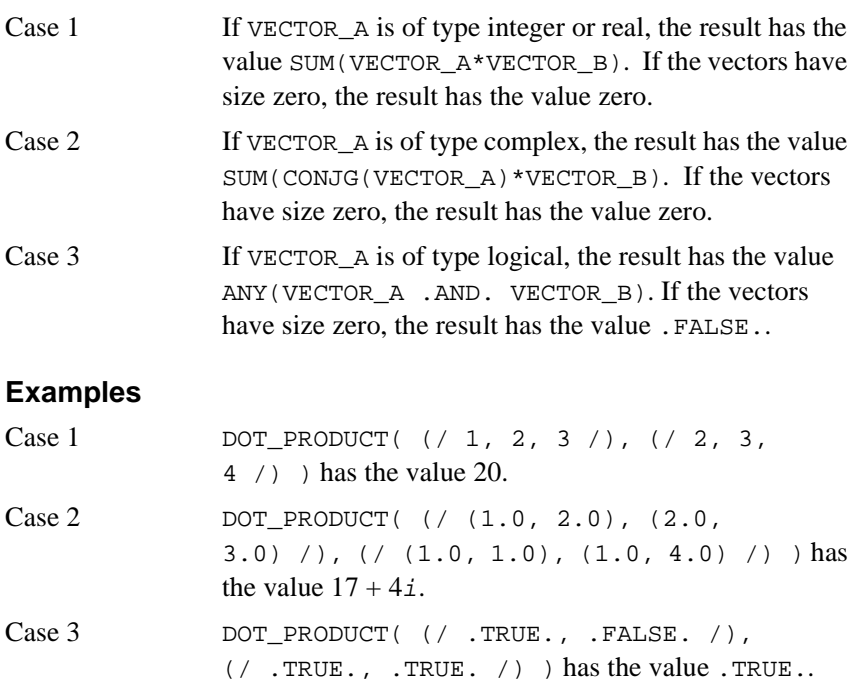

# **DPROD(X, Y)**

## **Description**

Double precision real product.

## **Class**

Elemental function.

### **Argument**

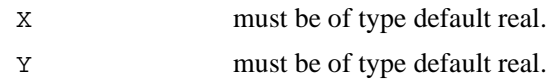

## **Result Type and Type Parameters**

Double precision real.

## **Result Value**

The result has a value equal to a processor-dependent approximation to the product of X and Y.

## **Example**

DPROD( $-3.0$ ,  $2.0$ ) has the value  $-6.0$  of type double precision real.

# **DREAL(A)**

## **Description**

Convert to double precision.

## **Class**

Elemental nonstandard function.

## **Argument**

A must be of type integer, real, or complex.

## **Result**

Double precision.

#### **Examples**

DREAL(91) is 91.0 of type double precision. The following code sets  $\times$  to 45.34: COMPLEX p DOUBLE PRECISION x  $p = (45.34, 1.0)$  $x = DREAL(p)$ 

## **DSIGN**

*Returns the absolute value multiplied by the sign of the second argument*

## **Description**

This funciton performs a sign transfer by returning the absolute value of the first argument multiplied by the sign of the second argument.

### **Class**

Non-standard elemental function.

Prototype

### **Arguments**

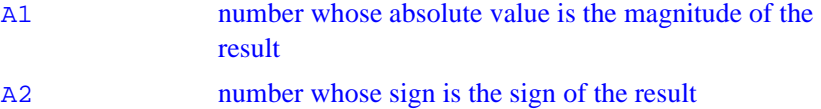

### **Result**

|A1| if A2>=0 or  $-|A1|$  if b<0 If A2 is zero,
if the process cannot distinguish between  $+0$  and  $-0$ , the result is  $|A1|$ otherwise, for  $-0$ , the value is  $-|\mathbf{A1}|$ for  $+0$ , the value is  $|A1|$ 

# **EOSHIFT(ARRAY, SHIFT, BOUNDARY, DIM)**

#### **Optional Argument**

BOUNDARY**,** DIM

#### **Description**

Perform an end-off shift on an array expression of rank one or perform end-off shifts on all the complete rank-one sections along a given dimension of an array expression of rank two or greater.

Elements are shifted off at one end of a section and copies of a boundary value are shifted in at the other end.

Different sections may have different boundary values and may be shifted by different amounts and in different directions (positive for left shifts, negative for right shifts).

#### **Class**

Transformational function.

#### **Argument**

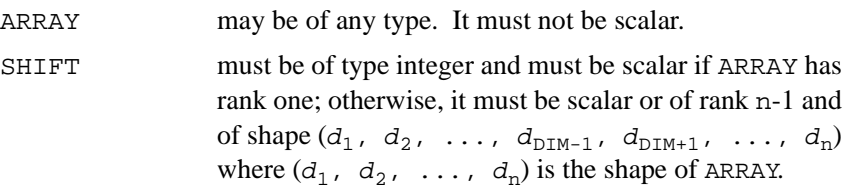

BOUNDARY (optional) must be of the same type and type parameters as ARRAY and must be scalar if ARRAY has rank one; otherwise, it must be either scalar or of rank n-1 and of shape  $(d_1, d_2, \ldots, d_{\text{DIM-1}}, d_{\text{DIM+1}},$  $\ldots$ ,  $d_n$ ). BOUNDARY may be omitted for the data types in the following table and, in this case, it is as if it were present with the scalar value shown.

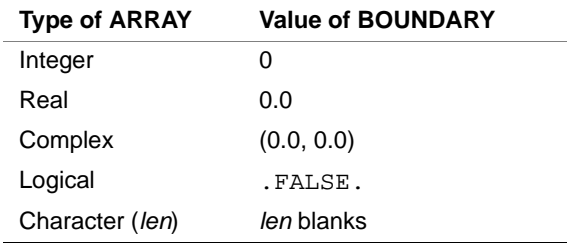

DIM (optional) must be scalar and of type integer with a value in the range  $1 \leq \text{dim} \leq n$ , where *n* is the rank of ARRAY. If DIM is omitted, it is as if it were present with the value 1.

## **Result Type, Type Parameter, and Shape**

The result has the type, type parameters, and shape of ARRAY.

#### **Result Value**

```
Element (s_1, s_1, \ldots, s_n) of the result has the value ARRAY (s_1, s_2,\ldots, s_{\text{DIM-1}}, s_{\text{DIM}} + sh, s_{\text{DIM+1}}, \ldots, s_{\text{n}}) where sh is SHIFT or
SHIFT(s_1, s_2, ..., s_{\text{DIM-1}}, s_{\text{DIM+1}}, ..., s_n) provided the
\texttt{inequality}\ \texttt{LBOUND}(\ \texttt{ARRAY}\ ,\ \texttt{DIM})\leq s_{\texttt{DIM}}\ +\ sh\leq \texttt{UBOUND}(\ \texttt{ARRAY}\ ,\ \texttt{DIM})holds and is otherwise BOUNDARY or BOUNDARY(s_1, s_2, ..., s_{\text{DIM-1}},
S_{\text{DTM+1}}, ..., S_{\text{n}}).
```
#### **Examples**

Case 1 If V is the array  $[1, 2, 3, 4, 5, 6]$ , the effect of shifting V end-off to the left by 3 positions is achieved by EOSHIFT(V, SHIFT = 3) which has the value [4, 5, 6, 0, 0, 0].

EOSHIFT(V, SHIFT =  $-2$ , BOUNDARY = 99) achieves an end-off shift to the right by 2 positions with the boundary value of 99 and has the value [99, 99, 1, 2, 3, 4].

Case 2 The rows of an array of rank two may all be shifted by the same amount or by different amounts and the boundary elements can be the same or different. If M is the array

```
then the value of EOSHIFT(M, SHIFT = -1,
BOUNDARY = '*', DIM = 2) is
and the value of EOSHIFT(M, 
SHIFT = ( / -1, 1, 0),
BOUNDARY = ( / ' *', ' /', ' ?' /), DIM = 2) is
ABC
DEF
GHI
*AB
*DE
*GH
*AB
EF/
GH<sub>I</sub>
```
# **EPSILON(X)**

#### **Description**

Returns a positive model number that is almost negligible compared to unity in the model representing numbers of the same type and kind type parameter as the argument.

#### **Class**

Inquiry function.

## **Argument**

X must be of type real. It may be scalar or array valued.

## **Result Type, Type Parameter, and Shape**

Scalar of the same type and kind type parameter as X.

## **Result Value**

The result has the value  $b^{1-p}$  where b and p are as defined in the section ["The Real Number System Model"](#page-36-0) for the model representing numbers of the same type and kind type parameter as X.

## **Examples**

EPSILON(X) has the value  $2^{-23}$  for real X whose model is described in the section "[The Real Number System Model](#page-36-0)".

EPSILON(Y), where Y has kind parameter HIGH, would be  $2^{-47}$  if p is 48 for the model of kind HTGH.

## **EXP(X)**

## **Description**

Exponential.

#### **Class**

Elemental function.

#### **Argument**

X must be of type real or complex.

#### **Result Type and Type Parameter**

Same as X.

#### **Result Value**

The result has a value equal to a processor-dependent approximation to *e*x. If X is of type complex, its imaginary part is regarded as a value in radians.

#### **Examples**

EXP(1.0) has the value 2.7182818.

EXP(2.0\_HIGH/3.0) has the value 1.9477340410547 with kind HIGH.

## **EXPONENT(X)**

## **Description**

Returns the exponent part of the argument when represented as a model number.

#### **Class**

Elemental function.

## **Argument**

X must be of type real.

## **Result Type**

Default integer.

The result has a value equal to the exponent *e* of the model representation (see the section ["The Real Number System Model](#page-36-0)") for the value of X, provided X is nonzero and *e* is within the range for default integers. The result is undefined if the processor cannot represent *e* in the default integer type. EXPONENT( $X$ ) has the value zero if  $X$  is zero.

## **Examples**

EXPONENT(1.0) has the value 1 and EXPONENT(4.1) has the value 3 for reals, whose model is described in the section "[The Real Number System](#page-36-0)  [Model"](#page-36-0).

## **FLOOR(A)**

## **Description**

Returns the greatest integer less than or equal to its argument.

## **Class**

Elemental function.

## **Argument**

A must be of type real.

## **Result Type and Type Parameter**

Default integer.

#### **Result Value**

The result has a value equal to the greatest integer less than or equal to A. The result is undefined if the processor cannot represent this value in the default integer type.

#### **Examples**

FLOOR(3.7) has the value 3. FLOOR( $-3.7$ ) has the value  $-4$ . FLOOR(10.0\_HIGH/3) has the value 3.

## **FRACTION(X)**

#### **Description**

Returns the fractional part of the model representation of the argument value.

#### **Class**

Elemental function.

## **Argument**

X must be of type real.

## **Result Type and Type Parameter**

Same as X.

#### **Result Value**

The result has the value  $X \times b^{-e}$ , where b and e are as defined in the section ["The Real Number System Model"](#page-36-0). If X has the value zero, the result has the value zero.

#### **Example**

FRACTION(3.0) has the value 0.75 for reals, whose model is described in ["The Real Number System Model"](#page-36-0).

# **HFIX(A)**

#### **Description**

Convert to INTEGER(2) type.

#### **Class**

Elemental nonstandard function.

#### **Argument**

A must be of type integer, real, double precision, or complex.

#### **Result**

INTEGER(2) type.

## **Examples**

HFIX(9.897) is 9 of type INTEGER(2). HFIX(9.125) is 9 of type INTEGER(2). The following code sets b to 34: INTEGER(2) b COMPLEX p  $p = (34.5, 1.0)$  $b = HFIX(p)$ 

## **HUGE(X)**

### **Description**

Returns the largest number in the model representing numbers of the same type and kind type parameter as the argument.

#### **Class**

Inquiry function.

#### **Argument**

X must be of type integer or real. It may be scalar or array valued.

**Result Type, Type Parameter, and Shape.** Scalar of the same type and kind type parameter as X.

## **Result Value**

The result has the value  $r<sup>q</sup>$  - 1 if x is of type integer and

 $(1-b^{-p})b^{e_{max}}$ 

if x is of type real, where  $r, q, b, p$ , and  $e_{\text{max}}$  are as defined in the section ["The Real Number System Model"](#page-36-0).

## **Example**

HUGE(X) has the value  $(1 - 2^{-24}) \times 2^{127}$  for real X, whose model is described in "[The Real Number System Model"](#page-36-0).

## **IABS(A)**

*Returns the absolute value of an integer expression*

## **Description**

IABS returns the absolute value of an INTEGER\*2 expression.

#### **Class**

Elemental function.

## **Argument**

A must be of type INTEGER\*2 value or expression.

## **Result Value**

If A is positive or zero, the value of A is returned. If A is less than zero, the opposite positive value of A is returned.

## **Output**

Absolute value of A.

# **IACHAR(C)**

#### **Description**

Returns the position of a character in the ASCII collating sequence.

#### **Class**

Elemental function.

#### **Argument**

C must be of type default character and of length one.

#### **Result Type and Type Parameter**

Default integer.

#### **Result Value**

If  $\sigma$  is in the collating sequence defined by the codes specified in ISO 646:1983 ("Information technology — ISO 7-bit coded character set for information interchange"), the result is the position of  $\sigma$  in that sequence and satisfies the inequality ( $0 \leq$  IACHAR(C)  $\leq$  127).

A processor-dependent value is returned if  $\sigma$  is not in the ASCII collating sequence. The results are consistent with the LGE, LGT, LLE, and LLT lexical comparison functions. For example, if  $LLE(C, D)$  is .TRUE., IACHAR(C) .LE. IACHAR(D) is .TRUE. where C and D are any two characters representable by the processor.

#### **Examples**

IACHAR('X') has the value 88. IACHAR('\*') has the value 42.

## **IADDR(X)**

## **Description**

Return the address of X.

### **Class**

Inquiry nonstandard function.

## **Argument**

X may be of any type. **Result Type.** The result is of type default integer. See the section "[BADDRESS\(X\)](#page-190-0)" for examples.

## **IAND(I, J)**

## **Description**

Performs a bitwise logical AND.

#### **Class**

Elemental function.

#### **Argument**

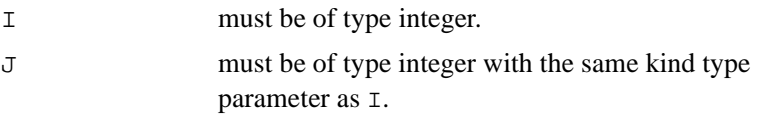

## **Result Type and Type Parameter**

Same as *.* 

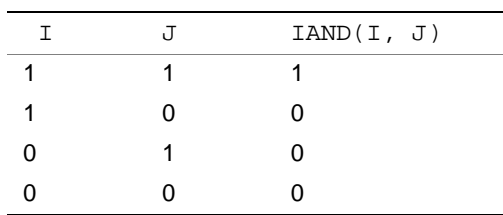

The result has the value obtained by combining  $I$  and  $J$  bit-by-bit according to the following truth table:

The model for the interpretation of an integer value as a sequence of bits is in "[The Bit Model"](#page-35-0).

## **Examples**

 $IAND(1, 3)$  has the value 1.

IAND(2\_SHORT, 10\_SHORT) is 2 with kind SHORT.

## **IBCLR(I, POS)**

#### **Description**

Clears a bit to zero.

#### **Class**

Elemental function.

#### **Argument**

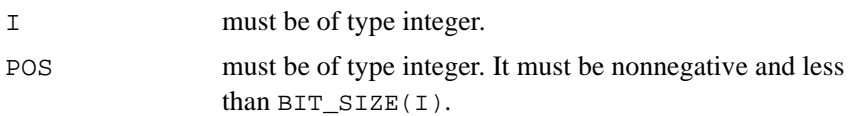

#### **Result Type and Type Parameter**

Same as *.* 

#### **Result Value**

The result has the value of the sequence of bits of  $I$ , except that bit POS of  $I$ is set to zero. The model for the interpretation of an integer value as a sequence of bits is in "[The Bit Model"](#page-35-0).

#### **Examples**

IBCLR $(14, 1)$  has the result 12.

If V has the value  $(1, 2, 3, 4)$ , the value of IBCLR(POS = V, I = 31) is [29, 27, 23, 15].

The value of IBCLR((/ 15\_SHORT, 31\_SHORT, 7\_SHORT /), 3) is [7, 23, 7] with kind SHORT.

## **IBITS(I, POS, LEN)**

### **Description**

Extracts a sequence of bits.

#### **Class**

Elemental function.

#### **Argument**

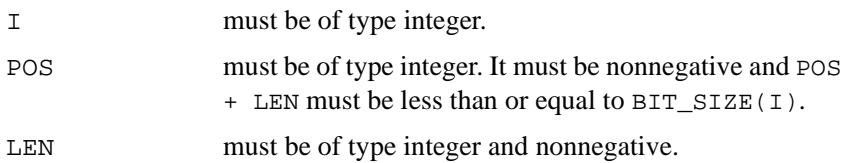

#### **Result Type and Type Parameter**

Same as *.* 

#### **Result Value**

The result has the value of the sequence of LEN bits in  $I$  beginning at bit POS, right-adjusted and with all other bits zero. The model for the interpretation of an integer value as a sequence of bits is in the section "[The](#page-35-0)  [Bit Model](#page-35-0)".

#### **Examples**

IBITS( $14, 1, 3$ ) has the value 7. The value of IBITS((/ 15\_SHORT, 31\_SHORT, 7\_SHORT /), 2\_SHORT, 3\_SHORT) is [3, 7, 1] with kind SHORT.

## **IBSET(I, POS)**

## **Description**

Sets a bit to one.

## **Class**

Elemental function.

#### **Argument**

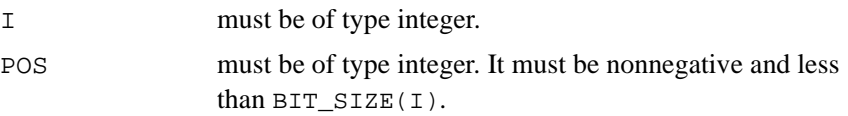

#### **Result Type and Type Parameter**

Same as I.

The result has the value of the sequence of bits of  $I$ , except that bit POS of  $I$ is set to one. The model for the interpretation of an integer value as a sequence of bits is in the section "[The Bit Model](#page-35-0)".

### **Examples**

 $IBSET(12, 1)$  has the value 14.

If v has the value  $[1, 2, 3, 4]$ , the value of IBSET(POS = V, I = 0) is [2, 4, 8, 16].

The value of IBSET((/ 15\_SHORT, 31\_SHORT, 7\_SHORT /), 3) is [15, 31, 15] with kind SHORT.

# **ICHAR(C)**

## **Description**

Returns the position of a character in the processor collating sequence associated with the kind type parameter of the character.

## **Class**

Elemental function.

## **Argument**

C must be of type character and of length one. Its value must be that of a character capable of representation in the processor.

## **Result Type and Type Parameter**

Default integer.

The result is the position of C in the processor collating sequence associated with the kind type parameter of C and is in the range  $0 \leq$  IACHAR(C)  $\leq$  n-1, where  $n$  is the number of characters in the collating sequence.

For any characters C and D capable of representation in the processor, C.LE.D is .TRUE. if and only if ICHAR(C) .LE. ICHAR(D) is .TRUE., and  $C.EQ.D$  is . TRUE. if and only if  $ICHAR(C)$ . EQ. ICHAR(D) is .TRUE..

## **Examples**

ICHAR('X') has the value 88 on a processor using the ASCII collating sequence for the default character type.

ICHAR('\*') has the value 42 on such a processor.

# **IDIM(X, Y)**

#### **Description**

Integer positive difference.

#### **Class**

Nonstandard function.

#### **Argument**

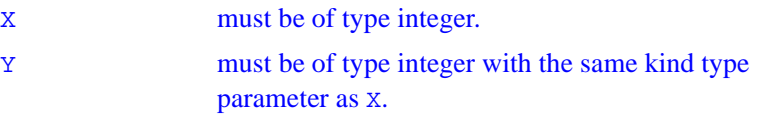

#### **Result Type and Type Parameter**

Integer of same kind type parameter as X.

If  $X > Y$ , IDIM(X, Y) is X-Y. If  $X \leq Y$ , IDIM(X, Y) is zero.

#### **Examples**

IDIM(89, 12) is 77.

IDIM(56, 59) is 0.

# **IEOR(I, J)**

#### **Description**

Performs a bitwise exclusive OR.

## **Class**

Elemental function.

#### **Argument**

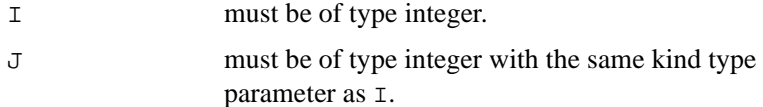

## **Result Type and Type Parameter**

Same as I.

to the following truth table: I J IEOR(I, J) 11 0 10 1 0 1 1 00 0

The model for the interpretation of an integer value as a sequence of bits is in the section "[The Bit Model](#page-35-0)".

The result has the value obtained by combining  $I$  and  $J$  bit-by-bit according

## **Examples**

 $IEOR(1, 3)$  has the value 2.

IEOR( $\left($  / 3\_SHORT, 10\_SHORT  $\right)$ , 2\_SHORT) is  $[1, 8]$  with kind SHORT.

# **IJINT(A)**

#### **Description**

Convert to INTEGER(2) type.

## **Class**

Elemental nonstandard function.

## **Argument**

A must be of type INTEGER(4).

#### **Result**

INTEGER(2) type.

## **Example**

IJINT(32) is 32 of type INTEGER(2).

## **IMAG(A)**

#### **Description**

Imaginary part of complex number.

#### **Class**

Elemental nonstandard function.

#### **Argument**

A must be of type complex or double complex.

#### **Result**

Real if A is complex. Double precision if A is double complex.

#### **Example**

The following code sets x to 2.0:

COMPLEX p REAL x  $p = (39.61, 2.0)$  $x = IMAG(p)$ 

## **INDEX(STRING, SUBSTRING, BACK)**

#### **Optional Argument**

BACK

#### **Description**

Returns the starting position of a substring within a string.

#### **Class**

Elemental function.

#### **Argument**

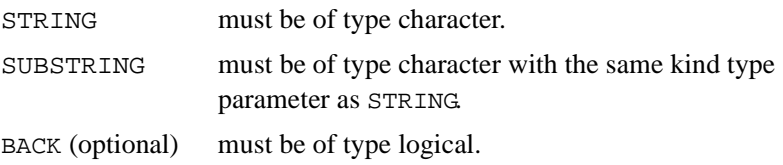

## **Result Type and Type Parameter**

Default integer.

#### **Result Value**

Case 1 If BACK is absent or present with the value . FALSE., the result is the minimum positive value of I such that  $STRING(I : I + LEN(SUBSTRING) - 1) =$ SUBSTRING or zero if there is no such value. Zero is returned if LEN( $STRING$ )  $\le$  LEN( $SUBSTRING$ )

and one is returned if LEN(SUBSTRING) =  $0$ .

```
Case 2 If BACK is present with the value . TRUE., the result is
                 the maximum value of I less than or equal to
                 LEN(STRING) – LEN(SUBSTRING) + 1 such that
                 STRING(I : I + LEN(SUBSTRING) - 1) =SUBSTRING or zero if there is no such value. 
                 Zero is returned if LEN(STRING) < LEN(SUBSTRING)and LEN(STRING) + 1 is returned if
                 LEN(SUBSTRING) = 0.
```
#### **Examples**

```
INDEX('FORTRAN', 'R') has the value 3. 
INDEX('FORTRAN', 'R', BACK = .TRUE.) has the value 5. 
INDEX("XXX", "") has the value 1. 
INDEX("XXX", "", BACK=.TRUE.) has the value 4.
```
## **INT(A, KIND)**

#### **Optional Argument**

KIND

#### **Description**

Convert to integer type.

#### **Class**

Elemental function.

#### **Argument**

- A must be of type integer, real, or complex.
- KIND (optional) must be a scalar integer initialization expression.

### **Result Type and Type Parameter**

Integer. If KIND is present, the kind type parameter is that specified by KIND; otherwise, the kind type parameter is that of default integer type.

#### **Result Value**

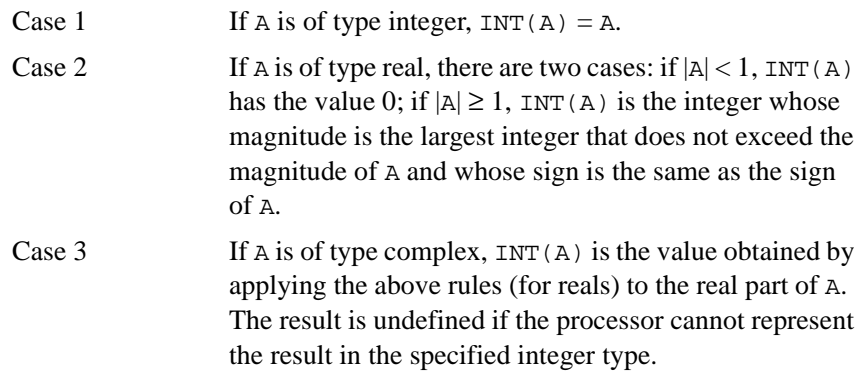

## **Examples**

INT( $-3.7$ ) has the value  $-3$ .

INT(9.1\_HIGH/4.0\_HIGH, SHORT) is 2 with kind SHORT.

# **INT1(A)**

#### **Description**

Convert to INTEGER(1) type.

#### **Class**

Elemental nonstandard function.

#### **Argument**

A must be of type integer, real, or complex.

#### **Result**

INTEGER(1) type. If A is complex, INT1(A) is equal to the truncated real portion of A.

## **Example**

INT1(6.23) is 6 of type INTEGER(1).

# **INT2(A)**

## **Description**

Convert to INTEGER(2) type.

## **Class**

Elemental nonstandard function.

#### **Argument**

A must be of type integer, real, or complex.

## **Result**

INTEGER(2) type. If A is complex,  $INT2(A)$  is equal to the truncated real portion of A.

## **Example**

INT2(212.4545) is 212 of type INTEGER(2).

# **INT4(A)**

### **Description**

Convert to INTEGER(4) type.

#### **Class**

Elemental nonstandard function.

#### **Argument**

A must be of type integer, real, or complex.

#### **Result**

INTEGER(4) type. If A is complex, INT4(A) is equal to the truncated real portion of A.

#### **Example**

INT4(1988.74) is 1988 of type INTEGER(4).

# **INT8(A)**

## **Description**

Convert to INTEGER(8) type.

#### **Class**

Elemental nonstandard function.

#### **Argument**

A must be of type integer, real, or complex.

#### **Result**

INTEGER(8) type. If A is complex, INT8(A) is equal to the truncated real portion of A.

## **Example**

INT8(14.14) is 14 of type INTEGER(8).

# **INUM(I)**

## **Description**

Convert character to INTEGER(2) type.

## **Class**

Elemental nonstandard function.

#### **Argument**

I must be of type character.

### **Result**

INTEGER(2) type.

#### **Example**

INUM("451.92") is 451 of type INTEGER(2).

# **IOR(I, J)**

#### **Description**

Performs a bitwise inclusive OR.

#### **Class**

Elemental function.

#### **Argument**

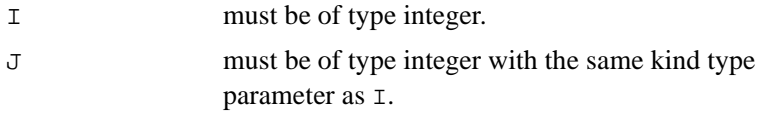

### **Result Type and Type Parameter**

Same as I.

#### **Result Value**

The result has the value obtained by combining  $I$  and  $J$  bit-by-bit according to the following truth table:

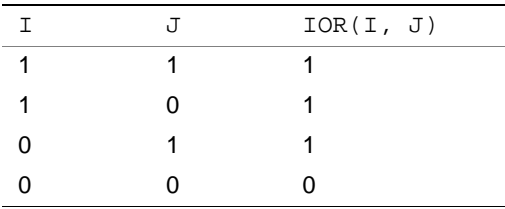

The model for the interpretation of an integer value as a sequence of bits is in the section "[The Bit Model](#page-35-0)".

# **IQINT(A)**

## **Description**

Convert to integer type.

## **Class**

Elemental nonstandard function.

## **Argument**

A must be of type REAL(16).

#### **Result**

Integer type.

## **Examples**

IQINT(9416.39) is 9416.

# **ISHFT(I, SHIFT)**

## **Description**

Performs a logical shift.

#### **Class**

Elemental function.

#### **Argument**

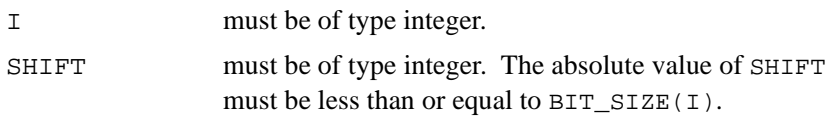

#### **Result Type and Type Parameter**

Same as *.* 

#### **Result Value**

The result has the value obtained by shifting the bits of  $I$  by SHIFT positions.

If SHIFT is positive, the shift is to the left; if SHIFT is negative, the shift is to the right; and if SHIFT is zero, no shift is performed. Bits shifted out from the left or from the right, as appropriate, are lost. Zeros are shifted in from the opposite end.

The model for the interpretation of an integer value as a sequence of bits is in the section "[The Bit Model](#page-35-0)".

#### **Examples**

ISHFT(3, 1) has the value 6.

ISHFT(3,  $-1$ ) has the value 1.

## **ISHFTC(I, SHIFT, SIZE)**

#### **Optional Argument**

SIZE

#### **Description**

Performs a circular shift of the rightmost bits.

## **Class**

Elemental function.

### **Argument**

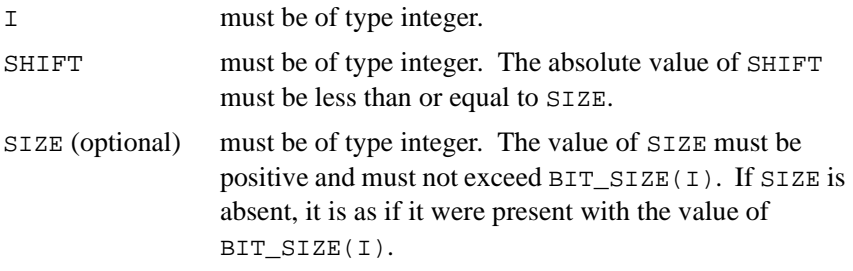

## **Result Type and Type Parameter**

Same as *.* 

## **Result Value**

The result has the value obtained by shifting the SIZE rightmost bits of I circularly by SHIFT positions.

If SHIFT is positive, the shift is to the left; if SHIFT is negative, the shift is to the right; and if SHIFT is zero, no shift is performed. No bits are lost. The unshifted bits are unaltered.

The model for the interpretation of an integer value as a sequence of bits is in the section "[The Bit Model](#page-35-0)".

## **Example**

ISHFTC(3, 2, 3) has the value 5.

# **ISIGN(A, B)**

#### **Description**

Absolute value of A times the sign of B.

#### **Class**

Elemental nonstandard function.

#### **Argument**

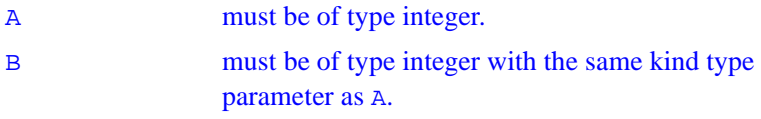

### **Result Type and Type Parameter**

Same as A.

#### **Result Value**

The value of the result is  $|A|$  if  $B \ge 0$  and  $-|A|$  if  $B < 0$ .

#### **Examples**

ISIGN $(-3, 0)$  is 3. ISIGN(12, -9) is -12.

# **ISNAN(X)**

#### **Description**

Determine if a value is NaN (not a number).

#### **Class**

Elemental nonstandard function.

### **Argument**

X must be of type real.

## **Result Type**

Logical.

#### **Examples**

ISNAN(45.4) is .FALSE.. ISNAN(ACOSH(0.0)) is .TRUE..

# **IXOR(I, J)**

### **Description**

Exclusive OR.

#### **Class**

Elemental nonstandard function.

#### **Argument**

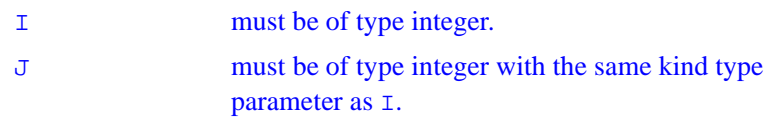

#### **Result Type and Type Parameter**

Same as I.

## **Result Value**

The result has the value obtained by performing an exclusive OR on I and J bit-by-bit according to the truth table that follows.

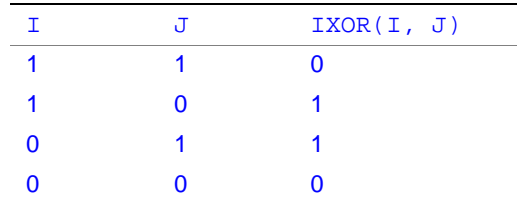

The model for interpreting an integer value as a sequence of bits is in the section "[The Bit Model](#page-35-0)".

#### **Example**

IXOR(12, 7) is 11. (Binary 1100 exclusive OR with binary 0111 is binary 1011.)

## **JNUM(I)**

## **Description**

Convert character to integer type.

**Class** Elemental nonstandard function.

## **Argument**

I must be of type character.

## **Result**

Integer type.

## **Example**

JNUM("46616.725") is 46616.

# **KIND(X)**

## **Description**

Returns the value of the kind type parameter of X.

#### **Class**

Inquiry function.

#### **Argument**

X may be of any intrinsic type.

## **Result Type, Type Parameter, and Shape**

Default integer scalar.

## **Result Value**

The result has a value equal to the kind type parameter value of X.

## **Examples**

KIND(0.0) has the kind type parameter value of default real.

KIND(1.0\_HIGH) has the value of the named constant HIGH.

## **LBOUND(ARRAY, DIM)**

#### **Optional Argument**

DIM

#### **Description**

Returns all the lower bounds or a specified lower bound of an array.

#### **Class**

Inquiry function.

#### **Argument**

ARRAY may be of any type. It must not be scalar. It must not be a pointer that is disassociated or an allocatable array that is not allocated.

DIM (optional) must be scalar and of type integer with a value in the range  $1 \leq \text{dim} \leq n$ , where *n* is the rank of ARRAY. The corresponding actual argument must not be an optional dummy argument.

#### **Result Type, Type Parameter, and Shape**

The result is of type default integer. It is scalar if  $DIM$  is present; otherwise, the result is an array of rank one and size  $n$ , where  $n$  is the rank of ARRAY.

#### **Result Value**

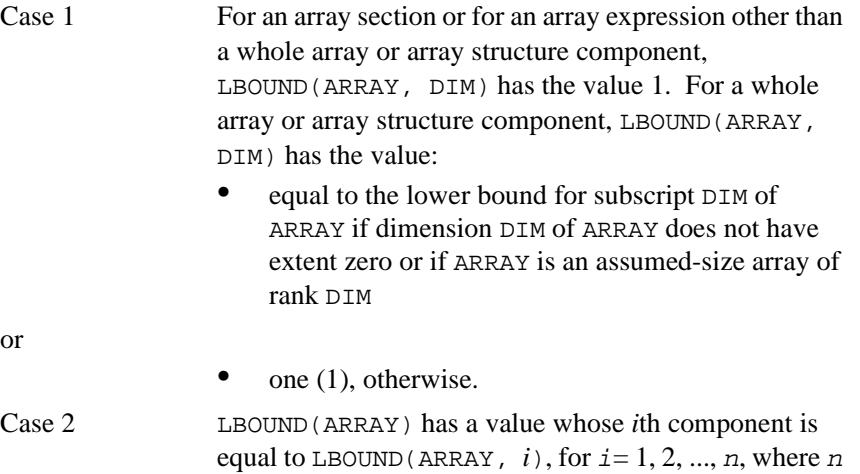

## **Examples**

If the following statements are processed

```
REAL, TARGET :: A (2:3, 7:10) 
REAL, POINTER, DIMENSION (:,:):B, C, DB \Rightarrow AC \Rightarrow A(:,:)ALLOCATE ( D(-3:3,-7:7) )
LBOUND(A) is [2, 7], LBOUND(A, DIM=2) is 7, LBOUND(B)
is [2,7], LBOUND(C) is [1,1], and LBOUND(D) is
[-3, -7].
```
is the rank of ARRAY.
# **LEN(STRING)**

# **Description**

Returns the length of a character entity.

## **Class**

Inquiry function.

# **Argument**

STRING must be of type character. It may be scalar or array valued.

# **Result Type, Type Parameter, and Shape**

Default integer scalar.

# **Result Value**

The result has a value equal to the number of characters in STRING if it is scalar or in an element of STRING if it is array valued.

# **Example**

If C and D are declared by the statements CHARACTER (11) C(100) CHARACTER (LEN=31) D  $LEN(C)$  has the value 11, and  $LEN(D)$  has the value 31.

# **LEN\_TRIM(STRING)**

# **Description**

Returns the length of the character argument without counting trailing blank characters.

# **Class**

Elemental function.

# **Argument**

STRING must be of type character.

# **Result Type and Type Parameter**

Default integer.

# **Result Value**

The result has a value equal to the number of characters remaining after any trailing blanks in STRING are removed. If the argument contains no nonblank characters, the result is zero.

# **Examples**

LEN\_TRIM('bAbBbb') has the value 4. LEN\_TRIM( $\prime$ bbb') has the value 0.

# **LGE(STRING\_A, STRING\_B)**

## **Description**

Tests whether a string is lexically greater than or equal to another string, based on the ASCII collating sequence.

### **Class**

Elemental function.

### **Argument**

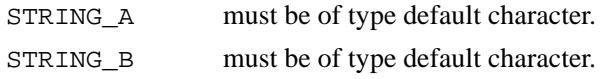

## **Result Type and Type Parameters**

Default logical.

### **Result Value**

If the strings are of unequal length, the comparison is made as if the shorter string were extended on the right with blanks to the length of the longer string.

If either string contains a character not in the ASCII character set, the result is processor dependent.

The result is .TRUE. if the strings are equal or if STRING\_A follows STRING\_B in the ASCII collating sequence; otherwise, the result is .FALSE.. Note that the result is .TRUE. if both STRING\_A and STRING\_B are of zero length.

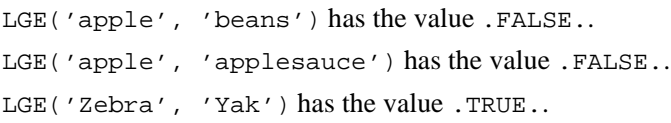

# **LGT(STRING\_A, STRING\_B)**

### **Description**

Tests whether a string is lexically greater than another string, based on the ASCII collating sequence.

### **Class**

Elemental function.

#### **Argument**

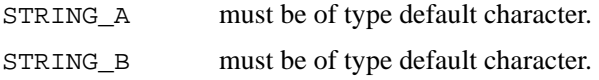

## **Result Type and Type Parameters**

Default logical.

### **Result Value**

If the strings are of unequal length, the comparison is made as if the shorter string were extended on the right with blanks to the length of the longer string.

If either string contains a character not in the ASCII character set, the result is processor-dependent.

The result is .TRUE. if STRING\_A follows STRING\_B in the ASCII collating sequence; otherwise, the result is .FALSE.. Note that the result is .FALSE. if both STRING\_A and STRING\_B are of zero length.

```
LGT('apple', 'beans') has the value .FALSE.. 
LGT('apple', 'applesauce') has the value .FALSE..
LGT('Zebra', 'Yak') has the value .TRUE..
```
# **LLE(STRING\_A, STRING\_B)**

## **Description**

Tests whether a string is lexically less than or equal to another string, based on the ASCII collating sequence.

#### **Class**

Elemental function.

### **Argument**

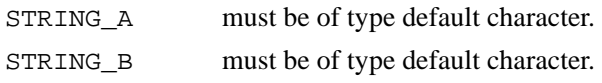

## **Result Type and Type Parameters**

Default logical.

### **Result Value**

If the strings are of unequal length, the comparison is made as if the shorter string were extended on the right with blanks to the length of the longer string.

If either string contains a character not in the ASCII character set, the result is processor dependent.

The result is .TRUE. if the strings are equal or if STRING\_A precedes STRING\_B in the ASCII collating sequence; otherwise, the result is .FALSE.. Note that the result is .TRUE. if both STRING\_A and STRING\_B are of zero length.

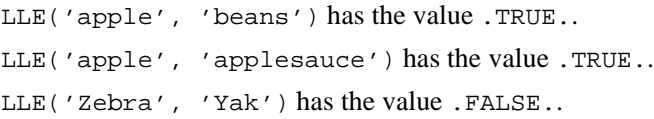

# **LLT(STRING\_A, STRING\_B)**

### **Description**

Tests whether a string is lexically less than another string, based on the ASCII collating sequence.

#### **Class**

Elemental function.

#### **Argument**

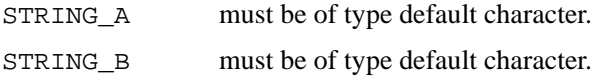

## **Result Type and Type Parameters**

Default logical.

### **Result Value**

If the strings are of unequal length, the comparison is made as if the shorter string were extended on the right with blanks to the length of the longer string.

If either string contains a character not in the ASCII character set, the result is processor-dependent.

The result is .TRUE. if STRING\_A precedes STRING\_B in the ASCII collating sequence; otherwise, the result is .FALSE.. Note that the result is .FALSE. if both STRING\_A and STRING\_B are of zero length.

```
LLT('apple', 'beans') has the value .TRUE.. 
LLT('apple', 'applesauce') has the value .TRUE..
LLT('Zebra', 'Yak') has the value .FALSE..
```
# **LOC(X)**

# **Description**

Return the address of the argument.

# **Class**

Inquiry nonstandard function. For details see ["LOC" on page 85.](#page-109-0)

# **LOG(X)**

# **Description**

Natural logarithm.

### **Class**

Elemental function.

# **Argument**

X must be of type real or complex. If X is real, its value must be greater than zero. If x is complex, its value must not be zero.

# **Result Type and Type Parameter**

Same as X.

The result has a value equal to a processor-dependent approximation to log<sub>e</sub>*x*. A result of type complex is the principal value with imaginary part ω in the range  $-\pi < \omega \leq \pi$ . The imaginary part of the result is  $\pi$  only when the real part of the argument is less than zero and the imaginary part of the argument is zero.

# **Examples**

LOG(10.0) has the value 2.3025851. LOG(( $-0.5$ \_HIGH,0)) has the value  $-0.69314718055994 +$ 3.1415926535898*i* with kind HIGH.

# **LOG10(X)**

# **Description**

Common logarithm.

# **Class**

Elemental function.

# **Argument**

X must be of type real. The value of X must be greater than zero.

# **Result Type and Type Parameter**

Same as X.

The result has a value equal to a processor-dependent approximation to  $log_{10}X$ .

## **Examples**

LOG10(10.0) has the value 1.0.

LOG10(10.0E1000\_HIGH) has the value 1001.0 with kind HIGH.

# **LOGICAL(L, KIND)**

# **Optional Argument**

KIND

# **Description**

Converts between kinds of logical.

# **Class**

Elemental function.

# **Argument**

L must be of type logical. KIND (optional must be a scalar integer initialization expression.

# **Result Type and Type Parameter**

Logical. If KIND is present, the kind type parameter is that specified by KIND; otherwise, the kind type parameter is that of default logical.

# **Result Value**

The value is that of L.

# **Examples**

LOGICAL(L .OR. .NOT. L) has the value .TRUE. and is of type default logical, regardless of the kind type parameter of the logical variable L. LOGICAL(L, BIT) has kind parameter BIT and has the same value as L.

# **LSHFT(I, SHIFT)**

**Description**

Left shift.

**Class**

Elemental nonstandard function. For details see ["LSHFT" on page 89.](#page-113-0)

# **LSHIFT(I, SHIFT)**

# **Description**

Left shift.

**Class**

Elemental nonstandard function. For details see ["LSHIFT" on page 90](#page-114-0).

# **MATMUL(MATRIX\_A, MATRIX\_B)**

## **Description**

Performs matrix multiplication of numeric or logical matrices.

#### **Class**

Transformational function.

#### **Argument**

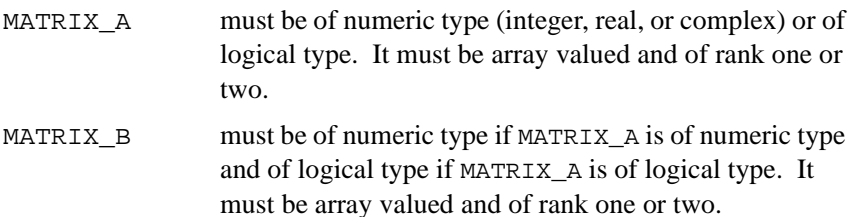

If MATRIX\_A has rank one, MATRIX\_B must have rank two. If MATRIX\_B has rank one, MATRIX\_A must have rank two. The size of the first (or only) dimension of MATRIX\_B must equal the size of the last (or only) dimension of MATRIX\_A.

# **Result Type, Type Parameter, and Shape**

If the arguments are of numeric type, the type and kind type parameter of the result are determined by the types of MATRIX\_A and MATRIX\_B.

If the arguments are of type logical, the result is of type logical with the kind type parameter of the arguments.

The shape of the result depends on the shapes of the arguments as follows:

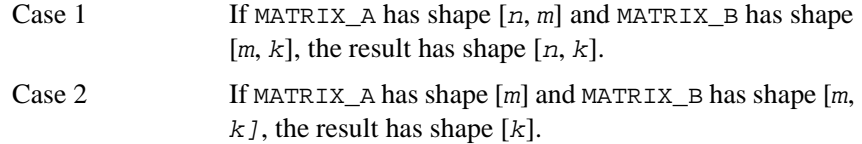

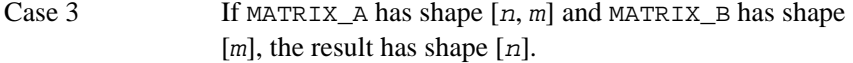

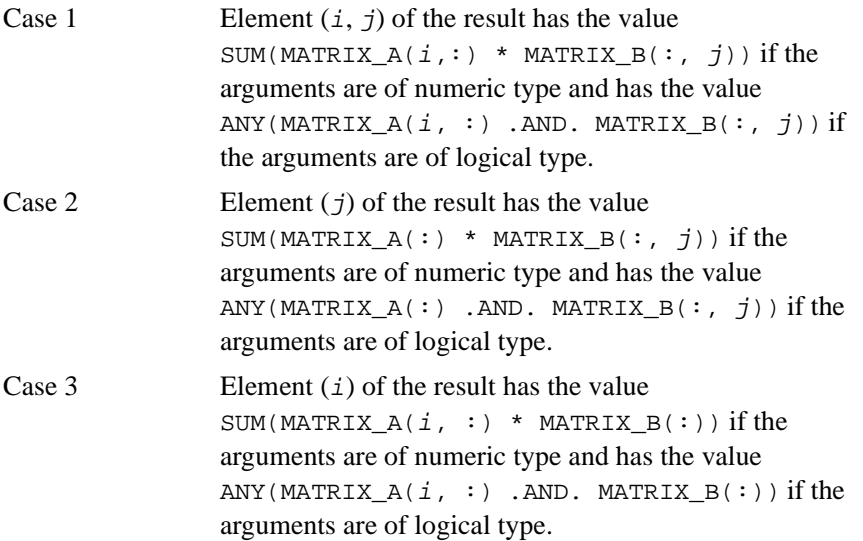

# **Examples**

If A is the matrix

$$
\begin{bmatrix} 1 & 2 & 3 \\ 2 & 3 & 4 \end{bmatrix}
$$

and B is the matrix

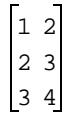

and  $x$  is the vector  $[1, 2]$  and  $y$  is the vector  $[1, 2, 3]$ .

Case 1 The result of MATMUL(A, B) is the matrix-matrix product AB with the value

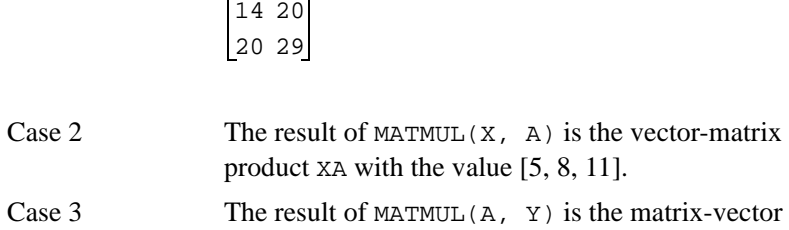

product AY with the value [14, 20].

# **MAX(A1, A2, A3, ...)**

### **Optional Arguments**

A3, ...

#### **Description**

Maximum value.

#### **Class**

Elemental function.

### **Arguments**

The arguments must all have the same type which must be integer or real, and they must all have the same kind type parameter.

### **Result Type and Type Parameter**

Same as the arguments.

### **Result Value**

The value of the result is that of the largest argument.

#### **Examples**

MAX(–9.0, 7.0, 2.0) has the value 7.0. MAX(–1.0\_HIGH/3, –0.1\_HIGH) is –0.1\_HIGH.

# **MAXEXPONENT(X)**

### **Description**

Returns the maximum exponent in the model representing numbers of the same type and kind type parameter as the argument.

#### **Class**

Inquiry function.

### **Argument**

X must be of type real. It may be scalar or array valued.

# **Result Type, Type Parameter, and Shape**

Default integer scalar.

# **Result Value**

The result has the value  $e_{\text{max}}$ , as defined in the section "The Real Number [System Model](#page-36-0)".

# **Example**

 $MAXEXPONENT(X)$  has the value 128 for real X, whose model is described in the section "[The Real Number System Model"](#page-36-0).

# **MAXLOC(ARRAY, MASK)**

## **Optional Argument**

MASK

## **Description**

Returns the location of the first element of ARRAY having the maximum value of the elements identified by MASK.

## **Class**

Transformational function.

## **Arguments**

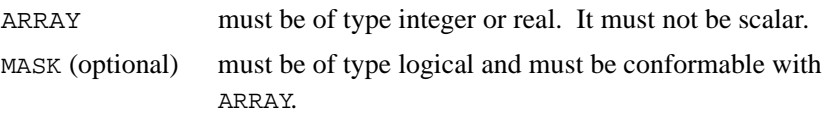

# **Result Type, Type Parameter, and Shape**

The result is of type default integer; it is an array of rank one and of size equal to the rank of ARRAY.

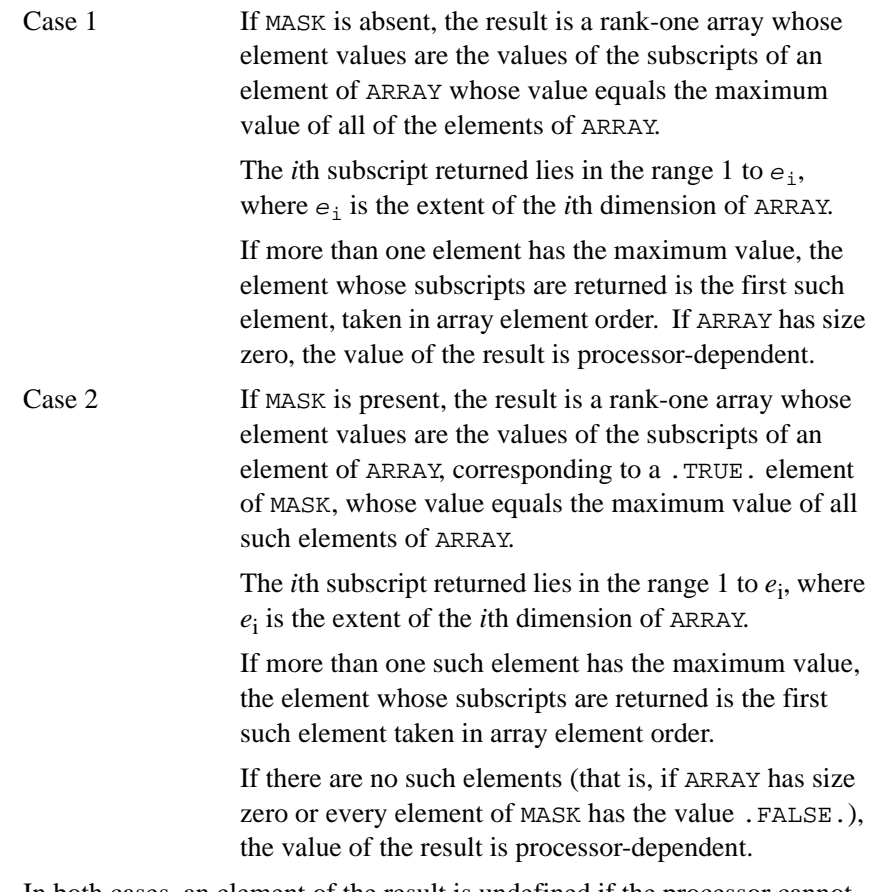

In both cases, an element of the result is undefined if the processor cannot represent the value as a default integer.

# **Examples**

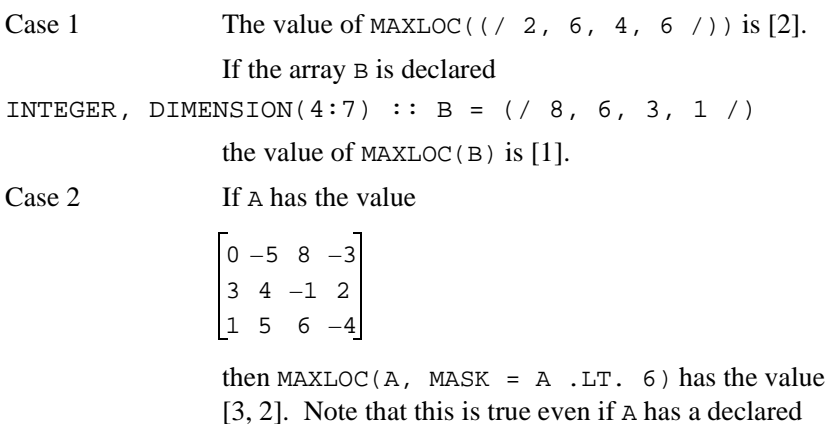

lower bound other than 1.

# **MAXVAL(ARRAY, DIM, MASK)**

# **Optional Arguments**

DIM, MASK

## **Description**

Maximum value of the elements of ARRAY along dimension DIM that correspond to the .TRUE. elements of MASK.

## **Class**

Transformational function.

## **Arguments**

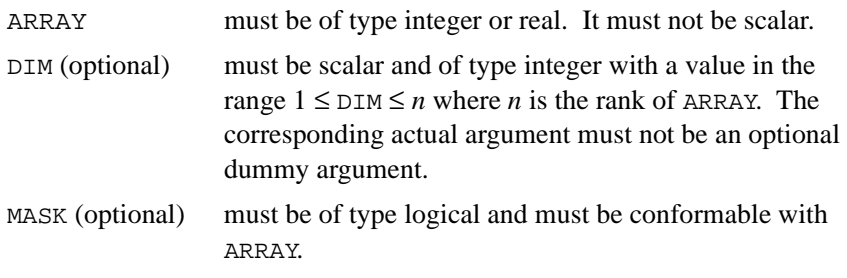

# **Result Type, Type Parameter, and Shape**

The result is of the same type and kind type parameter as ARRAY.

It is scalar if DIM is absent or ARRAY has rank one; otherwise, the result is an array of rank n-1 and of shape  $(d_1, d_2, \ldots, d_{\text{DIM-1}}, d_{\text{DIM+1}}, \ldots,$  $d_n$ ) where  $(d_1, d_2, \ldots, d_n)$  is the shape of ARRAY.

## **Result Value**

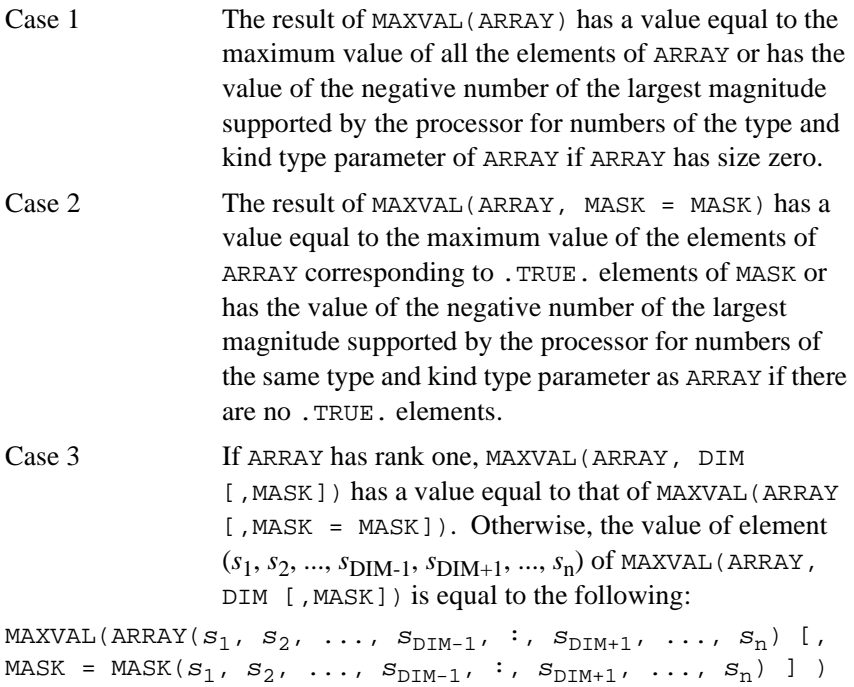

## **Examples**

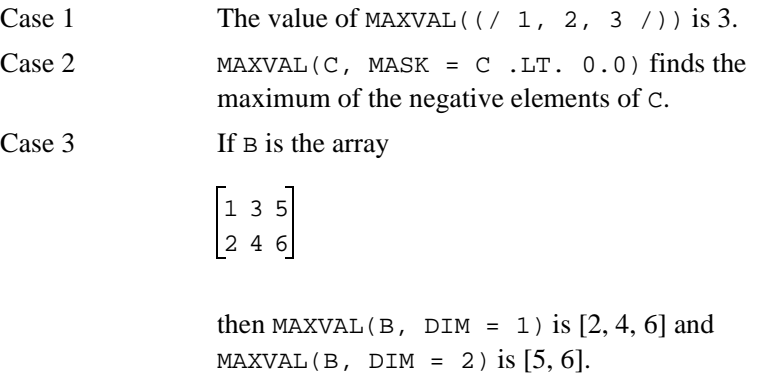

# **MCLOCK()**

# **Description**

Return time accounting for a program.

# **Class**

Inquiry nonstandard function.

# **Result Type**

Integer.

# **Result Value**

The value returned, in units of microseconds, is the sum of the current process's user time and the user and system time of all its child processes.

# **MERGE(TSOURCE, FSOURCE, MASK)**

# **Description**

Choose alternative value according to the value of a mask.

## **Class**

Elemental function.

## **Arguments**

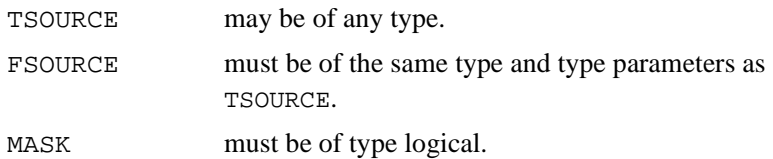

# **Result Type and Type Parameters**

Same as TSOURCE.

# **Result Value**

The result is TSOURCE if MASK is .TRUE. and FSOURCE otherwise.

# **Examples**

If TSOURCE is the array  $\begin{bmatrix} 1 & 6 & 5 \end{bmatrix}$ 246

and FSOURCE is the array  $\begin{vmatrix} 0 & 3 & 2 \end{vmatrix}$ 748

and MASK is the array  $\boxed{T}$ . T ..T then where "T" represents .TRUE. and "." represents .FALSE., then MERGE(TSOURCE, FSOURCE, MASK) is

135 746

The value of  $MERGE(1.0, 0.0, K > 0)$  is 1.0 for  $K = 5$  and 0.0 for  $K = -2$ .

# **MIN(A1, A2, A3, ...)**

## **Optional Arguments**

A3, ...

#### **Description**

Minimum value.

### **Class**

Elemental function.

# **Arguments**

The arguments must all be of the same type, which must be integer or real, and they must all have the same kind type parameter.

# **Result Type and Type Parameter**

Same as the arguments.

### **Result Value**

The value of the result is that of the smallest argument.

#### **Examples**

MIN(–9.0, 7.0, 2.0) has the value –9.0. MIN(–0.4\_HIGH, –1.0\_HIGH/3) is –0.4\_HIGH.

# **MINEXPONENT(X)**

## **Description**

Returns the minimum exponent in the model representing numbers of the same type and kind type parameter as the argument.

#### **Class**

Inquiry function.

### **Argument**

X must be of type real. It may be scalar or array valued.

# **Result Type, Type Parameter, and Shape**

Default integer scalar.

# **Result Value**

The result has the value  $e_{\min}$ , as defined in the section "The Real Number [System Model](#page-36-0)".

### **Example**

MINEXPONENT(X) has the value  $-125$  for real X, whose model is described in "[The Real Number System Model"](#page-36-0).

# **MINLOC(ARRAY, MASK)**

### **Optional Argument**

MASK

## **Description**

Returns the location of the first element of ARRAY having the minimum value of the elements identified by MASK.

## **Class**

Transformational function.

## **Arguments**

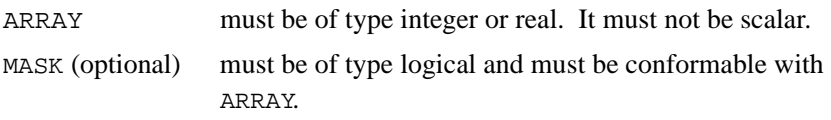

# **Result Type, Type Parameter, and Shape**

The result is of type default integer; it is an array of rank one and of size equal to the rank of ARRAY.

# **Result Value**

Case 1 If MASK is absent, the result is a rank-one array whose element values are the values of the subscripts of an element of ARRAY whose value equals the minimum value of all the elements of ARRAY.

> The *i*th subscript returned lies in the range 1 to  $e_i$ , where  $e_i$  is the extent of the *i*th dimension of ARRAY.

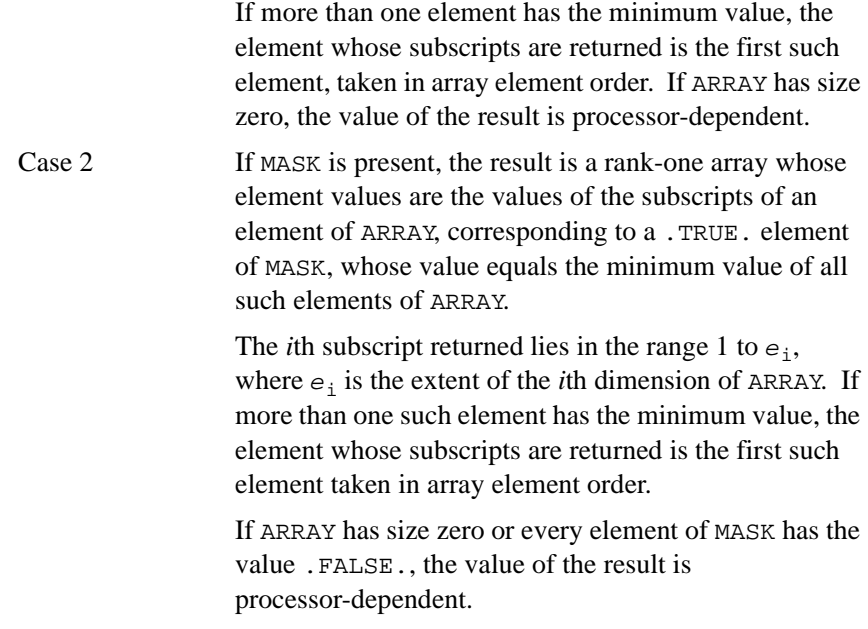

In both cases, an element of the result is undefined if the processor cannot represent the value as a default integer.

# **Examples**

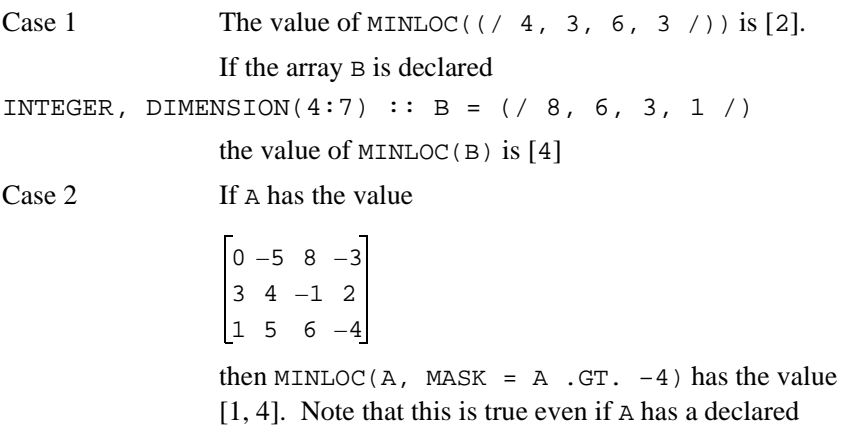

lower bound other than 1.

**MINVAL(ARRAY, DIM, MASK)** 

# **Optional Arguments**

DIM, MASK

# **Description**

Minimum value of all the elements of ARRAY along dimension DIM corresponding to .TRUE. elements of MASK.

### **Class**

Transformational function.

# **Arguments**

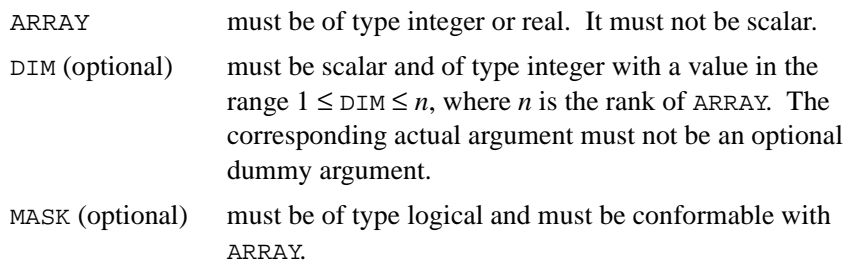

# **Result Type, Type Parameter, and Shape**

The result is of the same type and kind type parameter as ARRAY. It is scalar if DIM is absent or ARRAY has rank one; otherwise, the result is an array of rank *n*-1 and of shape  $(d_1, d_2, \ldots, d_{\text{DIM-1}}, d_{\text{DIM+1}}, \ldots, d_n)$  where  $(d_1, d_2, \ldots, d_n)$  is the shape of ARRAY.

# **Result Value**

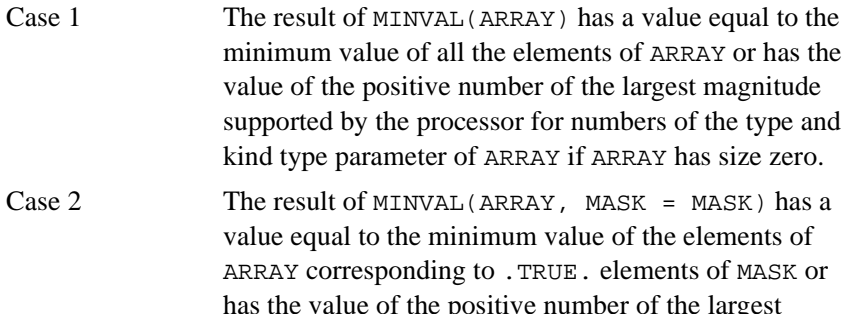

has the value of the positive number of the largest magnitude supported by the processor for numbers of the same type and kind type parameter as ARRAY if there are no .TRUE. elements.

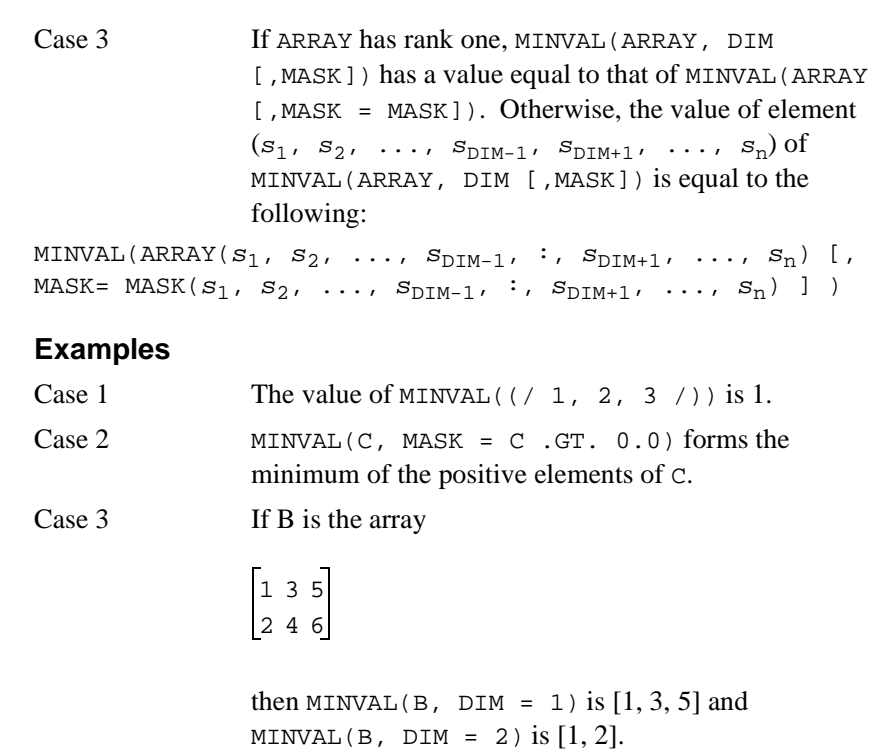

# **MOD(A, P)**

# **Description**

Remainder function.

# **Class**

Elemental function.

### **Arguments**

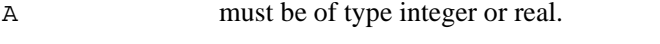

P must be of the same type and kind type parameter as A.

# **Result Type and Type Parameter**

Same as A.

# **Result Value**

If P≠0, the value of the result is A – INT(A/P)  $*$  P. If P=0, the result is processor-dependent.

# **Examples**

MOD(3.0, 2.0) has the value 1.0.  $MOD(8, 5)$  has the value 3. MOD( $-8$ , 5) has the value  $-3$ . MOD( $8, -5$ ) has the value 3. MOD( $-8$ ,  $-5$ ) has the value  $-3$ . MOD(2.0\_HIGH, 3.0\_HIGH) has the value 2.0\_HIGH.

# **MODULO(A, P)**

# **Description**

Modulo function.

# **Class**

Elemental function.

### **Arguments**

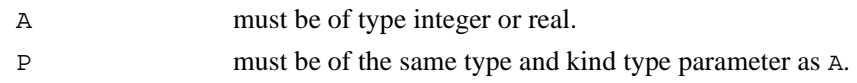

# **Result Type and Type Parameter**

Same as A.

# **Result Value**

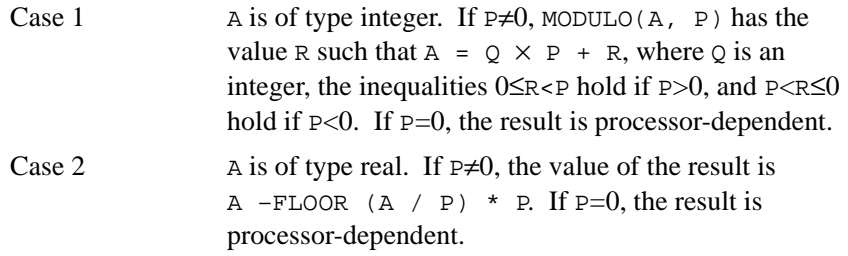

### **Examples**

MODULO(8, 5) has the value 3.

 $MODULO(-8, 5)$  has the value 2.

MODULO(8,  $-5$ ) has the value  $-2$ .

MODULO( $-8$ ,  $-5$ ) has the value  $-3$ .

MODULO(3.0, 2.0) has the value 1.0.

MODULO(2.0\_HIGH, 3.0\_HIGH) has the value 2.0\_HIGH.

# **MVBITS(FROM, FROMPOS, LEN, TO, TOPOS)**

# **Description**

Copies a sequence of bits from one data object to another.

# **Class**

Elemental subroutine.

## **Arguments**

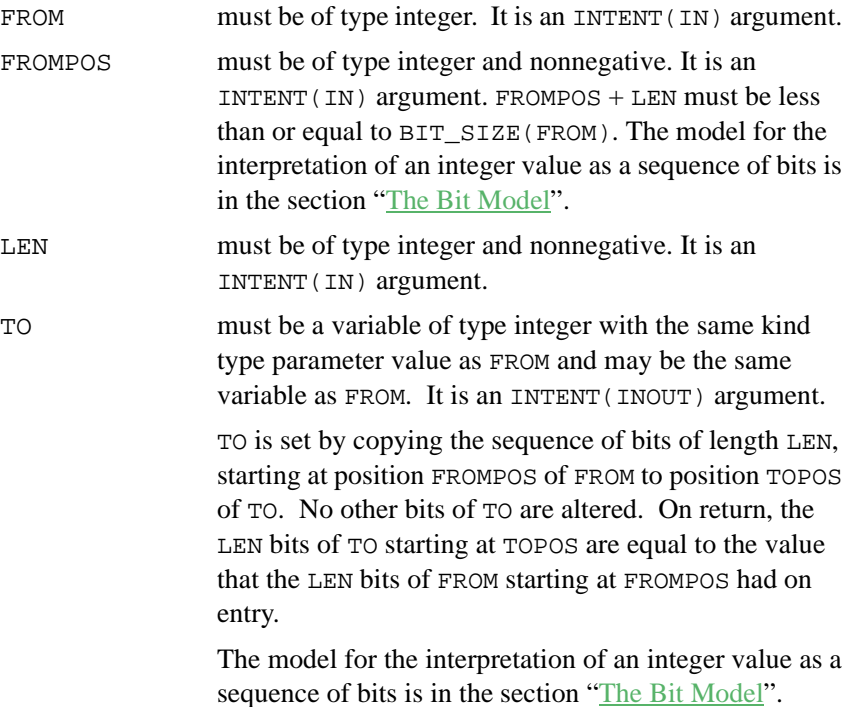

TOPOS must be of type integer and nonnegative. It is an INTENT(IN) argument.  $TOPOS + LEN$  must be less than or equal to BIT\_SIZE(TO).

### **Examples**

If TO has the initial value 6, the value of TO after the statement CALL MVBITS(7, 2, 2, TO, 0) is 5.

After the statement

CALL MVBITS (PATTERN, 0\_SHORT, 1\_SHORT, PATTERN, 7\_SHORT)

is executed, the integer variable PATTERN of kind SHORT has a leading bit that is identical to its terminal bit.

# **NEAREST(X, S)**

### **Description**

Returns the nearest different machine representable number in a given direction.

### **Class**

Elemental function.

### **Arguments**

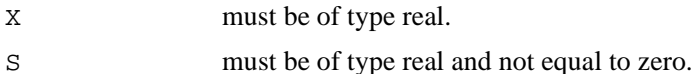

# **Result Type and Type Parameter**

Same as X.

The result has a value equal to the machine representable number distinct from X and nearest to it in the direction of the infinity with the same sign as S.

# **Example**

NEAREST(3.0, 2.0) has the value  $3+2^{-22}$  on a machine whose representation is that of the model described in the section ["The Real](#page-36-0)  [Number System Model](#page-36-0)".

# **NINT(A, KIND)**

## **Optional Argument**

**KTND** 

# **Description**

Nearest integer.

# **Class**

Elemental function.

# **Arguments**

A must be of type real.

KIND (optional) must be a scalar integer initialization expression.

# **Result Type and Type Parameter**

Integer. If KIND is present, the kind type parameter is that specified by KIND; otherwise, the kind type parameter is that of default integer type.

If  $A>0$ , NINT(A) has the value INT( $A+0.5$ ); if  $A\leq 0$ , NINT(A) has the value  $INT(A-0.5)$ . The result is undefined if the processor cannot represent the result in the specified integer type.

## **Examples**

NINT(2.783) has the value 3. NINT(-1.99999999999\_HIGH) has the value -2.

# **NOT(I)**

# **Description**

Performs a bitwise logical complement.

## **Class**

Elemental function.

# **Argument**

I must be of type integer.

# **Result Type and Type Parameter**

Same as I.

The result has the value obtained by complementing I bit-by-bit according to the following truth table:

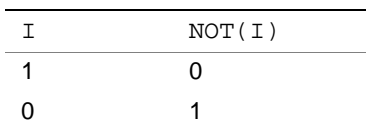

The model for the interpretation of an integer value as a sequence of bits is in the section "[The Bit Model](#page-35-0)".

# **Example**

If  $I$  is an integer of kind SHORT and has a value that is equal to 01010101 (base 2),  $NOT(T)$  has a value that is equal to 10101010 (base 2).

# **OR(I, J)**

# **Description**

Bitwise logical OR.

## **Class**

Elemental nonstandard function.

### **Arguments.**

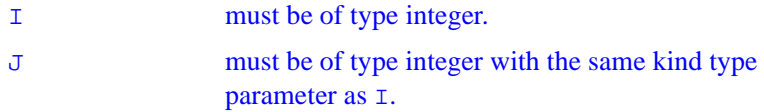

# **Result Type and Type Parameter**

Same as **T**.

### **Result Value**

The result has the value obtained by performing an OR on  $I$  and  $J$  bit-by-bit according to the following truth table:

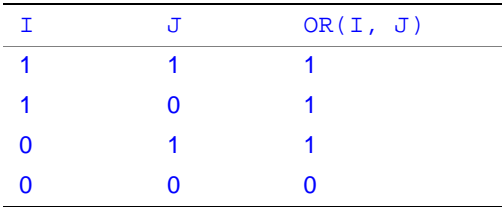

The model for interpreting an integer value as a sequence of bits is in the section "[The Bit Model](#page-35-0)".

## **Example**

OR(3, 5) is 7. (Binary 0011 OR with binary 0101 is binary 0111.)

# **PACK(ARRAY, MASK, VECTOR)**

### **Optional Argument**

VECTOR

# **Description**

Pack an array into an array of rank one under the control of a mask.

### **Class**

Transformational function.

#### **Arguments**

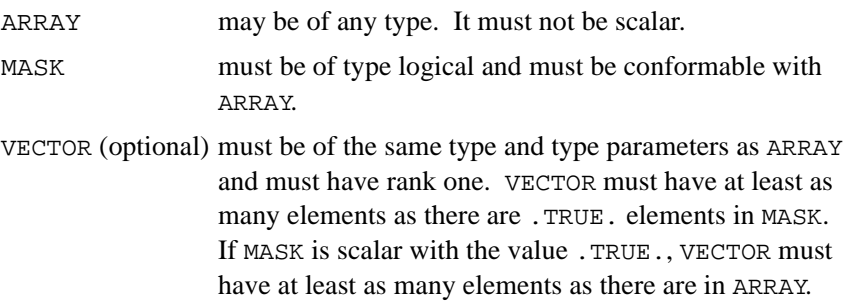

# **Result Type, Type Parameter, and Shape**

The result is an array of rank one with the same type and type parameters as ARRAY. If VECTOR is present, the result size is that of VECTOR; otherwise, the result size is the number  $t$  of . TRUE. elements in MASK unless MASK is scalar with the value .TRUE., in which case the result size is the size of ARRAY.

## **Result Value**

Element *i* of the result is the element of ARRAY that corresponds to the *i*th . TRUE. element of MASK, taking elements in array element order, for  $i=1$ , 2, ..., t. If VECTOR is present and has size  $n \geq t$ , element i of the result has the value VECTOR  $(i)$ , for  $i = t+1$ , ..., n.

# **Examples**

The nonzero elements of an array  $M$  with the value

000 900 007

may be "gathered" by the function PACK.

The result of PACK(M, MASK =  $M$ .NE. 0) is [9,7]. The result of PACK(M, M.NE. 0, VECTOR =  $( / 2, 4, 6, 8, 10, 10)$ 12 /)) is [9, 7, 6, 8, 10, 12].
# **PRECISION(X)**

### **Description**

Returns the decimal precision in the model representing real numbers with the same kind type parameter as the argument.

### **Class**

Inquiry function.

### **Argument**

X must be of type real or complex. It may be scalar or array valued.

## **Result Type, Type Parameter, and Shape**

Default integer scalar.

## **Result Value**

The result has the value  $INT((p-1) * LOG10(b))$ +k. The values of b and p are as defined in the section ["The Real Number System Model"](#page-36-0) for the model representing real numbers with the same kind type parameter as x. The value of  $k$  is 1 if  $b$  is an integral power of 10 and 0 otherwise.

**Example.** PRECISION(X) has the value INT(23  $*$  LOG10(2.)) =  $INT(6.92...) = 6$  for real X whose model is described in the section ["The Real Number System Model"](#page-36-0).

# **PRESENT(A)**

### **Description**

Determine whether an optional argument is present.

### **Class**

Inquiry function.

### **Argument**

A must be the name of an optional dummy argument that is accessible in the procedure in which the PRESENT function reference appears.

### **Result Type and Type Parameters**

Default logical scalar.

### **Result Value**

The result has the value .TRUE. if A is present and otherwise has the value .FALSE..

## **Example**

```
SUBROUTINE SUB (A, B, EXTRA) 
   REAL A, B, C 
   REAL, OPTIONAL :: EXTRA 
   . . . 
   IF (PRESENT (EXTRA)) THEN
      C = EXTRAELSE 
      C = (A+B)/2END IF 
   . . . 
END
```
If SUB is called with the statement

CALL SUB (10.0, 20.0, 30.0) then C is set to 30.0. If SUB is called with the statement CALL SUB (10.0, 20.0) then C is set to 15.0.

An optional argument that is not present must not be referenced or defined or supplied as a nonoptional actual argument, except as the argument of the PRESENT intrinsic function.

# **PRODUCT(ARRAY, DIM, MASK)**

#### **Optional Arguments**

DIM, MASK

### **Description**

Product of all the elements of ARRAY along dimension DIM corresponding to the .TRUE. elements of MASK.

#### **Class**

Transformational function.

### **Arguments**

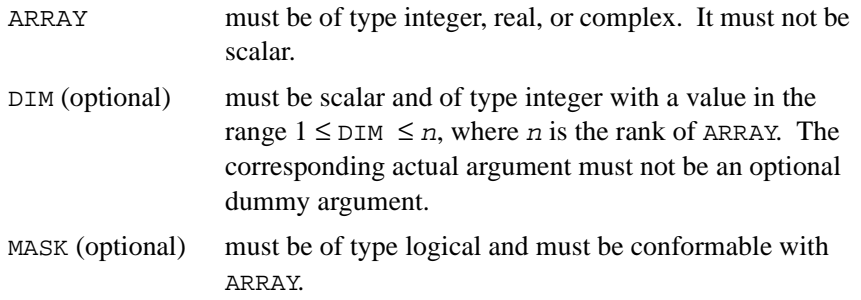

## **Result Type, Type Parameter, and Shape**

The result is of the same type and kind type parameter as ARRAY. It is scalar if DIM is absent or ARRAY has rank one; otherwise, the result is an array of rank n-1 and of shape  $(d_1, d_2, \ldots, d_{\text{DIM-1}}, d_{\text{DIM+1}}, \ldots, d_n)$  where  $(d_1, d_2, \ldots, d_n)$  is the shape of ARRAY.

## **Result Value**

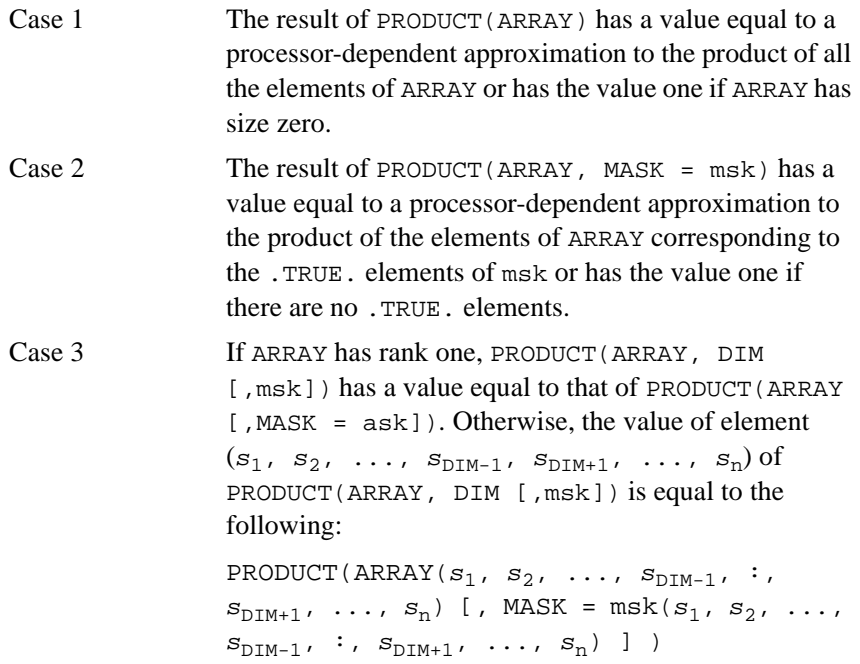

### **Examples**

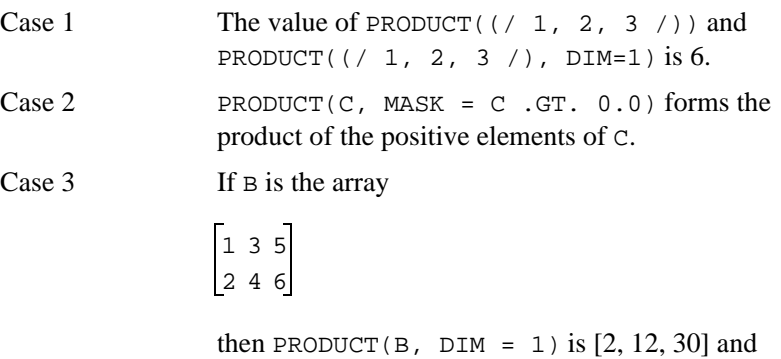

PRODUCT(B, DIM = 2) is  $[15, 48]$ .

# **RADIX(X)**

### **Description**

Returns the base of the model representing numbers of the same type and kind type parameter as the argument.

### **Class**

Inquiry function.

### **Argument**

X must be of type integer or real. It may be scalar or array valued.

### **Result Type, Type Parameter, and Shape**

Default integer scalar.

### **Result Value**

The result has the value  $r$  if  $x$  is of type integer and the value  $b$  if  $x$  is of type real, where *r* and *b* are as defined in the section ["The Real Number System](#page-36-0)  [Model"](#page-36-0).

### **Example**

RADIX(X) has the value 2 for real X whose model is described in the section ["The Real Number System Model"](#page-36-0).

# **RANDOM\_NUMBER(HARVEST)**

## **Description**

Returns one pseudorandom number or an array of pseudorandom numbers from the uniform distribution over the range  $0 \le x < 1$ .

### **Class**

Subroutine.

## **Argument**

HARVEST must be of type real. It is an INTENT(OUT) argument. It may be a scalar or an array variable. It is set to contain pseudorandom numbers from the uniform distribution in the interval  $0 \leq x < 1$ .

#### **Examples**

REAL X, Y (10, 10) ! Initialize X with a pseudorandom number CALL RANDOM\_NUMBER (HARVEST = X) CALL RANDOM\_NUMBER (Y) !X&Y contain ! uniformly distributed random numbers

# **RANDOM\_SEED(SIZE, PUT, GET)**

#### **Optional Arguments**

SIZE, PUT, GET

#### **Description**

Restarts or queries the pseudorandom number generator used by RANDOM\_NUMBER.

#### **Class**

Subroutine.

#### **Arguments**

There must either be exactly one or no arguments present.

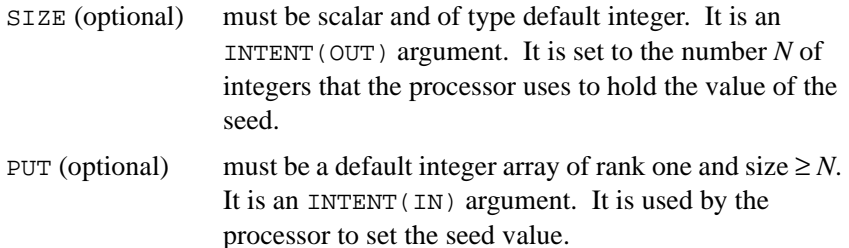

GET (optional) must be a default integer array of rank one and size  $\geq N$ . It is an INTENT(OUT) argument. It is set by the processor to the current value of the seed. If no argument is present, the processor sets the seed to a processor-dependent value.

## **Examples**

```
CALL RANDOM_SEED 
! Processor initialization 
CALL RANDOM SEED (SIZE = K) : Sets K = N
CALL RANDOM_SEED (PUT = SEED (1 : K)) ! Set user seed
CALL RANDOM SEED (GET = OLD (1 : K)) ! Read current
seed
```
# **RANGE(X)**

## **Description**

Returns the decimal exponent range in the model representing integer or real numbers with the same kind type parameter as the argument.

## **Class**

Inquiry function.

## **Argument**

X must be of type integer, real, or complex. It may be scalar or array valued.

## **Result Type, Type Parameter, and Shape**

Default integer scalar.

### **Result Value**

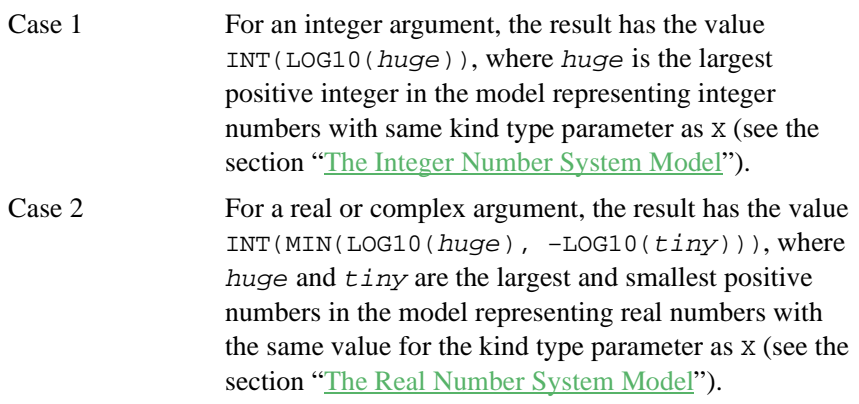

## **Example**

RANGE(X) has the value 38 for real X, whose model is described in "The [Real Number System Model](#page-36-0)", because in this case huge=  $(1 - 2^{-24}) \times 2^{127}$ and  $tiny = 2^{-127}$ .

# **REAL(A, KIND)**

## **Optional Argument**

KIND

#### **Description**

Convert to real type.

### **Class**

Elemental function.

### **Arguments**

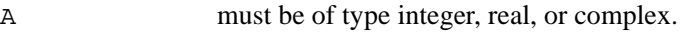

KIND (optional) must be a scalar integer initialization expression.

## **Result Type and Type Parameter**

## **Real**

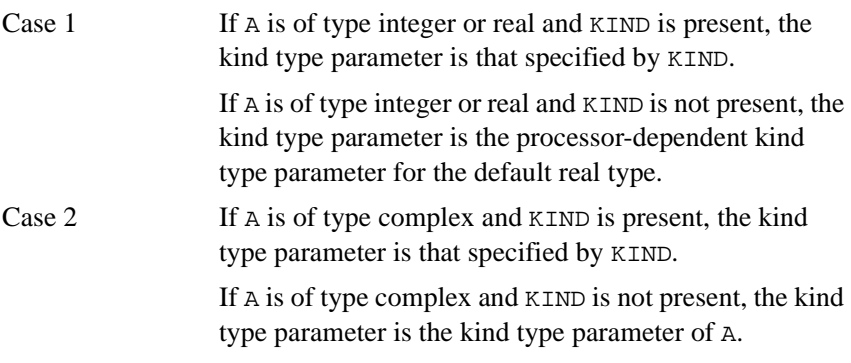

#### **Result Value**

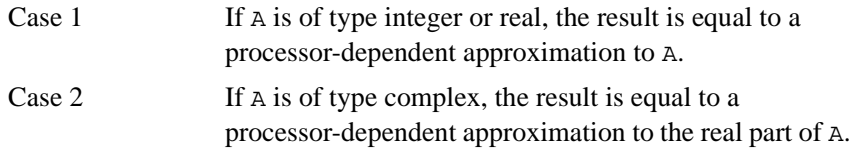

## **Examples**

REAL( $-3$ ) has the value  $-3.0$ .

REAL(Z) has the same kind type parameter and the same value as the real part of the complex variable Z.

REAL(2.0\_HIGH/3.0) is 0.6666666666666666 with kind HIGH.

# **REPEAT(STRING, NCOPIES)**

### **Description**

Concatenate several copies of a string.

#### **Class**

Transformational function.

#### **Arguments**

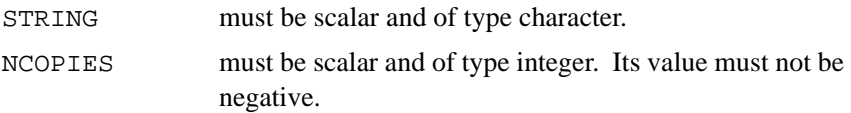

### **Result Type, Type Parameter, and Shape**

Character scalar of length NCOPIES times that of STRING, with the same kind type parameter as STRING.

#### **Result Value**

The value of the result is the concatenation of NCOPIES copies of STRING.

#### **Examples**

REPEAT('H', 2) has the value HH. REPEAT('XYZ', 0) has the value of a zero-length string.

# **RESHAPE(SOURCE, SHAPE, PAD, ORDER)**

## **Optional Arguments**

PAD, ORDER

#### **Description**

Constructs an array of a specified shape from the elements of a given array.

### **Class**

Transformational function.

### **Arguments**

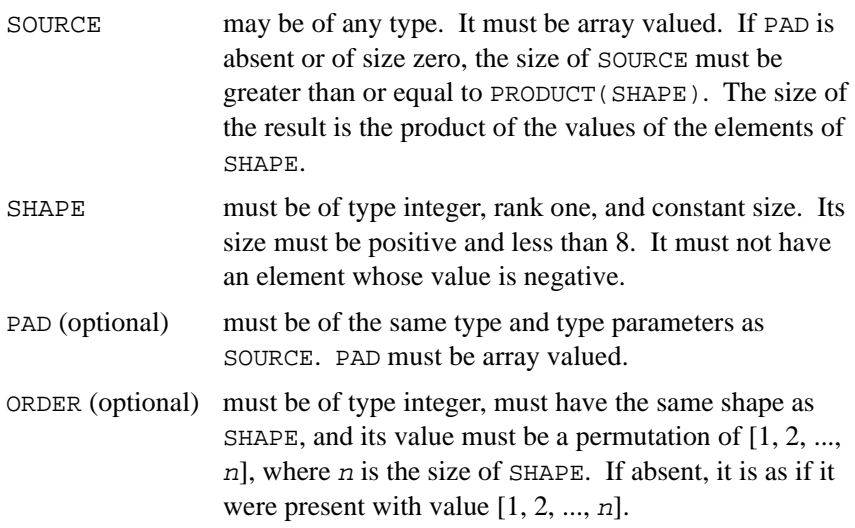

## **Result Type, Type Parameter, and Shape**

The result is an array of shape SHAPE (that is, SHAPE (RESHAPE (SOURCE, SHAPE, PAD, ORDER)) is equal to SHAPE) with the same type and type parameters as SOURCE.

#### **Result Value**

The elements of the result, taken in permuted subscript order ORDER(1), ..., ORDER( $n$ ), are those of SOURCE in normal array element order followed if necessary by those of PAD in array element order, followed if necessary by additional copies of PAD in array element order.

### **Examples**

```
RESHAPE((/ 1, 2, 3, 4, 5, 6 /), (/ 2, 3 /)) has the
value
RESHAPE((/ 1, 2, 3, 4, 5, 6 /), (/ 2, 4 /), (/ 0, 0 /),
(/ 2, 1 /)) has the value
\begin{bmatrix} 1 & 3 & 5 \end{bmatrix}246
 1234
 5600
```
# **RNUM(I)**

#### **Description**

Convert character to real type.

#### **Class**

Elemental nonstandard function.

### **Argument**

I must be of type character.

### **Result**

Default real type.

### **Example**

RNUM("821.003") is 821.003 of type default real.

# **RRSPACING(X)**

### **Description**

Returns the reciprocal of the relative spacing of model numbers near the argument value.

### **Class**

Elemental function.

### **Argument**

X must be of type real.

### **Result Type and Type Parameter**

Same as X.

#### **Result Value**

The result has the value  $|X \times b^{-e}| \times b^p$ , where b, e, and p are as defined in the section "[The Real Number System Model"](#page-36-0).

### **Example**

RRSPACING( $-3.0$ ) has the value  $0.75 \times 2^{24}$  for reals whose model is described in the section "[The Real Number System Model](#page-36-0)".

# **RSHFT(I, SHIFT)**

## **Description**

Bitwise right shift.

### **Class**

Elemental nonstandard function. For details see ["RSHFT" on page 120.](#page-144-0)

# **RSHIFT(I, SHIFT)**

### **Description**

Bitwise right shift.

#### **Class**

Elemental nonstandard function. For details see ["RSHIFT" on page 121](#page-145-0).

# **SCALE(X, I)**

## **Description**

Returns  $X \times b^{\text{I}}$  where *b* is the base in the model representation of *x* (see the section "[The Real Number System Model](#page-36-0)").

### **Class**

Elemental function.

#### **Arguments**

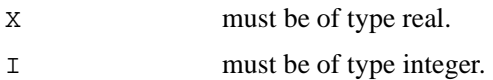

### **Result Type and Type Parameter**

Same as X.

### **Result Value**

The result has the value  $X \times b^{T}$ , where b is defined in the section "The Real [Number System Model](#page-36-0)", provided this result is within range; if not, the result is processor dependent.

## **Example**

SCALE(3.0, 2) has the value 12.0 for reals whose model is described in ["The Real Number System Model"](#page-36-0).

# **SCAN(STRING, SET, BACK)**

### **Optional Argument**

BACK

### **Description**

Scan a string for any one of the characters in a set of characters.

### **Class**

Elemental function.

### **Arguments**

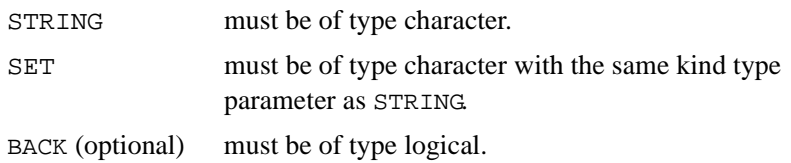

## **Result Type and Type Parameter**

Default integer.

## **Result Value**

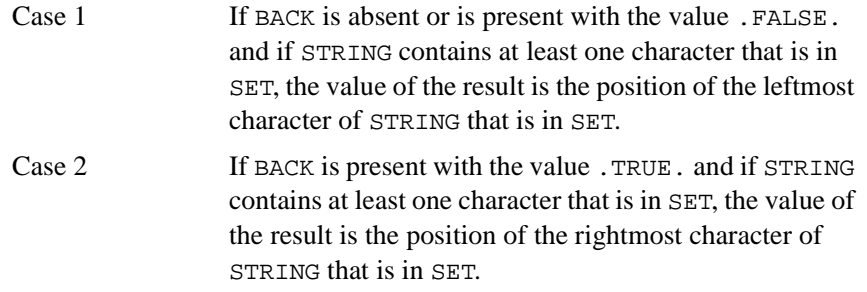

Case 3 The value of the result is zero if no character of STRING is in SET or if the length of STRING or SET is zero.

#### **Examples**

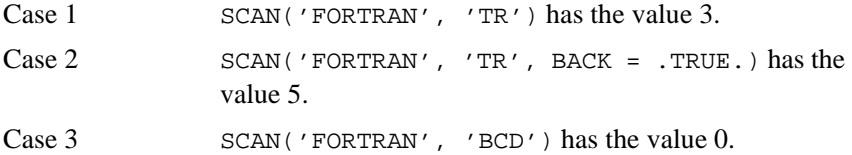

# **SELECTED\_INT\_KIND(R)**

### **Description**

Returns a value of the kind type parameter of an integer data type that represents all integer values  $n$  with  $-10^R < n < 10^R$ .

### **Class**

Transformational function.

### **Argument**

R must be scalar and of type integer.

## **Result Type, Type Parameter, and Shape**

Default integer scalar.

### **Result Value**

The result has a value equal to the value of the kind type parameter of an integer data type that represents all values  $n$  in the range of values  $n$  with  $-10^{\text{R}} < n < 10^{\text{R}}$ , or if no such kind type parameter is available on the processor, the result is –1.

If more than one kind type parameter meets the criteria, the value returned is the one with the smallest decimal exponent range, unless there are several such values, in which case the smallest of these kind values is returned.

#### **Example**

SELECTED INT  $KIND(6)$  has the value  $KIND(0)$  on a machine that supports a default integer representation method with  $r=2$  and  $q=31$  as defined in the model for the integer number systems in "[The Integer](#page-35-0)  [Number System Model](#page-35-0)".

# **SELECTED\_REAL\_KIND(P, R)**

#### **Optional Arguments**

P, R

#### **Description**

Returns a value of the kind type parameter of a real data type with decimal precision of at least P digits and a decimal exponent range of at least R.

#### **Class**

Transformational function.

#### **Arguments**

At least one argument must be present.

- P (optional) must be scalar and of type integer.
- R (optional) must be scalar and of type integer.

### **Result Type, Type Parameter, and Shape**

Default integer scalar.

### **Result Value**

The result has a value equal to a value of the kind type parameter of a real data type with decimal precision, as returned by the function PRECISION, of at least P digits and a decimal exponent range, as returned by the function RANGE, of at least R.

If no such kind type parameter is available on the processor, the result is  $-1$ if the precision is not available,  $-2$  if the exponent range is not available. and –3 if neither is available.

If more than one kind type parameter value meets the criteria, the value returned is the one with the smallest decimal precision, unless there are several such values, in which case the smallest of these kind values is returned.

## **Example**

SELECTED REAL KIND(6, 70) has the value KIND(0.0) on a machine that supports a default real approximation method with  $p=16$ ,  $p=6$ ,  $e_{\text{min}}$ =–64, and  $e_{\text{max}}$ =63 as defined in the model for the real number system in the section "[The Real Number System Model"](#page-36-0).

# **SET\_EXPONENT(X, I)**

## **Description**

Returns the model number whose fractional part is the fractional part of the model representation of x and whose exponent part is  $\text{I}$ .

### **Class**

Elemental function.

### **Arguments**

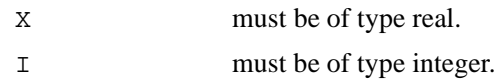

### **Result Type and Type Parameter**

Same as X.

### **Result Value**

The result has the value  $X \times b^{I-e}$ , where b and e are as defined in the section "[The Real Number System Model](#page-36-0)", provided this result is within range; if not, the result is processor-dependent.

If X has value zero, the result has value zero.

### **Example**

SET\_EXPONENT(3.0, 1) has the value 1.5 for reals whose model is as described in the section "[The Real Number System Model](#page-36-0)".

# **SHAPE(SOURCE)**

### **Description**

Returns the shape of an array or a scalar.

#### **Class**

Inquiry function.

#### **Argument**

SOURCE may be of any type. It may be array valued or scalar. It must not be a pointer that is disassociated or an allocatable array that is not allocated. It must not be an assumed-size array.

## **Result Type, Type Parameter, and Shape**

The result is a default integer array of rank one whose size is equal to the rank of SOURCE.

### **Result Value**

The value of the result is the shape of SOURCE.

## **Examples**

The value of  $SHAPE(A(2:5, -1:1))$  is [4, 3].

The value of SHAPE(3) is the rank-one array of size zero.

# **SIGN(A, B)**

## **Description**

Absolute value of A times the sign of B.

### **Class**

Elemental function.

#### **Arguments**

- A must be of type integer or real.
- B must be of the same type and kind type parameter as A.

### **Result Type and Type Parameter**

Same as A.

### **Result Value**

The value of the result is  $|A|$  if  $B \ge 0$  and  $-|A|$  if  $B < 0$ .

## **Example**

 $SIGN(-3.0, 2.0)$  has the value 3.0.

# **SIN(X)**

## **Description**

Sine function in radians.

### **Class**

Elemental function.

### **Argument**

X must be of type real or complex.

## **Result Type and Type Parameter**

Same as X.

### **Result Value**

The result has a value equal to a processor-dependent approximation to  $sin(x)$ .

If X is of type real, it is regarded as a value in radians.

If X is of type complex, its real part is regarded as a value in radians.

## **Examples**

SIN(1.0) has the value 0.84147098.

 $SIN((0.5_HIGH, 0.5))$  has the value  $0.54061268571316 +$ 0.45730415318425*i* with kind HIGH.

# **SIND(X)**

### **Description**

Sine function that accepts input in degrees.

### **Class**

Elemental nonstandard function.

## **Argument**

X must be of type real.

## **Result Type and Type Parameter**

Same as X.

### **Result Value**

The result has a value equal to a processor-dependent approximation to  $sin(x)$ .

## **Examples**

SIND(0.0) has the value 0.0. SIND(30.0) has the value 0.5.

# **SINH(X)**

### **Description**

Hyperbolic sine function.

### **Class**

Elemental function.

### **Argument**

X must be of type real.

## **Result Type and Type Parameter**

Same as X.

### **Result Value**

The result has a value equal to a processor-dependent approximation to  $sinh(x)$ .

## **Examples**

SINH(1.0) has the value 1.1752012.

SINH(0.5\_HIGH) has the value 0.52109530549375 with kind HIGH.

# **SIZE(ARRAY, DIM)**

### **Optional Argument**

DIM

### **Description**

Returns the extent of an array along a specified dimension or the total number of elements in the array.

#### **Class**

Inquiry function.

#### **Arguments.**

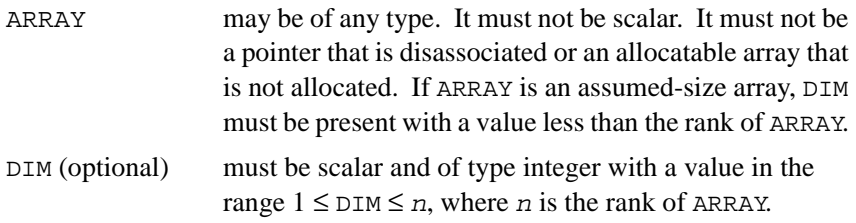

## **Result Type, Type Parameter, and Shape**

Default integer scalar.

### **Result Value**

The result has a value equal to the extent of dimension DIM of ARRAY or, if DIM is absent, the total number of elements of ARRAY.

### **Examples**

```
The value of SIZE(A(2:5, -1:1), DIM=2) is 3.
The value of SIZE(A(2:5, -1:1)) is 12.
```
# **SPACING(X)**

### **Description**

Returns the absolute spacing of model numbers near the argument value.

#### **Class**

Elemental function.

### **Argument**

X must be of type real.

## **Result Type and Type Parameter**

Same as X.

### **Result Value**

If x is not zero, the result has the value  $b^{e-p}$ , where *b*, *e*, and *p* are as defined in the section "[The Real Number System Model"](#page-36-0), provided this result is within range; otherwise, the result is the same as that of  $TINY(X)$ .

### **Example**

SPACING(3.0) has the value  $2^{-22}$  for reals whose model is described in the section "[The Real Number System Model](#page-36-0)".

# **SPREAD(SOURCE, DIM, NCOPIES)**

### **Description**

Replicates an array by adding a dimension. Broadcasts several copies of SOURCE along a specified dimension (as in forming a book from copies of a single page) and thus forms an array of rank one greater.

## **Class**

Transformational function.

### **Arguments**

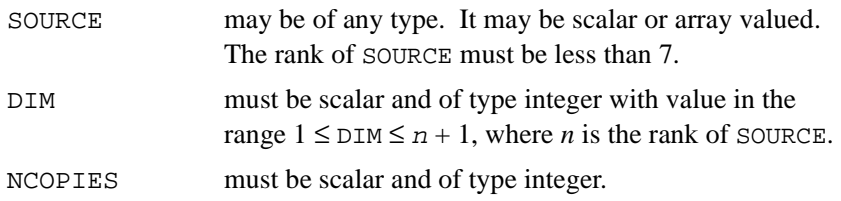

## **Result Type, Type Parameter, and Shape**

The result is an array of the same type and type parameters as SOURCE and of rank  $n + 1$ , where *n* is the rank of SOURCE.

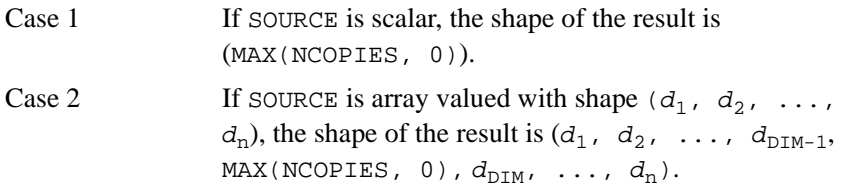

## **Result Value**

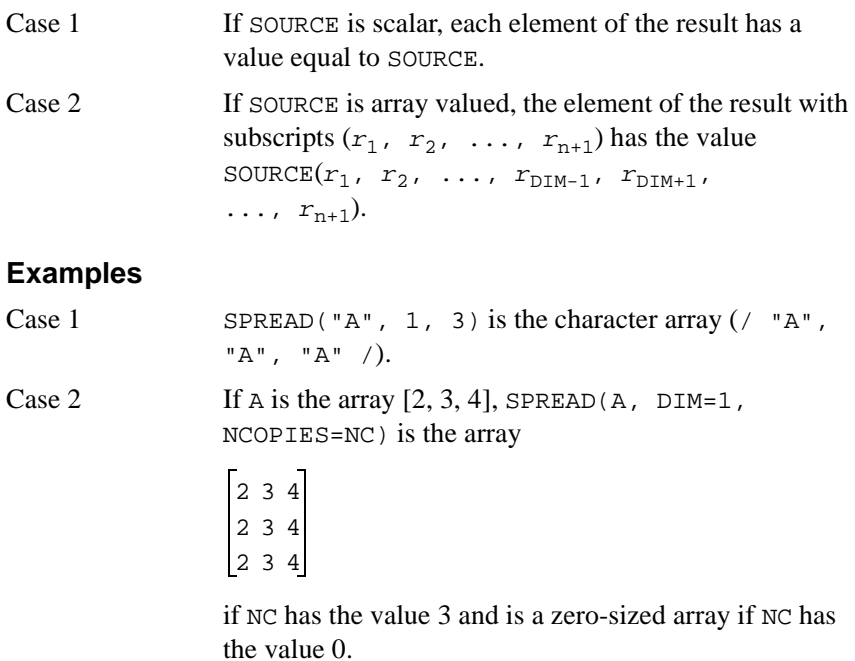

# **SQRT(X)**

## **Description**

Square root.

## **Class**

Elemental function.

## **Argument**

X must be of type real or complex. If X is real, its value must be greater than or equal to zero.

## **Result Type and Type Parameter**

Same as X.

### **Result Value**

The result has a value equal to a processor-dependent approximation to the square root of X.

A result of type complex is the principal value with the real part greater than or equal to zero. When the real part of the result is zero, the imaginary part is greater than or equal to zero.

## **Examples**

 $SORT(4.0)$  has the value 2.0.

SQRT(5.0\_HIGH) has the value 2.23606774998 with kind HIGH.

# **SUM(ARRAY, DIM, MASK)**

### **Optional Arguments**

DIM, MASK

## **Description**

Sum all the elements of ARRAY along dimension DIM corresponding to the .TRUE. elements of MASK.

## **Class**

Transformational function.

### **Arguments**

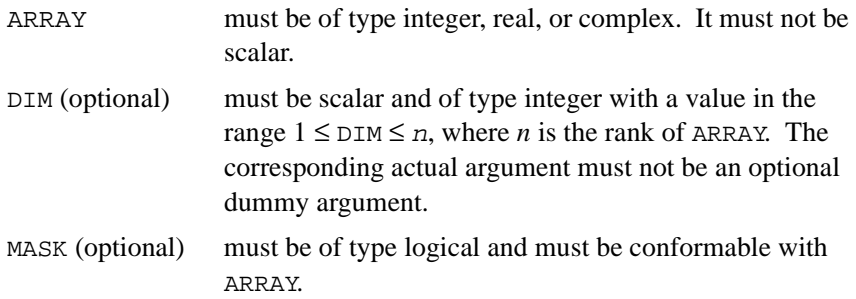

## **Result Type, Type Parameter, and Shape**

The result is of the same type and kind type parameter as ARRAY. It is scalar if DIM is absent of ARRAY has rank one; otherwise, the result is an array of rank *n*-1 and of shape  $(d_1, d_2, \ldots, d_{\text{DIM-1}}, d_{\text{DIM+1}}, \ldots, d_n)$  where  $(d_1, d_2, \ldots, d_n)$  is the shape of ARRAY.

## **Result Value**

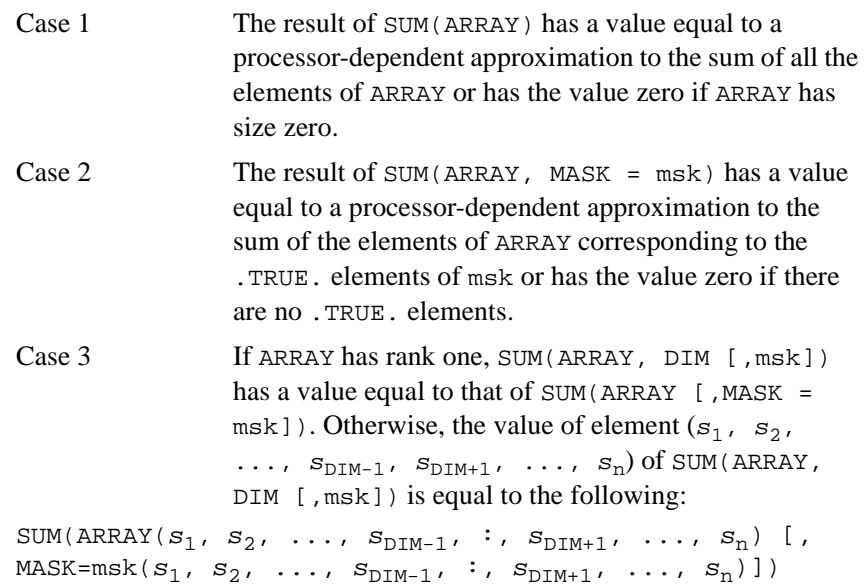

## **Examples**

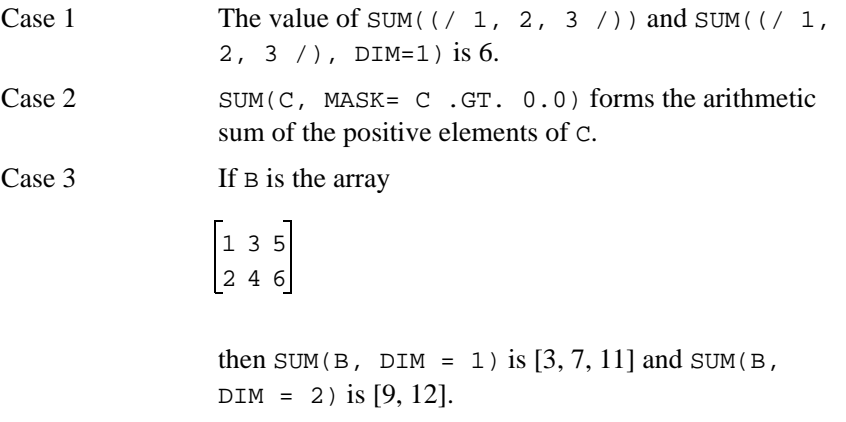

# **SYSTEM\_CLOCK(COUNT, COUNT\_RATE, COUNT\_MAX)**

## **Optional Arguments**

COUNT, COUNT\_RATE, COUNT\_MAX

### **Description**

Returns integer data from a real-time clock.

## **Class**

Subroutine.

## **Arguments**

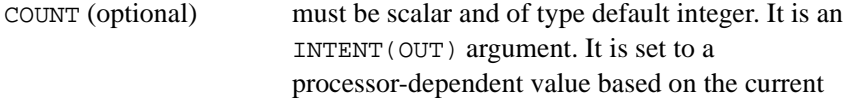

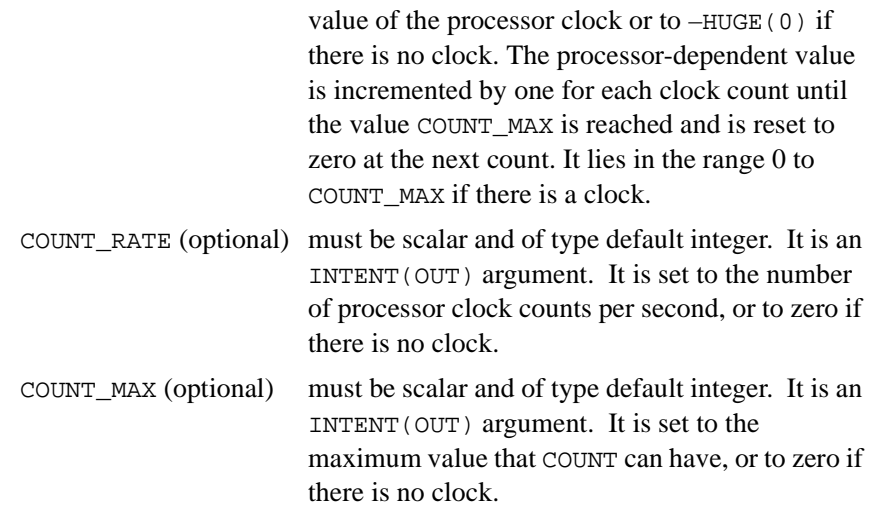

### **Example**

If the processor clock is a 24-hour clock that registers time in 1-second intervals, at 11:30 A.M. the reference

CALL SYSTEM\_CLOCK (COUNT = C, COUNT\_RATE = R, COUNT\_M  $AX = M)$ sets C = 11 ¥ 3600 + 30 ¥ 60 = 41400, R = 1, and M =  $24 \times 3600 - 1 = 86399$ .

# **TAN(X)**

### **Description**

Tangent function, which accepts the input in radians.

### **Class**

Elemental function.

### **Argument**

X must be of type real.

## **Result Type and Type Parameter**

Same as X.

### **Result Value**

The result has a value equal to a processor-dependent approximation to  $tan(X)$ , with  $X$  regarded as a value in radians.

## **Examples**

TAN(1.0) has the value 1.5574077.

TAN(2.0\_HIGH) has the value –2.1850398632615 with kind HIGH.

# **TAND(X)**

## **Description**

Tangent function that accepts the input in degrees.

**Class**

Elemental nonstandard function.

## **Argument**

X must be of type real.

## **Result Type and Type Parameter**

Same as X.

### **Result Value**

The result has a value equal to a processor-dependent approximation to  $tan(X)$ .

## **Examples**

 $TAND(0.0)$  has the value 0.0. TAND(45.0) has the value 1.0. TAND(135.0) has the value -1.0.

# **TANH(X)**

## **Description**

Hyperbolic tangent function.

### **Class**

Elemental function.

### **Argument**

X must be of type real.

## **Result Type and Type Parameter**

Same as X.

### **Result Value**

The result has a value equal to a processor-dependent approximation to  $tanh(X)$ .

### **Examples**

TANH(1.0) has the value 0.76159416.

TANH(2.0\_HIGH) has the value 0.96402758007582 with kind HIGH.

# **TINY(X)**

## **Description**

Returns the smallest positive number in the model representing numbers of the same type and kind type parameter as the argument.

## **Class**

Inquiry function.

## **Argument**

X must be of type real. It may be scalar or array valued.

## **Result Type, Type Parameter, and Shape**

Scalar with the same type and kind type parameter as X.

## **Result Value**

The result has the value

b emin-1

where *b* and  $e_{min}$  are as defined in the section "The Real Number System [Model"](#page-36-0).

## **Example**

TINY(X) has the value  $2^{-127}$  for real X, whose model is described in the section "[The Real Number System Model](#page-36-0)".
# **TRANSFER(SOURCE, MOLD, SIZE)**

### **Optional Argument**

SIZE

#### **Description**

Returns a result with a physical representation identical to that of SOURCE but interpreted with the type and type parameters of MOLD.

#### **Class**

Transformational function.

#### **Arguments**

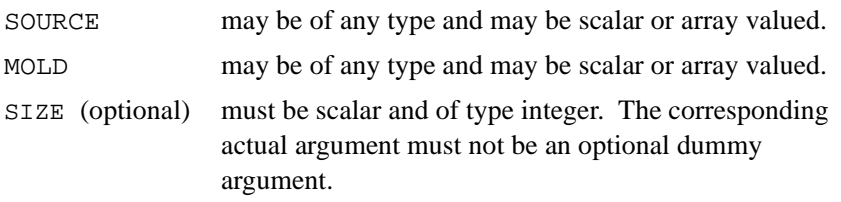

# **Result Type, Type Parameter, and Shape**

The result is of the same type and type parameters as MOLD.

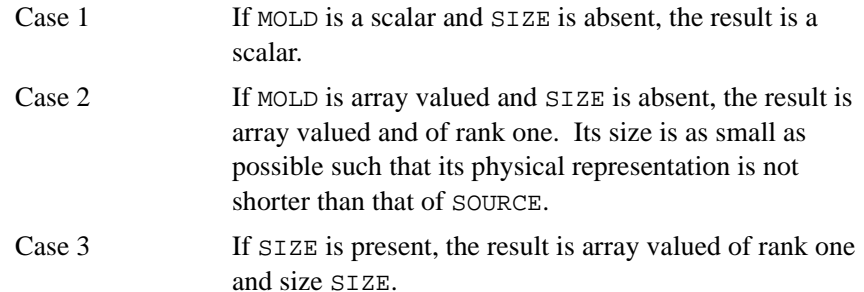

### **Result Value**

If the physical representation of the result has the same length as that of SOURCE, the physical representation of the result is that of SOURCE.

If the physical representation of the result is longer than that of SOURCE, the physical representation of the leading part is that of SOURCE and the remainder is undefined.

If the physical representation of the result is shorter than that of SOURCE, the physical representation of the result is the leading part of SOURCE. If D and  $E$  are scalar variables such that the physical representation of  $D$  is as long as or longer than that of  $E$ , the value of TRANSFER(TRANSFER(E, D), E) must be the value of E.

If  $D$  is an array and  $E$  is an array of rank one, the value of TRANSFER(TRANSFER(E, D), E, SIZE(E)) must be the value of E.

### **Examples**

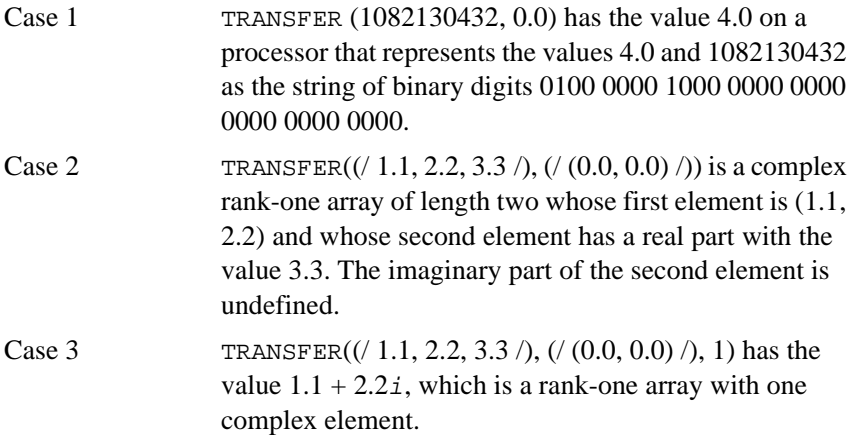

# **TRANSPOSE(MATRIX)**

### **Description**

Transpose an array of rank two.

#### **Class**

Transformational function.

#### **Argument**

MATRIX may be of any type and must have rank two.

Result Type,Type Parameters, and Shape. The result is an array of the same type and type parameters as MATRIX and with rank two and shape *(*n*,* m*)* where *(*m*,* n*)* is the shape of MATRIX.

### **Result Value**

Element  $(i, j)$  of the result has the value MATRIX $(i, i)$ ,  $i = 1, 2, ..., n; j = 1$ , 2, ..., m.

### **Example**

If A is the array

123 456 789

then TRANSPOSE(A) has the value

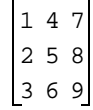

# **TRIM(STRING)**

### **Description**

Returns the argument with trailing blank characters removed.

### **Class**

Transformational function.

### **Argument**

STRING must be of type character and must be a scalar.

# **Result Type and Type Parameters**

Character with the same kind type parameter value as STRING and with a length that is the length of STRING less the number of trailing blanks in STRING.

# **Result Value**

The value of the result is the same as STRING except any trailing blanks are removed. If STRING contains no nonblank characters, the result has zero length.

# **Example**

TRIM('bAbBbb') is 'bAbB'.

# **UBOUND(ARRAY, DIM)**

#### **Optional Argument**

DIM

#### **Description**

Returns all the upper bounds of an array or a specified upper bound.

#### **Class**

Inquiry function.

#### **Arguments**

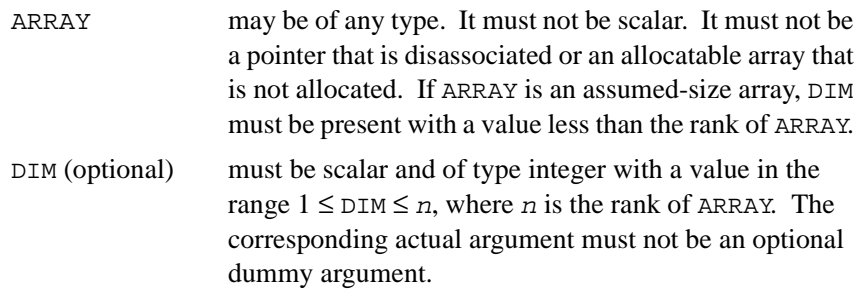

### **Result Type, Type Parameter, and Shape.**

The result is of type default integer. It is scalar if  $DIM$  is present; otherwise, the result is an array of rank one and size  $n$ , where  $n$  is the rank of ARRAY.

#### **Result Value**

- Case 1 For an array section or for an array expression, other than a whole array or array structure component, UBOUND(ARRAY, DIM) has a value equal to the number of elements in the given dimension; otherwise, it has a value equal to the upper bound for subscript DIM of ARRAY if dimension DIM of ARRAY does not have size zero and has the value zero if dimension DIM has size zero.
- Case 2 UBOUND(ARRAY) has a value whose *i*th component is equal to UBOUND(ARRAY, i), for  $i=1, 2, ..., n$ , where n is the rank of ARRAY.

# **Examples**

If the following statements are processed

```
REAL, TARGET :: A (2:3, 7:10) 
REAL, POINTER, DIMENSION (:,:) :: B, C, D 
B \Rightarrow A; C \Rightarrow A(:,:)
ALLOCATE (D(-3:3,-7:7))
```
then

- UBOUND $(A)$  is [3, 10]
- $UBOUND(A, DIM = 2)$  is  $10$
- $UBOUND(B)$  is [3, 10]
- UBOUND $(C)$  is [2, 4]
- $UBOUND(D)$  is [3, 7]

# **UNPACK(VECTOR, MASK, FIELD)**

#### **Description**

Unpack an array of rank one into an array under the control of a mask.

#### **Class**

Transformational function.

#### **Arguments**

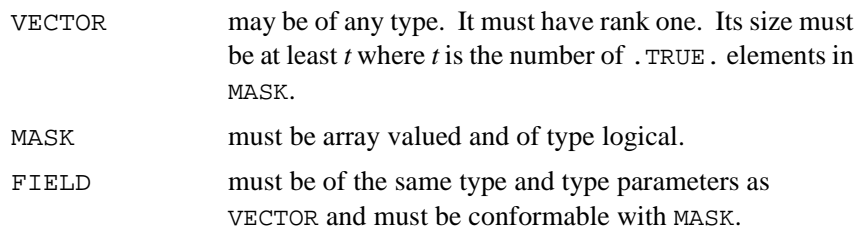

### **Result Type, Type Parameter, and Shape**

The result is an array of the same type and type parameters as VECTOR and the same shape as MASK.

#### **Result Value**

The element of the result that corresponds to the *i*th .TRUE. element of MASK, in array element order, has the value VECTOR( $i$ ) for  $i=1, 2, ..., t$ , where  $t$  is the number of . TRUE. values in MASK. Each other element has a value equal to FIELD if FIELD is scalar or to the corresponding element of FIELD if it is an array.

# **Examples**

Specific values may be "scattered" to specific positions in an array by using UNPACK. If M is the array

then  $\nabla$  is the array  $[1, 2, 3]$ , and Q is the logical mask where "T" represents .TRUE. and "." represents .FALSE., then the result of UNPACK(V, MASK =  $Q$ , FIELD = M) has the value and the result of UNPACK(V, MASK =  $Q$ , FIELD = 0) has the value  $\begin{bmatrix} 1 & 0 & 0 \end{bmatrix}$ 010 001  $\lceil$ . т $\lceil$ . T..  $\lfloor . . . \rceil$  $\begin{bmatrix} 1 & 2 & 0 \end{bmatrix}$ 110 003 020

100 003

# **VERIFY(STRING, SET, BACK)**

### **Optional Argument**

BACK

#### **Description**

Verify that a set of characters contains all the characters in a string by identifying the position of the first character in a string of characters that does not appear in a given set of characters.

#### **Class**

Elemental function.

#### **Arguments**

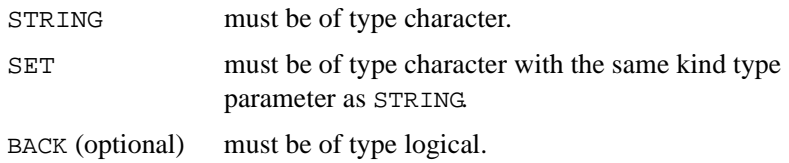

# **Result Type and Type Parameter**

Default integer.

# **Result Value**

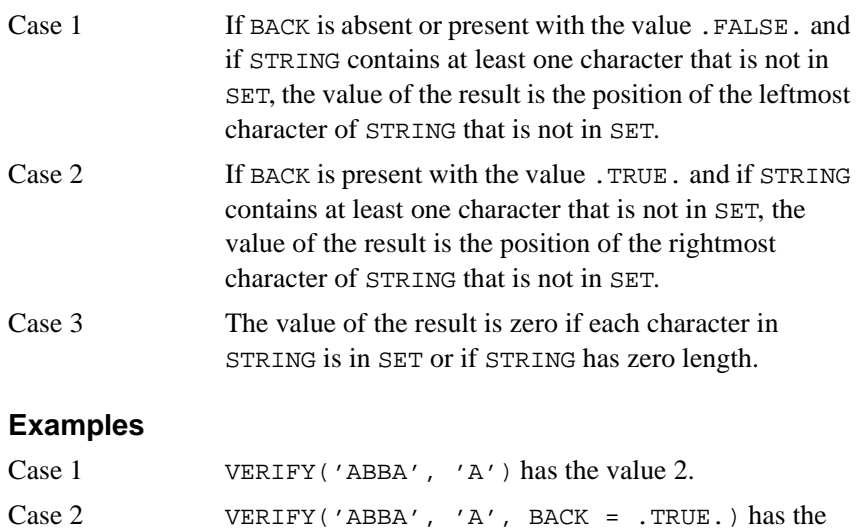

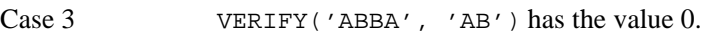

value 3.

# **XOR(I, J)**

### **Description**

Bitwise exclusive OR.

# **Class**

Elemental nonstandard function.

### **Arguments**

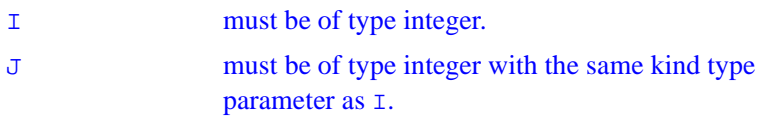

# **Result Type and Type Parameter**

Same as I.

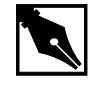

**NOTE.** *See the section "*[IXOR\(I, J\)](#page-247-0)*" for result value information and examples.*

# *Portability Functions* 2

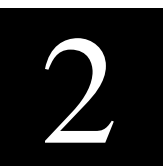

This chapter describes the functions (in alphabetical order) that comprise the portability library (libPEPCF90.lib). These functions are made available to the compiler when you invoke the /4Yportlib option. The function prototypes are described using the INTERFACE block, which provide the required information to complete a call to the specified function. For descriptions of the INTERFACE block and the /4Yportlib option, see the Intel® Fortran Compiler User's Guide

When using these functions, take the following considerations in mind:

- These functions are not a built-in part of the Fortran language. If you have FUNCTION, SUBROUTINE, or COMMON block names in your program that conflict with a particular portability function that you wish to use, you may need to change the name of the global entity in your program, in order to access the portability function.
- These functions are in user name space, and are linked only when you use the /4Yportlib switch, and only then when there is no global definition in your program that satisfies the global reference.
- You do not have to insert a USE statement to interface to these functions, as with some other vendor's products. You should use an INTERFACE block in your program to describe the interface to the routine in the portability library that you are calling. Without an INTERFACE block, you may get incorrect results unless you are very careful with implicit typing. If you want to include interfaces for all the routines in your program, you can:
	- include the file if  $1$  port. f90from the INCLUDE directory of your distribution or
	- add a USE IFLPORT statement to access the INTERFACEs for all portability functions.

# **ACCESS**

*Determines file access values*

#### **Prototype**

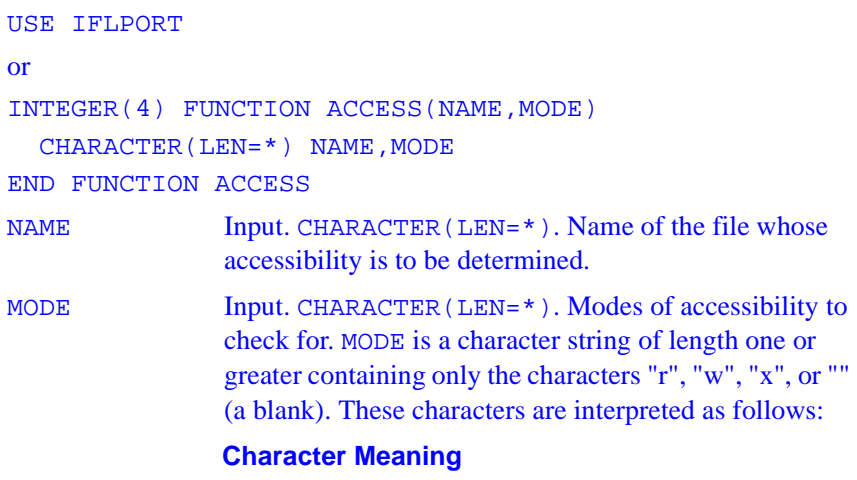

The characters within MODE can appear in any order.

#### **Usage**

result = ACCESS (filename, mode)

### **Results**

The result is INTEGER(4), and is zero if all access permissions in MODE are true. If input values that you pass to the function are invalid, or if the file cannot be accessed in all of the modes specified, one of the following error codes is returned:

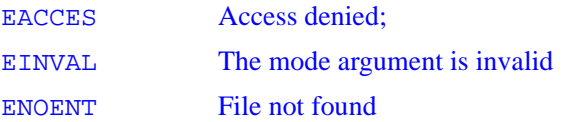

These error values are derived from the possible values of ERRNO, in Microsoft\* Visual  $C_{++}$ \*.

Symbolic values for these error codes are defined in iflport.f90.

The *filename* argument can contain either forward or backward slashes for path separators.

On Windows\* operating systems, all files are readable. A test for read permission always returns 0.

### **Example**

```
OPEN(UNIT=1,FILE="IFLFILE.TXT",STATUS='UNKNOWN')
  WRITE (1,10) "THIS IS A TEST"
  CLOSE(UNIT=1)
! checks for read and write permission on the file 
"IFLFILE.TXT"
J = ACCESS ("IFLFILE.TXT", "rw")
PRINT *, J
! checks whether "IFLFILE.TXT" is executable. It is 
not, since
! it does not end in .COM, .EXE, .BAT, or .CMD
J = ACCESS ("IFLFILE.TXT","x")
PRINT *, J
10 FORMAT(A)
END
```
# **BEEPQQ**

*Invokes the speaker*

#### **Prototype**

USE IFLPORT

or

#### INTERFACE

```
 SUBROUTINE BEEPQQ(FREQ,DUR)
      INTEGER(4) FREQ, DUR
  END SUBROUTINE
END INTERFACE
```
#### **Description**

Invokes the speaker at the specified frequency for the specified duration in milliseconds.

#### **Usage**

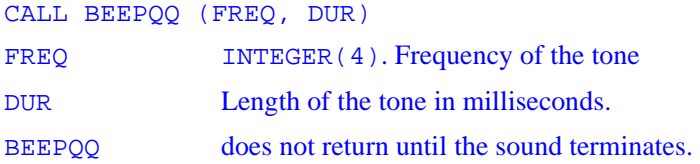

#### **Example**

USE IFLPORT INTEGER(4) FREQ, DUR  $FREQ = 4000$ DUR = 1000 CALL BEEPQQ(FREQ, DUR) END

# **BESJ0, BESJ1, BESJN, BESY0, BESY1, BESYN**

*Compute the single-precision values of Bessel functions*

#### **Prototype**

USE IFLPORT

or

```
INTERFACE
         REAL(4) FUNCTION BESJ0(X)
         REAL(4) X
         END FUNCTION
         REAL(4) FUNCTION BESJ1(X)
         REAL(4) X
         END FUNCTION
         REAL(4) FUNCTION BESJN(N,X)
         INTEGER(4) N
         REAL(4) X
         END FUNCTION
         REAL(4) FUNCTION BESY0(X)
         REAL(4) X
         END FUNCTION
         REAL(4) FUNCTION BESY1(X)
         REAL(4) X
         END FUNCTION
         REAL(4) FUNCTION BESYN(N,X)
         INTEGER(4) N
         REAL(4) X
         END FUNCTION
    END INTERFACE
```
#### **Description**

Compute the single-precision values of Bessel functions of the first and second kinds.

### **Usage**

result = BESJ0 (REALPOSITIVE) result = BESJ1 (REALPOSITIVE)

```
result = BESJN (n, REALPOSITIVE)
result = BESY0 (REALPOSITIVE)
result = BESY1 (REALPOSITIVE)
result = BESYN (n, REALPOSITIVE)
REALPOSITIVE REAL(4). Independent variable for a Bessel function.
               Must be greater than or equal to zero. 
N INTEGER(4) unless changed by the user. Specifies the 
               order of the selected Bessel function computation.
```
#### **Results**

BESJ0, BESJ1, and BESJN return Bessel functions of the first kind, orders 0, 1, and *n*, respectively, with the independent variable REALPOSITIVE.

BESY0, BESY1, and BESYN return Bessel functions of the second kind, orders 0, 1, and *n*, respectively, with the independent variable REALPOSITIVE.

Negative arguments return QNAN.

# **CDFLOAT**

*Converts an COMPLEX(4) to a DOUBLE PRECISION type*

#### **Prototype**

#### INTERFACE

 DOUBLE PRECISION (REAL(8)) FUNCTION CDFLOAT (INPUT) COMPLEX(4), INTENT(IN)::INPUT END FUNCTION CDFLOAT END INTERFACE

INPUT a COMPLEX (KIND=4) value

### **Description**

CDFLOAT is an elemental function that converts a COMPLEX (KIND=4) type to DOUBLE PRECISION (REAL(8)).

#### **Output**

The COMPLEX value converted to DOUBLE PRECISION.

# **CHANGEDIRQQ**

*Sets specified directory to the current directory*

### **Prototype**

USE IFLPORT or INTERFACE LOGICAL(4) FUNCTION CHANGEDIRQQ(DIR) CHARACTER(LEN=\*) DIR END FUNCTION END INTERFACE

#### **Description**

Sets the specified directory to the current, default directory.

#### **Usage**

result = CHANGEDIRQQ (DIR) DIR CHARACTER (LEN= \*). Directory to be made the current directory.

#### **Results**

LOGICAL(4). .TRUE. if successful; otherwise, .FALSE..

If you do not specify a drive in the DIR string, the named directory on the current drive becomes the current directory. If you specify a drive in DIR**,** the named directory on the specified drive becomes the current directory.

#### **Example**

```
USE IFLPORT
LOGICAL(4) CHANGEDIT
CHANGEDIT = CHANGEDIRQQ('c:\users')
END
```
# **CHANGEDRIVEQQ**

*Sets default drive*

#### **Prototype**

```
USE IFLPORT 
or
INTERFACE
    LOGICAL(4) FUNCTION CHANGEDRIVEQQ(DriveName)
       CHARACTER (LEN=*) DriveName
    END FUNCTION
END INTERFACE
```
#### **Description**

Sets the specified drive to the current, default drive.

#### **Usage**

```
result = CHANGEDRIVEQQ (DriveName) 
DriveName CHARACTER(LEN=*). CHARACTER value beginning 
               with the drive letter.
```
#### **Results**

The result type is LOGICAL(4). The result is .TRUE. if successful; otherwise, .FALSE..

Drives are identified by a single alphabetic character. CHANGEDRIVEQQ examines only the first character of DriveName. The drive letter can be uppercase or lowercase.

CHANGEDRIVEQQ changes only the current drive. The current directory on the specified drive becomes the new current directory. If no current directory has been established on that drive, the root directory of the specified drive becomes the new current directory.

# **Example**

```
USE IFLPORT
LOGICAL(4) CHANGEDIT
CHANGEDIT = CHANGEDRIVEQQ('d')
IF (CHANGEDIT) THEN
     PRINT *,"CHANGEDRIVEQQ SUCCESSFUL"
ELSE
     PRINT *,"Drive could not be changed"
ENDIF
END
```
# **CHDIR**

*Changes the default directory.*

### **Prototype**

```
USE IFLPORT 
Or
INTERFACE
INTEGER(4) FUNCTION CHDIR(DIRECTORY_NAME)
          CHARACTER(LEN=*) DIRECTORY_NAME
```
 END FUNCTION CHDIR END INTERFACE

#### **Usage**

result = CHDIR(NEW\_DIRECTORY) NEW DIRECTORY CHARACTER(LEN=\*). Name of directory to become the default directory.

#### **Results**

The result type is INTEGER(4). CHDIR returns zero if the directory was changed successfully; otherwise, an error code. Possible error codes are:

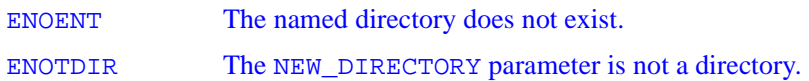

### **Example**

```
USE IFLPORT
CHARACTER(LEN=16) NEW_DIRECTORY
LOGICAL(4) CHANGEDIT
NEW_DIRECTORY="c:\program files"
CHANGEDIT=CHDIR(NEW_DIRECTORY)
IF (CHANGEDIT) THEN
     PRINT *, "CHDIR SUCCESSFUL"
ELSE
     PRINT *,"Directory could not be changed"
ENDIF
END
```
# **CLOCK**

*Returns current time*

#### **Prototype**

```
INTERFACE
   SUBROUTINE CLOCK (TIMESTR)
   CHARACTER TIMESTR(LEN=8)
   END SUBROUTINE CLOCK
END INTERFACE
```

```
TIMESTR the current time in the form of hh:mm:ss, using a
                 24-hour clock. Must be a CHARACTER variable, 
                 STRUCTURE component, or ARRAY element at least 
                 eight characters long.
```
### **Description**

This function returns the current time.

### **Output**

The current time in the form of hh:mm:ss, using a 24-hour clock.

# **CLOCKX**

*Returns processor clock*

### **Prototype**

```
INTERFACE
   SUBROUTINE CLOCKX (CLOCK)
   REAL(8) CLOCK
   END SUBROUTINE CLOCKX
```
#### END INTERFACE

CLOCK current time

#### **Description**

This function returns the processor clock to the nearest microsecond.

#### **Output**

Processor clock to the nearest microsecond.

# **COMMITQQ**

*Forces execution of any pending write operation(s)*

#### **Prototype**

USE IFLPORT Or INTERFACE LOGICAL(4) FUNCTION COMMITQQ(LUN) INTEGER(4) LUN END FUNCTION COMMITQQ END INTERFACE

#### **Description**

Forces the operating system to execute any pending write operation(s) for the file associated with a specified unit to the file's physical device. Same functionality as FLUSH.

#### **Usage**

result = COMMITQQ (LUN)

LUN Input. INTEGER(4). Fortran logical unit (LUN) attached to a file to be flushed from cache memory to a physical device.

### **Results**

The result type is LOGICAL(4). If an open LUN number is supplied, .TRUE. is returned and uncommitted records (if any) are written. If an unopened LUN is supplied, .FALSE. is returned.

Data written to files is often written into buffers, and held until the buffer is full. Only when the buffer is full, is the data written to the device. Data in the buffer is automatically flushed to disk when the file is closed. However, if the program or the computer crashes before the data is transferred from buffers, the data can be lost.

COMMITQQ forces any cached data intended for a file on a physical device to be written to that device immediately. This is called flushing the file.

### **Example**

```
USE IFLPORT
INTEGER LUN / 10 /
INTEGER len
CHARACTER(80) stuff
OPEN(LUN, FILE='COMMITQQ.TST', ACCESS='Sequential')
DO WHILE (.TRUE.)
  WRITE (*, '(A, \setminus)') 'Enter some data (Hit RETURN to
exit): '
   len = GETSTRQQ (stuff)
   IF (len .EQ. 0) EXIT
   WRITE (LUN, *) stuff
   IF (.NOT. COMMITQQ(LUN)) WRITE (*,*) 'Failed'
END DO
CLOSE (LUN)
END
```
# **COMPL**

*Returns a BIT-WISE Complement or logical .NOT. of the input value*

#### **Prototype**

INTERFACE LOGICAL FUNCTION COMPL(INVAL) LOGICAL INVAL END LOGICAL FUNCTION COMPL END INTERFACE

### **Description**

Performs a bitwise Complement for INTEGER input or equivalent of .NOT.(IN) for logical input.

#### **Output**

If the input is logical, the result is logical.Otherwise, the result is Boolean - a Cray bitset. With a Boolean result, use a BIT-WISE complement. For the logical compl, just toggle 1<-->0.

# **CTIME**

*Converts a given time into a 24- character ASCII string*

#### **Prototype**

INTERFACE CHARACTER(LEN=24) FUNCTION CTIME(TIME) INTEGER TIME

 END FUNCTION CTIME END INTERFACE

TIME elapsed time in seconds since 00:00:00 Greenwich Mean Time, January 1, 1970.

#### **Description**

This function takes an INTEGER(4) variable or expression as input. The input value is some number of seconds since midnight of January 1, 1970, in Greenwich Mean Time. CTIME converts this integer input value into an ASCII character string.

#### **Output**

A 24-character ASCII string in the form: Thu Jan 15 00:00:01 1970.

# **DATE**

*Returns the current date and time as ASCII string*

#### INTERFACE

 SUBROUTINE DATE(DATESTR) CHARACTER(LEN=9) DATESTR END SUBROUTINE DATE END INTERFACE

#### **Description**

This function returns the current date and time as a nine character ASCII string.

#### **Output**

A 9-character ASCII string in the form: dd-mmm-yy where:

dd is the 2-digit date

mmm is the 3 letter month yy is the last two digits of the year

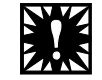

**WARNING.** *This routine may cause problems with the year 2000. Use DATE\_AND\_TIME or DATE4 instead.*

### **Example**

The following program gets and prints the current system date. Its output could be, for example, "12-Jul-96" (without the quotes).

```
PROGRAM datetest
  CHARACTER(9) :: today
  INTRINSIC DATE
  CALL DATE(today)
  PRINT *, today
END
```
# **DATE4**

*Returns the current date and time as ASCII string*

#### **Prototype**

INTERFACE SUBROUTINE DATE4(DATESTR) CHARACTER(LEN=11) DATESTR END SUBROUTINE DATE4 END INTERFACE

# **Description**

This function returns the current date and time as an eleven character ASCII string.

# **Output**

An 11-character ASCII string in the form: dd-mmm-yyyy where:

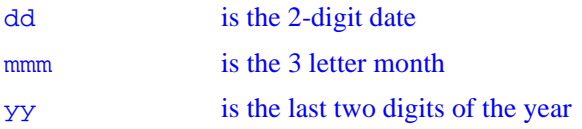

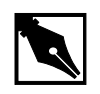

**NOTE.** *Although using* DATE\_AND\_TIME *is better, since it is now standard in the Fortran language, this routine gives you the functionality of the old DATE routine and is year-2000 compliant.*

# **DBESJ0, DBESJ1, DBESJN, DBESY0, DBESY1, DBESYN**

*Compute the double-precision numbers of Bessel functions.*

# **Prototype**

USE IFLPORT or INTERFACE REAL(8) FUNCTION DBESJ0(X) REAL(8) X END FUNCTION REAL(8) FUNCTION DBESJ1(X) REAL(8) X

END FUNCTION

```
 REAL(8) FUNCTION DBESJN(N,X)
 INTEGER(4) N
 REAL(8) X
 END FUNCTION
```

```
 REAL(8) FUNCTION DBESY0(X)
 REAL(8) X
 END FUNCTION
```

```
 REAL(8) FUNCTION DBESY1(X)
      REAL(8) X
      END FUNCTION
      REAL(8) FUNCTION DBESYN(N,X)
      INTEGER(4) N
      REAL(8) X
      END FUNCTION
 END INTERFACE
```
### **Descriptions**

Compute the double-precision values of Bessel functions of the first and second kinds.

#### **Usage**

```
result = DBESJ0 (DOUBLEPOS)
result = DBESJ1 (DOUBLEPOS)
result = DBESJN (n, DOUBLEPOS)
result = DBESY0 (DOUBLEPOS)
result = DBESY1 (DOUBLEPOS)
result = DBESYN (n, DOUBLEPOS) 
DOUBLEPOS REAL(8). Independent variable for a Bessel function. 
               Must be greater than or equal to zero.
```
N Integer. Specifies the order of the selected Bessel function computation.

#### **Results**

DBESJ0, DBESJ1, and DBESJN return Bessel functions of the first kind, orders 0, 1, and *n*, respectively, with the independent variable DOUBLEPOSe.

DBESY0, DBESY1, and DBESYN return Bessel functions of the second kind, orders 0, 1, and *n*, respectively, with the independent variable DOUBLEPOSe.

Negative arguments cause DBESY0, DBESY1, and DBESYN to return a huge negative value.

### **Example**

```
 USE IFLPORT
     REAL(8) BESNUM, BESOUT
10 READ *, BESNUM
     BESOUT = DBESJ0(BESNUM)
     PRINT *, 'Result is ',BESOUT
     GOTO 10
     END
```
# **DCLOCK**

*Provides elapsed time in seconds since the start of the current process.*

# **Prototype**

INTERFACE REAL(8) FUNCTION DCLOCK() END FUNCTION END INTERFACE

#### **Description**

This function returns the elapsed time since the start of your process as a DOUBLE PRECISION number.

**Note:** The first call to DCLOCK performs calibration.

#### **Class**

Elemental nonstandard function.

#### **Result Type and Type Parameter**

DOUBLE PRECISION

#### **Output**

The time in seconds since the beginning of your process. This routine provides accurate timing to the nearest microsecond, taking into account the frequency of the processor where the current process is running. You can obtain equivalent results using standard Fortran by using the CPU\_TIME intrinsic function.

#### **Examples**

DOUBLE PRECISION START\_TIME, STOP\_TIME, DCLOCK EXTERNAL DCLOCK START\_CLOCK = DCLOCK() CALL FOO() STOP\_CLOCK = DCLOCK() PRINT \*, "foo took:", STOP\_CLOCK - START\_CLOCK, "seconds."

# **DELDIRQQ**

*Deletes a specified directory*

#### **Prototype**

USE IFLPORT

or

```
 INTERFACE 
  LOGICAL(4) FUNCTION DELDIRQQ(DirName)
       CHARACTER(LEN=*) DirName
   END FUNCTION
 END INTERFACE
```
### **Usage**

```
result = DELDIRQQ (DIRNAME) 
DIRNAME CHARACTER(LEN=*). CHARACTER value containing 
               the name of the directory to be deleted.
```
### **Results**

The result is LOGICAL(4). The result is .TRUE. if successful; otherwise, .FALSE..

The directory to be deleted must be empty. It cannot be the current directory, the root directory, or a directory currently in use by another process.

# **DELFILESQQ**

*Deletes files matching specification*

```
Prototype
USE IFLPORT 
or
INTERFACE
   INTEGER(4) FUNCTION DELFILESQQ(FILESPEC)
     CHARACTER(LEN=*) FILESPEC
   END FUNCTION
END INTERFACE
```
#### **Description**

Deletes all files matching the name specification, which can contain wildcards (\* and ?).

#### **Usage**

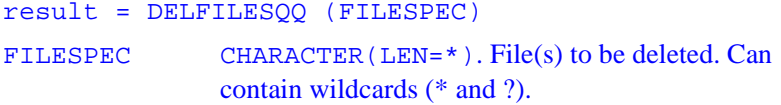

#### **Results**

The result type is INTEGER(2). The return value is the number of files deleted.

You can use wildcards to delete more than one file at a time. DELFILESQQ does not delete directories or system, hidden, or read-only files. Use this function with caution because it can delete many files at once. If a file is in use by another process (for example, if it is open in another process), it cannot be deleted.

#### **Example**

```
USE IFLPORT
INTEGER(4) len, count
CHARACTER(80) file
CHARACTER(1) ch
WRITE(*,*) "Enter names of files to delete: "
len = GETSTRQQ(file)
IF (file(1:len) .EQ. '*.*') THEN
    WRITE(*,*) "Are you sure (Y/N)?"
   ch = GETCHAROO()IF ((ch .NE. 'Y') . AND. (ch .NE. 'y')) THEN
         STOP "No files deleted"
    ELSE
        PRINT *,"OK, deleting all files"
    ENDIF
END IF
count = DELFILESQQ(file)
```

```
WRITE(*,*) "Deleted ", count, " files."
END
```
# **DFLOATI**

*Converts an INTEGER(2) to a DOUBLE PRECISION type*

#### **Prototype**

```
INTERFACE
```

```
 DOUBLE PRECISION (REAL(8)) FUNCTION DFLOATI (INPUT)
   INTEGER(2), INTENT(IN)::INPUT
   END FUNCTION DFLOATI
END INTERFACE
```
INPUT a scalar INTEGER (KIND=2) value

### **Description**

DFLOATI is an elemental function that converts a scalar integer (KIND=2) type to DOUBLE PRECISION (REAL(8)).

# **Output**

The integer value converted to DOUBLE PRECISION.

# **DFLOATJ**

*Converts an INTEGER(4) to a DOUBLE PRECISION type*

#### **Prototype**

```
INTERFACE
   DOUBLE PRECISION (REAL(8)) FUNCTION DFLOATJ (INPUT)
   INTEGER(4), INTENT(IN)::INPUT
   END FUNCTION DFLOATJ
END INTERFACE
INPUT an INTEGER(4) value or expression
```
#### **Description**

DFLOATJ is an elemental function that converts an INTEGER(4) type to DOUBLE PRECISION (REAL(8)) type.

#### **Output**

The integer value converted to DOUBLE PRECISION.

# **DFLOATK**

*Converts an INTEGER(8) type to a DOUBLE PRECISION type*

#### **Prototype**

```
INTERFACE
  REAL(8) FUNCTION DFLOATK (INPUT)
  INTEGER(8), INTENT(IN)::INPUT
  END FUNCTION DFLOATJ
```
END INTERFACE

INPUT an INTEGER(8) value or expression.

#### **Description**

DFLOATK is an elemental function that converts an INTEGER(8) type to a DOUBLE PRECISION (or REAL(8)) type.

#### **Output**

The integer value converted to DOUBLE PRECISION.

# **DRAND**

*Generates successive pseudorandom numbers in the range of 0. to 1.*

#### **Prototype**

INTERFACE REAL(8) FUNCTION RAND() END FUNCTION RAND END INTERFACE

#### **Description**

Generate successive pseudorandom numbers uniformly distributed in the range of 0.0 to 1.0.

#### **Class**

Elemental nonstandard function.

#### **Result Type and Type Parameter**

REAL(8) type.
### **Example**

REAL(8) rv  $rv = RAND()$ 

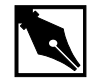

**NOTE.** *For details about restarting the pseudorandom number generator used by* IRAND *and* RAND*, see the "*SRAND*" section.*

# **DRANSET**

*Sets the seed for RANGET*

### **Prototype**

```
INTERFACE
   SUBROUTINE DRANSET (ISEED)
   REAL(8) ISEED
   END SUBROUTINE DRANSET
END INTERFACE
```
# **Description**

Allows you to set the seed for RANGET, changing the sequence of pseudo-random numbers.

### **Output**

Changes the internal value of the random number generator seed for RANGET.

# **DSHIFTL**

*Double shift left*

### **Prototype**

```
INTERFACE
   INTEGER(8) FUNCTION DSHIFTL (LEFT, RIGHT, SHIFT)
   INTEGER(8) LEFT, RIGHT, SHIFT
   END FUNCTION DSHIFTL
END INTERFACE
```
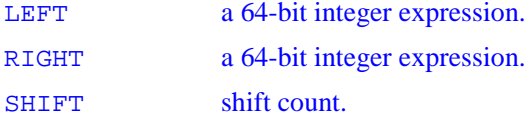

### **Description**

This function takes two 64-bit values and a shift count, and returns a 64-bit value comprised of the 64 bits starting at 64-SHIFT in left continuing through to right.

### **Example**

```
 INTERFACE
INTEGER(8) FUNCTION DSHIFTL(LEFT, RIGHT, SHIFT)
 INTEGER(8) LEFT, RIGHT, SHIFT
  END FUNCTION DSHIFTL
 END INTERFACE
  INTEGER(8) LEFT/Z'111122221111222'/
  INTEGER(8) RIGHT/Z'FFFFFFFFFFFFF'/
  PRINT *, DSHIFTL(LEFT, RIGHT,16_8)
 END
```
The correct output for this example is: 1306643199093243919.

### **Output**

This function performs a shift left and extract, for compatibility with CRAY Fortran code.

# **DSHIFTR**

*Double shift right*

### **Prototype**

#### INTERFACE

```
 INTEGER(8) FUNCTION DSHIFTR(ILEFT,IRIGHT,ISHIFT)
     INTEGER(8) ILEFT,IRIGHT
     INTEGER(4) ISHFIT
     END FUNCTION DSHIFTR 
END INTERFACE
```
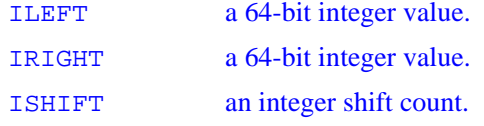

### **Description**

Interprets ILEFT and IRIGHT as the upper and lower parts, respectively, of a 128-bit integer. The result is the 64-bit string beginning with the bit ISHIFT of the 128-bit integer. The arguments, ILEFT and IRIGHT, are not altered unless the function result is assigned to the same storage location as either ILEFT or IRIGHT. ISHIFT should be in the range 0 to 64, inclusive.

### **Example**

```
 INTERFACE
              INTEGER(8) FUNCTION 
DSHIFTR(LEFT, RIGHT, SHIFT)
             INTEGER(8) LEFT,RIGHT,SHIFT
             END FUNCTION DSHIFTR
          END INTERFACE
```
 INTEGER(8) LEFT/Z'111122221111222'/ INTEGER(8) RIGHT/Z'FFFFFFFFFFFFF'/ PRINT \*, DSHIFTR(LEFT, RIGHT,16\_8) END

The correct output for this example is: 1306606910610341887.

### **Output**

A single INTEGER(8) value.

# **DTIME**

*Returns the elapsed CPU time since the start of execution or the last call to DTIME.*

# **Prototype**

```
INTERFACE
   REAL(4) FUNCTION DTIME (TARRAY)
   REAL(4) TARRAY(2)
   END FUNCTIOMN DTIME
END INTERFACE
```
### **Description**

On the first call during the execution of a program, DTIME returns the time since the beginning of the program execution in the elements of TARRAY.

TARRAY(1) contains the user time, and TARRAY(2) contains the system time. The library routine makes use of the GetProcessTimes system library call. Subsequent calls to DTIME return the elapsed user and system time in TARRAY since the last call to DTIME.

### **Output**

The function returns -1 for an error. The times are returned as elements of TARRAY, as described above. Times are in seconds. For the most accurate timing of your process, use the standard Fortran 95 intrinsic CPU\_TIME.

# **ETIME**

*Returns the elapsed time in seconds since the start of execution*

## **Prototype**

```
INTERFACE
     REAL(4) FUNCTION ETIME(TARRAY)
     REAL(4) TARRAY(2)
     END FUNCTION
END INTERFACE
```
# **Description**

This function returns the elapsed time in seconds since the beginning of execution of the current process. The accuracy of ETIME is limited to the accuracy of the GetProcessTimes system call, approximately 1/100th of a second. For the most accurate timing of your routine, use the Fortran 95 standard intrinsic CPU\_TIME.

### **Output**

The function returns  $-1$  in case of an error. TARRAY(1) contains the user time in seconds since the start of the process. The system time in seconds since the start of the process is returned in TARRAY(2).

# **EXIT**

*Closes all files and terminates the program*

### **Prototype**

INTERFACE FUNCTION EXIT (STATUS) INTEGER ISEED END FUNCTIOMN EXIT END INTERFACE

### **Optional Argument**

**STATUS** 

### **Description**

Close all files and terminate the program.

### **Class**

Nonstandard subroutine.

### **Argument**

If STATUS is supplied, the calling program exits with a return code status of STATUS. Otherwise the return code status is indeterminate. In csh the \$status environment variable holds the return code for the last executed command. In ksh, the \$? environment variable holds the return code.

### **Example**

The following program exits before the second PRINT statement.

```
PROGRAM testexit
  INTEGER stat
  PRINT *, "Program prints this line."
```
stat =  $3$  CALL EXIT(stat) END This program produces the following output: Program prints this line. The return code is saved in the \$status or \$? environment variable; it is not printed.

# **FDATE**

*Returns the current date and time*

### **Prototype**

```
INTERFACE
    SUBROUTINE FDATE(STRING)
    CHARACTER(LEN=24) STRING
    END SUBROUTINE FDATE 
END INTERFACE
```
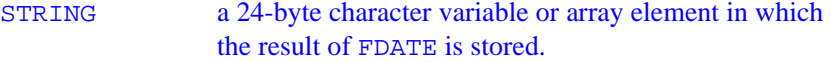

### **Description**

This routine returns the current date and time in STRING. Any value in STRING before the call is destroyed.

### **Output**

A 24-character string with the form: Thu Jan 15 00:00:01 1970.

# **FGETC**

*Reads one byte from a file*

### **Prototype**

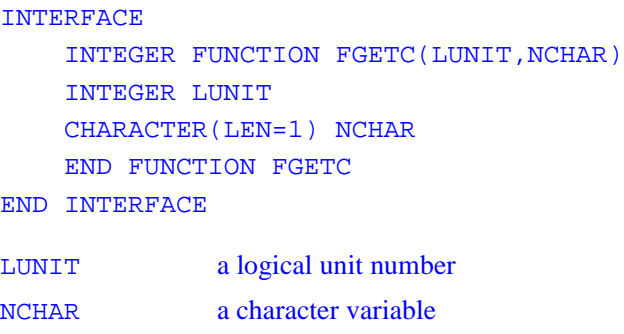

# **Description**

This routine reads one byte from a file at its current position. If there is an error during the read, the I/O error number is returned. Otherwise, for a successful read, FGETC returns zero. You should be aware that for unformatted files, special bytes such as a record length indicator are present on each record, and may require special handling when using this function. In general, record length indicators for unformatted files are the first four bytes of each record. The logical unit number must be in the range from 0 to 100, and must be currently connected to a file when FGETC is called.

This routine is thread-safe, and locks the associated stream before I/O is performed.

# **Output**

A zero status is returned if successful, non-zero if failure. NCHAR is assigned the next sequential byte that would be read from the file connected to LUNIT.

# **FINDFILEQQ**

*Searches for a specified file*

### **Prototype**

```
USE IFLPORT 
Or 
NTERFACE
  IINTEGER(4) FUNCTION FINDFILEQQ(FILE, ENV, BUF)
    CHARACTER(LEN=*) FILE, ENV, BUF
  END FUNCTION
END INTERFACE
```
### **Description**

Searches for a specified file in the directories listed in the path contained in the environment variable.

### **Usage**

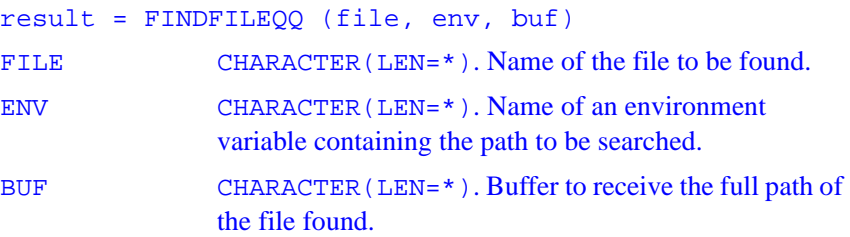

### **Results**

The result type is  $INTER(4)$ . The result is the length of the characters containing the full path of the found file returned in BUF**,** or 0 if no file is found.

#### **Example**

USE IFLPORT CHARACTER(256) BUF

```
CHARACTER(20) FILE,ENV
INTEGER(4) result
FILE = "libc.lib"
ENV = "LIB"result = FINDFILEQQ(FILE,ENV, buf)
WRITE (*,*) BUF
END
```
# **FLOATI**

*Converts an intput value to a real value*

# **Prototype**

```
INTERFACE
   REAL(4) FUNCTION FLOATI (IN)
   INTEGER(2) IN
   END FUNCTION FLOATI
END INTERFACE
```
IN an INTEGER(2) expression

# **Description**

Converts an input value to REAL(4).

# **Output**

The equivalent REAL(4) value.

# **FLOATJ**

*Converts an integer to a real value*

### **Prototype**

INTERFACE REAL(4) FUNCTION FLOATJ (IN) INTEGER(4) IN END FUNCTION FLOATI END INTERFACE

IN an INTEGER(4) expression

### **Description**

Converts an input value to REAL(4).

### **Output**

The equivalent REAL(4) value.

# **FLUSH**

*Flushes contents of file buffer to an external file*

### **Prototype**

INTERFACE SUBROUTINE FLUSH(LUNIT) INTEGER LUNIT END SUBROUTINE FLUSH END INTERFACE

### LUNIT a logical unit number

### **Description**

This routine flushes the contents of the file buffer to the external file, forcing an immediate write. This is most useful for files that are connected to a terminal. The logical unit number must be in the range from 0 to 100, and must be currently connected to a file when flush is called. This routine is thread-safe, and locks the associated stream before I/O is performed.

# **Output**

ERRNO is set on failure.

# **FOR\_CHECK\_FLAWED\_PENTIUM**

*Checks the processor*

## **Prototype**

USE IFLPORT or INTERFACE SUBROUTINE FOR\_CHECK\_FLAWED\_PENTIUM END SUBROUTINE END INTERFACE

# **Description**

Checks the processor to determine if it shows characteristics of the Pentium® floating-point divide flaw.

It is invoked for a Fortran program if you compile with the /Qfdiv compiler switch.

# **Usage**

result = FOR\_CHECK\_FLAWED\_PENTIUM ( )

### **Results**

If the floating-point divide flaw is found, an error message is displayed and the calling program is terminated.

You can bypass this action by setting environment variable FOR\_RUN\_FLAWED\_PENTIUM to the value of .TRUE..

### **Example**

```
USE IFLPORT
REAL*8 X, Y, Z
X = 5244795.0Y = 3932159.0Z = X - (X/Y) * YIF (Z .NE. 0) THEN ! If flawed, Z will be 256
     PRINT *, " FDIV flaw detected on Pentium"
ENDIF
END
```
# **FOR\_GET\_FPE**

*Rettrun the current settings of the floating-point exception flags*

### **Prototype**

USE IFLPORT or INTERFACE INTEGER(4) FUNCTION FOR\_GET\_FPE() END FUNCTION END INTERFACE

## **Description**

Returns the current settings of floating-point exception flags. This routine can be called from a C or Fortran program.

## **Usage**

result = FOR\_GET\_FPE ( )

### **Results**

The result type is INTEGER(4). The return value represents the settings of the current processor floating-point exception flags. The meanings of the bits are defined in the IFLPORT module file.

# **Example**

```
USE IFLPORT
INTEGER(4) FPE_FLAGS
FPE_FLAGS = FOR_GET_FPE ( )
END
```
# **FPUTC**

*Writes a character a a file*

### **Prototype**

```
INTERFACE
    INTEGER FUNCTION FPUTC(LUNIT, CH)
    INTEGER LUNIT
    CHARACTER(LEN=1) CH
    END FUNCTION FPUTC
END INTERFACE
LUNIT unit number of a file.
```
CH a character variable.

## **Description**

Writes a character to the file specified by the Fortran external unit.

### **Output**

Zero if successful. Otherwise, an error code is returned.

# **FREE**

*Frees a block of memory*

### **Prototype**

INTERFACE SUBROUTINE FREE(ADDRESS) INTEGER ADDRESS END FUNCTION FREE END INTERFACE ADDRESS starting address of the memory block to be freed.

# **Description**

Frees a block of currently allocated memory.

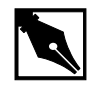

**NOTE.** *This should only be used for pointers that were previously allocated by* MALLOC.

# **FSEEK**

*Positions a file from a specified seek point*

# **Prototype** INTERFACE SUBROUTINE FSEEK(LUNIT,OFFSET,FROM) INTEGER LUNIT,OFFSET,FROM END SUBROUTINE FSEEK END INTERFACE LUNIT a logical unit number. OFFSET an integer expression, whose value denotes an offset in bytes from the seek point FROM. FROM an integer expression, whose value must be 0, 1, or 2. 0 means the seek point is at the beginning of the file. 1 means the seek point is on the current file position. 2 means the seek point is at the end of the file.

### **Description**

This routine positions a file OFFSET bytes from the seek point given by the FROM parameter. You should be aware that for unformatted files, special bytes such as a record length indicator are present on each record, and may require special handling when using this function. In general, record length indicators for unformatted files are the first four bytes of each record. The logical unit number must be in the range from 0 to 100, and must be currently connected to a file when fseek is called.

This routine is thread-safe, and locks the associated stream before I/O is performed.

## **Output**

A zero status is returned if successful; non-zero for failure.

# **FOR\_SET\_FPE**

*Sets the floating-point exception flags.*

### **Prototype**

```
USE IFLPORT 
or
INTERFACE
   INTEGER(4) FUNCTION FOR_SET_FPE(EnableMask)
      INTEGER(4) EnableMask
   END FUNCTION
END INTERFACE
```
### **Usage**

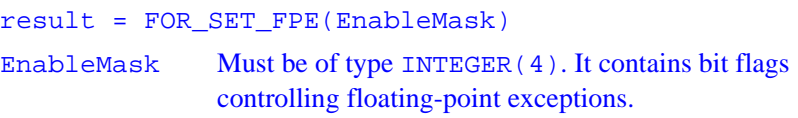

### **Results**

The result type is INTEGER(4). The return value represents the previous settings of the floating-point exception flags. The meanings of the bits are defined in the IFLPORT.f90 module file.

### **Example**

```
USE IFLPORT
INTEGER(4) OLD_FLAGS, NEW_FLAGS
OLD_FLAGS = FOR_SET_FPE (NEW_FLAGS)
END
```
# **FOR\_SET\_REENTRANCY**

*Controls the type of reentrancy locks on the runtime library.*

### **Prototype**

USE IFLPORT or INTERFACE INTEGER(4) FUNCTION FORr\_SET\_REENTRANCY(NEW\_MODE) INTEGER(4) NEW\_MODE END FUNCTION END INTERFACE

### **Usage**

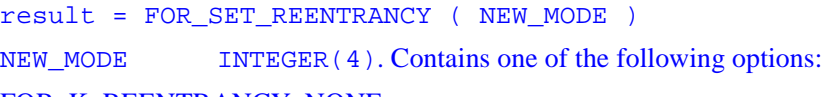

#### FOR\_K\_REENTRANCY\_NONE

Tells the runtime to do simple locking around critical sections of RTL code. You should use this type of protection when the Fortran libraries will *not* be reentered due to asynchronous system traps (ASTs) or threads within the application.

#### FOR K\_REENTRANCY\_ASYNCH

Tells the runtime to perform simple locking and disables ASTs around critical sections of library code. You should use this type of protection when the application contains AST handlers that call the Fortran runtime system.

### FOR\_K\_REENTRANCY\_THREADED

Tells the runtime to perform thread locking. You should use this type of protection in multithreaded applications.

### FOR\_K\_REENTRANCY\_INFO

Queries the FORTRAN runtime system for the current level of reentrancy protection, and returns the result in NEW MODE.

### **Results**

FOR SET REENTRANCY returns INTEGER(4). The return value tells you the previous setting of reentrancy NEW\_MODE, unless the argument is FOR K REENTRANCY INFO, in which case the return value represents the current setting.

You must link to a set of runtime libraries that support the level of reentrancy you desire. For example, FOR\_SET\_REENTRANCY ignores a request for thread protection (FOR\_K\_REENTRANCY\_THREADED) if you do not compile your program with /MT.

### **Example**

```
PROGRAM SETREENT
  USE IFLPORT
  INTEGER(4) MODE
 CHARACTER*10 REENT TXT(3) /'NONE ', 'ASYNCH ',
                             'THREADED'/
  INTEGER(4) P1, P2
 P1 = FOR K REENTRANCY NONE
 P2 = FOR K REENTRANCY INFO
  PRINT*,'Setting Reentrancy mode to '
                   ,REENT_TXT(MODE+1)'
 MODE = FOR SET REENTRANCY(P1)
  PRINT*,'Previous Reentrancy mode was '
              ,REENT_TXT(MODE+1)
  MODE = FOR_SET_REENTRANCY(P2)
  PRINT*,'Current Reentrancy mode is '
              ,REENT_TXT(MODE+1)
  END
```
# **FTELL**

*Returns the file position of a file*

### **Prototype**

```
INTERFACE
     INTEGER(4) FUNCTION FTELL(LUNIT)
     END FUNCTION FTELL
END INTERFACE
```
LUNIT a logical unit number

### **Description**

This routine returns the file position of the file connected to the input logical unit. The file position is the number of bytes from the beginning of the file.

You should be aware that for unformatted files, special bytes such as a record length indicator are present on each record, and are counted when using this function. In general, record length indicators for unformatted files are the first four bytes of each record.

The logical unit number must be in the range from 0 to 100, and must be currently connected to a file when ftell is called.

This routine is thread-safe, and locks the associated stream before I/O is performed.

# **Output**

ERRNO is set on failure.

# **FULLPATHQQ**

*Returns the full path for a specified file or directory.*

### **Prototype**

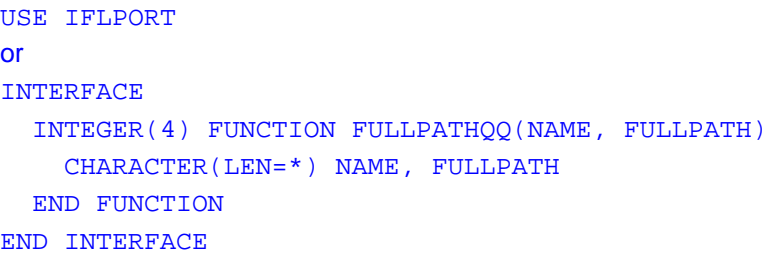

# **Usage**

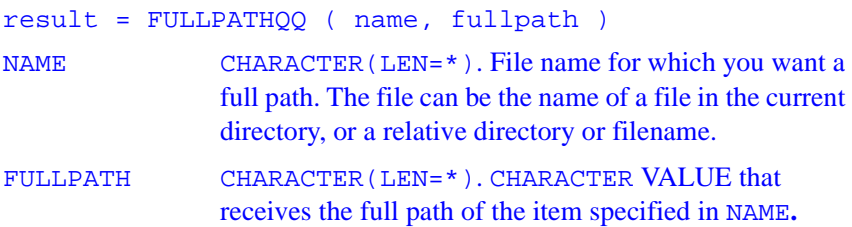

### **Results**

The result is the length of the full pathname in CHARACTERs, or 0 if the function fails. The function may fail if the name supplied is not an existing file. The length of FULLPATH will vary, depending on how deeply the directories are nested on the drive you are using. If the full path is longer than the character buffer provided to return it (FULLPATH), FULLPATHQQ returns only that portion of the path that fits.

You should verify the length of the path before using the value returned in FULLPATH. If the longest full path you are likely to encounter does not fit into the buffer you are using, allocate a larger character buffer. You can allocate the largest possible path buffer with the following statements:

USE IFLPORT CHARACTER(MAXPATH) FULLPATH MAXPATH is a symbolic constant defined in module IFLPORT. F90 as 260.

### **Example**

```
USE IFLPORT
    CHARACTER(MAXPATH) BUF
    CHARACTER(3) DRIVE
    CHARACTER(256) DIR
    CHARACTER(256) NAME
    CHARACTER(256) EXT
    CHARACTER(256) FILE
    INTEGER(4) LEN
    DO WHILE (.TRUE.)
        WRITE (*, *) WRITE (*,'(A)') ' Enter filename (Hit RETURN to 
                           exit): '
         LEN = GETSTRQQ(FILE)
          IF (LEN .EQ. 0) EXIT
          LEN = FULLPATHQQ(FILE, BUF)
          IF (LEN .GT. 0) THEN
           WRITE (*,*) buf(:len)
          ELSE
            WRITE (*,*) 'Can''t get full path'
            EXIT
          END IF
    !
 !Split path
WRITE (*, *) LEN = SPLITPATHQQ(BUF, DRIVE, DIR, NAME, EXT)
 IF (LEN .NE. 0) THEN
   WRITE (*, 900) ' Drive: ', DRIVE
   WRITE (*, 900) ' Directory: ', DIR(1:LEN)
   WRITE (*, 900) ' Name: ', NAME
```

```
 WRITE (*, 900) ' Extension: ', EXT
        ELSE
          WRITE (*, *) 'Can''t split path'
        END IF
      END DO
900 FORMAT (A, A)
      END
```
# **GERRNO**

*Returns a message for last error*

### **Prototype**

```
INTERFACE
    SUBROUTINE GERRNO(ERRORMSG)
    CHARACTER(LEN=*) ERRORMSG
    END SUBROUTINE
END INTERFACE
```
STRING message for the last error detected

## **Description**

This routine returns a message for the last error detected.

### **Output**

The last error detected in STRING.

# **GETARG**

*Gets a specified command-line argument*

### **Prototype**

```
INTERFACE
    SUBROUTINE GETARG (N, STRING)
    INTEGER N
    CHARACTER(LEN=*) STRING
    END SUBROUTINE
END INTERFACE
```
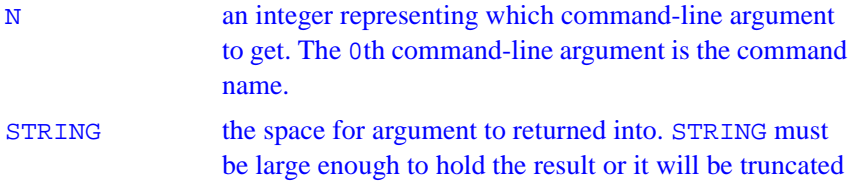

### **Description**

This subroutine gets Nth command-line argument.

 If there are not at least I arguments on the command line for your application, an error message is generated, errno is set to a non-zero value (ERANGE), and control is returned to your application. GETARG will not abort your program if you ask for an argument that is not there.

### **Output**

A string representing the Nth command-line argument to the executing program.

### **Example**

The following code assigns ARG the value of the second argument passed to the program.

CHARACTER(10) ARG CALL GETARG(2, ARG)

# **GETCHARQQ**

*Gets the next keystroke.*

### **Prototype**

```
USE IFLPORT 
or
! Get character from console
  CHARACTER(LEN=1) FUNCTION GETCHARQQ()
  END FUNCTION GETCHARQQ
```
### **Usage**

result = GETCHARQQ ( )

### **Results**

The result type is CHARACTER $(1)$ , and has the value of the key that was pressed. The value can be any ASCII character. If the key pressed is represented by a single ASCII character, GETCHARQQ returns the character. If the key pressed is a function or direction key, a hex #00 or #E0 is returned. If you need to know which function or direction was pressed, call GETCHARQQ a second time to get the extended code for the key.

If there is no keystroke waiting in the keyboard buffer, GETCHARQQ will wait indefinitely until there is one, and then returns it. To determine in advance whether there is a character in the keyborad buffer, use

PEEKCHARQQ, which returns .TRUE. if there is a character waiting in the keyboard buffer, and .FALSE. if not. This can prevent a program from hanging while GETCHARQQ waits for a keystroke that isn't there.

## **Example**

```
! Program to demonstrate GETCHARQQ
USE IFLPORT
CHARACTER(1) key / 'A' /
PARAMETER (ESC = 27)
PARAMETER (NOREP = 0)
WRITE (*,*) ' Type a key: (or q to quit)'
! Read keys until ESC or q is pressed
DO WHILE (ICHAR (key) .NE. ESC)
   key = GETCHARQQ()
! Some extended keys have no ASCII representation
    IF(ICHAR(key) .EQ. NOREP) THEN
      key = GETCHARQQ()
      WRITE (*, 900) 'Not ASCII. Char = NA'
     WRITE (*, *)! Otherwise, there is only one key
    ELSE
     WRITE (*,900) 'ASCII. Char = '
      WRITE (*,901) key
    END IF
    IF (key .EQ. 'q' ) THEN
      EXIT
    END IF
    END DO
900 FORMAT (1X, A)
901 FORMAT (A)
END
```
# **GETCONTROLFPQQ**

 *Returns the floating-point processor control word.*

### **Prototype**

USE IFLPORT or INTERFACE SUBROUTINE GETCONTROLFPQQ(CONTROL) INTEGER(2) CONTROL END SUBROUTINE END INTERFACE

### **Usage**

CALL GETCONTROLFPQQ (CONTROL)

CONTROL INTEGER(2). Floating-point processor control word.

The floating-point control word is a set of flags that determines various modes of the floating-point coprocessor. The IFLPORT.F90 module file contains constants defined for the control word as follows:

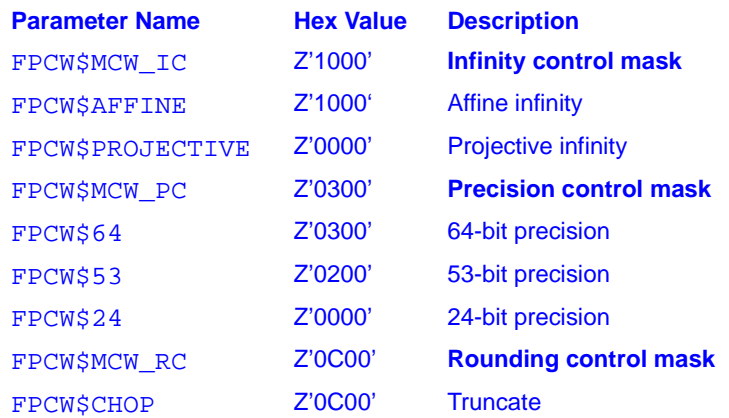

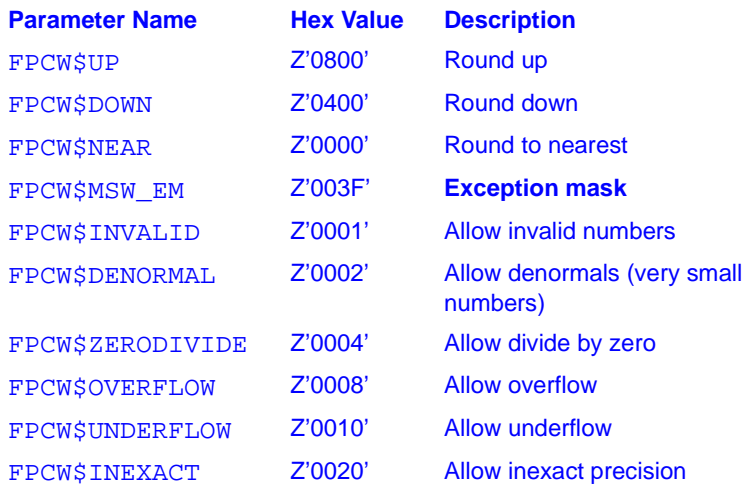

By default, the floating-point control word settings are 53-bit precision, round to nearest, and the DENORMAL, UNDERFLOW and INEXACT precision exceptions disabled. An exception is disabled if its flag is set to 1 and enabled if its flag is cleared to 0. You can disable exceptions by setting the flags to 1 with SETCONTROLFPOO.

If an exception is disabled, it does not cause an interrupt when it occurs. Instead, the exception generates an appropriate special value (NaN or signed infinity), but the program continues. When printing out such a value, the runtime library represents a NaN as ?????, positive infinity as  $++++++$ , and negative infinity as ----------.

You can find out which exceptions (if any) occurred by calling GETSTATUSFPQQ. If you have enabled errors on floating-point exceptions, clearing the flags to 0 with SETCONTROLFPQQ, an interrupt is generated when the exception occurs. Normally, these interrupts cause errors, but you can capture the interrupts with SIGNALQQ and branch to your own error-handling routines.

You can use GETCONTROLFPOO to retrieve the current control word and SETCONTROLFPQQ to change the control word. In most cases, you will not need to change the default settings.

### **Example**

```
USE IFLPORT
INTEGER(2) CONTROL
CALL GETCONTROLFPQQ (CONTROL)
PRINT 10,CONTROL
10 FORMAT('Initial control settings ',Z)
      !if not rounding down
IF (IAND(CONTROL, FPCW$DOWN) .NE. FPCW$DOWN) THEN
   CONTROL = IAND(CONTROL, NOT(FPCW$MCW_RC)) 
                                !clear all rounding
   CONTROL = IOR(control, FPCW$DOWN) 
                                  !set to round down
   CALL SETCONTROLFPQQ(CONTROL)
CALL GETCONTROLFPQQ(CONTROL)
PRINT 20,control
20 FORMAT('Final control settings ',Z)
END IF
END
```
# **GETCWD**

*Retrieves the path of the current working directory.*

### **Prototype**

```
USE IFLPORT
or
    INTERFACE
       INTEGER(4) FUNCTION GETCWD(DIRECTORY)
           CHARACTER(LEN=*) DIRECTORY
       END FUNCTION GETCWD
    END INTERFACE
```
# **Usage**

```
result = GETCWD (directory) 
DIRECTORY CHARACTER (LEN=*). Character value that receives 
                 the current working directory path, including drive 
                 letter.
```
### **Results**

GETCWD returns zero for success, or an error code for failure.

### **Example**

```
USE IFLPORT
  CHARACTER(LEN=30) DIRECTORY
   ! variable DIRECTORY must be long enough to hold 
   ! entire string
  INTEGER(4) ISTAT
     ISTAT = GETCWD (DIRECTORY)
     IF (ISTAT == 0) PRINT *, 'Current directory is ',
                                 DIRECTORY
     END
```
# **GETDAT**

*Returns the current date in integer form*

# **Prototype**

```
INTERFACE
   SUBROUTINE GETDAT (IYEAR, IMONTH, IDAY)
   INTEGER IYEAR, IMONTH, IDAY
    END SUBROUTINE GETDAT
END INTERFACE
```
IYEAR an integer value

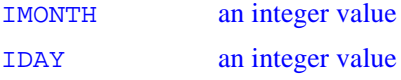

### **Description**

This routine returns the current date in integer form. On Windows NT\* systems, this function is thread-safe.

#### **Output**

The current date is returned. IYEAR contains the current year, reckoned by the Julian calendar. IMONTH contains the numerical version of the month, where 1 corresponds to January, and 12 corresponds to December. IDAY returns the numerical day of the month.

# **GETDRIVEDIRQQ**

*Gets the complete path of the current working directory on a specified disk drive.*

# **Prototype** USE IFLPORT or INTERFACE ! Get the current directory for a given drive INTEGER(4) FUNCTION GETDRIVEDIRQQ(DRIVEDIR) CHARACTER(LEN=\*) DRIVEDIR END FUNCTION END INTERFACE

#### **Usage**

result = GETDRIVEDIRQQ (DRIVEDIR)

DRIVEDIR CHARACTER(LEN=\*). For input, DRIVEDIR contains the drive whose current working directory path is to be returned. On output, DRIVEDIR contains the current directory on that drive in the form d:\dir.

## **Results**

The result is INTEGER(4). The result is the length (in bytes) of the full path on the specified drive. If the full path is longer than the size of DRIVEDIR**,** zero is returned.

You can make sure you get information about the current drive, by putting the symbolic constant FILE\$CURDRIVE (defined in IFLPORT.F90) into DRIVEDIR.

Since disk drives are identified by a single alphabetic character, GETDRIVEDIRQQ examines only the first letter of DRIVEDIR**.** For instance, if DRIVEDIR contains the path  $c:\propto$  files, GETDRIVEDIRQQ (DRIVEDIR) returns the current working directory on drive C and disregards the rest of the path. Input is case-insensitive. The length of the path returned depends on how deeply the directories are nested on the drive specified in DRIVEDIR. If the full path is longer than the length of DRIVEDIR, GETDRIVEDIRQQ returns only the portion of the path that fits into DRIVEDIR**.** If you are likely to encounter a long path, allocate a buffer of size MAXPATH (where MAXPATH is a PARAMETER constant defined in IFLPORT. F90, and MAXPATH  $= 260$ ).

# **Example**

```
! Program to demonstrate GETDRIVEDIRQQ
USE IFLPORT
CHARACTER(MAXPATH) dir
INTEGER(4) length
! Get current directory
dir = FILE$CURDRIVE
length = GETDRIVEDIRQQ(dir)
IF (length .GT. 0) THEN
  WRITE (*,*) 'Current directory is: '
   WRITE (*,*) dir
```

```
ELSE
   WRITE (*,*) 'Failed to get current directory'
END IF
END
```
# **GETDRIVESIZEQQ**

*Gets the total size of the specified*  DRIVE*.*

### **Prototype**

```
USE IFLPORT
or
INTERFACE GETDRIVESIZEQQ
   LOGICAL(4) FUNCTION GETDRIVESIZEQQI4 (DriveNm, 
TotalNum, AvailableNum)
     CHARACTER(LEN=*) DriveNm
     INTEGER(4) TotalNum
     INTEGER(4) AvailableNum
   END FUNCTION
   LOGICAL(4) FUNCTION GETDRIVESIZEI8 (DriveNm, 
TotalNum, AvailableNum)
      CHARACTER(LEN=*) DriveNm
     INTEGER(8) TotalNum
     INTEGER(8) AvailableNum
   END FUNCTION
END INTERFACE
```
### **Description**

Gets the total size of the specified DRIVE and space available on it.

### **Usage**

```
result = GETDRIVESIZEQQ (DRIVENm, TOTALNUM, 
AVAILIABLENUM) 
DriveNm CHARACTER(LEN=*). String containing the letter of
                the disk drive to get information about. 
TotalNum INTEGER(4) or INTEGER(8). TotalNum number of 
                bytes on the disk drive
AvailableNum INTEGER(4) or INTEGER(8). Number of bytes of 
                AVAILable space on the disk drive.
```
# **Results**

The function returns LOGICAL(4). The result is .TRUE. if successful; otherwise, .FALSE..

The data types specified for the TotalNum and AvailableNum arguments must be the same.

Some disk drives have more bytes than will fit into a 32 bit integer. Using an INTEGER(4) variable for these drives will return a negative size. To get the actual size for thse large drives, TotalNum and AvailableNum must be INTEGER(8) variables.

Because disk drives are identified by a single alphabetic character, GETDRIVESIZEQQ examines only the first letter of DriveNm. The drive letter can be uppercase or lowercase. You can use the constant FILE\$CURDRIVE (defined in IFLPORT.F90) to get the size of the current DRIVE.

If GETDRIVESIZEQQ fails, use GETLASTERRORQQ to determine the reason.

# **Example**

```
! Program to demonstrate GETDRIVESQQ and 
GETDRIVESIZEQQ
USE IFLPORT
CHARACTER(26) drives
CHARACTER(1) adrive
LOGICAL(4) status
```

```
INTEGER(4) total, avail
INTEGER(2) i
! Get the list of drives
drives = GETDRIVESQQ()
WRITE (*,'(A, A)') ' Drives available: ', drives
!
!Cycle through them for free space and write to 
console
DO i = 1, 26adrive = drives(i:i) status = .FALSE.
  WRITE (*,'(A, A, A,)')' Drive ', CHAR(i + 64), ':'
   IF (adrive .NE. ' ') THEN
      status = GETDRIVESIZEQQ(adrive, total, avail)
   END IF
   IF (status) THEN
      WRITE (*,*) avail, ' of ', total, ' bytes free.'
   ELSE
      WRITE (*,*) 'Not available'
   END IF
END DO
END
```
# **GETDRIVESQQ**

Reports which drives are available to the system.

### **Prototype**

USE IFLPORT or INTERFACE

```
 CHARACTER(26) FUNCTION GETDRIVESQQ()
   END FUNCTION
END INTERFACE
```
### **Usage**

result = GETDRIVESQQ ( )

### **Results**

The result is CHARACTER(LEN=26). The returned string contains letters for drives that are available, and blanks for drives that are not available. For example, on a system with A, C, and D drives, the string 'A CD' is returned.

# **GETENV**

*Return the value of a system environment variable.*

# **Prototype**

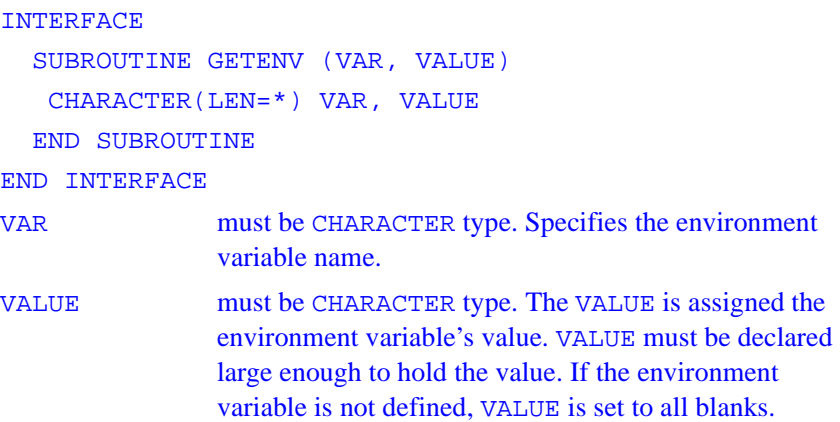
# **Description**

Returns the value of a system environment variable.

### **Class**

Nonstandard subroutine.

### **Example**

The following code assigns VAL the value of the TERM environment variable. CHARACTER(10) VAL CALL GETENV("TERM", VAL)

# **GETENVQQ**

*Gets the value of a specified environment variable.*

## **Prototype**

```
USE IFLPORT
or
! ALTERNATIVE WAY OF GETTING ENVIRONMENT VARIABLE 
VALUE
INTERFACE
   INTEGER(4) FUNCTION GETENVQQ(VARNAME,VALUE)
     CHARACTER(LEN=*) VARNAME,VALUE
   END FUNCTION GETENVQQ
END INTERFACE
```
### **Description**

Gets the value of a specified environment variable from the current environment.

# **Usage**

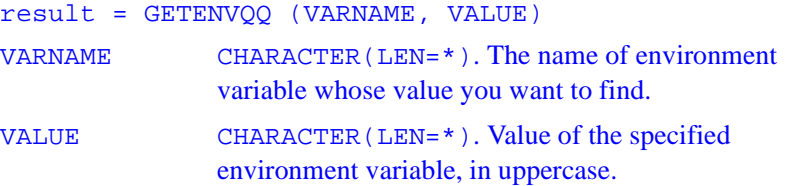

# **Results**

The result type is INTEGER(4). The result is the number of characters returned in VALUE. Zero is returned if the given variable is not defined.

GETENVQQ searches the list of environment variables for an entry corresponding to VARNAME**.** Environment variables define the environment in which a process executes. For example, the LIB environment variable defines the default search path for libraries to be linked with a program. Note that some environment variables may exist only on a per-process basis, and may not be present at the command-line level.

# **Example**

```
! Program to demonstrate GETENVQQ and SETENVQQ
USE IFLPORT
INTEGER(4) lenv, lval
CHARACTER(80) env, val, enval
WRITE (*,900) ' Enter environment variable name to 
create, modify, or delete: '
lenv = GETSTRQQ(env)
IF (lenv .EQ. 0) STOP
WRITE (*,900) 'Value of variable (ENTER to delete): '
lval = GETSTRQQ(val)
IF (lval .EO. 0) val = ' '
enval = env(1:lenv) // '=' // val(1:lval)IF (SETENVQQ(enval)) THEN
  lval = GETENVQQ(env(1:lenv), val) IF (lval .EQ. 0) THEN
     WRITE (*,*) 'Can''t get environment variable'
   ELSE IF (lval .GT. LEN(val)) THEN
```

```
 WRITE (*,*) 'Buffer too small'
   ELSE
    WRITE (*,*) env(:lenv), ': ', val(:lval)
     WRITE (*,*) 'Length: ', lval
   END IF
ELSE
   WRITE (*,*) 'Can''t set environment variable'
END IF
   FORMAT (A)
END
```
# **GETFILEINFOQQ**

*Returns information about the specified file.*

```
Prototype
USE IFLPORT or
INTERFACE
   INTEGER(4) FUNCTION GETFILEINFOQQ(FILES, BUFFER,
                          DWHANDLE)
    CHARACTER(LEN=*) FILES
    TYPE FILE$INFO 
   SEQUENCE
     INTEGER(4) CREATION ! CREATION TIME (-1 ON FAT)
     INTEGER(4) LASTWRITE ! LAST WRITE TO FILE
     INTEGER(4) LASTACCESS ! LAST ACCESS (-1 ON FAT)
     INTEGER(4) LENGTH ! LENGTH OF FILE
     INTEGER(2) PERMIT ! FILE ACCESS MODE
     CHARACTER(LEN=255) NAME ! FILE NAME
    END TYPE 
    TYPE(FILE$INFO) :: BUFFER
```
 INTEGER(4) DWHANDLE END FUNCTION GETFILEINFOQQ END INTERFACE

# **Description**

Returns information about the specified file. Filenames can contain wildcards (\* and ?).

# **Usage**

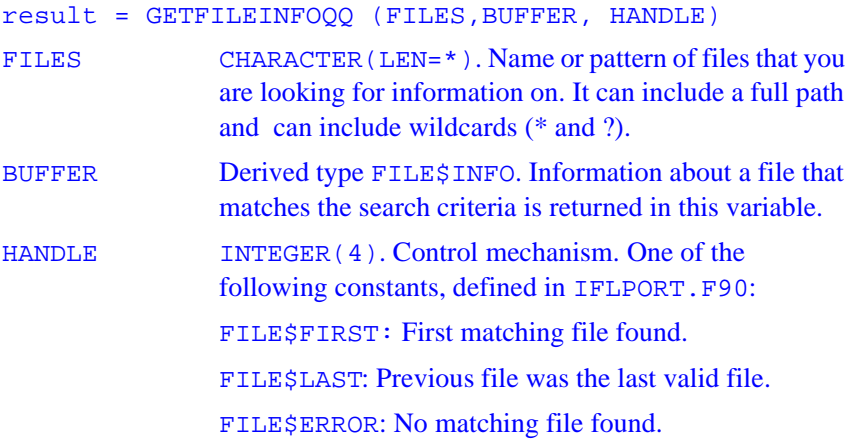

# **Results**

The result is INTEGER(4), showing the nonblank length of the filename if a match was found, or 0 if no matching FILES were found.

To get information about one or more files, set HANDLE to FILE\$FIRST and call GETFILEINFOQQ. This will return information about the first file which matches the name and return a HANDLE**.** If the program wants more files, it should call GETFILEINFOQQ with the HANDLE. GETFILEINFOQQ must be called with the HANDLE until GETFILEINFOQQ sets HANDLE to FILE\$LAST, or system resources may be lost.

The derived-type element variables FILE\$INFO%CREATION, FILE\$INFO%LASTWRITE, and FILE\$INFO%LASTACCESS contain packed date and time information that indicates when the file was created, last written to, and last accessed, respectively. To break the time and date

into component parts, call UNPACKTIMEQQ. FILE\$INFO%LENGTH contains the length of the file in bytes. FILE\$INFO%PERMIT contains a set of bit flags describing access information about the file as follows:

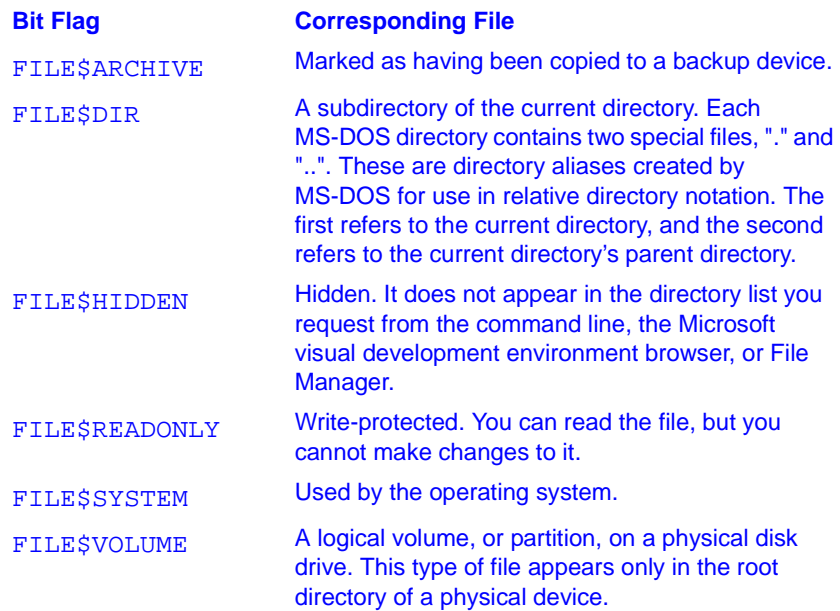

You can use the constant FILE\$NORMAL to check that all bit flags are set to 0. If the derived-type element variable FILE\$INFO%PERMIT is equal to FILE\$NORMAL, the file has no special attributes. The variable FILE\$INFO%NAME contains the short name of the file, not the full path of the file.

If an error occurs, call GETLASTERRORQQ to retrieve the error message, such as:

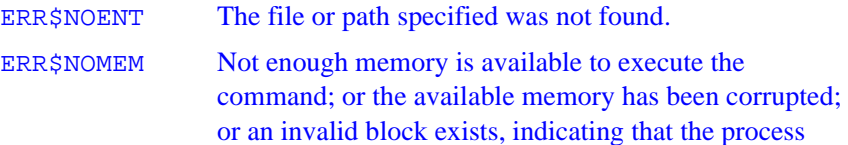

making the call was not allocated properly.

#### **Example**

```
USE IFLPORT 
CALL SHOWPERMISSION( ) 
END
SUBROUTINE SHOWPERMISSION() 
! SUBROUTINE to demonstrate GETFILEINFOQQ
!
USE IFLPORT 
!
CHARACTER(80) files
INTEGER(4) handle, length 
CHARACTER(5) permit 
TYPE (FILE$INFO) info
!
WRITE (*, 900) ' Enter wildcard of files to view: '
900 FORMAT (A)
length = GETSTRQQ(files) 
handle = FILE$FIRST 
DO WHILE (.TRUE.)
    length = GETFILEINFOQQ(files, info, handle)
    IF ((handle .EQ. FILE$LAST) .OR. &
        (handle .EQ. FILE$ERROR)) THEN
   SELECT CASE (GETLASTERROROO())
        CASE (ERR$NOMEM)
        WRITE (*,*) 'Out of memory' 
        CASE (ERR$NOENT) 
       EXIT
        CASE DEFAULT 
     WRITE (*,*) 'Invalid file or path name' 
        END SELECT
    END IF 
     permit = ' ' IF ((info%permit .AND. FILE$HIDDEN) .NE. 0) &
     permit(1:1) = 'H'
```

```
 IF ((info%permit .AND. FILE$SYSTEM) .NE. 0) &
    permit(2:2) = 'S' IF ((info%permit .AND. FILE$READONLY) .NE. 0) &
    permit(3:3) = 'R' IF ((info%permit .AND. FILE$ARCHIVE) .NE. 0) &
    permit(4:4) = 'A' IF ((info%permit .AND. FILE$DIR) .NE. 0) &
     permit(5:5) = 'D' WRITE (*, 9000) info%name, info%length, permit
9000 FORMAT (1X, A20, I9, ' ',A6) 
END DO 
END SUBROUTINE
```
# **GETGID**

*Gets the group ID*

#### **Prototype**

```
INTERFACE
   INTEGER FUNCTION GETGID ()
   END FUNCTION GETGID
END INTERFACE
```
## **Description**

This function returns an integer corresponding to the primary group of the user under whose identity this program is running.

On Win32\* systems, this function returns the last subauthority of the security identifier for TokenPrimaryGroup for this process. This is unique on a local machine and unique within a domain for domain accounts.

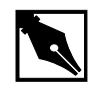

**NOTE.** *You should be aware that on WIN32 systems, domain accounts and local accounts can overlap.*

#### **Output**

An integer representing the group that the currently logged in user belongs to.

# **GETLASTERROR**

*Gets the last error set*

## **Prototype**

INTERFACE INTEGER FUNCTION GETLASTERROR () END FUNCTION GETLAST END INTERFACE

## **Description**

This function returns the integer corresponding to the last runtime error value that was set.

 For example, if you use an ERR= specifier on an I/O statement, your program will not abort in the event of an error. GETLASTERROR provides a way to determine what the error condition was, with a better degree of certainty than just examining errno. Your application code may then take appropriate action based upon the error number.

# **Output**

Last error number into an integer.

# **GETLASTERRORQQ**

*Returns the last error set by a run-time procedure.*

## **Prototype**

```
USE IFLPORT 
or 
INTERFACE 
   NTEGER(4) FUNCTION GETLASTERRORQQ()
   END FUNCTION
END INTERFACE
```
#### **Usage**

result = GETLASTERRORQQ ( )

## **Results**

The result is INTEGER(4), and shows the most recent error code generated by a run-time procedure.

Descriptions that return a logical or integer value sometimes also provide an error code that identifies the cause of errors. GETLASTERRORQQ retrieves the most recent error number, usually associated with errno. The error constants are in IFLPORT.F90 The following table shows some of the portability library routines and the errors each routine produces:

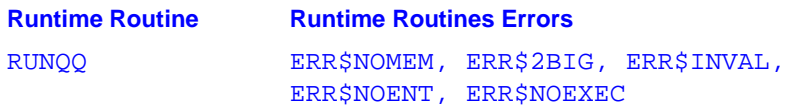

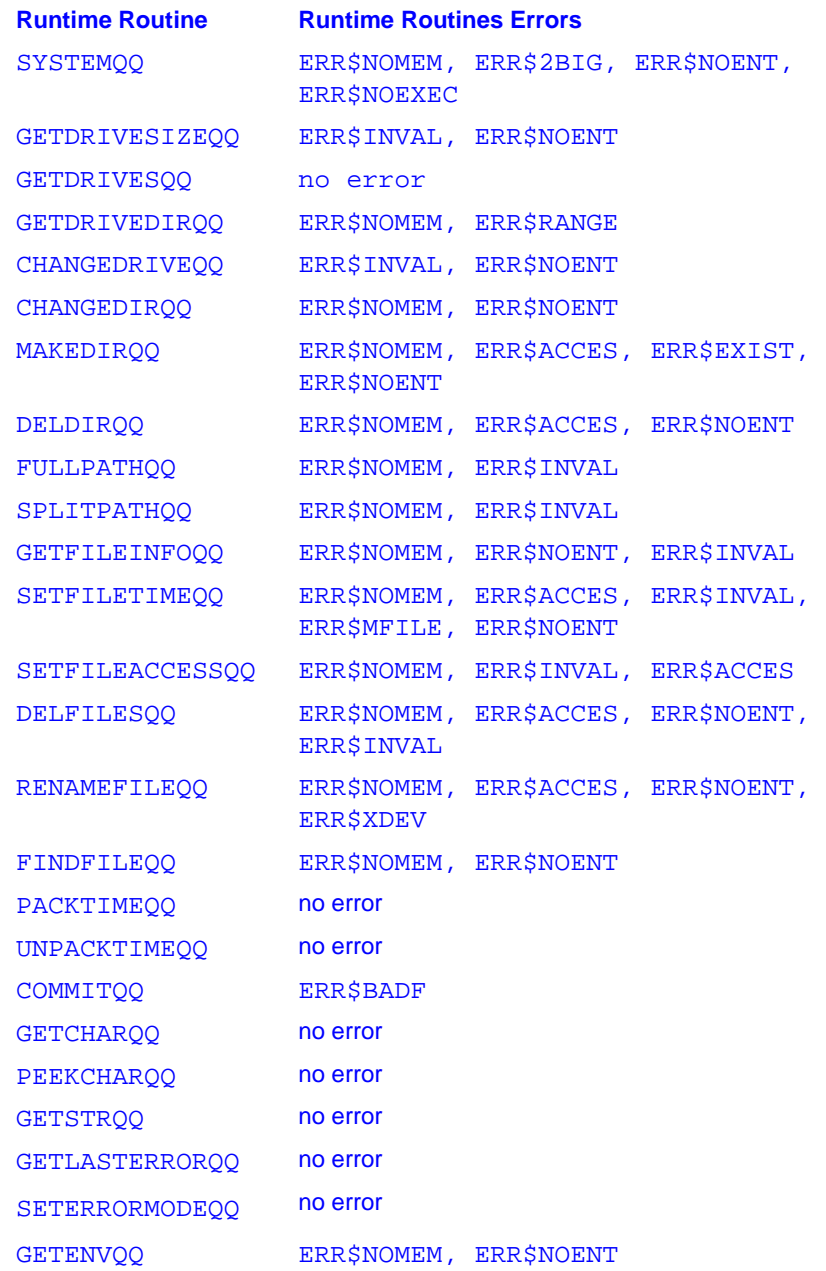

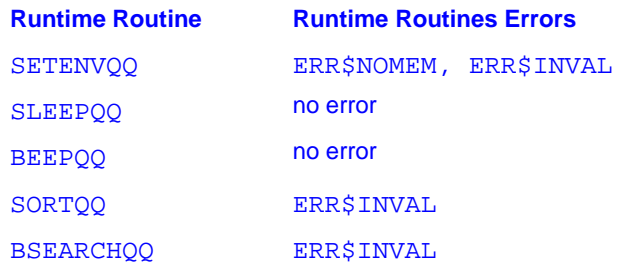

# **GETLOG**

*Returns the user's login name*

#### **Prototype**

```
INTERFACE
    SUBROUTINE GETLOG (NAME)
    CHARACTER(LEN=*) NAME
    END SUBROUTINE GETLOG
END INTERFACE
```
NAME the login name

#### **Description**

This function allows your application to determine the login name of the person running the application. The login name must be less than 64 characters. If the login name is longer than 64 characters, it will be truncated. The actual parameter corresponding to the formal parameter NAME in the prototype should be long enough to hold the login name. If the supplied actual parameter is too short to hold the login name, the login name will be truncated.

# **Output**

A character string in NAME corresponding to the login name of the person running the application. If the login name is shorter than the actual parameter corresponding to NAME, the login name is padded with blanks at the end, until it reaches the length of the actual parameter.

# **GETPID**

*Gets the process ID*

## **Prototype**

INTERFACE INTEGER FUNCTION GETPID () END FUNCTION GETPID END INTERFACE

## **Description**

This function returns the process ID of the current process.

# **Output**

A unique integer corresponding to the system process identifier for the current process.

# **GETPOS**

*Returns the current file position in bytes from the beginning of the file*

# **Prototype**

INTERFACE INTEGER FUNCTION GETPOS (LUNIT)

 INTEGER LUNIT END FUNCTION GETPOS END INTERFACE

LUNIT INTEGER Fortran logical unit number for a file. The value must be in the range 0 to 100 and must correspond to a connected file.

#### **Description**

Allows you to determine the current file position.

#### **Output**

An integer value representing the number of bytes from the beginning of the file. Equivalent to FTELL. Returns EINVAL in errno and a result of -1 for an error.

# **GETSTATUSFPQQ**

*Returns the floating-point processor status word.*

#### **Prototype**

USE IFLPORT or INTERFACE SUBROUTINE GETSTATUSFPQQ(STATUS) INTEGER(2) STATUS END SUBROUTINE END INTERFACE

#### **Usage**

CALL GETSTATUSFPQQ (STATUS)

STATUS INTEGER(2). Floating-point co-processor status word.

The floating-point status word (FPSW) shows whether various floating-point exception conditions have occurred. After an exception occurs, the runtime system does not reset flags before performing additional floating-point operations. A status flag with a value of one thus shows there has been at least one occurence of the corresponding exception. The following table lists the status flags and their values:

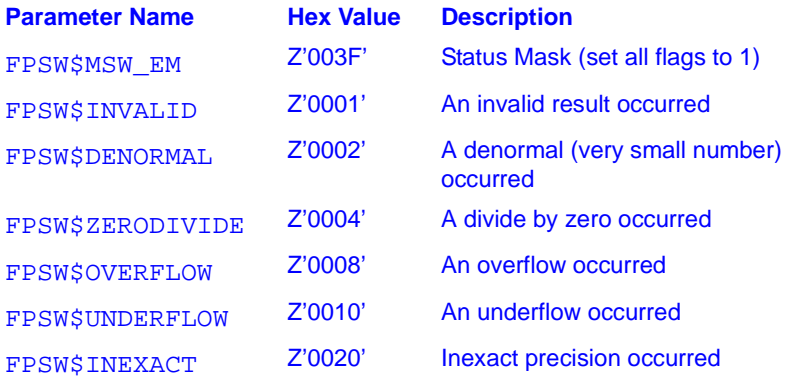

You can use a bit-wise AND on the status word returned by GETSTATUSFPQQ to determine which floating-point exception has occurred.

An exception is disabled if its flag is set to 1 and enabled if its flag is cleared to 0. By default, the denormal, underflow and inexact precision exceptions are disabled, and the invalid, overflow and divide-by-zero exceptions are enabled. Exceptions can be enabled and disabled by clearing and setting the flags with SETCONTROLFPQQ. You can use GETCONTROLFPQQ to determine which exceptions are currently enabled and disabled.

If an exception is disabled, it does not cause an interrupt when it occurs. Instead, floating-point processes generate an appropriate special value (NaN or signed infinity), but the program continues. When printed, the runtime-system represents a NaN as ?????, positive infinity as ++++++, and negative infinity as -------. You can find out which exceptions (if any) occurred by calling GETSTATUSFPQQ.

If errors on floating-point exceptions are enabled (by clearing the flags to 0 with SETCONTROLFPQQ), an interrupt is generated when the exception occurs. By default, these interrupts cause run-time errors, but you can capture the interrupts with SIGNALQQ and branch to your own error-handling routines.

#### **Example**

! Program to demonstrate GETSTATUSFPQQ USE IFLPORT INTEGER(2) status CALL GETSTATUSFPQQ(status) ! check for divide by zero IF (IAND(status, FPSW\$ZERODIVIDE) .NE. 0) THEN WRITE (\*,\*) 'Divide by zero occurred.', & 'Look for NaN or signed infinity in resultant data.' ELSE PRINT \*,"Divide by zero flag was not set" END **IF** END

# **GETSTRQQ**

*Reads a character string from the keyboard using buffered input.*

#### **Prototype**

```
USE IFLPORT 
or
INTERFACE
   INTEGER(4) FUNCTION GETSTRQQ(BUFFER)
     CHARACTER(LEN=*) BUFFER
   END FUNCTION
```
#### END INTERFACE

## **Usage**

```
result = GETSTRQQ (BUFFER) 
BUFFER CHARACTER (LEN= *). Character value returned from
               keyboard, padded on the right with blanks.
```
## **Results**

The result is the number of characters placed in BUFFER. The function continues, until the user presses Return or Enter.

# **Example**

```
! Program to demonstrate GETSTRQQ
 USE IFLPORT
 INTEGER(4) length, result
 CHARACTER(80) prog, args
WRITE (*, '(A, )')' Enter program to run: '
 length = GETSTRQQ (prog)
 WRITE (*, '(A,)') ' Enter arguments: '
 length = GETSTRQQ (args)
 result = RUNQQ (prog, args)
 IF (result .EQ. -1) THEN
   WRITE (*,*) 'Couldn''t run program'
 ELSE
  WRITE (*, '(A, Z4, A)') 'Return code : ', result,
'h'
 END IF
 END
```
# **GETTIM**

*Returns the time*

## **Prototype**

```
INTERFACE
   SUBROUTINE GETTIM (HOUR, MINUTE, SECOND, HUNDREDTH)
   INTEGER HOUR, MINUTE, SECOND, HUNDREDTH
   END SUBROUTINE GETTIM
END INTERFACE
```
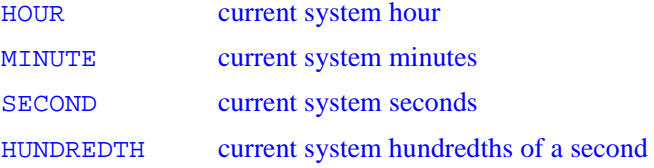

# **Description**

This function gets the current system time in hours, minutes, seconds, and hundredths of a second. The time units are returned as separate integers to the calling routine.

#### **Output**

The time units are returned as separate integers to the calling routine.

# **GETUID**

*Gets the user ID of the calling process*

**Prototype** INTERFACE

 INTEGER FUNCTION GETUID() END FUNCTION GETUID END INTERFACE

# **Description**

This function returns an integer corresponding to the user identity under which this program is running. This function returns the last subauthority of the security identifier for this process. This is unique on a local machine and unique within a domain for domain accounts.

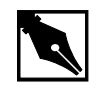

**NOTE.** *You should be aware that on WIN32 systems, domain accounts and local accounts can overlap.*

# **Output**

The user  $ID$  of the calling process.

# **GMTIME**

*Converts the given elapsed time to the current system time*

# **Prototype**

INTERFACE SUBROUTINE GMTIME (STIME, DATEARRAY) INTEGER STIME, DATEARRAY(9) END SUBROUTINE GMTIME END INTERFACE

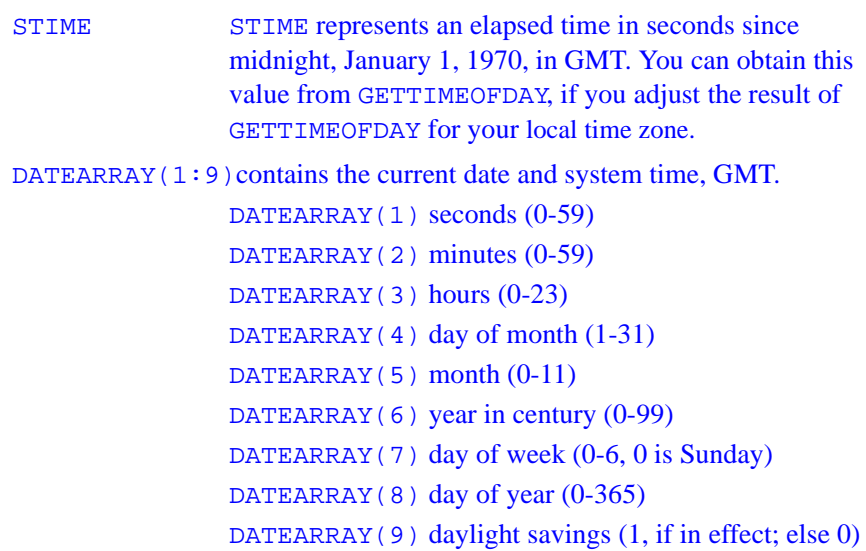

# **Description**

This function converts a given elapsed time in seconds into the current system date, GMT.

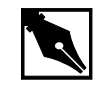

**NOTE.** *This function may give problems with the year 2000. Use DATE\_AND\_TIME instead.*

# **Output**

The current date and system time for Greenwich Mean Time, in DATEARRAY.

# **GRAN**

*Generate Gaussian normal random numbers*

# **Prototype**

INTERFACE REAL (4) FUNCTION GRAN () END FUNCTION GRAN END INTERFACE

# **Class**

Specific elemental nonstandard function.

# **Description**

Generate Gaussian normal random numbers.

# **HOSTNAM**

*Retrieves the current host computer name.*

# **Prototype**

```
USE IFLPORT
or
INTERFACE
   INTEGER(4) FUNCTION HOSTNAM(NAME)
     CHARACTER(LEN=*),INTENT(OUT):: NAME
   END FUNCTION
END INTERFACE
```
## **Description**

Retrieves the current host computer name. This function is exactly the same as HOSTNM.

#### **Usage**

```
result = HOSTNAM (NAME) 
NAME CHARACTER(LEN=*). The name of the current 
                computer host is returned in NAME. The buffer provided 
                should be at least as long as 
                MAX_COMPUTERNAME_LENGTH, which is defined in
                the IFLPORT module.
```
#### **Results**

The result is zero if successful. If NAME is not long enough to contain all of the host name, the function truncates the host name and returns -1.

### **Example**

```
USE IFLPORT
CHARACTER(LEN=15) HOSTNAME
INTEGER(4) ISTATUS
ISTAT = HOSTNAM (HOSTNAME)
PRINT *, HOSTNAME, ' ISTATUS = ', ISTATUS
END
```
# **HOSTNM**

*Gets the current host name*

## **Prototype**

```
INTERFACE
  SUBROUTINE HOSTNM( NAME)
  CHARACTER(LEM=*) NAME
```
 END SUBROUTINE HOSTNM END INTERFACE

NAME A CHARACTER variable or array element large enough to hold the name of the current host computer. On Win32 systems, the maximum host name length is 15.

#### **Description**

This function retrieves the current host computer name.

### **Output**

An ASCII character string specifying the name of the host computer where your application is executing.

# **IARGC**

*Returns the number of arguments on the command line*

# **Prototype**

**INTERFACE**  INTEGER FUNCTION IARGC () END FUNCTION IARC END INTERFACE

## **Description**

This function returns the number of arguments on the command line, not including the command itself.

## **Output**

Number of arguments into an integer. If no arguments are passed to the program, IARGC returns zero. Otherwise IARGC returns a count of the arguments that follow the program name on the command line.

## **Example**

The statement PRINT \*, IARGC() prints a count of the arguments passed to the program.

# **IDATE**

*Returns the current system date*

## **Prototype**

INTERFACE SUBROUTINE IDATE(MON, DAY, YEAR) INTEGER MON, DAY, YEAR END SUBROUTINE IDATE END INTERFACE

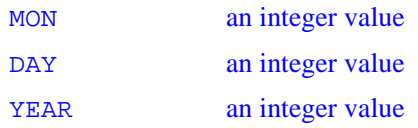

# **Description**

This routine returns the current system month, day, and year.

# **Example**

The statement CALL IDATE (MON, DAY, YR) sets MON to the month number, DAY to the day of the month, and YR to the two-digit year representation (for example, 69 for the year 1969).

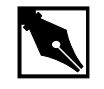

**NOTE.** *This subroutine is not year-2000 compliant. Use DATE\_AND\_TIME or IDATE4 instead.*

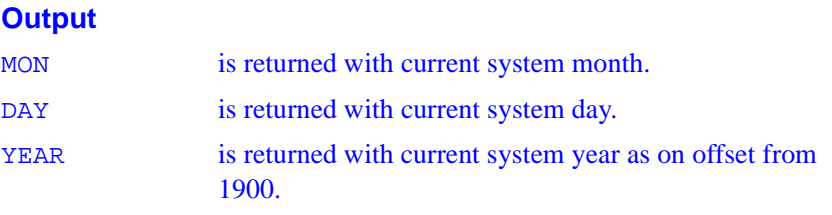

# **IDATE4**

*Returns the current system date*

# **Prototype**

INTERFACE SUBROUTINE IDATE4(DATEARRAY) INTEGER DATEARRAY(3) END SUBROUTINE IDATE4 END INTERFACE DATEARRAY an integer array.

# **Description**

This routine returns the current system month, day, and year.

This function is year-2000 compliant.

# **Output**

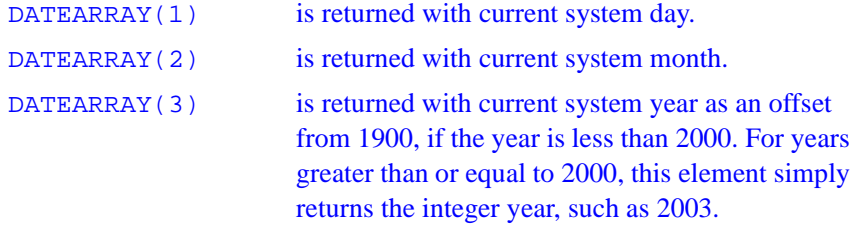

# **IEEE\_FLAGS**

*Sets IEEE flags* 

# **Prototype**

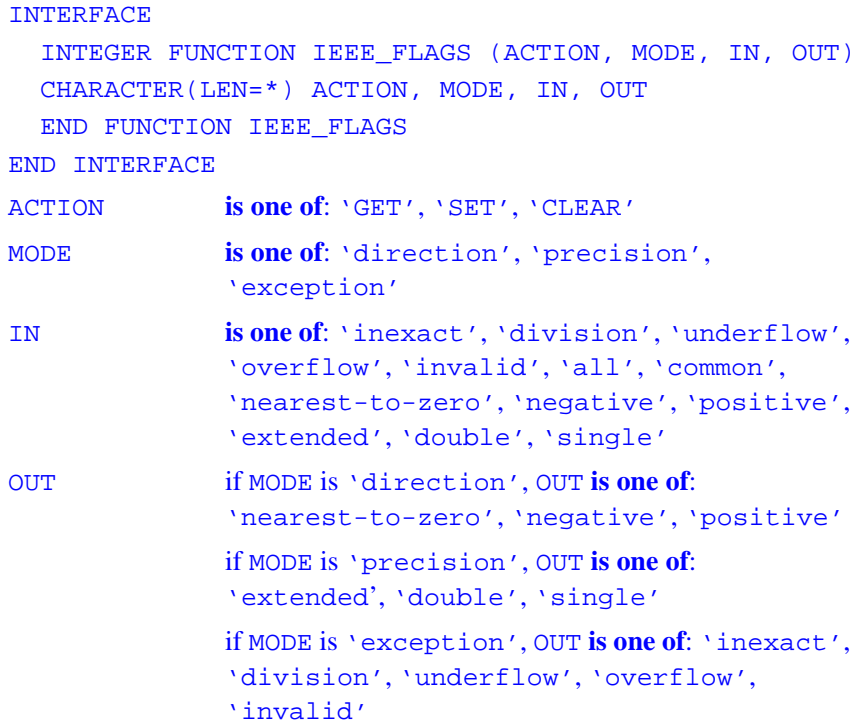

# **Description**

IEEE\_FLAGS is an elemental function that sets IEEE flags for GET, SET, and CLEAR procedures.

# **Output**

Returns 0 if executes successfully, 1 otherwise.

# **IEEE\_HANDLER**

*Establishes a handler for IEEE exceptions* 

### **Prototype**

```
INTERFACE
   INTEGER FUNCTION IEEE_HANDLER (ARG_ACTION, &
     ARG_EXCEPTION, HANDLER)
   CHARACTER(LEN=*) ARG_ACTION, ARG_EXCEPTION
    INTERFACE
     SUBROUTINE HANDLER (SIGNO, SIGINFO)
       INTEGER(4), INTENT(IN)::SIGNO, SIGINFO
     END SUBROUTINE
    END INTERFACE
  END FUNCTION IEEE HANDLER
END INTERFACE
```
#### **Description**

IEEE\_HANDLER calls HANDLER subroutine to establish a handler for IEEE exceptions.

#### **Output**

Returns 0 if executes successfully, 1 otherwise.

# **IERRNO**

*Returns the last error code generated*

## **Prototype** INTERFACE

 INTEGER FUNCTION IERRNO() END FUNCTION IERRNO END INTERFACE

#### **Description**

This function returns the number of the last detected error from any module that returns error codes.

## **Output**

The last error code generated.

# **IFL\_RUNTIME\_INIT**

*Initializes the Fortran runtime system, complete with command line arguments* 

#### **Prototype**

```
INTERFACE
  SUBROUTINE IFL_RUNTIME_INIT ( NCMDARGS, ARGS )
   INTEGER(4) NCMDARGS
   INTEGER(1), POINTER :: ARGS
END INTERFACE
```
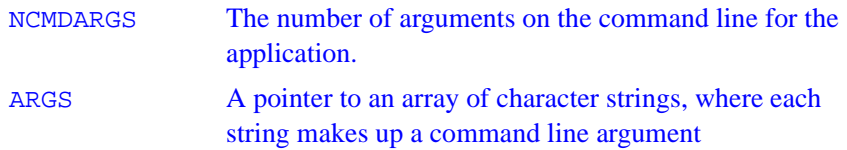

### **Description**

This routine initializes the Fortran runtime system, including supplying command line arguments. Normally this is not required. However, if your main program is written in C, or your main program is a WINMAIN in C or C++ for Windows\*, there may be circumstances where you wish to set the command line arguments for the Fortran portion of the program, and perform other initialization. For IA-32 Windows applications, you would call this routine from C as:

```
extern void IFL_RUNTIME_INIT ( int *argc, char 
                                   *argv[]);
    int main(int *argc, char *argv[] ) 
    {
      IFL_RUNTIME_INIT( argc, argv);
    }
```
# **IFLOATI**

*Converts an INTEGER(2) to a REAL type*

# **Prototype**

```
INTERFACE
   REAL(4) FUNCTION IFLOATI (INPUT)
   INTEGER(2), INTENT(IN)::INPUT
   END FUNCTION IFLOATI
END INTERFACE
```
INPUT a scalar INTEGER (KIND=2) value

## **Description**

IFLOATI is an elemental function that converts a scalar integer (KIND=2) type to REAL(4).

# **Output**

The integer value converted to REAL.

# **INMAX**

*Returns the maximum positive integer*

## **Prototype**

INTERFACE INTEGER FUNCTION INMAX (I) INTEGER I END FUNCTION INMAX END INTERFACE

I an INTEGER(4) value

#### **Description**

This function returns the maximum positive value for an INTEGER(4).

### **Output**

The maximum 4-byte-signed integer.

# **INTC**

*ConvertsINTEGER(4) to INTEGER(2)*

#### **Prototype**

```
INTERFACE
   INTEGER(2) FUNCTION INTC (IN)
   INTEGER IN
   END FUNCTION INTC
END INTERFACE
```
IN any INTEGER(4) value or expression

# **Description**

Converts an INTEGER(4) value or expression to an INTEGER(2) value.

### **Output**

The value of IN converted to a type INTEGER(2). Overflow is ignored.

# **IOMSG**

# **Description**

Print the text for an I/O message.

#### **Class**

Nonstandard subroutine.

# **IRAND**

*Generates pseudorandom numbers.*

```
INTERFACE
   INTEGER(4) FUNCTION IRAND()
   INTEGER(4) ISEED
   END FUNCTION IRAND
END INTERFACE
```
# **Description**

Generates pseudorandom numbers.

## **Class**

Elemental nonstandard function.

## **Result Type and Type Parameter**

INTEGER(4) type.

## **Result Value**

IRAND generates numbers in the range 0 through 231.

# **Example**

INTEGER(4) rn rn = IRAND()

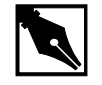

**NOTE.** *For details about restarting the pseudorandom number generator used by* IRAND *and* RAND*, see the "s*RAND*" section.*

# **IRANDM**

*A synonym for* IRAND.

## **Description**

This function is a synonym for IRAND. It takes the same parameters and produces the same result.

# **IRANGET**

*Gets a random number*

## **Prototype**

```
INTERFACE
   SUBROUTINE IRANGET (S)
   INTEGER S
   END SUBROUTINE IRANGET
END INTERFACE
```
S an integer expression

# **Description**

Returns the next in a series of pseudo-random numbers.

### **Output**

An integer pseudo random number.

# **IRANSET**

*Sets the seed for a sequence of pseudo-random numbers*

## **Prototype**

INTERFACE SUBROUTINE IRANSET (ISEED) INTEGER ISEED END SUBROUTINE IRANSET END INTERFACE

ISEED the new seed for a sequence of pseudo-random numbers

#### **Description**

Sets the seed for a sequence of random numbers.

#### **Output**

Changes the internal seed. Not thead-safe.

# **ISATTY**

*Returns true if the specified unit number is a terminal*

#### **Prototype**

INTERFACE LOGICAL FUNCTION ISATTY (LUN) INTEGER LUN END FUNCTION ISATTY END INTERFACE

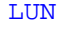

LUN an integer expression corresponding to a Fortran logical unit number in the range of 0 to 100

#### **Description**

This function returns true if the specified unit number is a terminal. The unit must be connected.

LUN must be an integer expression. If LUN is out of range, zero is returned. LUN must map to a connected Fortran logical unit at the time of the call. If LUN corresponds to a unit that is not connected, zero is returned.

# **Output**

.TRUE. for a logical unit connected to a terminal device. .FALSE. otherwise.

# **ITIME**

*Returns the time*

## **Prototype**

INTERFACE

```
 SUBROUTINE ITIME(TIME_ARRAY)
 INTEGER TIME_ARRAY(3)
 END FUNCTION ITIME
```
END INTERFACE

TIME\_ARRAY an integer array

#### **Description**

This function returns the time in numeric form in a 3-element array.

#### **Output**

TIME\_ARRAY[1] contains the hour. TIME\_ARRAY[2] contains the minutes. TIME\_ARRAY[3] contains the seconds.

# **JABS**

*Returns the absolute value*

## **Prototype**

INTERFACE

 INTEGER FUNCTION JABS (X) INTEGER X END FUNCTION JABS END INTERFACE

# **JDATE**

*Returns the date in ASCII*

#### **Prototype**

INTERFACE SUBROUTINE JDATE(CURRENTDATE) CHARACTER(LEN=8) CURRENTDATE END SUBROUTINE JDATE END INTERFACE

### **Description**

This function returns an 8-character ASCII string with the Julian date, (day of the year).

#### **Output**

An 8-character ASCII string with the Julian date in the form yyddd.

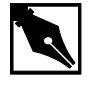

**NOTE.** *Use of this function is discouraged due to possible problems with the change to the year 2000. Use* DATEANDTIME*, a standard function instead*.

# **JDATE4**

*Returns the date in ASCII*

## **Prototype**

```
INTERFACE
   SUBROUTINE JDATE4(CURRENTDATE)
   CHARACTER(LEN=10) CURRENTDATE
   END SUBROUTINE JDATE4
END INTERFACE
```
#### **Description**

This function returns an 10-character ASCII string with the Julian date, (day of the year).

# **Output**

An 10-character ASCII string with the Julian date in the form yyyyddd.

# **KILL**

*Stops an active process*

## **Prototype**

```
INTERFACE
   INTEGER(4) FUNCTION KILL (PID, SIGNUM)
   INTEGER(4) PID, SIGNUM
   END FUNCTION
END INTERFACE
```
PID process ID
#### SIGNUM signal value

#### **Description**

This function kills the process associated with the specified PID. This function requires that the program executing this function have TERMINATE\_PROCESS access to the process being killed.

### **Output**

If successful, zero.

## **LCWRQQ**

*Sets the value of the floating-point processor control word.* 

#### **Prototype**

```
USE IFLPORT 
or
INTERFACE 
  SUBROUTINE LCWRQQ(CONTROL)
    INTEGER(2) CONTROL
  END SUBROUTINE
END INTERFACE
```
#### **Usage**

CALL LCWRQQ (CONTROL)

CONTROL INTEGER(2). Floating-point processor control word.

LCWRQQ performs the same function as SETCONTROLFPQQ and is provided for compatibility.

#### **Example**

USE IFLPORT

```
INTEGER(2) control
CALL SCWRQQ(control) ! get control word
! Set control word to make processor round up
control = control .AND. (.NOT. FPCW$MCW_RC) ! Clear
                                        ! control 
word with inverse
 ! of 
rounding control mask
control = control .OR. FPCW$UP ! Set control word
                              ! to round up
CALL LCWRQQ(control)
WRITE (*, 9000) 'Control word: ', control
9000 FORMAT (1X, A, Z4)
END
```
## **LTIME**

*Returns the current time and system time*

## **Prototype**

```
INTERFACE
   SUBROUTINE LTIME(TIME, DATEARRAY)
    INTEGER TIME, DATEARRAY(9)
    END SUBROUTINE
END INTERFACE
```
TIME elapsed time in seconds since 00:00:00 Greenwich Mean Time, January 1, 1970

## **Description**

This routine returns the current time since 0:00:00 January 1, 1970 in the TIME variable, and the current system time in the components of the array.

## **Output**

Returns the components of the local time in a nine element array:

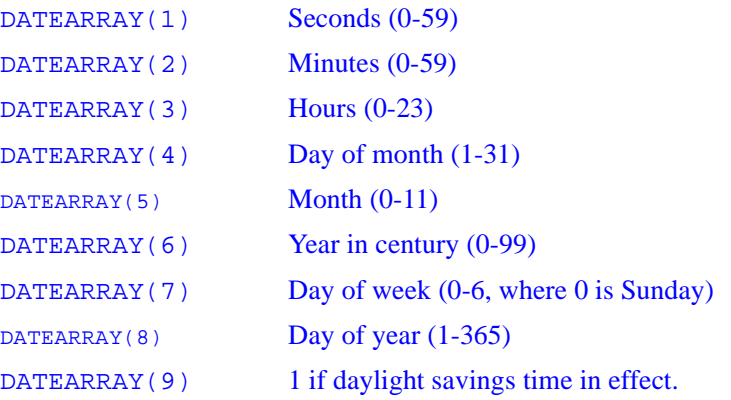

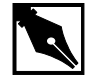

**NOTE.** *This function is not year 2000 compliant, use DATE\_AND\_TIME instead.* 

# **MAKEDIRQQ**

*Creates a new directory with a specified name.*

#### **Prototype**

```
USE IFLPORT 
or 
INTERFACE 
     LOGICAL(4) FUNCTION MAKEDIRQQ(DIRNAME)
       CHARACTER(*) DIRNAME
     END FUNCTION
  END INTERFACE
```
## **Usage**

```
result = MAKEDIRQQ (DIRNAME) 
DIRNAME CHARACTER(LEN=*). Name and path of the directory 
               you want created.
```
## **Results**

MAKEDIRQQ returns .TRUE. if successful; otherwise, .FALSE..

MAKEDIRQQ can create only one directory at a time. You cannot create a new directory and a subdirectory below it in a single command. MAKEDIRQQ does not translate path delimiters. You can use either slash (/) or backslash (\) as valid delimiters.

If an error occurs, you should call GETLASTERRORQQ to determine the problem. Possible errors include:

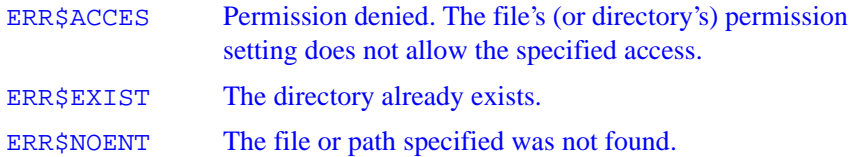

## **Example**

```
USE IFLPORT
LOGICAL(4) result
result = MAKEDIRQQ('mynewdir')
IF (result) THEN
   WRITE (*,*) 'New subdirectory successfully
created'
ELSE
    WRITE (*,*) 'Failed to create subdirectory'
END IF
END
```
## **MALLOC**

*Allocates a block of memory*

## **Prototype**

INTERFACE INTEGER FUNCTION MALLOC(SIZE) INTEGER SIZE END FUNCTION MALLOC END INTERFACE

SIZE number of bytes of memory to be allocated

#### **Description**

Allocates a block of memory.

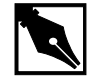

**NOTE.** *Do not use it in conjunction with* ALLOCATE *and*  DEALLOCATE*.Use with Cray pointers only.*

### **Output**

The starting address of the allocated memory.

# **MATHERRQQ**

*Handles run-time math errors.*

## **Prototype**

INTERFACE SUBROUTINE MATHERRQQ( NAME, NLEN, INFO, RETCODE)

```
 CHARACTER(LEN=*) NAME
 INTEGER(2) :: NLEN, RETCODE
 STRUCTURE /MTH$E_INFO/
 INTEGER*4 ERRCODE ! INPUT : One of the MTH$
                    ! values above
 INTEGER*4 FTYPE ! INPUT : One of the TY$
                    ! values above
 UNION
 MAP
 REAL*4 R4ARG1 : INPUT : FIrst argument
  CHARACTER*12 R4FILL1
 REAL*4 R4ARG2 : INPUT : Second argument
                      !(if any)
  CHARACTER*12 R4FILL2
 REAL*4 R4RES : OUTPUT : Desired result
  CHARACTER*12 R4FILL3
 END MAP
 MAP
  REAL*8 R8ARG1 : INPUT : FIrst argument
   CHARACTER*8 R8FILL1
  REAL*8 R8ARG2 : INPUT : Second argument
                       !(if any)
   CHARACTER*8 R8FILL2
  REAL*8 R8RES : OUTPUT : Desired result
   CHARACTER*8 R8FILL3
 END MAP
 MAP
   COMPLEX*8 C8ARG1 ! INPUT : FIrst argument
   CHARACTER*8 C8FILL1
   COMPLEX*8 C8ARG2 ! INPUT : Second argument
                       ! (if any)
   CHARACTER*8 C8FILL2
   COMPLEX*8 C8RES ! OUTPUT : Desired result
   CHARACTER*8 C8FILL3
 END MAP
```

```
 MAP
      COMPLEX*16 C16ARG1 ! INPUT : FIrst argument
      COMPLEX*16 C16ARG2 ! INPUT : Second argument
                           ! (if any)
      COMPLEX*16 C16RES ! OUTPUT : Desired result
     END MAP
    END UNION
   END STRUCTURE
   RECORD /MTH$E_INFO/ info
  END SUBROUTINE
END INTERFACE
```
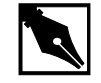

**NOTE.** *Due to the fact that you cannot use old VAX style structures in Fortran 95* MODULE*s with Intel Fortran, there is no interface for this function in* IFLPORT.F90

## **Usage**

CALL MATHERRQQ (NAME, NLEN, INFO, RETCODE)

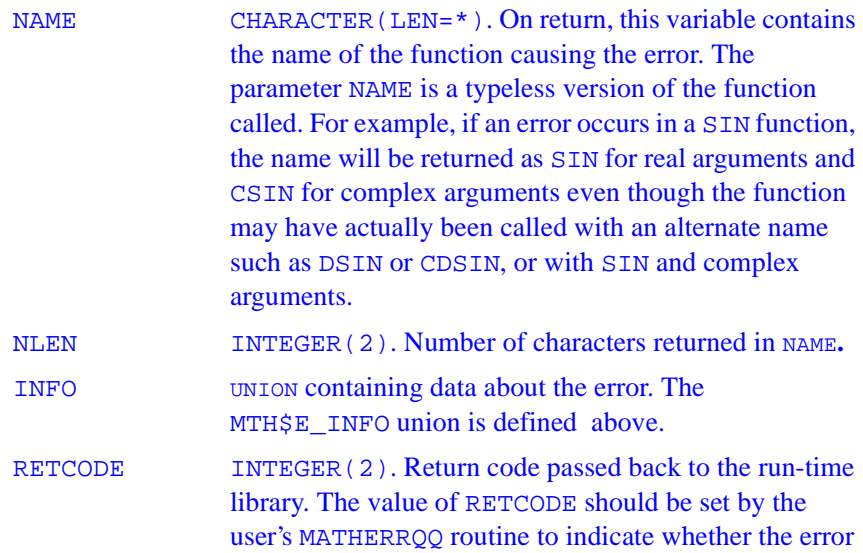

was resolved. Set this value to 0 to indicate that the error was not resolved and that the program should fail with a run-time error. Set it to any nonzero value to indicate that the error was resolved and the program should continue.

The ERRCODE element in the MTH\$E\_INFO structure specifies the type of math error that occurred, and can have one of the following values:

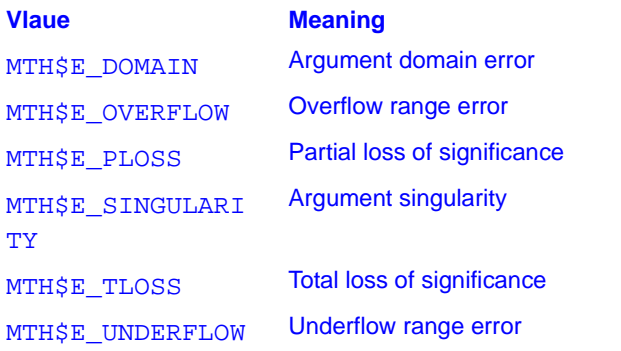

The FTYPE element of the INFO structure identifies the data type of the math function as TY\$REAL4, TY\$REAL8, TY\$CMPLX4, or TY\$CMPLX8. Internally, REAL(4) and COMPLEX(4) arguments are converted to REAL(8) and COMPLEX(8). In general, a MATHERRQQ function should test the FTYPE value and take separate action for TY\$REAL8 or TY\$CMPLX8 using the appropriate mapped values. If you want to resolve the error, set the R8RES or C8RES field to an appropriate value such as 0.0. You can do calculations within the MATHERRQQ function using the approprate ARG1 and ARG2 fields, but avoid doing any calculations that would cause an error resulting in another call to MATHERRQQ.

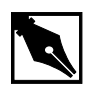

**NOTE.** *You cannot use MATHERRQQ in DLLs or in a program that links with a DLL.*

## **NARGS**

*Returns the number of arguments on the command line*

### **Prototype**

INTERFACE INTEGER FUNCTION NARGS () END FUNCTION NARGS END INTERFACE

## **Description**

This function returns the number of arguments on the command line, not including the invoking command itself.

## **Output**

An integer value, zero or positive, indicating the number of arguments on the command line invoking your program.

## **NUMARG**

*Returns the number of arguments on the command line*

#### **Prototype**

INTERFACE INTEGER FUNCTION NUMARG () END FUNCTION NUMARG END INTERFACE

## **Description**

This function returns the number of arguments on the command line, not including the invoking command itself.

## **Output**

An integer value, zero or positive, indicating the number of arguments on the command line invoking your program.

# **PACKTIMEQQ**

*Packs time and date values.* 

## **Prototype**

```
USE IFLPORT 
or 
INTERFACE 
   SUBROUTINE 
   PACKTIMEQQ(TIMEDATE, IYR, IMON, IDAY, IHR, IMIN, ISEC)
    INTEGER(4) TIMEDATE
    INTEGER(2) IYR, IMON, IDAY, IHR, IMIN, ISEC
   END SUBROUTINE
  END INTERFACE
```
## **Usage**

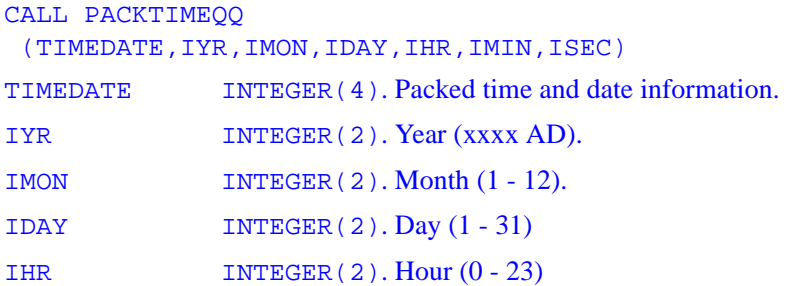

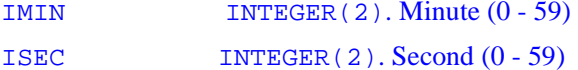

The packed time is the number of seconds since 00:00:00 Greenwich mean time, January 1, 1970. You can numerically compare packed time items. You can use PACKTIMEQQ to work with relative date and time values. Use UNPACKTIMEQQ to unpack time information. SETFILETIMEQQ uses packed time.

#### **Example**

```
USE IFLPORT
 INTEGER(2) year, month,day,hour,minute,second,hund
  INTEGER(4) timedate
 INTER(4) y4, m4, d4, h4, s4, hu4 CALL GETDAT (y4, m4, d4)
 year = y4month = m4day = d4 CALL GETTIM (h4, m4, s4, hu4)
 hour = h4minute = m4second = s4hund = hu4CALL PACKTIMEQQ (timedate, year, month, day, hour, 
& minute, second)
END
```
## **PEEKCHARQQ**

*Checks the keystroke buffer for a recent console keystroke.*

#### **Prototype**

USE IFLPORT or INTERFACE ! TEST FOR CONSOLE INPUT LOGICAL(4) FUNCTION PEEKCHARQQ() END FUNCTION PEEKCHARQQ END INTERFACE

## **Description**

Checks the keystroke buffer for a recent console keystroke and returns .TRUE. if there is a character in the buffer or .FALSE. if there is not.

## **Usage**

result = PEEKCHARQQ ( )

## **Results**

The result type is LOGICAL(4). The result is .TRUE. if there is a character waiting in the keyboard buffer; otherwise, .FALSE..

To find out the value of the key in the buffer, call GETHARQQ. If there is no character waiting in the buffer when you call GETCHARQQ, GETCHARQQ waits until there is a character in the buffer. If you call PEEKCHARQQ first, you prevent GETCHARQQ from halting your process while it waits for a keystroke. If there is a keystroke, GETCHARQQ returns it and resets PEEKCHARQQ to .FALSE..

## **Example**

USE IFLPORT

```
 LOGICAL(4) pressed / .FALSE. /
 DO WHILE (.NOT. pressed)
   WRITE(*,*) ' Press any key'
   pressed = PEEKCHARQQ ( )
 END DO
 END
```
## **PERROR**

*Sends a message to standard error*

### **Prototype**

```
INTERFACE
   SUBROUTINE PERROR (STRING)
  CHARACTER(LEN=*) STRING
   END SUBROUTINE PERROR
END INTERFACE
```
STRING message to precede the standard error message

#### **Description**

Sends a message to the standard error stream, preceded by the specified **STRING** 

# **POPCNT**

*Counts the number of 1-bits in the given value*

## **Prototype**

INTERFACE INTEGER FUNCTION POPCNT (VALUE) INTEGER VALUE END FUNCTION POPCNT END INTERFACE

VALUE a positive integer value

## **Description**

This function counts the number of 1-bits in the given value.

#### **Output**

Number of 1-bits.

## **POPPAR**

*Population parity*

## **Prototype**

INTERFACE INTEGER FUNCTION POPPAR (P) TYPE P END FUNCTION POPPAR END INTERFACE

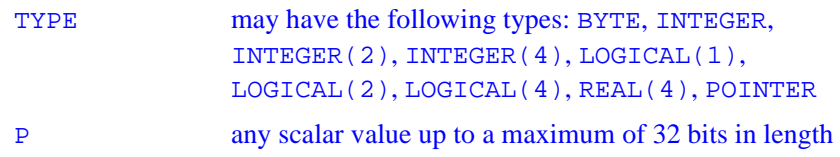

## **Description**

This function returns 0 if the number of bits in the argument is even, 1 if the number is odd.

## **PUTC**

*Writes a character to standard output.*

#### **Prototype**

```
INTERFACE
    INTEGER FUNCTION PUTC(CH)
    CHARACTER(LEN=1) CH
    END FUNCTION PUTC
END INTERFACE
```
CH a character variable

#### **Description**

Writes a character to the standard output device. Intel Fortran assumes that external unit 6 is connected to the standard output device (stdout), which is where your output will be sent. Typically stdout is your terminal screen. If unit 6 is connected to some other device, this routine will still send output to the standard output device.

#### **Output**

A zero if successful; otherwise, an error code.

# **QSORT**

*Sorts an array*

## **Prototype**

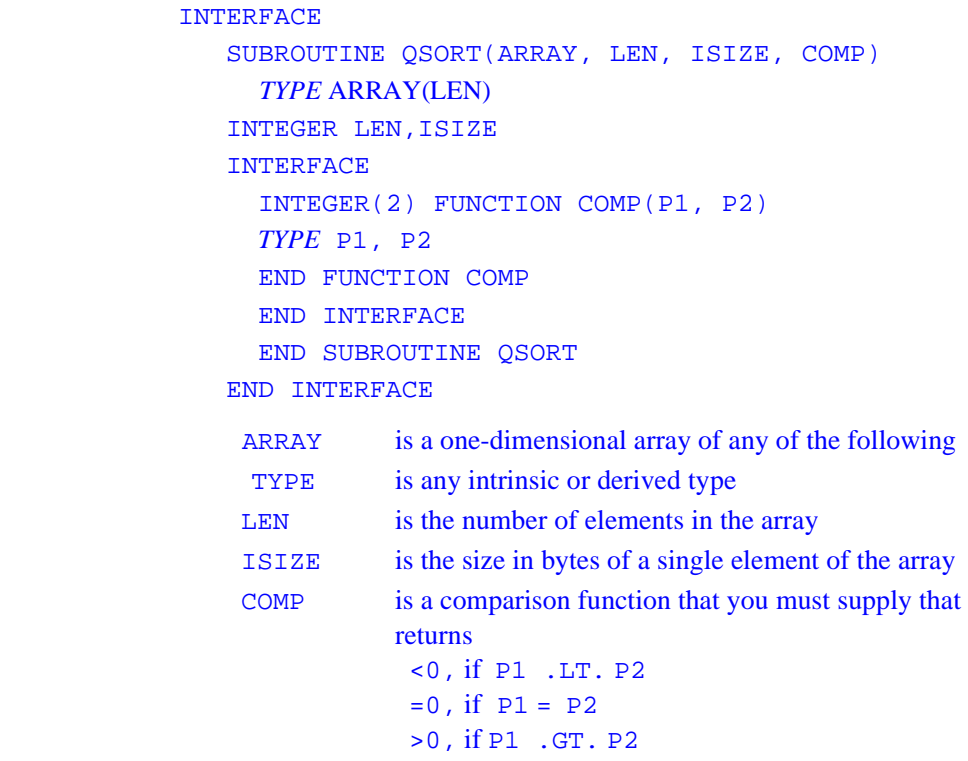

## **Description**

Sorts the given array using the given comparison function.

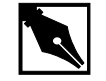

**NOTE.** QSORT *can provide unpredictable results for multi-dimensional arrays. It assumes C language element order and one-dimensional arrays.*

## **Output**

QSORT returns your array sorted in place in ascending order.

# **RAISEQQ**

*Sends a signal to the executing program.*

#### **Prototype**

USE IFLPORT or INTERFACE INTEGER(4) FUNCTION RAISEQQ(SIGNUMBER) INTEGER(4) SIGNUMBER END FUNCTION END INTERFACE

## **Usage**

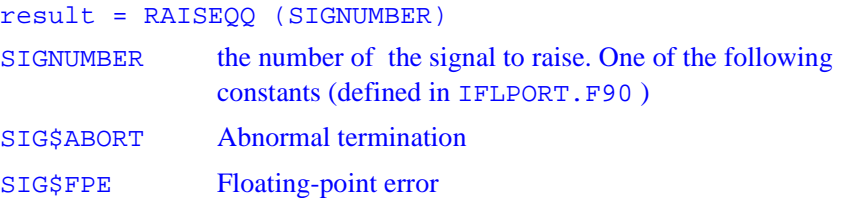

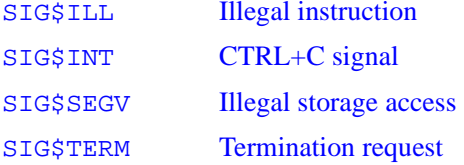

If you do not install a signal handler (with SIGNALQQ, for example), when a signal occurs the system by default terminates the program.

## **Results**

The result is zero if successful; otherwise, nonzero.

If a signal-handling routine for SIGNUMBER has been installed by a prior call to SIGNALQQ, RAISEQQ causes that routine to be executed. If no handler routine has been installed, the system terminates the program (the default action).

# **RAN**

*Generates a random number between 0 and 1.*

## **Prototype**

```
INTERFACE
    REAL(4) FUNCTION RAN(ISEED)
    END FUNCTION RAN
END INTERFACE
ISEED must be an INTEGER(4) variable or array element. 
                RAN stores a number in ISEED to be used by the next 
                call to RAN. ISEED should initially be set to an odd 
                number, preferably very large; see the Example.
```
## **Description**

Generates random numbers between 0 and 1 from an integer seed ISEED. It updates ISEED with the new value of the internal seed. At the first call, it is recommended to initialize ISEED to a large, odd value.

#### **Class**

Elemental nonstandard function.

#### **Example**

```
INTEGER(4) iseed
REAL(4) rnd
iseed = 425001rnd = RAN(iseed)
```
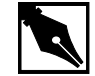

**NOTE.** *To ensure different random values for each run of a program,* ISEED *should be set to a different value each time the program is run. One way to implement this would be to have the user enter the seed at the start of the program. Another way would be to compute a value from the current year, day, and month (returned by* IDATE) *and the number of seconds since midnight*.

## **RAND**

*Generates a random number in the range of 0.0 to 1.0.*

## **Prototype**

INTERFACE REAL(4) FUNCTION RAND(ISEED) INTEGER(4) ISEED END FUNCTION RAND

#### END INTERFACE

## **Description**

Generate a random number uniformly distributed in the range of 0.0 to 1.0. At the first call, it is recommended to set ISEED to a large, odd value to initialize the internal seed. ISEED is not updated. For subsequent calls, ISEED should be set to zero to get the next random number in the sequence. If ISEED is set to one, the internal seed can also be set by

CALL SEED(ISEED).

#### **Class**

Elemental nonstandard function.

## **Result Type and Parameter Type**

REAL(4) type.

## **Output**

The output depends on the parameter value as follows:

- If the input parameter is equal to zero, RAND returns the next number in the pseudorandom sequence.
- If the input parameter is equal to one, RAND restarts the pseudorandom number sequence and returns the first number of the sequence.
- If the input parameter is greater than one, the value is used as the seed for a new pesudorandom sequence, and RAND returns the first number in that sequence.

## **Example**

```
INTERFACE
    REAL(4) FUNCTION RAND(ISEED)
    INTEGER(4) ISEED
END INTERFACE
INTEGER(4) ISEED
REAL(4) rv
rv = RAND(ISEED)
```
#### END

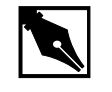

**NOTE.** *For details about restarting the pseudorandom number generator used by* IRAND *and* RAND*, see the "*SRAND*" section.*

# **RANDOM**

*Random number generator*

## **Prototype**

```
INTERFACE
   SUBROUTINE RANDOM (R)
   REAL (4) R
   END SUBROUTINE RANDOM
END INTERFACE
```
R a REAL(4) variable or array element that will contain the random number on return

#### **Description**

RANDOM generates a pseudo-random number, based upon the value of the seed set by the RANSET function. Portability functions RANDOM, RAND, and DRAND all generate the same results. A given seed will always generate the same sequence of pseudo-random numbers. RANDOM is an implementation of the algorithm described in *Random Number Generators*: *Good ones are hard to find*, by Park, S.K.,and Miller, K.W., in Comm ACM, Oct. 1988, 1192-1201. This is also described in section 7 of Numerical Recipes. This routine is provided for compatibility with legacy FORTRAN programs. You should use the RANDOM\_NUMBER and RANDOM\_SEED intrinsic functions that are standard Fortran when possible.

## **Output**

Random real number.

## **RANDU**

*Generates a pseudorandom number* in the range 0.0 to 1.0*.*

#### **Prototype**

INTERFACE

 REAL(4) FUNCTION RANDU (IL, I2, X) END FUNCTION RANDU

END INTERFACE

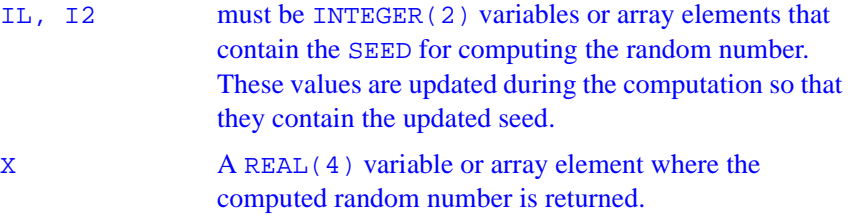

## **Result**

The result is returned in X, which must be of type REAL(4). The result value is a pseudorandom number in the range 0.0 to 1.0.

The algorithm for computing the random number value is based on the values for  $IL$  and  $I2$ .

If  $IL=0$  and  $I2=0$ , the generator base is set as follows:

 $X(N + 1 = 2^{16} + 3)$ 

Otherwise, it is set as follows:

 $X(N + 1 = (2^{16} + 3) * X(N) \mod 2^{32})$ 

The generator base  $X(N + 1)$  is stored in IL, I2.

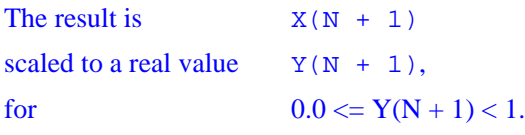

## **Example**

REAL X INTEGER(2) I, J ... CALL RANDU (I, J, X) If I and J are values 4 and 6, X stores the value 5.4932479E-04.

## **RANF**

*Generates a random number betweem 0. and* RAND\_MAX*.*

#### **Prototype**

INTERFACE REAL(4) FUNCTION RANF () END FUNCTION RANF END INTERFACE

### **Description**

RANF returns a single-precision pseudo-random number between 0.0 and RAND\_MAX as defined in the C library, normally 0x7FFF 215-1. The initial seed is set by CALL SRAND(ISEED)

## **Output**

A random number of the type REAL(4). ISEED is of INTEGER(4).

## **RANGET**

*Returns the current seed*

## **Prototype**

INTERFACE SUBROUTINE RANGET (S) INTEGER S END SUBROUTINE RANGET END INTERFACE

## **Description**

RANGET returns the current seed used for a sequence of psuedo-random numbers.

## **Output**

The internal seed. This routine is not thread-safe.

# **RANSET**

*Sets the seed for the random number generator*

## **Prototype**

INTERFACE SUBROUTINE RANSET (ISEED) REAL ISEED END SUBROUTINE RANSET END INTERFACE

## **Description**

Sets the seed for a sequence of pseudo-random numbers.

#### **Output**

A changed seed.

## **RENAME**

*Renames a file*

## **Prototype**

INTERFACE FUNCTION RENAME(FROM,TO) CHARACTER(LEN=\*) FROM,TO END FUNCTION RENAME END INTERFACE FROM a character path name of the origin file

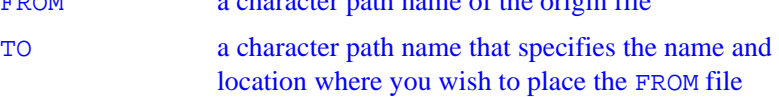

## **Description**

This routine renames a file. Either FROM or TO may include a fully qualified or relative path name. RENAME accepts either forward or backward slashes as directory separators, and converts them to the form appropriate for the host operating system. On NT, you may include drive letters in the path also. Drive letters are not accepted on UNIX systems.

The FROM file must exist when rename is called, but you do not have to have it connected to a logical unit.

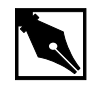

**NOTE.** *The* FROM *and* TO *paths for the files must be on the same physical device. You cannot use this routine to move a file from one device to another.*

This routine is thread-safe, and locks the associated stream before I/O is performed.

#### **Output**

A zero status is returned for success, non-zero for failure.

## **RENAMEFILEQQ**

*Renames a file.*

## **Prototype**

```
USE IFLPORT 
or 
INTERFACE
  LOGICAL(4) FUNCTION RENAMEFILEQQ(OLDNAME, NEWNAME)
   CHARACTER(LEN=*) OLDNAME, NEWNAME
   END FUNCTION RENAMEFILEQQ
END INTERFACE
```
## **Usage**

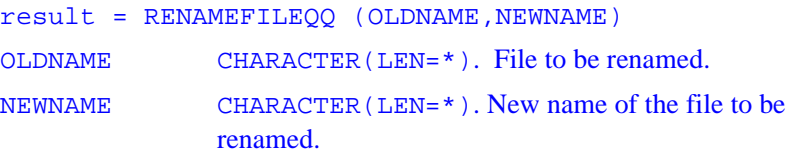

#### **Results**

The result is .TRUE. if successful; otherwise, .FALSE..

You can use RENAMEFILEQQ to move a file from one directory to another on the same drive by giving a different path in the NEWNAME parameter.

If the function fails, you should call GETLASTERRORQQ to determine the reason. One of the following errors can be returned:

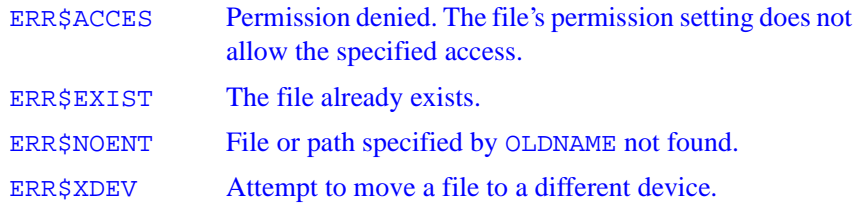

## **Example**

```
USE iflport
  INTEGER(4) len
  CHARACTER(80) oldname, newname
  LOGICAL(4) result
  WRITE(*,'(A)') ' Enter old name: '
  len = GETSTRQQ(oldname)
 WRITE(*,'(A)')' Enter new name: '
  len = GETSTRQQ(newname)
  result = RENAMEFILEQQ(oldname, newname)
  END
```
## **RINDEX**

*Locates the index of the last occurrence of a substring within a string*

## **Prototype**

INTERFACE

```
 INTEGER FUNCTION RINDEX (S1, S2, S1LEN, S2LEN)
   CHARACTER(LEN=*) S1, S2
   INTEGER S1LEN, S2LEN
   END FUNCTION RINDEX
END INTERFACE
S1 original string to search
S2 string to search for
```
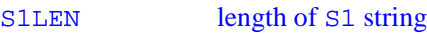

S2LEN length of S2 string

## **Description**

This function locates the index of the last occurrence of a substring within a string.

#### **Output**

Starting position of the final occurrence of S2 in S1.

## **RUNQQ**

*Executes another program and waits for it to complete.*

#### **Prototype**

```
USE IFLPORT 
or
INTEGER(2) FUNCTION RUNQQ(PROGNAME,COMMANDLINE)
    CHARACTER(LEN=*) PROGNAME, COMMANDLINE
END FUNCTION
```
## **Usage**

result = RUNQQ (FILENAME, COMMANDLINE)

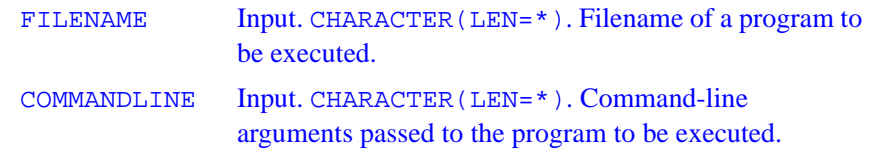

#### **Results**

The result type is INTEGER(2). If the program executed with RUNQQ terminates normally, the exit code of that program is returned to the program that launched it. If the program fails, -1 is returned.

The RUNQQ function executes a new process for the operating system using the same path, environment, and resources as the process that launched it. The launching process is suspended until execution of the launched process is complete.

### **Example**

```
USE IFLPORT
INTEGER(2) result
result = RUNQQ('dir', '/Os')END
```
## **SCWRQQ**

*Returns the floating-point processor control word.*

### **Prototype**

```
USE IFLPORT 
or
         INTERFACE 
         SUBROUTINE SCWRQQ(CONTROL)
             INTEGER(2) CONTROL
         END SUBROUTINE
```
END INTERFACE

#### **Usage**

CALL SCWRQQ (CONTROL)

CONTROL Output. INTEGER(2). Floating-point processor control word.

SCRWQQ performs the same function as GETCONTROLFPQQ, and is provided for compatibility.

## **SCANENV**

*Scans the environment for environment variable.*

## **Prototype**

```
INTERFACE
   SUBROUTINE SCANENV (ENVNAME, ENVTEXT, ENVVALUE)
   CHARACTER(LEN=*) INTENT(IN)::ENVNAME
   CHARACTER(LEN=*) INTENT(OUT)::ENVTEXT, ENVVALUE
   END SUBROUTINE SCANENV
END INTERFACE
```
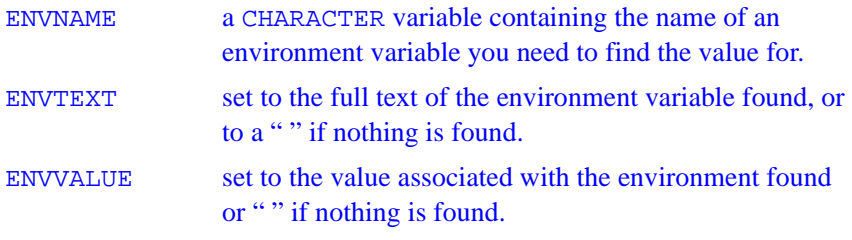

## **Description**

Scans the environment for an environment variable that matches ENVNAME and returns the value or string it is set to.

## **Output**

The text string or the value of the environment variable.

## **SEED**

*Sets the starting point for the random number generator*

#### **Prototype**

INTERFACE SUBROUTINE SEED (ISEED) INTEGER ISEED END SUBROUTINE SEED END INTERFACE

## **Description**

Sets the internal seed for a sequence of pseudo-random numbers.

## **Output**

A changed seed. This routine is not thread-safe.

## **SECNDS**

*Returns the number of seconds since last call*

## **Prototype**

INTERFACE REAL FUNCTION SECNDS(TIME) REAL TIME

 END FUNCTION SECNDS END INTERFACE

TIME 0.0 to start the clock, or the last value returned from **SECNDS** 

#### **Description**

This function returns the elapsed time in seconds since the last call to SECNDS, or the number of seconds since midnight if the parameter is 0.0.

#### **EXAMPLE**

 PROGRAM TIMEIT REAL STARTTIME, STOPTIME STARTTIME= SECNDS(0.0) DO 10 I = 1,100000  $I = I +1$ 10 CONTINUE STOPTIME= SECNDS(STARTTIME) PRINT \*, 'Elapsed time was: ', STOPTIME END

We provide this routine for compatibility with other FORTRAN compilers. You can time a section of your code's execution, or time your whole program. You can also time sections of your program and add the times together. This routine is primarily useful in benchmarking, or as a rough profiling guide of where your application spends most of its execution time.

To start the timing clock, call SECNDS with 0.0, and save the result in a local variable. To get the elapsed time since the last call to SECNDS, pass the local variable to SECNDS on the next call.

This routine is thread-safe.

## **Output**

The elapsed time in seconds since midnight, or since midnight minus the value of the supplied floating point argument. If you want more accurate timing, see the subroutine DCLOCK.

## **SETCONTROLFPQQ**

*Sets the value of the floating-point processor control word.*

#### **Prototype**

USE IFLPORT or INTERFACE SUBROUTINE SETCONTROLFPQQ(CONTROL) INTEGER(2) CONTROL END SUBROUTINE END INTERFACE

### **Usage**

CALL SETCONTROLFPQQ (CONTROLWORD)

CONTROLWORD INTEGER(2). Floating-point processor control word.

The floating-point control word allows you to specify how various exception conditions are handled by the floating-point math coprocessor. You can also set the floating-point precision, and specify the floating-point rounding mechanism used.

The IFLPORT.F90 module file contains constants defined for the control word as follows:

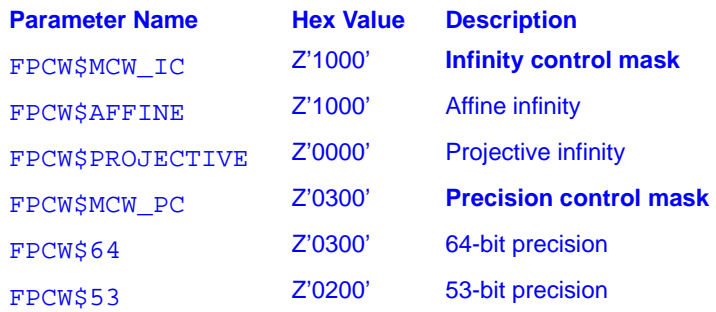

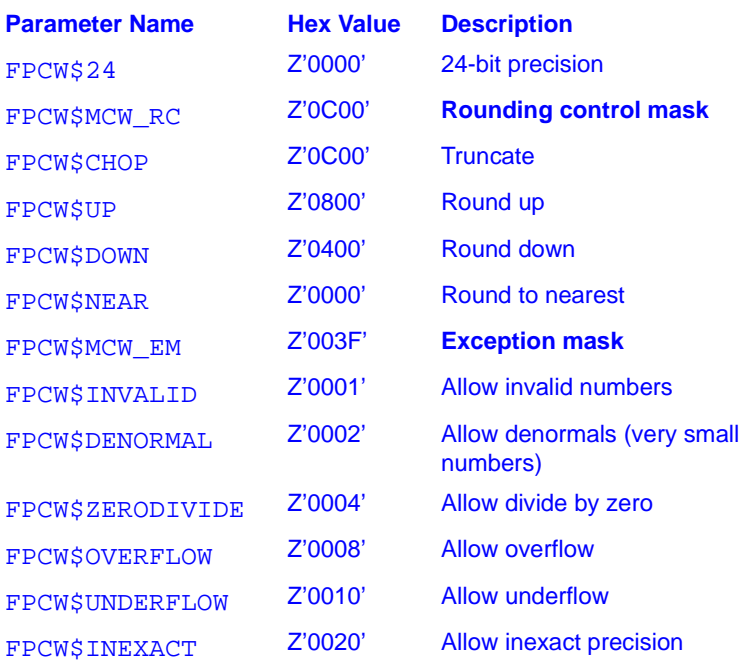

The defaults for the floating-point control word are 53-bit precision, round to nearest, and the denormal, underflow and inexact precision exceptions disabled. An exception is disabled if its flag is set to 1 and enabled if its flag is cleared to 0.

Setting the floating-point precision and rounding mechanism can be useful if you are reusing old code that is sensitive to the floating-point precision standard used and you want to get the same results as on the old machine.

You can use GETCONTROLFPQQ to retrieve the current control word and SETCONTROLFPQQ to change the control word. If you need to change the control word, always use SETCONTROLFPQQ to make sure that special routines handling floating-point stack exceptions and abnormal propagation work correctly.

#### **Example**

```
USE IFLPORT
INTEGER(2) status, control, controlo
```

```
CALL GETCONTROLFPQQ(control)
WRITE (*, 9000) 'Control word: ', control
  ! Save old control word controlo = control
  ! Clear all flags control = control .AND. Z'0000'
  ! Set new control to round up
  control = control .OR. FPCW$UP
  CALL SETCONTROLFPQQ(control)
  CALL GETCONTROLFPQQ(control)
  WRITE (*, 9000) 'Control word: ', control
  9000 FORMAT (1X, A, Z4)
  END
```
# **SETDAT**

*Sets the current system date in years, months, and day*

## **Prototype**

```
INTERFACE
  SUBROUTINE FUNCTION SETDAT (YEAR, MONTH, DAY)
  INTEGER YEAR, MONTH, DAY
  END FUNCTION SETDAT
END INTERFACE
YEAR 4-digit integer
MONTH between 1-12
DAY between 1-31
```
#### **Description**

This subroutine sets the current system date in years, months, and day. If the values are not valid, the date is not set.

## **Output**

Changed date on the system executing the program.

# **SETENVQQ**

*Sets the value of an existing environment variable.*

## **Prototype**

```
USE IFLPORT
or 
LOGICAL(4) FUNCTION SETENVQQ(INPUT_STRING)
    CHARACTER(LEN=*) INPUT_STRING
END FUNCTION SETENVQQ
```
## **Description**

Sets the value of an existing environment variable, or adds and sets a new environment variable.

## **Usage**

result = SETENVQQ (INPUT\_STRING) INPUT\_STRING CHARACTER(LEN=\*). String containing both the name and the value of the variable to be added or modified. Must be in the form: VARNAME  $=$  VALUE, where VARNAME is the name of an environment variable and value is the value being assigned to it.

## **Results**

The result is .TRUE. if successful; otherwise, .FALSE..

Environment variables define characteristics of the environment in which a program executes. For example, the LIB environment variable defines the default search path for libraries to be linked with a program.
SETENVQQ deletes any terminating blanks in INPUT\_STRING. Although the equal sign (=) is an illegal character within an environment value, you can use it to terminate VALUE so that trailing blanks are preserved. For example, the string  $PATH = sets value to$ .

You can use SETENVQQ to remove an existing variable by giving a variable name followed by an equal sign with no value. For example,  $LIB=$ removes the variable LIB from the list of environment variables. If you specify a value for a variable that already exists, its value is changed. If the variable does not exist, it is created.

SETENVQQ affects only the environment that is local to the current process. You cannot use it to modify the command-level environment. When the current process terminates, the environment reverts to the level of the parent process. In most cases, this is the operating system level. However, you can pass the environment modified by SETENVQQ to any child process created by RUNQQ**,** PXFFORK**,** or other means of creating a chid process.. These child processes get new variables and/or values added by SETENVQQ.

#### **Example**

```
 USE IFLPORT
  ! Note, compile this example with /nbs
 LOGICAL(4) success
 success = SETENVQQ("PATH=c:\users\mjsmith\bin")
 success = \& SETENVQQ("LIB=c:\program 
files\intel\compiler4.5\lib")
 PRINT *, SUCCESS
  END
```
## **SETERRORMODEQQ**

*Sets the prompt mode for critical errors.*

#### **Prototype**

```
USE IFLPORT 
or
INTERFACE 
   SUBROUTINE SETERRORMODEQQ(PROMPT)
     LOGICAL(4) PROMPT
    END SUBROUTINE
END INTERFACE
```
#### **Description**

Sets the prompt mode for critical errors that by default generate system prompts.

#### **Usage**

CALL SETERRORMODEQQ (PROMPT)

PROMPT LOGICAL(4). PROMPT determines whether a prompt is displayed when a critical error occurs.

Certain I/O errors cause the system to display an error prompt. For example, attempting to write to a disk drive with the drive door open generates an "Abort, Retry, Ignore" message. When your program begins execution, system error prompting is enabled by default. You can enable system error prompts by calling SETERRORMODEQQ with PROMPT set to ERR\$HARDPROMPT (defined in IFLPORT.F90 ).

If you disable prompting, serious I/O errors that would normally result in a prompt are silent.

Errors in I/O statements such as OPEN, READ, and WRITE fail immediately instead of being interrupted with prompts. This gives you more direct control of what happens when there is an error. You can use the ERR= facility of many I/O statements to give a label to branch to for error handling .

You can turn off prompt mode by setting PROMPT to .FALSE. or to the constant ERR\$HARDFAIL (defined in IFLPORT.F90). You should be aware that SETERRORMODEQQ affects only errors that generate a system prompt. It does not affect other I/O errors, such as writing to a nonexistent file or attempting to open a nonexistent file with STATUS='OLD'.

#### **Example 1**

```
!PROGRAM 1
```

```
 ! DRIVE B door open
 ! Note: you should compile these examples with /nbs
OPEN (10, FILE = 'B:\NOFILE.DAT', ERR = 100)
 ! Generates a system prompt error here and waits for
 ! the user to respond to the prompt before continuing
 100 WRITE(*,*) ' Continuing'
 END
```
#### **Example 2**

```
 ! PROGRAM 2
  ! DRIVE B door open
  ! Note: you should compile these examples with /nbs
  USE IFLPORT
  CALL SETERRORMODEQQ(.FALSE.)
 OPEN (10, FILE = 'B:\NOFILE.DAT', ERR = 100)
  ! Causes the statement at label 100 to execute
  ! without system prompt
 100 WRITE(*,*) ' Drive B: not available, opening 
& &alternative drive.'
 OPEN (10, FILE = 'C:\NOFILE.DAT') END
```
## **SETFILETIMEQQ**

*Sets the modification time for a specified file.*

#### **Prototype**

```
USE IFLPORT 
or
INTERFACE 
   LOGICAL(4) FUNCTION SETFILETIMEQQ(NAME, TIMEDATE)
     CHARACTER(LEN=*) NAME
     INTEGER(4) TIMEDATE
    END FUNCTION
  END INTERFACE
```
## **Usage**

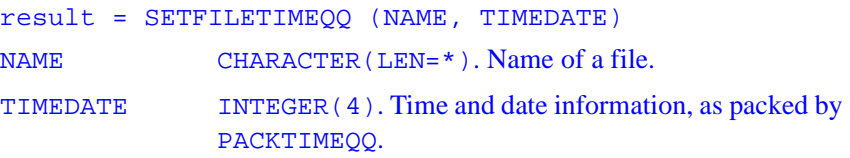

### **Results**

The result is .TRUE. if successful; otherwise, .FALSE..

The modification time is the time the file was last modified.The process that calls SETFILETIMEQQ must have write access to the file; otherwise, you cannot change the time. If you set TIMEDATE to FILE\$CURTIME (defined in IFLPORT.F90), SETFILETIMEQQ sets the modification time to the current system time.

If the function fails, call GETLASTERRORQQ to determine the reason, which can be one of the following:

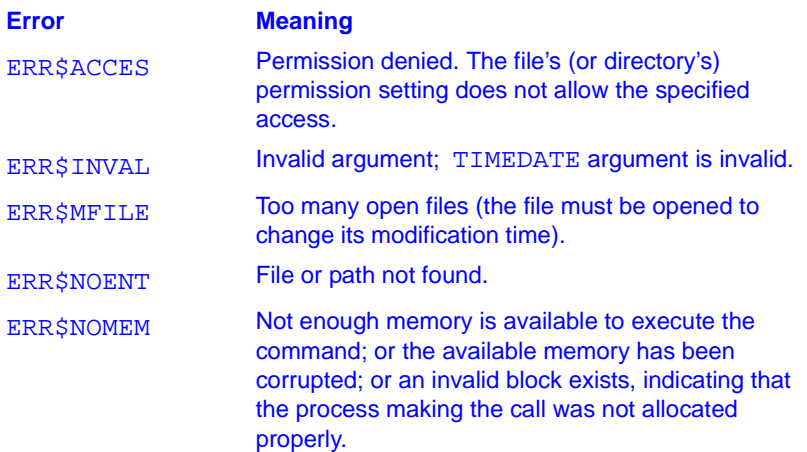

### **Example**

```
USE IFLPORT
 INTEGER(2) day, month, year
 INTEGER(2) hour, minute, second, hund
 INTEGER(4) timedate
 INTEGER(4) hr1, mn1,se1,hu1,ye1,mo1,da1
 LOGICAL(4) result
 CALL GETDAT(ye1, mo1, da1)
 year = ye1
month = molday = da1 CALL GETTIM(hr1, mn1, se1, hu1)
hour = hr1minute = mn1 second = se1
hund = hu1 CALL PACKTIMEQQ (timedate, year, month, day, &
                  hour, minute, second)
 result = SETFILETIMEQQ('myfile.dat', timedate)
```
 PRINT \*, RESULT END

## **SETTIM**

*Sets the current system date in years, months, and days*

#### **Prototype**

INTERFACE SUBROUTINE FUNCTION SETTIM (HOUR, MINUTE, SECOND, & HUNDREDTH) INTEGER HOUR, MINUTE, SECOND, HUNDREDTH END FUNCTION SETTIM END INTERFACE

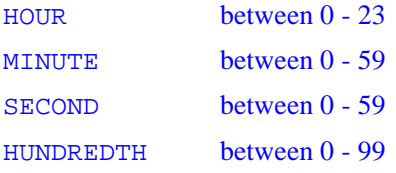

### **Description**

This subroutine sets the current system time in hours, minutes, seconds and hundredths of a second. If the values are not valid, the time is not set.

### **Output**

Changed current time on the system executing the program.

## **SHIFTL**

*Shifts a value to the left by a specified number of bit positions*

#### **Prototype**

INTERFACE INTEGER(4) FUNCTION SHIFTL(IVALUE,ISHIFTCOUNT) INTEGER(4) IVALUE,ISHIFTCOUNT END INTEGER FUNCTION SHIFTL END INTERFACE IVALUE an integer value

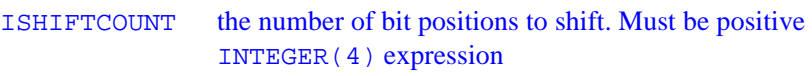

### **Description**

This is an arithmetic shift. A shift count greater than the size in bits of the input value returns a result of zero.

This routine is thread-safe.

#### **Output**

The input value is shifted left by ISHIFTCOUNT bit positions.

## **SHIFTR**

*Shifts a value to the right by a specified number of bit positions*

#### **Prototype**

```
INTERFACE
    INTEGER(4) FUNCTION SHIFTR(IVALUE,ISHIFTCOUNT)
    INTEGER(4) IVALUE,ISHIFTCOUNT 
    END INTEGER FUNCTION SHIFTR
END INTERFACE
IVALUE an integer value
```
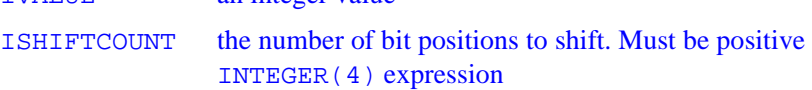

### **Description**

This is an arithmetic shift. A shift count greater than the size in bits of the input value returns a result of zero.

This routine is thread-safe.

#### **Output**

The input value is shifted right by ISHIFTCOUNT bit positions.

## **SIGNALQQ**

*Registers the function to be called if an interrupt signal occurs.*

> **Prototype** USE IFLPORT

or

```
INTERFACE
```

```
 INTEGER*4 FUNCTION SIGNALQQ(SIGNAL, HANDLER)
!MS$ATTRIBUTES c,alias:'_signal' :: SIGNALQQ
             INTEGER*4 SIGNAL
!MS$ ATTRIBUTES VALUE :: SIGNAL
             INTEGER(4) HANDLER
             EXTERNAL HANDLER
           END FUNCTION
       END INTERFACE
```
### **Usage**

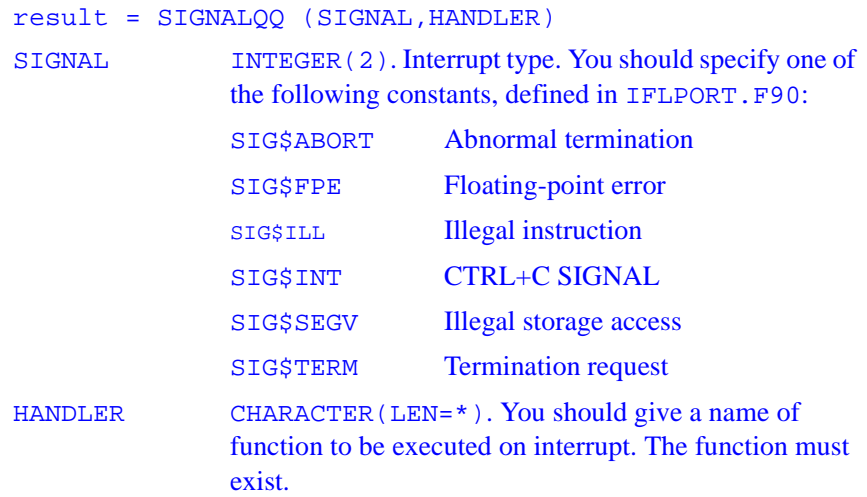

### **Results**

The result is a positive integer if successful; otherwise, -1 (SIG\$ERR).

SIGNALQQ establishes the function HANDLER as the handler for a signal of the type specified by SIGNAL**.** If you do not establish a handler, the program terminates when an interrupt signal occurs.

The argument HANDLER is the name of a function and must be declared with either the EXTERNAL or IMPLICIT statements, or have an explicit interface. A function described in an INTERFACE block is EXTERNAL by default, and does not need to be declared EXTERNAL.

When an interrupt occurs, except a SIG\$FPE interrupt, the SIGNAL argument SIG\$INT is passed to HANDLER**,** and then HANDLER is executed.

When a SIG\$FPE occurs, the function HANDLER is passed two arguments: SIG\$FPE and the floating-point error code (for example, FPE\$ZERODIVIDE or FPE\$OVERFLOW) which identifies the type of floating-point exception that occurred. The floating-point error codes begin with the prefix FPE\$ and are defined in IFLPORT. F90.

If HANDLER returns, the calling process resumes execution immediately after the point where it received the interrupt signal. This is true regardless of the type of signal or operating mode.

Because signal-handler routines are normally called asynchronously when an interrupt occurs, it is possible that your signal-handler function will get control when a run-time operation is incomplete and in an unknown state. Therefore, in a signal handler routine, you should not call heap routines or any routine that uses the heap routines (for example, I/O routines, ALLOCATE, and DEALLOCATE).

To test your signal handler routine you can generate interrupt signals by calling RAISEQQ, which causes your program either to branch to the signal handlers set with SIGNALOO, or to perform the system default behavior if SIGNALQQ has set no signal handler.

The example below demonstrates a signal handler for SIG\$ABORT.

#### **Example**

```
 ! This program shows a signal handler for
 ! SIG$ABORT
 USE IFLPORT
 INTERFACE
   FUNCTION h_abort (signum)
     INTEGER(4) h_abort
     INTEGER(2) signum
   END FUNCTION
```

```
END INTERFACE
 INTEGER(2) i2ret
 INTEGER(4) i4ret
 i4ret = SIGNALQQ(SIG$ABORT, h_abort)
WRITE(*,*) 'Set signal handler. Return = ', i4ret
 i2ret = RAISEQQ(SIG$ABORT)
 WRITE(*,*) 'Raised signal. Return = ', i2ret
 END
 ! Signal handler routine
 INTEGER(4) FUNCTION h_abort (signum)
   INTEGER(2) signum
   WRITE(*,*) 'In signal handler for SIG$ABORT'
  WRITE(*,*) 'signum = ', signum
  h abort = 1 END
```
## **SLEEP**

*Suspends execution of a process for a specified interval*

#### **Prototype**

```
INTERFACE
   SUBROUTINE SLEEP (TIME)
   INTEGER TIME
   END SUBROUTINE SLEEP
END INTERFACE
```
TIME length of time, in seconds, to suspend the calling process.

This function suspends the execution of a process for a specified interval.

#### **Output**

None.

# **SLEEPQQ**

*Delays execution of the program for a specified duration.*

#### **Prototype**

USE IFLPORT or INTERFACE SUBROUTINE SLEEPQQ( DURATION) INTEGER(4) DURATION END SUBROUTINE END INTERFACE

### **Usage**

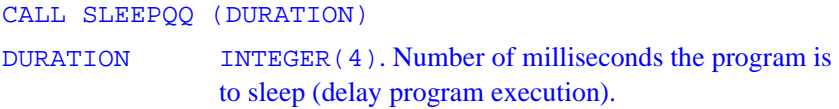

### **Example**

 USE IFLPORT INTEGER(4) delay, freq, duration  $delay = 2000$  $freq = 4000$  duration = 1000 CALL SLEEPQQ(delay)

CALL BEEPQQ(freq, duration) END

# **SPLITPATHQQ**

*Breaks a file path or directory path into its components.*

#### **Prototype**

```
USE IFLPORT 
or 
INTERFACE 
    INTEGER(4) FUNCTION SPLITPATHQQ(PATH, DRIVE, DIR,
                NAME, EXT)
      CHARACTER(LEN=*) NAME, EXT, PATH, DRIVE, DIR
     END FUNCTION
  END INTERFACE
```
### **Usage**

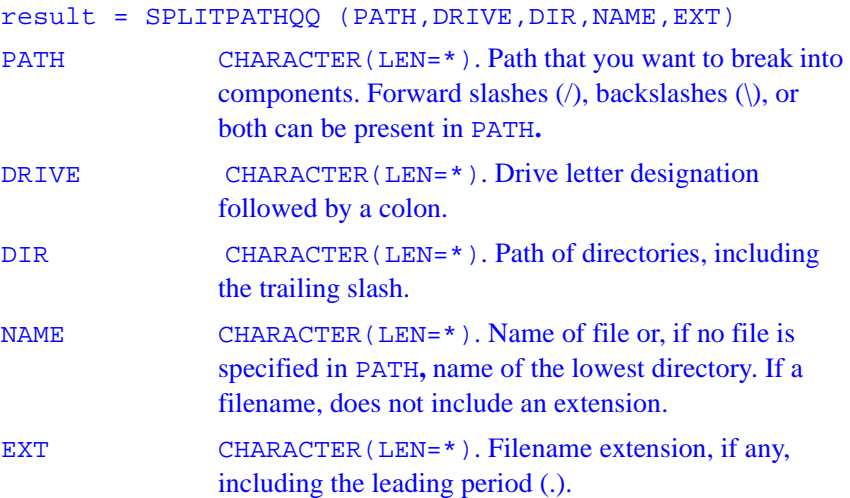

#### **Results**

The result is the length of DIR**.** PATH can be a complete or partial file specification. MAXPATH is a symbolic constant defined in module IFLPORT. F90 as 260.

### **Example**

```
USE IFLPORT
CHARACTER(MAXPATH) buf
CHARACTER(3) drive
CHARACTER(256) dir
CHARACTER(256) name
CHARACTER(256) ext
CHARACTER(256) file
INTEGER(4) length
 ! Note, this example should be compiled with /nbs
buf = 'b:\fortran\test\runtime\tsplit.for'
length = SPLITPATHQQ(buf, drive, dir, name, ext)
WRITE(*,*) drive, dir, name, ext
file = 'partial.f90'
length = SPLITPATHQQ(file, drive, dir, name, ext)
WRITE(*,*) drive, dir, name, ext
END
```
## **SRAND**

Restart the pseudorandom number generator used by IRAND and RAND.

### **Prototype**

```
INTERFACE
   SUBROUTINE SRAND (ISEED)
```
 INTEGER ISEED END SUBROUTINE SRAND END INTERFACE ISEED must be of INTEGER(4) type. The same value for ISEED generates the same sequence of random numbers. To vary the sequence, call SRAND with a different ISEED value each time the program is executed. The default for ISEED is 1.

### **Description**

Restart the pseudorandom number generator used by IRAND and RAND.

#### **Class**

Specific nonstandard subroutine.

#### **Example**

CALL SRAND(5041)

## **SSWRQQ**

*Returns the floating-point processor status word.*

#### **Prototype**

USE IFLPORT or INTERFACE SUBROUTINE SSWRQQ(STATUS) INTEGER(2) STATUS END SUBROUTINE END INTERFACE

## **Usage**

CALL SSWRQQ (STATUS) STATUS INTEGER(2). Floating-point co-processor status word. SSWRQQ performs the same function as GETSTATUSFPQQ and is provided for compatibility.

### **Example**

```
 USE IFLPORT
    INTEGER(2) status
    CALL SSWRQQ (status)
    PRINT 10,STATUS
10 FORMAT("FP Status word was ",Z)
    END
```
# **STAT**

*Gets system information on a given file*

## **Prototype**

```
INTERFACE
    INTEGER FUNCTION STAT(NAME, STATARRAY)
     CHARACTER(LEN=20) NAME
     INTEGER STATARRAY(13) 
     END SUBROUTINE STAT
END INTERFACE
NAME a CHARACTER variable that specifies a pathname for the 
               file that you want to check.
```
STATARRAY an integer array where system information about your file can be placed

The filename must be currently connected to a logical unit, and must already exist when stat is called.

This routine is thread-safe, and locks the associated stream before information is collected.

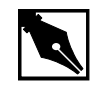

**NOTE.** *On NT,* stat *and* lstat *are equivalent. On UNIX, if the file denoted by* NAME *is a* link*, lstat provides information on the link, while*  stat *provides information on the file at the destination of the link.*

#### **Output**

Errno set on failure, otherwise, STATARRAY filled in with information about the file. The contents of the STATARRAY on return are system dependent.

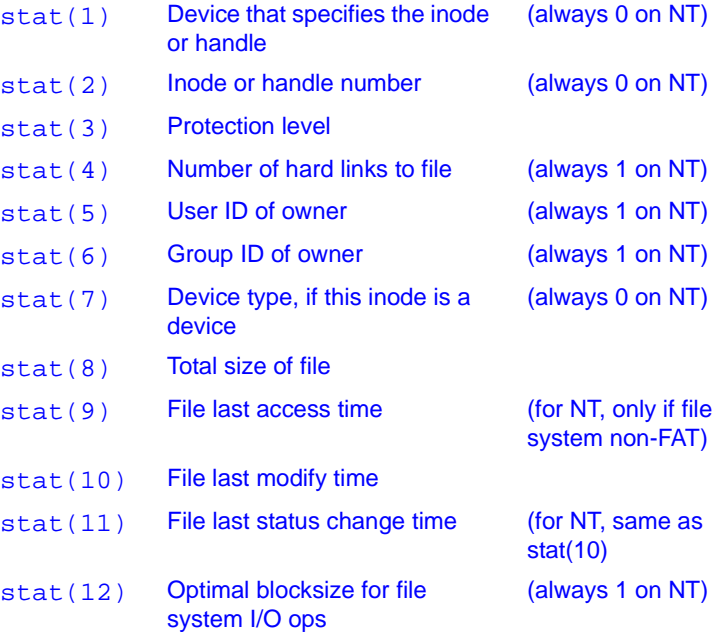

stat(13) Actual number of blocks allocated

(Unix only, not present on NT)

## **SYSTEM**

*Sends a command to the shell for execution*

#### **Prototype**

```
INTERFACE
   INTEGER FUNCTION SYSTEM (COMMANDA)
   CHARACTER(LEN=*) COMMANDA
   END FUNCTION SYSTEM
END INTERFACE
```
COMMANDA command to execute

#### **Description**

This function sends a command to the shell for execution as if it were typed on the command line.

#### **Output**

Exit status of the shell command.

## **SYSTEMQQ**

 *Executes a system command.*

#### **Prototype**

USE IFLPORT

or

```
 INTERFACE
```

```
 LOGICAL(4) FUNCTION SYSTEMQQ(COMMANDA)
     CHARACTER(LEN=*) COMMANDA
    !MS$ATTRIBUTES ALIAS:'_SYSTEM' :: SYSTEMQQ
   END FUNCTION SYSTEMQQ
 END INTERFACE
```
Executes a system command by passing a command string to the operating system's command interpreter.

#### **Usage**

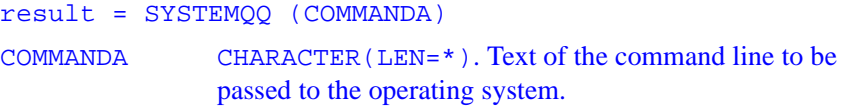

### **Results**

The result is .TRUE. if successful; otherwise, .FALSE..

The SYSTEMQQ function lets you pass command shell commands as well as programs. SYSTEMQQ refers to the COMSPEC and PATH environment variables that locate the command interpreter file (usually named COMMAND.COM).

On Windows NT systems, the calling process waits until the command terminates. On Windows 95 and Windows 98 systems, the calling process does not currently wait in all cases; however, this may change in future implementations. To insure compatibility and consistent behavior, an image can be invoked directly by using the WIN32 API CreateProcess ( ) in your Fortran code.

If the function faiils, you can call GETLASTERRORQQ to determine the reason. One of the following errors will be returned:

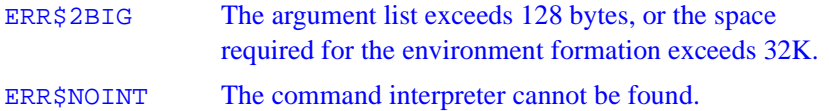

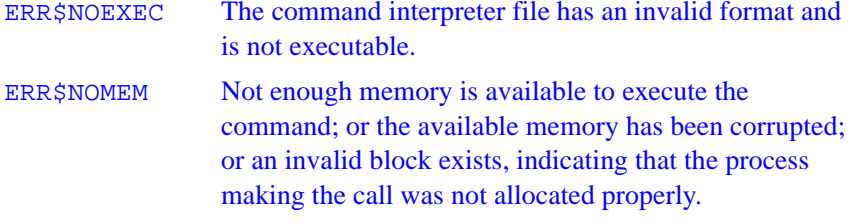

The command line character limit for the SYSTEMQQ function is the same limit that your command shell accepts.

#### **Example**

```
USE IFLPORT
! Note : compile this example with /nbs
LOGICAL(4) RESULT
RESULT = SYSTEMQQ('dir "c:\program files"')
PRINT *,'******'
PRINT *, 'Result returned from SYSTEMQQ was ',RESULT
END
```
## **TIME**

*Returns the current time*

#### **Prototype**

```
INTERFACE
    INTEGER SUBROUTINE TIME(STRING)
    CHARACTER(LEN=8) STRING
    END FUNCTION TIME
END INTERFACE
```
STRING must be of type character and must provide at least 8 bytes of storage to contain the current time in the form: hh:mm:ss where hh is the current hour, mm the current minute, ss the number of seconds past the minute.

This routine returns the system time in seconds since 00:00:00 GMT, January 1, 1970. It fills the STRING parameter with current time.

#### **Class**

Nonstandard subroutine.

#### **Output**

The elapsed time in seconds since 00:00:00 Greenwich Mean Time, January 1, 1970.

#### **Example**

The following code sets the character variable  $\text{tstr}$  to the current system time (for example, 16:20:07).

CHARACTER(8) tstr CALL TIME(tstr)

## **TIMEF**

*Returns the elapsed time since last called*

#### **Prototype**

INTERFACE REAL FUNCTION TIMEF(TIME) INTEGER TIME END FUNCTION TIMEF END INTERFACE

TIME elapsed time in seconds

This function returns the number of seconds that elapsed since the first time TIMEF was called, or zero if the called for the first time.

#### **Output**

The number of seconds that elapsed since the first time TIMEF was called, or zero if called for the first time.

## **TOPEN**

*Tape open*

### **Prototype**

INTERFACE

```
 INTEGER FUNCTION TOPEN(TLU, DEVNAME, LABELLED)
   INTEGER, INTENT(OUT) :: TLU
   CHARACTER(LEN=*), INTENT(IN) ::DEVNAME
   LOGICAL, INTENT (IN):: LABELLED
   END FUNCTION TOPEN
END INTERFACE
```
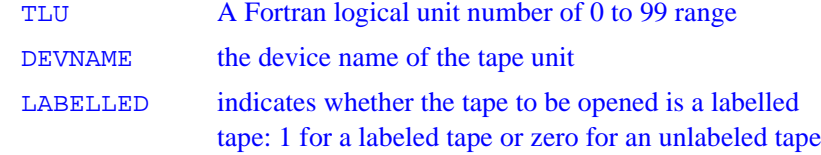

TOPEN opens a Fortran logical unit on a tape device for use with TREAD and TWRITE.

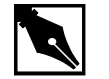

**NOTE.** *This function is for Win32 systems only.*

#### **Output**

0 for successful open or most recent value of errno for an error.

# **TCLOSE**

*Close a tape file*

#### **Prototype**

```
INTERFACE
   INTEGER FUNCTION TCLOSE( TLU)
   INTEGER, INTENT(IN):: TLU
  END FUNCTION TCLOSE
END INTERFACE
```
TLU a Win32 file handle descriptor

#### **Description**

Using a file handle obtained from a previous call to TOPEN, TCLOSE closes a tape file on a tape drive on your local system.

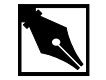

**NOTE.** *This function is for Win32 systems only.*

### **Output**

TCLOSE returns zero if the close operation was successful, or returns errno if the close operation was not successful.

## **TREAD**

*Read from a tape file*

#### **Prototype**

## INTERFACE INTEGER FUNCTION TREAD(TLU, BUFFER) INTEGER, INTENT(IN) :: TLU CHARACTER(LEN=\*), INTENT(OUT) :: BUFFER LOGICAL, INTENT (IN):: LABELLED END FUNCTION TREAD END INTERFACE  $T$

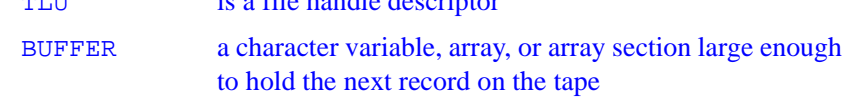

### **Description**

TREAD reads the next logical record from an already opened tape file. You must have previously opened the file using the TOPEN routine, and obtained a valid Win32 system file handle.

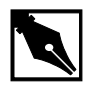

**NOTE.** *This function is for Win32 systems only.*

### **Output**

TREAD places the next logical record of a tape file in the input variable BUFFER. If the read operation is successful, TREAD returns zero as its result. If the read operation is not successful, TREAD returns errno as its result.

## **TTYNAM**

*Checks if the unit is a terminal*

### **Prototype**

```
INTERFACE
   CHARACTER(LEN=*) FUNCTION TTYNAM(LUN)
   INTEGER INTENT(IN)::LUN
   END FUNCTION TTYNAM
END INTERFACE
```
LUN a Fortran logical unit number

#### **Description**

This function determines whether a particular logical unit is connected to a terminal (TTY) display device.

### **Output**

A string indicating the CHARACTER device name for a terminal device, or all blanks if not a terminal, or an error.

## **TWRITE**

 *Writes to a tape file*

#### **Prototype**

```
INTERFACE
      INTEGER FUNCTION TWRITE(TLU, BUFFER)
     INTEGER, INTENT(IN) :: TLU
    CHARACTER(LEN=*), INTENT(OUT) :: BUFFER
      END FUNCTION TREAD
END INTERFACE
                               TLU is a filterated description of the file handle description of the description of the description of the description of the design of the design of the design of the design of the design of the design of the design of t
```
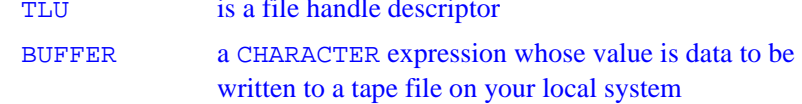

## **Description**

TWRITE takes the data you pass to it in the input expression BUFFER and writes it as a logical record to a tape device on your local system. You must have previously opened the tape device with a call to TOPEN, and obtained a valid Win32 system file handle.

## **Output**

TWRITE returns zero if the write operation was successful, and otherwise returns the system error code from errno.

## **UNLINK**

*Deletes a file by name*

#### **Prototype**

```
INTERFACE
   INTEGER FUNCTION UNLINK (NAME)
  CHARACTER(LEN=*), INTENT(IN): : NAME
   END FUNCTION UNLINK
END INTERFACE
```
NAME the name of the file you want to delete

#### **Description**

UNLINK deletes a file with the name specified by NAME. You must have adequate permission to delete the file. The name can be any character expression that results in a valid file name. The name can include a full path name, including drive letter.

#### **Output**

UNLINK returns a status code, which is zero if the deletion was successful, or the value of errno if the file deletion was not successful.

# **UNPACKTIMEQQ**

*Unpacks a packed time and date value.*

#### **Prototype**

USE IFLPORT or INTERFACE

```
 SUBROUTINE UNPACKTIMEQQ(TIMEDATE,IYR, IMON,IDAY,
                          IHR,IMIN,ISEC)
     INTEGER(4) TIMEDATE
     INTEGER(2) IYR, IMON, IDAY, IHR, IMIN, ISEC
   END SUBROUTINE
 END INTERFACE
```
Unpacks a packed time and date value into its component parts. See PACKTIMEQQ.

### **Usage**

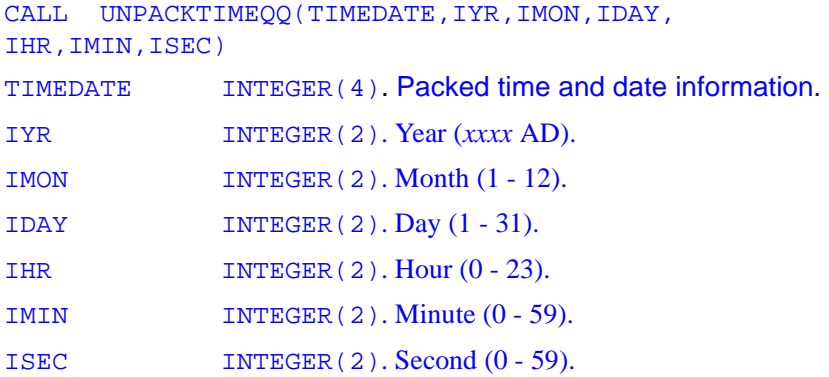

GETFILEINFOQQ returns time and date in a packed format. You can use UNPACKTIMEQQ to unpack these values. Use PACKTIMEQQ to repack times for passing to SETFILETIMEQQ. Packed times can be compared using relational operators.

### **Example**

```
 ! Note, compile this example with /nbs. 
 USE IFLPORT
 CHARACTER(80) file
 TYPE (FILE$INFO) info
 INTEGER(4) handle, result
 INTEGER(2) iyr, imon, iday, ihr, imin, isec
file = 'd:\f90ps\bin\trm{??.*'}
```

```
 handle = FILE$FIRST
 result = GETFILEINFOQQ(file, info, handle)
 CALL UNPACKTIMEQQ(info%lastwrite, iyr, imon,&
                    iday, ihr, imin, isec)
 WRITE(*,*) iyr, imon, iday
 WRITE(*,*) ihr, imin, isec
 END
```
## **National Language Support Routines**

National Language Support (NLS) procedures provide language localization and a subset of multi-byte character set (MBCS) NLS functions to let you write applications in different languages. To use an NLS routine, add the following statement to the program unit containing the procedure:

USE IFLPORT

or

**INCLUDE** 

"<installation directory>\perform\include\iflport.f90

Table 2-1 summarizes the NLS procedures. The names are listed in mixed case to make the mnemonics easier to understand. When writing your applications, you can use any case.

#### **Table 2-1 Multi-byte Routines and Functions Summary**

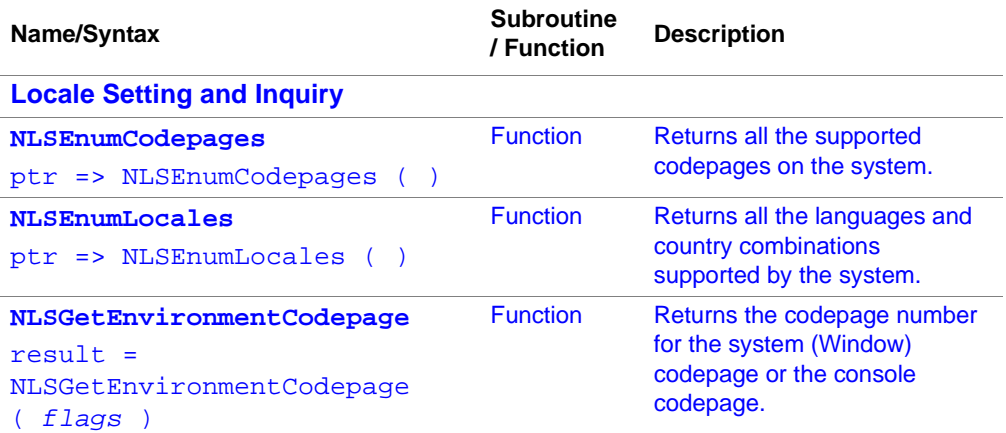

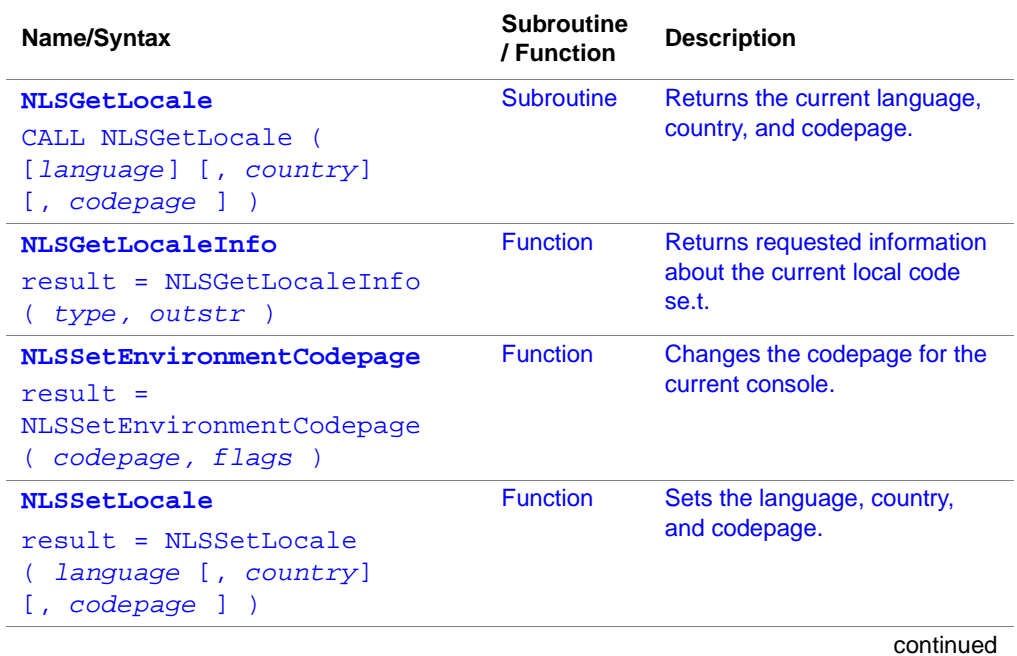

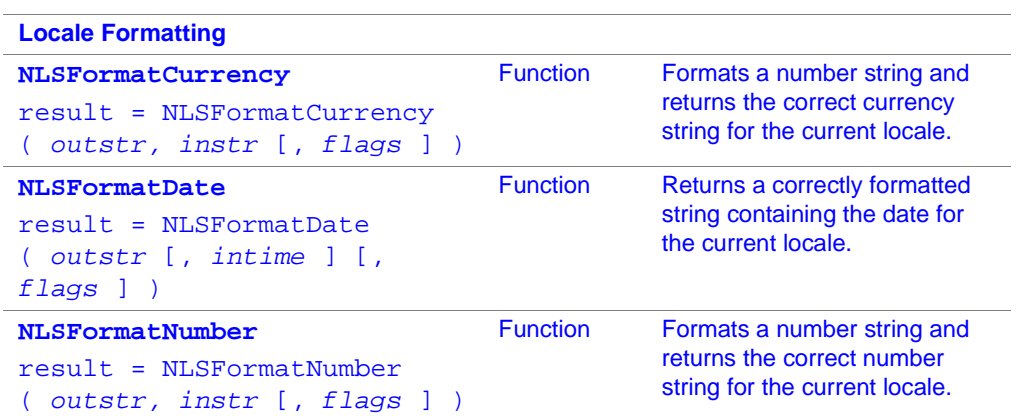

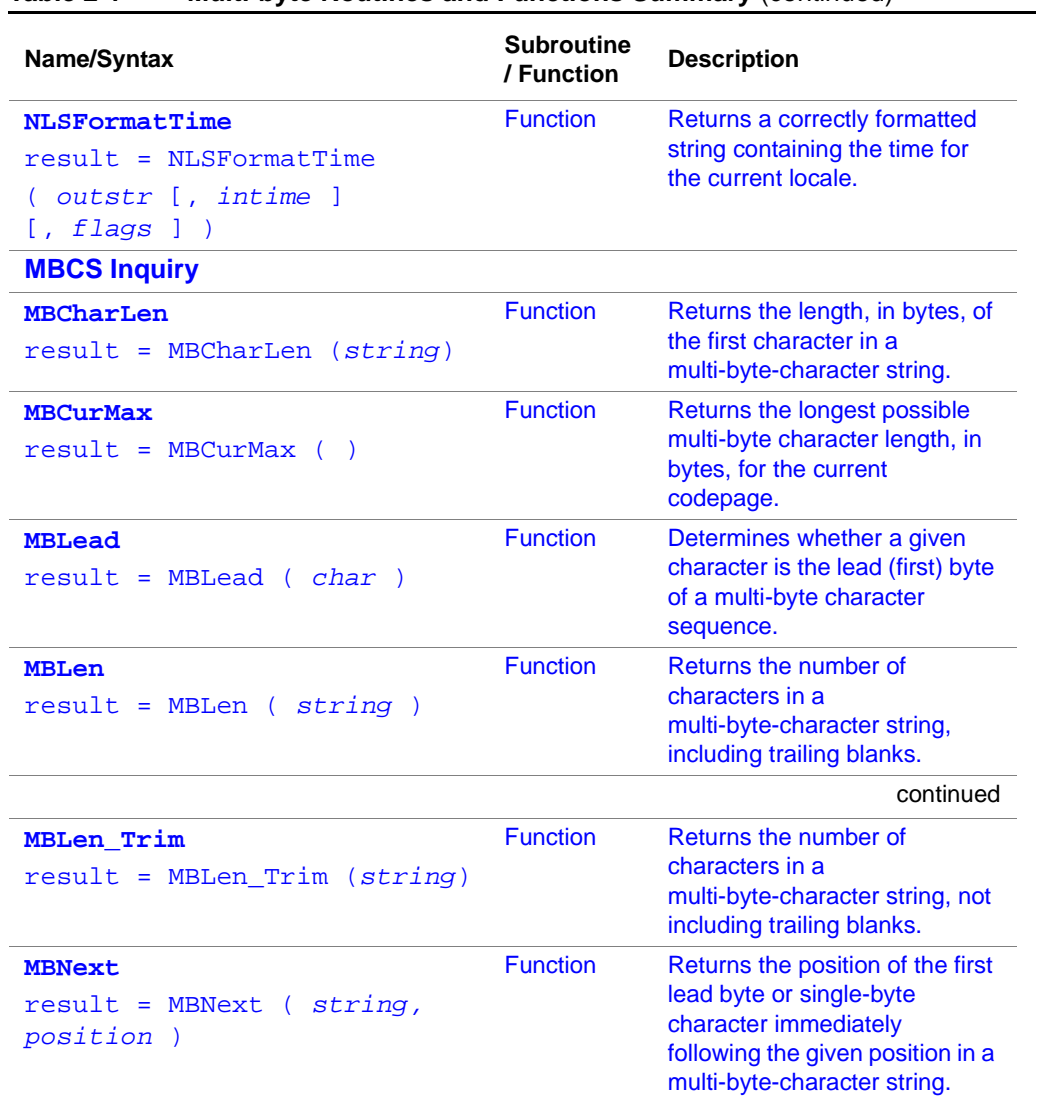

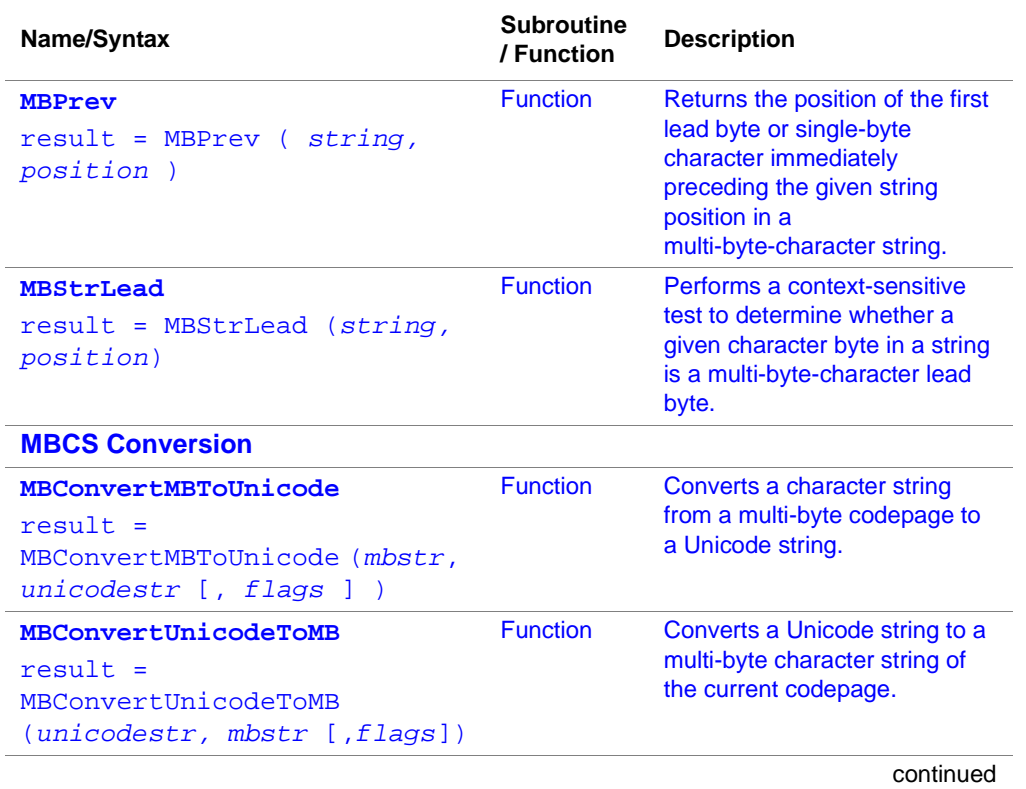

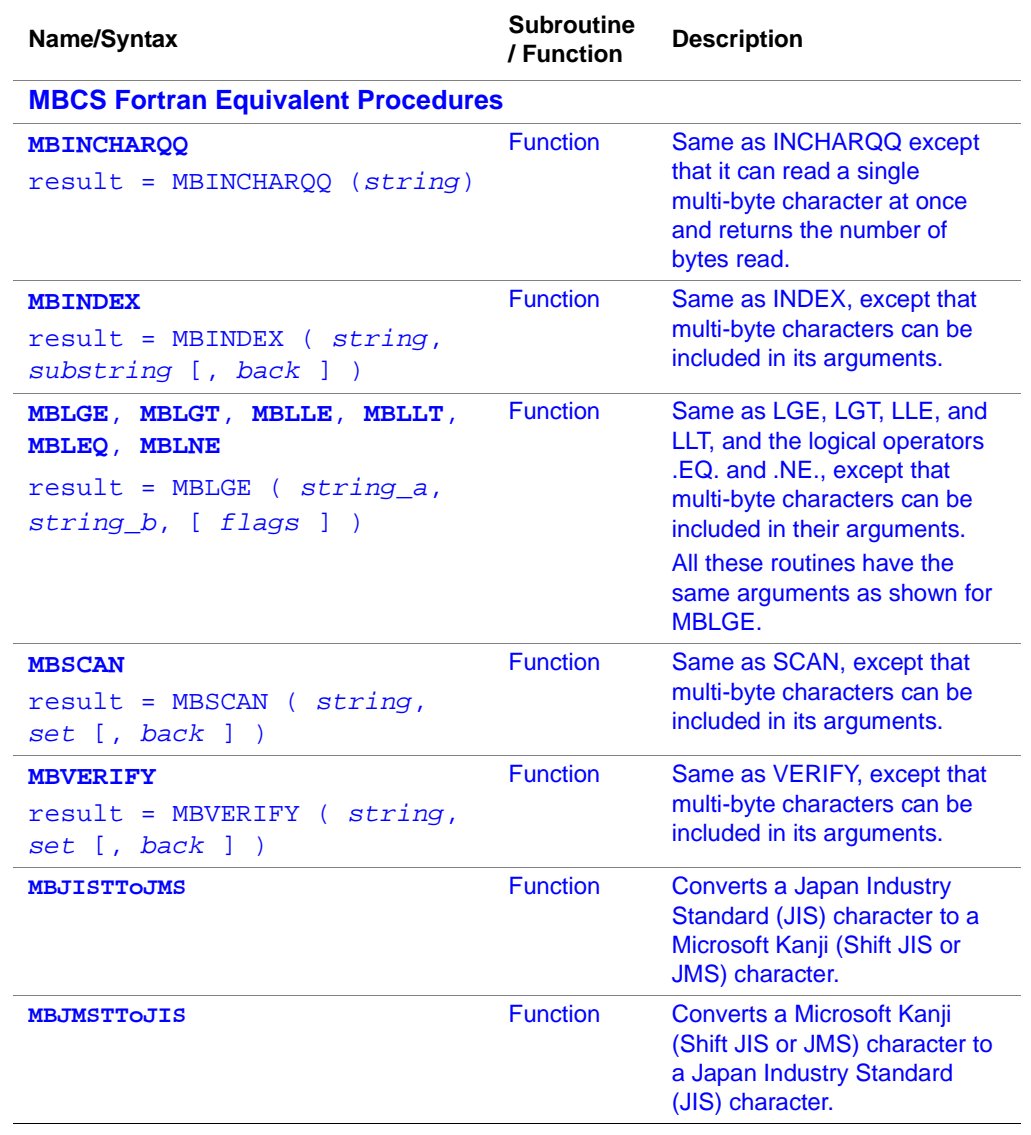

## **Locale Setting and Inquiry Procedures**

# **NLSEnumCodepages**

*Returns all the supported codepages on the system*

#### **Prototype**

INTERFACE FUNCTION NLSenumCodepages() INTEGER(4), POINTER :: NLSEnumCodepages (:) END FUNCTION END INTERFACE

#### **Description**

Returns an array containing the code pages supported by the system, with each array element describing one valid codepage.

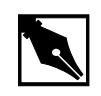

**NOTE.** *After use, the pointer returned by* NLSEnumCodepages *should be deallocated with the* DEALLOCATE *statement.*

### **Output**

Pointer to an array of codepages, with each element describing one supported codepage.

## **NLSEnumLocales**

*Returns all the language and country combinations supported by the system*

#### **Prototype**

```
INTERFACE
  FUNCTION NLSEnumLocales()
     INTEGER(4), PARAMETER :: NLS$MaxLanguageLen = 64
     INTEGER(4), PARAMETER :: NLS$MaxCountryLen = 64
     TYPE NLS$EnumLocale
      SEQUENCE
       CHARACTER(LEN= NLS$MaxLanguageLen) Language
       CHARACTER(LEN= NLS$MaxCountryLen) Country
       INTEGER(4) DefaultWindowsCodepage
       INTEGER(4) DefaultConsoleCodepage
     END TYPE
     TYPE(NLS$EnumLocale), POINTER::NLSEnumLocales (:)
  END FUNCTION
END INTERFACE
```
#### **Description**

Returns an array containing the language and country combinations supported by the system, in which each array element describes one valid combination.

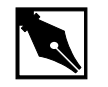

**NOTE.** *After use, the pointer returned by* NLSEnumLocales *should be deallocated with the* DEALLOCATE *statement.*

#### **Output**

Pointer to an array of locales, in which each array element describes one supported language and country combination. If the application is a Windows or a QuickWin application, NLS\$DefaultWindowsCodepage is the codepage used by default for the

given language and country combination. If the application is a console application, NLS\$DefaultConsoleCodepage is the codepage used by default for the given language and country combination.

## **NLSGetEnvironmentCodepage**

*Returns the codepage number for the system or the console codepage*

#### **Prototype**

INTERFACE

INTEGER(4) FUNCTION

NLSGetEnvironmentCodepage(FLAGS)

INTEGER(4), INTENT(IN) :: FLAGS

END FUNCTION

END INTERFACE

FLAGS Tells the function which codepage number to return. Available values are: NLS\$ConsoleEnvironmentCodepage - gets the codepage for the console NLS\$WindowsEnvironmentCodepage - gets the current Windows codepage

#### **Description**

Returns the codepage number for the system (Window) codepage or the console codepage.
#### **Output**

Zero if successful; otherwise, returns one of the following error codes:

NLS\$ErrorInvalidFlags

indicates that FLAGS has an illegal value

NLS\$ErrorNoConsole

there is no console associated with the given application; therefore, operations with the console codepage are not possible.

## **NLSGetLocale**

*Returns the current language, country, and/or codepage.*

#### **Prototype**

#### INTERFACE

 SUBROUTINE NLSGetLocale (LANGUAGE, COUNTRY, & CODEPAGE) CHARACTER(LEN=\*), INTENT(OUT), OPTIONAL::LANGUAGE CHARACTER(LEN=\*), INTENT(OUT), OPTIONAL::COUNTRY INTEGER(4), INTENT(OUT), OPTIONAL::CODEPAGE END SUBROUTINE END INTERFACE LANGUAGE Optional, output. Character(LEN=\*). Current language. COUNTRY Optional, output. Character(LEN=\*). Current country. CODEPAGE Optional, output. Character(LEN=\*). Current codepage.

#### **Description**

Retrieves the current language, country, and/or codepage.

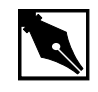

**NOTE.** NLSGetLocale *returns a valid codepage in codepage. It does not return one of the* NLS\$..*. symbolic constants that can be used with* NLSSetLocale*.*

#### **Output**

Requested information about the current language, country, and codepage.

# **NLSGetLocaleInfo**

*Returns information about the current local code set*

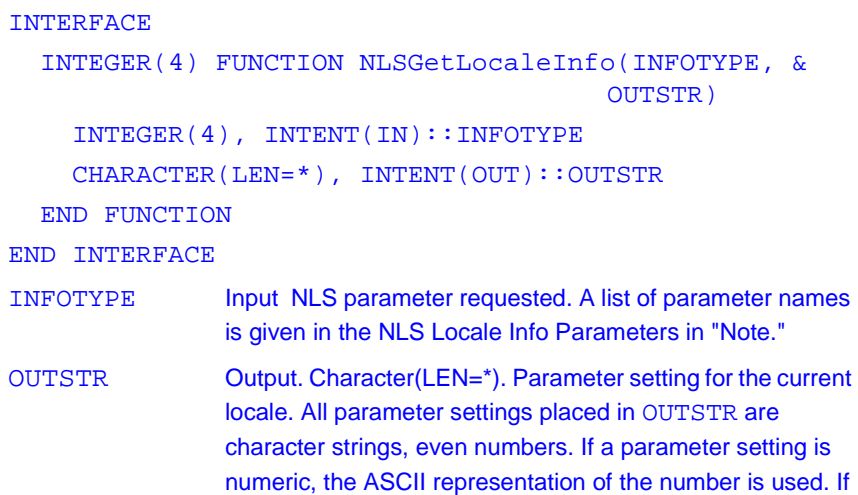

the requested parameter is a date or time string, an explanation of how to interpret the format in OUTSTR is given in NLS Date and Time Format.

#### **Description**

Returns requested information about the current local code set.

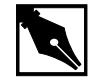

**NOTE.** *The* NLS\$LI *parameters are used for the argument* INFOTYPE *and select the locale information returned by* NLSGetLocaleInfo *in*  OUTSTR*. You can perform an inclusive OR with*  NLS\$NoUserOverride *and any* NLS\$LI *parameter. This causes*  NLSGetLocaleInfo *to bypass any user overrides and always return the system default value.*

Table 2-2 lists and describes all NLS\$LI parameters.

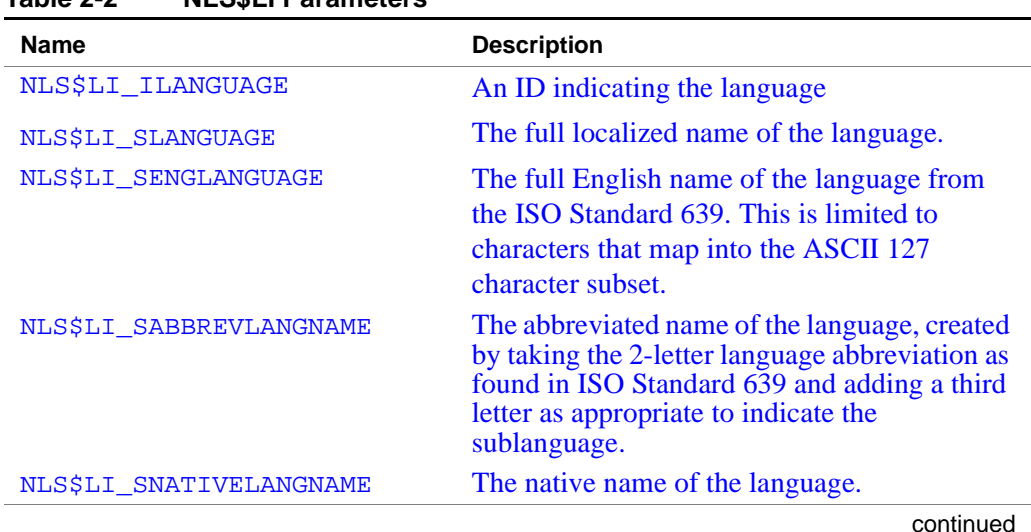

#### Table 2-2 NIL CCLI Parameters

| <b>Name</b>                  | <b>Description</b>                                                                                                    |
|------------------------------|----------------------------------------------------------------------------------------------------|
| NLS\$LI_ICOUNTRY             | The country code, based on international<br>phone codes, also referred to as IBM country<br>codes.                                                                    |
| NLS\$LI_SCOUNTRY             | The full localized name of the country.                                                                                                    |
| NLS\$LI SENGCOUNTRY          | The full English name of the country. This<br>will always be limited to characters that map<br>into the ASCII 127 character subset.                                   |
| NLS\$LI_SABBREVCTRYNAME      | The abbreviated name of the country as per<br>ISO Standard 3166.                                                                                                    |
| NLS\$LI SNATIVECTRYNAME      | The native name of the country.                                                                                                    |
| NLS\$LI_IDEFAULTLANGUAGE     | Language ID for the principal language spo-<br>ken in this locale. This is provided so that par-<br>tially specified locales can be completed with<br>default values. |
| NLS\$LI_IDEFAULTCOUNTRY      | Country code for the principal country in this<br>locale. This is provided so that partially speci-<br>fied locales can be completed with default val-<br>ues.        |
| NLS\$LI_IDEFAULTANSICODEPAGE | ANSI code page associated with this locale.                                                                                                    |
| NLS\$LI_IDEFAULTOEMCODEPAGE  | OEM code page associated with the locale.                                                                                                    |
| NLS\$LI_SLIST                | Character(s) used to separate list items, for<br>example, comma in many locales.                                                                                      |
| NLS\$LI_IMEASURE             | This value is $0$ if the metric system $(S.I.)$ is<br>used and 1 for the U.S. system of measure-<br>ments.                                                            |

**Table 2-2 NLS\$LI Parameters** (continued)

| <b>Name</b>                   | <b>Description</b>                                                                                                    |
|-------------------------------|----------------------------------------------------------------------------------------------------|
| NLS\$LI_SDECIMAL              | The character(s) used as decimal separator.<br>This cannot be set to digits $0 - 9$ .                                                                                                    |
| NLS\$LI_STHOUSAND             | The character(s) used as separator between<br>groups of digits left of the decimal. This<br>cannot be set to digits $0 - 9$ .                                                                                                    |
| NLS\$LI_SGROUPING             | Sizes for each group of digits to the left of the<br>decimal. An explicit size is needed for each<br>group; sizes are separated by semicolons. If<br>the last value is 0 the preceding value is<br>repeated. To group thousands, specify "3;0".                                                              |
| NLS\$LI IDIGITS               | The number of decimal digits.                                                                                                    |
| NLS\$LI_IDIGITSNLS\$LI_ILZERO | Determines whether to use leading zeros in<br>decimal fields:<br>0 - Use no leading zeros<br>1 - Use leading zeros.                                                                                                    |
| NLS\$LI INEGNUMBER            | Determines how negative numbers are repre-<br>sented:<br>0 - Puts negative numbers in parentheses:<br>(1.1)<br>1 - Puts a minus sign in front: -1.1<br>2 - Puts a minus sign followed by a space in<br>front: $-1.1$<br>3 - Puts a minus sign after: 1.1-<br>4 - Puts a space then a minus sign after: 1.1 - |
|                               | continued                                                                                                    |

**Table 2-2 NLS\$LI Parameters** (continued)

| <b>Name</b>             | <b>Description</b>                                                                                                    |
|-------------------------|----------------------------------------------------------------------------------------------------|
| NLS\$LI SNATIVEDIGITS   | The ten characters that are the native<br>equivalent to the ASCII 0-9.                                                                                                    |
| NLS\$LI SCURRENCY       | The string used as the local monetary symbol.<br>Cannot be set to digits 0-9.                                                                                                    |
| NLS\$LI SINTLSYMBOL     | Three characters of the International monetary<br>symbol specified in ISO 4217 "Codes for the<br>Representation of Currencies and Funds", fol-<br>lowed by the character separating this string<br>from the amount. |
| NLS\$LI SMONDECIMALSEP  | The character(s) used as monetary decimal<br>separator. This cannot be set to digits 0-9.                                                                                                    |
| NLS\$LI SMONTHOUSANDSEP | The character(s) used as monetary separator<br>between groups of digits left of the decimal.<br>Cannot be set to digits 0-9.                                                                                        |
| NLS\$LI_SMONGROUPING    | Sizes for each group of monetary digits to the<br>left of the decimal. If the last value is $0$ , the<br>preceding value is repeated. To group<br>thousands, specify "3;0".                                         |
| NLS\$LI ICURRDIGITS     | Number of decimal digits for the local<br>monetary format.                                                                                                    |
| NLS\$LI_IINTLCURRDIGITS | Number of decimal digits for the international<br>monetary format.                                                                                                    |

**Table 2-2 NLS\$LI Parameters** (continued)

| <b>Name</b>       | <b>Description</b>                                                                |
|-------------------|-----------------------------------------------------------------------------------|
| NLS\$LI_ICURRENCY | Determines how positive currency is repre-<br>sented:                             |
|                   | 0 - Puts currency symbol in front with no<br>separation: \$1.1                    |
|                   | 1 - Puts currency symbol in back with no<br>separation: 1.1\$                     |
|                   | 2 - Puts currency symbol in front with single<br>space after: \$1.1               |
|                   | 3 - Puts currency symbol in back with single<br>space before: 1.1 \$              |
| NLS\$LI INEGCURR  | Determines how negative currency is repre-                                        |
|                   | sented:                                                                           |
|                   | 0: (\$1.1)                                                                        |
|                   | $1: -\$1.1$                                                                       |
|                   | $2:$ \$-1.1                                                                       |
|                   | $3: $1.1-$                                                                        |
|                   | 4: $(1.1\$ )<br>$5: -1.1$ \$                                                      |
|                   | $6: 1.1 - $$                                                                      |
|                   | $7: 1.1$ \$-                                                                      |
|                   | 8: $-1.1$ \$ (space before \$)                                                    |
|                   | 9: $-$ \$ 1.1 (space after \$)                                                    |
|                   | 10: 1.1 \$- (space before \$)                                                     |
|                   | 11: $$ 1.1$ - (space after \$)                                                    |
|                   | 12: $$ -1.1$ (space after \$)                                                     |
|                   | 13: 1.1- $\frac{1}{2}$ (space before \$)                                          |
|                   | 14: (\$ 1.1) (space after \$)                                                     |
|                   | 15: $(1.1 \text{ } \text{\textsterling})$ (space before $\text{\textsterling})$ ) |

**Table 2-2 NLS\$LI Parameters** (continued)

| <b>Name</b>             | <b>Description</b>                                                                                                    |
|-------------------------|----------------------------------------------------------------------------------------------------|
| NLS\$LI_SPOSITIVESIGN   | String value for the positive sign. Cannot be<br>set to digits 0-9.                                                                                                    |
| NLS\$LI_SNEGATIVESIGN   | String value for the negative sign. Cannot be<br>set to digits 0-9.                                                                                                    |
| NLS\$LI_IPOSSIGNPOSN    | Determines the formatting index for positive<br>values:<br>0 - Parenthesis surround the amount and the<br>monetary symbol<br>1 - The sign string precedes the amount and<br>the monetary symbol<br>2 - The sign string follows the amount and the<br>monetary symbol<br>3 - The sign string immediately precedes the<br>monetary symbol<br>4 - The sign string immediately follows the<br>monetary symbol |
| NLS\$LI_INEGSIGNPOSN    | Determines the formatting index for negative<br>values. Same values as for<br>NLS\$LI_IPOSSIGNPOSN                                                                                                    |
| NLS\$LI_IPOSSYMPRECEDES | 1 if the monetary symbol precedes, 0 if it fol-<br>lows a positive amount.                                                                                                    |
| NLS\$LI_IPOSSEPBYSPACE  | 1 if the monetary symbol is separated by a<br>space from a positive amount, 0 otherwise.                                                                                                    |
| NLS\$LI_INEGSYMPRECEDES | 1 if the monetary symbol precedes, 0 if it fol-<br>lows a negative amount                                                                                                    |
| NLS\$LI_INEGSEPBYSPACE  | 1 if the monetary symbol is separated by a<br>space from a negative amount, 0 otherwise.                                                                                                    |

**Table 2-2 NLS\$LI Parameters** (continued)

| <b>Name</b>         | <b>Description</b>                                                                                                    |
|---------------------|----------------------------------------------------------------------------------------------------|
| NLS\$LI_STIMEFORMAT | Time formatting string. See the NLS Date and<br>Time Format section for explanations of the<br>valid strings.                                                                                                    |
| NLS\$LI_STIME       | Character(s) for the time separator. Cannot be<br>set to digits 0-9.                                                                                                    |
| NLS\$LI_ITIME       | Time format:<br>0 - Use 12-hour format<br>1 - Use 24-hour format                                                                                                    |
| NLS\$LI_ITLZERO     | Determines whether to use leading zeros in<br>time fields:<br>0 - Use no leading zeros<br>1 - Use leading zeros for hours                                                                                                  |
| NLS\$LI_S1159       | String for the AM designator                                                                                                    |
| NLS\$LI_S2359       | String for the PM designator.                                                                                                    |
| NLS\$LI_SSHORTDATE  | Short Date formatting string for this locale.<br>The d, M and y should have the day, month,<br>and year substituted, respectively. See the<br>NLS Date and Time Format section for expla-<br>nations of the valid strings. |
| NLS\$LI_SDATE       | Character(s) for the date separator. Cannot be<br>set to digits 0-9.                                                                                                    |
| NLS\$LI_IDATE       | Short Date format ordering:<br>0 - Month-Day-Year<br>1 - Day-Month-Year<br>2 - Year-Month-Day                                                                                                    |

**Table 2-2 NLS\$LI Parameters** (continued)

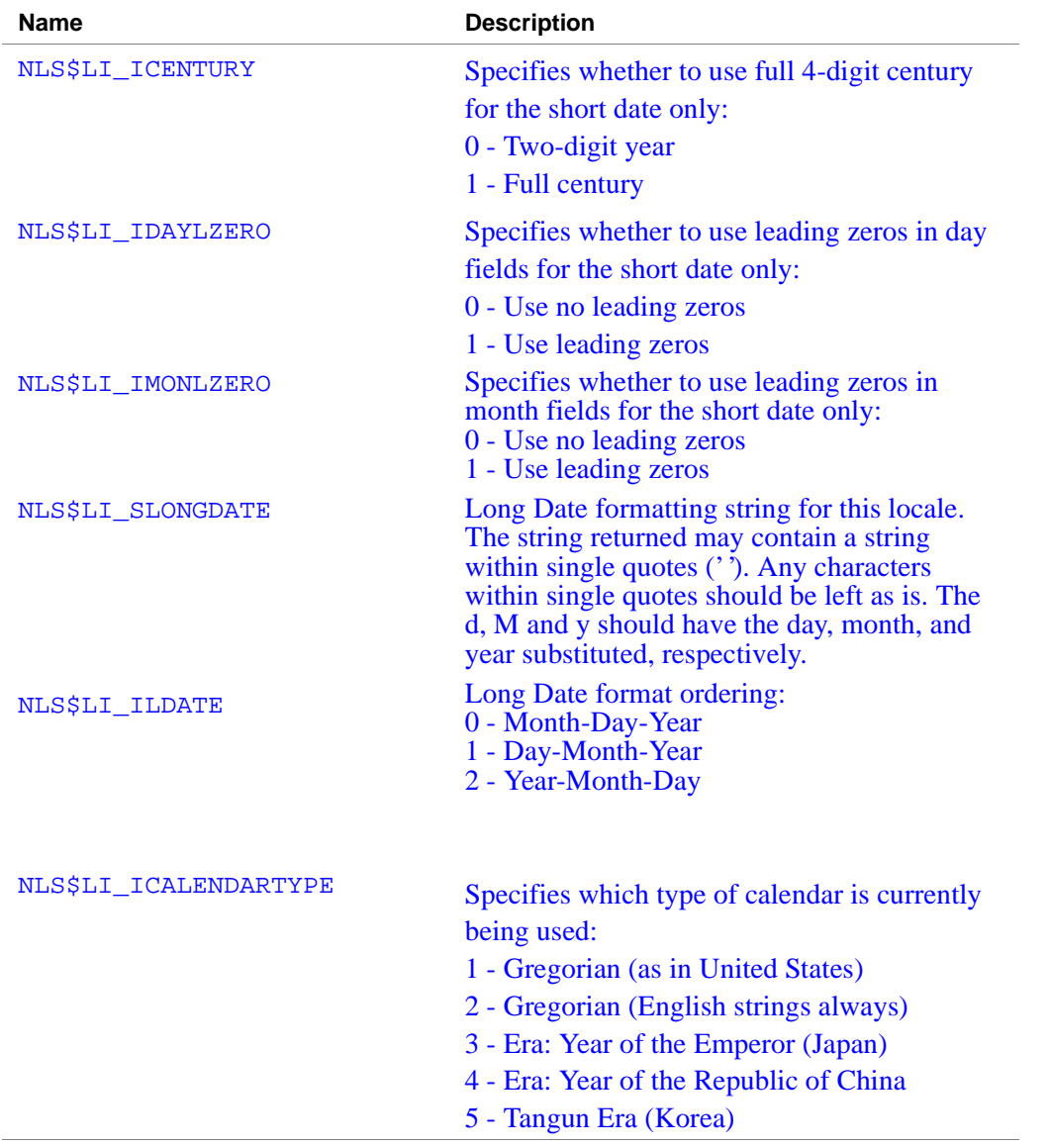

#### **Table 2-2 NLS\$LI Parameters** (continued)

| <b>Name</b>               | <b>Description</b>                                                                                                    |
|---------------------------|----------------------------------------------------------------------------------------------------|
| NLS\$LI_IOPTIONALCALENDAR | Specifies which additional calendar types are<br>valid and available for this locale. This can be<br>a null separated list of all valid optional<br>calendars:<br>0 - No additional types valid<br>1 - Gregorian (localized)<br>2 - Gregorian (English strings always)<br>3 - Era: Year of the Emperor (Japan)<br>4 - Era: Year of the Republic of China<br>5 - Tangun Era (Korea) |
| NLS\$LI IFIRSTDAYOFWEEK   | Specifies which day is considered first in a<br>week:<br>0 - SDAYNAME1<br>1 - SDAYNAME2<br>2 - SDAYNAME3<br>3 - SDAYNAME4<br>4 - SDAYNAME5<br>5 - SDAYNAME6<br>6 - SDAYNAME7                                                                                                    |
| NLS\$LI IFIRSTWEEKOFYEAR  | Specifies which week of the year is<br>considered first:<br>$0$ - Week containing $1/1$<br>1 - First full week following 1/1<br>2 - First week containing at least 4 days                                                                                                    |
| NLS\$LI SDAYNAME1         | Long name for Monday                                                                                                    |
| NLS\$LI_SDAYNAME2         | Long name for Tuesday                                                                                                    |
| NLS\$LI_SDAYNAME3         | Long name for Wednesday                                                                                                    |
| NLS\$LI_SDAYNAME4         | Long name for Thursday                                                                                                    |
| NLS\$LI_SDAYNAME5         | Long name for Friday                                                                                                    |
| NLS\$LI_SDAYNAME6         | Long name for Saturday                                                                                                    |
| NLS\$LI_SDAYNAME7         | Long name for Sunday                                                                                                    |
| NLS\$LI_SABBREVDAYNAME1   | <b>Abbreviated name for Monday</b>                                                                                                    |
| NLS\$LI SABBREVDAYNAME2   | <b>Abbreviated name for Tuesday</b>                                                                                                    |
| NLS\$LI_SABBREVDAYNAME3   | Abbreviated name for Wednesday                                                                                                    |

**Table 2-2 NLS\$LI Parameters** (continued)

| <b>Name</b>                | <b>Description</b>                    |
|----------------------------|---------------------------------------|
| NLS\$LI_SABBREVDAYNAME4    | Abbreviated name for Thursday         |
| NLS\$LI_SABBREVDAYNAME5    | <b>Abbreviated name for Friday</b>    |
| NLS\$LI_SABBREVDAYNAME6    | <b>Abbreviated name for Saturday</b>  |
| NLS\$LI_SABBREVDAYNAME7    | <b>Abbreviated name for Sunday</b>    |
| NLS\$LI_SMONTHNAME1        | Long name for January                 |
| NLS\$LI_SMONTHNAME2        | Long name for February                |
| NLS\$LI_SMONTHNAME3        | Long name for March                   |
| NLS\$LI_SMONTHNAME4        | Long name for April                   |
| NLS\$LI_SMONTHNAME5        | Long name for May                     |
| NLS\$LI_SMONTHNAME6        | Long name for June                    |
| NLS\$LI_SMONTHNAME7        | Long name for July                    |
| NLS\$LI_SMONTHNAME8        | Long name for August                  |
| NLS\$LI_SMONTHNAME9        | Long name for September               |
| NLS\$LI_SMONTHNAME10       | Long name for October                 |
| NLS\$LI_SMONTHNAME11       | Long name for November                |
| NLS\$LI_SMONTHNAME12       | Long name for December                |
| NLS\$LI_SMONTHNAME13       | Long name for 13th month (if exists)  |
| NLS\$LI_SABBREVMONTHNAME1  | Abbreviated name for January          |
| NLS\$LI_SABBREVMONTHNAME2  | <b>Abbreviated name for February</b>  |
| NLS\$LI_SABBREVMONTHNAME3  | <b>Abbreviated name for March</b>     |
| NLS\$LI_SABBREVMONTHNAME4  | Abbeviated name for April             |
| NLS\$LI_SABBREVMONTHNAME5  | Abbreviated name for May              |
| NLS\$LI_SABBREVMONTHNAME6  | Abbreviated name for June             |
| NLS\$LI_SABBREVMONTHNAME7  | Abbreviated name for July             |
| NLS\$LI_SABBREVMONTHNAME8  | <b>Abbreviated name for August</b>    |
| NLS\$LI_SABBREVMONTHNAME9  | <b>Abbreviated name for September</b> |
| NLS\$LI_SABBREVMONTHNAME10 | <b>Abbreviated name for October</b>   |
| NLS\$LI_SABBREVMONTHNAME11 | <b>Abbreviated name for November</b>  |

**Table 2-2 NLS\$LI Parameters** (continued)

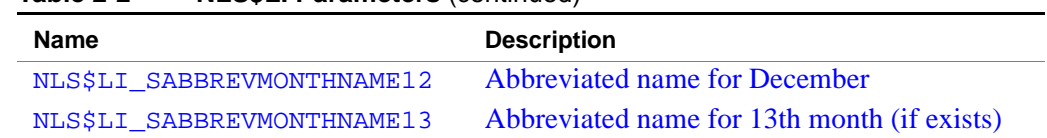

#### **Table 2-2 NLS\$LI Parameters** (continued)

#### **Output**

Returns the number of characters written to OUTSTR if successful. If OUTSTR has 0 length, the number of characters required to hold the requested information is returned. Otherwise, one of the following error codes returns:

NLS\$ErrorInvalidLIType

The given INFOTYPE is invalid.

NLS\$ErrorInsufficientBuffer

The OUTSTR buffer was too small, but was not 0 (so that the needed size would be returned).

# **NLSSetEnvironmentCodepage**

*Changes the codepage for the current console*

```
INTERFACE
  INTEGER(4) FUNCTION 
        NLSSetEnvironmentCodepage(CODEPAGE, FLAGS)
  INTEGER(4), INTENT(IN) :: CODEPAGE
  INTEGER(4), INTENT(IN) :: FLAGS
  END FUNCTION
END INTERFACE
```
### **Description**

Sets the codepage for the current console. The specified codepage affects the current console program and any other programs launched from the same console. It does not affect other open consoles or any consoles opened later.

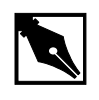

**NOTE.** *The* FLAGS *argument must be*  NLS\$ConsoleEnvironmentCodepage*; it cannot be*  NLS\$WindowsEnvironmentCodepage*.*  NLSSetEnvironmentCodepage *does not affect the Windows codepage*

### **Output**

Returns zero if successful. Otherwise, returns one of the following error codes:

```
NLS$ErrorInvalidCodepage
               CODEPAGE is invalid or not installed on the system 
NLS$ErrorInvalidFlags
```
FLAGS is not valid.

#### NLS\$ErrorNoConsole

There is no console associated with the given application; therefore operations, with the console codepage are not possible.

## **NLSSetLocale**

*Sets the language, country, and codepage*

```
INTERFACE
   INTEGER(4) FUNCTION NLSSetLocale(LANGUAGE,COUNTRY,& 
CODEPAGE)
     CHARACTER(LEN=*), INTENT(IN) :: LANGUAGE
     CHARACTER(LEN=*), INTENT(IN), OPTIONAL :: COUNTRY
     INTEGER(4), INTENT(IN), OPTIONAL :: CODEPAGE
   END FUNCTION
END INTERFACE
LANGUAGE Input. CHARACTER(LEN=*). One of the languages
                supported by the Win32* NLS APIs. 
COUNTRY Optional, input. CHARACTER(LEN=*). If specified, 
                characterizes the language further. If omitted, the 
                default country for the language is set. 
CODEPAGE Optional, input. INTEGER(4). If specified, codepage 
                to use for all character-oriented NLS functions. Can 
                be any valid supported codepage or one of the 
                following predefined values: 
                NLS$CurrentCodepage
                           The codepage is not changed. Only the 
                           language and country settings are altered 
                           by the function. 
                NLS$ConsoleEnvironmentCodepage
                           The codepage is changed to the default 
                           environment codepage currently in effect 
                           for console programs.
```
NLS\$ConsoleLanguageCodepage The codepage is changed to the default console codepage for the language and country combination specified.

NLS\$WindowsEnvironmentCodepage The codepage is changed to the default environment codepage currently in effect for Windows programs.

NLS\$WindowsLanguageCodepage The codepage is changed to the default Windows codepage for the language and country combination specified.

If you omit CODEPAGE, it defaults to NLS\$WindowsLanguageCodepage. At program startup, NLS\$WindowsEnvironmentCodepage is used to set the codepage.

### **Description**

Sets the current language, country, and/or codepage.

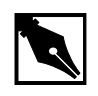

**NOTE.** NLSSetLocale *works on installed locales only. Windows NT and Windows 95 support many locales, but these must be installed through the system Windows NT Control Panel/International menu or the Windows 95 Control Panel/Regional Settings menu.*

In addition to the note above take into consideration the following:

- When doing mixed-language programming with Fortran and C, calling NLSSetLocale with a codepage other than the default environment Windows codepage causes the codepage in the C run-time library to change by calling C language setmbcp( ) routine with the new codepage. Conversely, changing the C run-time library codepage does not change the codepage in the Fortran NLS library
- Calling NLSSetLocale has no effect on the locale used by C programs. The locale set with C language setlocale( ) routine is independent of NLSSetLocale.

• Calling NLSSetLocale with the default environment console codepage, NLS\$ConsoleEnvironmentCodepage, causes an implicit call to the Win32 API SetFileApisToOEM( ). Calling NLSSetLocale with any other codepage causes a call to SetFileApisToANSI( ).

#### **Output**

Zero if successful. Otherwise, one of the following error codes may be returned:

NLS\$ErrorInvalidLanguage LANGUAGE is invalid or not supported.

NLS\$ErrorInvalidCountry

COUNTRY is invalid or is not valid with the language specified.

NLS\$ErrorInvalidCodepage CODEPAGE is invalid or not installed on the system.

### **Locale Formatting Procedures**

# **NLSFormatCurrency**

*Returns a correctly formatted currency string for the current locale*

### **Prototype**

INTERFACE

```
 INTEGER(4) FUNCTION NLSFormatCurrency(OUTSTR, &
                               INSTR, FLAGS)
 INTEGER(4), INTENT(IN), OPTIONAL :: FLAGS
 CHARACTER(LEN=*), INTENT(IN) :: INSTR
   CHARACTER(LEN=*), INTENT(OUT) :: OUTSTR
```
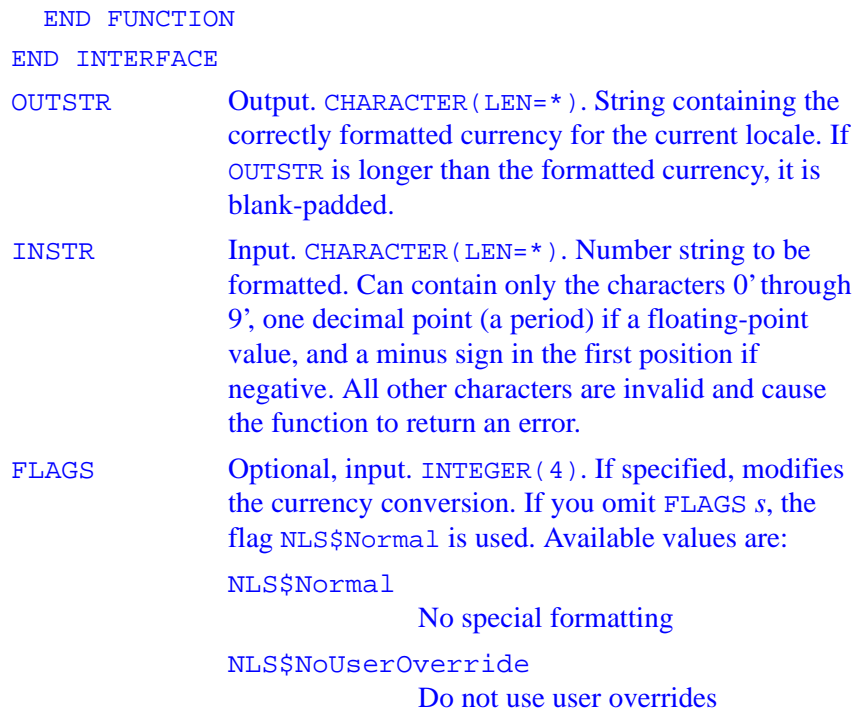

### **Description**

Formats a number string and returns the correct currency string for the current locale.

#### **Output**

Number of characters written to OUTSTR (bytes are counted, not multibyte characters), or one of the following negative values if an error occurs:

```
NLS$ErrorInsufficentBuffer
               OUTSTR buffer is too small 
NLS$ErrorInvalidInput
               FLAGS has an illegal value 
NLS$ErrorInvalidFlags
               INSTR has an illegal value.
```
# **NLSFormatDate**

*Returns a correctly formatted string containing the date for the current locale*

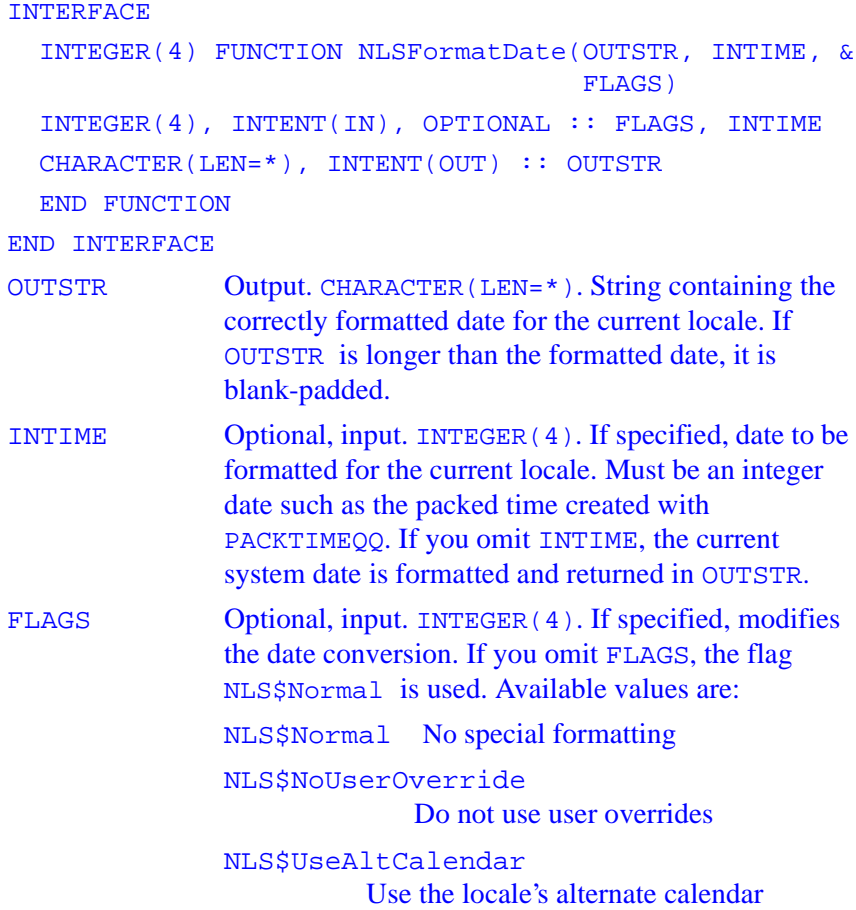

NLS\$LongDate Use local long date format NLS\$ShortDate Use local short date format

#### **Description**

Returns a correctly formatted string containing the date for the current locale.

### **Output**

Number of characters written to OUTSTR (bytes are counted, not multibyte characters), or one of the following negative values if an error occurs:

NLS\$ErrorInsufficentBuffer OUTSTR buffer is too small NLS\$ErrorInvalidInput INTIME has an illegal value NLS\$ErrorInvalidFlags

FLAGS has an illegal value

## **NLSFormatNumber**

*Returns a correctly formatted number string for the current locale*

### **Prototype**

INTERFACE INTEGER(4) FUNCTION NLSFormatNumber(OUTSTR, INSTR,& FLAGS) INTEGER(4), INTENT(IN), OPTIONAL :: FLAGS CHARACTER(LEN=\*), INTENT(IN) :: INSTR

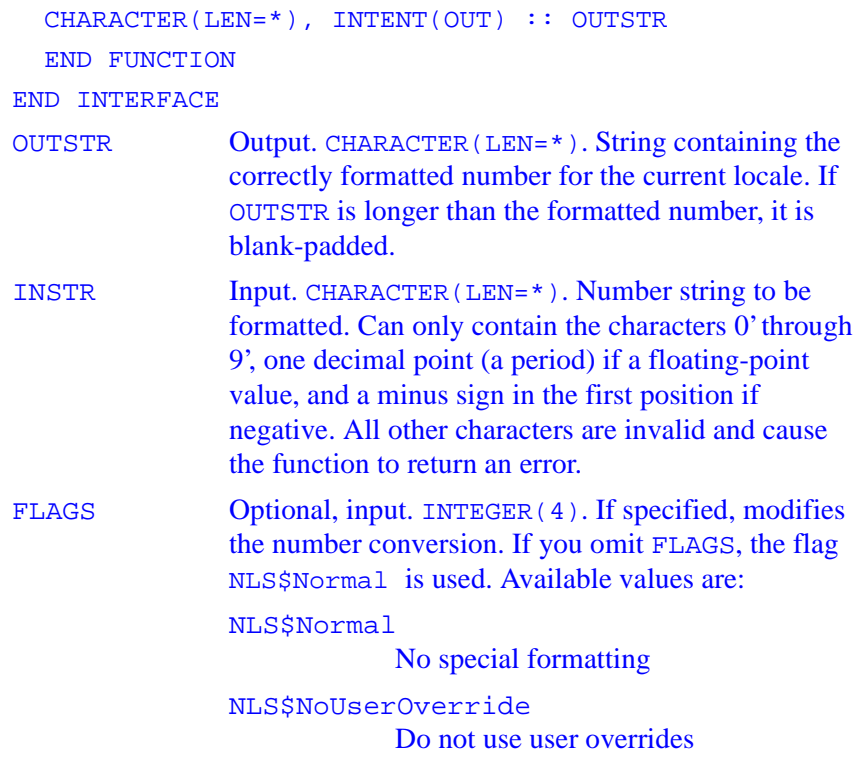

### **Description**

Formats a number string and returns the correct number string for the current locale.

#### **Output**

Number of characters written to OUTSTR (bytes are counted, not multibyte characters), or one of the following negative values if an error occurs:

NLS\$ErrorInsufficentBuffer OUTSTR buffer is too small

NLS\$ErrorInvalidInput INSTR has an illegal value NLS\$ErrorInvalidFlags FLAGS has an illegal value

# **NLSFormatTime**

*Returns a correctly formatted string containing the time for the current locale*

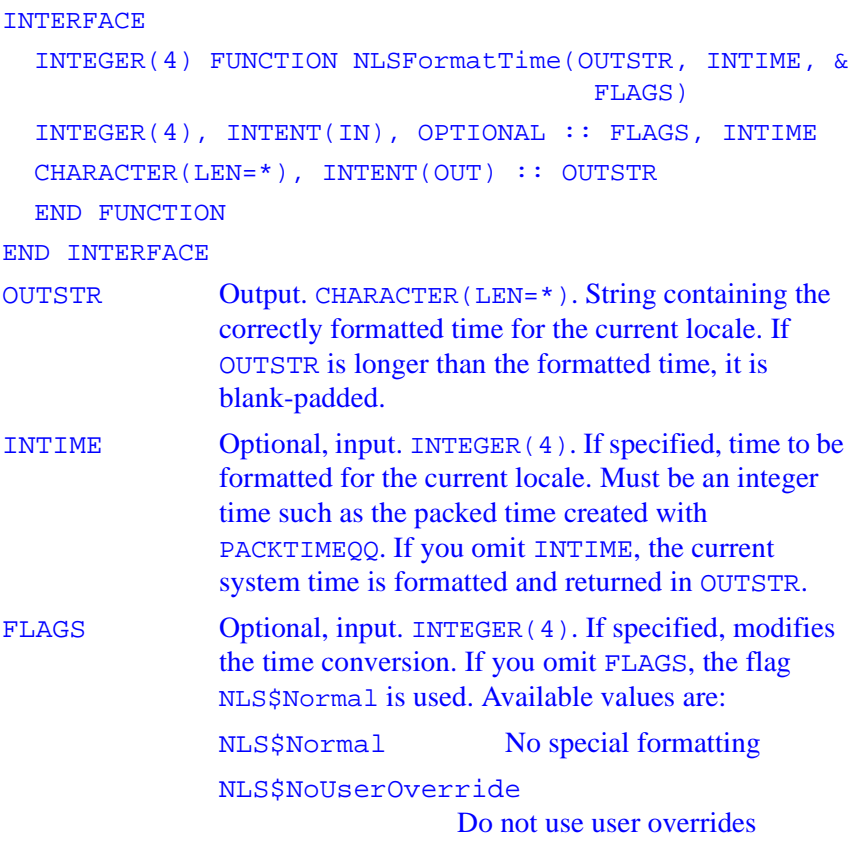

NLS\$NoMinutesOrSeconds Do not return minutes or seconds NLS\$NoSeconds Do not return seconds NLS\$NoTimeMarker Do not add a time marker string NLS\$Force24HourFormat Return string in 24 hour format

#### **Description**

Returns a correctly formatted string containing the time for the current locale.

### **Output**

Number of characters written to OUTSTR (bytes are counted, not multibyte characters), or one of the following negative values if an error occurs:

NLS\$ErrorInsufficentBuffer OUTSTR buffer is too small

NLS\$ErrorInvalidInput INTIME has an illegal value

NLS\$ErrorInvalidFlags FLAGS has an illegal value

## **MBCS Inquiry Procedures**

## **MBCharLen**

*Returns the length, in bytes, of the first character in a multibyte-character string*

#### **Prototype**

INTERFACE

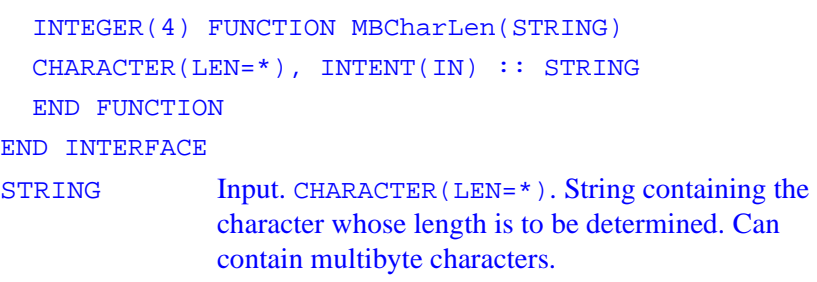

### **Description**

Returns the length, in bytes, of the first character in a multibyte-character string.

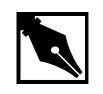

**NOTE.** MBCharLen *does not test for multibyte character validity.*

### **Output**

Number of bytes in the first character contained in *string*. Returns 0 if STRING has no characters (is length 0).

## **MBCurMax**

*Returns the longest possible multibyte character length, in bytes, for the current codepage*

#### **Prototype**

INTERFACE INTEGER(4) FUNCTION MBCurMax() END FUNCTION END INTERFACE

#### **Description**

Returns the longest possible multibyte character length, in bytes, for the current codepage.

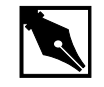

**NOTE.** *The* MBLenMax *parameter, defined in the module IFLPORT.F90, is the longest length, in bytes, of any character in any codepage installed on the system.*

#### **Output**

Longest possible multibyte character, in bytes, for the current codepage.

## **MBLen**

*Returns the number of characters in a multibyte-character string, including trailing blanks*

### **Prototype**

```
INTERFACE
   INTEGER(4) FUNCTION MBLen(STRING)
   CHARACTER(LEN=*), INTENT(IN) :: STRING
   END FUNCTION
END INTERFACE
STRING Input. CHARACTER(LEN=*). String whose characters
               are to be counted. Can contain multibyte characters.
```
#### **Description**

Returns the number of characters in a multibyte-character string, including trailing blanks.

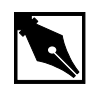

**NOTE.** MBLen *recognizes multibyte-character sequences according to the multibyte codepage currently in use. It does not test for multibyte-character validity*

### **Output**

Number of characters in STRING.

## **MBLen\_Trim**

*Returns the number of characters in a multibyte-character string, not including trailing blanks*

#### **Prototype**

```
INTERFACE
   INTEGER(4) FUNCTION MBLen_Trim(STRING)
   CHARACTER(LEN=*), INTENT(IN) :: STRING
   END FUNCTION
END INTERFACE
STRING Input. CHARACTER(LEN=*). String whose characters
               are to be counted. Can contain multibyte characters.
```
#### **Description**

Returns the number of characters in a multibyte-character string, not including trailing blanks.

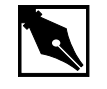

**NOTE.** MBLen\_Trim *recognizes multibyte-character sequences according to the multibyte codepage currently in use. It does not test for multibyte-character validity.*

### **Output**

Number of characters in STRING minus any trailing blanks (blanks are bytes containing character 32 (hex 20) in the ASCII collating sequence).

## **MBNext**

*Returns the position of the first lead byte or single-byte character immediately following the given position in a multibyte-character string*

#### **Prototype**

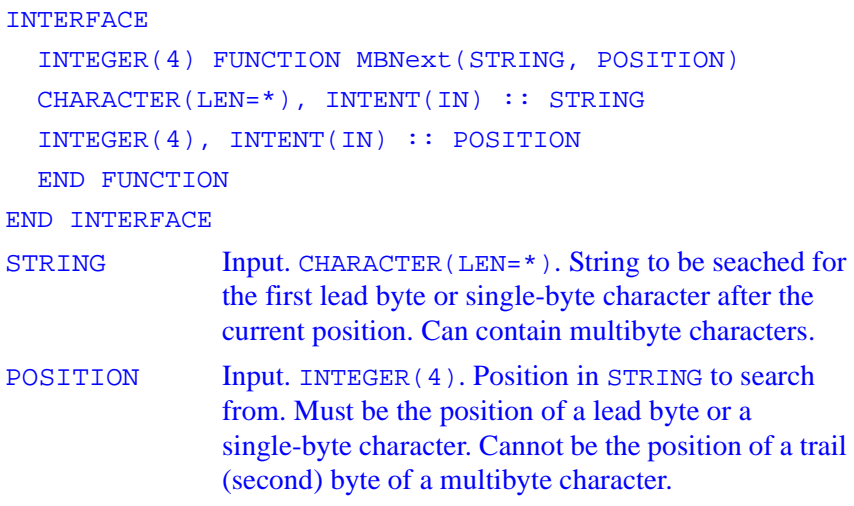

### **Description**

Returns the position of the first lead byte or single-byte character immediately following the given position in a multibyte-character string.

### **Output**

Position of the first lead byte or single-byte character in STRING immediately following the position given in POSITION, or 0 if no following first byte is found in STRING.

## **MBPrev**

*Returns the position of the first lead byte or single-byte character immediately preceding the given string position in a multibyte-character string*

#### **Prototype**

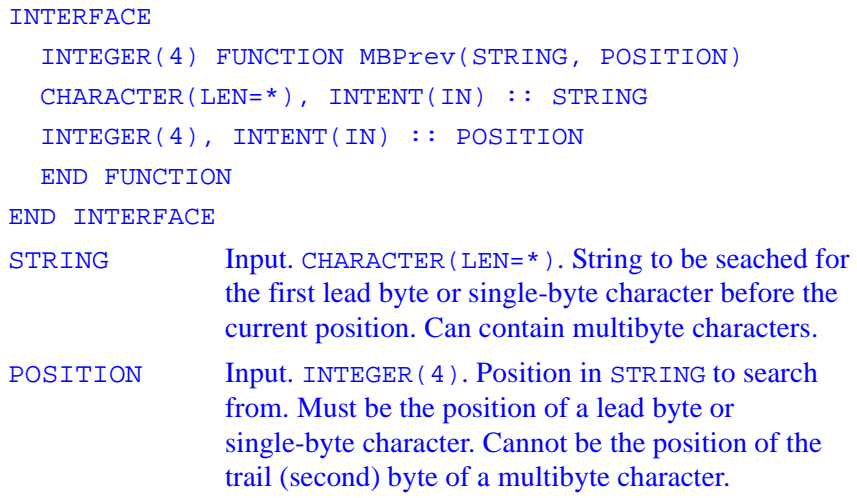

#### **Description**

Returns the position of the first lead byte or single-byte character immediately preceding the given string position in a multibyte-character string.

#### **Output**

Position of the first lead byte or single-byte character in STRING immediately preceding the position given in POSITION, or 0 if no preceding first byte is found in STRING.

## **MBStrLead**

*Performs a context-senstive test to determine whether a given character byte in a string is a multibyte-character lead byte*

#### **Prototype**

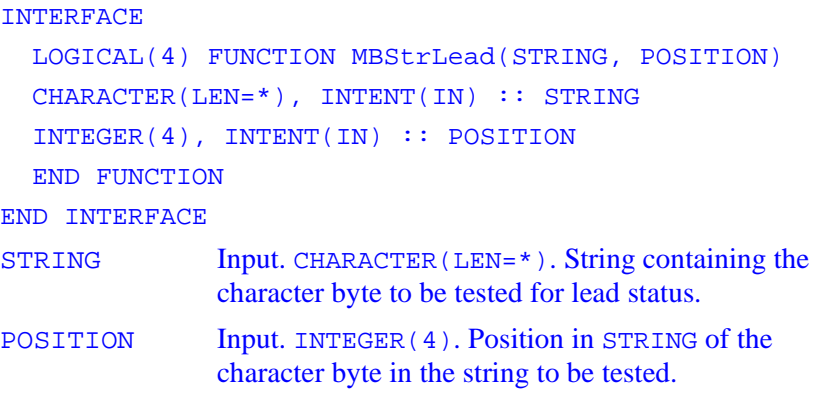

### **Description**

Performs a context-senstive test to determine whether a given character byte in a string is a multibyte-character lead byte.

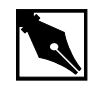

**NOTE.** MBStrLead *is passed a whole string and can identify any byte within the string as a lead or trail byte because it performs a context-sensitive test, scanning all the way back to the beginning of a string if necessary to establish context.* MBLead *is passed only one character at a time and must start on a lead byte and step through a string one character at a time to establish context for the character. Thus,* MBStrLead *can be much slower than* MBLead *(up to* n *times slower, where* n *is the length of the string).*

### **Output**

Returns .TRUE. if the character byte in POSITION of STRING is a lead byte; otherwise, .FALSE..

### **MBCS Conversion Procedures**

## **MBConvertMBToUnicode**

*Converts a character string from a multi-byte codepage to a Unicode string*

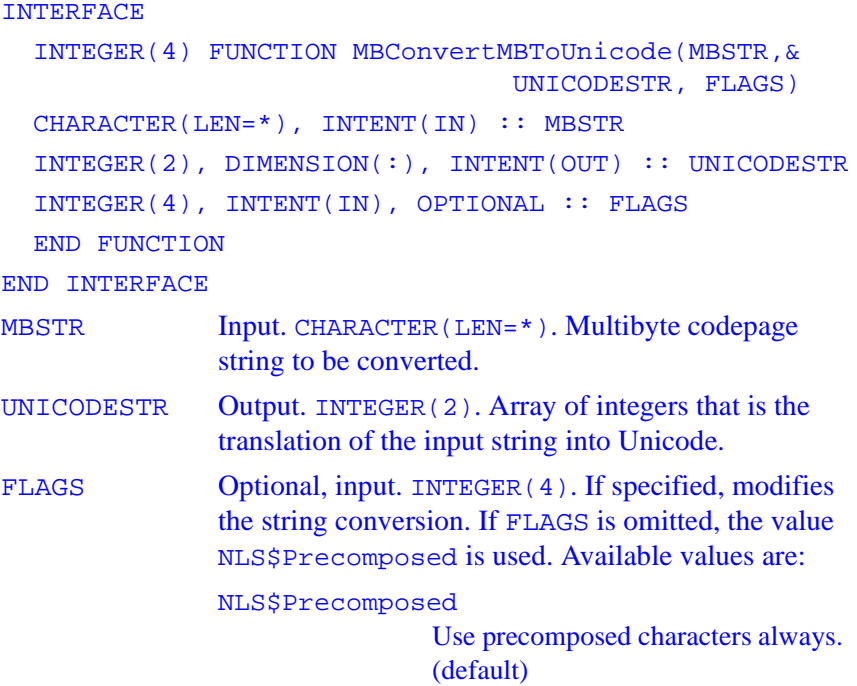

NLS\$Composite

Use composite wide characters always.

NLS\$UseGlyphChars

Use glyph characters instead of control characters.

NLS\$ErrorOnInvalidChars

Returns - 1 if an invalid input character is encountered.

The flags NLS\$Precomposed and NLS\$Composite are mutually exclusive. You can combine NLS\$UseGlyphChars with either NLS\$Precomposed or NLS\$Composite using an inclusive OR (IOR or OR).

#### **Description**

Converts a multibyte-character string from the current codepage to a Unicode string.

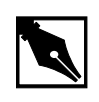

**NOTE.** *By default, or if* FLAGS *is set to NLS\$Precomposed, the function MBConvertMBToUnicode attempts to translate the multibyte codepage string to a precomposed Unicode string. If a precomposed form does not exist, the function attempts to translate the codepage string to a composite form.* 

### **Output**

If no error occurs, returns the number of bytes written to UNICODESTR (bytes are counted, not characters), or the number of bytes required to hold the output string if UNICODESTR has zero size. If the UNICODESTR array is bigger than needed to hold the translation, the extra elements are set to 0. If UNICODESTR has zero size, the function returns the number of bytes required to hold the translation and nothing is written to UNICODESTR.

If an error occurs, one of the following negative values is returned:

```
NLS$ErrorInsufficentBuffer
```
The UNICODESTR argument is too small, but not zero size so that the needed number of bytes would be returned.

```
NLS$ErrorInvalidFlags
```
The FLAGS argument has an illegal value.

NLS\$ErrorInvalidCharacter

A character with no Unicode translation was encountered in MBSTR. This error can occur only if the NLS\$InvalidCharsError flag was used in FLAGS*.*

## **MBConvertUnicodeToMB**

*Converts a Unicode string to a multi-byte character string of the current codepage*

```
INTERFACE
   INTEGER(4) FUNCTION 
    MBConvertUnicodeToMB(UNICODESTR, MBSTR, FLAGS)
   INTEGER(2), DIMENSION(:), INTENT(IN)::UNICODESTR
  CHARACTER(LEN=*), INTENT(OUT): : MBSTR
   INTEGER(4), OPTIONAL, INTENT(IN)::FLAGS
   END FUNCTION
END INTERFACE
UNICODESTR Input. INTEGER(2). Array of integers holding the
               Unicode string to be translated.
```
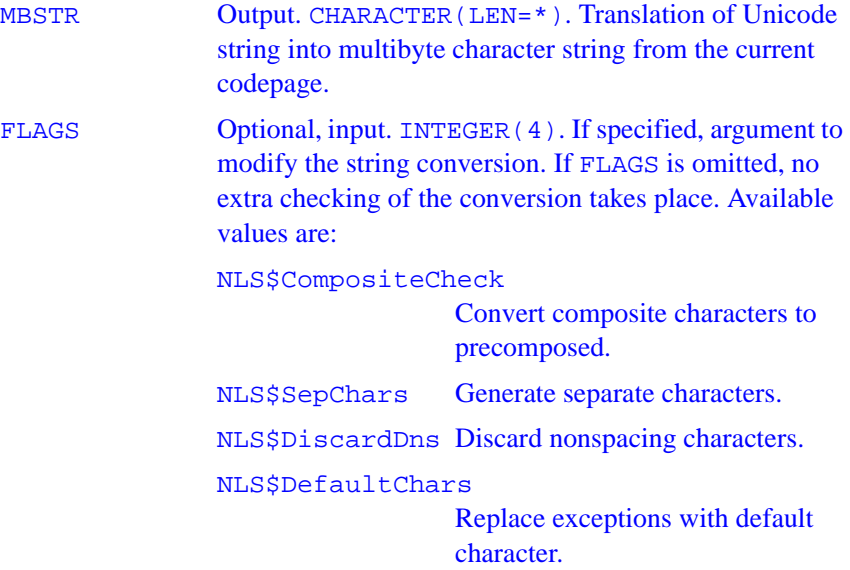

The last three flags (NLS\$SepChars, NLS\$DiscardDns, and NLS\$DefaultChars) are mutually exclusive and can be used only if NLS\$CompositeCheck is set, in which case one (and only one) of them is combined with NLS\$CompositeCheck using an inclusive OR (IOR or OR). These flags determine what translation to make when there is no precomposed mapping for a base character/nonspace character combination in the Unicode wide character string. The default (IOR(NLS\$CompositeCheck, NLS\$SepChars)) is to generate separate characters.

#### **Output**

If no error occurs, returns the number of bytes written to MBSTR (bytes are counted, not characters), or the number of bytes required to hold the output string if MBSTR has zero length. If MBSTR is longer than the translation, it is blank-padded. If MBSTR is zero length, the function returns the number of bytes required to hold the translation and nothing is written to MBSTR.

If an error occurs, one of the following negative values is returned:

NLS\$ErrorInsufficentBuffer

The MBSTR argument is too small, but not zero length so that the needed number of bytes is returned.

NLS\$ErrorInvalidFlags

The FLAGS argument has an illegal value.

## **MBCS Fortran Equivalent Procedures**

## **MBINCHARQQ**

*Same as INCHARQQ except that it can read a single multi-byte character at once and returns the number of bytes read*

#### **Prototype**

### INTERFACE INTEGER(4) FUNCTION MBInCharQQ(STRING) CHARACTER(LEN=2), INTENT(OUT)::STRING ! LEN=MBLENMAX END FUNCTION END INTERFACE STRING **Output. CHARACTER** (MBLenMax). String containing the read characters, padded with blanks up to the length MBLenMax. The MBLenMax parameter, defined in the module iflport.F90, is the longest length, in bytes, of any character in any codepage installed on the system.

#### **Description**

Performs the same function as INCHARQQ except that it can read a single multibyte character at once, and it returns the number of bytes read as well as the character.

#### **Output**

Number of characters read.

## **MBINDEX**

*Same as INDEX, except that multibyte characters can be included in its arguments*

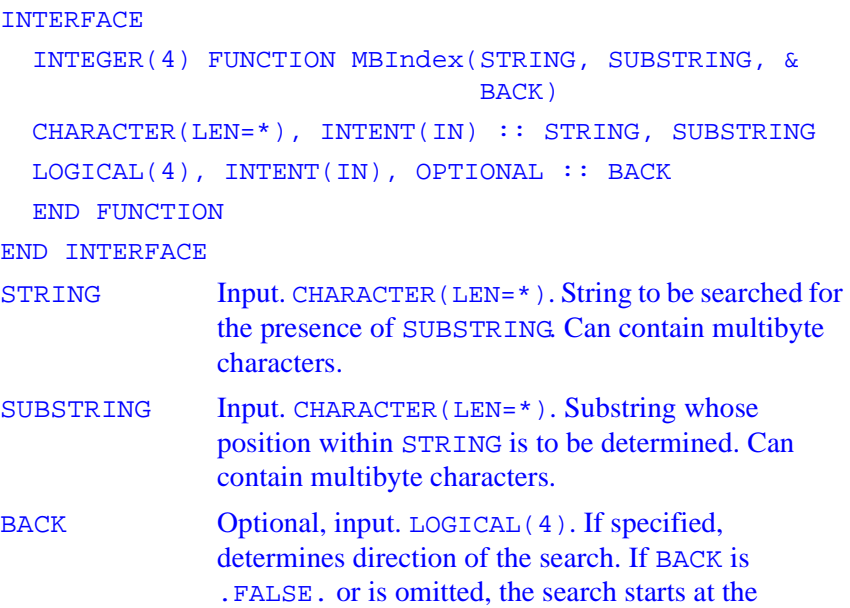
beginning of STRING and moves toward the end. If BACK is .TRUE., the search starts end of STRING and moves toward the beginning.

#### **Description**

Performs the same function as INDEX except that the strings manipulated can contain multibyte characters.

#### **Output**

If BACK is omitted or is .FALSE., returns the leftmost position in STRING that contains the start of SUBSTRING. If BACK is .TRUE., returns the rightmost position in STRING which contains the start of SUBSTRING. If STRING does not contain SUBSTRING, returns 0. If SUBSTRING occurs more than once, returns the starting position of the first occurrence ("first" is determined by the presence and value of BACK).

# **MBLGE, MBLGT, MBLLE, MBLLT, MBLEQ, MBLNE**

*Same as LGE, LGT, LLE, and LLT, and the logical operators .EQ. and .NE*

#### **Prototype**

#### INTERFACE

 LOGICAL(4) FUNCTION MBLGE(STRA, STRB, FLAGS) CHARACTER(LEN=\*), INTENT(IN) :: STRA, STRB INTEGER(4), INTENT(IN), OPTIONAL :: FLAGS END FUNCTION END INTERFACE STRA, STRB Input. CHARACTER(LEN=\*). Strings to be compared. Can contain multibyte characters.

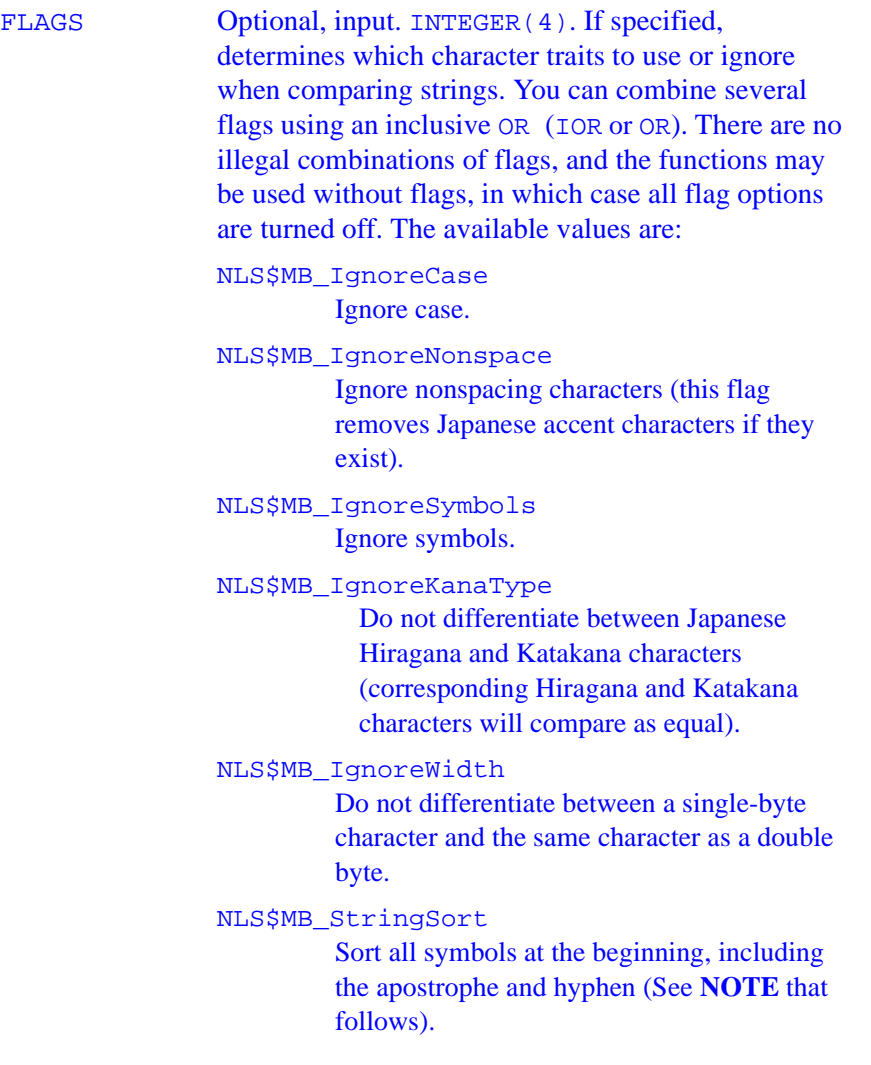

Perform the same functions as LGE, LGT, LLE, LLT and the logical operators .EQ. and .NE. except that the strings being compared can include multi-byte characters, and optional flags can modify the comparison. All these routines have the same arguments as shown for MBLGE above

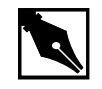

**NOTE.** *If the strings supplied contain Arabic Kashidas, the Kashidas are ignored during the comparison. Therefore, if the two strings are identical except for Kashidas within the strings, the functions return a value indicating they are "equal" in the collation sense, though not necessarily identical.*

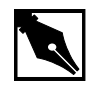

**NOTE.** *When not using the* NLS\$MB\_StringSort *flag, the hyphen and apostrophe are special symbols and are treated differently than others. This is to ensure that words like coop and co-op stay together within a list. All symbols, except the hyphen and apostrophe, sort before any other alphanumeric character. If you specify the*  NLS\$MB\_StringSort *flag, hyphen and apostrophe sort at the beginning also.*

#### **Output**

Comparisons are made using the current locale, not the current codepage. The codepage used is the default for the language/country combination of the current locale.

The outputs of these functions are as follows:

- MBLGE returns . TRUE. if the strings are equal or STRA comes last in the collating sequence. Otherwise, it returns .FALSE..
- MBLGT returns .TRUE. if STRA comes last in the collating sequence. Otherwise, it returns .FALSE..
- MBLLE returns .TRUE. if the strings are equal or STRA comes first in the collating sequence. Otherwise, it returns .FALSE..
- MBLLT returns .TRUE. if STRA comes first in the collating sequence. Otherwise, it returns .FALSE..
- MBLEQ returns . TRUE. if the strings are equal in the collating sequence. Otherwise, it returns .FALSE..
- MBLNE returns . TRUE. if the strings are not equal in the collating sequence. Otherwise, it returns .FALSE..
- If the two strings are of different lengths, they are compared up to the length of the shortest one. If they are equal to that point, then the return value indicates that the longer string is greater.
- If FLAGS is invalid, the functions return .FALSE..

### **MBSCAN**

*Same as SCAN, except that multi-byte characters can be included in its arguments*

#### **Prototype**

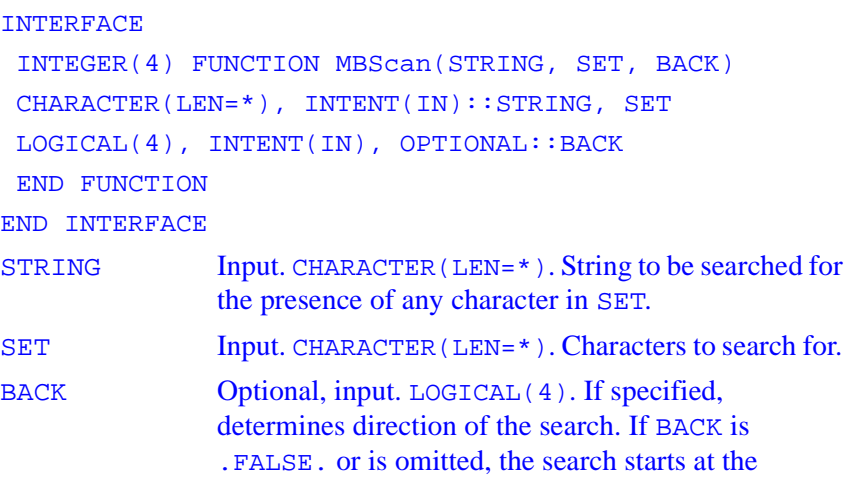

beginning of STRING and moves toward the end. If BACK is .TRUE., the search starts end of STRING and moves toward the beginning.

#### **Description**

Performs the same function as SCAN except that the strings manipulated can contain multibyte characters.

#### **Output**

If BACK is .FALSE. or is omitted, returns the position of the leftmost character in STRING that is in SET. If BACK is .TRUE., returns the rightmost character in STRING that is in SET. If no characters in STRING are in SET, returns 0.

### **MBVERIFY**

*Same as VERIFY, except that multibyte characters can be included in its arguments*

#### **Prototype**

```
INTERFACE
   INTEGER(4) FUNCTION MBVerify(STRING, SET, BACK)
   CHARACTER(LEN=*), INTENT(IN)::STRING, SET
   LOGICAL(4), INTENT(IN), OPTIONAL::BACK
   END FUNCTION
END INTERFACE
STRING Input. CHARACTER (LEN= *). String to be searched for
               presence of any character not in SET. 
SET Input. CHARACTER(LEN=*). Set of characters tested
               to verify that it includes all the characters in string.
```
BACK Optional, input. LOGICAL(4). If specified, determines direction of the search. If BACK is .FALSE. or is omitted, the search starts at the beginning of STRING and moves toward the end. If BACK is .TRUE., the search starts end of STRING and moves toward the beginning.

#### **Description**

Performs the same function as VERIFY except that the strings manipulated can contain multibyte characters.

#### **Output**

If BACK is .FALSE. or is omitted, returns the position of the leftmost character in STRING that is not in SET. If BACK is .TRUE., returns the rightmost character in STRING that is not in SET. If all the characters in STRING are in SET, returns 0.

# **MBJISTToJMS**

*Converts a Japan Industry Standard (JIS) character to a Microsoft Kanji (Shift JIS or JMS) character*

#### **Prototype**

INTERFACE CHARACTER(LEN=2) FUNCTION MBJISToJMS(CHAR) CHARACTER(LEN=2), INTENT(IN) :: CHAR END FUNCTION END INTERFACE CHAR Input. CHARACTER(LEN=2). JIS character to be converted.

Converts a Japan Industry Standard (JIS) character to a Microsoft Kanji (Shift JIS or JMS) character.

A JIS character is converted only if the lead and trail bytes are in the hexadecimal range 21 through 7E.

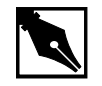

**NOTE.** *Only computers with Japanese installed as one of the available languages can use the* MBJISToJMS *conversion function.*

#### **Output**

MBJISToJMS returns a Microsoft Kanji (Shift JIS or JMS) character.

# **MBJMSTToJIS**

*Converts a Microsoft Kanji (Shift JIS or JMS) character to a Japan Industry Standard (JIS) character*

#### **Prototype**

```
INTERFACE
  CHARACTER(LEN=2) FUNCTION MBJMSToJIS( CHAR)
  CHARACTER(LEN=2), INTENT(IN) :: CHAR
  END FUNCTION
END INTERFACE
CHAR Input. CHARACTER(LEN=2). JMS character to be
              converted.
```
#### **Description**

Converts a Microsoft Kanji (Shift JIS or JMS) character to a Japan Industry Standard (JIS) character.

A JMS character is converted only if the lead byte is in the hexadecimal range 81 through 9F or E0 through FC, and the trail byte is in the hexadecimal range 40 through 7E or 80 through FC.

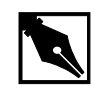

**NOTE.** *Only computers with Japanese installed as one of the available languages can use the* MBJMSToJIS *conversion function.*

#### **Output**

MBJMSToJIS returns a Japan Industry Standard (JIS) character.

# *POSIX Functions* 3

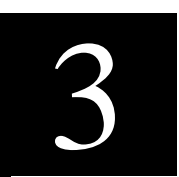

This chapter describes the functions that comprise the POSIX library (libPOSF90.lib). These functions are made available to the compiler when you invoke the /4Yposixlib option. These functions implement the IEEE POSIX FORTRAN-77 Language bindings, as specified in IEEE Standard 1003.9-1992. The POSIX standard is ISO/IEC 9945-1:1990. Copies of the standard are available from IEEE.

The prototypes are described using the INTERFACE call, which provides the required information to complete a call to the specified procedure. For descriptions of the INTERFACE block and the /4Yposixlib option, see the *Intel® Fortran Compiler User's Guide.*

### **POSIX Library Interface**

Depending on whether you are using free- ot fixed-form source, you can interface to POSIX library in the following ways:

• With free-form source, to interface to libPOSF90.lib (POSIX library), your code should contain the

```
INCLUDE 'iflposix.f90'
```
statement where if  $l$ posix.f90 is the interface file.

• For fixed-form source, the iflposix.f90 file has to be edited and compiled with the /4L132 option. Or you can create a module like this:

MODULE iflposix INCLUDE 'iflposix.f90' END MODULE In addition, in your fixed-form source include USE iflposix statement.

# **PXFACCESS**

*Determines the accessibility of the file*

#### **Prototype**

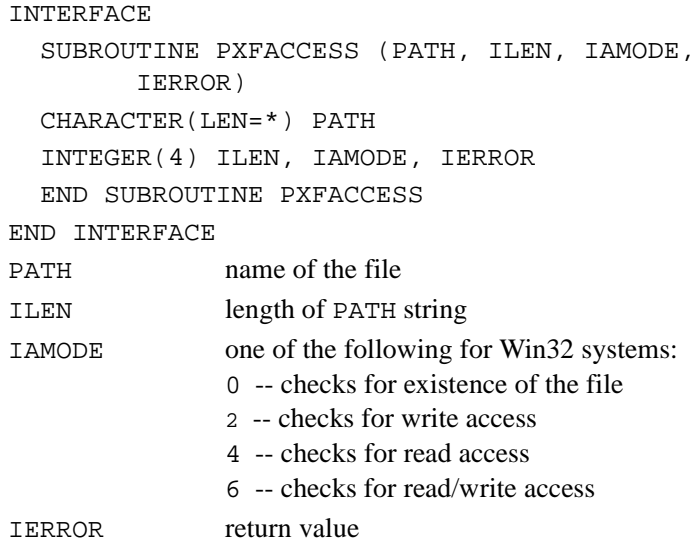

Checks for the accessibility of a file or directory. On Win32 systems, if the name given is a directory name, then the function only checks for existence. All directories have read/write access on Win32 systems.

#### **Output**

If the file does not exist, or the appropriate access is not available, an error code is returned in IERROR. Possible error codes include:

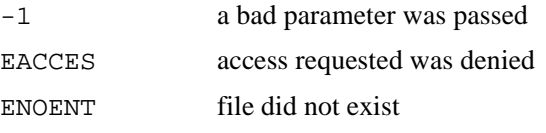

See your Microsoft Visual C++ installation in the include directory under errno.h for the values of EACCES and ENOENT.

# **PXFAINTGET**

*Gets an integer array component of a structure*

#### **Prototype**

```
INTERFACE
   SUBROUTINE PXFAINTGET (JHANDLE, COMPNAME, VALUE,
       IALEN, IERROR)
   INTEGER(4) JHANDLE, IALEN, IERROR
   CHARACTER(LEN=*) COMPNAME
   INTEGER(4) VALUE(IALEN)
   END SUBROUTINE PXFAINTGET
END INTERFACE
JHANDLE handle to the structure
COMPNAME component name
VALUE (out) store the value of the component here
```
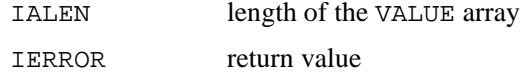

This subroutine gets an integer array component of a structure.

#### **Output**

If successful, IERROR is set to zero. ENONAME is set when no such component name exist for the structure. EARRAYLEN contains the number of array elements that exceeds IALEN.

### **PXFAINTSET**

*gets an integer array component of a structure*

#### **Prototype**

```
INTERFACE
   SUBROUTINE PXFAINSET(JHANDLE, COMPNAME, VALUE,
        IALEN, IERROR)
   INTEGER(4) JHANDLE, IALEN, IERROR
   CHARACTER(LEN=*) COMPNAME
   INTEGER(4) VALUE(IALEN)
   END SUBROUTINE PXFAINTSET
END INTERFACE
JHANDLE handle to structure
COMPNAME component name
```
VALUE values to set

IALEN length of the VALUE array

IERROR return value

This subroutine gets an integer array component of a structure.

#### **Output**

If successful, IERROR is set to zero. Otherwise, ENONAME is set when no such component name is found in the structure. EARRAYLEN is set to the number of array elements that exceeds IALEN.

# **PXFCALLSUBHANDLE**

*Calls the associated subroutine*

#### **Prototype**

**INTERFACE**  SUBROUTINE PXFCALLSUBHANDLE(JHANDLE2, IVAL, IERROR) INTEGER(4) JHANDLE2, IVAL, IERROR END SUBROUTINE PXFCALLSUBHANDLE END INTERFACE JHANDLE2 handle to subroutine IVAL argument to subroutine

IERROR (out) error status

#### **Description**

This subroutine, given a subroutine handle, calls the associated subroutine.

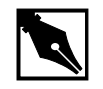

**NOTE.** *The subroutine shall not be a function, an intrinsic, or an entry point and shall be defined with exactly ONE integer argument.*

#### **Output**

If successful, IERROR is set to zero.

# **PXFCHDIR**

*Changes the current working directory*

#### **Prototype**

INTERFACE SUBROUTINE CHDIR(PATH, ILEN, IERROR) CHARACTER(LEN=\*) PATH INTEGER(4) ILEN, IERROR END SUBROUTINE CHDIR END INTERFACE

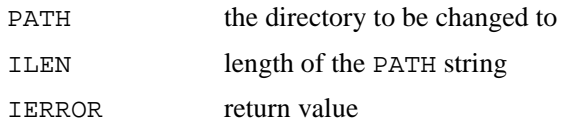

#### **Description**

This subroutine changes the current working directory.

#### **Output**

# **PXFCHMOD**

*Changes the ownership mode of the file*

#### **Prototype**

```
INTERFACE
   SUBROUTINE PXFCHMOD (PATH, ILEN, IMODE, IERROR)
   CHARACTER(LEN=*) PATH
   INTEGER(4) ILEN, IMODE, IERROR
   END SUBROUTINE PXFCHMOD
END INTERFACE
```
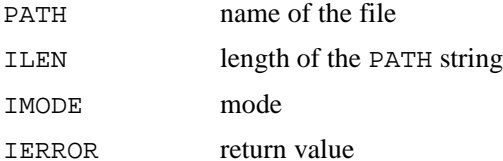

#### **Description**

This subroutine changes the ownership mode of a file.

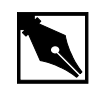

**NOTE.** On UNIX systems, you must have sufficient ownership permissions, such as being the owner of the file or having read/write access of the file

#### **Output**

# **PXFCHOWN**

*Changes the owner and group of a file*

#### **Prototype**

INTERFACE SUBROUTINE PXFCHOWN(PATH, ILEN, IOWNER, IGROUP, IERROR) CHARACTER(LEN=\*) PATH INTEGER(4) ILEN, IOWNER, IGROUP, IERROR END SUBROUTINE PXFCHOWN END INTERFACE

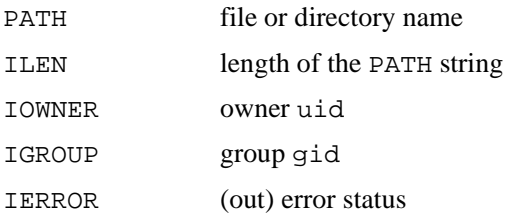

#### **Description**

This subroutine changes the owner and group of a file.

#### **Output**

### **PXFCLOSE**

*Deletes a descriptor*

#### **Prototype**

```
INTERFACE
   SUBROUTINE PXFCLOSE (FD, IERROR)
   INTEGER(4) FD, IERROR
   END SUBROUTINE PXFCLOSE
END INTERFACE
```
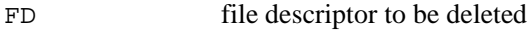

IERROR (output) returned error code

#### **Description**

This subroutine deletes a file descriptor.

#### **Output**

If successful, IERROR is set to zero.

# **PXFCLOSEDIR**

*Closes the directory stream*

#### **Prototype**

```
INTERFACE
   SUBROUTINE PXFCLOSEDIR (IDIRID, IERROR)
   INTEGER(4) IDIRID, IERROR
   END SUBROUTINE PXFCLOSEDIR
END INTERFACE
IDIRID pointer to DIR structure
IERROR (out) error status
```
This subroutine closes the directory stream and frees the DIR structure.

#### **Output**

If successful, IERROR is set to zero.

# **PXFCONST**

*Retries the value associated with a constant*

#### **Prototype**

INTERFACE SUBROUTINE PXFCONST (CONSTNAME, IVAL, IERROR) CHARACTER(LEN=\*) CONSTNAME INTEGER(4) IVAL, IERROR END SUBROUTINE PXFCONST END INTERFACE

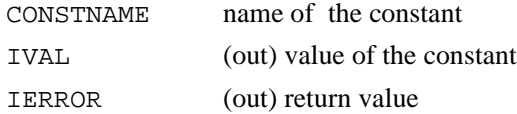

#### **Description**

This subroutine retrieves the value associated with a constant name. you can inquire about the values of the following symbolic constants:

STDIN\_UNIT STDOUT UNIT STDERR\_UNIT EINVAL ENONAME ENOHANDLE EARRAYLEN

The constants beginning with  $E$  signify various error values for the system variable errno. Check your MSVC++ documentation for more information, on Win32 systems. On UNIX, look at the /usr/include/errno.h file.

#### **Output**

If successful, IERROR is set to zero; otherwise, it is set to  $-1$ .

# **PXFCREAT**

*Creates a new file or rewrites an existing one*

#### **Prototype**

```
INTERFACE
   SUBROUTINE PXFCREAT (PATH, ILEN, IMODE, IFILDES,
           IERROR)
   CHARACTER(LEN=*) PATH
   INTEGER(4) ILEN, IMODE, IFILDES, IERROR
   END SUBROUTINE PFXCREAT
END INTERFACE
```
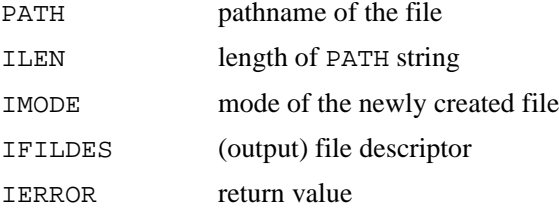

#### **Description**

This subroutine creates a new file or rewrites an existing one.

#### **Output**

If successful, IERROR is set to zero.

# **PXFDUP**

*Duplicates an existing file descriptor*

#### **Prototype**

INTERFACE

 SUBROUTINE PXFDUP (IFILDES, IFID, IERROR) INTEGER(4) IFILDES, IFID, IERROR END SUBROUTINE PXFDUP END INTERFACE

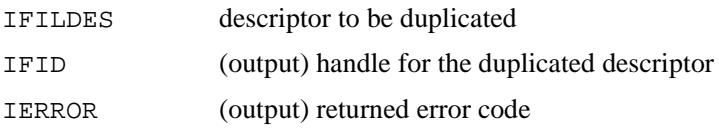

#### **Description**

This subroutine duplicates an existing file descriptor.

#### **Output**

# **PXFDUP2**

*Duplicates an existing file descriptor*

#### **Prototype**

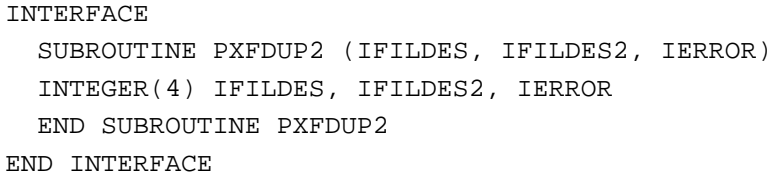

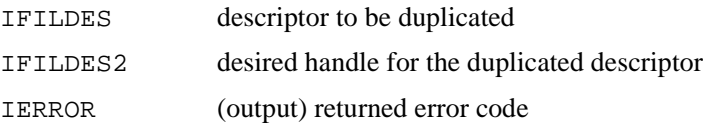

#### **Description**

This subroutine duplicates an existing file descriptor.

#### **Output**

# **PXFEINTGET**

*Gets a single element from an integer array component of a structure*

#### **Prototype**

INTERFACE SUBROUTINE PXFEINTGET (JHANDLE, COMPNAME, INDEX, VALUE, IERROR) CHARACTER(LEN=\*) COMPNAME INTEGER(4) JHANDLE, INDEX, VALUE, IERROR END SUBROUTINE PXFEINTGET END INTERFACE

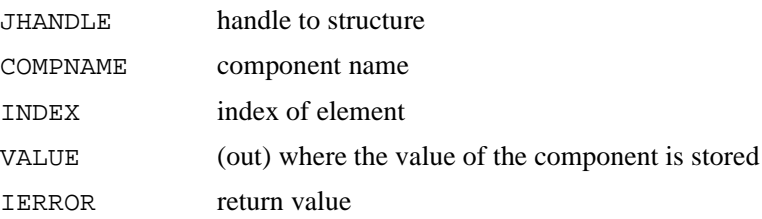

#### **Description**

This subroutine gets a single element from an integer array component of a structure.

#### **Output**

If successful, IERROR is set to zero. Otherwise, ENONAME is set when EINVAL is set if an invalid index is specified.

# **PXFEINTSET**

*Sets a single element from an integer array component of a structure*

#### **Prototype**

```
INTERFACE
   SUBROUTINE PXFEINTSET (JHANDLE, COMPNAME, 
      IVALUE, INDEX, IERROR)
   CHARACTER(LEN=*) COMPNAME
   INTEGER(4) JHANDLE, IVALUE, INDEX, IERROR
   END SUBROUTINE PXFEINTSET
END INTERFACE
```
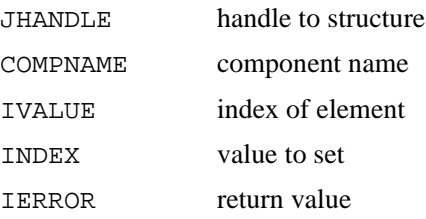

#### **Description**

This subroutine sets a single element from an integer array component of a structure.

#### **Output**

If successful, IERROR is set to zero. Otherwise, ENONAME is set when no such component name exist for the structure. EINVAL is set when an invalid index is specified.

# **PXFESTRGET**

*Gets a single element from a string array component of a structure*

#### **Prototype**

INTERFACE SUBROUTINE PXFESTRGET (JHANDLE, COMPNAME, INDEX, VALUE, ILEN, IERROR) INTEGER(4) JHANDLE, INDEX, ILEN, IERROR CHARACTER(LEN=\*) COMPNAME, VALUE END SUBROUTINE PXFESTRGET END INTERFACE

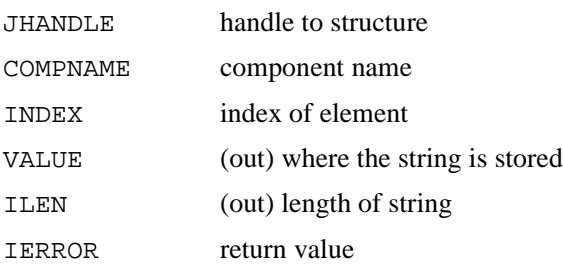

#### **Description**

This subroutine gets a single element from a string array component of a structure.

#### **Output**

If successful, IERROR is set to zero. Otherwise, ENONAME is set when no such component name exist for the structure. EINVAL is set when an invalid index is specified.

# **PXFEXECV**

*Executes an executable*

#### **Prototype**

```
INTERFACE
   SUBROUTINE PXFEXECV (PATH, LENPATH, ARGV,
     LENARGV, IARGC, IERROR)
   INTEGER(4) LENPATH, LENGARV(0:IARGC-1), IARGC,
               IERROR
   CHARACTER(LEN=*) PATH, ARGV(0:IARGC-1)
   END SUBROUTINE PXFEXECV
END INTERFACE
```
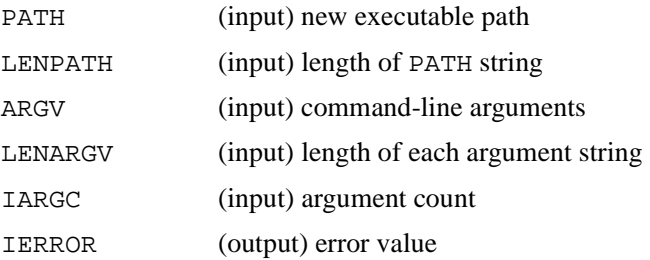

#### **Description**

This subroutine executes an executable file.

#### **Output**

Zero if successful, otherwise, an error code, the value of errno.

# **PXFEXECVE**

*Executes an executable with environment settings*

#### **Prototype**

INTERFACE

 SUBROUTINE PXFEXECVE (PATH, LENPATH, ARGV, LENARGV, IARGC, ENV, LENENV, IENVC, IERROR) INTEGER(4) LENPATH, LENARGV(0:IARGC-1), IARGC, LENENV(IENVC), IENVC, IERROR CHARACTER(LEN=\*) PATH, ARGV(0:IARGC-1), ENV(IENVC) END SUBROUTINE PXFEXECVE

END INTERFACE

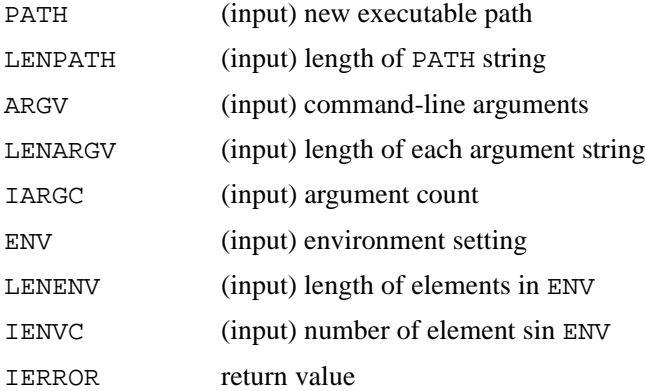

#### **Description**

This subroutine executes an executable file with environment settings.

#### **Output**

None.

### **PXFEXECVP**

*Executes a file*

#### **Prototype**

```
INTERFACE
   SUBROUTINE PXFEXECVP (FILE, LENFILE, ARGV,
    LENARGV, IARGC, IERROR)
  INTEGER(4) LENFILE, LENARGV(0:IARGC-1), IARGC,
                IERROR
   CHARACTER(LEN=*) FILE, ARGV(0:IARGC-1)
   END SUBROUTINE PXFEXECVP
END INTERFACE
```
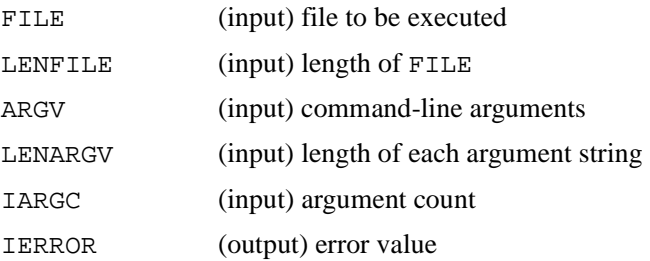

#### **Description**

Executes a file.

#### **Output**

None.

# **PXFEXIT**

*Exits from a process*

#### **Prototype**

```
INTERFACE
   SUBROUTINE PXFEXIT (ISTATUS)
   INTEGER(4) ISTATUS
   END SUBROUTINE PXFEXIT
END INTERFACE
```
ISTATUS (input) exit value

#### **Description**

This subroutine exits a process.

#### **Output**

None.

# **PXFFASTEXIT**

*Exits from the process*

#### **Prototype**

INTERFACE SUBROUTINE PXFFASTEXIT (ISTATUS) INTEGER(4) ISTATUS END SUBROUTINE PXFFASTEXIT END INTERFACE ISTATUS (input) exit value

This subroutine exits from the process. There is no possible return from this subroutine.

#### **Output**

None.

# **FFLUSH**

*Writes any unwritten data for an output stream*

#### **Prototype**

**INTERFACE**  SUBROUTINE FFLUSH (LUNIT, IERROR) INTEGER(4) IUNIT, IERROR END SUBROUTINE FFLUSH END INTERFACE

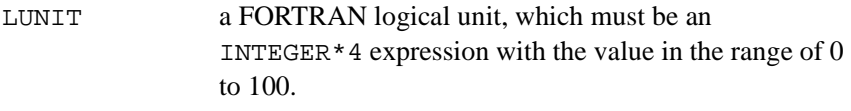

IERROR return value

#### **Description**

This subroutine writes any unwritten data for an output stream.

#### **Output**

If successful, IERROR is set to zero. Otherwise, EINVAL is set if no file connected to LUNIT. EFBIG is set if the file exceeds maximum file size. ENOSPC is set if no free space is available on the device. ESPIPE is set if LUNIT is a pipe or FIFO.

# **FGETC**

*Reads a character from the specified stream (logical unit)*

#### **Prototype**

```
INTERFACE
   SUBROUTINE FGETC (LUNIT, CHAR, IERROR)
  CHARACTER(LEN=1) CHAR
   INTEGER(4) IERROR
   END SUBROUTINE FGETC
END INTERFACE
```
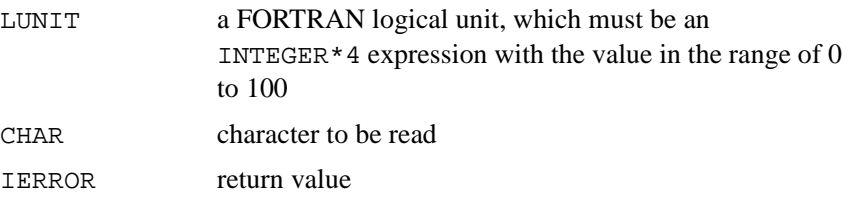

#### **Description**

This subroutine reads a character from the specified stream (logical unit).

#### **Output**

# **PXFFILENO**

*Returns the file descriptor associated with a stream*

#### **Prototype**

```
INTERFACE
  SUBROUTINE PXFFILENO (LUNIT, FD, IERROR)
   INTEGER(4) LUNIT, FD, IERROR
   END SUBROUTINE PXFFILENO
END INTERFACE
```
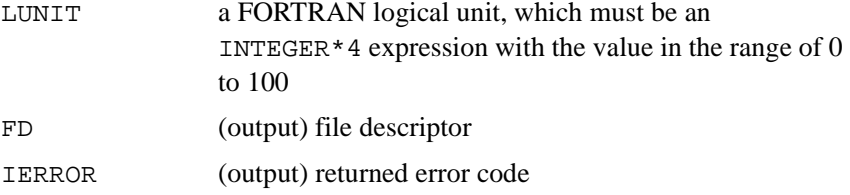

#### **Description**

This subroutine returns the file descriptor associated with a stream.

#### **Output**

If successful, IERROR is set to zero. Otherwise, EINVAL is set if LUNIT is not an open unit. EBADF is set if LUNIT is not connected with a file descriptor.

# **PXFFORK**

*Fork a child process*

#### **Prototype**

```
INTERFACE
   SUBROUTINE PXFFORK (IPID, IERROR)
   INTEGER(4) IPID, IERROR
   END SUBROUTINE PXFFORK
END INTERFACE
```
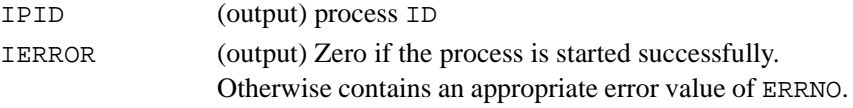

#### **Description**

This subroutine spawns an asynchronous child process.

#### **Output**

A process handle or process ID is returned in the variable IPID if the process was successfully forked. Otherwise, the returned IPID value is -1.

# **FPUTC**

*Outputs a character to the specified stream (logical unit)*

#### **Prototype**

INTERFACE SUBROUTINE FPUTC (LUNIT, CHAR, IERROR) CHARACTER(LEN=1) CHAR INTEGER(4) LUNIT, IERROR

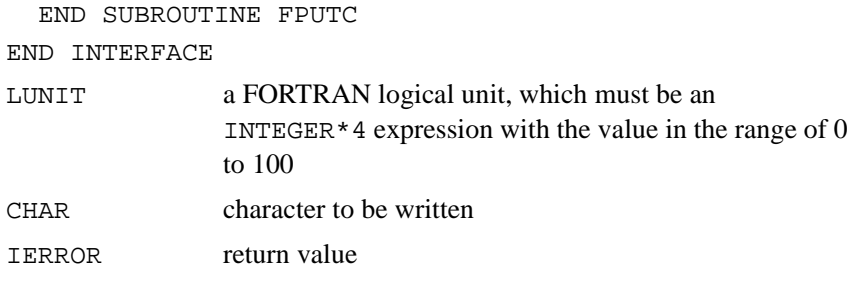

This subroutine outputs a character to the specified stream.

#### **Output**

If successful, IERROR is set to zero. EEND is set if end of file is reached.

# **FSEEK**

*Sets the position of the next input / output on the stream*

#### **Prototype**

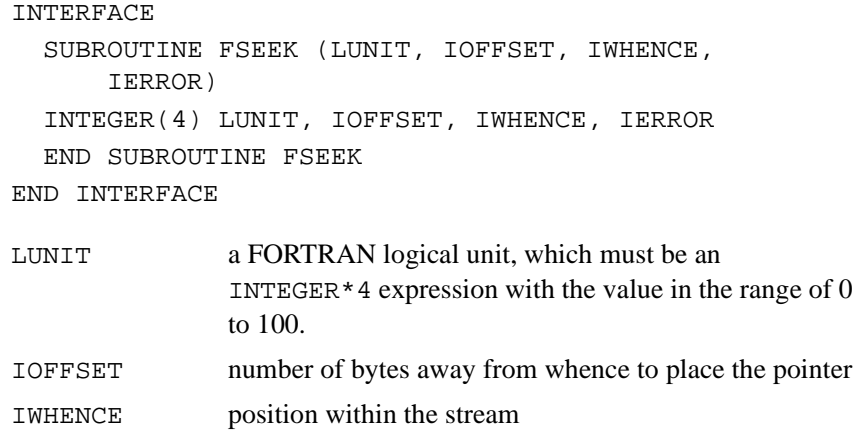

IERROR return value

#### **Description**

This subroutine sets the position of the next input/output on the stream.

#### **Output**

If successful, IERROR is set to 0. EINVAL is set if no file connected to LUNIT if IWHENCE is not a proper value or resulting offset would be invalid. ESPIPE is set if LUNIT is a pipe or FIFO. EEND is set if end of file is reached.

# **PXFFSTAT**

*Gets a file status*

#### **Prototype**

#### INTERFACE

 SUBROUTINE PXFFSTAT (IFILDES, JSTAT, IERROR) INTEGER(4) IFILDES, JSTAT, IERROR END SUBROUTINE PXFFSTAT

END INTERFACE

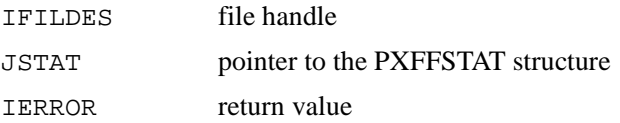

#### **Description**

This subroutine gets the status of a file.

#### **Output**

# **FTELL**

*Returns the relative position in bytes from the beginning of the file*

#### **Prototype**

```
INTERFACE
  SUBROUTINE FTELL (LUNIT, IOFFSET, IERROR)
   INTEGER(4) LUNIT, IOFFSET, IERROR
   END SUBROUTINE FTELL
END INTERFACE
```
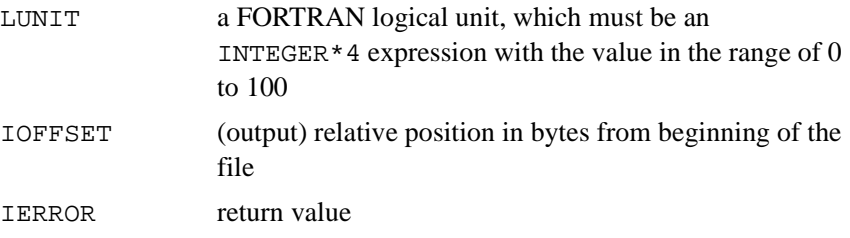

#### **Description**

This subroutine returns the relative position in bytes from the beginning of the file.

#### **Output**

If successful, IERROR is set to zero. EINVAL is set if no file connected to LUNIT. ESPIPE is set if LUNIT is connected to a pipe or FIFO.

### **GETC**

*Reads a character from standard input, unit 5*

#### **Prototype**

INTERFACE SUBROUTINE GETC (NEXTCHAR, IERROR) CHARACTER(LEN=1) NEXTCHAR INTEGER(4) IERROR END SUBROUTINE GETC END INTERFACE

NEXTCHAR character to be read IERROR return value

#### **Description**

This subroutine reads a character from the standard input, unit 5.

#### **Output**
## **GETCWD**

*Retrieves the path of the current working directory*

## **Prototype**

INTERFACE SUBROUTINE GETCWD (BUF, ILEN, IERROR) CHARACTER(LEN=\*) BUF INTEGER(4) ILEN, IERROR END SUBROUTINE GETCWD END INTERFACE

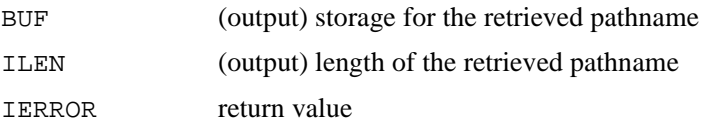

## **Description**

This subroutine retrieves the path of the current working directory.

### **Output**

If successful, IERROR is set to zero. EINVAL is set if the size of BUF is insufficient.

## **PXFGETGRGID**

*Gets entry with specified GID*

### **Prototype**

INTERFACE SUBROUTINE PXFGETGRGID (JGID, JGROUP, IERROR) INTEGER(4) IGID, JGROUP, IERROR END SUBROUTINE PXFGETGRGID END INTERFACE

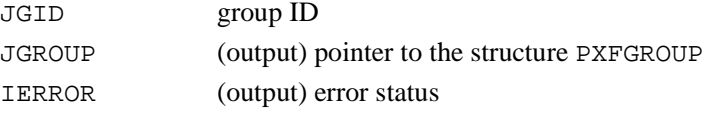

## **Description**

This subroutine gets entry with specified group ID.

#### **Output**

If successful, IERROR is set to zero.

## **PXFGETGRNAM**

*Get entry with the specified group name*

### **Prototype**

INTERFACE SUBROUTINE PXFGETGRNAM (NAME, ILEN, JGROUP, IERROR) CHARACTER(LEN=\*) NAME INTEGER(4) ILEN, JGROUP, IERROR END SUBROUTINE PXFGETGRNAM END INTERFACE

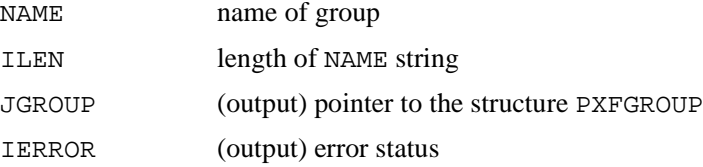

#### **Description**

This subroutine gets entry with the specified group name.

### **Output**

If successful, IERROR is set to zero.

## **PXFGETPWNAM**

*Gets entry with specified user name*

### **Prototype**

INTERFACE SUBROUTINE PXFGETPWNAM (NAME, ILEN, JPASSWD, IERROR) CHARACTER(LEN=\*) NAME INTEGER(4) JPASSWD, ILEN, IERROR END SUBROUTINE END INTERFACE

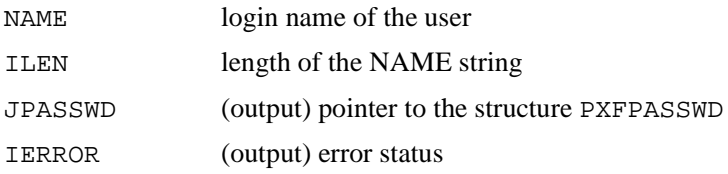

### **Description**

This subroutine gets entry with specified user name. For example, a login name might be "jsmith" while the actual name is "John Smith."

### **Output**

If successful, IERROR is set to zero.

## **PXFGETPWUID**

*Gets entry with specified UID*

### **Prototype**

INTERFACE

 SUBROUTINE PXFGETPWUID (IUID, JPASSWD, IERROR) INTEGER(4) IUID, JPASSWD, IERROR END SUBROUTINE PXFGETPWUID END INTERFACE

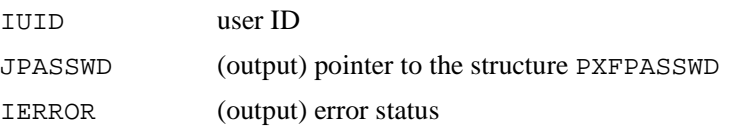

### **Description**

This subroutine gets entry with specified user ID.

### **Output**

## **PXFGETSUBHANDLE**

*Returns a subroutine handle for a specified subroutine*

### **Prototype**

**INTERFACE**  SUBROUTINE PXFGETSUBHANDLE (SUB, JAHNDLE1, IERROR) INTEGER(4) JHANDLE1, IERROR EXTERNAL SUB END SUBROUTINE PXFGETSUBHANDLE END INTERFACE SUB pointer to a subroutine JAHNDLE1 (output) handle to subroutine

IERROR (output) error status

## **Description**

This subroutine returns a subroutine handle for a specified subroutine.

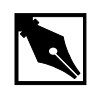

**NOTE.** *The argument* SUB *shall not be a function, an intrinsic, or an entry point, and shall be defined with exactly one integer argument.*

## **Output**

## **PXFINTGET**

*Sets an integer component of a structure*

## **Prototype**

INTERFACE SUBROUTINE PXFINTGET (JHANDLE, COMPNAME, VALUE, IERROR) INTEGER(4) JHANDLE, VALUE, IERROR CHARACTER(LEN=\*) COMPNAME END SUBROUTINE PXFINTGET END INTERFACE

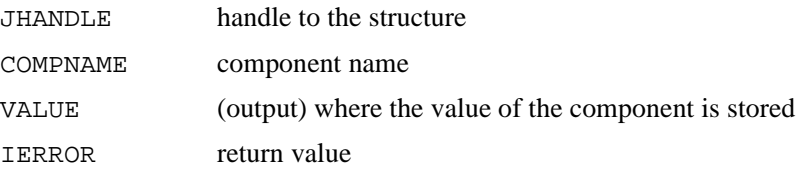

### **Description**

This subroutine sets an integer component of a structure.

#### **Output**

If successful, IERROR is set to zero. ENONAME is set if no such component name for the structure.

## **PXFINTSET**

*Sets an integer component of a structure*

## **Prototype**

INTERFACE SUBROUTINE PXFINTSET (JHANDLE, COMPNAME, VALUE, IERROR) INTEGER(4) JHANDLE, IERROR, VALUE CHARACTER(LEN=\*) COMPNAME END SUBROUTINE END INTERFACE

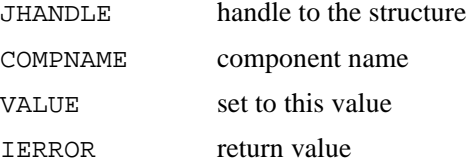

### **Description**

This subroutine sets an integer component of a structure.

### **Output**

If successful, IERROR is set to zero. ENONAME is set if no such component name for the structure.

## **PXFISBLK**

*Tests for block special file*

## **Prototype**

```
INTERFACE
   LOGICAL(4) FUNCTION PXFISBLK (M)
   INTEGER(4) M
   END FUNCTION PXFISBLK
END INTERFACE
```
M value of the ST\_MODE component in the structure

# PXFSTAT (stat)

## **Description**

This function tests for block special file.

## **Output**

A logical value is returned showing whether the specified file handle corresponds to a block device: .TRUE. if the file is a block mode file, .FALSE. otherwise.

## **PXFISCHR**

*Checks if character file*

## **Prototype**

```
INTERFACE
   LOGICAL(4) FUNCTION PXFISCHR (M)
   INTEGER(4) m
   END FUNCTION PXFISCHR
END INTERFACE
```
M value of the ST\_MODE component in the structure PXFSTAT (stat)

## **Description**

This function checks if the file is character file.

## **Output**

A logical value is returned, showing whether the specified file handle corresponds to a character mode device: .TRUE. if the logical unit M is connected to a character mode device, .FALSE. otherwise.

## **PXFISDIR**

*Checks if directory*

## **Prototype**

```
INTERFACE
   LOGICAL(4) FUNCTION PXFISDIR (M)
   INTEGER(4) M
   END FUNCTION PXFISDIR
END INTERFACE
```
M value of the ST\_MODE component in the structure PXFSTAT (stat)

### **Description**

This subroutine checks if the component is a directory.

### **Output**

Returns .TRUE. if M is a file handle representing a directory, .FALSE. otherwise.

## **PXFISFIFO**

*Checks to determine whether a file is a special FIFO file*

## **Prototype**

INTERFACE LOGICAL(4) FUNCTION PXFISFIFO (M) INTEGER(4) M END FUNCTION PXFISFIFO END INTERFACE

M value of the ST\_MODE component in the structure PXFSTAT (stat)

## **Description**

This function checks to determine whether a file is a special FIFO file created by PXFMKFIFO.

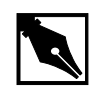

**NOTE.** *On Win32 systems, this function always returns an error code of* -1*. Win32 does not support symbolic file links.*

## **Output**

A true/false value that indicates whether the file is a special FIFO file.

## **PXFISREG**

*Checks if a file is a special FIFO file.*

## **Prototype**

```
INTERFACE
   LOGICAL(4) FUNCTION PXFISREG (M)
   INTEGER(4) M
   END FUNCTION PXFISREG
END INTERFACE
```
M value of the ST\_MODE component in the structure PXFSTAT (stat)

### **Description**

This function checks if a LOGICAL(4) value is true/false to determine if the queried file is a special FIFO file. If PXFISREG returns true, the file is a regular file.

### **Output**

A logical true/false value.

# **PXFKILL**

*Kills the specified process.*

## **Prototype**

INTERFACE SUBROUTINE PXFKILL (IPID, ISIG, IERROR) INTEGER(4) IPID, ISIG, IERROR END SUBROUTINE PXFKILL END INTERFACE

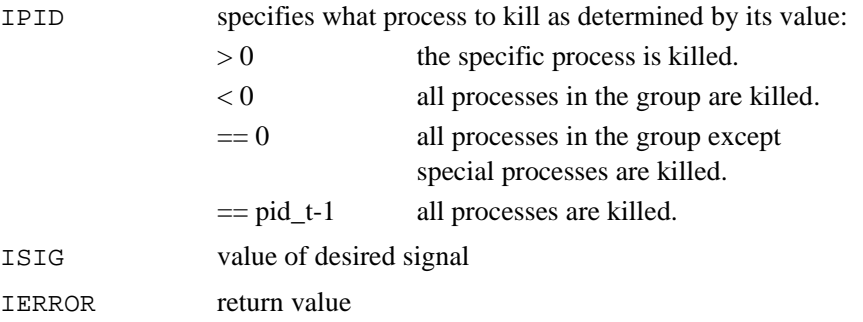

#### **Description**

This subroutine kills the specified process.

### **Output**

IERROR contains a nonzero if child process exited normally.

## **PXFLINK**

*Links to a file/directory*

### **Prototype**

INTERFACE SUBROUTINE PXFLINK (EXISTING, LENEXIST, NEW, LENNEW, IERROR) CHARACTER(LEN=\*) EXISTING, NEW INTEGER(4) LENEXIST, LENNEW, IERROR END SUBROUTINE PXFLINK END INTERFACE

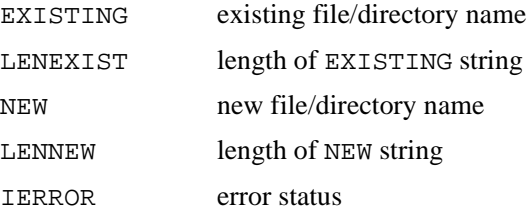

#### **Description**

This subroutine links to a file/directory.

### **Output**

# **PXFLOCALTIME**

*Converts a given elapsed time in seconds into current system date*

#### **Prototype**

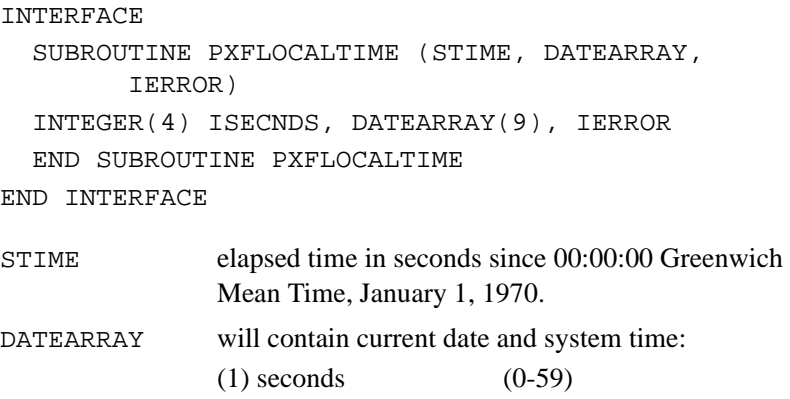

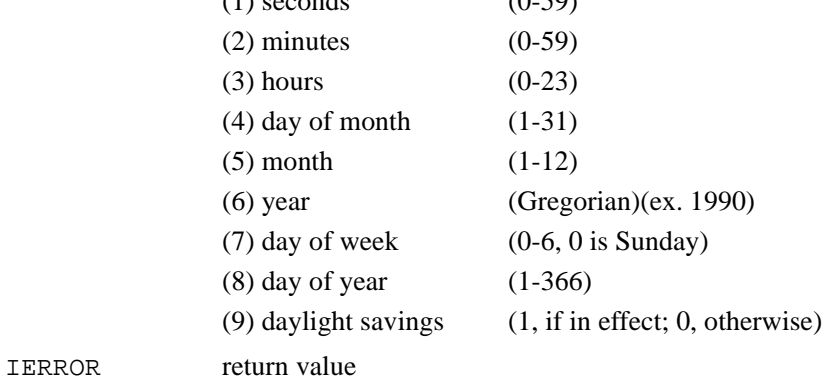

## **Description**

Converts a given elapsed time in seconds into current system date.

#### **Output**

If successful, IERROR is set to zero. EINVAL is set if the current value of TZ is invalid.

## **PXFLSEEK**

*This function positions a file a specified distance in bytes*

## **Prototype**

INTERFACE SUBROUTINE PXFLSEEK (IFILDES, OFFSET, WHENCE, POSITION, IERROR) INTEGER(4) IFILDES, OFFSET, WHENCE, POSITION, IERROR END SUBROUTINE PXFLSEEK END INTERFACE IFILDES file descriptor

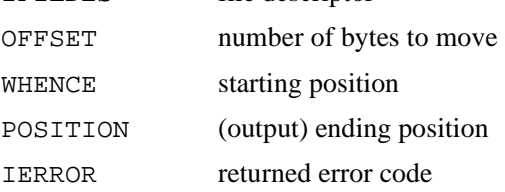

### **Description**

This subroutine positions a file a specified distance (OFFSET) in bytes depending upon the input value of WHENCE. Where WHENCE is one of the following:

SEEK\_SET 0 SEEK\_CUR 1 SEEK\_END 2

If WHENCE is SEEK\_SET, the file is positioned to OFFSET bytes from the beginning of the file. If WHENCE is SEEK\_CUR, the file is positioned to OFFSET bytes from the current position of the file. If WHENCE is SEEK\_END the file is positioned OFFSET bytes beyond the end of the line.

### **Output**

If successful, IERROR is set to zero.

## **MKDIR**

*Makes a directory*

### **Prototype**

#### INTERFACE

 SUBROUTINE MKDIR (PATH, ILEN, IMODE, IERROR) CHARACTER(LEN=\*) PATH INTEGER(4) ILEN, IMODE, IERROR END SUBROUTINE MKDIR END INTERFACE

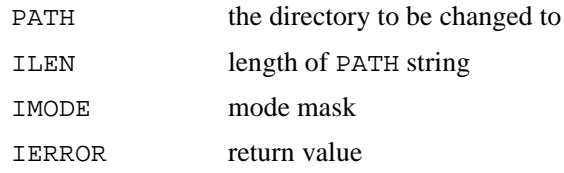

### **Description**

This subroutine creates a directory.

## **Output**

## **PXFMKFIFO**

*Creates a new FIFO*

### **Prototype**

INTERFACE SUBROUTINE PXFMKFIFO (PATH, ILEN, IMODE, IERROR) CHARACTER(LEN=\*) PATH INTEGER(4) ILEN, IMODE, IERROR END SUBROUTINE END INTERFACE

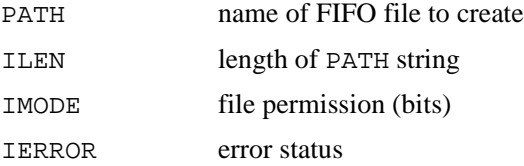

### **Description**

This subroutine creates a new FIFO.

## **Output**

## **PXFOPEN**

*Opens/creates a file for reading or writing*

### **Prototype**

```
INTERFACE
   SUBROUTINE PXFOPEN (PATH, ILEN, IOPENFLAG,&
     IMODE, IFILDES, IERROR)
   CHARACTER(LEN=*) PATH
   INTEGER(4) ILEN, OPENFLAG, IMODE, IFILDES, IERROR
   END SUBROUTINE
END INTERFACE
PATH pathname of the file
ILEN length of PATH string
IOPENFLAG specifies how to open the file (read/write)
IMODE mode of the newly-created file, if
```
 IOPENFLAG = O\_CREAT IFILDES (output) file descriptor

IERROR return value

## **Description**

This subroutines creates a file or opens an existing one for read/write.

## **Output**

## **PXFOPENDIR**

*Opens a directory and associates a stream with it*

## **Prototype**

INTERFACE SUBROUTINE PXFOPENDIR (DIRNAME, LENDIRNAME, OPENDIRID, IERROR) CHARACTER(LEN=\*) DIRNAME INTEGER(4) LENDIRNAME, IOPENDIRID, IERROR END SUBROUTINE PXFOPENDIR END INTERFACE

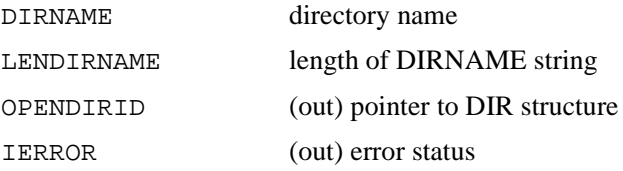

### **Description**

This subroutine opens a directory and associates a stream with it.

### **Output**

## **PXFPIPE**

*Creates a communications pipe between two processes*

### **Prototype**

INTERFACE SUBROUTINE PXFPIPE (IREADFD, IWRITEFD, IERROR) INTEGER(4) IREADFD, IWRITEFD, IERROR END SUBROUTINE PXFPIPE END INTERFACE

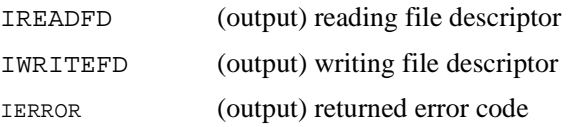

## **Description**

This subroutine creates a communications pipe between two processes.

### **Output**

## **PXFPUTC**

*Outputs a character to logical unit 6 (stdout)*

## **Prototype**

INTERFACE SUBROUTINE PXFPUTC (CH, IERROR) CHARACTER(LEN=1) CH INTEGER(4) IERROR END SUBROUTINE PXFPUTC END INTERFACE

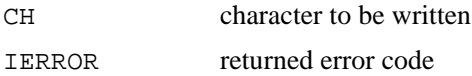

### **Description**

This subroutine outputs a character to logical unit 6 (stdout).

## **Output**

If successful, IERROR is set to zero. EEND is set if end of file is encountered.

## **PXFREAD**

*Reads from a file*

## **Prototype**

```
INTERFACE
   SUBROUTINE PXFREAD (IFILDES, CHAR, NBYTE, NREAD,
    IERROR)
    INTEGER(4) IFILDES
    CHARACTER(LEN=*) BUF
    INTEGER(4) NBYTE, NREAD, IERROR
   END SUBROUTINE
END INTERFACE
```
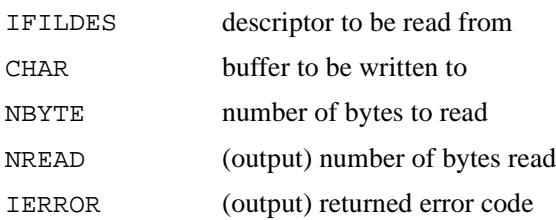

### **Description**

This subroutine reads a specified number of bytes from a file.

#### **Output**

If successful, IERROR is set to zero. Otherwise, NREAD is undefined if error occurs.

## **PXFREADDIR**

*Reads the current directory entry*

## **Prototype**

```
INTERFACE
   SUBROUTINE PXFREADDIR (IDIRID, JDIRENT, IERROR)
   INTEGER(4) IDIRID, JDIRENT, IERROR
   END SUBROUTINE PXFREADDIR
END INTERFACE
```
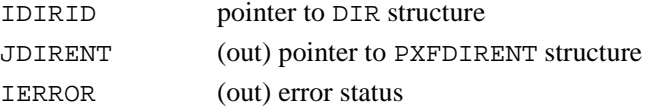

## **Description**

This subroutine reads the current directory entry.

## **Output**

If successful, IERROR is set to zero.

## **PXFRENAME**

*Changes the name of a file*

## **Prototype**

```
INTERFACE
   SUBROUTINE PXFRENAME (OLD, LENOLD, NEW, LENNEW,
    IERROR)
   CHARACTER(LEN=*) OLD, NEW
   INTEGER(4) LENOLD, LENNEW, IERROR
   END SUBROUTINE PXFRENAME
END INTERFACE
```
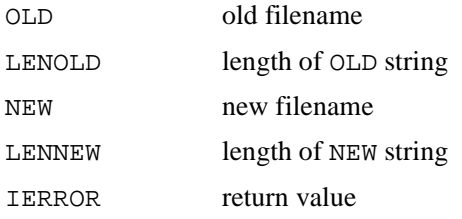

### **Description**

This subroutine changes the name of file.

#### **Output**

If successful, IERROR is set to zero.

## **PXFREWINDDIR**

*Resets the position of the stream to the beginning of the directory*

#### **Prototype**

```
INTERFACE
   SUBROUTINE PXFREWINDDIR (IDIRID, IERROR)
   INTEGER(4) IDIRID, IERROR
   END SUBROUTINE PXFREWINDDIR
END INTERFACE
IDIRID pointer to DIR structure
```
IERROR (out) error status

#### **Description**

This subroutine resets the position of the stream to the beginning of the directory.

## **Output**

If successful, IERROR is set to zero.

## **PXFRMDIR**

*Removes a directory*

#### **Prototype**

INTERFACE SUBROUTINE PXFRMDIR (PATH, ILEN, IERROR) CHARACTER(LEN=\*) PATH INTEGER(4) ILEN, IERROR END SUBROUTINE PXFRMDIR END INTERFACE

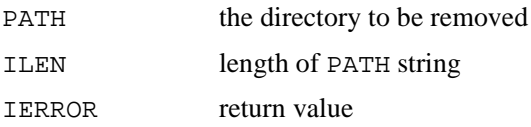

## **Description**

This subroutine removes a directory.

### **Output**

## **PXFSIGADDSET**

*Adds a signal to the set*

## **Prototype**

```
INTERFACE
   SUBROUTINE PXFSIGADDSET (JSIGNET, ISIGNO, IERROR)
   INTEGER(4) JSIGNSET, ISIGNO, IERROR
   END SUBROUTINE PXFSIGADDSET
END INTERFACE
JSIGNET a bit vector structure created via 
              PXFSTRUCTURECREATE. 
ISIGNO (input) signal to be added to the set
```
IERROR return code

#### **Description**

Adds a signal to the set JSIGNET.

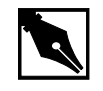

**NOTE.** *You must use the* PXFSTRUCTURECREATE *subroutine to create the* JSIGNSET *structure.* JSIGNSET *is not inherited by child applications started as a result of* PXFFORK*.*

### **Output**

## **PXFSIGDELSET**

*Deletes a signal*

#### **Prototype**

INTERFACE SUBROUTINE PXFSIGDELSET (JSIGSET, ISIGNO, IERROR) INTEGER(4) JSIGSET, ISIGNO, IERROR END SUBROUTINE PXFSIGDELSET END INTERFACE JSIGNET a set representing a group of signals (obtained with PXFSTRUCTURECREATE)

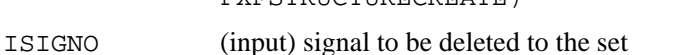

IERROR return code

#### **Description**

Deletes the value of a given signal, ISIGNO, from the set JSIGNSET. After the signal has been deleted, any occurrence of the signal will not be "caught" by the application, and will be re-signaled, causing possible fatal application errors.

## **Output**

## **PXFSIGEMPTYSET**

*Determines whether a signal set is empty.* 

### **Prototype**

```
INTERFACE
   SUBROUTINE PXFSIGEMPTYSET (JSIGSET, IERROR)
   INTEGER(4) JSIGSET, IERROR
   END SUBROUTINE
END INTERFACE
```
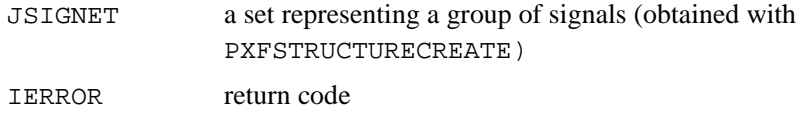

#### **Description**

Tests to determine whether the set given by JSIGNSET is empty.

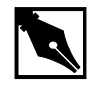

**NOTE.** *You must use the* PXFSTRUCTURECREATE *subroutine to create the* JSIGNSET *structure.*

#### **Output**

If successful, IERROR is set to zero; non-zero for a non-empty set.

## **PXFSIGFILLSET**

*Fill a signal set.*

### **Prototype**

```
INTERFACE
   SUBROUTINE PXFSIGFILLSET (JSIGSET, IERROR)
   INTEGER(4) JSIGSET, IERROR
   END SUBROUTINE PXFSIGFILLSET
END INTERFACE
```
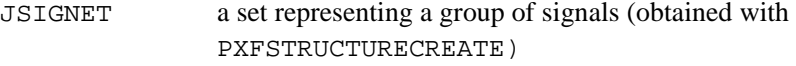

IERROR return code

## **Description**

This subroutine adds a signal to the JSIGNSET. It is useful for initializing a set.

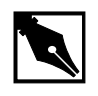

**NOTE.** *You must use the* PXFSTRUCTURECREATE *subroutine to create the* JSIGNSET *structure.*

### **Output**

## **PXFSIGISMEMBER**

*Checks if signal is a member of a set*

### **Prototype**

```
INTERFACE
   SUBROUTINE PXFSIGISMEMBER (JSIGSET, ISIGNO, 
ISMEMBER,
    IERROR)
   INTEGER(4) JSIGSET, ISIGNO, IERROR
   LOGICAL(4) ISMEMBER
   END SUBROUTINE PXFSIGISMEMBER
END INTERFACE
JSIGNET a set representing a group of signals (obtained with 
              PXFSTRUCTURECREATE)
```
- ISIGNO (input) signal to be tested for membership
- ISMEMBER (output) logical result
- IERROR return code

#### **Description**

This subroutine checks if the specified signal is a member of the specified set.

#### **Output**

If true, ISMEMBER contains .TRUE. Otherwise, it is set to .FALSE.

## **PXFSTAT**

*Gets the status of a file*

### **Prototype**

INTERFACE SUBROUTINE PXFSTAT (PATH, ILEN, JSTAT, IERROR) CHARACTER(LEN=\*) PATH INTEGER(4) ILEN, JSTAT, IERROR END SUBROUTINE PXFSTAT END INTERFACE

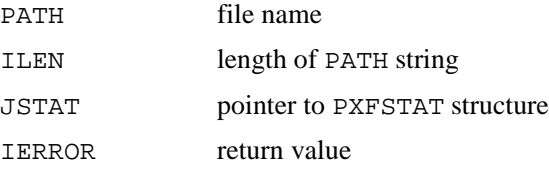

## **Description**

This subroutine gets the status of a file.

## **Output**

# **PXFSTRGET**

*Sets an integer component of a structure*

## **Prototype**

INTERFACE SUBROUTINE PXFSTRGET (JHANDLE, COMPNAME, INDEX, VALUE, ILEN, IERROR) INTEGER(4) JHANDLE, INDEX, ILEN, IERROR CHARACTER(LEN=\*) COMPNAME, VALUE END SUBROUTINE PXFSTRGET END INTERFACE

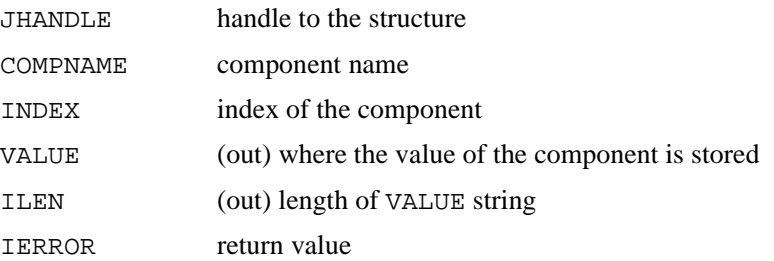

#### **Description**

This subroutine sets an integer component of a structure.

### **Output**

If successful, IERROR is set to zero. ENONAME is set if no such component name exist in the structure.

## **PXFSTRUCTCOPY**

*Copies the contents of one structure to another*

## **Prototype**

**INTERFACE** 

```
 SUBROUTINE PXFSTRUCTCOPY (STRUCTNAME, JHANDLE1,
    JHANDLE2, IERROR)
   INTEGER(4) JHANDLE1, JHANDLE2, IERROR
   CHARACTER(LEN=*) STRUCTNAME
   END SUBROUTINE PXFSTRUCTCOPY
END INTERFACE
```
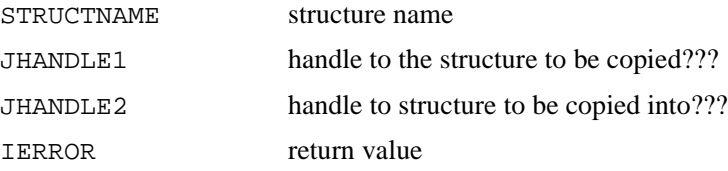

### **Description**

This subroutine copies the contents of one structure to another.

### **Output**

If successful, IERROR is set to zero. ENONAME is an invalid structure name is specified.

## **PXFSTRUCTCREATE**

*Creates an instance of the specified structure*

#### **Prototype**

INTERFACE SUBROUTINE PXFSTRUCTCREATE (STRUCTNAME, JHANDLE, IERROR) CHARACTER(LEN=\*) STRUCTNAME INTEGER(4) JHANDLE, IERROR END SUBROUTINE PXFSTRUCTCREATE END INTERFACE

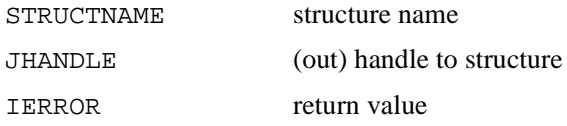

### **Description**

This subroutine creates an instance of the specified structure.

#### **Output**

## **PXFSTRUCTFREE**

*Deletes the instance of a structure*

### **Prototype**

INTERFACE SUBROUTINE PXFSTRUCTFREE (JHANDLE, IERROR) INTEGER(4) JHANDLE, IERROR END SUBROUTINE PXFSTRUCTFREE END INTERFACE

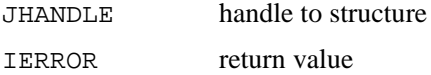

#### **Description**

This subroutine deletes the instance of a structure.

#### **Output**

If successful, IERROR is set to zero.

## **PXFUCOMPARE**

*Compares two unsigned numbers and returns the absolute value of their difference*

### **Prototype**

INTERFACE SUBROUTINE PXFUCOMPARE (I1, I2, ICMPR, IDIFF) INTEGER(4) I1, I2, ICMPR, IDIFF END SUBROUTINE PXFUCOMPARE END INTERFACE

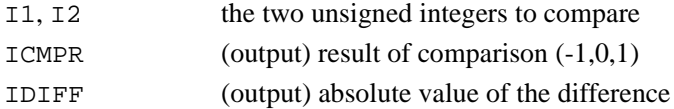

#### **Description**

This subroutine compares two unsigned numbers and returns the absolute value of their difference.

#### **Output**

The value of ICMPR upon completion:

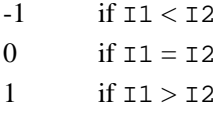

## **PXFUMASK**

*Sets and gets the file creation mask*

#### **Prototype**

INTERFACE SUBROUTINE PXFUMASK (ICMASK, IPREVCMASK, IERROR) INTEGER(4) ICMASK, IPREVCMASK, IERROR END SUBROUTINE PXFUMASK END INTERFACE

ICMASK set mask IPREVCMASK (out) previous mask IERROR return value

#### **Description**

This subroutine sets and gets the file creation mask.
# **Output**

If successful, IERROR is set to zero.

# **PXFUNLINK**

*Removes the specified directory entry*

# **Prototype**

INTERFACE SUBROUTINE PXFUNLINK (PATH, ILEN, IERROR) CHARACTER(LEN=\*) PATH INTEGER(4) ILEN, IERROR END SUBROUTINE PXFUNLINK END INTERFACE

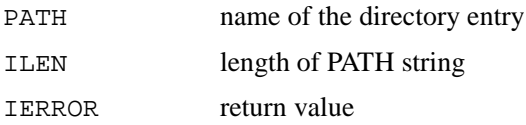

# **Description**

This subroutine removes the specified directory entry.

# **Output**

If successful, IERROR is set to zero.

# **PXFUTIME**

*Sets file access and modification times*

# **Prototype**

INTERFACE SUBROUTINE PXFUTIME (PATH, ILEN, JUTIMBUG, IERROR) CHARACTER(LEN=\*) PATH INTEGER(4) ILEN, JUTIMBUF, IERROR END SUBROUTINE PXFUTIME END INTERFACE

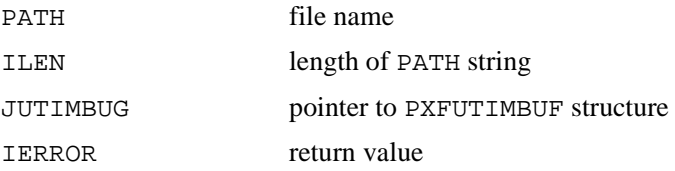

# **Description**

This subroutine sets the file access and modification times.

# **Output**

If successful, IERROR is set to zero.

# **PXFWAIT**

*Waits for any child process*

# **Prototype**

```
INTERFACE
   SUBROUTINE PXFWAIT (ISTATE, IRETPID, IERROR)
   INTEGER(4) ISTAT, IRETPID, IERROR
   END SUBROUTINE PXFWAIT
END INTERFACE
ISTATE (output) status of child process
IRETPID (input/output) the process ID to wait on when the 
               function is called; the process ID of the stopped child 
                process returned
```
IERROR (output) error value

### **Description**

This subroutine waits for any child process.

# **Output**

If successful, IERROR is set to zero.

# **PXFWAITPID**

*Waits for certain PIDs*

# **Prototype**

INTERFACE SUBROUTINE PXFWAITPID (IPID, ISTAT, IOPTIONS, IRETPID, IERROR) INTEGER(4) IPID, ISTAT, IOPTIONS, IRETPID, IERROR END SUBROUTINE PXFWAITPID

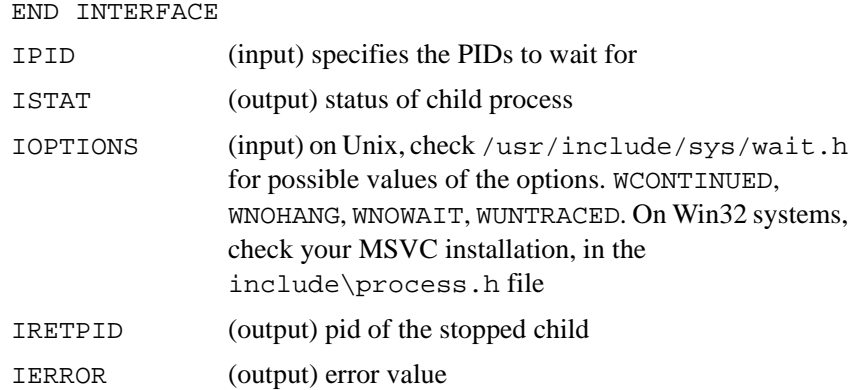

### **Description**

This subroutine waits for certain PIDs.

### **Output**

The PID and status of the child process that triggered the WAITPID routine to stop waiting.

# **PXFWIFEXITED**

*.Determines if a child process has exited.*

# **Prototype**

```
INTERFACE
   LOGICAL(4) FUNCTION PXFWIFEXITED (ISTAT)
   INTEGER(4) ISTAT
   END FUNCTION PXFWIFEXITED
END INTERFACE
```
ISTAT an integer status obtained from PXFWEXITSTATUS.

# **Description**

Tests whether a child process has exited.

### **Output**

Returns .TRUE. if the child process exited, .FALSE. otherwise.

# **PXFWEXITSTATUS**

*Returns the current status of the child process*

# **Prototype**

```
INTERFACE
   LOGICAL(4) FUNCTION PXFWEXITSTATUS (ISTAT)
   INTEGER(4) ISTAT
   END FUNCTION PXFWEXITSTATUS
END INTERFACE
ISTAT an INTEGER*4 variable.
```
# **Description**

Returns the exit status of a child process created via PXFFORK. On input, ISTAT contains the process ID of the child process.

# **Output**

ISTAT is set to the exit status value of the child process which can then be interpreted by PXFWIFEXITED, PXFWIFSIGNALED, PXFWTERMSIG, or PXFWIFSTOPPED. If the child process is not found, the function returns .FALSE..

# **PXFWIFSIGNALED**

*Determines if a child process has exited due to a signal*

# **Prototype**

```
INTERFACE
   LOGICAL(4) FUNCTION PXFWIFSIGNALED (ISTAT)
   INTEGER(4) ISTAT
   END FUNCTION PXFWIFSIGNALED
END INTERFACE
```
ISTAT the status variable returned from a previous call to PXFWAIT or PXFWAITPID for a child process.

### **Description**

PXFWIFSIGNALED evaluates the status code returned from a previous call to PXFWAITPID for a child process. If the child terminated due to an missed signal, PXFWIFSIGNALED returns .TRUE..

# **Output**

IERROR is set to zero if a successful inquiry is made. The function result is .TRUE. if child PID has exited, .FALSE. if the child is still active or suspended.

# **PXFWIFSTOPPED**

*Determines if a child process is currently stopped or suspended*

# **Prototype**

**INTERFACE**  LOGICAL(4) FUNCTION PXFWIFSTOPPED (ISTAT) INTEGER(4) ISTAT END FUNCTION PXFWIFSTOPPED END INTERFACE

ISTAT the status variable returned from a previous call to PXFWAIT or PXFWAITPID for a child process

# **Description**

PXFIFSTOPPED evaluates the input status code to determine whether a particular child process is currently stopped.

# **Output**

IERRO is set to zero if a successful inquiry is made. The function result is true if child PID has stopped, false otherwise.

# **PXFWRITE**

*Writes to a file*

# **Prototype**

INTERFACE SUBROUTINE PXFWRITE (IFILDES, BUF, NBYTE, NWRITTEN, IERROR)

 INTEGER(4) IFILDES, NBYTE, NWRITTE, IERROR CHARACTER BUF(LEN=\*) END SUBROUTINE PXFWRITE END INTERFACE

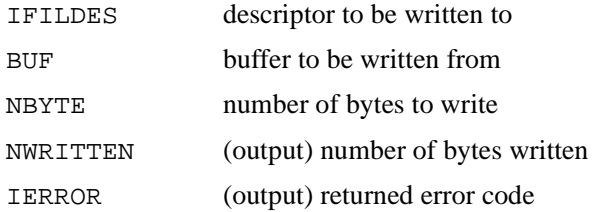

# **Description**

This subroutine writes output to a file.

# **Output**

If successful, IERROR is set to zero.

# **PXFWSTOPSIG**

*Gets the number of the signal that caused the child process to stop*

### **Prototype**

INTERFACE LOGICAL(4) FUNCTION PXFWSTOPSIG (ISTAT) INTEGER(4) ISTAT END FUNCTION PXFWSTOPSIG END INTERFACE

ISTAT an integer value representing the child process ID on input, and the value of the signal that terminated the child process on output.

# **Description**

This function gets the number of the signal that caused the child process to stop.

# **Output**

If successful, ISTAT contains the signal value and the function returns .TRUE.. Otherwise, the function returns .FALSE., and ISTAT is not changed.

# **PXFWTERMSIG**

*Gets the number of the signal that caused termination of a child process*

# **Prototype**

```
INTERFACE
   LOGICAL(4) FUNCTION PXFWTERMSIG (ISTAT)
   INTEGER(4) ISTAT
   END FUNCTION PXFWTERMSIG
END INTERFACE
```
ISTAT process ID on input, signal number on output

# **Description**

This function gets the number of the signal that caused termination of a child process defined by the process ID in ISTAT on input.

# **Output**

If successful, returns .TRUE. and the signal value in ISTAT. Otherwise returns .FALSE. and ISTAT is not changed.

# *QuickWin Library* 4

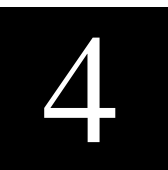

This chapter describes procedures that comprise the QuickWin library (libqwin.lib). These procedures are made available to the compiler when you invoke the /MW option and use the flib.fd include file.

The prototypes are described using the INTERFACE call, which provides the required information to complete a call to the specified procedure. For descriptions of the INTERFACE block and the /MW option, see the Intel® Fortran Compiler User's Guide .

You can use the QuickWin library to compile programs into simple applications for Windows which allow you to call graphic routines, load and save bitmaps, perform edit and other operations available under windows.

To use the QuickWin library, your program must explicitly access this library procedures with this statement:

INCLUDE "<installation directory>\include\flib.fd"

If a procedure does not have a PROGRAM statement, then the above statement must appear in each subprogram that makes graphics calls.

This chapter introduces the major groups of QuickWin library procedures described in the following sections:

- QuickWin subroutines and functions
- Graphics subroutines and functions

# **QuickWin Subroutines and Functions**

This category includes subroutines and functions that provide windows control and configuration, enhance QuickWin applications and perform color conversion. To use the procedures of this group, add the following statement to the program unit containing the procedure: INCLUDE

"<installation directory>\include\flib.fd"

#### **Table 4-1 QuickWin Routines**

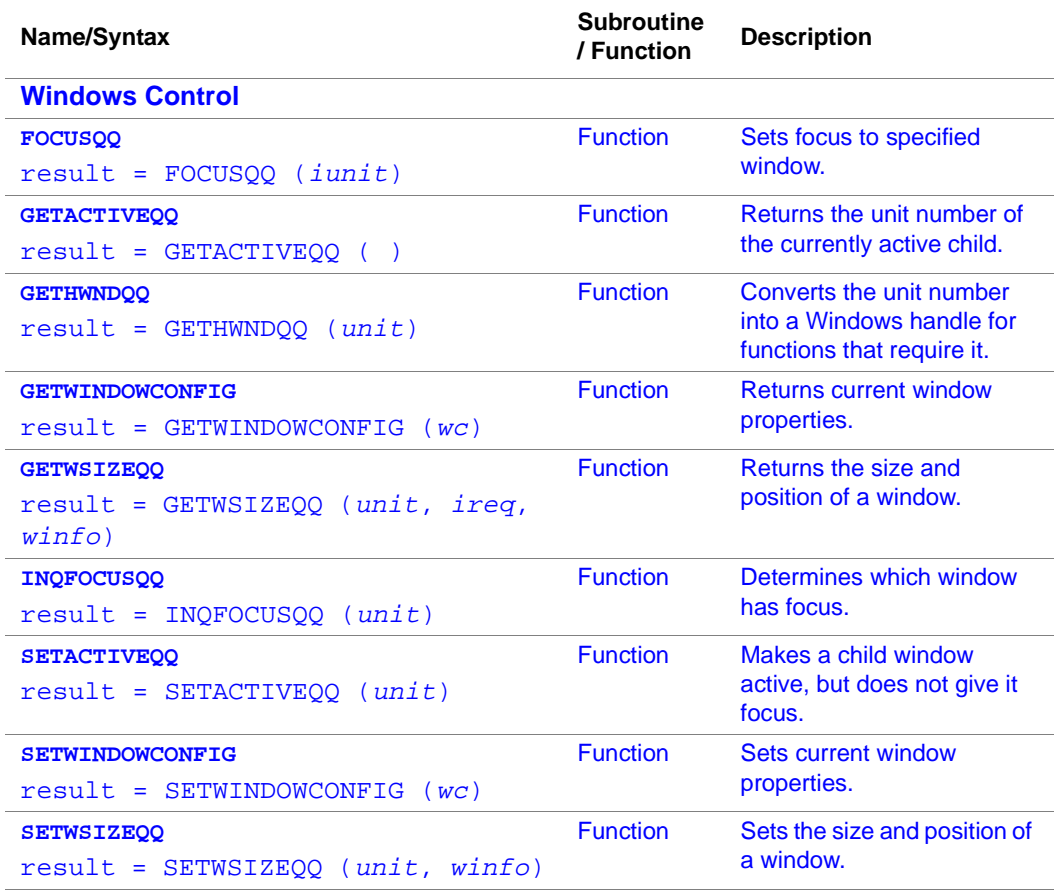

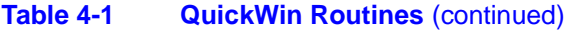

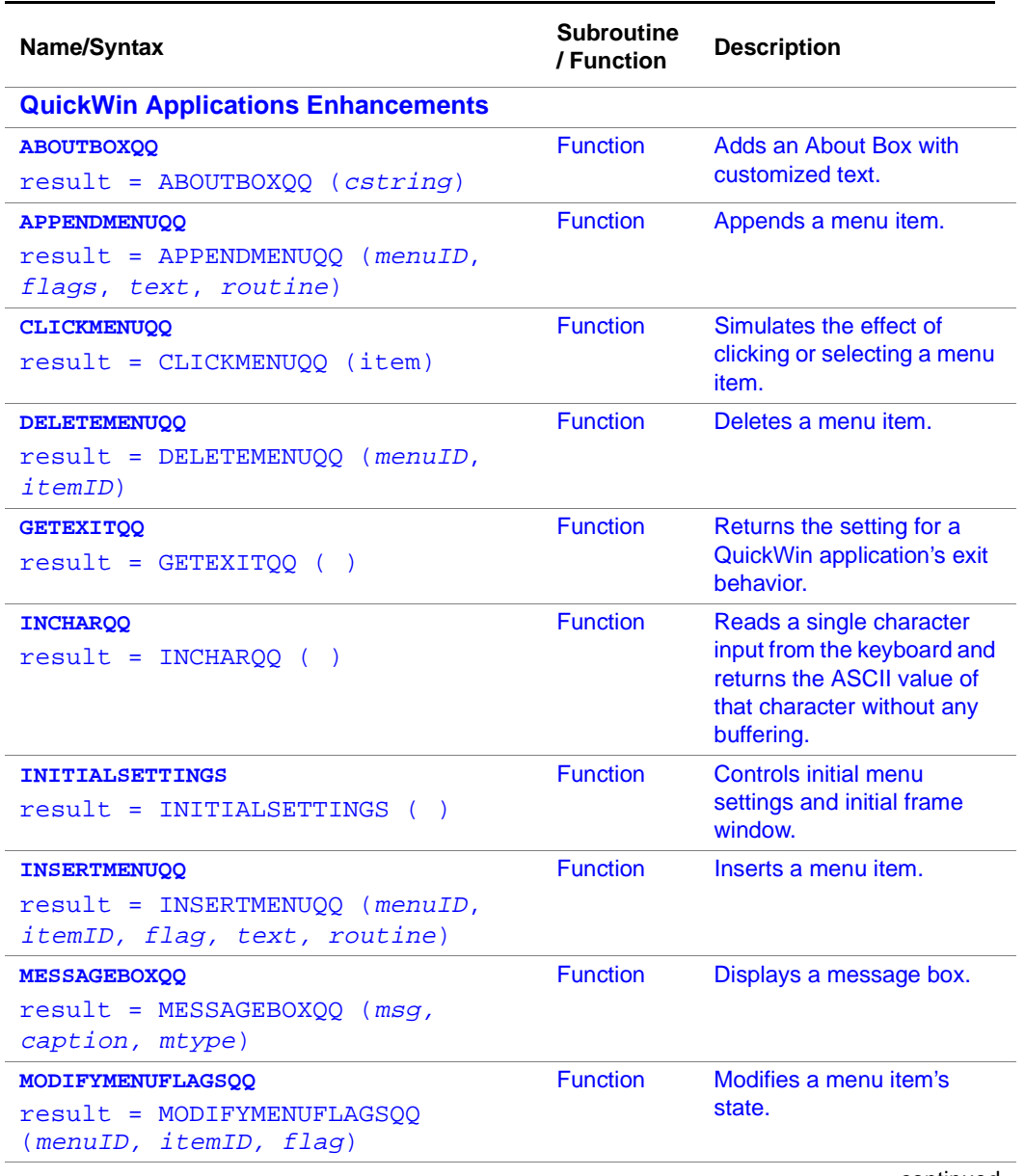

# Table 4-1 **QuickWin Routines** (continued)

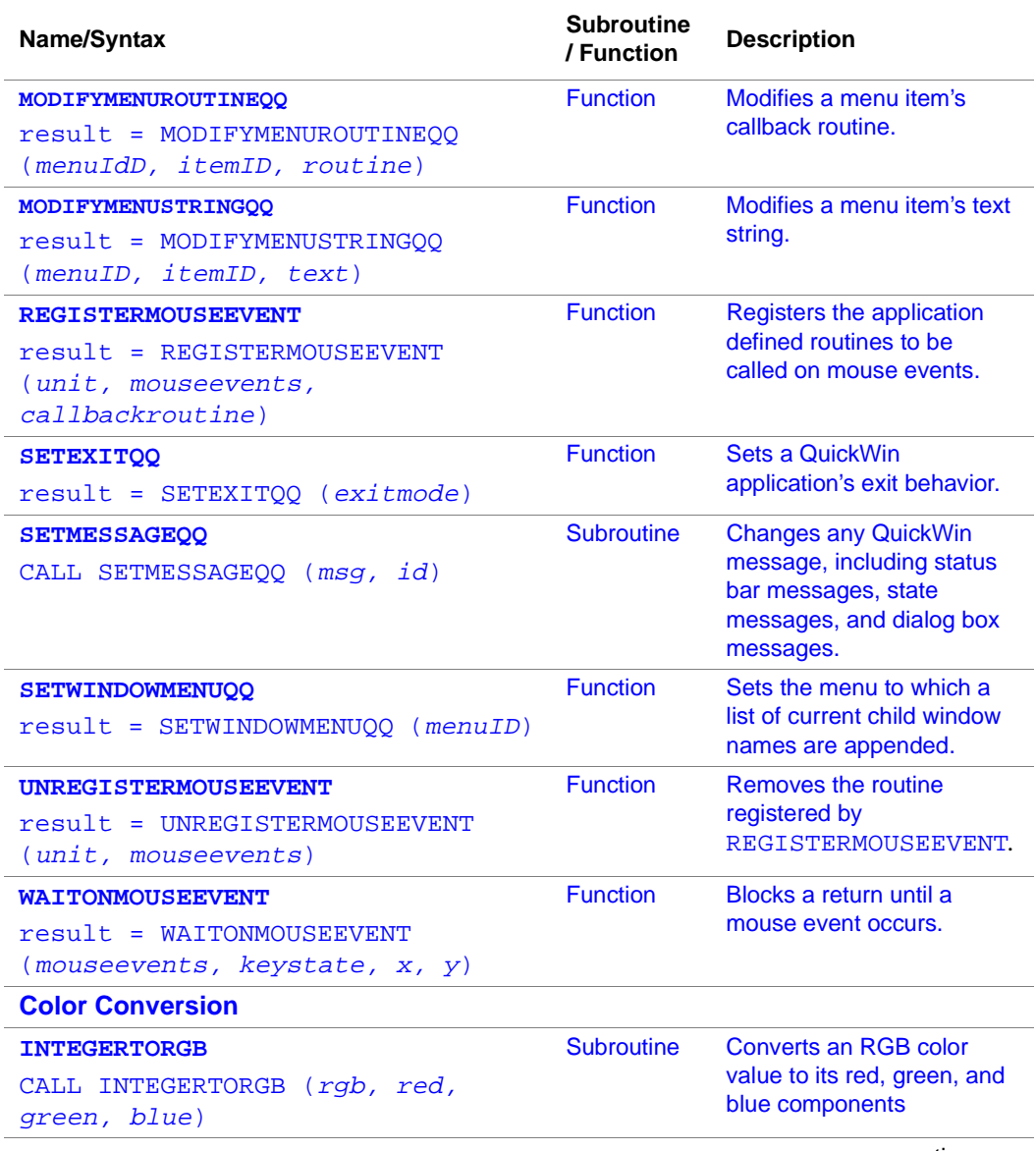

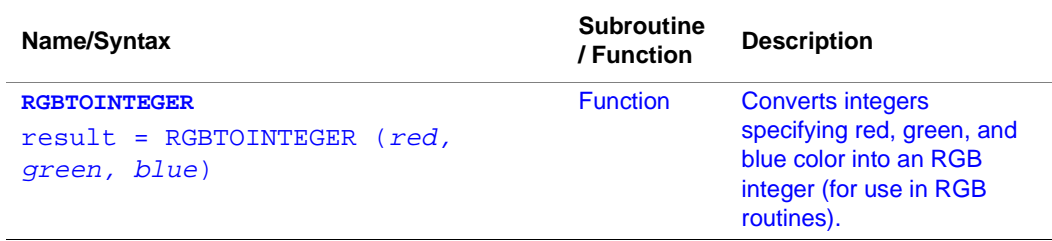

#### **Table 4-1 QuickWin Routines** (continued)

# **Graphics Procedures**

The QuickWin run-time library helps you turn graphics programs into simple Windows applications. QuickWin applications support pixel-based graphics, real-coordinate graphics, text windows, character fonts, user-defined menus, mouse events, and editing (select/copy/paste) of text, graphics, or both.

To use the QuickWin library, invoke the compiler driver with the option /MW to link to the QuickWin library, libqwin.lib, and add the following statement to the program unit containing the QuickWin procedure(s):

#### INCLUDE

#### "<installation directory>\include\flib.fd"

When QuickWin is not being used, you link by default to the library libqwind.lib instead. This library consists of dummy versions of QuickWin functions to avoid unresolved references at link time.

Note that QuickWin applications cannot be DLLs and QuickWin cannot be linked with runtime routines that are in DLLs.

Table 4-2 summarizes the Graphics procedures. When writing your applications, you can use any case.

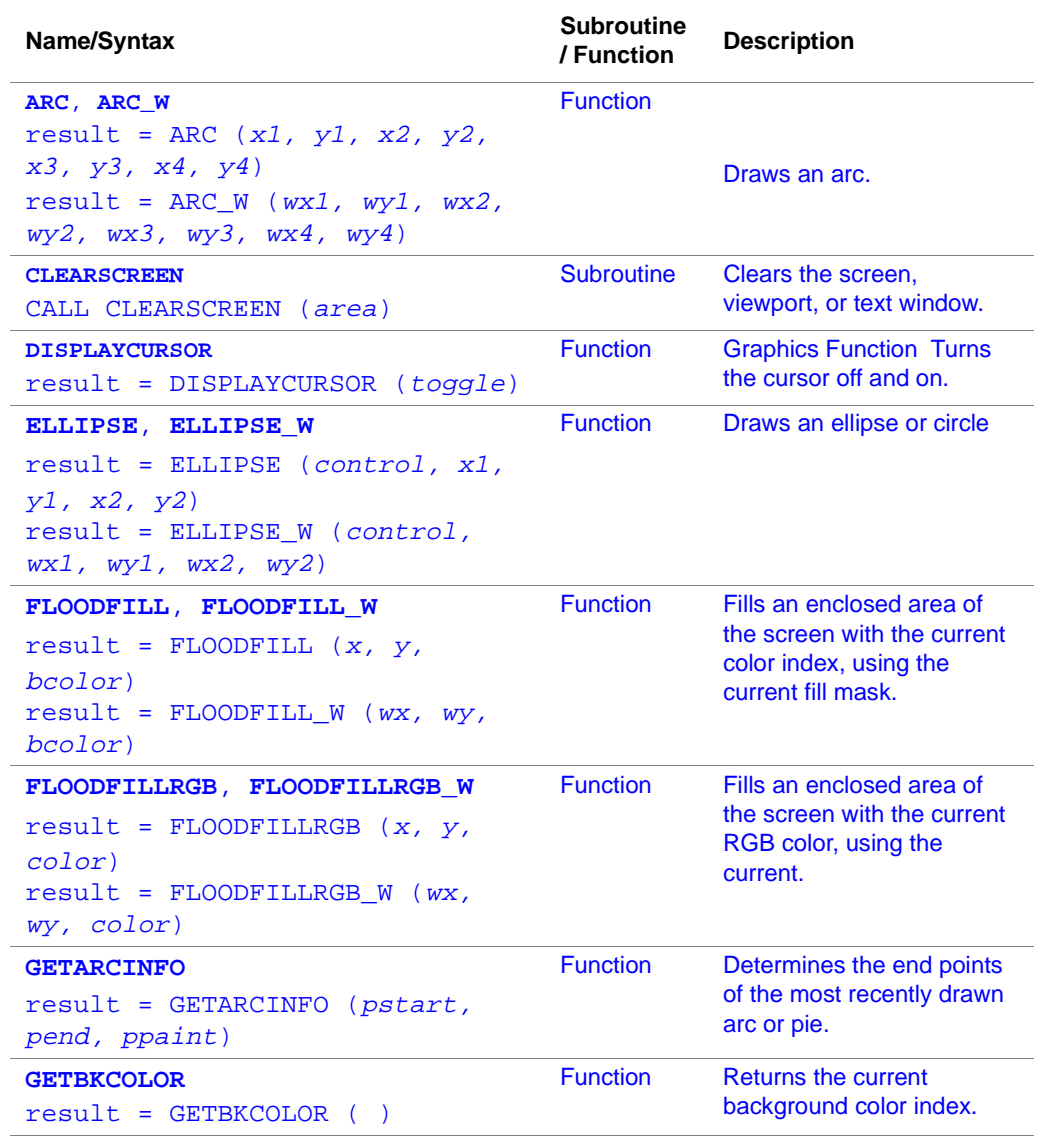

# **Table 4-2 Graphics Routines and Functions Summary**

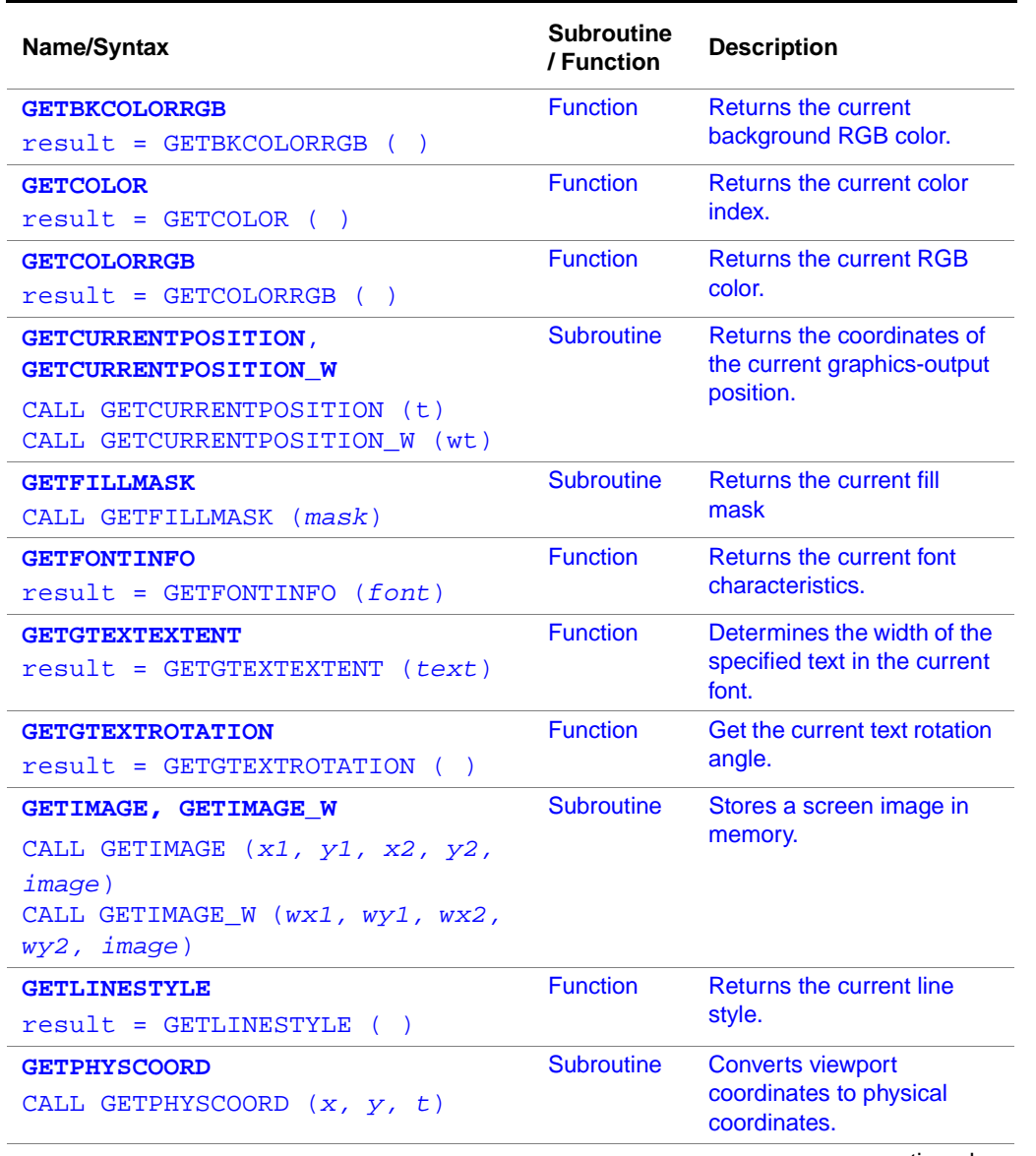

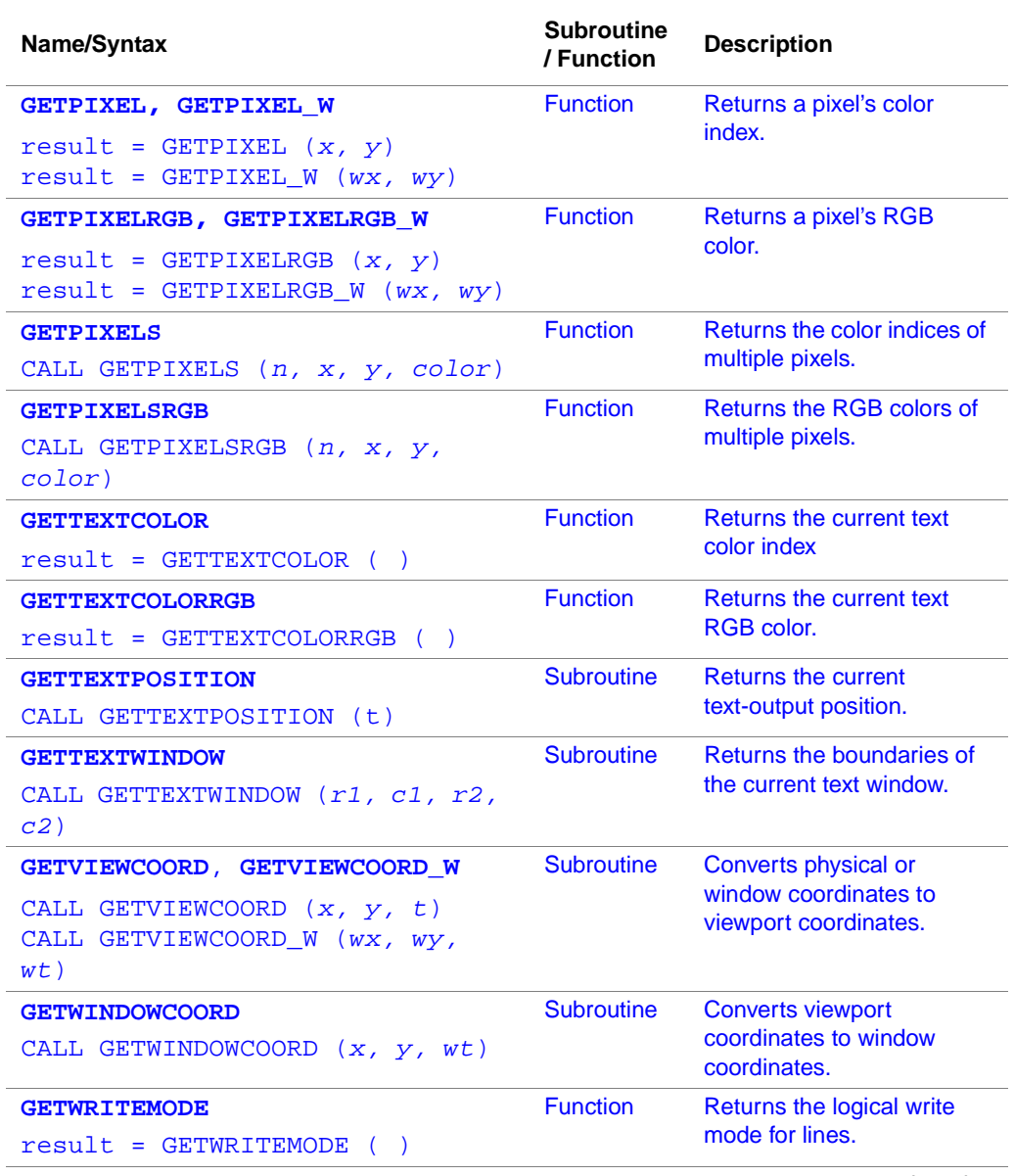

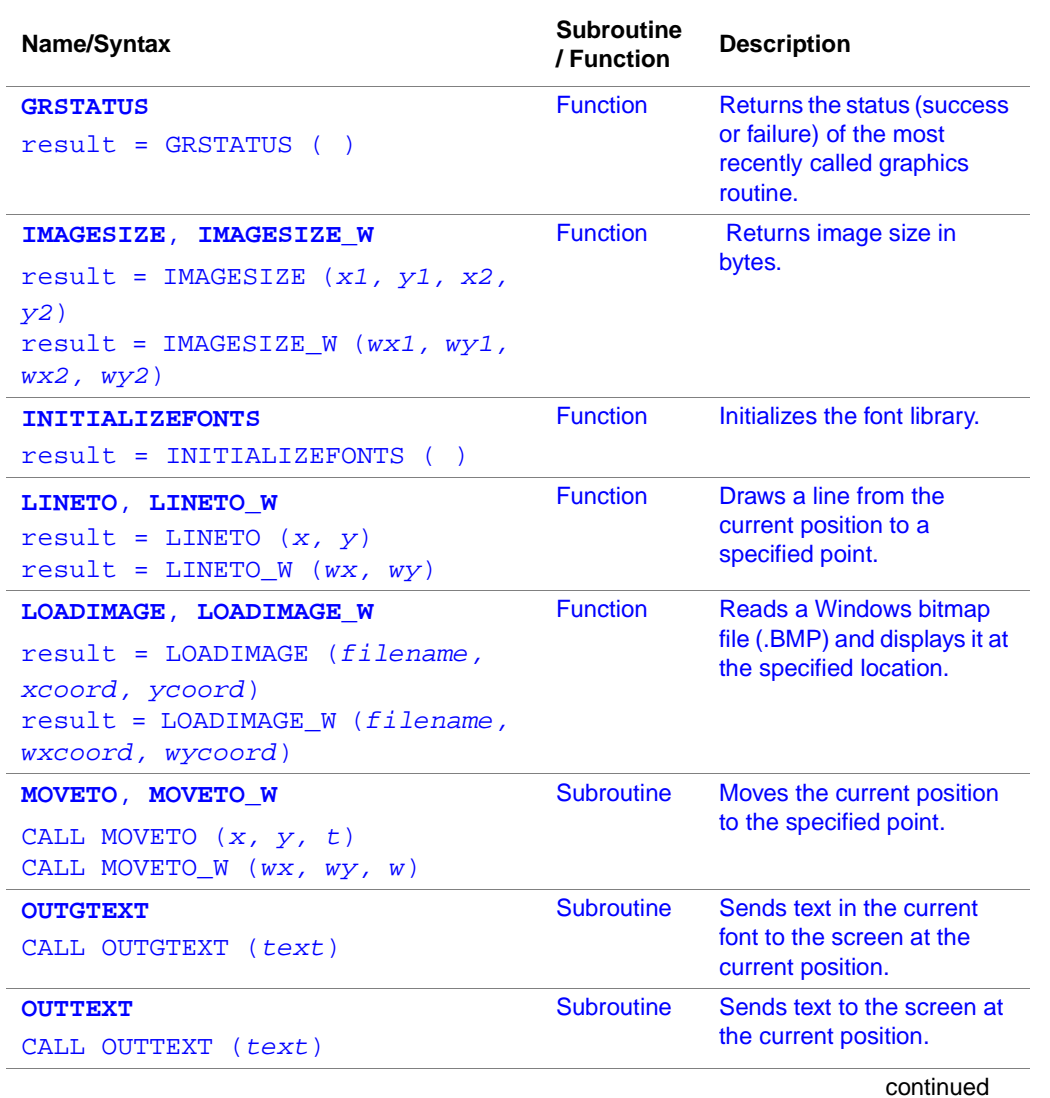

4-9

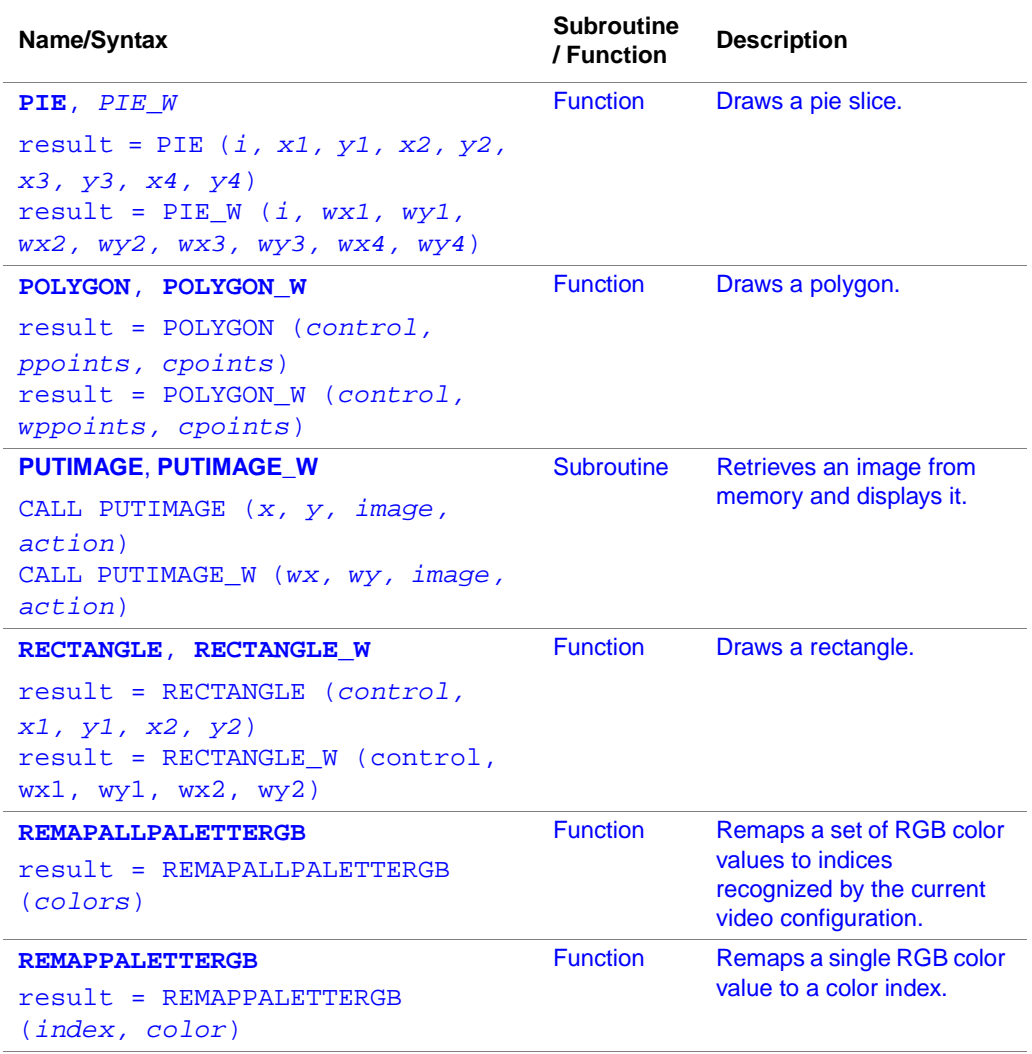

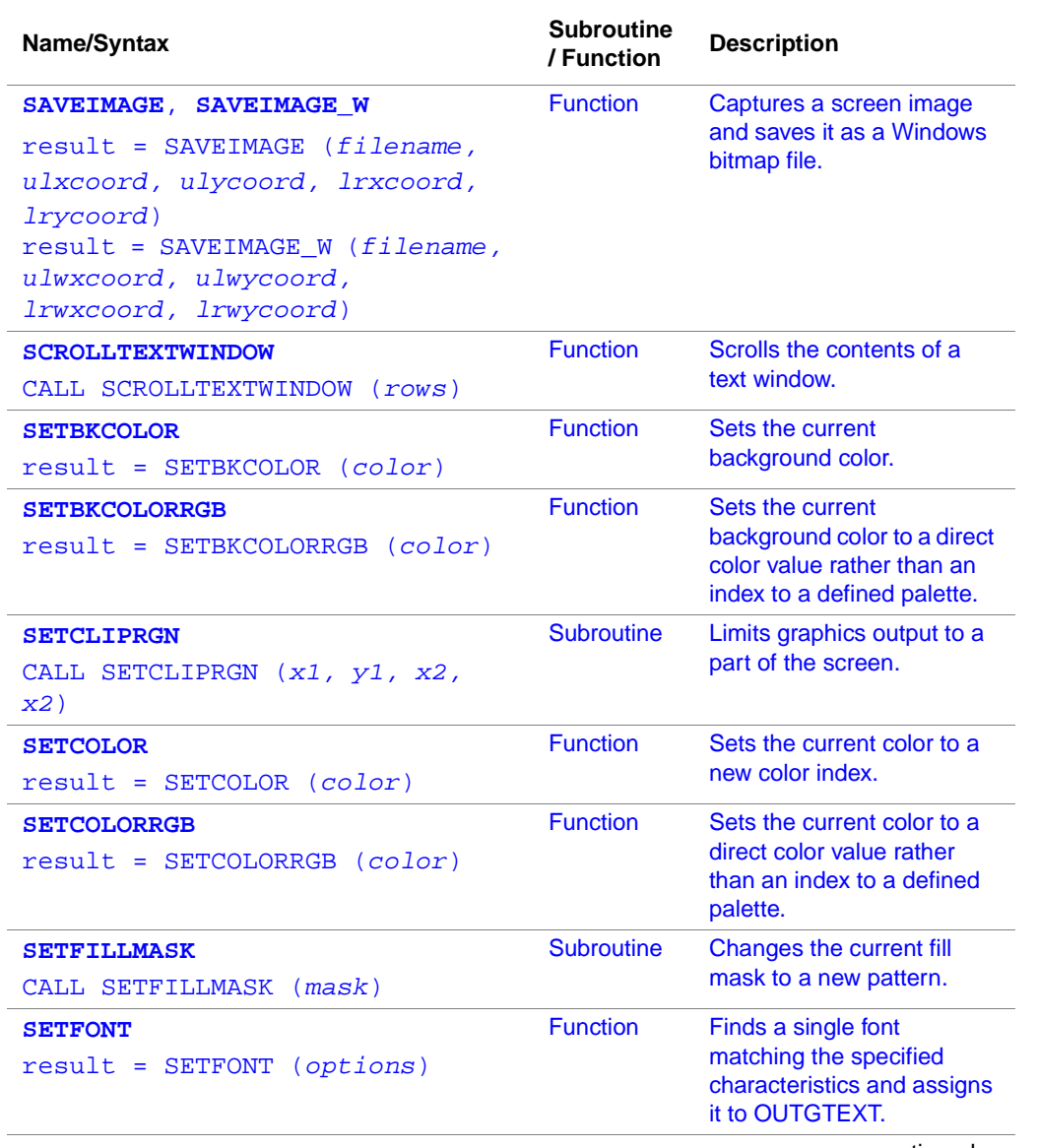

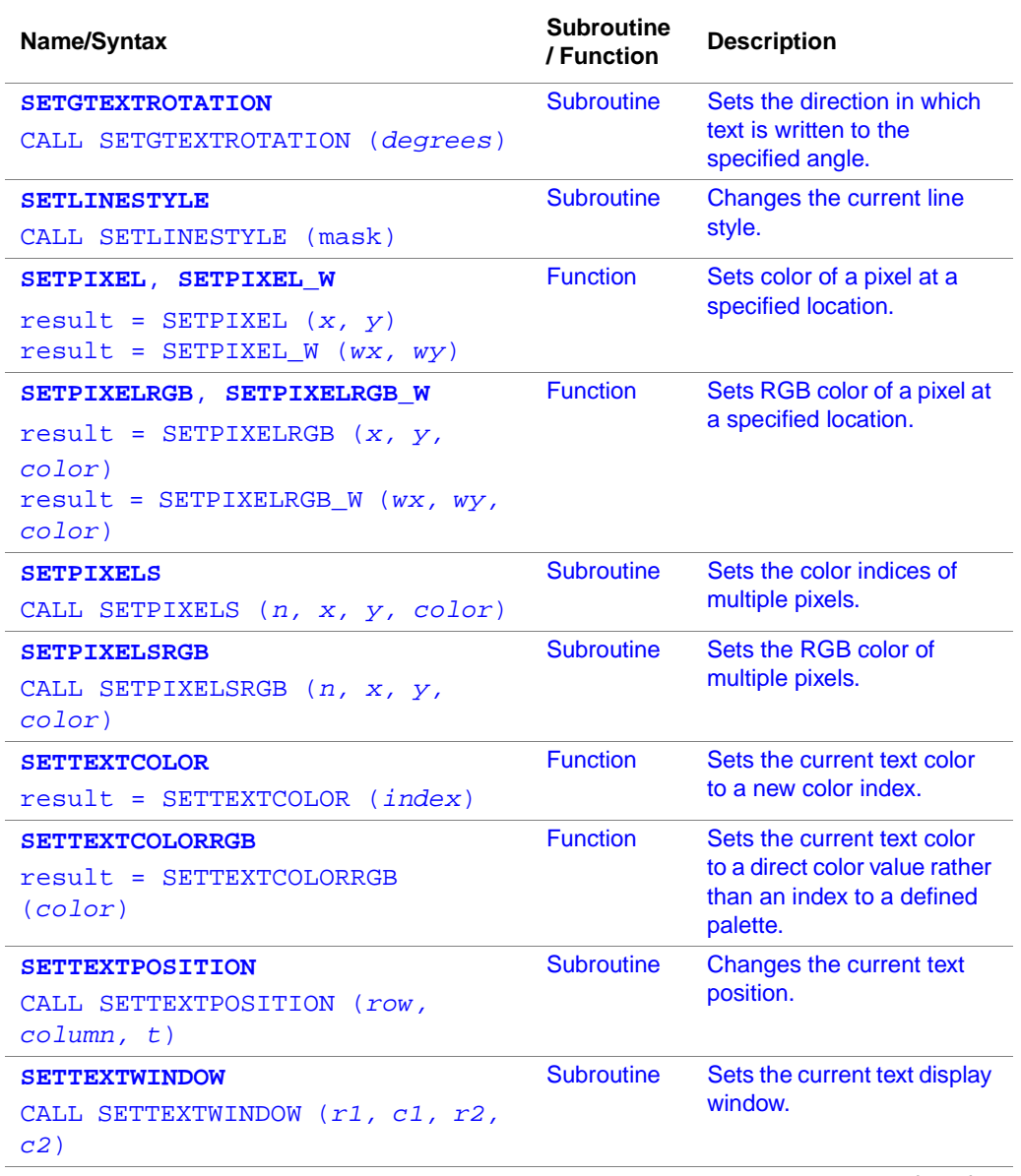

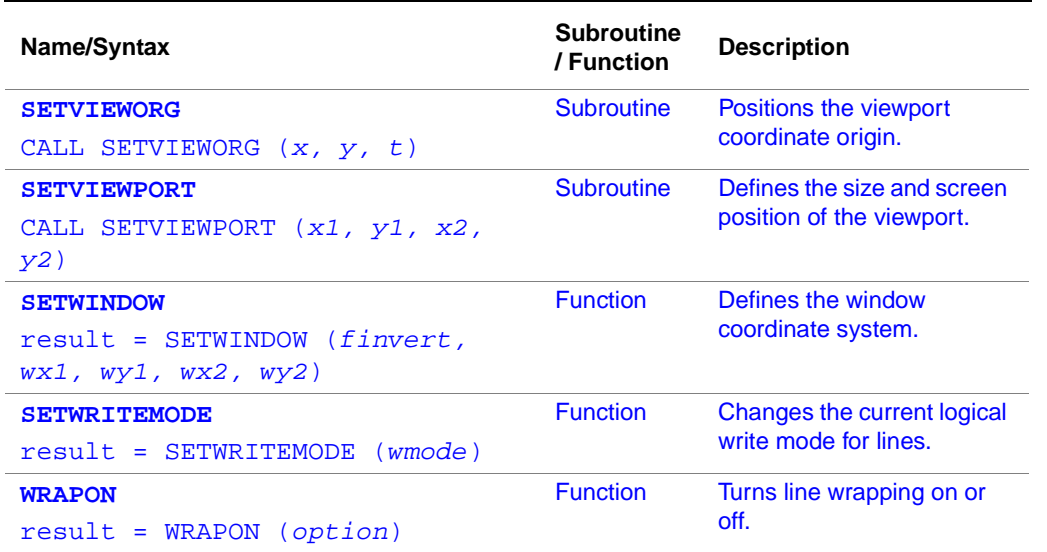

# **Graphic Function Descriptions**

# **ARC**

*Draws elliptical arcs using the current graphics color* 

#### **Prototype**

INTERFACE FUNCTION ARC(X1,Y1,X2,Y2,X3,Y3,X4,Y4) INTEGER(2) ARC,X1,Y1,X2,Y2,X3,Y3,X4,Y4 END FUNCTION END INTERFACE

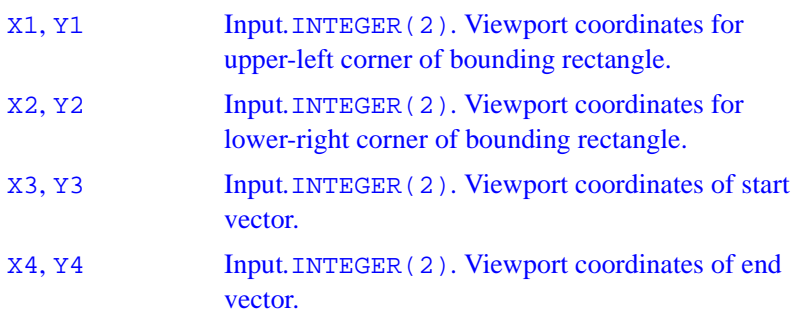

#### **Description**

This function draws elliptical arcs using the current graphics color. The center of the arc is the center of the bounding rectangle defined by the points  $(X1, Y1)$  and  $(X2, Y2)$ .

The arc starts where it intersects an imaginary line extending from the center of the arc through (X3, Y3). It is drawn counterclockwise about the center of the arc, ending where it intersects an imaginary line extending from the center of the arc through (X4, Y4).

ARC uses the view-coordinate system. The arc is drawn using the current color.

### **Output**

The result type is INTEGER(2). It is nonzero if successful; otherwise, 0. If the arc is clipped or partially out of bounds, the arc is considered successfully drawn and the return is 1. If the arc is drawn completely out of bounds, the return is 0.

# **ARC\_W**

*Draws elliptical arcs using the current graphics color*

# **Prototype**

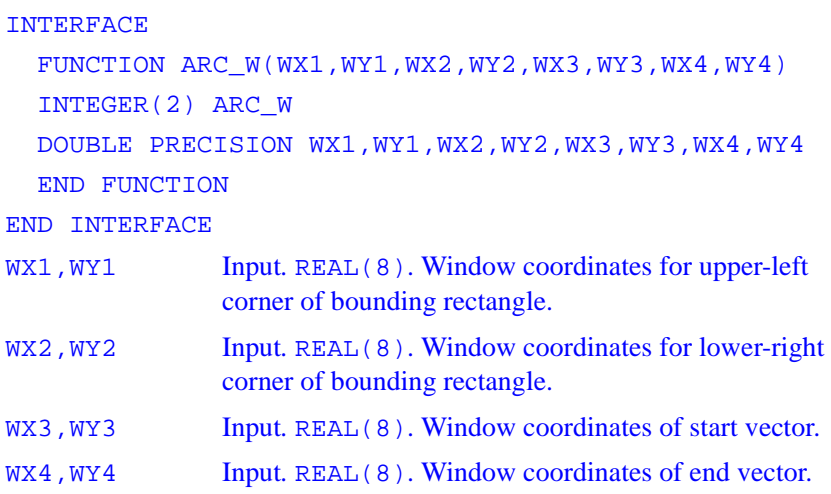

# **Description**

This function draws elliptical arcs using the current graphics color. The center of the arc is the center of the bounding rectangle defined by the points (WX1, WY1) and (WX2, WY2).

The arc starts where it intersects an imaginary line extending from the center of the arc through (WX3, WY3). It is drawn counterclockwise about the center of the arc, ending where it intersects an imaginary line extending from the center of the arc through (WX4, WY4).

ARC\_W uses the view-coordinate system. The arc is drawn using the current color.

### **Output**

The result type is INTEGER(2). It is nonzero if successful; otherwise, 0. If the arc is clipped or partially out of bounds, the arc is considered successfully drawn and the return is 1. If the arc is drawn completely out of bounds, the return is 0.

# **GETARCINFO**

*Determines the endpoints (in viewport coordinates) of the most recently drawn arc or pie.* 

# **Prototype**

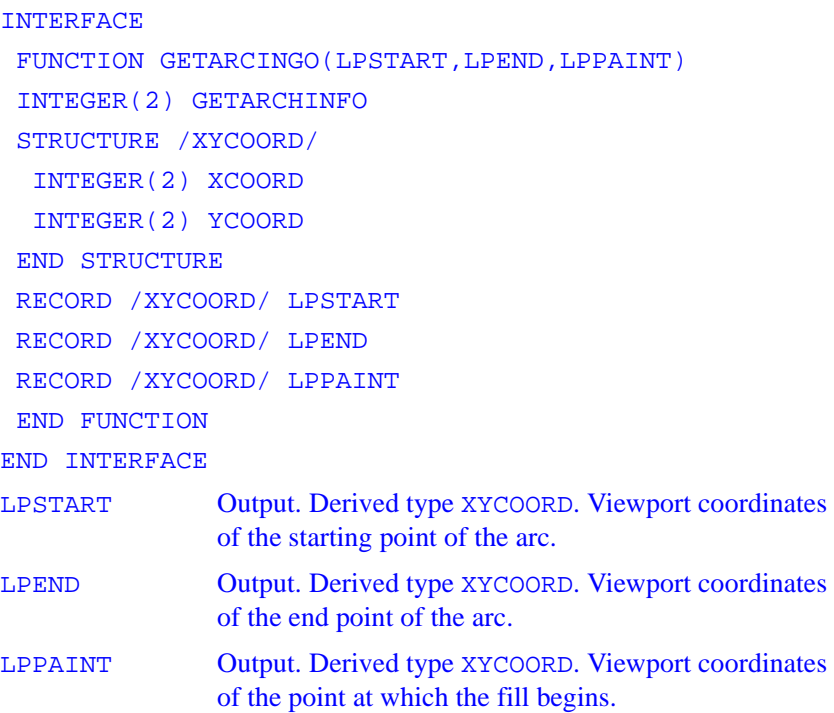

# **Description**

GETARCINFO updates the LPSTART and LPEND XYCOORD derived types to contain the endpoints (in viewport coordinates) of the arc drawn by the most recent call to the ARC or PIE functions. The XYCOORD derived type, defined is:

TYPE XYCOORD

 INTEGER(2) XCOORD INTEGER(2) YCOORD END TYPE XYCOORD

The returned value in LPPAINT specifies a point from which a pie can be filled. You can use this to fill a pie in a color different from the border color. After a call to GETARCINFO, change colors using SETCOLORRGB. Use the new color, along with the coordinates in LPPAINT, as arguments for the FLOODFILLRGB function.

# **Output**

The result type is INTEGER(2). The result is nonzero if successful. The result is zero if neither the ARC nor the PIE function has been successfully called since the last time CLEARSCREEN or SETWINDOWCONFIG was successfully called, or since a new viewport was selected.

# **CLEARSCREEN**

*Erases the target area and fills it with the current background color*

# **Prototype**

INTERFACE SUBROUTINE CLEARSCREEN(AREA) INTEGER(2) AREA END SUBROUTINE

#### END INTERFACE

AREA Input. INTEGER(4). Identifies the target area.

# **Description**

Parameter AREA identifies the target area. Must be one of the following symbolic constants (defined in flib.fd):

#### *<u>SGCLEARSCREEN</u>*

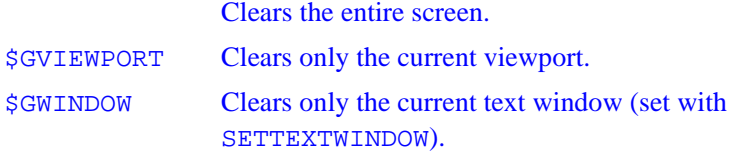

All pixels in the target area are set to the color specified with SETBKCOLORRGB. The default color is black.

#### **Output**

None

# **DISPLAYCURSOR**

*Controls cursor visibility*

### **Prototype**

#### INTERFACE

FUNCTION DISPLAYCURSOR(TOGGLE)

INTEGER(2) DISPLAYCURSOR, TOGGLE

END FUNCTION

#### END INTERFACE

TOGGLE Input. INTEGER(2). Constant that defines the cursor state. Has two values:

**\$GCURSOROFF** 

Makes the cursor invisible regardless of its current shape and mode.

#### **\$GCURSORON**

Makes the cursor always visible in graphics mode.

### **Description**

The function controls cursor visibility. Has these two values:

Cursor settings hold only for the currently active child window. You need to call DISPLAYCURSOR for each window in which you want the cursor to be visible.

A call to SETWINDOWCONFIG turns off the cursor.

### **Output**

The result is the previous value of TOGGLE.

# **ELLIPSE**

*Draws a circle or an ellipse using the current graphics color.* 

# **Prototype**

INTERFACE FUNCTION ELLIPSE(CONTROL, X1, Y1, X2, Y2) INTEGER(2) ELLIPSE, CONTROL, X1, Y1, X2, Y2 END FUNCTION END INTERFACE CONTROL Input. INTEGER(2). Fill flag. Can be one of the following symbolic constants:

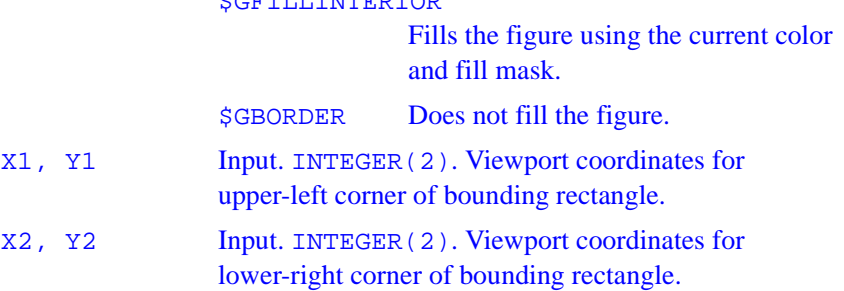

\$GFILLINTERIOR

# **Description**

When you use ELLIPSE, the center of the ellipse is the center of the bounding rectangle defined by the viewport-coordinate points (X1, Y1) and (X2, Y2). If the bounding-rectangle arguments define a point or a vertical or horizontal line, no figure is drawn.

The control option given by \$GFILLINTERIOR is equivalent to a subsequent call to the FLOODFILLRGB function using the center of the ellipse as the start point and the current color (set by SETCOLORRGB) as the boundary color. The border is drawn in the current color and line style.

# **Output**

The result type is INTEGER(2). The result is nonzero if successful; otherwise, 0. If the ellipse is clipped or partially out of bounds, the ellipse is considered successfully drawn, and the return is 1. If the ellipse is drawn completely out of bounds, the return is 0.

# **ELLIPS\_W**

*Draws a circle or an ellipse using the current graphics color.* 

### **Prototype**

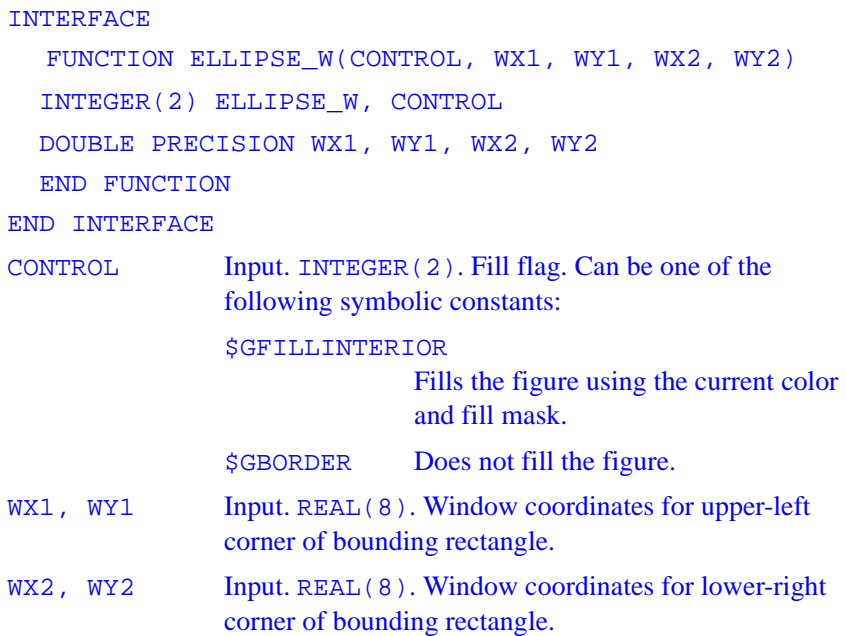

# **Description**

When you use ELLIPSE\_W, the center of the ellipse is the center of the bounding rectangle defined by the window-coordinate points (WX1, WY1) and (WX2, WY2). If the bounding-rectangle arguments define a point or a vertical or horizontal line, no figure is drawn.

The control option given by \$GFILLINTERIOR is equivalent to a subsequent call to the FLOODFILLRGB function using the center of the ellipse as the start point and the current color (set by SETCOLORRGB) as the boundary color.

The border is drawn in the current color and line style.

### **Output**

The result type is INTEGER(2). The result is nonzero if successful; otherwise, 0. If the ellipse is clipped or partially out of bounds, the ellipse is considered successfully drawn, and the return is 1. If the ellipse is drawn completely out of bounds, the return is 0.

# **FlOODFILL**

*Fills an area using the current color index and fill mask.*

# **Prototype**

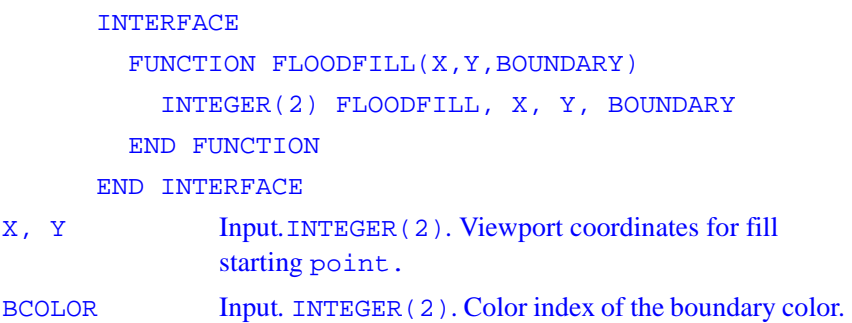

# **Description**

FLOODFILL begins filling at the viewport-coordinate point  $(X, Y)$ . The fill color used by FLOODFILL is set by SETCOLOR**.** You can obtain the current fill color index by calling GETCOLOR. These functions allow access only to the colors in the palette (256 or less). To access all available colors on a VGA (262,144 colors) or a true color system, use the RGB functions FLOODFILLRGB and FLOODFILLRGB\_W.

If the starting point lies inside a figure, the interior is filled; if it lies outside a figure, the background is filled. In both cases, the fill color is the current graphics color index set by SETCOLOR. The starting point must be inside or outside the figure, not on the figure boundary itself. Filling occurs in all directions, stopping at pixels of the boundary color BCOLOR.

### **Output**

The result type is INTEGER(2). The result is a nonzero value if successful; otherwise, 0 (occurs if the fill could not be completed, or if the starting point lies on a pixel with the boundary color BCOLOR, or if the starting point lies outside the clipping region).

# **FLOODFILL\_W**

*Fills an area using the current color index and fill mask.* 

# **Prototype**

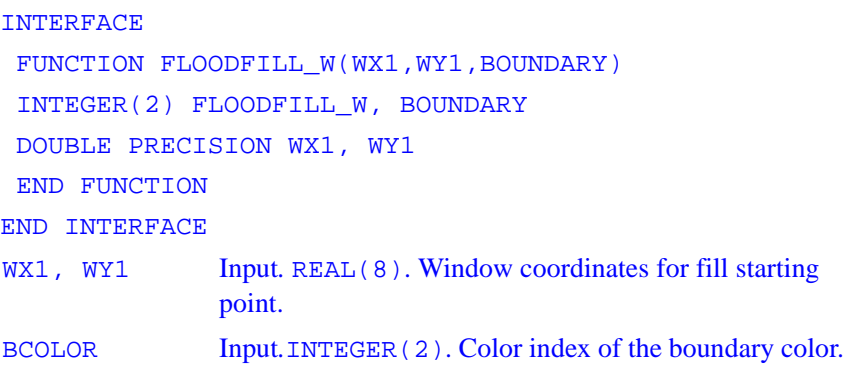

# **Description**

FLOODFILL\_W begins filling at the window-coordinate point (WX1, WY1). The fill color used by FLOODFILL\_W is set by SETCOLOR**.** You can obtain the current fill color index by calling GETCOLOR. These functions allow

access only to the colors in the palette (256 or less). To access all available colors on a VGA (262,144 colors) or a true color system, use the RGB functions FLOODFILLRGB and FLOODFILLRGB\_W.

If the starting point lies inside a figure, the interior is filled; if it lies outside a figure, the background is filled. In both cases, the fill color is the current graphics color index set by SETCOLOR. The starting point must be inside or outside the figure, not on the figure boundary itself. Filling occurs in all directions, stopping at pixels of the boundary color BCOLOR.

### **Output**

The result type is INTEGER(2). The result is a nonzero value if successful; otherwise, 0 (occurs if the fill could not be completed, or if the starting point lies on a pixel with the boundary color BCOLOR, or if the starting point lies outside the clipping region).

# **FLOODFILLRGB**

*Fills an area using the current Red-Green-Blue (RGB) color and fill mask.* 

# **Prototype**

 INTERFACE FUNCTION FLOODFILLRGB(X,Y,BCOLOR) INTEGER(2) FLOODFILLRGB,X,Y INTEGER(4) BCOLOR END FUNCTION END INTERFACE X, Y Input*.*INTEGER(2). Viewport coordinates for fill starting point.

BCOLOR **Input.INTEGER(4). RGB** value of the boundary color.

# **Description**

FLOODFILLRGB begins filling at the viewport-coordinate point  $(X, Y)$ . The fill color used by FLOODFILLRGB is set by SETCOLORRGB. You can obtain the current fill color by calling GETCOLORRGB.

If the starting point lies inside a figure, the interior is filled; if it lies outside a figure, the background is filled. In both cases, the fill color is the current color set by SETCOLORRGB. The starting point must be inside or outside the figure, not on the figure boundary itself. Filling occurs in all directions, stopping at pixels of the boundary color *color*.

# **Output**

The result type is INTEGER(4). The result is a nonzero value if successful; otherwise, 0 (occurs if the fill could not be completed, or if the starting point lies on a pixel with the boundary color BCOLOR, or if the starting point lies outside the clipping region).

# **FLOODFILLRGB\_W**

*Fills an area using the current Red-Green-Blue (RGB) color and fill mask.*

# **Prototype**

```
 INTERFACE
         FUNCTION FLOODFILLRGB W(WX, WY, BCOLOR)
            INTEGER(2) FLOODFILLRGB_W
            DOUBLE PRECISIPON WX,WY
            INTEGER(4) BCOLOR
         END FUNCTION
        END INTERFACE
W. W. W. W. Input. REAL(8). Window coordinates for fill starting
               point.
```
BCOLOR **Input. INTEGER(4). RGB** value of the boundary color.

# **Description**

FLOODFILLRGB\_W begins filling at the window-coordinate point (WX, WY). The fill color used by FLOODFILLRGB\_W is set by SETCOLORRGB**.** You can obtain the current fill color by calling GETCOLORRGB.

If the starting point lies inside a figure, the interior is filled; if it lies outside a figure, the background is filled. In both cases, the fill color is the current color set by SETCOLORRGB. The starting point must be inside or outside the figure, not on the figure boundary itself. Filling occurs in all directions, stopping at pixels of the boundary color, BCOLOR.

# **Output**

The result type is INTEGER(4). The result is a nonzero value if successful; otherwise, 0 (occurs if the fill could not be completed, or if the starting point lies on a pixel with the boundary color *color*, or if the starting point lies outside the clipping region).

# **GETBKCOLOR**

*Gets the current background color index for both text and graphics output.* 

# **Prototype**

 INTERFACE FUNCTION GETBKCOLOR() INTEGER(4) GENBKCOLOR END FUNCTION END INTERFACE

# **Description**

GETBKCOLOR returns the current background color index for both text and graphics, as set with SETBKCOLOR. The color index of text over the background color is set with SETTEXTCOLOR and returned with GETTEXTCOLOR. The color index of graphics over the background color is set with SETCOLOR and returned with GETCOLOR. These non-RGB color functions use color indexes, not true color values, and limit the user to colors in the palette, at most 256. For access to all system colors, use SETBKCOLORRGB, SETCOLORRGB, and SETTEXTCOLORRGB.

Generally, INTEGER(4) color arguments refer to color values and INTEGER(2) color arguments refer to color indexes. The two exceptions are GETBKCOLOR and SETBKCOLOR. The default background index is 0, which is associated with black unless the user remaps the palette with REMAPPALETTERGB.

# **Output**

The result type is INTEGER(4). The result is the current background color index.

# **GETCOLOR**

*Gets the current graphics color index.* 

### **Prototype**

 INTERFACE FUNCTION GETCOLOR() INTEGER(2) GETCOLOR END FUNCTION END INTERFACE
GETCOLOR returns the current color index used for graphics over the background color as set with SETCOLOR. The background color index is set with SETBKCOLOR and returned with GETBKCOLOR. The color index of text over the background color is set with SETTEXTCOLOR and returned with GETTEXTCOLOR. These non-RGB color functions use color indexes, not true color values, and limit the user to colors in the palette, at most 256. For access to all system colors, use SETCOLORRGB, SETBKCOLORRGB, and SETTEXTCOLORRGB.

## **Output**

The result type is INTEGER(2). The result is the current color index, if successful; otherwise, - 1.

# **GETCURRENTPOSITION**

*Get the coordinates of the current graphics position.* 

## **Prototype**

INTERFACE

SUBROUTINE GETCURRENTPOSITION(S)

STRUCTURE /XYCOORD/

INTEGER(2) XCOORD, YCOORD

END STRUCTURE

RECORD /XYCOORD/ S

END SUBROUTINE

END INTERFACE

T Output. Derived type xycoord. Viewport coordinates of current graphics position. The derived type XYCOORD is defined as follows:

TYPE XYCOORD

```
 INTEGER(2) XCOORD ! x-coordinate
   INTEGER(2) YCOORD ! y-coordinate
END TYPE XYCOORD
```
LINETO**,** MOVETO, and OUTGTEXT all change the current graphics position. It is in the center of the screen when a window is created.

Graphics output starts at the current graphics position returned by GETCURRENTPOSITION**.** This position is not related to normal text output (from OUTTEXT or WRITE, for example), which begins at the current text position (see SETTEXTPOSITION). It does, however, affect graphics text output from OUTGTEXT.

# **GETCURRENTPOSITION\_W**

*Get the coordinates of the current graphics position.* 

## **Prototype**

 INTERFACE SUBROUTINE GETCURRENTPOSITION W(S) STRUCTURE /WXYCOORD/ DOUBLE PRECISION WX, YX END STRUCTURE RECORD /WXYCOORD/ s END SUBROUTINE END INTERFACE WT **Output.** Derived type WXYCOORD. Window coordinates of current graphics position. The derived type wxycoord

is defined as follows:

TYPE WXYCOORD

```
REAL(8) WX : x-coordinate
  REAL(8) WY ! y-coordinate
END TYPE WXYCOORD
```
LINETO, MOVETO, and OUTGTEXT all change the current graphics position. It is in the center of the screen when a window is created.

Graphics output starts at the current graphics position returned by GETCURRENTPOSITION\_W**.** This position is not related to normal text output (from OUTTEXT or WRITE, for example), which begins at the current text position (see SETTEXTPOSITION). It does, however, affect graphics text output from OUTGTEXT.

## **GETFILLMASK**

*Returns the current pattern used to fill shapes.* 

## **Prototype**

```
 INTERFACE
          SUBROUTINE GETFILL(MASK)
            INTEGER(1) MASK(8)
          END SUBROUTINE
       END INTERFACE
MASK Output. INTEGER(1). One-dimensional array of length
               8.
```
## **Description**

There are 8 bytes in MASK, and each of the 8 bits in each byte represents a pixel, creating an 8x8 pattern. The first element (byte) of MASK becomes the top 8 bits of the pattern, and the eighth element (byte) of MASK becomes the bottom 8 bits.

During a fill operation, pixels with a bit value of 1 are set to the current graphics color, while pixels with a bit value of 0 are unchanged. The current graphics color is set with SETCOLORRGB or SETCOLOR. The 8-byte mask is replicated over the entire fill area. If no fill mask is set (with SETFILLMASK), or if the mask is all ones, solid current color is used in fill operations.

The fill mask controls the fill pattern for graphics routines (FLOODFILLRGB, PIE, ELLIPSE, POLYGON, and RECTANGLE).

## **GETIMAGE**

*Stores the screen image defined by a specified bounding rectangle.*

#### **Prototype**

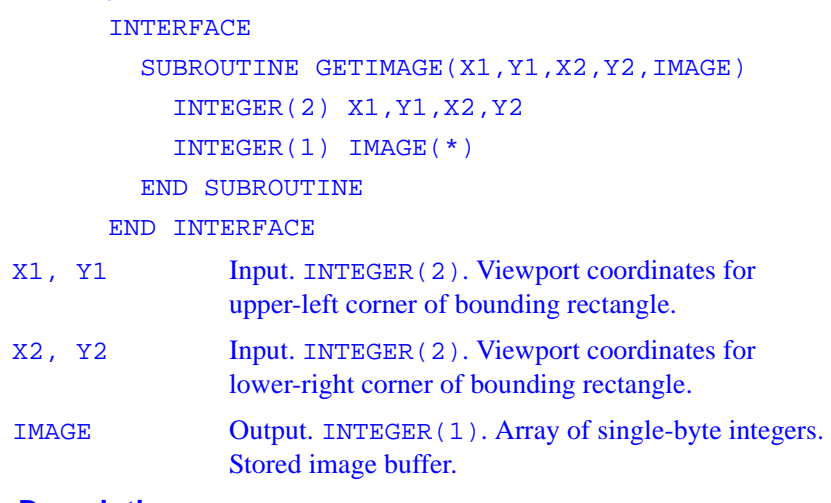

#### **Description**

GETIMAGE defines the bounding rectangle in viewport-coordinate points (X1, Y1) and (X2, Y2).

The buffer used to store the image must be large enough to hold it. You can determine the image size by calling IMAGESIZE at run time, or by using the formula described under IMAGESIZE. After you have determined the image size, you can dimension the buffer accordingly.

# **GETIMAGE\_W**

*Stores the screen image defined by a specified bounding rectangle.* 

### **Prototype**

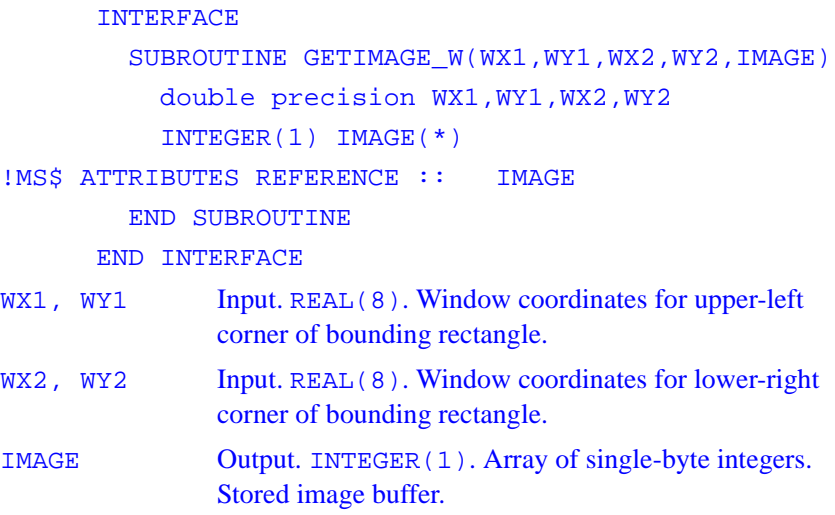

## **Description**

GETIMAGE\_W defines the bounding rectangle in window-coordinate points (WX1, WY1) and (WX2, WY2).

The buffer used to store the image must be large enough to hold it. You can determine the image size by calling IMAGESIZE at run time, or by using the formula described under IMAGESIZE. After you have determined the image size, you can dimension the buffer accordingly.

## **GETLINESTYLE**

*Returns the current graphics line style.*

### **Prototype**

 INTERFACE FUNCTION GETLINESTYLE() INTEGER(2) GETLINESTYLE END FUNCTION END INTERFACE

## **Description**

GETLINESTYLE retrieves the mask (line style) used for line drawing. The mask is a 16-bit number, where each bit represents a pixel in the line being drawn.

If a bit is 1, the corresponding pixel is colored according to the current graphics color and logical write mode; if a bit is 0, the corresponding pixel is left unchanged. The mask is repeated for the entire length of the line. The default mask is #FFFF (a solid line). A dashed line can be represented by #FF00 (long dashes) or #F0F0 (short dashes).

The line style is set with SETLINESTYLE. The current graphics color is set with SETCOLORRGB or SETCOLOR. SETWRITEMODE affects how the line is displayed.

The line style retrieved by GETLINESTYLE affects the drawing of straight lines as in LINETO**,** POLYGON and RECTANGLE, but not the drawing of curved lines as in ARC, ELLIPSE or PIE.

## **Output**

The result type is INTEGER(2). The result is the current line style.

# **GETPHYSCOORD**

*Translates viewport coordinates to physical coordinates.* 

## **Prototype**

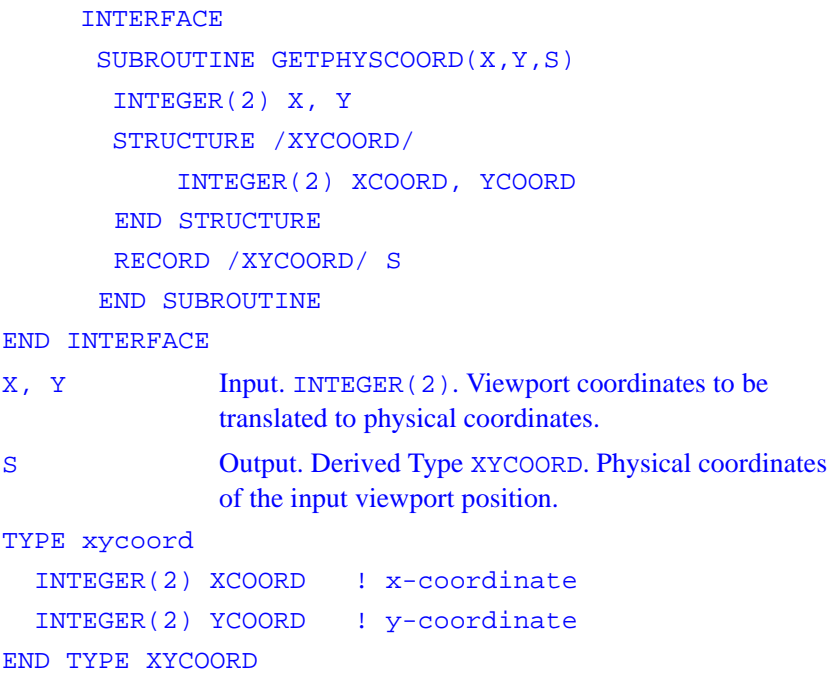

Physical coordinates refer to the physical screen. Viewport coordinates refer to an area of the screen defined as the viewport with SETVIEWPORT. Both take integer coordinate values. Window coordinates refer to a window sized with SETWINDOW or SETWSIZEQQ. Window coordinates are floating-point values and allow easy scaling of data to the window area.

## **GETPIXEL**

*Returns the color index of the pixel at a specified location.* 

## **Prototype**

 INTERFACE FUNCTION GETPRIXEL(X,Y) INTEGER(2) GETPIXEL,X,Y END FUNCTION END INTERFACE X, Y Input. INTEGER(2). Viewport coordinates for pixel position.

## **Description**

Color routines without the RGB suffix, such as GETPIXEL, use color indexes, not true color values, and limit you to colors in the palette, at most 256. To access all system colors, use SETPIXELRGB to specify an explicit Red-Green-Blue value and retrieve the value with GETPIXELRGB.

## **Output**

The result type is INTEGER(2). The result is the pixel color index if successful; otherwise, -1 (if the pixel lies outside the clipping region, for example).

# **GETPIXEL\_W**

*Returns the color index of the pixel at a specified location.* 

### **Prototype**

```
 INTERFACE
          FUNCTION GETPIXEL_W(WX,WY)
            INTEGER(2) GETPIXEL_W
            DOUBLE PRECISION WX,WY
          END FUNCTION
      END INTERFACE
WX, WY Input. REAL(8). Window coordinates for pixel
               position.
```
## **Description**

Color routines without the RGB suffix, such as GETPIXEL W, use color indexes, not true color values, and limit you to colors in the palette, at most 256. To access all system colors, use SETPIXELRGB to specify an explicit Red-Green-Blue value and retrieve the value with GETPIXELRGB.

## **Output**

The result type is INTEGER(2). The result is the pixel color index if successful; otherwise, -1 (if the pixel lies outside the clipping region, for example).

## **GETPIXELS**

*Gets the color indexes of multiple pixels.* 

#### **Prototype**

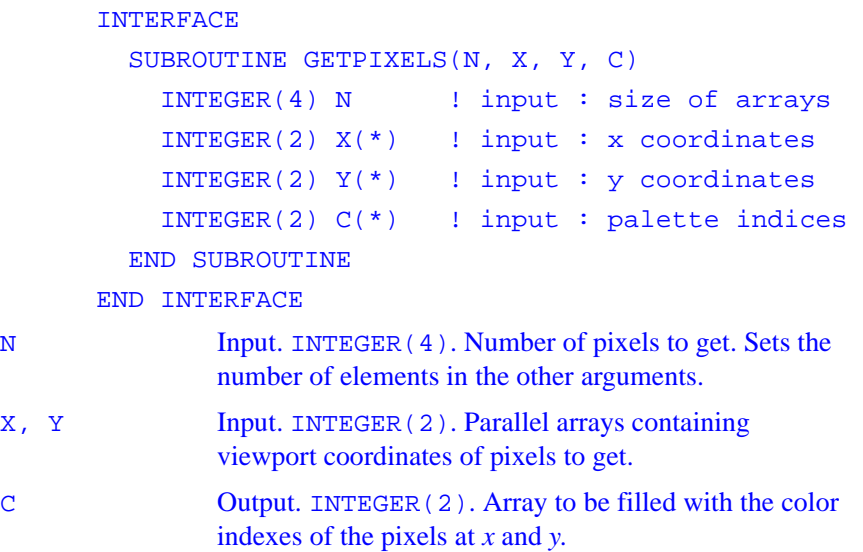

## **Description**

GETPIXELS fills in the array COLOR with color indexes of the pixels specified by the two input arrays X and Y. These arrays are parallel: the first element in each of the three arrays refers to a single pixel, the second element refers to the next pixel, and so on.

If the pixel is outside the clipping region, the value placed in the *color* array is undefined. Calls to GETPIXELS with N less than 1 are ignored. GETPIXELS is a much faster way to acquire multiple pixel color indexes than individual calls to GETPIXEL.

The range of possible pixel color index values is determined by the current video mode and palette, at most 256 colors. To access all system colors you need to specify an explicit Red-Green-Blue (RGB) value with an RGB color function such as SETPIXELSRGB and retrieve the value with GETPIXELSRGB, rather than a palette index with a non-RGB color function.

# **GETTEXTCOLOR**

*Gets the current text color index.* 

#### **Prototype**

 INTERFACE FUNCTION GETTEXTCOLOR() INTEGER(2) GETTEXTCOLOR END FUNCTION END INTERFACE

#### **Description**

GETTEXTCOLOR returns the text color index set by SETTEXTCOLOR. SETTEXTCOLOR affects text output with OUTTEXT, WRITE, and PRINT. The background color index is set with SETBKCOLOR and returned with GETBKCOLOR. The color index of graphics over the background color is set with SETCOLOR and returned with GETCOLOR. These non-RGB color functions use color indexes, not true color values, and limit the user to colors in the palette, at most 256. To access all system colors, use SETTEXTCOLORRGB, SETBKCOLORRGB, and SETCOLORRGB.

The default text color index is 15, which is associated with white unless the user remaps the palette.

## **Output**

The result type is INTEGER(2). It is the current text color index.

## **GETTEXTPOSITION**

*Returns the current text position.* 

#### **Prototype**

```
 INTERFACE
         SUBROUTINE GETTEXTPOSITION(S)
            STRUCTURE /RCCOORD/
                INTEGER(2) ROW, COL
            END STRUCTURE
           RECORD /RCCOORD/ S
         END SUBROUTINE
       END INTERFACE
s Output. Derived type RCCOORD. Current text position.
   TYPE RCCOORD
```

```
 INTEGER(2) ROW ! Row coordinate
   INTEGER(2) COL ! Column coordinate
 END TYPE RCCOORD
```
#### **Description**

The text position given by coordinates  $(1, 1)$  is defined as the upper-left corner of the text window. Text output from the OUTTEXT function (and WRITE and PRINT statements) begins at the current text position. Font text is not affected by the current text position. Graphics output, including OUTGTEXT output, begins at the current graphics output position, which is a separate position returned by GETCURRENTPOSITION.

# **GETTEXTWINDOW**

*Finds the boundaries of the current text window.* 

## **Prototype**

**INTERFACE** 

SUBROUTINE gettextwindow(R1,C1,R2,C2)

INTEGER(2) R1,C1,R2,C2

END SUBROUTINE

END INTERFACE

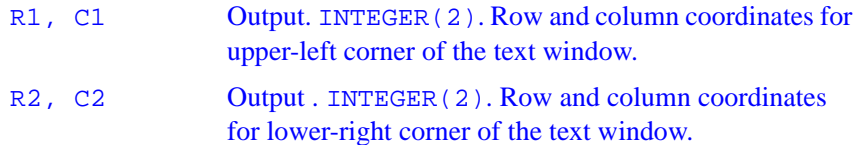

#### **Description**

Output from OUTTEXT and WRITE is limited to the text window. By default, this is the entire window, unless the text window is redefined by SETTEXTWINDOW.

The window defined by SETTEXTWINDOW has no effect on output from OUTGTEXT.

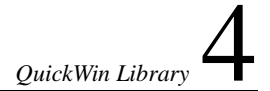

## **GETVIEWCOORD**

*Translates physical coordinates or window coordinates to viewport coordinates.* 

## **Prototype**

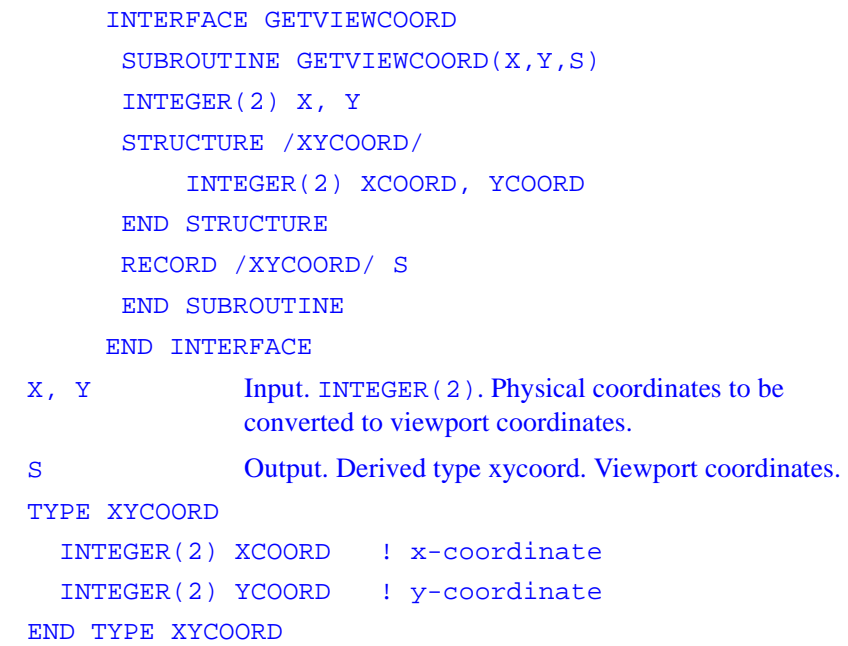

### **Description**

Viewport coordinates refer to an area of the screen defined as the viewport with SETVIEWPORT. Physical coordinates refer to the whole screen. Both take integer coordinate values. Window coordinates refer to a window sized with SETWINDOW or SETWSIZEQQ. Window coordinates are floating-point values and allow easy scaling of data to the window area.

# **GETVIEWCOORD\_W**

*Translates physical coordinates or window coordinates to viewport coordinates.* 

## **Prototype**

 INTERFACE SUBROUTINE GETVIEWCOORD\_W(WX,WY,S) DOUBLE PRECISION WX,WY STRUCTURE /XYCOORD/ INTEGER(2) XCOORD, YCOORD END STRUCTURE RECORD /XYCOORD/ S END SUBROUTINE END INTERFACE W. W. W. W. Input. REAL(8). Window coordinates to be converted to viewport coordinates. S Output. Derived type xycoord. Viewport coordinates. TYPE XYCOORD INTEGER(2) XCOORD ! x-coordinate INTEGER(2) ycYCOORDoord ! y-coordinate END TYPE XYCOORD

## **Description**

Viewport coordinates refer to an area of the screen defined as the viewport with SETVIEWPORT. Physical coordinates refer to the whole screen. Both take integer coordinate values. Window coordinates refer to a window sized with SETWINDOW or SETWSIZEQQ. Window coordinates are floating-point values and allow easy scaling of data to the window area.

# **GETWINDOWCOORD**

*Translates viewport coordinates to window coordinates.* 

## **Prototype**

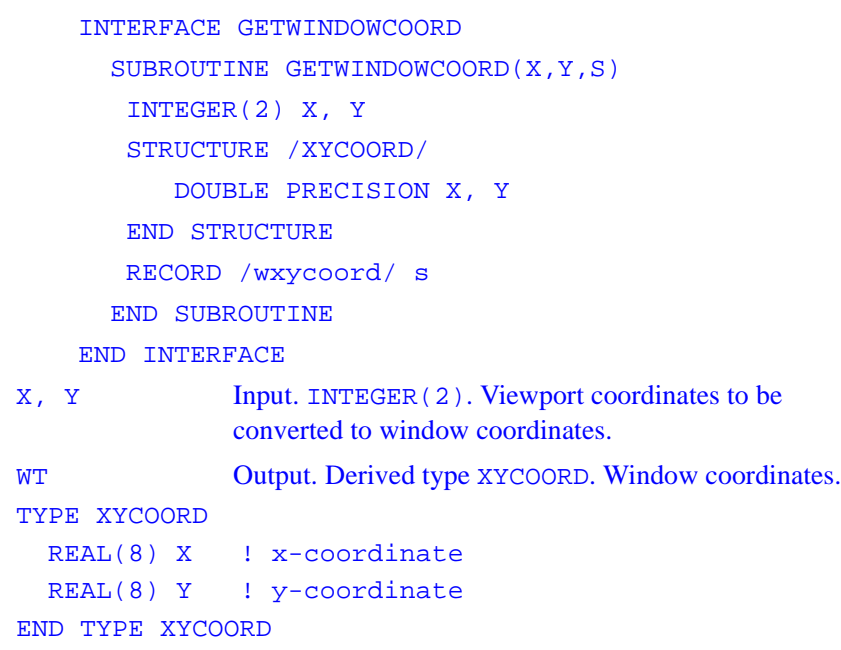

## **Description**

Physical coordinates refer to the physical screen. Viewport coordinates refer to an area of the screen defined as the viewport with SETVIEWPORT. Both take integer coordinate values. Window coordinates refer to a window sized with SETWINDOW or SETWSIZEQQ. Window coordinates are floating-point values and allow easy scaling of data to the window area.

# **GETWRITEMODE**

*Returns the current logical write mode.* 

## **Prototype**

 INTERFACE FUNCTION GETWRITEMODE() INTEGER(2) GETWRITEMODE END FUNCTION END INTERFACE

### **Description**

Returns the current logical write mode, which is used when drawing lines with the LINETO**,** POLYGON, and RECTANGLE functions. The write mode is set with SETWRITEMODE.

#### **Output**

The result type is INTEGER(2). The result is the current write mode. The default value is \$GPSET. Possible return values are:

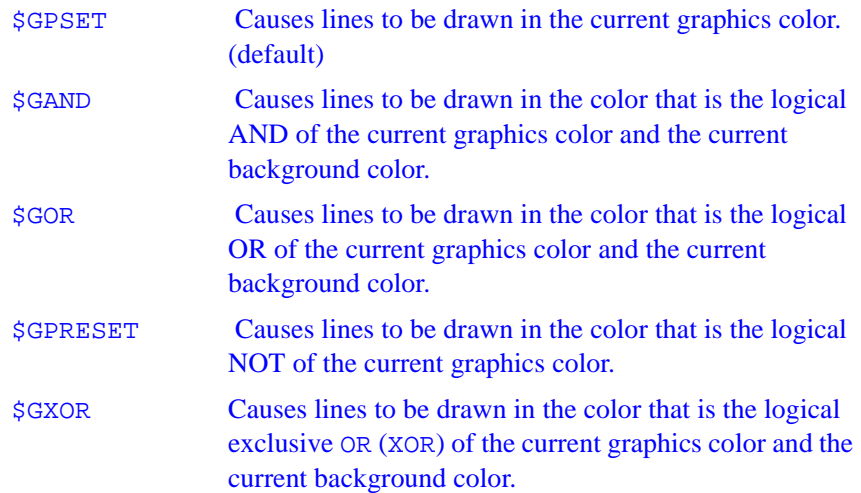

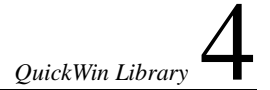

# **GRSTATUS**

*Returns the status of the most recently used graphics routine.* 

### **Prototype**

 INTERFACE FUNCTION GRSTATUS() integer\*2 GRSTATUS END FUNCTION END INTERFACE

## **Description**

Use GRSTATUS immediately following a call to a graphics routine to determine if errors or warnings were generated. Return values less than 0 are errors, and values greater than 0 are warnings.

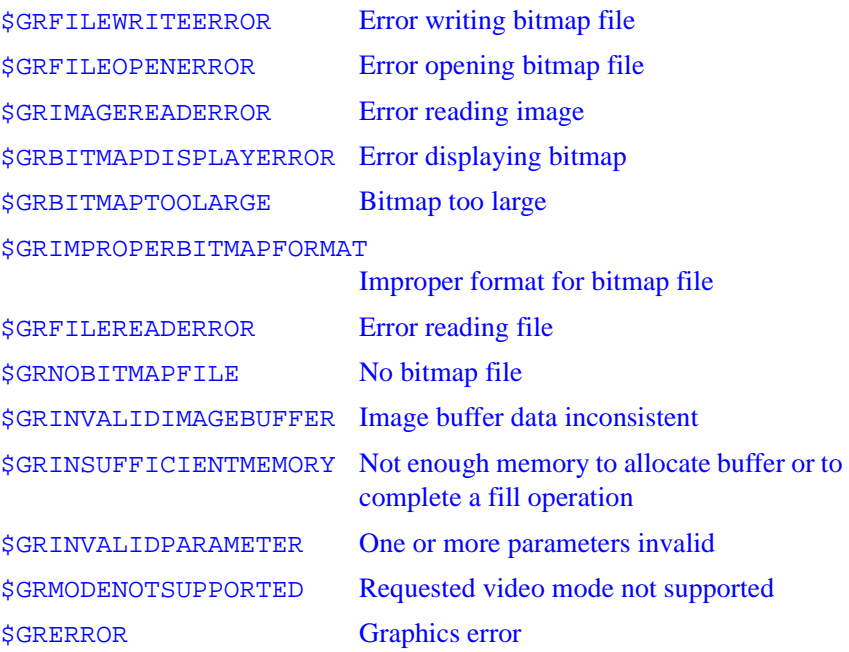

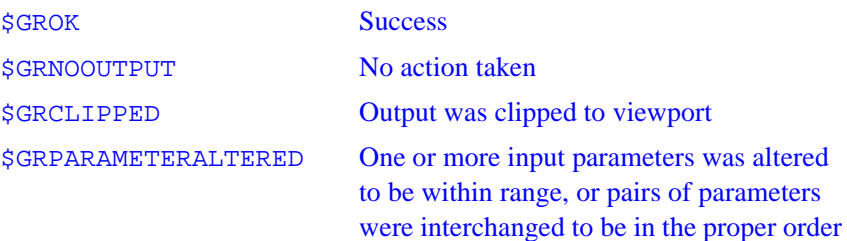

After a graphics call, compare the return value of GRSTATUS to \$GROK to determine if an error has occurred.

#### **Output**

The result type is INTEGER(2). The result is the status of the most recently used graphics function.

# **IMAGESIZE**

*Returns the number of bytes needed to store the image inside the specified bounding rectangle.*

## **Prototype**

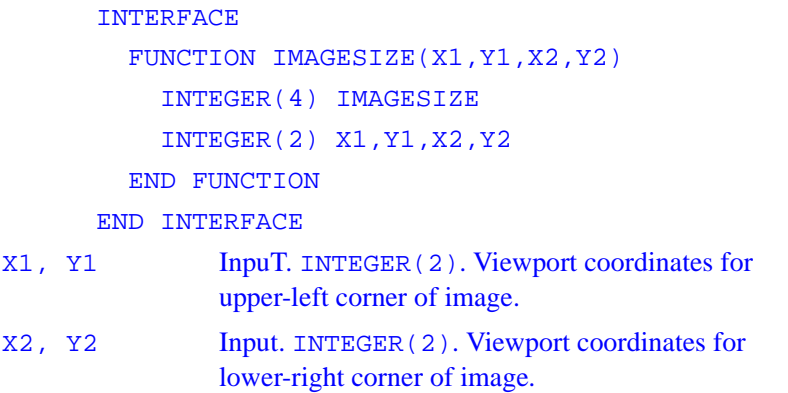

IMAGESIZE defines the bounding rectangle in viewport-coordinate points (X1, Y1) and (X2, Y2). Returns the number of bytes needed to store the image inside the specified bounding rectangle. Useful for determining how much memory is needed for a call to GETIMAGE*.*

#### **Output**

The result type is INTEGER(4). The result is the storage size of an image in bytes.

## **IMAGESIZE\_W**

*Returns the number of bytes needed to store the image inside the specified bounding rectangle.*

#### **Prototype**

#### **INTERFACE**

FUNCTION IMAGESIZE\_W(WX1,WY1,WX2,WY2)

INTEGER(4) IMAGESIZE\_W

DOUBLE PRECISION WX1,WY1,WX2,WY2

END FUNCTION

#### END INTERFACE

- WX1, WY1 Input. REAL(8). Window coordinates for upper-left corner of image.
- WX2, WY2 Input. REAL(8). Window coordinates for lower-right corner of image.

#### **Description**

IMAGESIZE\_W defines the bounding rectangle in terms of window-coordinate points (WX1, WY1) and (WX2, WY2).

The function returns the number of bytes needed to store the image inside the specified bounding rectangle. IMAGESIZE is useful for determining how much memory is needed for a call to GETIMAGE*.*

#### **Output**

The result type is  $INTER(4)$ . The result is the storage size of an image in bytes.

## **LINETO**

*Draws a line from the current graphics position up to and including the end point.* 

## **Prototype**

 INTERFACE FUNCTION LINETO(X,Y) INTEGER(2) LINETO,X,Y END FUNCTION END INTERFACE X, Y Input. INTEGER(2). Viewport coordinates of end point.

#### **Description**

The line is drawn using the current graphics color, logical write mode, and line style. The graphics color is set with SETCOLORRGB, the write mode with SETWRITEMODE, and the line style with SETLINESTYLE.

If no error occurs, LINETO sets the current graphics position to the viewport point  $(X, Y)$ .

If you use FLOODFILLRGB to fill in a closed figure drawn with LINETO, the figure must be drawn with a solid line style. Line style is solid by default and can be changed with SETLINESTYLE.

## **Output**

The result type is INTEGER(2). The result is a nonzero value if successful; otherwise, 0.

## **LINETO\_W**

*Draws a line from the current graphics position up to and including the end point.* 

## **Prototype**

```
 INTERFACE
   FUNCTION LINETO_W(WX,WY)
     INTEGER(2) LINETO_W
     dDOUBLE PRECISION WX,WY
   END FUNCTION
 END INTERFACE
```
WE WE Input. REAL(8). Window coordinates of end point.

## **Description**

The line is drawn using the current graphics color, logical write mode, and line style. The graphics color is set with SETCOLORRGB, the write mode with SETWRITEMODE, and the line style with SETLINESTYLE.

If no error occurs, LINETO\_W sets the current graphics position to the window point (WX, WY).

If you use FLOODFILLRGB to fill in a closed figure drawn with LINETO\_W, the figure must be drawn with a solid line style. Line style is solid by default and can be changed with SETLINESTYLE.

## **Output**

The result type is INTEGER(2). The result is a nonzero value if successful; otherwise, 0.

## **LOADIMAGE**

*Reads an image from a Windows bitmap file and displays it at a specified location.*

## **Prototype**

```
 INTERFACE
          FUNCTION LOADIMAGE(FNAME, X, Y)
            INTEGER(4) LOADIMAGE, X, Y
            CHARACTER(LEN=*) FNAME
            END FUNCTION
       END INTERFACE
FNAME Input. CHARACTER (LEN=*). Path of the bitmap file.
X, Y Input. INTEGER(4). Viewport coordinates for 
               upper-left corner of image display.
```
## **Description**

The image is displayed with the colors in the bitmap file. If the color palette in the bitmap file is different from the current system palette, the current palette is discarded and the bitmap's palette is loaded.

LOADIMAGE specifes the screen placement of the image in viewport coordinates.

## **Output**

The result type is INTEGER(4). The result is zero if successful; otherwise, a negative value.

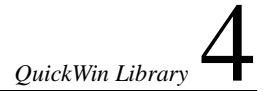

# **LOADIMAGE\_W**

*Reads an image from a Windows bitmap file and displays it at a specified location.* 

## **Prototype**

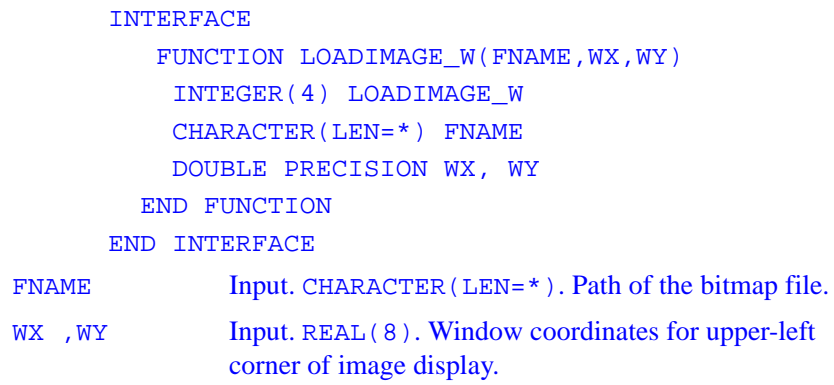

## **Description**

The image is displayed with the colors in the bitmap file. If the color palette in the bitmap file is different from the current system palette, the current palette is discarded and the bitmap's palette is loaded.

LOADIMAGE\_W specifies the screen placement of the image in window coordinates.

## **Output**

The result type is  $INTER(4)$ . The result is zero if successful; otherwise, a negative value.

## **MOVETO**

*Moves the current graphics position to a specified point. No drawing occurs.* 

### **Prototype**

```
 INTERFACE MOVETO
       SUBROUTINE MOVETO(X,Y,S)
        INTEGER(2) X, Y
        integer*2 y
        STRUCTURE /XYCOORD/
             INTEGER(2) XCOORD, YCOORD
             END STRUCTURE
       RECORD /XYCOORD/S
       END SUBROUTINE
      END INTERFACE
X, Y Input. INTEGER(2). Viewport coordinates of the new
              graphics position. 
S Output. Derived type XYCOORD. Viewport coordinates 
              of the previous graphics position. 
TYPE XYCOORD
    INTEGER(2) XCOORD ! x coordinate
    INTEGER(2) YCOORD ! y coordinate
```
END TYPE XYCOORD

## **Description**

MOVETO sets the current graphics position to the viewport coordinate  $(X, Y)$ . It assign the coordinates of the previous position to S respectively.

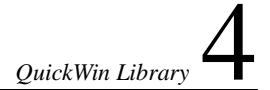

## **MOVETO\_W**

*Moves the current graphics position to a specified point. No drawing occurs.*

### **Prototype**

INTERFACE

SUBROUTINE MOVETO\_W(WX,WY,S)

DOUBLE PRECISION WX,WY

STRUCTURE /WXYCOORD/

DOUBLE PRECISION WX, WY

END STRUCTURE

RECORD /WXYCOORD/s

END SUBROUTINE

```
 END INTERFACE
```

```
WE WE INSUREAL(8). Window coordinates of the new
               graphics position. 
S S Output. Derived type WXYCOORD. Window coordinates
               of the previous graphics position.
```
TYPE WXYCOORD

 REAL(8) WX ! x window coordinate REAL(8) WY ! y window coordinate END TYPE WXYCOORD

## **Description**

MOVETO\_W sets the current graphics position to the window coordinates (WX, WY). Next call to MOVETO\_W assigns the coordinates of the previous position to S, respectively.

## **OUTTEXT**

*In text or graphics mode, sends a string of text to the screen, including any trailing blanks.*

## **Prototype**

 INTERFACE SUBROUTINE OUTTEXT(TEXT) CHARACTER(LEN=\*) TEXT END SUBROUTINE END INTERFACE TEXT **Input. CHARACTER** (LEN=\*). String to be displayed.

## **Description**

Text output begins at the current text position in the color set with SETTEXTCOLORRGB or SETTEXTCOLOR. No formatting is provided. After it outputs the text, OUTTEXT updates the current text position.

## **PIE**

*Draws a pie-shaped wedge in the current graphics color.*

## **Prototype**

 INTERFACE FUNCTION PIE(I,X1,Y1,X2,Y2,X3,Y3,X4,Y4) INTEGER(2) PIE,I,X1,Y1,X2,Y2,X3,Y3,X4,Y4 END FUNCTION END INTERFACE

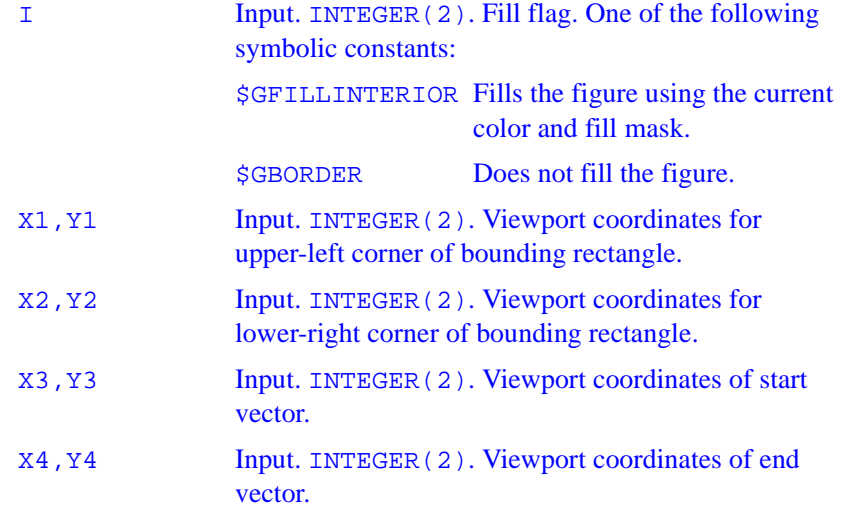

The border of the pie wedge is drawn in the current color set by SETCOLORRGB.

The PIE function uses the viewport-coordinate system. The center of the arc is the center of the bounding rectangle, which is specified by the viewport-coordinate points  $(X1, Y1)$  and  $(X2, Y2)$ . The arc starts where it intersects an imaginary line extending from the center of the arc through (X3,Y3). It is drawn counterclockwise about the center of the arc, ending where it intersects an imaginary line extending from the center of the arc through  $(X4, Y4)$ .

The fill flag option \$GFILLINTERIOR is equivalent to a subsequent call to FLOODFILLRGB using the center of the pie as the starting point and the current graphics color (set by SETCOLORRGB) as the fill color. If you want a fill color different from the boundary color, you cannot use the \$GFILLINTERIOR option. Instead, after you have drawn the pie wedge, change the current color with SETCOLORRGB and then call FLOODFILLRGB. You must supply FLOODFILLRGB with an interior point in the figure you want to fill. You can get this point for the last drawn pie or arc by calling GETARCINFO.

If you fill the pie with FLOODFILLRGB, the pie must be bordered by a solid line style. Line style is solid by default and can be changed with SETLINESTYLE.

#### **Output**

The result type is INTEGER(2). The result is nonzero if successful; otherwise, 0. If the pie is clipped or partially out of bounds, the pie is considered successfully drawn and the return is 1. If the pie is drawn completely out of bounds, the return is 0.

## **PIE\_W**

*Draws a pie-shaped wedge in the current graphics color.*

#### **Prototype**

## INTERFACE

FUNCTION PIE  $W(I, WX1, WY1, WX2, WY2, WX3, WY3, WX4, WY4)$ 

```
INTEGER(2) PIE W, I
```
DOUBLE PRECISION WX1,WY1,WX2,WY2,WX3,WY3,WX4,WY4

#### END FUNCTION

#### END INTERFACE

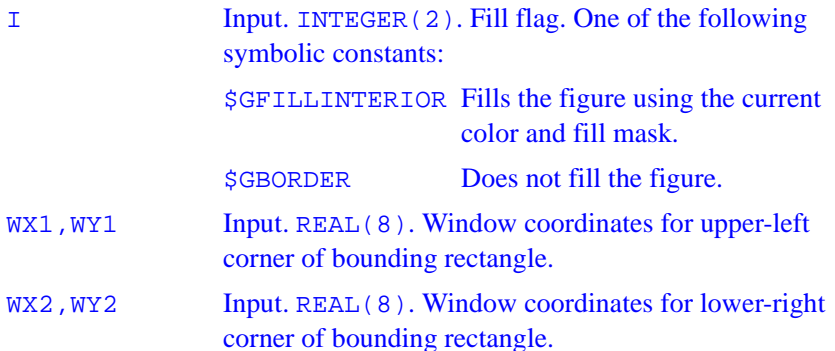

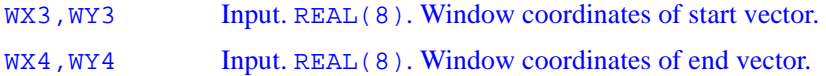

The border of the pie wedge is drawn in the current color set by SETCOLORRGB.

The PIE\_W function uses the window-coordinate system. The center of the arc is the center of the bounding rectangle specified by the window-coordinate points ( $WX1, WY1$ ) and ( $WX2, WY2$ ). The arc starts where it intersects an imaginary line extending from the center of the arc through (WX3,WY3). It is drawn counterclockwise about the center of the arc, ending where it intersects an imaginary line extending from the center of the arc through (WX4, WY4).

The fill flag option \$GFILLINTERIOR is equivalent to a subsequent call to FLOODFILLRGB using the center of the pie as the starting point and the current graphics color (set by SETCOLORRGB) as the fill color. If you want a fill color different from the boundary color, you cannot use the \$GFILLINTERIOR option. Instead, after you have drawn the pie wedge, change the current color with SETCOLORRGB and then call FLOODFILLRGB. You must supply FLOODFILLRGB with an interior point in the figure you want to fill. You can get this point for the last drawn pie or arc by calling GETARCINFO.

If you fill the pie with FLOODFILLRGB, the pie must be bordered by a solid line style. Line style is solid by default and can be changed with SETLINESTYLE.

#### **Output**

The result type is INTEGER(2). The result is nonzero if successful; otherwise, 0. If the pie is clipped or partially out of bounds, the pie is considered successfully drawn and the return is 1. If the pie is drawn completely out of bounds, the return is 0.

# **POLYGON**

*Draws a polygon using the current graphics color, logical write mode, and line style.* 

## **Prototype**

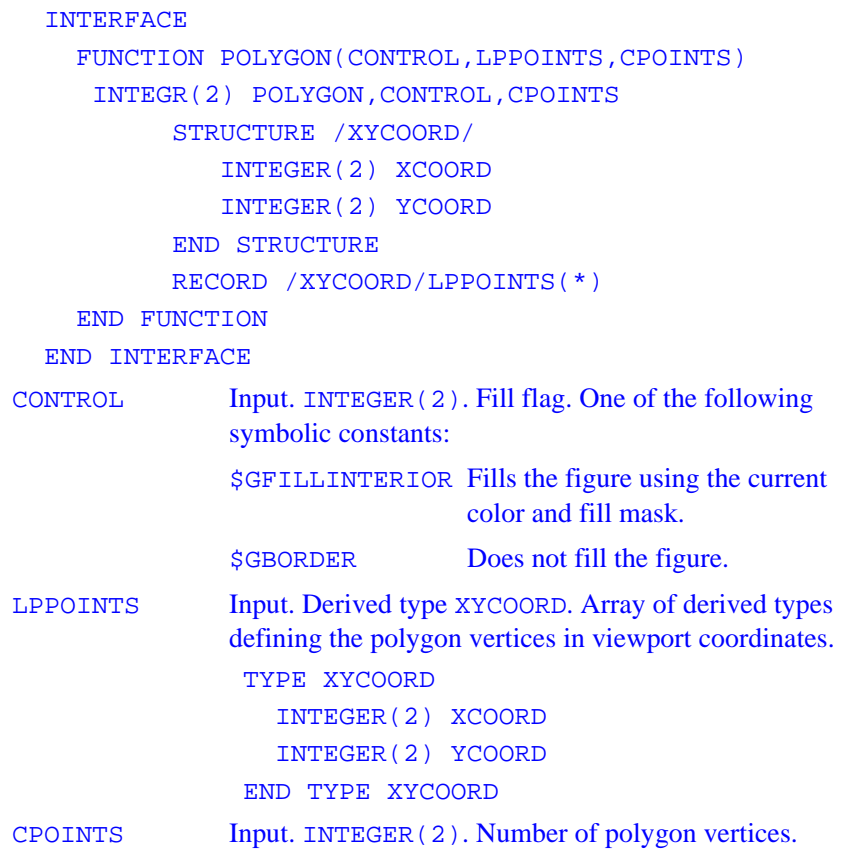

The border of the polygon is drawn in the current graphics color, logical write mode, and line style, set with SETCOLORRGB, SETWRITEMODE, and SETLINESTYLE, respectively. The POLYGON routine uses the viewport-coordinate system (expressed in xycoord derived types).

The arguments LPPOINTS are arrays whose elements are XYCOORD or WXYCOORD derived types. Each element specifies one of the polygon's vertices. The argument CPOINTS is the number of elements (the number of vertices) in the LPPOINTS array.

Note that POLYGON draws between the vertices in their order in the array. Therefore, when drawing outlines, skeletal figures, or any other figure that is not filled, you need to be careful about the order of the vertices. If you don't want lines between some vertices, you may need to repeat vertices to make the drawing backtrack and go to another vertex to avoid drawing across your figure. Also, POLYGON draws a line from the last specified vertex back to the first vertex.

If you fill the polygon using FLOODFILLRGB, the polygon must be bordered by a solid line style. Line style is solid by default and can be changed with SETLINESTYLE.

## **Output**

The result type is INTEGER(2). The result is nonzero if anything is drawn; otherwise, 0.

# **POLYGON\_W**

*Draws a polygon using the current graphics color, logical write mode, and line style.* 

> **Prototype** INTERFACE

FUNCTION POLYGON\_W(CONTROL, LPPOINTS, CPOINTS) INTEGR(2) POLYGON\_W,CONTROL,CPOINTS STRUCTURE /WXYCOORD/ DOUBLE PRECISION WX, WY END STRUCTURE RECORD /WXYCOORD/LPPOINTS(\*) END FUNCTION END INTERFACE CONTROL Input. INTEGER(2). Fill flag. One of the following symbolic constants: \$GFILLINTERIOR Fills the figure using the current color and fill mask. \$GBORDER Does not fill the figure. LPPOINTS Input. Derived type WXYCOORD. Array of derived types defining the polygon vertices in window coordinates. TYPE WXYCOORD REAL(W) WX, WY END TYPE WXYCOORD CPOINTS Input. INTEGER(2). Number of polygon vertices.

#### **Description**

The border of the polygon is drawn in the current graphics color, logical write mode, and line style, set with SETCOLORRGB, SETWRITEMODE, and SETLINESTYLE, respectively. The POLYGON\_W routine uses real-valued window coordinates (expressed in wxycoord types).

The arguments LPPOINTS are arrays whose elements are XYCOORD or WXYCOORD derived types. Each element specifies one of the polygon's vertices. The argument CPOINTS is the number of elements (the number of vertices) in the LPPOINTS array.

Note that POLYGON W draws between the vertices in their order in the array. Therefore, when drawing outlines, skeletal figures, or any other figure that is not filled, you need to be careful about the order of the vertices. If you don't want lines between some vertices, you may need to repeat vertices to

make the drawing backtrack and go to another vertex to avoid drawing across your figure. Also, POLYGON\_W draws a line from the last specified vertex back to the first vertex.

If you fill the polygon using FLOODFILLRGB, the polygon must be bordered by a solid line style. Line style is solid by default and can be changed with SETLINESTYLE.

## **Output**

The result type is INTEGER(2). The result is nonzero if anything is drawn; otherwise, 0.

## **PUTIMAGE**

*Transfers the image stored in memory to the screen.* 

## **Prototype**

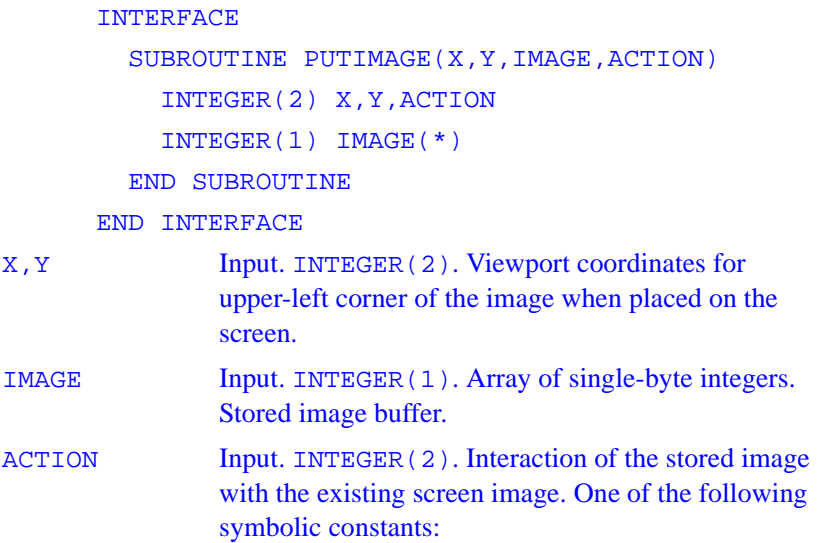

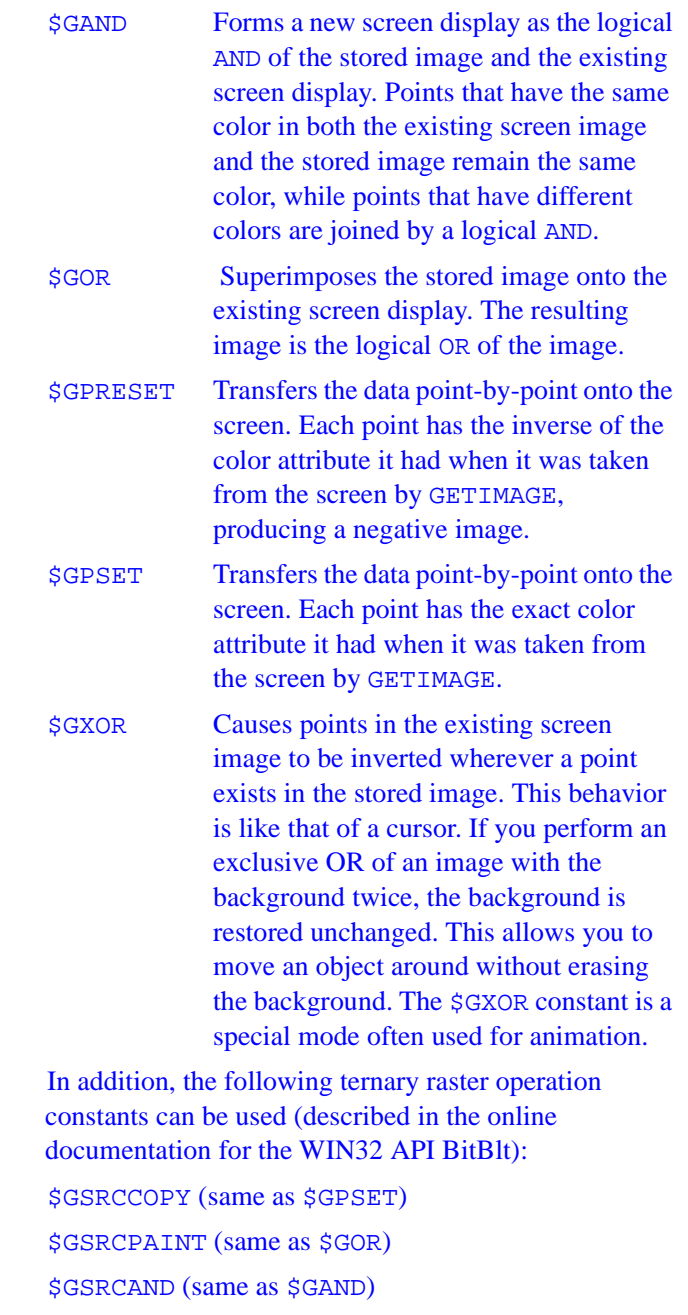

\$GSRCINVERT (same as \$GXOR) *SGSRCERASE* \$GNOTSRCCOPY (same as \$GPRESET) *<u>\$GNOTSRCERASE</u>* **SGMERGECOPY** *<u>\$GMERGEPAINT</u> <u>SGPATCOPY</u> <u>\$GPATPAINT</u> <u>\$GPATINVERT</u> <u>\$GDSTINVERT</u> <u>\$GBLACKNESS</u> <u>SGWHITENESS</u>* 

## **Description**

PUTIMAGE places the upper-left corner of the image at the viewport coordinates  $(X, Y)$ .

# **PUTIMAGE\_W**

*Transfers the image stored in memory to the screen.* 

## **Prototype**

 INTERFACE SUBROUTINE PUTIMAGE\_W(WX,WY,IMAGE,ACTION) DOUBLE PRECISION WX, WY INTEGER(1) IMAGE(\*) !MS\$ ATTRIBUTES REFERENCE :: IMAGE INTEGER(2) ACTION END SUBROUTINE
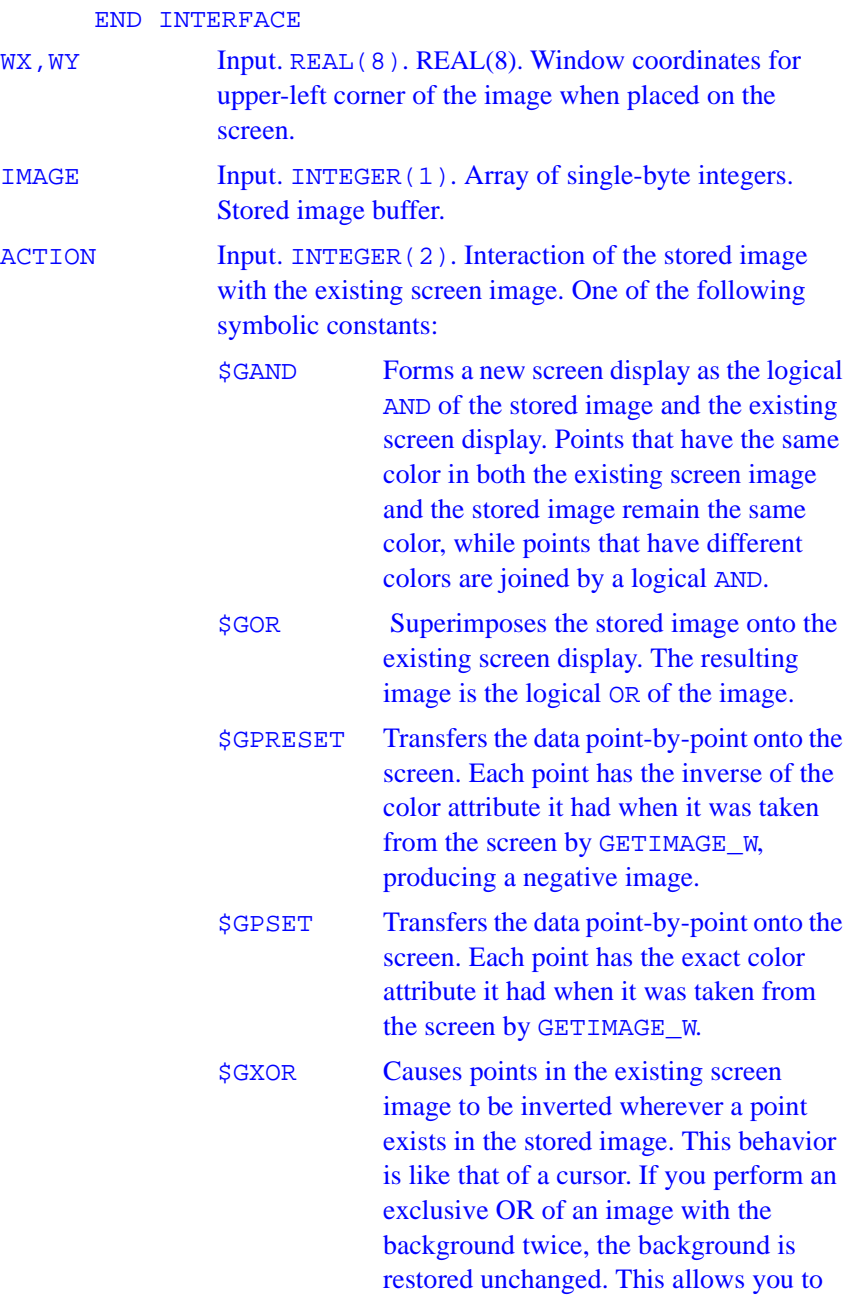

move an object around without erasing the background. The \$GXOR constant is a special mode often used for animation.

In addition, the following ternary raster operation constants can be used (described in the online documentation for the WIN32 API BitBlt):

\$GSRCCOPY (same as \$GPSET)

\$GSRCPAINT (same as \$GOR)

\$GSRCAND (same as \$GAND)

\$GSRCINVERT (same as \$GXOR)

*<u>\$GSRCERASE</u>* 

\$GNOTSRCCOPY (same as \$GPRESET)

*<u>SGNOTSRCERASE</u>* 

*<u>SGMERGECOPY</u>* 

\$GMERGEPAINT

*<u>\$GPATCOPY</u>* 

\$GPATPAINT

*<u>\$GPATINVERT</u>* 

\$GDSTINVERT

*<u>\$GBLACKNESS</u>* 

**\$GWHITENESS** 

### **Description**

PUTIMAGE\_W places the upper-left corner of the image at the window coordinates (WX, WY).

# **RECTANGLE**

*Draws a rectangle using the current graphics color, logical write mode, and line style.* 

### **Prototype**

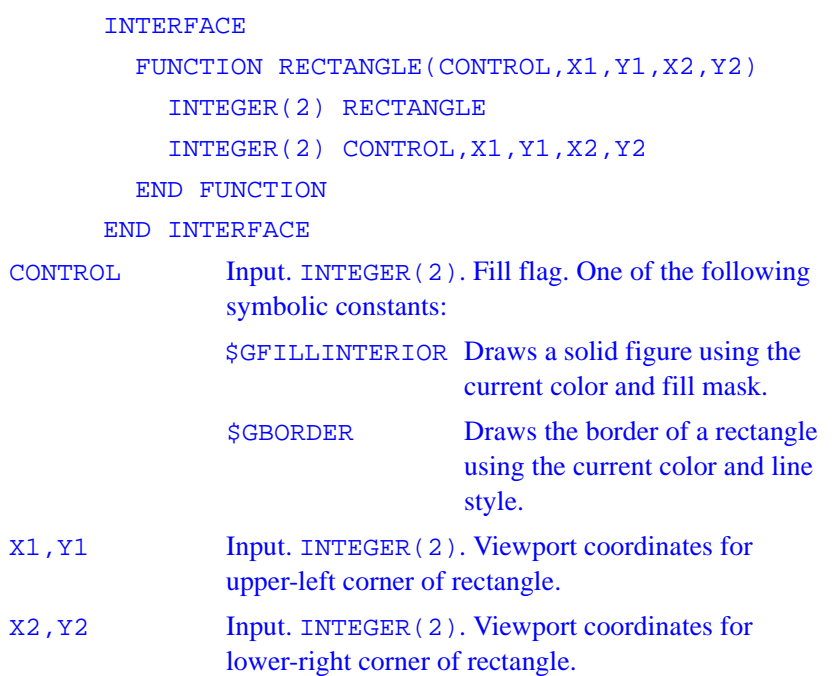

### **Description**

The RECTANGLE function uses the viewport-coordinate system. The viewport coordinates (X1,Y1) and (X2,Y2) are the diagonally opposed corners of the rectangle.

SETCOLORRGB sets the current graphics color. SETFILLMASK sets the current fill mask. By default, filled graphic shapes are filled solid with the current color.

If you fill the rectangle using FLOODFILLRGB, the rectangle must be bordered by a solid line style. Line style is solid by default and can be changed with SETLINESTYLE.

#### **Output**

The result type is INTEGER(2). The result is nonzero if successful; otherwise, 0.

# **RECTANGLE\_W**

*Draws a rectangle using the current graphics color, logical write mode, and line style.*

#### **Prototype**

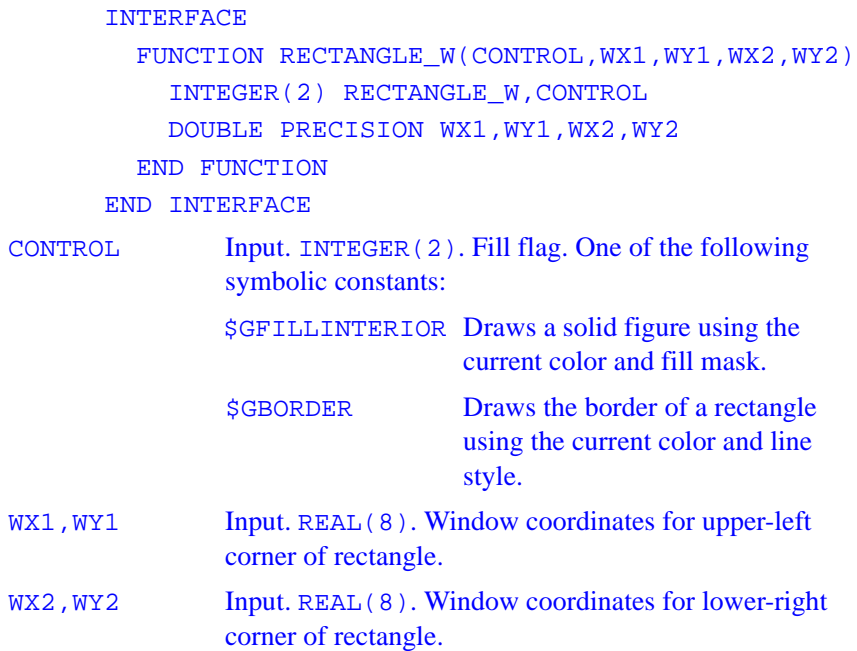

### **Description**

The RECTANGLE\_W function uses the window-coordinate system. The window coordinates ( $WX1, WY1$ ) and  $(WX2, WY2)$  are the diagonally opposed corners of the rectangle.

SETCOLORRGB sets the current graphics color. SETFILLMASK sets the current fill mask. By default, filled graphic shapes are filled solid with the current color.

If you fill the rectangle using FLOODFILLRGB, the rectangle must be bordered by a solid line style. Line style is solid by default and can be changed with SETLINESTYLE.

#### **Output**

The result type is INTEGER(2). The result is nonzero if successful; otherwise, 0.

# **REMAPALLPALETTERGB**

*Remaps a set of Red-Green-Blue (RGB) color values to indexes recognized by the video hardware.*

### **Prototype**

 INTERFACE FUNCTION REMAPALLPALETTERGB(COLORS) INTEGER(2) REMAPALLPALETTERGB INTEGER(4) COLORS(\*) END FUNCTION END INTERFACE COLORS Input. INTEGER(4). Ordered array of RGB color values to be mapped in order to indexes. Must hold 0-255 elements.

### **Description**

The REMAPALLPALETTERGB function remaps all of the available color indexes simultaneously (up to 236; 20 indexes are reserved by the operating system). The COLORS argument points to an array of RGB color values. The default mapping between the first 16 indexes and color values is shown in the following table.

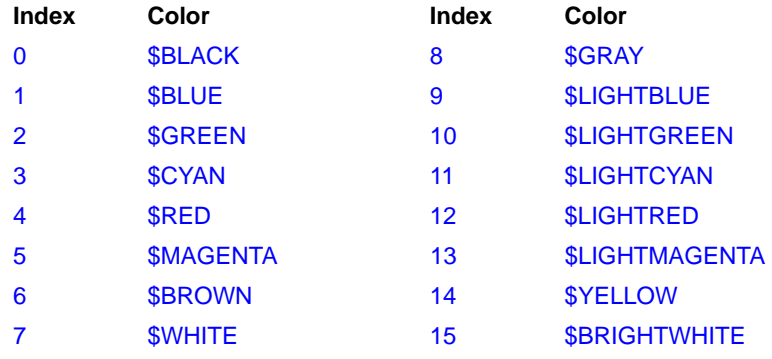

The number of colors mapped can be fewer than 236 if the number of colors supported by the current video mode is fewer, but at most 236 colors can be mapped by REMAPALLPALETTERGB. Most Windows graphics drivers support a palette of 256K colors or more, of which only a few can be mapped into the 236 palette indexes at a time. To access and use all colors on the system, bypass the palette and use direct RGB color functions such as such as SETCOLORRGB and SETPIXELSRGB.

In each RGB color value, each of the three colors, red, green and blue, is represented by an eight-bit value (2 hex digits). In the values you specify with REMAPALLPALETTERGB**,** red is the rightmost byte, followed by green and blue. The RGB value's internal structure is as follows:

 Larger numbers correspond to stronger color intensity with binary 11111111 (hex FF) the maximum for each of the three components. For example, #008080 yields full-intensity red, #00FF00 full-intensity green, #FF0000 full-intensity blue, and #FFFFFF full-intensity for all three, resulting in bright white.

#### **Output**

The result type is INTEGER(4). REMAPALLPALETTERGB returns 0 if successful; otherwise, - 1.

## **REMAPPALETTERGB**

*Remaps one color index to an RGB color value.* 

#### **Prototype**

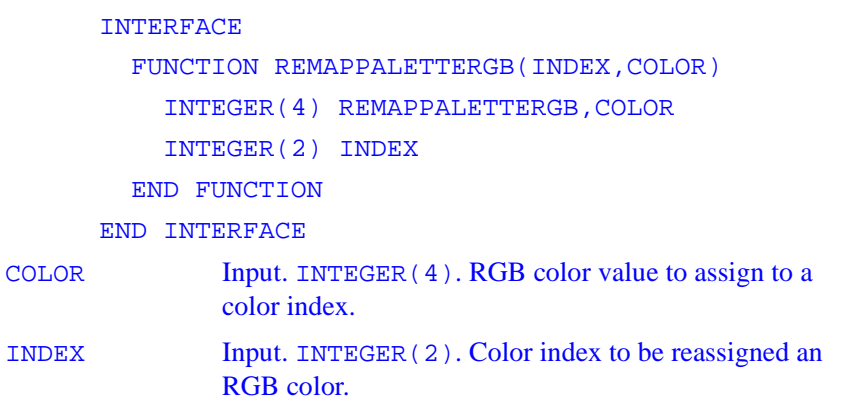

### **Description**

The REMAPPALETTERGB function remaps one of the available color indexes (up to 236; 20 indexes are reserved by the operating system). The COLOR argument is the RGB color value to assign. The default mapping between the first 16 indexes and color values is shown in the following table..

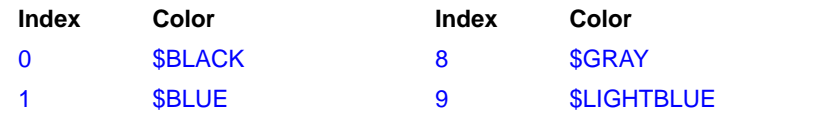

continued

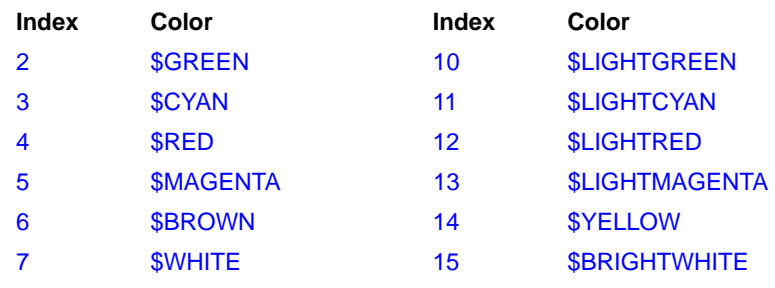

The number of colors mapped can be fewer than 236 if the number of colors supported by the current video mode is fewer, but at most 236 colors can be mapped by REMAPPALETTERGB. Most Windows graphics drivers support a palette of 256K colors or more, of which only a few can be mapped into the 236 palette indexes at a time. To access and use all colors on the system, bypass the palette and use direct RGB color functions such as such as SETCOLORRGB and SETPIXELSRGB.

In each RGB color value, each of the three colors, red, green and blue, is represented by an eight-bit value (2 hex digits). In the values you specify with REMAPPALETTERGB**,** red is the rightmost byte, followed by green and blue. The RGB value's internal structure is as follows:

 Larger numbers correspond to stronger color intensity with binary 11111111 (hex FF) the maximum for each of the three components. For example, #008080 yields full-intensity red, #00FF00 full-intensity green, #FF0000 full-intensity blue, and #FFFFFF full-intensity for all three, resulting in bright white.

#### **Output**

The result type is INTEGER(4). REMAPPALETTERGB returns the previous color assigned to the index.

# **SAVEIMAGE**

*Saves an image from a specified portion of the screen into a Windows bitmap file.* 

#### **Prototype**

INTERFACE INTEGER(4) FUNCTION SAVEIMAGE(FNAME,X1,Y1,X2,Y2) CHARACTER(LEN=\*) FNAME INTEGER(4) X1,Y1,X2,Y2 END FUNCTION END INTERFACE  $F_{\text{NAME}}$  Input. CHARACTER(LEN=\*). Dath of the bitmap file.

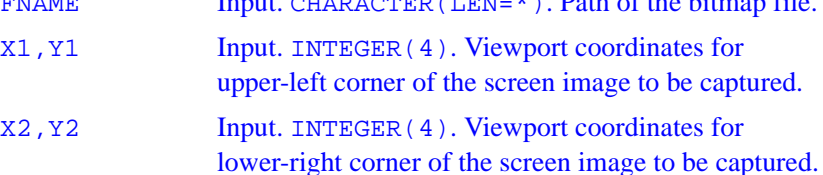

#### **Description**

The SAVEIMAGE function captures the screen image within a rectangle defined by the upper-left and lower-right screen coordinates and stores the image as a Windows bitmap file specified by FNAME. The image is stored with a palette containing the colors displayed on the screen.

SAVEIMAGE defines the bounding rectangle in viewport coordinates.

#### **Output**

The result type is INTEGER(4). The result is zero if successful; otherwise, a negative value.

# **SAVEIMAGE\_W**

*Saves an image from a specified portion of the screen into a Windows bitmap file.* 

### **Prototype**

```
INTERFACE
    INTEGER(4) FUNCTION SAVEIMAGE_W(FNAME,X1,Y1,X2,Y2)
            CHARACTER(LEN=*) FNAME
            DOUBLE PRECISION WX1,WY1,WX2,WY2
          END FUNCTION
       END INTERFACE
FNAME Input. CHARACTER (LEN=*). Path of the bitmap file.
X1,Y1 Input. REAL(8). Window coordinates for upper-left 
               corner of the screen image to be captured.
```
X2,Y2 Input. REAL(8). Window coordinates for lower-right corner of the screen image to be captured.

### **Description**

The SAVEIMAGE W function captures the screen image within a rectangle defined by the upper-left and lower-right screen coordinates and stores the image as a Windows bitmap file specified by FNAME. The image is stored with a palette containing the colors displayed on the screen.

SAVEIMAGE\_W defines the bounding rectangle in window coordinates.

### **Output**

The result type is INTEGER(4). The result is zero if successful; otherwise, a negative value.

# **SCROLLTEXTWINDOW**

*Scrolls the contents of a text window.* 

### **Prototype**

 INTERFACE SUBROUTINE SCROLLTEXTWINDOW(ROWS) INTEGER(2) ROWS END SUBROUTINE END INTERFACE ROWS Input. INTEGER(2). Number of rows to scroll.

#### **Description**

The SCROLLTEXTWINDOW subroutine scrolls the text in a text window (previously defined by SETTEXTWINDOW). The default text window is the entire window.

The *rows* argument specifies the number of lines to scroll. A positive value for *rows* scrolls the window up (the usual direction); a negative value scrolls the window down. Specifying a number larger than the height of the current text window is equivalent to calling CLEARSCREEN (\$GWINDOW). A value of 0 for ROWS has no effect.

# **SETBKCOLOR**

*Sets the current background color index for both text and graphics.* 

### **Prototype**

**INTERFACE** FUNCTION SETBKCOLOR(COLOR)

```
 INTEGER(4) SETBKCOLOR,COLOR
          END FUNCTION
        END INTERFACE
COLOR Input. INTEGER(4). Color index to set the background 
               color to.
```
#### **Description**

SETBKCOLOR changes the background color index for both text and graphics. The color index of text over the background color is set with SETTEXTCOLOR. The color index of graphics over the background color (used by drawing functions such as FLOODFILL and ELLIPSE) is set with SETCOLOR. These non-RGB color functions use color indexes, not true color values, and limit the user to colors in the palette, at most 256. For access to all system colors, use SETBKCOLORRGB, SETCOLORRGB, and SETTEXTCOLORRGB.

Changing the background color index does not change the screen immediately. The change becomes effective when CLEARSCREEN is executed or when doing text input or output, such as with READ, WRITE, or OUTTEXT. The graphics output function OUTGTEXT does not affect the color of the background.

Generally, INTEGER(4) color arguments refer to color values and INTEGER(2) color arguments refer to color indexes. The two exceptions are GETBKCOLOR and SETBKCOLOR. The default background color index is 0, which is associated with black unless the user remaps the palette with REMAPPALETTERGB.

#### **Output**

The result type is INTEGER(4). The result is the previous background color index.

# **SETCLIPRGN**

*Limits graphics output to part of the screen.* 

### **Prototype**

INTERFACE

SUBROUTINE SETCLIPRGN(X1,Y1,X2,Y2)

INTEGER(2) X1,Y1,X2,Y2

END SUBROUTINE

END INTERFACE

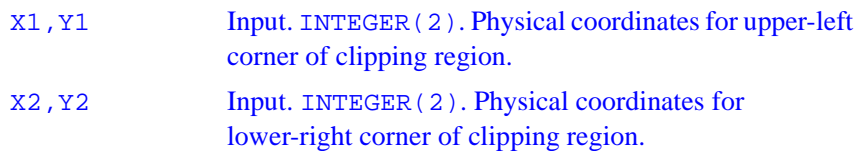

## **Description**

The SETCLIPRGN function limits the display of subsequent graphics output and font text output to that which fits within a designated area of the screen (the "clipping region"). The physical coordinates  $(X1, Y1)$  and  $(X2, Y2)$  are the upper-left and lower-right corners of the rectangle that defines the clipping region. The SETCLIPRGN function does not change the viewport-coordinate system; it merely masks graphics output to the screen.

SETCLIPRGN affects graphics and font text output only, such as OUTGTEXT. To mask the screen for text output using OUTTEXT, use SETTEXTWINDOW.

## **SETCOLOR**

*Sets the current graphics color index.* 

### **Prototype**

```
 INTERFACE
          FUNCTION SETCOLOR(COLOR)
            INTEGER(2) SETCOLOR
            INTEGER(2) COLOR
          END FUNCTION
        END INTERFACE
COLOR Input. INTEGER(2). Color index to set the current 
               graphics color to.
```
## **Description**

The SETCOLOR function sets the current graphics color index, which is used by graphics functions such as ELLIPSE. The background color index is set with SETBKCOLOR. The color index of text over the background color is set with SETTEXTCOLOR. These non-RGB color functions use color indexes, not true color values, and limit the user to colors in the palette, at most 256. For access to all system colors, use SETCOLORRGB, SETBKCOLORRGB, and SETTEXTCOLORRGB.

### **Output**

The result type is INTEGER(2). The result is the previous color index if successful; otherwise, -1.

# **SETFILLMASK**

*Sets the current fill mask to a new pattern.* 

#### **Prototype**

 INTERFACE SUBROUTINE SETFILLMASK(MASK) INTEGER(1) MASK(8) END SUBROUTINE END INTERFACE

MASK Input. INTEGER(1). One-dimensional array of length 8.

### **Description**

There are 8 bytes in MASK, and each of the 8 bits in each byte represents a pixel, creating an 8x8 pattern. The first element (byte) of MASK becomes the top 8 bits of the pattern, and the eighth element (byte) of MASK becomes the bottom 8 bits.

During a fill operation, pixels with a bit value of 1 are set to the current graphics color, while pixels with a bit value of zero are set to the current background color. The current graphics color is set with SETCOLORRGB or SETCOLOR. The 8-byte mask is replicated over the entire fill area. If no fill mask is set (with SETFILLMASK), or if the mask is all ones, solid current color is used in fill operations.

The fill mask controls the fill pattern for graphics routines (FLOODFILLRGB, PIE, ELLIPSE, POLYGON, and RECTANGLE).

To change the current fill mask, determine the array of bytes that corresponds to the desired bit pattern and set the pattern with SETFILLMASK, as in the following example.

# **SETLINESTYLE**

*Sets the current line style to a new line style.* 

## **Prototype** INTERFACE SUBROUTINE SETLINESTYLE(MASK) INTEGER(2) MASK END SUBROUTINE END INTERFACE MASK Input. INTEGER(2). Desired Quickwin line-style mask. (See the table below.)

### **Description**

The mask is mapped to the style that most closly equivalences the the percentage of the bits in the mask that are set. The style produces lines that cover a certain percentage of the pixels in that line.

SETLINESTYLE sets the style used in drawing a line. You can choose from the following styles:

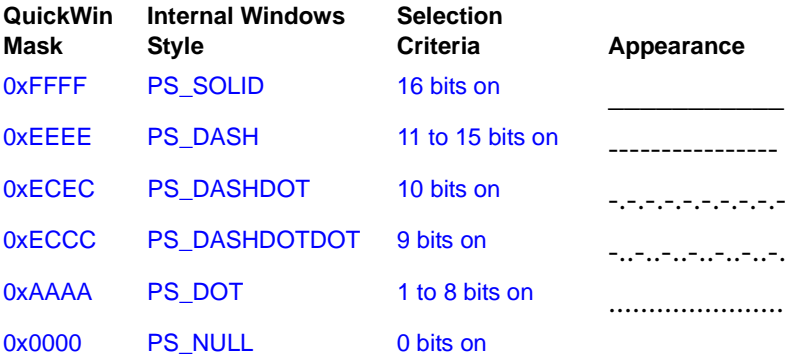

SETLINESTYLE affects the drawing of straight lines as in LINETO, POLYGON, and RECTANGLE, but not the drawing of curved lines as in ARC, ELLIPSE, or PIE.

The current graphics color is set with SETCOLORRGB or SETCOLOR. SETWRITEMODE affects how the line is displayed.

# **SETPIXEL**

*Sets a pixel at a specified location to the current graphics color index.* 

### **Prototype**

**INTERFACE**  FUNCTION SETPIXEL(X,Y) INTEGER(2) SETPIXEL,X,Y END FUNCTION END INTERFACE X,Y Input. INTEGER(2). Viewport coordinates for target

### **Description**

pixel.

SETPIXEL sets the specified pixel to the current graphics color index. The current graphics color index is set with SETCOLOR and retrieved with GETCOLOR. The non-RGB color functions (such as SETCOLOR and SETPIXELS) use color indexes rather than true color values.

### **Output**

The result type is INTEGER(2). The result is the previous color index of the target pixel if successful; otherwise, -1 (for example, if the pixel lies outside the clipping region).

# **SETPIXEL\_W**

*Sets a pixel at a specified location to the current graphics color index.*

### **Prototype**

```
 INTERFACE
          FUNCTION SETPIXEL_W(WX,WY)
            INTEGER(2) SETPIXEL_W
            DOUBLE PRECISION WX,WY
          END FUNCTION
       END INTERFACE
WX, WY Input. REAL(8). Window coordinates for target pixel.
```
## **Description**

SETPIXEL\_W sets the specified pixel to the current graphics color index. The current graphics color index is set with SETCOLOR and retrieved with GETCOLOR. The non-RGB color functions (such as SETCOLOR and SETPIXELS) use color indexes rather than true color values.

### **Output**

The result type is INTEGER(2). The result is the previous color index of the target pixel if successful; otherwise, -1 (for example, if the pixel lies outside the clipping region).

## **SETPIXELS**

*Sets the color indexes of multiple pixels.* 

### **Prototype**

```
 INTERFACE
   SUBROUTINE SETPIXELS(N, X, Y, COLOR)
     INTEGER(4)N ! size of arrays
    INTEGER(2)X(*), Y(*)! x, y coordinates
     INTEGER(2) COLOR(*)! palette indices
   END SUBROUTINE
 END INTERFACE
        Input, INTBGBD(A). Number of pixels to set. Rate
```
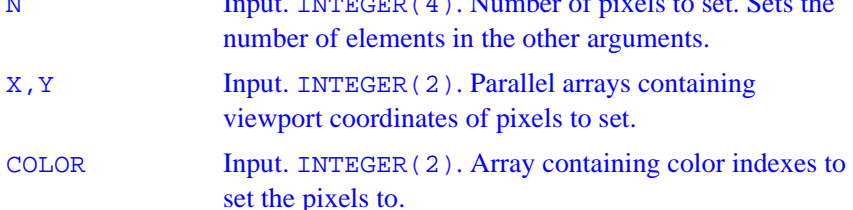

#### **Description**

SETPIXELS sets the pixels specified in the arrays *x* and *y* to the color indexes in COLOR. These arrays are parallel: the first element in each of the three arrays refers to a single pixel, the second element refers to the next pixel, and so on.

If any of the pixels are outside the clipping region, those pixels are ignored. Calls to SETPIXELS with N less than 1 are also ignored. SETPIXELS is a much faster way to set multiple pixel color indexes than individual calls to SETPIXEL.

Unlike SETPIXELS, SETPIXELSRGB gives access to the full color capacity of the system by using direct color values rather than indexes to a palette. The non-RGB color functions (such as SETPIXELS and SETCOLOR) use color indexes rather than true color values.

If you use color indexes, you are limited to the colors available in the palette, at most 256. Some display adapters (SVGA and true color) are capable of creating 262,144 (256K) colors or more. To access any available color, you need to specify an explicit RGB value with an RGB color function, rather than a palette index with a non-RGB color function.

# **SETTEXTCOLOR**

*Sets the current text color index.* 

### **Prototype**

 INTERFACE FUNCTION SETTEXTCOLOR(INDEX) INTEGER(2) SETTEXTCOLOR,INDEX END FUNCTION END INTERFACE

INDEX Input. INTEGER(2). Color index to set the text color to.

### **Description**

SETTEXTCOLOR sets the current text color index. The default value is 15, which is associated with white unless the user remaps the palette. GETTEXTCOLOR returns the text color index set by SETTEXTCOLOR. SETTEXTCOLOR affects text output with OUTTEXT, WRITE, and PRINT.

### **Output**

The result type is INTEGER(2). The result is the previous text color index.

# **SETTEXTPOSITION**

*Sets the current text position to a specified position relative to the current text window.* 

#### **Prototype**

```
 INTERFACE
        SUBROUTINE SETTEXTPOSITION(ROW, COL, S)
          INTEGER(2) ROW, COL
          integer*2 col
          STRUCTURE /RCCOORD/
           INTEGER(2) ROW, COL
           integer*2 col
          END STRUCTURE
          RECORD /RCCOORD/s
        END SUBROUTINE
       END INTERFACE
ROW Input. INTEGER(2). New text row position.
COL Input. INTEGER(2). New text column position.
S Output. Derived type rccoord. Previous text position. 
TYPE RCCOORD
    INTEGER(2) ROW ! Row coordinate
    INTEGER(2) COL ! Column coordinate
  END TYPE RCCOORD
```
### **Description**

Subsequent text output with the OUTTEXT function (as well as standard console I/O statements, such as PRINT and WRITE) begins at the point (ROW, COL).

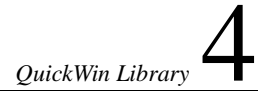

## **SETTEXTWINDOW**

*Sets the current text window.* 

### **Prototype**

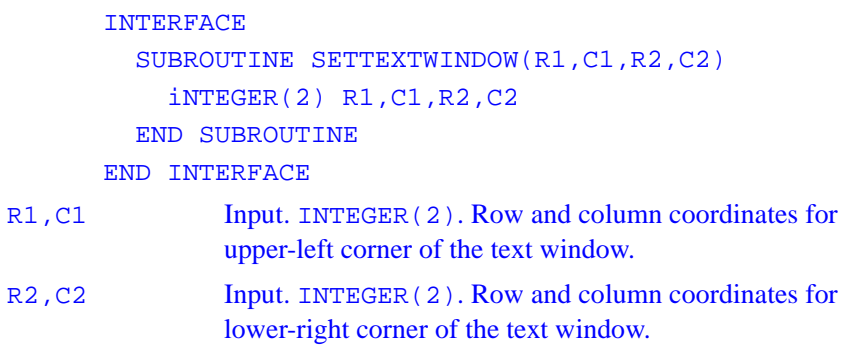

#### **Description**

SETTEXTWINDOW specifies a window in row and column coordinates where text output to the screen using OUTTEXT, WRITE, or PRINT will be displayed. You set the text location within this window with SETTEXTPOSITION.

Text is output from the top of the window down. When the window is full, successive lines overwrite the last line.

SETTEXTWINDOW does not affect the output of the graphics text routine OUTGTEXT. Use the SETVIEWPORT function to control the display area for graphics output.

# **SETVIEWORG**

*Moves the viewport-coordinate origin (0, 0) to the specified physical point.* 

#### **Prototype**

```
 INTERFACE
        SUBROUTINE SETVIEWORG(X,Y,S)
        INTEGER(2) X,Y
        integer*2 y
        STRUCTURE /XYCOORD/
             INTEGER(2) XCOORD,YCOORD
        END STRUCTURE
        RECORD /XYCOORD/s
        END SUBROUTINE
       END INTERFACE
X,Y Input. INTEGER(2). Physical coordinates of new 
               viewport origin. 
S Output. Derived type XYCOORD. Physical coordinates of 
               the previous viewport origin.
```
 TYPE XYCOORD INTEGER(2) XCOORD ! x-coordinate INTEGER(2) YCOORD ! y-coordinate END TYPE XYCOORD

### **Description**

The XYCOORD type variable *s*, returns the physical coordinates of the previous viewport origin.

# **SETVIEWPORT**

*Redefines the graphics viewport* 

### **Prototype**

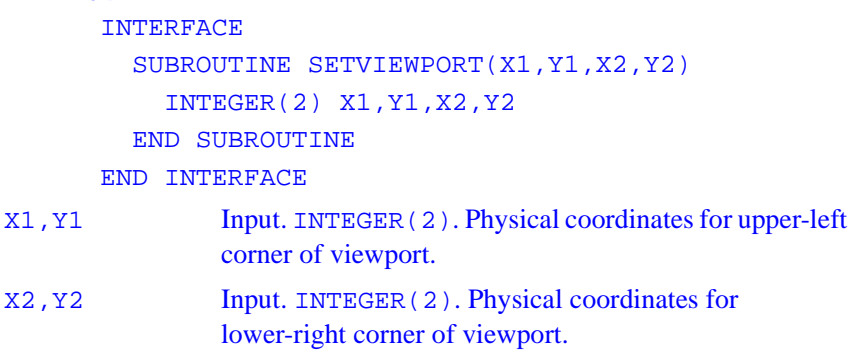

#### **Description**

Redefines the graphics viewport by defining a clipping region in the same manner as SETCLIPRGN and then setting the viewport-coordinate origin to the upper-left corner of the region. The physical coordinates  $(X1, Y1)$  and (X2,Y2) are the upper-left and lower-right corners of the rectangular clipping region. Any window transformation done with the SETWINDOW function is relative to the viewport, not the entire screen.

# **SETWINDOW**

*Defines a window bound by the specified coordinates.* 

**Prototype**

INTERFACE

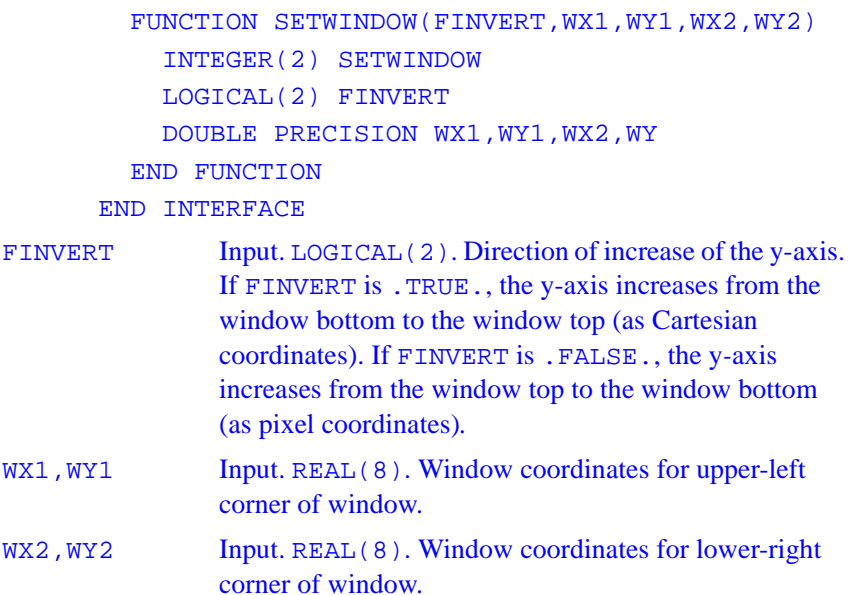

#### **Description**

The SETWINDOW function determines the coordinate system used by all window-relative graphics routines. Any graphics routines that end in W (such as ARC\_W, RECTANGLE\_W, and LINETO\_W) use the coordinate sytem set by SETWINDOW.

Any window transformation done with the SETWINDOW function is relative to the viewport, not the entire screen.

An arc drawn using inverted window coordinates is not an upside-down version of an arc drawn with the same parameters in a noninverted window. The arc is still drawn counterclockwise, but the points that define where the arc begins and ends are inverted.

If WX1 equals WX2 or WY1 equals WY2, SETWINDOW fails.

#### **Output**

The result type is INTEGER(2). The result is The result is nonzero if successful; otherwise, 0 (for example, if the program that calls SETWINDOW is not in a graphics mode).

# **SETWRITEMODE**

*Sets the current logical write mode.* 

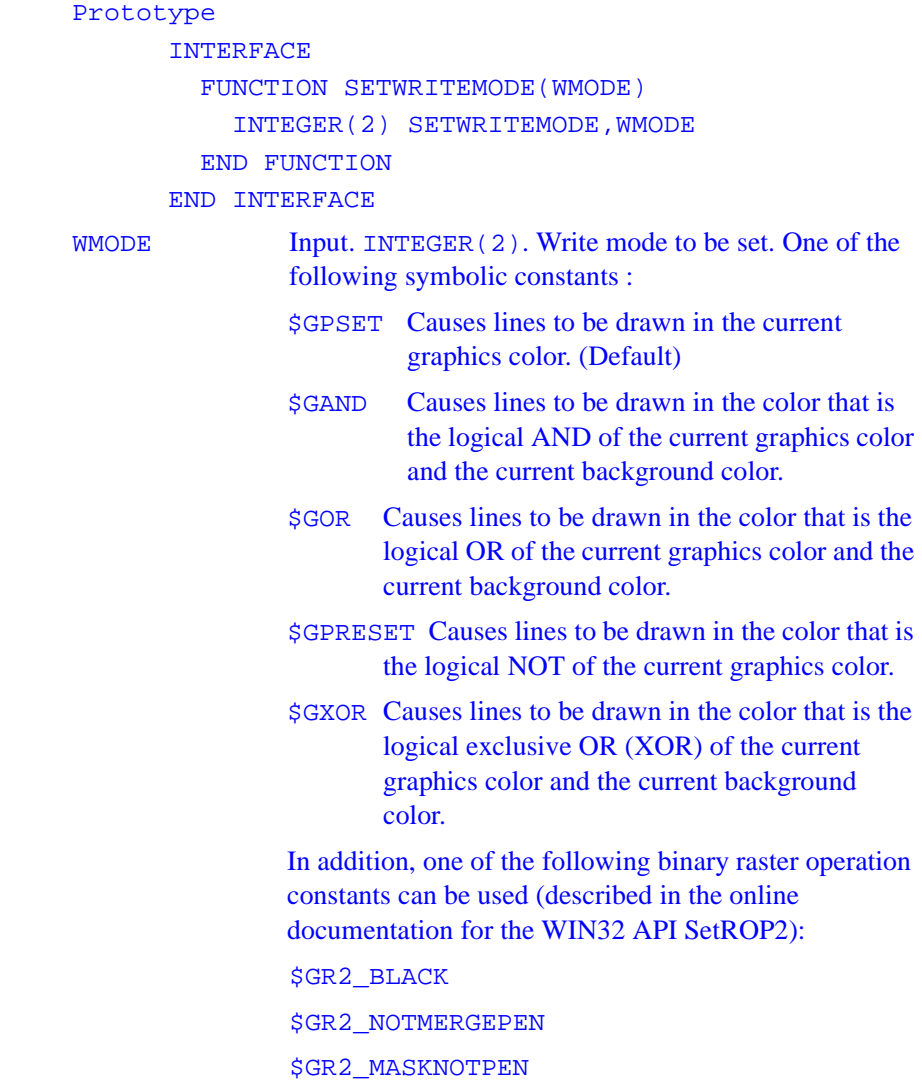

\$GR2\_NOTCOPYPEN (same as \$GPRESET) \$GR2\_MASKPENNOT \$GR2\_NOT \$GR2\_XORPEN (same as \$GXOR) \$GR2\_NOTMASKPEN \$GR2\_MASKPEN (same as \$GAND) \$GR2\_NOTXORPEN \$GR2\_NOP **\$GR2 MERGENOTPEN** \$GR2\_COPYPEN (same as \$GPSET) *SGR2 MERGEPENNOT* \$GR2\_MERGEPEN (same as \$GOR) \$GR2\_WHITE

#### **Description**

Sets the current logical write mode, which is used when drawing lines with the LINETO*,* POLYGON*,* and RECTANGLE functions*.* The current graphics color is set with SETCOLORRGB (or SETCOLOR) and the current background color is set with SETBKCOLORRGB (or SETBKCOLOR). As an example, suppose you set the background color to yellow (#00FFFF) and the graphics color to purple (#FF00FF) with the following commands:

```
 OLDCOLOR = SETBKCOLORRGB(#00FFFF)
 CALL CLEARSCREEN($GCLEARSCREEN)
 OLDCOLOR = SETCOLORRGB(#FF00FF)
```
If you then set the write mode with the \$GAND option, lines are drawn in red (#0000FF); with the \$GOR option, lines are drawn in white (#FFFFFF); with the \$GXOR option, lines are drawn in turquoise (#FFFF00); and with the \$GPRESET option, lines are drawn in green (#00FF00). Setting the write mode to \$GPSET causes lines to be drawn in the graphics color.

#### **Output**

The result type is INTEGER(2). The result is the previous write mode if successful; otherwise, -1.

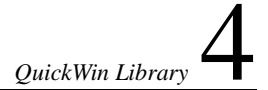

# **WRAPON**

*Controls the text output wrap.*

#### **Prototype**

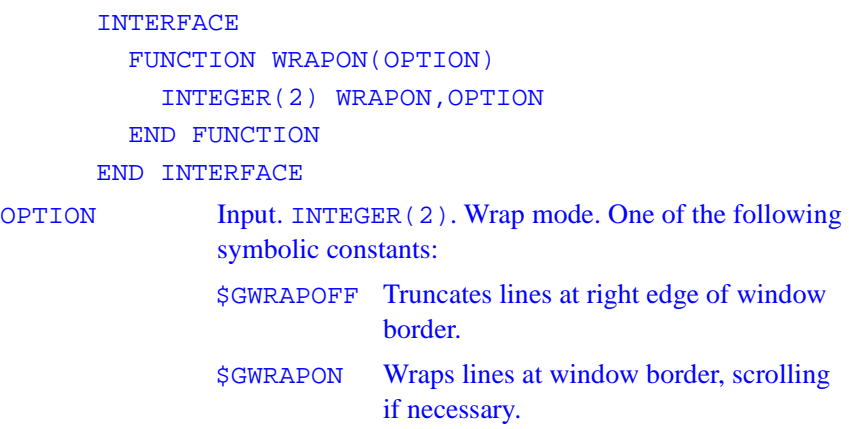

### **Description**

Controls whether text output with the OUTTEXT function wraps to a new line or is truncated when the text output reaches the edge of the defined text window. WRAPON does not affect font routines such as OUTGTEXT.

### **Output**

The result type is INTEGER(2). The result is the previous value of OPTION.

## **Per Pixel and Color Functions**

## **GETCOLORRGB**

*Gets the current graphics color Red-Green-Blue (RGB) value.*

#### **Prototype**

 INTERFACE FUNCTION GETCOLRRGB() integer\*4 GETCOLRRGB END FUNCTION END INTERFACE

#### **Description**

Gets the current graphics color Red-Green-Blue (RGB) value (used by graphics functions such as ARC**,** ELLIPSE, and FLOODFILLRGB). In each RGB color value, each of the three colors, red, green, and blue, is represented by an eight-bit value (2 hex digits). In the value you retrieve with GETCOLORRGB, red is the rightmost byte, followed by green and blue. The RGB value's internal structure is as follows:

Larger numbers correspond to stronger color intensity with binary 1111111 (hex FF) the maximum for each of the three components. For example, #0000FF yields full-intensity red, #00FF00 full-intensity green, #FF0000 full-intensity blue, and #FFFFFF full-intensity for all three, resulting in bright white.

GETCOLORRGB returns the RGB color value of graphics over the background color (used by graphics functions such as ARC**,** ELLIPSE, and FLOODFILLRGB), set with SETCOLORRGB. GETBKCOLORRGB returns the RGB color value of the current background for both text and graphics, set

with SETBKCOLORRGB. GETTEXTCOLORRGB returns the RGB color value of text over the background color (used by text functions such as OUTTEXT**,**  WRITE, and PRINT), set with SETTEXTCOLORRGB.

SETCOLORRGB (and the other RGB color selection functions SETBKCOLORRGB and SETTEXTCOLORRGB) sets the color to a value chosen from the entire available range. The non-RGB color functions (SETCOLOR, SETBKCOLOR, and SETTEXTCOLOR) use color indexes rather than true color values. If you use color indexes, you are limited to the colors available in the palette, at most 256. Some display adapters (SVGA and true color) are capable of creating 262,144 (256K) colors or more. To access any available color, you need to specify an explicit RGB value with an RGB color function, rather than a palette index with a non-RGB color function.

#### **Output**

The result type is INTEGER(4). The result is the RGB value of the current graphics color.

## **GETBKCOLORRGB**

*Gets the current background Red-Green-Blue (RGB) color value for both text and graphics.* 

### **Prototype**

 INTERFACE FUNCTION GETBKCOLORRGB() INTEGER(4) GETBKCOLORRGB END FUNCTION END INTERFACE

## **Description**

In each RGB color value, each of the three colors, red, green, and blue, is represented by an eight-bit value (2 hex digits). In the value you retrieve with GETBKCOLORRGB, red is the rightmost byte, followed by green and blue. The RGB value's internal structure is as follows:

Larger numbers correspond to stronger color intensity with binary 1111111 (hex FF) the maximum for each of the three components. For example, #0000FF yields full-intensity red, #00FF00 full-intensity green, #FF0000 full-intensity blue, and #FFFFFF full-intensity for all three, resulting in bright white.

GETBKCOLORRGB returns the RGB color value of the current background for both text and graphics, set with SETBKCOLORRGB. The RGB color value of text over the background color (used by text functions such as OUTTEXT, WRITE, and PRINT) is set with SETTEXTCOLORRGB and returned with GETTEXTCOLORRGB. The RGB color value of graphics over the background color (used by graphics functions such as ARC, OUTGTEXT, and FLOODFILLRGB) is set with SETCOLORRGB and returned with GETCOLORRGB.

SETBKCOLORRGB (and the other RGB color selection functions SETCOLORRGB and SETTEXTCOLORRGB) sets the color to a value chosen from the entire available range. The non-RGB color functions (SETBKCOLOR, SETCOLOR, and SETTEXTCOLOR) use color indexes rather than true color values. If you use color indexes, you are limited to the colors available in the palette, at most 256. Some display adapters (SVGA and true color) are capable of creating 262,144 (256K) colors or more. To access any available color, you need to specify an explicit RGB value with an RGB color function, rather than a palette index with a non-RGB color function.

### **Output**

The result type is INTEGER(4). The result is the RGB value of the current background color for both text and graphics.

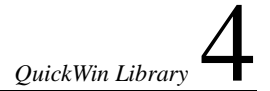

## **GETPIXELRGB**

*Returns the Red-Green-Blue (RGB) color value of the pixel at a specified location.* 

### **Prototype**

```
 INTERFACE
         FUNCTION GETPIXELRGB(X,Y)
            INTEGER(4) GETPIXELRGB
            INTEGER(2) X,Y
          END FUNCTION
       END INTERFACE
X,Y Input. INTEGER(2). Viewport coordinates for pixel 
               position.
```
### **Description**

In each RGB color value, each of the three colors, red, green, and blue, is represented by an eight-bit value (2 hex digits). In the value you retrieve with GETPIXELRGB, red is the rightmost byte, followed by green and blue. The RGB value's internal structure is as follows:

Larger numbers correspond to stronger color intensity with binary 1111111 (hex FF) the maximum for each of the three components. For example, #0000FF yields full-intensity red, #00FF00 full-intensity green, #FF0000 full-intensity blue, and #FFFFFF full-intensity for all three, resulting in bright white.

GETPIXELRGB returns the true color value of the pixel, set with SETPIXELRGB, SETCOLORRGB, SETBKCOLORRGB, or SETTEXTCOLORRGB, depending on the pixel's position and the current configuration of the screen.

SETPIXELRGB (and the other RGB color selection functions SETCOLORRGB, SETBKCOLORRGB, and SETTEXTCOLORRGB) sets colors to a color value chosen from the entire available range. The non-RGB color

functions (SETPIXELS**,** SETCOLOR**,** SETBKCOLOR, and SETTEXTCOLOR) use color indexes rather than true color values. If you use color indexes, you are limited to the colors available in the palette, at most 256. Some display adapters (SVGA and true color) are capable of creating 262,144 (256K) colors or more. To access any available color, you need to specify an explicit Red-Green-Blue (RGB) value with an RGB color function, rather than a palette index with a non-RGB color function.

#### **Output**

The result type is INTEGER(4). The result is the pixel's current RGB color value.

# **GETPIXELRGB\_W**

*Returns the Red-Green-Blue (RGB) color value of the pixel at a specified location.* 

### **Prototype**

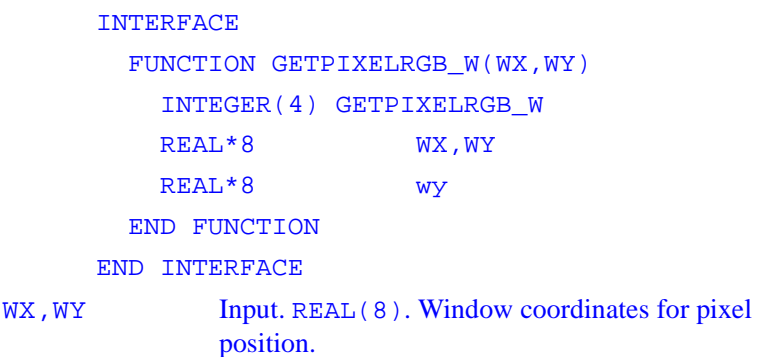

### **Description**

In each RGB color value, each of the three colors, red, green, and blue, is represented by an eight-bit value (2 hex digits). In the value you retrieve with GETPIXELRGB W, red is the rightmost byte, followed by green and blue. The RGB value's internal structure is as follows:

Larger numbers correspond to stronger color intensity with binary 1111111 (hex FF) the maximum for each of the three components. For example, #0000FF yields full-intensity red, #00FF00 full-intensity green, #FF0000 full-intensity blue, and #FFFFFF full-intensity for all three, resulting in bright white.

GETPIXELRGB\_W returns the true color value of the pixel, set with SETPIXELRGB\_W, SETCOLORRGB, SETBKCOLORRGB, or SETTEXTCOLORRGB, depending on the pixel's position and the current configuration of the screen.

SETPIXELRGB\_W (and the other RGB color selection functions SETCOLORRGB, SETBKCOLORRGB, and SETTEXTCOLORRGB) sets colors to a color value chosen from the entire available range. The non-RGB color functions (SETPIXELS**,** SETCOLOR**,** SETBKCOLOR, and SETTEXTCOLOR) use color indexes rather than true color values. If you use color indexes, you are limited to the colors available in the palette, at most 256. Some display adapters (SVGA and true color) are capable of creating 262,144 (256K) colors or more. To access any available color, you need to specify an explicit Red-Green-Blue (RGB) value with an RGB color function, rather than a palette index with a non-RGB color function.

### **Output**

The result type is INTEGER(4). The result is the pixel's current RGB color value.

# **SETPIXELSRGB**

*Sets multiple pixels to the given Red-Green-Blue (RGB) color.* 

#### **Prototype**

```
 INTERFACE
          SUBROUTINE SETPIXELSRGB(N,X,Y,COLOR)
            INTEGER(4) N
           INTEGER(2) X(*), Y(*) INTEGER(4) COLOR(*)
          END SUBROUTINE
       END INTERFACE
N Input. INTEGER(4). Number of pixels to be changed.
               Determines the number of elements in arrays x and y.
```

```
X,Y Input. INTEGER(2). Parallel arrays containing 
                 viewport coordinates of the pixels to set.
```
COLOR Input. INTEGER(4). Array containing the RGB color values to set the pixels to. Range and result depend on the system's display adapter.

### **Description**

SETPIXELSRGB sets the pixels specified in the arrays *x* and *y* to the RGB color values in COLOR. These arrays are parallel: the first element in each of the three arrays refers to a single pixel, the second element refers to the next pixel, and so on.

In each RGB color value, each of the three colors, red, green, and blue, is represented by an eight-bit value (2 hex digits). In the value you set with SETPIXELSRGB, red is the rightmost byte, followed by green and blue. The RGB value's internal structure is as follows:

Larger numbers correspond to stronger color intensity with binary 1111111 (hex FF) the maximum for each of the three components. For example, #0000FF yields full-intensity red, #00FF00 full-intensity green, #FF0000 full-intensity blue, and #FFFFFF full-intensity for all three, resulting in bright white.

A good use for SETPIXELSRGB is as a buffering form of SETPIXELRGB, which can improve performance substantially. The example code shows how to do this.

If any of the pixels are outside the clipping region, those pixels are ignored. Calls to SETPIXELSRGB with *n* less than 1 are also ignored.

SETPIXELSRGB (and the other RGB color selection functions such as SETPIXELRGB and SETCOLORRGB) sets colors to values chosen from the entire available range. The non-RGB color functions (such as SETPIXELS and SETCOLOR) use color indexes rather than true color values.

If you use color indexes, you are limited to the colors available in the palette, at most 256. Some display adapters (SVGA and true color) are capable of creating 262,144 (256K) colors or more. To access any available color, you need to specify an explicit RGB value with an RGB color function, rather than a palette index with a non-RGB color function.

## **GETPIXELSRGB**

*Returns the Red-Green-Blue (RGB) color values of multiple pixels.* 

### **Prototype**

```
INTERFACE
   SUBROUTINE GETPIXELSRGB(N,X,Y,COLOR)
     INTEGER(4) N
    INTEGER(2) X(*), Y(*) INTEGER(4) COLOR (*)
   END SUBROUTINE
```
#### END INTERFACE

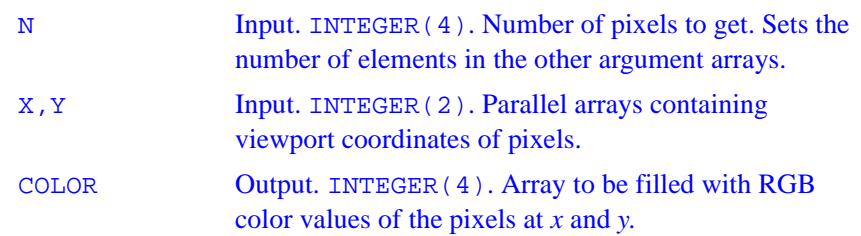

#### **Description**

GETPIXELS fills in the array COLOR with the RGB color values of the pixels specified by the two input arrays *x* and *y*. These arrays are parallel: the first element in each of the three arrays refers to a single pixel, the second element refers to the next pixel, and so on.

In each RGB color value, each of the three colors, red, green, and blue, is represented by an eight-bit value (2 hex digits). In the value you retrieve with GETPIXELSRGB, red is the rightmost byte, followed by green and blue. The RGB value's internal structure is as follows:

Larger numbers correspond to stronger color intensity with binary 1111111 (hex FF) the maximum for each of the three components. For example, #0000FF yields full-intensity red, #00FF00 full-intensity green, #FF0000 full-intensity blue, and #FFFFFF full-intensity for all three, resulting in bright white.

GETPIXELSRGB is a much faster way to acquire multiple pixel RGB colors than individual calls to GETPIXELRGB**.** GETPIXELSRGB returns an array of true color values of multiple pixels, set with SETPIXELSRGB, SETCOLORRGB, SETBKCOLORRGB, or SETTEXTCOLORRGB, depending on the pixels' positions and the current configuration of the screen.

SETPIXELSRGB (and the other RGB color selection functions SETCOLORRGB, SETBKCOLORRGB, and SETTEXTCOLORRGB) sets colors to a color value chosen from the entire available range. The non-RGB color functions (SETPIXELS**,** SETCOLOR**,** SETBKCOLOR, and SETTEXTCOLOR) use color indexes rather than true color values. If you use color indexes, you are limited to the colors available in the palette, at most 256. Some display adapters (SVGA and true color) are capable of creating 262,144 (256K)

colors or more. To access any available color, you need to specify an explicit RGB value with an RGB color function, rather than a palette index with a non-RGB color function.

## **SETCOLORRGB**

*Sets the current graphics color to the specified Red-Green-Blue (RGB) value.* 

## **Prototype**

```
 INTERFACE
          FUNCTION SETCOLORRGB(COLOR)
            INTEGER(4) SETCOLORRGB,COLOR
          END FUNCTION
       END INTERFACE
COLOR Input. INTEGER(4). RGB color value to set the current
```
graphics color to. Range and result depend on the system's display adapter.

## **Description**

In each RGB color value, each of the three colors, red, green, and blue, is represented by an eight-bit value (2 hex digits). In the value you specify with SETCOLORRGB, red is the rightmost byte, followed by green and blue. The RGB value's internal structure is as follows:

Larger numbers correspond to stronger color intensity with binary 1111111 (hex FF) the maximum for each of the three components. For example, #0000FF yields full-intensity red, #00FF00 full-intensity green, #FF0000 full-intensity blue, and #FFFFFF full-intensity for all three, resulting in bright white.

SETCOLORRGB sets the RGB color value of graphics over the background color, used by the following graphics functions: ARC, ELLIPSE, FLOODFILL, LINETO, OUTGTEXT, PIE, POLYGON, RECTANGLE, and

SETPIXEL. SETBKCOLORRGB sets the RGB color value of the current background for both text and graphics. SETTEXTCOLORRGB sets the RGB color value of text over the background color (used by text functions such as OUTTEXT, WRITE, and PRINT).

SETCOLORRGB (and the other RGB color selection functions SETBKCOLORRGB**,** and SETTEXTCOLORRGB) sets the color to a value chosen from the entire available range. The non-RGB color functions (SETCOLOR, SETBKCOLOR, and SETTEXTCOLOR) use color indexes rather than true color values. If you use color indexes, you are limited to the colors available in the palette, at most 256. Some display adapters (SVGA and true color) are capable of creating 262,144 (256K) colors or more. To access any available color, you need to specify an explicit RGB value with an RGB color function, rather than a palette index with a non-RGB color function.

#### **Output**

The result type is INTEGER(4). The result is the previous RGB color value.

## **SETBKCOLORRGB**

*Sets the current background color to the given Red-Green-Blue (RGB) value.* 

## **Prototype**

 INTERFACE FUNCTION SETBKCOLORRGB(color) INTEGER(4) SETBKCOLORRGB,COLOR END FUNCTION END INTERFACE COLOR Input. INTEGER(4). RGB color value to set the

background color to. Range and result depend on the system's display adapter.

In each RGB color value, each of the three colors, red, green, and blue, is represented by an eight-bit value (2 hex digits). In the value you specify with SETBKCOLORRGB, red is the rightmost byte, followed by green and blue. The RGB value's internal structure is as follows:

Larger numbers correspond to stronger color intensity with binary 1111111 (hex FF) the maximum for each of the three components. For example, #0000FF yields full-intensity red, #00FF00 full-intensity green, #FF0000 full-intensity blue, and #FFFFFF full-intensity for all three, resulting in bright white.

SETBKCOLORRGB sets the RGB color value of the current background for both text and graphics. The RGB color value of text over the background color (used by text functions such as OUTTEXT, WRITE, and PRINT) is set with SETTEXTCOLORRGB. The RGB color value of graphics over the background color (used by graphics functions such as ARC, OUTGTEXT, and FLOODFILLRGB) is set with SETCOLORRGB.

SETBKCOLORRGB (and the other RGB color selection functions SETCOLORRGB, and SETTEXTCOLORRGB) sets the color to a value chosen from the entire available range. The non-RGB color functions (SETCOLOR, SETBKCOLOR, and SETTEXTCOLOR) use color indexes rather than true color values. If you use color indexes, you are limited to the colors available in the palette, at most 256. Some display adapters (SVGA and true color) are capable of creating 262,144 (256K) colors or more. To access any available color, you need to specify an explicit RGB value with an RGB color function, rather than a palette index with a non-RGB color

## **Output**

The result type is INTEGER(4). The result is the previous background RGB color value.

## **SETPIXELRGB**

*Sets a pixel at a specified location to the specified Red-Green-Blue (RGB) color value.* 

## **Prototype**

```
 INTERFACE
          FUNCTION SETPIXELRGB(X,Y,COLOR)
             INTEGER(4) SETPIXELRGB,COLOR
             INTEGER(2) X,Y
           END FUNCTION
        END INTERFACE
X, Y Input. INTEGER(2). Viewport coordinates for target
                pixel. 
COLOR Input. INTEGER(4). RGB color value to set the pixel
                to. Range and result depend on the system's display 
                adapter.
```
## **Description**

In each RGB color value, each of the three colors, red, green, and blue, is represented by an eight-bit value (2 hex digits). In the value you specify with SETPIXELRGB, red is the rightmost byte, followed by green and blue. The RGB value's internal structure is as follows:

Larger numbers correspond to stronger color intensity with binary 1111111 (hex FF) the maximum for each of the three components. For example, #0000FF yields full-intensity red, #00FF00 full-intensity green, #FF0000 full-intensity blue, and #FFFFFF full-intensity for all three, resulting in bright white.

SETPIXELRGB (and the other RGB color selection functions such as SETPIXELSRGB, SETCOLORRGB) sets the color to a value chosen from the entire available range. The non-RGB color functions (such as SETPIXELS and SETCOLOR) use color indexes rather than true color values.

If you use color indexes, you are limited to the colors available in the palette, at most 256. Some display adapters (SVGA and true color) are capable of creating 262,144 (256K) colors or more. To access any available color, you need to specify an explicit RGB value with an RGB color function, rather than a palette index with a non-RGB color function.

#### **Output**

The result type is INTEGER(4). The result is the previous RGB color value of the pixel.

# **SETPIXELRGB\_W**

*Sets a pixel at a specified location to the specified Red-Green-Blue (RGB) color value.* 

## **Prototype**

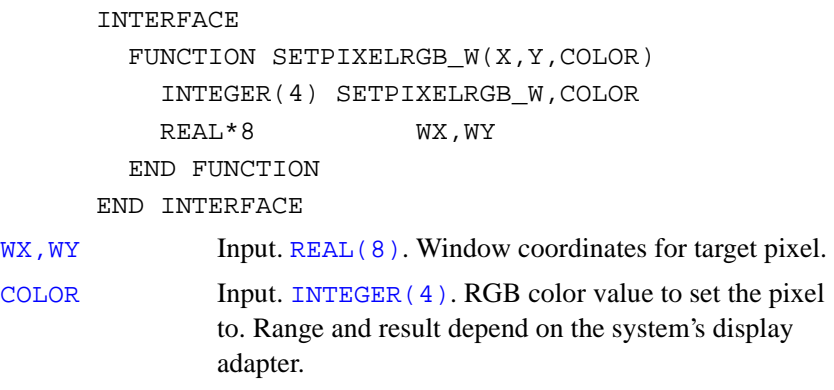

In each RGB color value, each of the three colors, red, green, and blue, is represented by an eight-bit value (2 hex digits). In the value you specify with SETPIXELRGB W, red is the rightmost byte, followed by green and blue. The RGB value's internal structure is as follows:

Larger numbers correspond to stronger color intensity with binary 1111111 (hex FF) the maximum for each of the three components. For example, #0000FF yields full-intensity red, #00FF00 full-intensity green, #FF0000 full-intensity blue, and #FFFFFF full-intensity for all three, resulting in bright white.

SETPIXELRGB W (and the other RGB color selection functions such as SETPIXELSRGB, SETCOLORRGB) sets the color to a value chosen from the entire available range. The non-RGB color functions (such as SETPIXELS and SETCOLOR) use color indexes rather than true color values.

If you use color indexes, you are limited to the colors available in the palette, at most 256. Some display adapters (SVGA and true color) are capable of creating 262,144 (256K) colors or more. To access any available color, you need to specify an explicit RGB value with an RGB color function, rather than a palette index with a non-RGB color function.

## **Output**

The result type is INTEGER(4). The result is the previous RGB color value of the pixel.

# **RGBTOINTEGER**

*Converts three integers specifying red, green, and blue color intensities into a four-byte RGB integer.*

## **Prototype**

INTERFACE

```
FUNCTION RGBTOINTEGER (RED, GREEN, BLUE)
             INTEGER(4) RGBTOINTEGER,RED,GREEN,BLUE
          END FUNCTION
        END INTERFACE
RED Input. INTEGER(4). Intensity of the red component of
                the RGB color value. Only the lower 8 bits of RED are 
                used. 
GREEN Input. INTEGER(4). Intensity of the green component
                of the RGB color value. Only the lower 8 bits of GREEN
                are used. 
BLUE Input. INTEGER(4). Intensity of the blue component of
                the RGB color value. Only the lower 8 bits of BLUE are 
                used.
```
Converts three integers specifying red, green, and blue color intensities into a four-byte RGB integer for use with RGB functions and subroutines. In each RGB color value, each of the three colors, red, green, and blue, is represented by an eight-bit value (2 hex digits). In the value returned with RGBTOINTEGER, red is the rightmost byte, followed by green and blue. The RGB value's internal structure is as follows:

Larger numbers correspond to stronger color intensity with binary 1111111 (hex FF) the maximum for each of the three components. For example, #0000FF yields full-intensity red, #00FF00 full-intensity green, #FF0000 full-intensity blue, and #FFFFFF full-intensity for all three, resulting in bright white.

## **Output**

The result type is INTEGER(4). The result is the combined RGB color value.

# **INTERGERTORGB**

*Converts an RGB color value into its red, green, and blue components.*

## **Prototype**

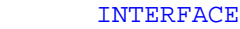

SUBROUTINE INTEGER(4) (RGB, RED, GREEN, BLUE)

INTEGER(4) RGB, RED, GREEN, BLUE

END SUBROUTINE

END INTERFACE

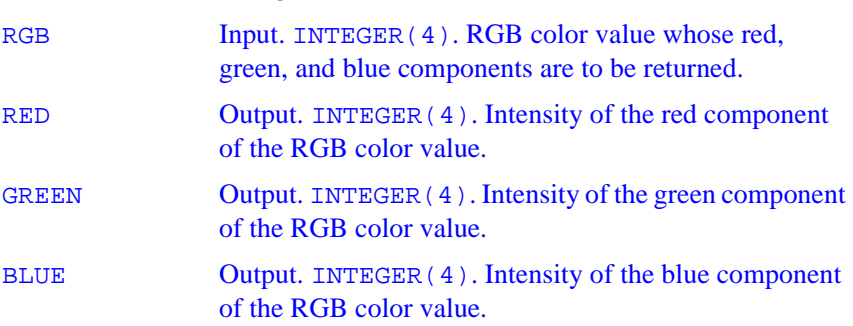

## **Description**

INTEGERTORGB separates the four-byte RGB color value into the three components as follows:

## **Font Manipulation Functions**

# **GETFONTINFO**

*Gets the current font characteristics.* 

#### **Prototype**

```
 INTERFACE
         FUNCTION GETFONTINFO(FI)
           INTEGER(2) GETFONTINFO
           STRUCTURE /FONTINFO/
               INTEGER(4) TYPE
               INTEGER(4) ASCENT
               INTEGER(4) PIXWIDTH
               INTEGER(4) PIXHEIGHT
               INTEGER(4)4 AVGWIDTH
               CHARACTER(LEN=81) FILENAME
               CHARACTER(LEN=32) FACENAME
               LOGICAL(1) ITALIC
               LOGICAL(1) EMPHASIZED
               LOGICAL(1) UNDELINE
           END STRUCTURE
           RECORD /FONTINFO/FI
         END FUNCTION
      END INTERFACE
FI Output. Derived type fontinfo. Set of characteristics of 
              the current font. 
TYPE FONTINFO
  INTER(4) TYPE : 1 = truetype, 0 = bit map INTEGER(4) ASCENT ! Pixel distance from top 
                         ! to baseline
   INTEGER(4) PIXWIDTH ! Character width in pixels,
```

```
 ! 0=proportional
  INTEGER(4) PIXHEIGHT ! Character height in pixels
  INTEGER(4) AVGWIDTH ! Average character width in
                          ! pixels
  CHARACTER(32)XFACENAME ! Font name
 LOGICAL(1) ITALIC : .TRUE. if current font
                          ! formatted italic
  LOGICAL(1) EMPHASIZED ! .TRUE. if current font
                          ! formatted bold
  LOGICAL(1) UNDERLINE ! .TRUE. if current font
                          ! formatted underlined
END TYPE FONTINFO
```
You must initialize fonts with INITIALIZEFONTS before calling any font-related function, including GETFONTINFO.

#### **Output**

The result type is INTEGER(2). The result is zero if successful; otherwise, -1.

# **GETGTEXTEXTENT**

*Returns the width in pixels required to print a given string of text with OUTGTEXT using the current font.*

## **Prototype**

 INTERFACE FUNCTION GETGTEXTEXTENT(TEXT) INTEGER(2) GETGTEXTEXTENT CHARACTER(LEN=\*) TEXT

```
 END FUNCTION
 END INTERFACE
```
TEXT Input. CHARACTER(LEN=\*). Text to be analyzed.

#### **Description**

Returns the width in pixels that would be required to print a given string of text (including any trailing blanks) with OUTGTEXT using the current font*.*  This function is useful for determining the size of text that uses proportionally spaced fonts. You must initialize fonts with INITIALIZEFONTS before calling any font-related function, including GETGTEXTEXTENT.

#### **Output**

The result type is INTEGER(2). The result is the width of *text* in pixels if successful; otherwise, -1 (for example, if fonts have not been initialized with INITIALIZEFONTS).

# **OUTGTEXT**

*In graphics mode, sends a string of text to the screen, including any trailing blanks.*

#### **Prototype**

 INTERFACE SUBROUTINE OUTGTEXT(TEXT) CHARACTER(LEN=\*) TEXT END SUBROUTINE END INTERFACE TEXT Input. CHARACTER (LEN= \*). String to be displayed.

In graphics mode, sends a string of text to the screen, including any trailing blanks. Text output begins at the current graphics position, using the current font set with SETFONT and the current color set with SETCOLORRGB or SETCOLOR. No formatting is provided. After it outputs the text, OUTGTEXT updates the current graphics position.

Before you call OUTGTEXT, you must call INITIALIZEFONTS.

Because OUTGTEXT is a graphics function, the color of text is affected by the SETCOLORRGB function, not by SETTEXTCOLORRGB.

# **INITIALIZEFONTS**

*Initializes Windows fonts.*

## **Prototype**

 INTERFACE FUNCTION INITIALIZAFONTS() INTEGER(2) INITIALIZAFONTS END FUNCTION END INTERFACE

## **Description**

All fonts in Windows become available after a call to INITIALIZEFONTS. Fonts must be initialized with INITIALIZEFONTS before any other font-related library function (such as GETFONTINFO, GETGTEXTEXTENT, SETFONT, OUTGTEXT) can be used.

For each window you open, you must call INITIALIZEFONTS before calling SETFONT. INITIALIZEFONTS needs to be executed after each new child window is opened in order for a subsequent SETFONT call to be successful.

### **Output**

The result type is INTEGER(2). The result is the number of fonts initialized

## **SETFONT**

*Finds a single font that matches a specified set of characteristics.*

## **Prototype**

```
 INTERFACE
          FUNCTION SETFONT(OPTIONS)
            INTEGER(2) SETFONT
            CHARACTER(LEN=*) OPTIONS
          END FUNCTION
       END INTERFACE
OPTIONS Input. CHARACTER(LEN=*). String describing font 
               characteristics
```
## **Description**

Finds a single font that matches a specified set of characteristics and makes it the current font used by the OUTGTEXT function. The SETFONT function searches the list of available fonts for a font matching the characteristics specified in OPTIONS. If a font matching the characteristics is found, it becomes the current font. The current font is used in all subsequent calls to the OUTGTEXT function. There can be only one current font.

The OPTIONS argument consists of letter codes, as follows, that describe the desired font. The OPTIONS parameter is not case sensitive or position sensitive.

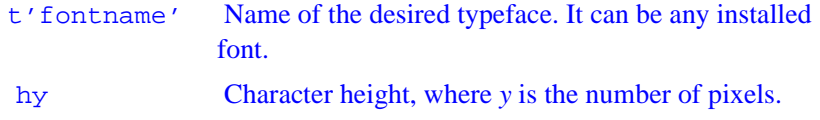

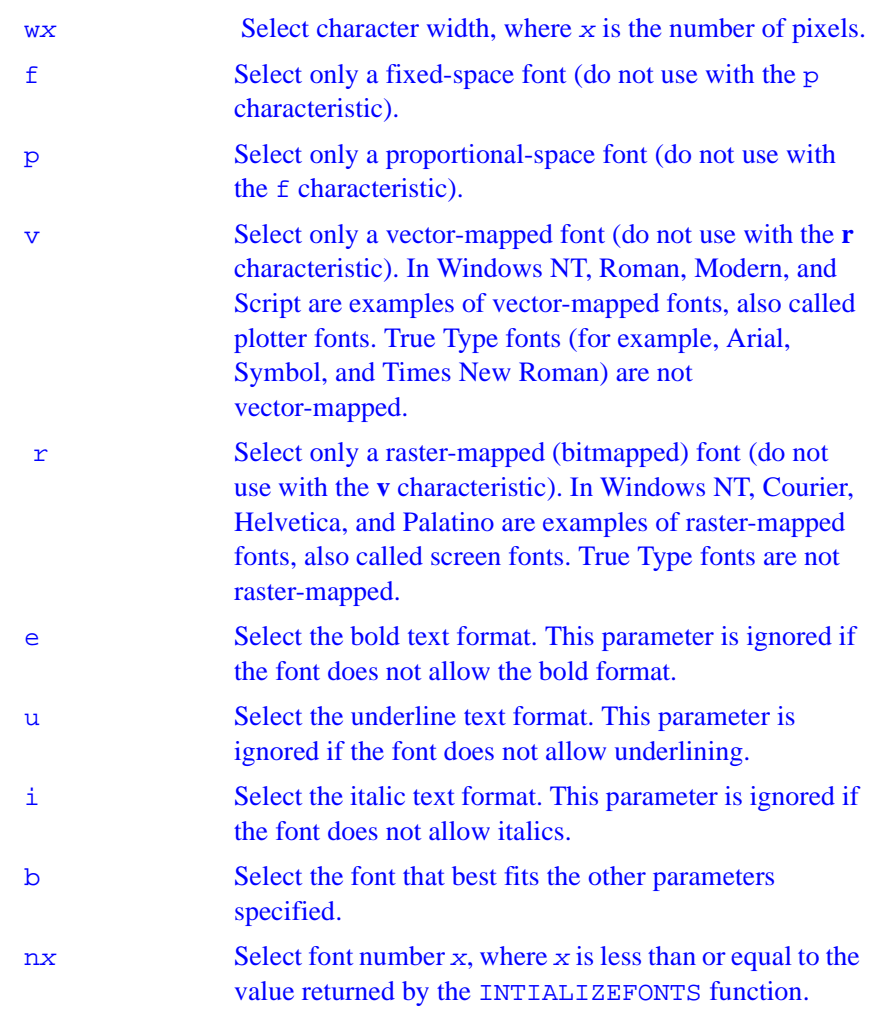

You can specify as many options as you want, except with  $\mathbf{n}$ *x*, which should be used alone. If you specify options that are mutually exclusive (such as the pairs  $f/p$  or  $r/v$ ), the SETFONT function ignores them. There is no error detection for incompatible parameters used with **n***x*.

If the b option is specified and at least one font is initialized, SETFONT sets a font and returns 0 to indicate success.

In selecting a font, the SETFONT routine uses the following criteria, rated from highest precedence to lowest:

- Pixel height
- **Typeface**
- Pixel width
- Fixed or proportional font

You can also specify a pixel width and height for fonts. If you choose a nonexistent value for either and specify the b option, SETFONT chooses the closest match.

A smaller font size has precedence over a larger size. If you request Arial 12 with best fit, and only Arial 10 and Arial 14 are available, SETFONT selects Arial 10.

If you choose a nonexistent value for pixel height and width, the SETFONT function applies a magnification factor to a vector-mapped font to obtain a suitable font size. This automatic magnification does not apply if you specify the r option (raster-mapped font), or if you request a specific typeface and do not specify the b option (best-fit).

If you specify the nx parameter, SETFONT ignores any other specified options and supplies only the font number corresponding to x.

If a height is given, but not a width, or vice versa, SETFONT computes the missing value to preserve the correct font proportions.

The font functions affect only OUTGTEXT and the current graphics position; no other Fortran Graphics Library output functions are affected by font usage.

For each window you open, you must call INITIALIZEFONTS before calling SETFONT. INITIALIZEFONTS needs to be executed after each new child window is opened in order for a subsequent SETFONT call to be successful.

## **Output**

The result type is  $INTER(2)$ . The result is the index number (x as used in the nx option) of the font if successful; otherwise, - 1.

# **SETGTEXTROTATION**

*Sets the orientation angle of the font text output in degrees.*

#### **Prototype**

```
 INTERFACE
          SUBROUTINE SETGTEXTROTATION(DEGREES)
             INTEGER(4) DEGREES
          END SUBROUTINE
        END INTERFACE
DEGREES Input. INTEGER(4). Angle of orientation, in tenths of
                degrees, of the font text output.
```
## **Description**

Sets the orientation angle of the font text output in degrees. The current orientation is used in calls to OUTGTEXT. The orientation of the font text output is set in tenths of degrees. Horizontal is 0°, and angles increase counterclockwise so that 900 (90°) is straight up, 1800 (180°) is upside down and left, 2700 (270°) is straight down, and so forth. If the user specifies a value greater than 3600 (360°), the subroutine takes a value equal to:

MODULO (user-specified tenths of degrees, 3600)

Although SETGTEXTROTATION accepts arguments in tenths of degrees, only increments of one full degree differ visually from each other on the screen.

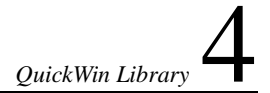

## **GETGTEXTROTATION**

*Returns the current orientation of the font text output by* OUTGTEXT*.* 

#### **Prototype**

 INTERFACE FUNCTION GETGTEXTROTATION() INTEGER(4) GETGTEXTROTATION END FUNCTION END INTERFACE

## **Description**

The orientation for text output with OUTGTEXT is set with SETGTEXTROTATION.

#### **Output**

The result type is INTEGER(4). It is the current orientation of the font text output in tenths of degrees. Horizontal is 0°, and angles increase counterclockwise so that 900 tenths of degrees (90°) is straight up, 1800 tenths of degrees (180°) is upside-down and left, 2700 tenths of degrees (270°) is straight down, and so forth.

# **GETTEXTCOLORRGB**

*Gets the Red-Green-Blue (RGB) value of the current text color.* 

#### **Prototype**

 INTERFACE FUNCTION GETTEXTCOLORRGB() INTEGER(4) GETTEXTCOLORRGB END FUNCTION END INTERFACE

## **Description**

Gets the Red-Green-Blue (RGB) value of the current text color (used with OUTTEXT, WRITE and PRINT)*.*In each RGB color calue, each of the three colors, red, green, and blue, is represented by an eight-bit value (2 hex digits). In the value you retrieve with GETTEXTCOLORRGB, red is the rightmost byte, followed by green and blue. The RGB value's internal structure is as follows:

Larger numbers correspond to stronger color intensity with binary (hex FF) the maximum for each of the three components. For example, #0000FF yields full-intensity red, #00FF00 full-intensity green, #FF0000 full-intensity blue, and #FFFFFF full-intensity for all three, resulting in bright white.

GETTEXTCOLORRGB returns the RGB color value of text over the background color (used by text functions such as OUTTEXT, WRITE, and PRINT), set with SETTEXTCOLORRGB. The RGB color value used for graphics is set and returned with SETCOLORRGB and GETCOLORRGB. SETCOLORRGB controls the color used by the graphics function OUTGTEXT, while SETTEXTCOLORRGB controls the color used by all other text output functions. The RGB background color value for both text and graphics is set and returned with SETBKCOLORRGB and GETBKCOLORRGB. SETTEXTCOLORRGB (and the other RGB color selection functions SETBKCOLORRGB, and SETCOLORRGB) sets the color to a color value chosen from the entire available range. The non-RGB color functions (SETTEXTCOLOR, SETBKCOLOR, and SETCOLOR) use color indexes rather than true color values. If you use color indexes, you are limited to the colors available in the palette, at most 256. Some display adapters (SVGA and true color) are capable of creating 262,144 (256K) colors or more. To access any available color, you need to specify an explicit RGB value with an RGB color function, rather than a palette index with a non-RGB color function.

#### **Output**

The result type is INTEGER(4). It is the RGB value of the current text color.

## **SETTEXTCOLORRGB**

*Sets the current text color to the specified Red-Green-Blue (RGB) value.* 

## **Prototype**

 INTERFACE FUNCTION SETTEXTCOLORRGB(COLOR) INTEGER(4) SETTEXTCOLORRGB,COLOR END FUNCTION END INTERFACE COLOR Input. INTEGER(4). RGB color value to set the text color to. Range and result depend on the system's display adapter.

In each RGB color value, each of the three colors, red, green, and blue, is represented by an eight-bit value (2 hex digits). In the value you specify with SETTEXTCOLORRGB, red is the rightmost byte, followed by green and blue. The RGB value's internal structure is as follows:

Larger numbers correspond to stronger color intensity with binary 1111111 (hex FF) the maximum for each of the three components. For example, #0000FF yields full-intensity red, #00FF00 full-intensity green, #FF0000 full-intensity blue, and #FFFFFF full-intensity for all three, resulting in bright white.

SETTEXTCOLORRGB sets the current text RGB color. The default value is #00FFFFFF, which is full-intensity white. SETTEXTCOLORRGB sets the color used by OUTTEXT, WRITE, and PRINT. It does not affect the color of text output with the OUTGTEXT font routine. Use SETCOLORRGB to change the color of font output.

SETBKCOLORRGB sets the RGB color value of the current background for both text and graphics. SETCOLORRGB sets the RGB color value of graphics over the background color, used by the graphics functions such as ARC, FLOODFILLRGB, and OUTGTEXT.

SETTEXTCOLORRGB (and the other RGB color selection functions SETBKCOLORRGB and SETCOLORRGB) sets the color to a value chosen from the entire available range. The non-RGB color functions (SETTEXTCOLOR, SETBKCOLOR, and SETCOLOR) use color indexes rather than true color values.

If you use color indexes, you are limited to the colors available in the palette, at most 256. Some display adapters (SVGA and true color) are capable of creating 262,144 (256K) colors or more. To access any available color, you need to specify an explicit RGB value with an RGB color function, rather than a palette index with a non-RGB color function.

## **Output**

The result type is INTEGER(4). The result is the previous text RGB color value.

## **QuickWin Compatible Support**

# **GETWINDOWCONFIG**

*Gets the properties of the current window.* 

#### **Prototype**

 INTERFACE FUNCTION GETWINDOWCONFIG(WC) LOGICAL GETWINDOWCONFIG STRUCTURE /WINDOWCONFIG/ INTEGER(2) NUMXPIXELS,NUMYPIXELS INTEGER(2) NUMTEXTCOLS, NUMTEXTROWS INTEGER(2) NUMCOLORS INTEGER(2) FONTSIZE CHARACTER(LEN=80) TITLE INTEGER(2) BITSPERPIXEL INTEGER(2) NUMVIDEOPAGES INTEGER(2) MODE INTEGER(2) ADAPTER INTEGER(2) MONITOR INTEGER(2) MEMORY INTEGER(2) ENVIRONMENT CHARACTER(LEN=32) EXTENDFONTNAME INTEGER(4) EXTENDFONTSIZE INTEGER(4) EXTENDFONTATTRIBUTES END STRUCTURE RECORD /WINDOWCONFIG/WC END FUNCTION END INTERFACE

WC Output. Derived type windowconfig. Contains window properties. TYPE WINDOWCONFIG INTEGER(2) NUMXPIXELS ! Number of pixels on x-axis INTEGER(2) NUMYPIXELS ! Number of pixels on y-axis INTEGER(2) NUMTEXTCOLS ! Number of text columns ! available INTEGER(2) NUMTEXTROWS ! Number of text rows ! available INTEGER(2) NUMCOLORS ! Number of color indexes INTEGER(4) FONTSIZE ! Size of default font. Set ! to QWIN\$EXTENDFONT when using ! multibyte characters, in which case ! EXTENFONTSIZE sets the font size. CHARACTER(LEN=80) title ! window title INTEGER(2) BITSPERPIXEL ! number of bits per pixel ! The next three parameters support multibyte ! character sets (such as Japanese) CHARACTER(LEN=32) EXTENDFONTNAME ! any ! nonproportionally spaced font available on the ! system INTEGER(4) EXTENDFONTSIZE ! takes same values as ! FONTSIZE, but used for multibyte ! character sets when FONTSIZE set to ! QWIN\$EXTENDFONT INTEGER(4) EXTENDFONTATTRIBUTES ! font attributes ! such as bold and italic for ! multibyte character sets END TYPE WINDOWCONFIG

#### **Description**

GETWINDOWCONFIG returns information about the active child window. If you have not set the window properties with SETWINDOWCONFIG, GETWINDOWCONFIG returns default window values.

A typical set of values would be 1024 X pixels, 768 Y pixels, 128 text columns, 48 text rows, and a font size of 8x16 pixels. The resolution of the display and the assumed font size of 8x16 pixels generates the number of text rows and text columns. The resolution (in this case, 1024 X pixels by 768 Y pixels) is the size of the *virtual* window. To get the size of the *physical* window visible on the screen, use GETWSIZEQQ. In this case, GETWSIZEQQ returned the following values:  $(0,0)$  for the x and y position of the physical window, 25 for the height or number of rows, and 71 for the width or number of columns.

The number of colors returned depends on the video drive. The window title defaults to "Graphic1" for the default window. All of these values can be changed with SETWINDOWCONFIG.

Note that the bitsperpixel field in the windowconfig derived type is an output field only, while the other fields return output values to GETWINDOWCONFIG and accept input values from SETWINDOWCONFIG.

#### **Output**

The result type is LOGICAL(4). The result is .TRUE. if successful; otherwise, .FALSE. (for example, if there is no active child window).

## **SETWINDOWCONFIG**

*Sets the properties of a child window.* 

## **Prototype**

```
INTERFACE
   FUNCTION SETWINDOWCONFIG(wc)
     logical SETWINDOWCONFIG
     STRUCTURE /WINDOWCONFIG/
     INTEGER(2) NUMXPIXELS, NUMYPIXELS
     INTEGER(2) NUMTEXTCOLS, NUMTEXTROWS
     INTEGER(2) NUMCOLORS
```

```
 INTEGER(4) FONTSIZE
     CHARACTER(LEN=80) TITLE
     INTEGER(2) BITSPERPIXEL
     INTEGER(2) NUMVIDEOPAGES
     INTEGER(2) MODE
     INTEGER(2) ADAPTER
     INTEGER(2) MONITOR
     INTEGER(2) MEMORY
     INTEGER(2) ENVIRONMENT
     CHARACTER(LEN=32) EXTENDFONTNAME
     INTEGER(4) EXTENDFONTSIZE
     INTEGER(4) EXTENDFONTATTRIBUTES
     END STRUCTURE
     RECORD /WINDOWCONFIG/WC
   END FUNCTION
END INTERFACE
```
WC Input. Derived type windowconfig. Contains window properties.

```
 TYPE WINDOWCONFIG
  INTEGER(2) NUMXPIXELS ! Number of pixels on x-axis
  INTEGER(2) NUMYPIXELS ! Number of pixels on y-axis
  INTEGER(2) NUMTEXTCOLS ! Number of text columns
                          ! available
   INTEGER(2) NUMTEXTROWS ! Number of text rows
                          ! available
   INTEGER(2) NUMCOLORS ! Number of color indexes
   INTEGER(4) FONTSIZE ! Size of default font. Set
                ! to QWIN$EXTENDFONT when using
                ! multibyte characters, in which case
                ! EXTENDFONTSIZE sets the font size.
   CHARACTER(LEN=80) TITLE ! window title, a C string
 ! The next three parameters support multibyte 
 ! character sets (such as Japanese)
```

```
 CHARACTER(LEN=32) EXTENDFONTNAME ! any
! nonproportionally spaced font available on the
! system
INTEGER(4) EXTENDFONTSIZE ! takes same values as
                ! FONTSIZE, but used for multibyte
                ! character sets when FONTSIZE set to
                ! QWIN$EXTENDFONT
INTEGER(4) EXTENDFONTATTRIBUTES ! font attributes
                ! such as bold and italic for
                ! multibyte character sets
END TYPE WINDOWCONFIG
```
If you use SETWINDOWCONFIG to set the variables in WINDOWCONFIG to - 1, the function sets the highest resolution possible for your system, given the other fields you specify, if any. You can set the actual size of the window by specifying parameters that influence the window size: the number of x and y pixels, the number of rows and columns, and the font size. If you do not call SETWINDOWCONFIG, the window defaults to the best possible resolution and a font size of 8x16. The number of colors available depends on the video driver used.

If you use SETWINDOWCONFIG, you should specify a value for each field (-1 or your own value for the numeric fields and a C string for the title, for example, "words of text"C). Using SETWINDOWCONFIG with only some fields specified can result in useless values for the unspecified fields.

If you request a configuration that cannot be set, SETWINDOWCONFIG returns .FALSE. and calculates parameter values that will work and are as close as possible to the requested configuration. A second call to SETWINDOWCONFIG establishes the adjusted values; for example:

```
status = SETWINDOWCONFIG(WC)
```

```
if (.NOT.status) status = SETWINDOWCONFIG(WC)
```
If you specify values for all four of the size parameters, NUMXPIXELS, NUMYPIXELS, NUMTEXTCOLS, and NUMTEXTROWS, the font size is calculated by dividing these values.The default font is Courier New and the default font size is 8x16. There is no restriction on font size, except that the window must be large enough to hold it.

Under Standard Graphics, the application attempts to start in Full Screen mode with no window decoration (window decoration includes scroll bars, menu bar, title bar, and message bar) so that the maximum resolution can be fully used. Otherwise, the application starts in a window. You can use ALT+ENTER at any time to toggle between the two modes.

Note that if you are in Full Screen mode and the resolution of the window does not match the resolution of the video driver, graphics output will be slow compared to drawing in a window.

#### **Output**

The result type is LOGICAL(4). The result is .TRUE. if successful; otherwise, .FALSE..

# **APPENDMENUQQ**

*Appends a menu item to the end of a menu and registers its callback subroutine.* 

## **Prototype**

**INTERFACE** FUNCTION APPENDMENUOO (MENUID, FLAGS, TEXT, ROUTINE) LOGICAL APPENDMENUQQ INTEGER(4) MENUID,FLAGS CHARACTER(LEN=\*) TEXT EXTERNAL ROUTINE END FUNCTION

END INTERFACE

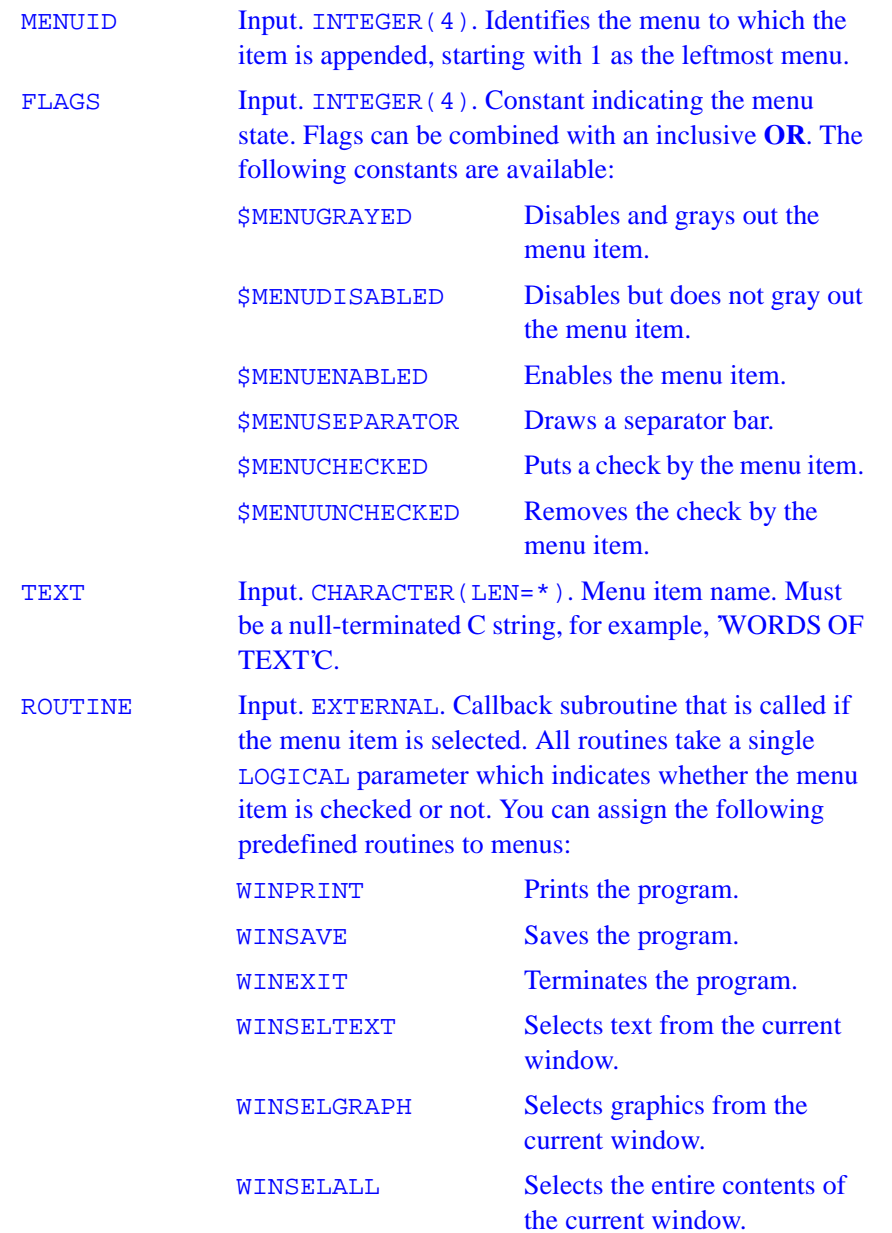

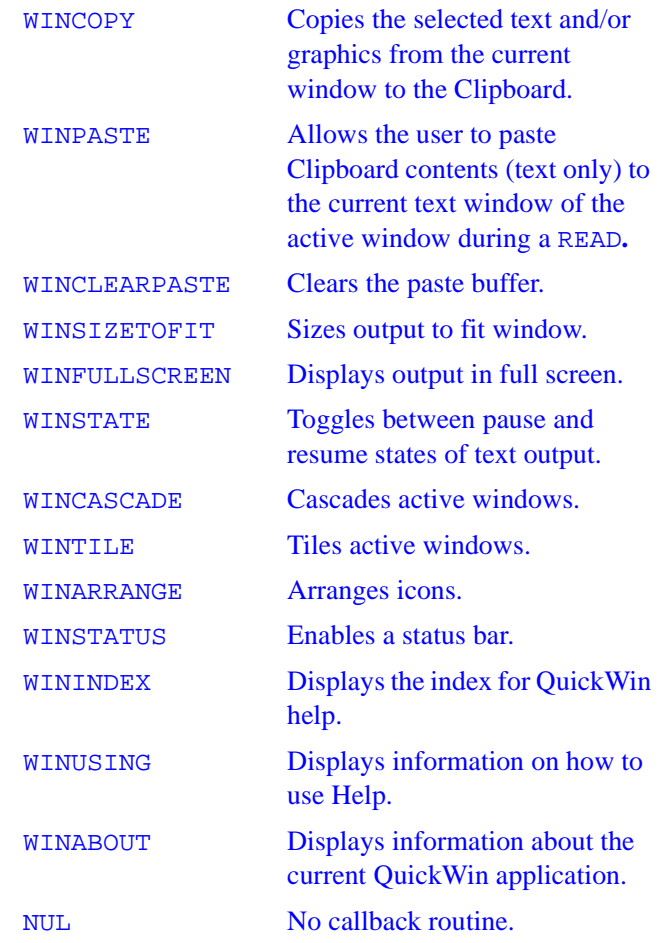

You do not need to specify a menu item number, because APPENDMENUQQ always adds the new item to the bottom of the menu list. If there is no item yet for a menu, your appended item is treated as the top-level menu item (shown on the menu bar), and TEXT becomes the menu title. APPENDMENUQQ ignores the callback routine for a top-level menu item if there are any other menu items in the menu. In this case, you can set ROUTINE to NUL.

If you want to insert a menu item into a menu rather than append to the bottom of the menu list, use INSERTMENUQQ.

The constants available for flags can be combined with an inclusive OR where reasonable, for example \$MENUCHECKED .OR. \$MENUENABLED. Some combinations do not make sense, such as \$MENUENABLED and \$MENUDISABLED, and lead to undefined behavior.

You can create quick-access keys in the text strings you pass to APPENDMENUQQ as TEXT by placing an ampersand  $(\&)$  before the letter you want underlined. For example, to add a Print menu item with the R underlined, TEXT should be "P&rint". Quick-access keys allow users of your program to activate that menu item with the key combination ALT+QUICK-ACCESS-KEY (ALT+R in the example) as an alternative to selecting the item with the mouse.

#### **Output**

The result type is LOGICAL: .TRUE. if successful; otherwise, .FALSE..

## **INSERTMENUQQ**

*Inserts a menu item into a QuickWin menu and registers its callback routine.*

## **Prototype**

INTERFACE FUNCTION INSERTMENUQQ (MENUID, ITEMID, FLGS, TEXT, ROUTINE) LOGICAL INSERTMENUQQ INTEGER(4) MENUID, ITEMID, FLAGS CHARACTER(LEN=\*) TEXT EXTERNAL ROUTINE END FUNCTION END INTERFACE

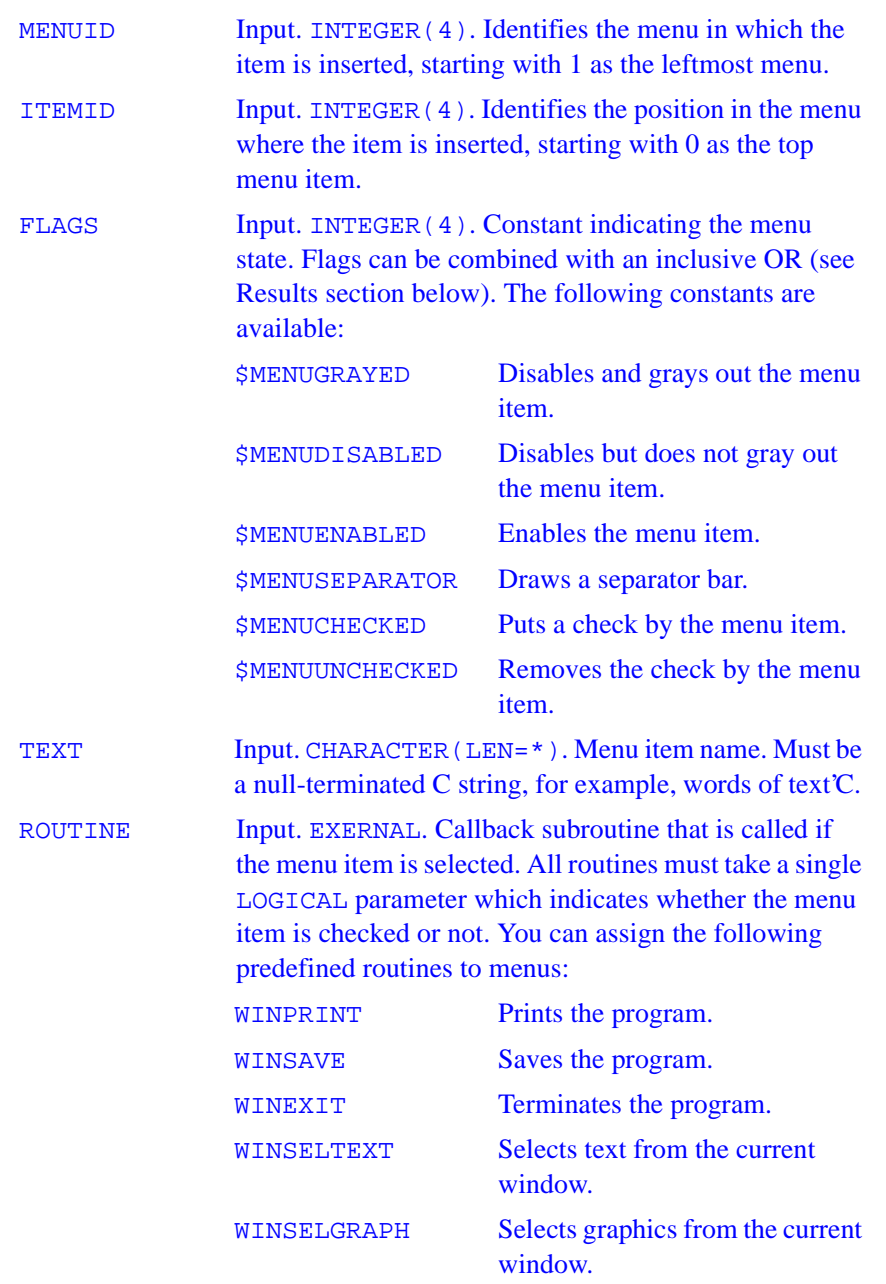

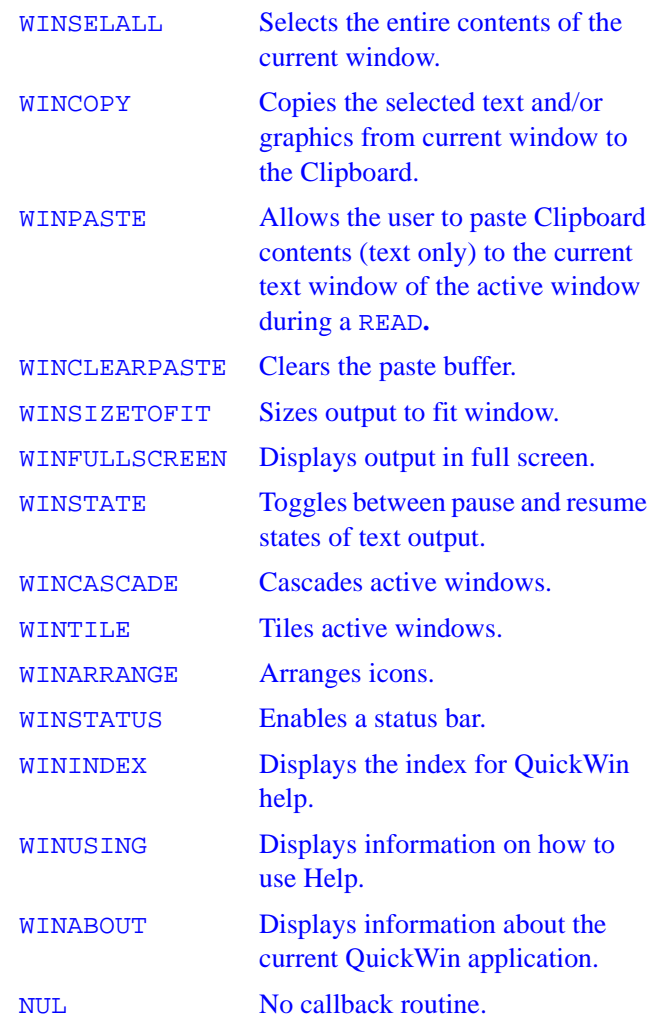

Menus and menu items must be defined in order from left to right and top to bottom. For example, INSERTMENUQQ fails if you try to insert menu item 7 when 5 and 6 are not defined yet. For a top-level menu item, the callback routine is ignored if there are subitems under it.

The constants available for flags can be combined with an inclusive OR where reasonable, for example \$MENUCHECKED .OR. \$MENUENABLED. Some combinations do not make sense, such as \$MENUENABLED and \$MENUDISABLED, and lead to undefined behavior.

You can create quick-access keys in the text strings you pass to INSERTMENUQQ as *text* by placing an ampersand (&) before the letter you want underlined. For example, to add a Print menu item with the r underlined, *text* should be "P&rint". Quick-access keys allow users of your program to activate that menu item with the key combination ALT+QUICK-ACCESS-KEY (ALT+R in the example) as an alternative to selecting the item with the mouse.

#### **Output**

The result type is LOGICAL(4). The result is .TRUE. if successful; otherwise, .FALSE..

## **DELETEMENUQQ**

*Deletes a menu item from a QuickWin menu.* 

## **Prototype**

 INTERFACE FUNCTION DELETEMENUQQ (MENUID, ITEMID) LOGICAL DELETEMENUQQ INTEGER(4) MENUID,ITEMID END FUNCTION END INTERFACE

MENUID **Input. INTEGER(4). Identifies the menu that contains** the menu item to be deleted, starting with 1 as the leftmost menu.

ITEMID Input. INTEGER(4). Identifies the menu item to be deleted, starting with 0 as the top menu item.

#### **Description**

Deletes a menu item from a QuickWin menu.

#### **Output**

The result type is LOGICAL(4). The result is .TRUE. if successful; otherwise, .FALSE..

## **MODIFYMENUFLAGSQQ**

*Modifies a menu item's state.* 

#### **Prototype**

INTERFACE FUNCTION MODIFYMENUFLAGSQQ (MENUID, ITEMID, FLAGS) LOGICAL MODIFYMENUFLAGSQQ INTEGER(4) MENUID, ITEMID, FLAGS END FUNCTION END INTERFACE MENUID Input. INTEGER(4). Identifies the menu containing the item whose state is to be modified, starting with 1 as the leftmost menu. ITEMID **Input. INTEGER(4). Identifies the menu item whose** state is to be modified, starting with 0 as the top item. FLAGS Input. INTEGER(4). Constant indicating the menu state. Flags can be combined with an inclusive OR. The following constants are available: \$MENUGRAYED Disables and grays out the menu item.

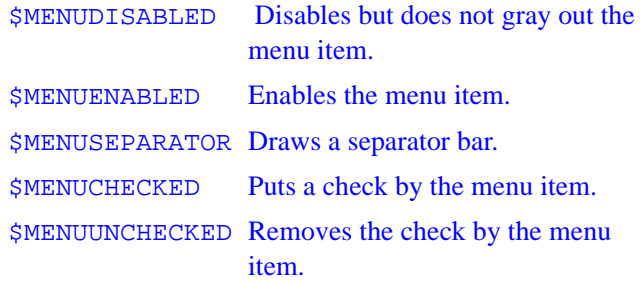

The constants available for flags can be combined with an inclusive OR where reasonable, for example \$MENUCHECKED . OR. \$MENUENABLED. Some combinations do not make sense, such as \$MENUENABLED and \$MENUDISABLED, and lead to undefined behavior.

#### **Output**

The result type is LOGICAL(4). The result is .TRUE. if successful; otherwise, .FALSE..

# **MODIFYMENUSTRINGQQ**

*Changes a menu item's text string.* 

#### **Prototype**

INTERFACE FUNCTION MODIFYMENUSTRINGOO (MENUID, ITEMID, TEXT) LOGICAL MODIFYMENUSTRINGQQ INTEGER(4) MENUID,ITEMID CHARACTER(LEN=\*) TEXT END FUNCTION END INTERFACE

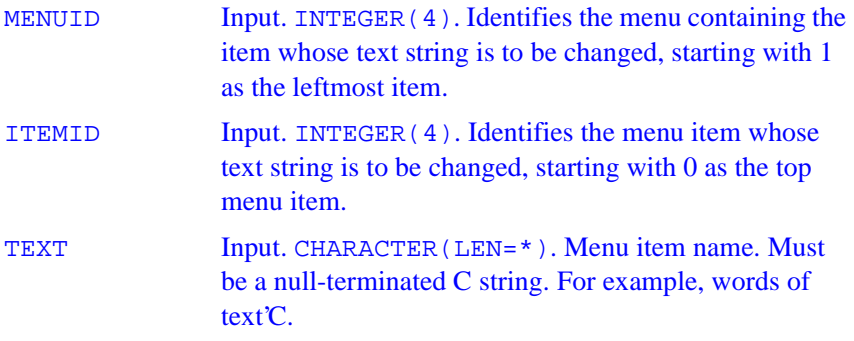

You can add access keys in your text strings by placing an ampersand  $(\&)$ before the letter you want underlined. For example, to add a Print menu item with the r underlined, use "P&rint"C as TEXT.

## **Output**

The result type is LOGICAL(4). The result is .TRUE. if successful; otherwise, .FALSE..

# **MODIFYMENUROUTINEQQ**

*Changes a menu item's callback routine.* 

## **Prototype**

INTERFACE FUNCTION MODIFYMENUROUTINEQQ(MENUID, ITENID, ROUTINE) LOGICAL MODIFYMENUROUTINEQQ INTEGR(4) MENUID,ITEMID EXTERNAL ROUTINE END FUNCTION END INTERFACE
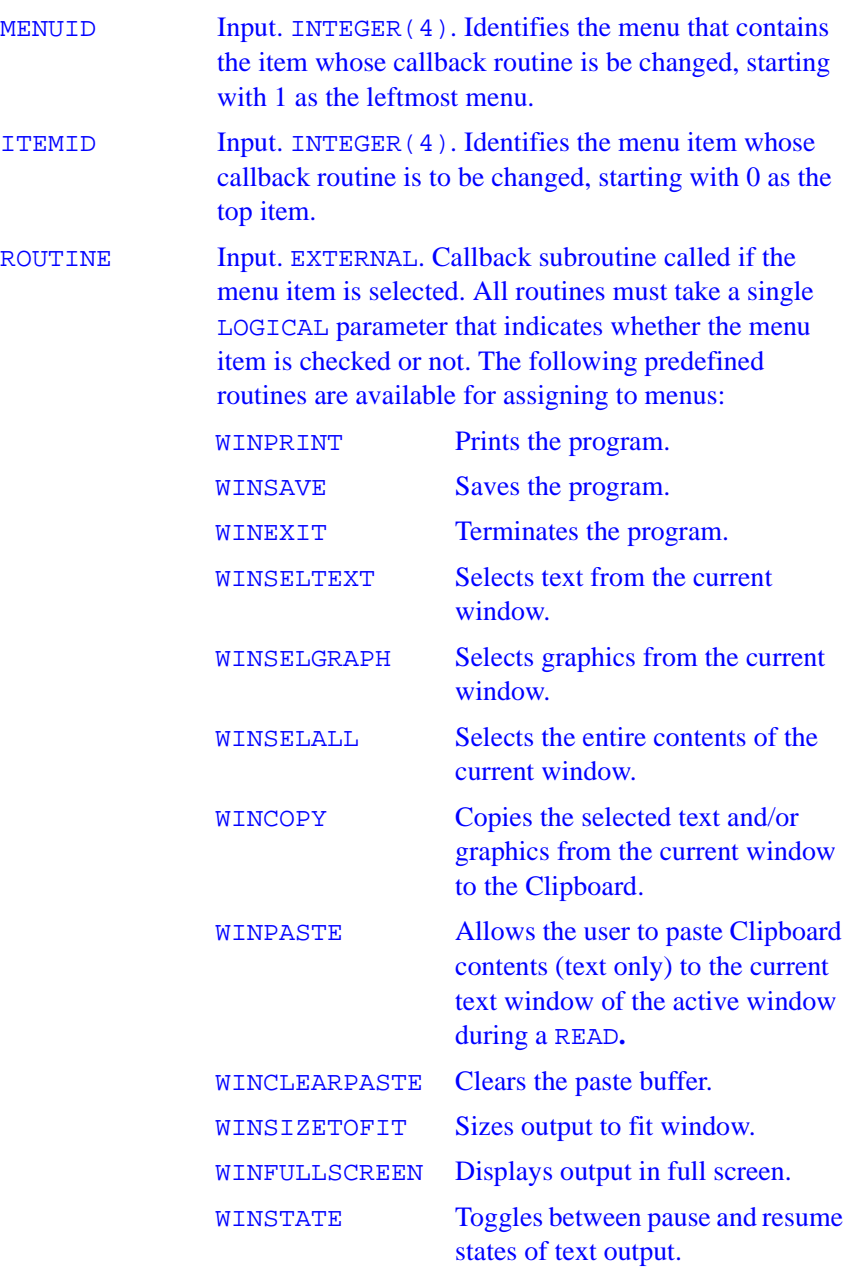

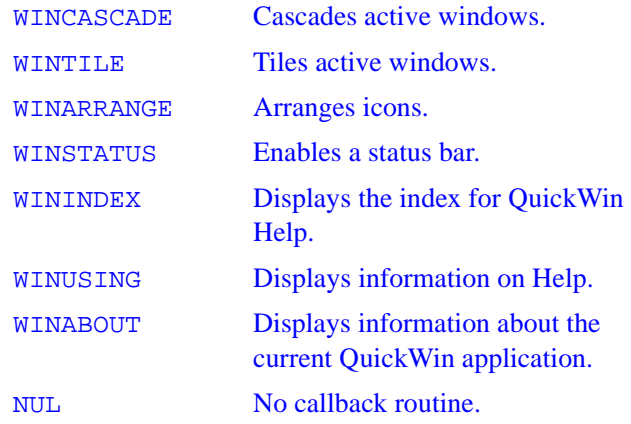

This function changes a menu item's callback routine.

#### **Output**

The result type is LOGICAL(4). The result is .TRUE. if successful; otherwise, .FALSE..

### **SETWINDOWMENUQQ**

*Sets a top-level menu as the menu to which a list of current child window names is appended.* 

### **Prototype**

 INTERFACE FUNCTION SETWINDOWMENUQQ(MENUID) LOGICAL SETWINDOWMENUQQ INTEGER(4) MENUID END FUNCTION END INTERFACE

MENUID Input. INTEGER(4). Identifies the menu to hold the child window names, starting with 1 as the leftmost menu.

### **Description**

The list of current child window names can appear in only one menu at a time. If the list of windows is currently in a menu, it is removed from that menu. By default, the list of child windows appears at the end of the Window menu.

### **Output**

The result type is LOGICAL(4). The result is .TRUE. if successful; otherwise, .FALSE..

### **SETACTIVEQQ**

*Makes a child window active, but does not give it focus.*

### **Prototype**

 INTERFACE FUNCTION SETACTIVEQQ(UNIT) INTEGER(4) SETACTIVEQQ, UNIT END FUNCTION END INTERFACE UNIT Input. INTEGER(4). Unit number of the child window to be made active.

### **Description**

When a window is made active, it receives graphics output (from ARC, LINETO and OUTGTEXT, for example) but is not brought to the foreground and does not have the focus. If a window needs to be brought to the foreground, it must be given the focus. A window is given focus with

FOCUSQQ, by clicking it with the mouse, or by performing I/O other than graphics on it, unless the window was opened with IOFOCUS='.FALSE.'. By default, IOFOCUS='.TRUE.', except for child windows opened as unit '\*'.

The window that has the focus is always on top, and all other windows have their title bars grayed out. A window can have the focus and yet not be active and not have graphics output directed to it. Graphical output is independent of focus.

If IOFOCUS='.TRUE.', the child window receives focus prior to each READ, WRITE, PRINT, or OUTTEXT. Calls to graphics functions (such as OUTGTEXT and ARC) do not cause the focus to shift.

### **Output**

The result type is INTEGER(4). The result is 1 if successful; otherwise, 0.

### **GETACTIVEQQ**

*Returns the unit number of the currently active child window.* 

### **Prototype**

 INTERFACE FUNCTION GETACTIVEQQ() INTEGER(4) GETACTIVEQQ END FUNCTION END INTERFACE

### **Description**

This function returns the unit number of the currently active child window.

#### **Output**

The result type is INTEGER(4). The result is the unit number of the currently active window. Returns the parameter QWIN\$NOACTIVEWINDOW if no child window is active.

### **FOCUSQQ**

*Sets focus to the window with the specified unit number.* 

### **Prototype**

 INTERFACE FUNCTION FOCUSQQ(IUNIT) INTEGER(4) FOCUSQQ,IUNIT END FUNCTION END INTERFACE

IUNIT Input. INTEGER(4). Unit number of the window to which the focus is set. Unit numbers 0, 5, and 6 refer to the default startup window.

### **Description**

Units 0, 5, and 6 refer to the default window only if the program does not specifically open them. If these units have been opened and connected to windows, they are automatically reconnected to the console once they are closed.

Unlike SETACTIVEQQ, FOCUSQQ brings the specified unit to the foreground. Note that the window with the focus is not necessarily the active window (the one that receives graphical output). A window can be made active without getting the focus by calling SETACTIVEQQ.

A window has focus when it is given the focus by FOCUSQQ, when it is selected by a mouse click, or when an I/O operation other than a graphics operation is performed on it, unless the window was opened with

IOFOCUS=.FALSE.. The IOFOCUS specifier determines whether a window receives focus when on I/O statement is executed on that unit. For example:

OPEN (UNIT = 10, FILE = 'USER', IOFOCUS = .TRUE.)

By default IOFOCUS=.TRUE., except for child windows opened with as unit \*. If IOFOCUS=.TRUE., the child window receives focus prior to each READ, WRITE, PRINT, or OUTTEXT. Calls to graphics functions (such as OUTGTEXT and ARC) do not cause the focus to shift.

#### **Output**

The result type is INTEGER(4). The result is zero if successful; otherwise, nonzero.

### **INQFOCUSQQ**

*Determines which window has the focus.*

### **Prototype**

```
 INTERFACE
         FUNCTION INQFOCUSQQ(IUNIT)
           INTEGER(4) INQFOCUSQQ, IUNIT
          END FUNCTION
       END INTERFACE
IUNIT Output. INTEGER(4). Unit number of the window that 
               has the I/O focus.
```
#### **Description**

Unit numbers 0, 5, and 6 refer to the default window only if the program has not specifically opened them. If these units have been opened and connected to windows, they are automatically reconnected to the console once they are closed.

The window with focus is always in the foreground. Note that the window with the focus is not necessarily the active window (the one that receives graphical output). A window can be made active without getting the focus by calling SETACTIVEQQ.

A window has focus when it is given the focus by FOCUSQQ, when it is selected by a mouse click, or when an I/O operation other than a graphics operation is performed on it, unless the window was opened with IOFOCUS=.FALSE.. The IOFOCUS specifier determines whether a window receives focus when on I/O statement is executed on that unit. For example:

OPEN (UNIT = 10, FILE = 'USER', IOFOCUS = .TRUE.)

By default IOFOCUS=.TRUE., except for child windows opened with as unit \*. If IOFOCUS=.TRUE., the child window receives focus prior to each READ, WRITE, PRINT, or OUTTEXT. Calls to graphics functions (such as OUTGTEXT and ARC) do not cause the focus to shift.

#### **Output**

The result type is INTEGER(4). The result is zero if successful; otherwise, nonzero. The function fails if the window with the focus is associated with a closed unit.

### **GETHWNDQQ**

*Converts a window unit number into a Windows handle.* 

#### **Prototype**

 INTERFACE FUNCTION GETHWNDQQ(IUNIT) INTEGER(4) GETHWNDQQ, IUNIT END FUNCTION END INTERFACE

IUNIT Input. INTEGER(4). Window unit number. If IUNIT is set to QWIN\$FRAMEWINDOW, the handle of the frame window is returned.

### **Description**

This function converts a window unit number into a Windows handle*.*

### **Output**

The result type is INTEGER(4). The result is a true Windows handle to the window. It returns -1 if **IUNIT** is not open.

### **GETUNITQQ**

*Returns the unit number corresponding to the specified Windows handle.* 

### **Prototype**

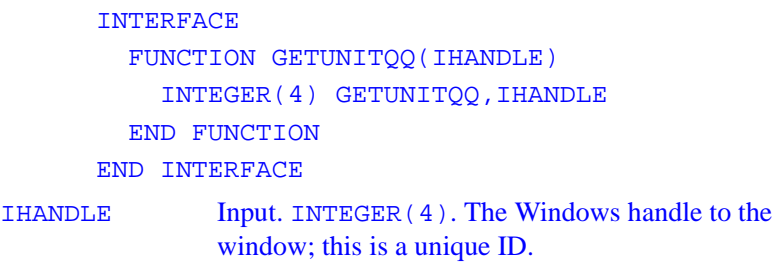

### **Description**

Returns the unit number corresponding to the specified Windows handle. This routine is the inverse of GETHWNDQQ.

### **Output**

The result type is INTEGER(4). The result is the unit number corresponding to the specified Windows handle. It returns -1 if IHANDLE does not exist.

### **ABOUTBOXQQ**

*Specifies the message box information that appears when About command from a Help menu is selected.*

### **Prototype**

```
 INTERFACE
         FUNCTION ABOUTBOXQQ(STR)
            INTEGER(4) ABOUTBOXQQ
            CHARACTER(LEN=*) STR
         END FUNCTION
       END INTERFACE
STR Input; output. CHARACTER (LEN= *). Null-terminated C
               string.
```
### **Description**

Specifies the information displayed in the message box that appears when the About command from a QuickWin application's Help menu is selected. If your program does not call ABOUTBOXQQ, the QuickWin run-time library supplies a default string.

### **Output**

The value of the result is INTEGER(4). It is zero if successful; otherwise, nonzero.

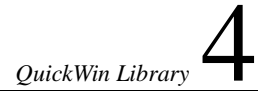

# **CLICKMENUQQ**

*Simulates the effect of clicking or selecting a menu command.*

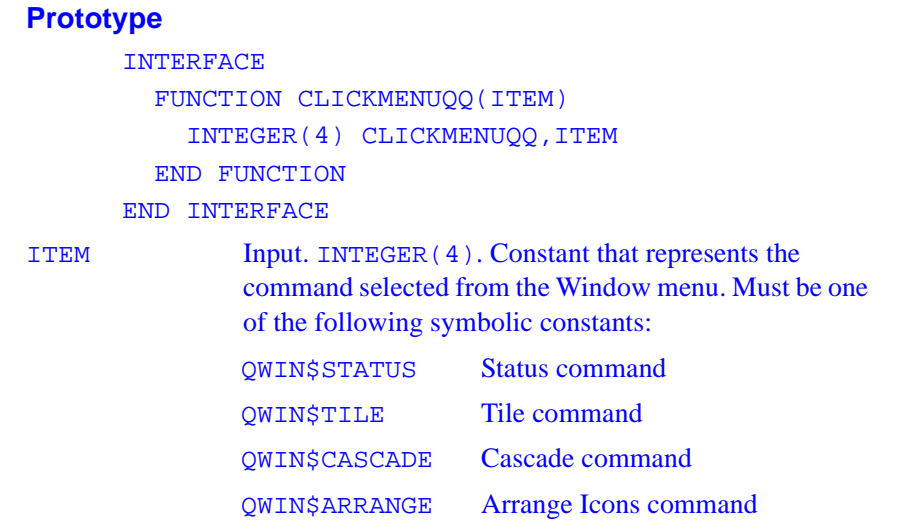

### **Description**

Simulates the effect of clicking or selecting a menu command. The QuickWin application responds as though the user had clicked or selected the command.

### **Output**

The result type is INTEGER(4). The result is zero if successful; otherwise, nonzero.

### **SETWSIZEQQ**

*Sets the size and position of a window.* 

### **Prototype**

 INTERFACE FUNCTION SETWSIZEQQ(IUNIT, WINFO) STRUCTURE /QWINFO/ INTEGER(2) TYPE,X,Y,H,W END STRUCTURE INTEGER(4) SETWSIZEQQ, IUNIT RECORD /QWINFO/ WINFO END FUNCTION END INTERFACE IUNIT Input. INTEGER(4). Specifies the window unit. Unit numbers 0, 5, and 6 refer to the default startup window only if the program does not explicitly open them with the OPEN statement. To set the size of the frame window (as opposed to a child window), set IUNIT to the symbolic constant QWIN\$FRAMEWINDOW. WINFO Input. Derived type qwinfo. Physical coordinates of the window's upper-left corner, and the current or maximum height and width of the window's client area (the area within the frame). TYPE OWINFO INTEGER(2) TYPE ! request type INTEGER(2) X ! x coordinate for upper left INTEGER(2) Y ! y coordinate for upper left INTEGER(2) H ! window height

INTEGER(2) W ! window width

END TYPE QWINFO

This function's behavior depends on the value of qwinfo.type, which can be any of the following:

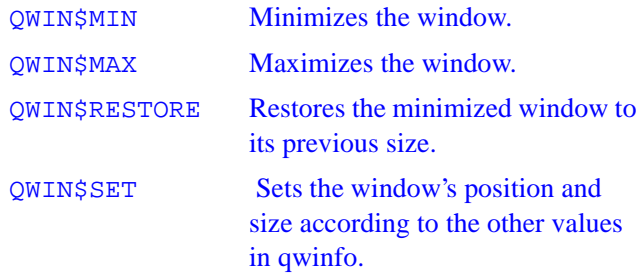

The position and dimensions of child windows are expressed in units of character height and width. The position and dimensions of the frame window are expressed in screen pixels.

The height and width specified for a frame window reflects the actual size in pixels of the frame window *including* any borders, menus, and status bar at the bottom.

### **Output**

The result type is INTEGER(4). The result is zero if successful; otherwise, nonzero.

### **GETWSIZEQQ**

*Gets the size and position of a window.* 

### **Prototype**

```
 INTERFACE
  FUNCTION GETWSIZEQQ(IUNIT, IREQ, WINFO)
     structure /QWINFO/
         INTEGER(2) TYPE,X,Y,H,W
     END STRUCTURE
     INTEGER(4) GETWSIZEQQ,IUNIT
     INTEGER(4) IREQ
```
### RECORD /QWINFO/ WINFO

### END FUNCTION

#### END INTERFACE

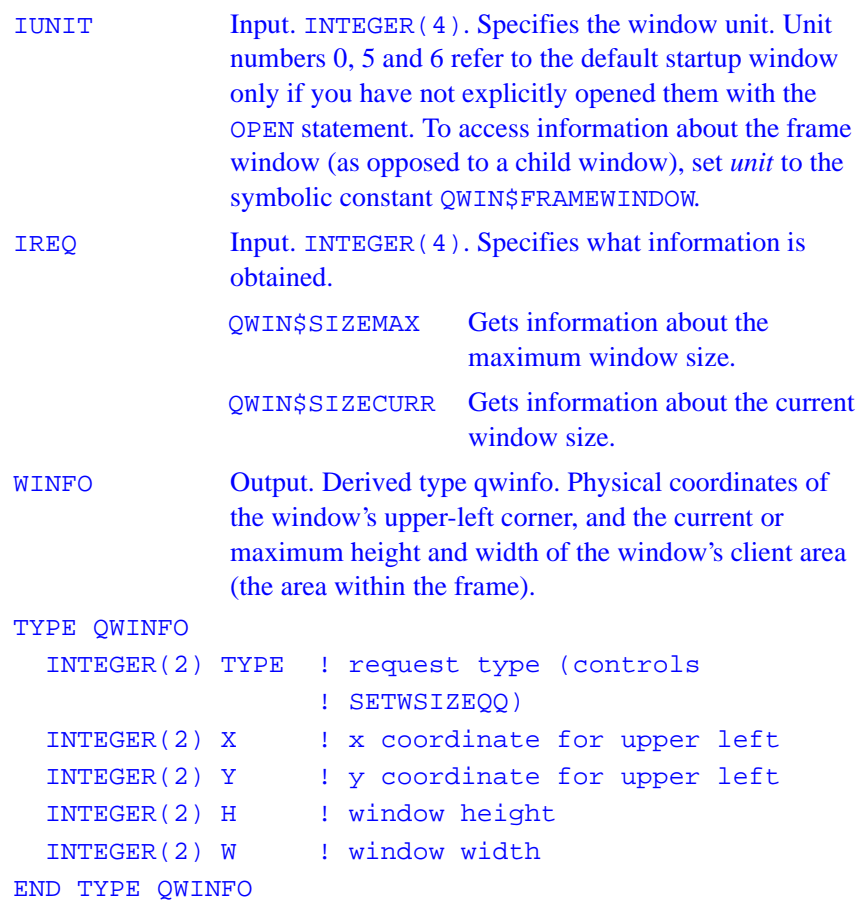

### **Description**

The position and dimensions of child windows are expressed in units of character height and width. The position and dimensions of the frame window are expressed in screen pixels.

The height and width returned for a frame window reflects the size in pixels of the client area *excluding* any borders, menus, and status bar at the bottom of the frame window. You should adjust the values used in SETWSIZEQQ to take this into account.

The client area is the area actually available to place child windows.

#### **Output**

The result type is INTEGER(4). The result is zero if successful; otherwise, nonzero.

### **MESSAGEBOXQQ**

*Displays a message box in a QuickWin window.*

#### **Prototype**

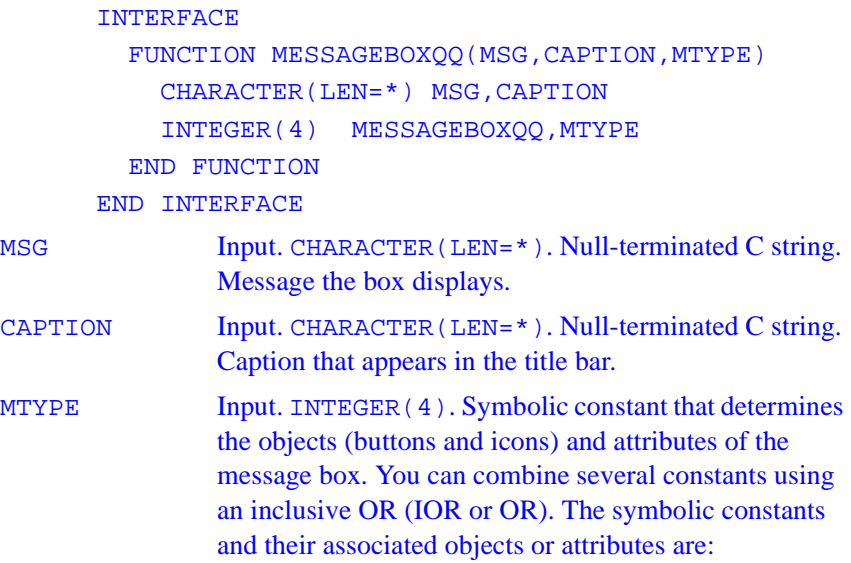

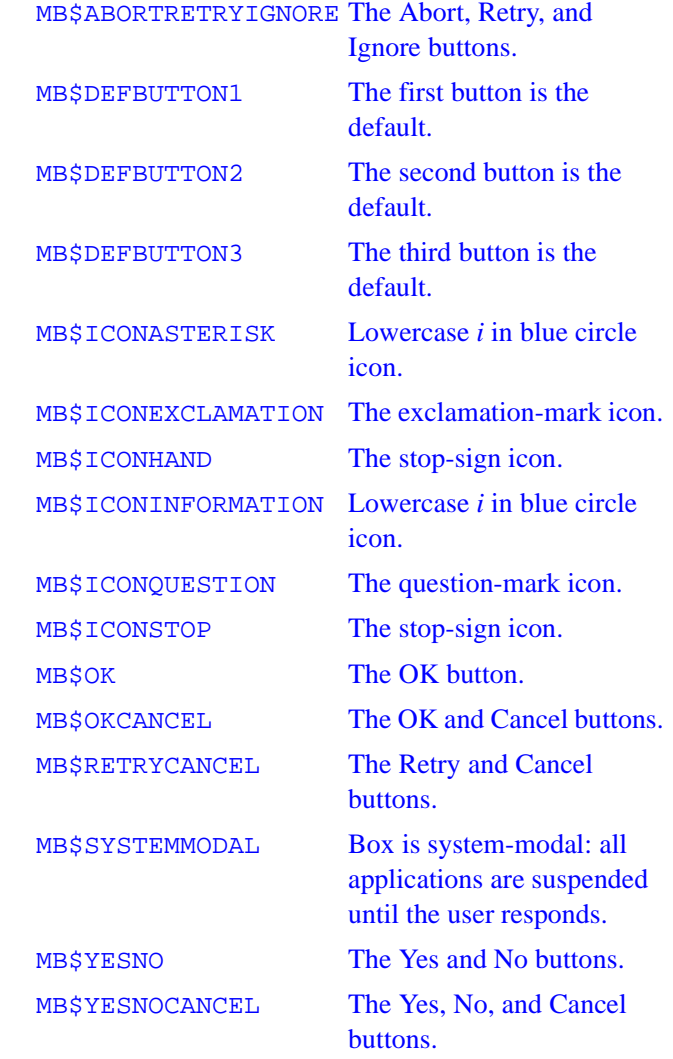

This function displays a message box in a QuickWin window.

### **Output**

The result type is INTEGER(4). The result is zero if memory is not sufficient for displaying the message box. Otherwise, the result is one of the following values, indicating the user's response to the message box:

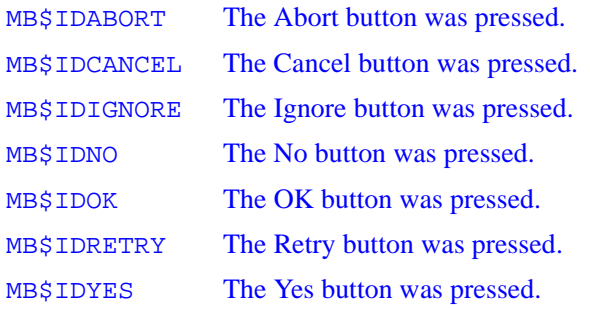

### **GETEXITQQ**

*Gets the setting for a QuickWin application's exit behavior.* 

### **Prototype**

 INTERFACE FUNCTION GETEXITQQ() INTEGER(4) GETEXITQQ END FUNCTION END INTERFACE

### **Description**

This function gets the setting for a QuickWin application's exit behavior*.*

### **Output**

The result type is INTEGER(4). The result is exit mode with one of the following constants:

QWIN\$EXITPROMPT Displays a message box that reads "Program exited with exit status *n*. Exit Window?", where *n* is the exit status from the program. If the user chooses Yes, the application closes the window and terminates. If the user chooses No, the dialog box disappears and the user can manipulate the window as usual. The user must then close the window manually. QWIN\$EXITNOPERSIST Terminates the application without displaying a message box. QWIN\$EXITPERSIST Leaves the application open without displaying a message box.

The default for both QuickWin and Console Graphics applications is QWIN\$EXITPROMPT.

### **SETEXITQQ**

*Sets a QuickWin application's exit behavior.* 

#### **Prototype**

 INTERFACE FUNCTION SETEXITQQ(EXITMODE) INTEGER(4) SETEXITQQ,EXITMODE END FUNCTION END INTERFACE EXITMODE Input. INTEGER(4). Determines the program exit behavior. The following exit parameters:

QWIN\$EXITPROMPT

Displays the following message box: "Program exited with exit status X. Exit

Window?" where X is the exit status from the program. If Yes is entered, the application closes the window and terminates. If No is entered, the dialog box disappears and you can manipulate the windows as usual. You must then close the window manually.

#### QWIN\$EXITNOPERSIST

Terminates the application without displaying a message box.

#### QWIN\$EXITPERSIST

Leaves the application open without displaying a message box.

#### **Description**

This function sets a QuickWin application's exit behavior.

### **Output**

The result type is INTEGER(4). The result is zero if successful; otherwise, a negative value. The default for both QuickWin and Standard Graphics applications is QWIN\$EXITPROMPT.

### **INCHARQQ**

*Reads a single character input from the keyboard and returns the ASCII value of that character without any buffering.*

### **Prototype**

 INTERFACE FUNCTION INCHARQQ() INTEGER\*2 INCHARQQ END FUNCTION

#### END INTERFACE

### **Description**

Reads a single character input from the keyboard and returns the ASCII value of that character without any buffering. The keystroke is read from the child window that currently has the focus. You must call INCHARQQ before the keystroke is made (INCHARQQ does not read the keyboard buffer). This function does not echo its input. For function keys, INCHARQQ returns 0xE0 as the upper 8 bits, and the ASCII code as the lower 8 bits.

#### **Output**

The result type is INTEGER(2). The result is the ASCII key code.

### **SETMESSAGEQQ**

*Changes QuickWin status messages, state messages, and dialog box messages.*

### **Prototype**

 INTERFACE SUBROUTINE SETMESSAGEQQ(MSG,ID) CHARACTER(LEN=\*) MSG INTEGER(4) ID END SUBROUTINE END INTERFACE

MSG Input. CHARACTER (LEN=\*). Message to be displayed. Must be a regular Fortran string, not a C string. Can include multibyte characters.

ID Input. INTEGER(4). Identifier of the message to be changed. The following table shows the messages that can be changed and their identifiers:

#### **ID Message**

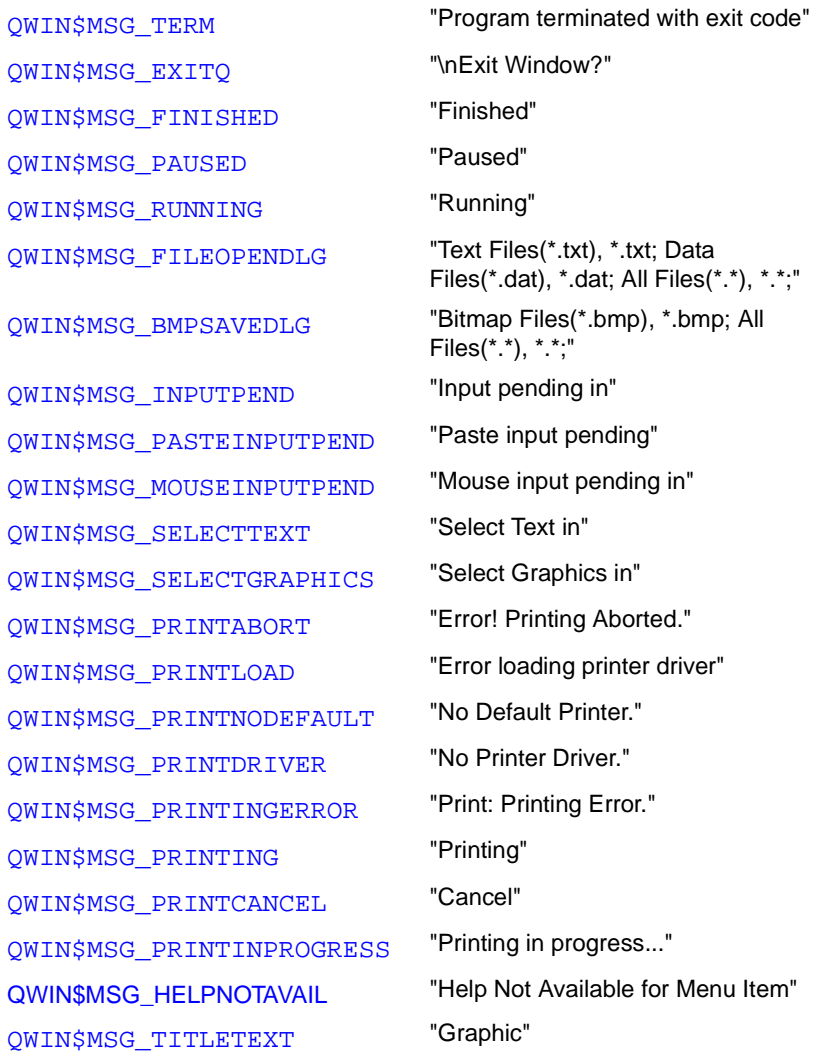

You can change any string produced by QuickWin by calling SETMESSAGEQQ with the appropriate ID. This includes status messages displayed at the bottom of a QuickWin application, state messages (such as "Paused"), and dialog box messages. These messages can include multibyte characters.

# **WAITONMOUSEEVENT**

*Waits for the specified mouse input from the user.* 

### **Prototype**

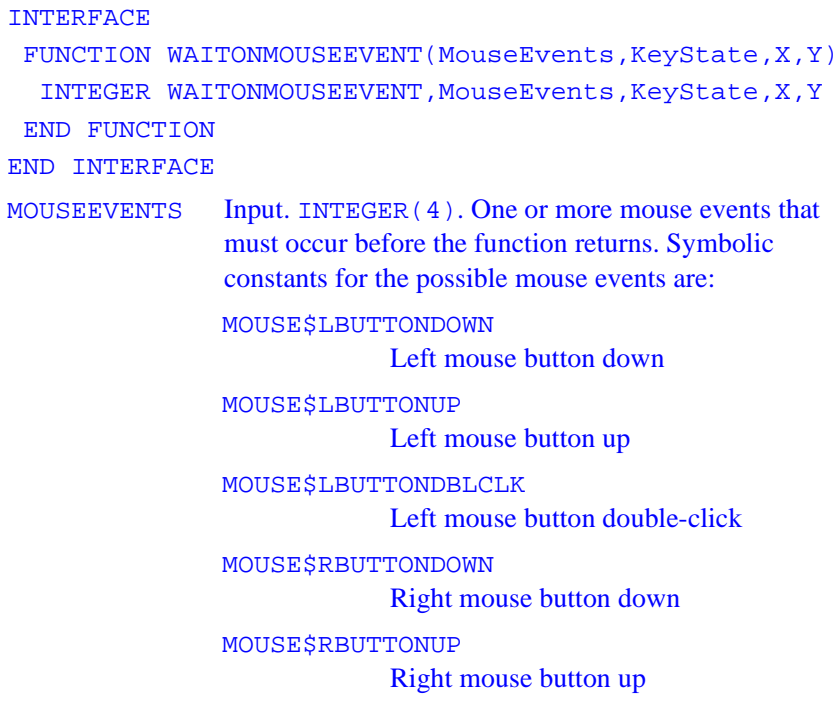

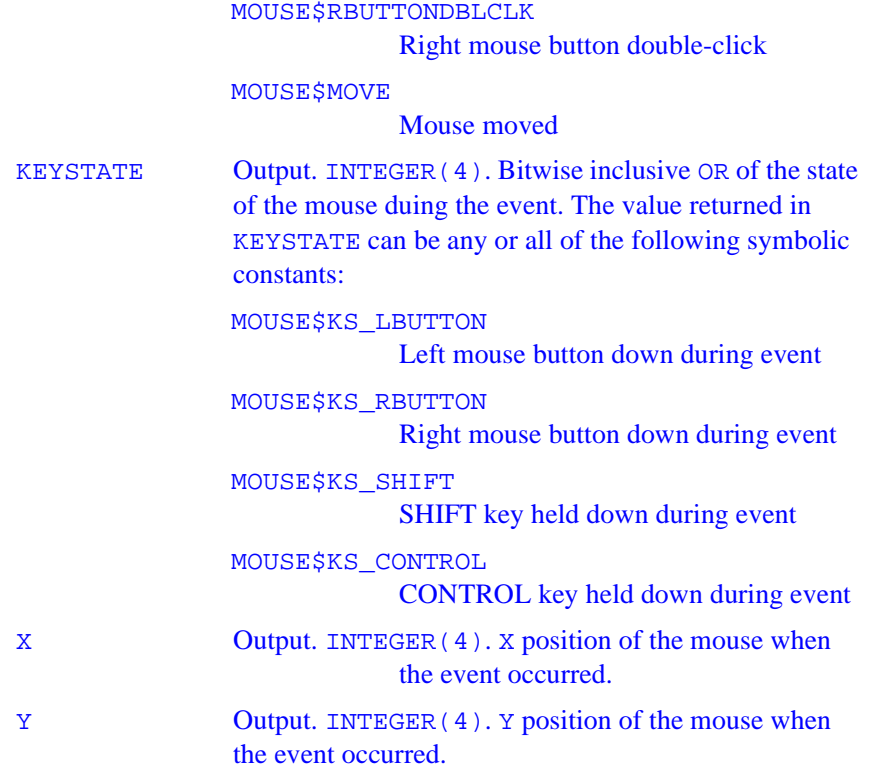

WAITONMOUSEEVENT does not return until the specified mouse input is received from the user. While waiting for a mouse event to occur, the status bar changes to read "Mouse input pending in XXX" where XXX is the name of the window. When a mouse event occurs, the status bar returns to its previous value.

A mouse event must happen in the window that had focus when WAITONMOUSEEVENT was initially called. Mouse events in other windows will not end the wait. Mouse events in other windows cause callbacks to be called for the other windows, if callbacks were previously registered for those windows.

For every BUTTONDOWN or BUTTONDBLCLK event there is an associated BUTTONUP event. When the user double clicks, four events happen: BUTTONDOWN and BUTTONUP for the first click, and BUTTONDBLCLK and BUTTONUP for the second click. The difference between getting BUTTONDBLCLK and BUTTONDOWN for the second click depends on whether the second click occurs in the double click interval, set in the system's CONTROL PANEL/MOUSE.

#### **Output**

The result type is INTEGER(4). The result is the symbolic constant associated with the mouse event that occurred if successful. If the function fails, it returns the constant MOUSE\$BADEVENT, meaning the event specified is not supported.

### **REGISTERMOUSEEVENT**

*Registers the application-supplied callback routine to be called when a specified mouse event occurs in a specified window.*

### **Prototype**

INTERFACE FUNCTION REGISTERMOUSEEVENT(UNIT,MouseEvents,CallBackRoutine) INTEGER REGISTERMOUSEEVENT,UNIT INTEGER MouseEvents EXTERNAL CallBackRoutine END FUNCTION END INTERFACE UNIT Input. INTEGER(4). Unit number of the window whose callback routine on mouse events is to be registered.

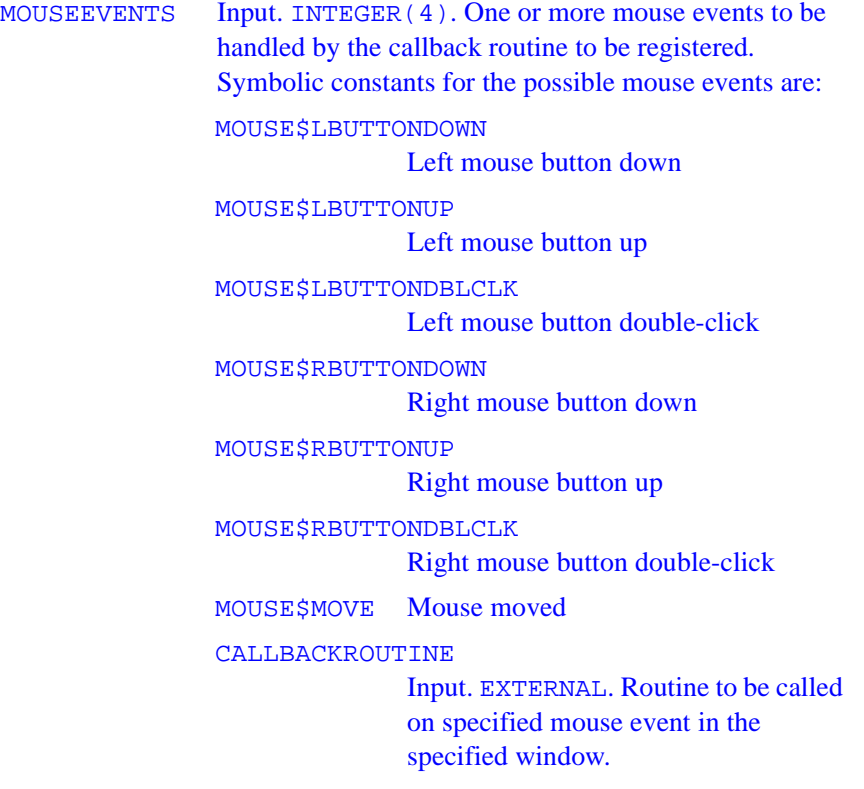

Registers the application-supplied callback routine to be called when a specified mouse event occurs in a specified window. For every BUTTONDOWN or BUTTONDBLCLK event there is an associated BUTTONUP event. When the user double clicks, four events happen: BUTTONDOWN and BUTTONUP for the first click, and BUTTONDBLCLK and BUTTONUP for the second click. The difference between getting BUTTONDBLCLK and BUTTONDOWN for the second click depends on whether the second click occurs in the double click interval, set in the system's CONTROL PANEL/MOUSE.

#### **Output**

The result type is INTEGER(4). The result is zero or a positive integer if successful; otherwise, a negative integer that can be one of the following:

MOUSE\$BADUNIT The unit specified is not open, or is not associated with a QuickWin window.

MOUSE\$BADEVENT

The event specified is not supported.

### **UNREGISTERMOUSEEVENT**

*Removes the callback routine registered for a specified window by an earlier call to* REGISTERMOUSEEVENT*.*

#### **Prototype**

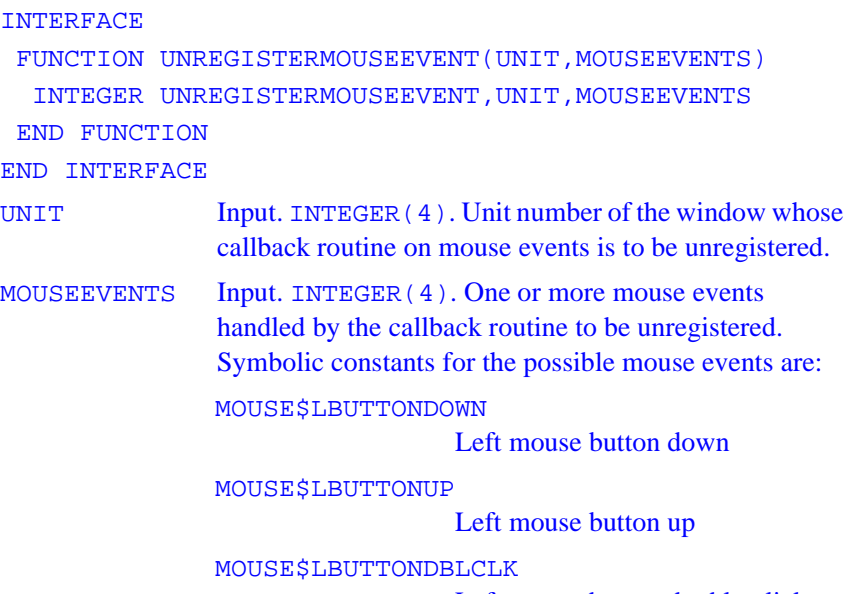

Left mouse button double-click

MOUSE\$RBUTTONDOWN Right mouse button down MOUSE\$RBUTTONUP Right mouse button up MOUSE\$RBUTTONDBLCLK Right mouse button double-click MOUSE SMOVE Mouse moved

### **Description**

Once you call UNREGISTERMOUSEEVENT, QuickWin no longer calls the callback routine specified earlier for the window when mouse events occur. Calling UNREGISTERMOUSEEVENT when no callback routine is registered for the window has no effect.

### **Output**

The result type is INTEGER(4). The result is zero or a positive integer if successful; otherwise, a negative integer which can be one of the following:

MOUSE\$BADUNIT The unit specified is not open, or is not associated with a QuickWin window.

MOUSE\$BADEVENT

The event specified is not supported.

### **QuickWin Default Menu Support**

These are predefined callback functions, which you can register as callback routines or call directly from your program.

### **WINPRINT**

*Prints the program* 

### **Prototype**

```
 INTERFACE
        SUBROUTINE WINPRINT()
!MS$ ATTRIBUTES stdcall, alias:' WINPRINT@0' ::
WINPRINT
         END SUBROUTINE
       END INTERFACE
```
#### **Description**

This callback routine calls "Print..." dialog to print or save as bitmap file contents of current active (focused) child window.

### **WINSAVE**

*Saves the program*

### **Prototype**

 INTERFACE SUBROUTINE WINSAVE() !MS\$ ATTRIBUTES stdcall, alias:'\_WINSAVE@0' :: WINSAVE END SUBROUTINE END INTERFACE

#### **Description**

This callback routine calls "Save..." dialog to print or save as bitmap file contents of current active (focused) child window.

### **WINEXIT**

*Terminates the program*

### **Prototype**

```
 INTERFACE
        SUBROUTINE WINEXIT()
!MS$ ATTRIBUTES stdcall, alias:'_WINEXIT@0' :: 
WINEXIT
         END SUBROUTINE
       END INTERFACE
```
### **Description**

This callback routine calls "Exit..." dialog to terminate the current active (focused) child window.

### **WINCOPY**

*Copies the selected text and/or graphics from current window to the Clipboard.*

### **Prototype**

 INTERFACE SUBROUTINE WINCOPY() !MS\$ ATTRIBUTES stdcall, alias:'\_WINCOPY@0' :: WINCOPY END SUBROUTINE END INTERFACE

This callback routine copies the selected text and/or graphics from current window to the Clipboard.

# **WINPASTE**

*Pastes clipboard contents (text only) to the current text window of the active window during a* READ*.*

### **Prototype**

```
 INTERFACE
        SUBROUTINE WINPASTE()
!MS$ ATTRIBUTES stdcall, alias:' WINPASTE@0' :: WIN-
PASTE
         END SUBROUTINE
       END INTERFACE
```
### **Description**

This callback routine pastes clipboard contents (text only) to the current text window of the active window during a READ.

# **WINSIZETOFIT**

*Sizes output to fit window.*

### **Prototype**

 INTERFACE SUBROUTINE WINSIZETOFIT()

!MS\$ ATTRIBUTES stdcall, alias:'\_WINSIZETOFIT@0' :: WINSIZETOFIT END SUBROUTINE END INTERFACE

### **Description**

This callback routine sizes output to fit window*.*

## **WINFULLSCREEN**

*Displays output in full screen.*

### **Prototype**

 INTERFACE SUBROUTINE WINFULLSCREEN() !MS\$ ATTRIBUTES stdcall, alias:'\_WINFULLSCREEN@0' :: WINFULLSCREEN END SUBROUTINE END INTERFACE

### **Description**

This callback routine displays output in full screen.

### **WINSTATE**

*Toggles between pause and resume states of text output.*

> **Prototype** INTERFACE

 SUBROUTINE WINSTATE() !MS\$ ATTRIBUTES stdcall, alias:'\_WINSTATE@0' :: WINSTATE END SUBROUTINE

END INTERFACE

### **Description**

This callback routine toggles between pause and resume states of text output.

### **WINCASCADE**

*Cascades active windows.*

#### **Prototype**

 INTERFACE SUBROUTINE WINCASCADE() !MS\$ ATTRIBUTES stdcall, alias:'\_WINCASCADE@0' :: WINCASCADE END SUBROUTINE END INTERFACE

### **Description**

This callback routine cascades active windows.

### **WINTILE**

*Tiles active windows.*

### **Prototype**

 INTERFACE SUBROUTINE WINTILE() !MS\$ ATTRIBUTES stdcall, alias:' WINTILE@0' :: WINTILE END SUBROUTINE END INTERFACE

### **Description**

This callback routine tiles active windows.

# **WINARRANGE**

*Arranges icons.*

### **Prototype**

 INTERFACE SUBROUTINE WINARRANGE() !MS\$ ATTRIBUTES stdcall, alias:'\_WINARRANGE@0' :: WINARRANGE END SUBROUTINE END INTERFACE

### **Description**

This callback routine arranges icons.

# **WININPUT**

### **Prototype**

 INTERFACE SUBROUTINE WININPUT() !MS\$ ATTRIBUTES stdcall, alias:'\_WININPUT@0' :: **WININPUT**  END SUBROUTINE END INTERFACE

# **WINCLEARPASTE**

*Clears the paste buffer.*

### **Prototype**

 INTERFACE SUBROUTINE WINCLEARPASTE() !MS\$ ATTRIBUTES stdcall, alias:'\_WINCLEARPASTE@0' :: WINCLEARPASTE END SUBROUTINE END INTERFACE

### **Description**

This callback routine clears the paste buffer.

### **WINSTATUS**

*Enables a status bar.*

### **Prototype**

 INTERFACE SUBROUTINE WINSTATUS() !MS\$ ATTRIBUTES stdcall, alias:' WINSTATUS@0' :: **WINSTATUS**  END SUBROUTINE END INTERFACE

### **Description**

This callback routine enables a status bar.

### **WININDEX**

*Displays the index for QuickWin Help.* 

### **Prototype**

```
 INTERFACE
        SUBROUTINE WININDEX()
!MS$ ATTRIBUTES stdcall, alias:'_WININDEX@0' :: 
WININDEX
         END SUBROUTINE
      END INTERFACE
```
#### **Description**

This callback routine displays the index for QuickWin Help.

### **WINUSING**

*Displays information on how to use Help.*

#### **Prototype**

 INTERFACE SUBROUTINE WINUSING() !MS\$ ATTRIBUTES stdcall, alias:'\_WINUSING@0' :: WINUSING END SUBROUTINE END INTERFACE

### **Description**

This callback routine displays information on how to use help.

### **WINABOUT**

*Displays information about the current QuickWin application.*

#### **Prototype**

 INTERFACE SUBROUTINE WINABOUT() !MS\$ ATTRIBUTES stdcall, alias:'\_WINABOUT@0' :: **WINABOUT**  END SUBROUTINE END INTERFACE

This callback routine displays information about the current QuickWin application.

# **WINSELECTTEXT**

*Selects text from the current window.* 

### **Prototype**

 INTERFACE SUBROUTINE WINSELECTTEXT() !MS\$ ATTRIBUTES stdcall, alias:'\_WINSELECTTEXT@0' :: WINSELECTTEXT END SUBROUTINE END INTERFACE

### **Description**

This callback routine selects text from the current window.

# **WINSELECTGRAPHICS**

*Selects graphics from the current window.*

### **Prototype**

 INTERFACE SUBROUTINE WINSELECTGRAPHICS() !MS\$ ATTRIBUTES stdcall, alias:' WINSELECTGRAPHICS@0' :: WINSELECTGRAPHICS END SUBROUTINE
#### END INTERFACE

#### **Description**

This callback routine selects graphics from the current window.

### **WINSELECTALL**

*Selects the entire contents of the current window.*

#### **Prototype**

 INTERFACE SUBROUTINE WINSELECTALL() !MS\$ ATTRIBUTES stdcall, alias:' WINSELECTALL@0' :: WINSELECTALL END SUBROUTINE END INTERFACE

#### **Description**

This callback routine selectsthe entire contents of the current window.

### **NUL**

*No callback routine.*

#### **Prototype**

 INTERFACE SUBROUTINE NUL() !MS\$ ATTRIBUTES stdcall, alias:'\_NUL@0' :: NUL END SUBROUTINE

END INTERFACE

#### **Description**

This is a no callback routine. It denies the use of a callback routine.

### **Unknown Functions**

### **GETACTIVEPAGE**

#### **Prototype**

 INTERFACE FUNCTION GETACTIVEPAGE() INTEGER(2) GETACTIVEPAGE END FUNCTION END INTERFACE

# **GETTEXTCURSOR**

#### **Prototype**

 INTERFACE FUNCTION GETTEXTCURSOR() INTEGER(2) GETTEXTCURSOR END FUNCTION END INTERFACE

### **GETGTEXTVECTOR**

#### **Prototype**

 INTERFACE SUBROUTINE GETGTEXTVECTOR(X,Y) !MS\$ ATTRIBUTES stdcall, ALIAS:"\_\_f\_getgtextvector@8" :: getgtextvector INTEGER(2) X,Y !MS\$ ATTRIBUTES REFERENCE :: X !MS\$ ATTRIBUTES REFERENCE :: Y END SUBROUTINE END INTERFACE

# **GETHANDLEQQ**

#### **Prototype**

 INTERFACE FUNCTION GETHANDLEQQ(IUNIT) integer\*4 GETHANDLEQQ, IUNIT END FUNCTION END INTERFACE

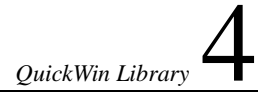

### **GETVIDEOCONFIG**

#### **Prototype**

```
INTERFACE
  SUBROUTINE GETVIDEOCONFIG(s)
    STRUCTURE /VIDEOCONFIG/
    INTEGER(2) NUMXPIXELS ! number of pixels on X axis
    INTEGER(2) NUMYPIXELS ! number of pixels on Y axis
     INTEGER(2) NUMTEXTCOLS ! number of text columns 
                            ! available
     INTEGER(2) NUMTEXTROWS ! number of text rows 
                            ! available
     INTEGER(2) NUMCOLORS ! number of actual colors
    INTEGER(2) BITSPERPIXEL ! number of bits per pixel
     INTEGER(2) NUMVIDEOPAGES ! number of available
                              ! video pages
     INTEGER(2) MODE ! current video mode
     INTEGER(2) ADAPTER ! active display adapter
     INTEGER(2) MONITOR ! active display monitor
     INTEGER(2) MEMORY ! adapter video memory in
                            ! K bytes
    END STRUCTURE
     RECORD /VIDEOCONFIG/ S
!MS$ ATTRIBUTES REFERENCE :: S
  END SUBROUTINE
END INTERFACE
```
### **GETVISUALPAGE**

#### **Prototype**

 INTERFACE FUNCTION GETVISUALPAGE() INTEGER(2) GETVISUALPAGE END FUNCTION END INTERFACE

# **REGISTERFONTS**

#### **Prototype**

 INTERFACE FUNCTION REGISTERFONTS(FILENAME) INTEGER(2) REGISTERFONTS !MS\$ ATTRIBUTES ALIAS:"\_\_ILf\_registerfonts" :: REGISTERFONTS CHARACTER(LEN=\*) FILENAME !MS\$ ATTRIBUTES REFERENCE :: FILENAME END FUNCTION END INTERFACE

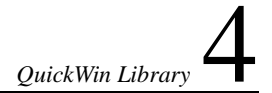

### **SELECTPALETTE**

#### **Prototype**

 INTERFACE FUNCTION SELECTPALETTE(NUMBER) INTEGER(2) SELECTPALETTE,NUMBER END FUNCTION END INTERFACE

# **SETACTIVEPAGE**

#### **Prototype**

 INTERFACE FUNCTION SETACTIVEPAGE(PAGE) INTEGER(2) SETACTIVEPAGE,PAGE END FUNCTION END INTERFACE

# **SETFRAMEWINDOW**

#### **Prototype**

 INTERFACE SUBROUTINE SETFRAMEWINDOW(X, Y, WIDTH, HEIGHT) INTEGER X, Y, WIDTH, HEIGHT END SUBROUTINE END INTERFACE

# **DSETGTEXTVECTOR**

#### **Prototype**

 INTERFACE SUBROUTINE SETGTEXTVECTOR(X,Y) INTEGER(2) X,Y END SUBROUTINE END INTERFACE

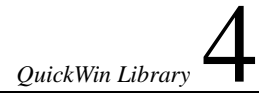

### **SETSTATUSMESSAGE**

#### **Prototype**

 INTERFACE SUBROUTINE SETSTATUSMESSAGE(MSG,ID) CHARACTER(LEN=\*) MSG !MS\$ ATTRIBUTES reference :: MSG INTEGER(4) ID END SUBROUTINE END INTERFACE

### **SETTEXTCURSOR**

#### **Prototype**

 INTERFACE FUNCTION SETTEXTCURSOR(ATTR) INTEGER(2) SETTEXTCURSOR,ATTR END FUNCTION END INTERFACE

### **SETTEXTFONT**

#### **Prototype**

 INTERFACE SUBROUTINE SETTEXTFONT (FONTNAME) !MS\$ ATTRIBUTES ALIAS:"\_\_ILf\_settextfont" :: **SETTEXTFONT**  character\*(\*) FONTNAME !MS\$ ATTRIBUTES REFERENCE :: FONTNAME END SUBROUTINE END INTERFACE

### **SETTEXTROWS**

#### **Prototype**

 INTERFACE FUNCTION SETTEXTROWS(ROWS) INTEGER(2) SETTEXTROWS,ROWS END FUNCTION END INTERFACE

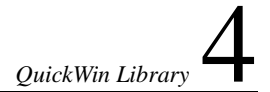

### **SETVIDEOMODE**

#### **Prototype**

 INTERFACE FUNCTION SETVIDEOMODE(MODE) INTEGER(2) SETVIDEOMODE,MODE END FUNCTION END INTERFACE

**SETVIDEOMODEROWS**

#### **Prototype**

 INTERFACE FUNCTION SETVIDEOMODEROWS(MODE,ROWS) INTEGER(2) SETVIDEOMODEROWS INTEGER(2) MODE,ROWS END FUNCTION END INTERFACE

# **SETVISUALPAGE**

#### **Prototype**

 INTERFACE FUNCTION SETVISUALPAGE(PAGE) INTEGER(2) SETVISUALPAGE,PAGE END FUNCTION END INTERFACE

# **UNREGISTERFONTS**

#### **Prototype**

 INTERFACE SUBROUTINE UNREGISTERFONTS() END SUBROUTINE END INTERFACE

### **Access to Windows Handles for QuickWin Components**

## **GETHANDLEFRAMEQQ**

#### **Prototype**

 INTERFACE FUNCTION GETHANDLEFRAMEQQ() INTEGER(4) GETHANDLEFRAMEQQ END FUNCTION END INTERFACE

### **GETHANDLECLIENTQQ**

#### **Prototype**

 INTERFACE FUNCTION GETHANDLECLIENTQQ() INTEGER(4) GETHANDLECLIENTQQ END FUNCTION END INTERFACE

# **GETHANDLECHILDQQ**

#### **Prototype**

 INTERFACE FUNCTION GETHANDLECHILDQQ(QUICKHND) INTEGER(4) GETHANDLECHILDQQ INTEGER(4) QUICKHND END FUNCTION END INTERFACE

### **UNUSEDQQ**

*Used to avoid "unused" warnings*

#### **Prototype**

INTERFACE SUBROUTINE UNUSEDQQ() !MS\$ ATTRIBUTES C,REFERENCE,VARYING,ALIAS:"\_\_FFunusedqq"::UNUSEDQQ END SUBROUTINE END INTERFACE

#### **Description**

Unused routine: simply returns; used to avoid "unused" warnings.

# *Index*

\$? environment variable, 2-31 4Yposixlib, 3-1

#### **A**

ABOUTBOXQQ QuickWin function, 4-144 ABS intrinsic function, 1-139 ACHAR intrinsic function, 1-140 ACOS intrinsic function, 1-141 ACOSD intrinsic function, 1-142 ACOSH intrinsic function, 1-143 actual argument, intrinsic procedure as, 1-8 ADJUSTL intrinsic function, 1-144 ADJUSTR intrinsic function, 1-145 AIMAG intrinsic function, 1-146 AINT intrinsic function, 1-147 ALL intrinsic function, 1-148 ALLOCATED intrinsic function, 1-150 AND intrinsic function, 1-151 ANINT intrinsic function, 1-152 ANY intrinsic function, 1-153 APPENDMENUQQ QuickWin function, 4-126 ARC graphic function, 4-13 ARC\_W graphic function, 4-15 argument intrinsic procedure as, 1-8 optional, 1-139

ASCII collating sequence, 1-140, 1-171, 1-201, 1-208, 1-230, 1-231, 1-232, 1-233 ASIN intrinsic function, 1-155 ASIND intrinsic function, 1-156 ASINH intrinsic function, 1-157 ASSOCIATED intrinsic function, 1-158 ATAN intrinsic function, 1-160 ATAN2 intrinsic function, 1-161 ATAN2D intrinsic function, 1-163 ATAND intrinsic function, 1-164 ATANH intrinsic function, 1-165 attributes, INTRINSIC, 1-7 availability of intrinsic procedures, 1-2

#### **B**

BADDRESS intrinsic function, 1-166 bit data type, representation of, 1-11 BIT\_SIZE intrinsic function, 1-167 blanks, padding, 1-230, 1-231, 1-232, 1-233 BTEST intrinsic function, 1-168

#### **C**

CDFLOAT portability function, 2-6 CEILING intrinsic function, 1-169 CHAR intrinsic function, 1-170

CLEARSCREEN graphic subroutine, 4-17 CLICKMENUQQ QuickWin function, 4-145 CLOCK portability subroutine, 2-11 CLOCKX portability subroutine, 2-11 CMPLX intrinsic function, 1-171 collating sequence, ASCII, 1-140, 1-171, 1-201, 1-208, 1-230, 1-231, 1-232, 1-233 color functions GETBKCOLORRGB, 4-93 GETCOLORRGB, 4-92 GETPIXELRGB, 4-95 GETPIXELRGB\_W, 4-96 GETPIXELSRGB, 4-99 INTEGERTORGB, 4-108 RBGTOINTEGER, 4-106 SETBKCOLORRGB, 4-102 SETCOLORRGB, 4-101 SETPIXELRGB, 4-104 SETPIXELRGB\_W, 4-105 SETPIXELSRGB, 4-98 comment, INTRINSIC attribute and statement as, 1-7 COMPL portability function, 2-14 CONJG intrinsic function, 1-172 COS intrinsic function, 1-173 COSD intrinsic function, 1-174 COSH intrinsic function, 1-175 COUNT intrinsic function, 1-176 CSHIFT intrinsic function, 1-179 CTIME portability function, 2-14

#### **D**

data representation model, 1-10 data types bit representation, 1-11 integer representation, 1-11 real representation, 1-12 representation of, 1-10 DATE portability subroutine, 2-15

DATE\_AND\_TIME intrinsic subroutine, 1-181 DATE4 portability subroutine, 2-16 DBLE intrinsic function, 1-183 DCLOCK portability function, 2-19 DELETEMENUQQ QuickWin function, 4-132 DFLOAT intrinsic function, 1-184 DFLOATI portability function, 2-23 DFLOATJ portability function, 2-24 DFLOATK portability function, 2-24 DIGITS intrinsic function, 1-185 DIM intrinsic function, 1-186 DISPLAYCURSOR graphic function, 4-18 DNUM intrinsic function, 1-187 DOT\_PRODUCT intrinsic function, 1-188 DPROD intrinsic function, 1-189 DRAND portability function, 2-25 DRANSET portability subroutine, 2-26 DREAL intrinsic function, 1-190 DSETGTEXTVECTOR QuickWin subroutine, 4-178 DSHIFTL portability function, 2-27 DSHIFTR portability function, 2-28 DTIME portability function, 2-29

#### **E**

elemental intrinsic function, 1-5 intrinsic subroutine, 1-3 ELLIPS\_W graphic function, 4-21 ELLIPSE graphic function, 4-19 environment variables \$?, 2-31 \$status, 2-31 EOSHIFT intrinsic function, 1-192 EPSILON intrinsic function, 1-194 ETIME portability function, 2-30 execution time, computing, 1-246

EXIT portability function, 2-31 EXP intrinsic function, 1-195 EXPONENT intrinsic function, 1-196 extensions, intrinsic procedures, 1-9 EXTERNAL statement and attribute, 1-2

#### **F**

FDATE portability subroutine, 2-32 FFLUSH POSIX subroutine, 3-21 FGETC portability function, 2-33 FGETC POSIX subroutine, 3-22 flib.fd include file, 4-1 FLOATI portability function, 2-35 FLOATJ portability functions, 2-36 FLOODFILL graphic function, 4-22 FLOODFILL\_W graphic function, 4-23 FLOODFILLRGB graphic function, 4-24 FLOODFILLRGB\_W graphic function, 4-25 FLOOR intrinsic function, 1-197 FLUSH portability subroutine, 2-36 FOCUSQQ QuickWin function, 4-140 font manipulation functions GETFONTINFO, 4-109 GETGTEXTEXTENT, 4-110 GETGTEXTROTATION, 4-117 GETTEXTCOLORRGB, 4-118 INITIALIZEFONTS, 4-112 OUTGTEXT, 4-111 SETFONT, 4-113 SETGTEXTROTATION, 4-116 SETTEXTCOLORRGB, 4-119 FPUTC portability function, 2-39 FPUTC POSIX subroutine, 3-24 FRACTION intrinsic function, 1-198 FREE portability subroutine, 2-40 FSEEK portability subroutine, 2-41 FSEEK POSIX subroutine, 3-25 FTELL portability function, 2-45

FTELL POSIX subroutine, 3-27 function elemental intrinsic, 1-5 generic and specific, 1-4, 1-15 inquiry intrinsic, 1-5 INTERFACE block, 2-1 intrinsic, 1-3 transformational intrinsic, 1-6

#### **G**

generic intrinsic function, 1-4, 1-15 GERRNO portability subroutine, 2-48 GETACTIVEPAGE QuickWin function, 4-173 GETACTIVEQQ QuickWin function, 4-139 GETARCINFO graphic function, 4-16 GETARG portability subroutine, 2-49 GETBKCOLOR graphic function, 4-26 GETBKCOLORRGB color function, 4-93 GETC POSIX subroutine, 3-28 GETCOLOR graphic function, 4-27 GETCOLORRGB color function, 4-92 GETCURRENTPOSITION graphic subroutine, 4-28 GETCURRENTPOSITION\_W graphic subroutine, 4-29 GETCWD POSIX subroutine, 3-29 GETDAT portability subroutine, 2-55 GETENV portability subroutine, 2-61 GETEXITQQ QuickWin function, 4-151 GETFILLMASK graphic subroutine, 4-30 GETFONTINFO font manipulation function, 4-109 GETGID portability function, 2-68 GETGTESTROTATION font manipulation function, 4-117 GETGTEXTEXTENT font manipulation function, 4-110 GETGTEXTVECTOR QuickWin subroutine, 4-174

GETHANDLECHILDQQ QuickWin window handle function, 4-184 GETHANDLECLIENTQQ QuickWin window handle function, 4-183 GETHANDLEFRAMEQQ QuickWin window handle function, 4-183 GETHANDLEQQ QuickWin function, 4-174 GETHWNDQQ QuickWin function, 4-142 GETIM portability subroutine, 2-78 GETIMAGE graphic subroutine, 4-31 GETIMAGE\_W graphic subroutine, 4-32 GETLASTERROR portability function, 2-69 GETLINESTYLE graphic function, 4-33 GETLOG portability subroutine, 2-72 GETPHYSCOORD graphic subroutine, 4-34 GETPID portability function, 2-73 GETPIXEL graphic function, 4-35 GETPIXEL\_W graphic function, 4-36 GETPIXELRGB color function, 4-95 GETPIXELRGB pixel function, 4-95 GETPIXELRGB\_W color function, 4-96 GETPIXELRGB\_W pixel function, 4-96 GETPIXELS graphic subroutine, 4-37 GETPIXELSRGB color subroutine, 4-99 GETPIXELSRGB pixel subroutine, 4-99 GETPOS portability function, 2-73 GETTEXTCOLOR graphic function, 4-38 GETTEXTCOLORRGB font manipulation function, 4-118 GETTEXTCURSOR QuickWin function, 4-173 GETTEXTPOSITION graphic subroutine, 4-39 GETTEXTWINDOW graphic subroutine, 4-40 GETUID portability function, 2-78 GETUNITQQ QuickWin function, 4-143 GETVIDEOCONFIG QuickWin subroutine, 4-175 GETVIEWCOORD graphic subroutine, 4-41 GETVIEWCOORD\_W graphic subroutine, 4-42

GETVISUALPAGE QuickWin function, 4-176 GETWINDOWCONFIG QuickWin function, 4-121 GETWINDOWCOORD graphic subroutine, 4-43 GETWRITEMODE graphic function, 4-44 GETWSIZEQQ QuickWin function, 4-147 GMTIME portability subroutine, 2-79 GRAN portability function, 2-81 graphics functions ARC, 4-13 ARC\_W, 4-15 CLEARSCREEN, 4-17 DISPLAYCURSOR, 4-18 ELLIPS\_W, 4-21 ELLIPSE, 4-19 FLOODFILL, 4-22 FLOODFILL\_W, 4-23 FLOODFILLRGB, 4-24 FLOODFILLRGB\_W, 4-25 GETARCINFO, 4-16 GETBKCOLOR, 4-26 GETCOLOR, 4-27 GETCURRENTPOSITION, 4-28 GETCURRENTPOSITION\_W, 4-29 GETFILLMASK, 4-30 GETIMAGE, 4-31 GETIMAGE\_W, 4-32 GETLINESTYLE, 4-33 GETPHYSCOORD, 4-34 GETPIXEL, 4-35 GETPIXEL\_W, 4-36 GETPIXELS, 4-37 GETTEXTCOLOR, 4-38 GETTEXTPOSITION, 4-39 GETTEXTWINDOW, 4-40 GETVIEWCOORD, 4-41 GETVIEWCOORD\_W, 4-42 GETWINDOWCOORD, 4-43 GETWRITEMODE, 4-44 GRSTATUS, 4-45 IMAGESIZE, 4-46 IMAGESIZE\_W, 4-47

LINETO, 4-48 LINETO\_W, 4-49 LOADIMAGE, 4-50 LOADIMAGE\_W, 4-51 MOVETO, 4-52 MOVETO\_W, 4-53 OUTTEXT, 4-54 PIE, 4-54 PIE\_W, 4-56 POLYGON, 4-58 POLYGON\_W, 4-59 PUTIMAGE, 4-61 PUTIMAGE\_W, 4-63 RECTANGLE, 4-66 RECTANGLE\_W, 4-67 REMAPALLPALETTERGB, 4-68 REMAPALLPALETTERGP, 4-68 REMAPPALETTERGB, 4-70 SAVEIMAGE, 4-72 SAVEIMAGE\_W, 4-73 SCROLLTEXTWINDOW, 4-74 SETBKCOLOR, 4-74 SETCLIPRGN, 4-76 SETCOLOR, 4-77 SETFILLMASK, 4-78 SETLINESTYLE, 4-79 SETPIXEL, 4-80 SETPIXEL\_W, 4-81 SETPIXELS, 4-82 SETTEXTCOLOR, 4-83 SETTEXTPOSITION, 4-84 SETTEXTWINDOW, 4-85 SETVIEWORG, 4-86 SETVIEWPORT, 4-87 SETWINDOW, 4-87 SETWRITEMODE, 4-89 WRAPON, 4-91 graphics procedures, 4-5, 4-6 GRSTATUS graphic function, 4-45

#### **H**

HFIX intrinsic function, 1-199

HOSTNM portability subroutine, 2-82 HUGE intrinsic function, 1-200

#### **I**

IACHAR intrinsic function, 1-201 IADDR intrinsic function, 1-202 IAND intrinsic function, 1-203 IARGC portability function, 2-83 IBCLR intrinsic function, 1-204 IBITS intrinsic function, 1-205 IBSET intrinsic function, 1-206 ICHAR intrinsic function, 1-207 IDATE portability subroutine, 2-84 IDATE4 portability subroutine, 2-85 IDIM intrinsic function, 1-208 IEEE\_FLAGS portability function, 2-86 IEEE\_HANDLER portability function, 2-87 IEOR intrinsic function, 1-209 IERRNO portability function, 2-87 IFLOATI portability function, 2-88 iflport.f90, 2-1, 2-161 IJINT intrinsic function, 1-210 IMAG intrinsic function, 1-211 IMAGESIZE graphic function, 4-46 IMAGESIZE\_W graphic function, 4-47 INCHARQQ QuickWin function, 4-153 INDEX intrinsic function, 1-212 INITIALIZEFONTS font manipulation function, 4-112 INMAX portability function, 2-89 INQFOCUSQQ QuickWin function, 4-141 inquiry function, 1-5 INSERTMENUQQ QuickWin function, 4-129 INT intrinsic function, 1-213 INT1 intrinsic function, 1-214 INT2 intrinsic function, 1-215 INT4 intrinsic function, 1-216

INT8 intrinsic function, 1-216 INTC portability function, 2-89 integer, representation of, 1-11 INTEGERTORGB color subroutine, 4-108 INTERFACE block, 2-1 INTERFACE portability function, 2-1 intrinsic functions, 1-1, 1-3 procedures, 1-1 subroutines, 1-3 INTRINSIC attribute and statement, 1-7 intrinsic procedures ABS, 1-139 ACHAR, 1-140 ACOS, 1-141 ACOSD, 1-142 ACOSH, 1-143 ADJUSTL, 1-144 ADJUSTR, 1-145 AIMAG, 1-146 AINT, 1-147 ALL, 1-148 ALLOCATED, 1-150 AND, 1-151 ANINT, 1-152 ANY, 1-153 ASIN, 1-155 ASIND, 1-156 ASINH, 1-157 ASSOCIATED, 1-158 ATAN, 1-160 ATAN2, 1-161 ATAN2D, 1-163 ATAND, 1-164 ATANH, 1-165 availability, 1-2 BADDRESS, 1-166 BIT\_SIZE, 1-167 BTEST, 1-168 CEILING, 1-169 CHAR, 1-170 classes of, 1-2

CMPLX, 1-171 CONJG, 1-172 COS, 1-173 COSD, 1-174 COSH, 1-175 COUNT, 1-176 CSHIFT, 1-179 data type representation, 1-10 DATE\_AND\_TIME, 1-181 DBLE, 1-183 DFLOAT, 1-184 DIGITS, 1-185 DIM, 1-186 DNUM, 1-187 DOT\_PRODUCT, 1-188 DPROD, 1-189 DREAL, 1-190 elemental function, 1-5 elemental subroutine, 1-3 EOSHIFT, 1-192 EPSILON, 1-194 EXP, 1-195 EXPONENT, 1-196 EXTERNAL attribute, 1-2 FLOOR, 1-197 FRACTION, 1-198 functions, 1-3 generic and specific, 1-4, 1-15 HFIX, 1-199 HUGE, 1-200 IACHAR, 1-201 IADDR, 1-202 IAND, 1-203 IBCLR, 1-204 IBITS, 1-205 IBSET, 1-206 ICHAR, 1-207 IDIM, 1-208 IEOR, 1-209 IJINT, 1-210 IMAG, 1-211 INDEX, 1-212 inquiry function, 1-5 INT, 1-213

intrinsic procedures (cont.) INT1, 1-214 INT2, 1-215 INT4, 1-216 INT8, 1-216 INTRINSIC attribute, 1-7 INTRINSIC statement, 1-7 INUM, 1-217 IOR, 1-218 IQINT, 1-219 ISHFT, 1-219 ISHFTC, 1-220 ISIGN, 1-222 ISNAN, 1-223 IXOR, 1-223 JNUM, 1-225 keywords, 1-139 KIND, 1-225 LBOUND, 1-226 LEN, 1-228 LEN\_TRIM, 1-229 LGE, 1-230 LGT, 1-231 LLE, 1-232 LLT, 1-233 LOC, 1-234 LOG, 1-234 LOG10, 1-235 LOGICAL, 1-236 LSHFT, 1-237 LSHIFT, 1-237 MATMUL, 1-238 MAX, 1-240 MAXEXPONENT, 1-241 MAXLOC, 1-242 MAXVAL, 1-244 MCLOCK, 1-246 MERGE, 1-247 MIN, 1-248 MINEXPONENT, 1-249 MINLOC, 1-250 MINVAL, 1-252 MOD, 1-254 MODULO, 1-255

MVBITS, 1-257 naming conflicts, 1-2 NEAREST, 1-258 NINT, 1-259 nonstandard, 1-9, 1-15 NOT, 1-260 OR, 1-261 PACK, 1-262 passing as argument, 1-8 portability issues, 1-9 PRECISION, 1-264 PRESENT, 1-265 PRODUCT, 1-266 RADIX, 1-268 RANDOM\_NUMBER, 1-269 RANDOM\_SEED, 1-270 RANGE, 1-271 REAL, 1-272 REPEAT, 1-274 RESHAPE, 1-275 RNUM, 1-276 RRSPACING, 1-277 RSHFT, 1-278 RSHIFT, 1-278 SCALE, 1-279 SCAN, 1-280 See also libU77 routine, 1-1 SELECTED\_INT\_KIND, 1-281 SELECTED\_REAL\_KIND, 1-282 SET\_EXPONENT, 1-283 SHAPE, 1-284 SIGN, 1-285 SIN, 1-286 SIND, 1-287 SINH, 1-288 SIZE, 1-289 SPACING, 1-290 specific and generic, 1-4, 1-15 specifications, 1-139 SPREAD, 1-291 SQRT, 1-292 subroutines, 1-3 SUM, 1-293 SYSTEM\_CLOCK, 1-295

intrinsic procedures (cont.) TAN, 1-296 TAND, 1-297 TANH, 1-298 TINY, 1-299 TRANSFER, 1-300 transformational function, 1-6 TRANSPOSE, 1-302 TRIM, 1-303 UBOUND, 1-304 unavailability of, 1-2 UNPACK, 1-306 VERIFY, 1-308 XOR, 1-310 INUM intrinsic function, 1-217 IOMSG portability subroutine, 2-90 IOR intrinsic function, 1-218 IQINT intrinsic function, 1-219 IRAND portability function, 2-90 IRANGET portability subroutine, 2-92 IRANSET portability subroutine, 2-92 ISATTY portability function, 2-93 ISHFT intrinsic function, 1-219 ISHFTC intrinsic function, 1-220 ISIGN intrinsic function, 1-222 ISNAN intrinsic function, 1-223 ITIME portability subroutine, 2-94 IXOR intrinsic function, 1-223

#### **J-K**

JABS, 2-94 JABS portability function, 2-94 JDATE portability subroutine, 2-95 JDATE4 portability subroutine, 2-96 JNUM intrinsic function, 1-225 keywords, in intrinsic procedures, 1-139 KILL portability function, 2-96 KIND intrinsic function, 1-225

#### **L**

LBOUND intrinsic function, 1-226 LEN intrinsic function, 1-228 LEN\_TRIM intrinsic function, 1-229 LGE intrinsic function, 1-230 LGT intrinsic function, 1-231 libcl.a library, 1-1 libF90.a library, 1-1 libPEPCF90.lib library, 2-1 libPOSF90.lib library, 3-1 libQWF90.lib library, 4-1 LINETO graphic function, 4-48 LINETO\_W graphic function, 4-49 LLE intrinsic function, 1-232 LLT intrinsic function, 1-233 LOADIMAGE graphic function, 4-50 LOADIMAGE\_W graphic function, 4-51 LOC intrinsic function, 1-234 LOG intrinsic function, 1-234 LOG10 intrinsic function, 1-235 LOGICAL intrinsic function, 1-236 LSHFT intrinsic function, 1-237 LSHIFT intrinsic function, 1-237 LTIME portability subroutine, 2-98

#### **M**

MALLOC portability function, 2-101 MATMUL intrinsic function, 1-238 MAX intrinsic function, 1-240 MAXEXPONENT intrinsic function, 1-241 MAXLOC intrinsic function, 1-242 MAXVAL intrinsic function, 1-244 MBCharLen MBCS inquiry function, 2-163, 2-192 MBConvertMBToUnicode MBCS conversion function, 2-164, 2-199

MBConvertUnicodeToMB MBCS conversion function, 2-164, 2-201 MBCS conversion procedures MBConvertMBToUnicode, 2-199 MBConvertUnicodeToMB, 2-201 MBCS Fortran equivalent procedures MBINCHARQQ, 2-203 MBINDEX, 2-204 MBJISTToJMS, 2-210 MBJMSTToJIS, 2-211 MBLEQ, 2-205 MBLGE, 2-205 MBLGT, 2-205 MBLLE, 2-205 MBLLT, 2-205 MBLNE, 2-205 MBSCAN, 2-208 MBVERIFY, 2-209 MBCS inquiry procedures MBCharLen, 2-192 MBCurMax, 2-193 MBLen, 2-194 MBLen\_Trim, 2-195 MBNext, 2-196 MBPrev, 2-197 MBStrLead, 2-198 MBCurMax MBCS inquiry function, 2-163, 2-193 MBINCHARQQ MBCS Fortran equivalent function, 2-165, 2-203 MBINDEX MBCS Fortran equivalent function, 2-165, 2-204 MBJISTToJMS MBCS Fortran equivalent function, 2-165, 2-210 MBJMSTToJIS MBCS Fortran equivalent function, 2-165, 2-211 MBLead MBCS inquiry function, 2-163 MBLen MBCS inquiry function, 2-163, 2-194 MBLen\_Trim MBCS inquiry function, 2-163, 2-195 MBLEQ MBCS Fortran equivalent function, 2-165, 2-205

MBLGE MBCS Fortran equivalent function, 2-165, 2-205 MBLGT MBCS Fortran equivalent function, 2-165, 2-205 MBLLE MBCS Fortran equivalent function, 2-165, 2-205 MBLLT MBCS Fortran equivalent function, 2-165, 2-205 MBLNE MBCS Fortran equivalent function, 2-165, 2-205 MBNext MBCS inquiry function, 2-163, 2-196 MBPrev MBCS inquiry function, 2-164, 2-197 MBSCAN MBCS Fortran equivalent function, 2-165, 2-208 MBStrLead MBCS inquiry function, 2-164, 2-198 MBVERIFY MBCS Fortran equivalent function, 2-165, 2-209 MCLOCK intrinsic function, 1-246 measuring program speed, 1-246 MERGE intrinsic function, 1-247 MESSAGEBOXQQ QuickWin function, 4-149 Microsoft Visual C++ 32-bit edition for Windows, xxiii MIN intrinsic function, 1-248 MINEXPONENT intrinsic function, 1-249 MINLOC intrinsic function, 1-250 MINVAL intrinsic function, 1-252 MKDIR POSIX subroutine, 3-44 MOD intrinsic function, 1-254 MODIFYMENUFLAGSQQ QuickWin function, 4-133 MODIFYMENUROUTINEQQ QuickWin function, 4-135 MODIFYMENUSTRINGQQ QuickWin function, 4-134 MODULO intrinsic function, 1-255 MOVETO graphic subroutine, 4-52

MOVETO\_W graphic subroutine, 4-53 MVBITS intrinsic subroutine, 1-257

#### **N**

names, conflicts, 1-2 NaN (not a number), 1-223 NARGS portability function, 2-105 National Language Support routines, 2-161 NEAREST intrinsic function, 1-258 NINT intrinsic function, 1-259 NLS Locale Formatting Procedures, 2-162 NLSFormatCurrency, 2-162 NLSFormatDate, 2-162 NLSFormatNumber, 2-162 NLSFormatTime, 2-163 NLS Locale Setting and Inquiry Procedures, 2-161 NLSEnumCodepages, 2-161 NLSEnumLocales, 2-161 NLSGetEnvironmentCodepage, 2-161 NLSGetLocale, 2-162 NLSGetLocaleInfo, 2-162 NLSSetEnvironmentCodepage, 2-162 NLSSetLocale, 2-162 NLS MBCS Conversion Procedures, 2-164 MBConvertMBToUnicode, 2-164 MBConvertUnicodeToMB, 2-164 NLS MBCS Fortran Equivalent Procedures, 2-165 MBINCHARQQ, 2-165 MBINDEX, 2-165 MBJISTToJMS, 2-165 MBJMSTToJIX, 2-165 MBLEQ, 2-165 MBLGE, 2-165 MBLGT, 2-165 MBLLE, 2-165 MBLLT, 2-165 MBLNE, 2-165 MBSCAN, 2-165 MBVERIFY, 2-165

NLS MBCS Inquiry Procedures, 2-163 MBCharLen, 2-163 MBCurMax, 2-163 MBLead, 2-163 MBLen, 2-163 MBLen\_Trim, 2-163 MBNext, 2-163 MBPrev, 2-164 MBStrLead, 2-164 NLS Multi-byte Routines and Functions Summary, 2-161 Locale Formatting, 2-162 Locale Setting and Inquiry, 2-161 MBCS Conversion, 2-164 MBCS Fortran Equivalent Procedures, 2-165 MBCS Inquiry, 2-163 NLS procedures NLSEnumCodepages function, 2-166 NLSEnumLocales function, 2-167 NLSFormatCurrency, 2-185 NLSFormatDate, 2-187 NLSFormatNumber, 2-188 NLSFormatTime, 2-190 NLSGetEnvironmentCodepage, 2-168 NLSGetLocale, 2-169 NLSGetLocaleInfo, 2-170 NLSSetEnvironmentCodepage, 2-181 NLSSetLocale, 2-183 NLS routines, 2-161 NLSEnumCodepages inquiry function, 2-161, 2-166 NLSEnumLocales inquiry function, 2-161, 2-167 NLSFormatCurrency locale formatting function, 2-162, 2-185 NLSFormatDate locale formatting function, 2-162, 2-187 NLSFormatNumber locale formatting function, 2-162, 2-188 NLSFormatTime locale formatting function, 2-163, 2-190

NLSGetEnvironmentCodepage inquiry function, 2-161, 2-168 NLSGetLocale inquiry subroutine, 2-162 NLSGetLocale NLS subroutine, 2-169 NLSGetLocaleInfo inquiry function, 2-162, 2-170 NLSSetEnvironmentCodepage inquiry function, 2-162 NLSSetEnvironmentcodepage inquiry function, 2-181 NLSSetLocale inquiry function, 2-162, 2-183 nonstandard intrinsic procedure, 1-9, 1-15 NOT intrinsic function, 1-260 NUL QuickWin menu subroutine, 4-172 NUMARG portability function, 2-105

#### **O**

optional argument, 1-139 OR intrinsic function, 1-261 OUTGTEXT font manipulation subroutine, 4-111 OUTTEXT graphic subroutine, 4-54

#### **P**

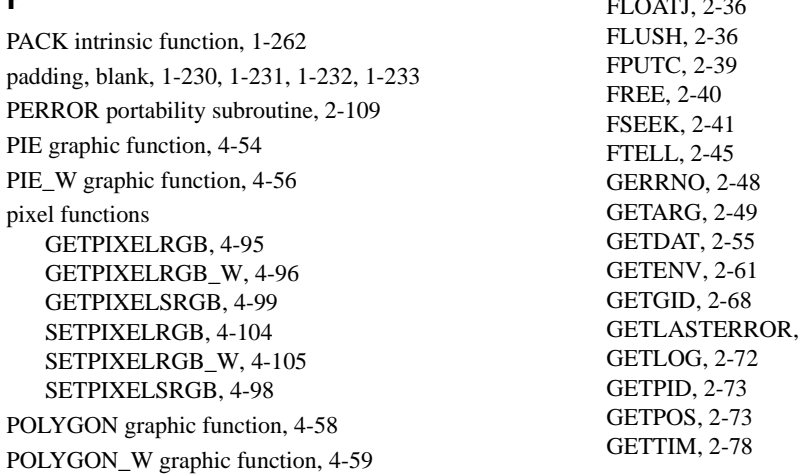

POPCNT portability function, 2-110 POPPAR portability function, 2-110 portability and nonstandard intrinsic procedures, 1-9 portability functions, 2-94 /4Yportlib, 2-1 CDFLOAT, 2-6 CLOCK, 2-11 CLOCKX, 2-11 COMPL, 2-14 CTIME, 2-14 DATE, 2-15 DATE4, 2-16 DCLOCK, 2-19 DFLOATI, 2-23 DFLOATJ, 2-24 DFLOATK, 2-24 DRAND, 2-25 DRANSET, 2-26 DSHIFTL, 2-27 DSHIFTR, 2-28 DTIME, 2-29 ETIME, 2-30 EXIT, 2-31 FDATE, 2-32 FGETC, 2-33 FLOATI, 2-35  $ETOATI$ , 26  $2 - 69$ 

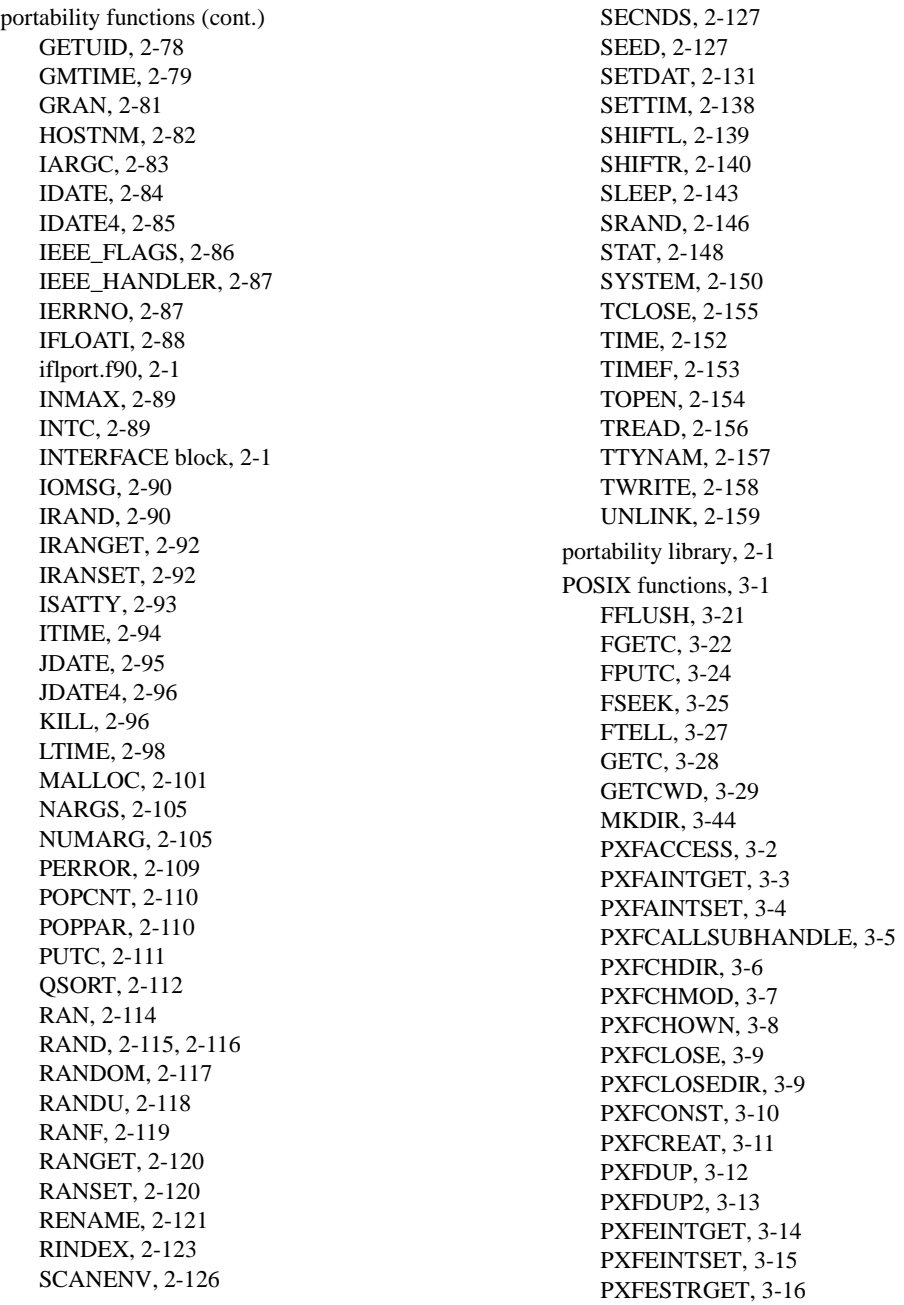

PXFEXECV, 3-17 PXFEXECVE, 3-18 PXFEXECVP, 3-19 PXFEXIT, 3-20 PXFFASTEXIT, 3-20 PXFFILENO, 3-23 PXFFORK, 3-24 PXFFSTAT, 3-26 PXFGETGRGID, 3-30 PXFGETGRNAM, 3-30 PXFGETPWNAM, 3-31 PXFGETPWUID, 3-32 PXFGETSUBHANDLE, 3-33 PXFINTGET, 3-34 PXFINTSET, 3-35 PXFISBLK, 3-36 PXFISCHR, 3-37 PXFISDIR, 3-38 PXFISFIFO, 3-38 PXFISREG, 3-39 PXFKILL, 3-40 PXFLINK, 3-41 PXFLOCALTIME, 3-42 PXFLSEEK, 3-43 PXFMKFIFO, 3-45 PXFOPEN, 3-46 PXFOPENDIR, 3-47 PXFPIPE, 3-48 PXFPUTC, 3-49 PXFREAD, 3-50 PXFREADDIR, 3-51 PXFRENAME, 3-51 PXFREWINDDIR, 3-52 PXFRMDIR, 3-53 PXFSIGADDSET, 3-54 PXFSIGDELSET, 3-55 PXFSIGEMPTYSET, 3-56 PXFSIGFILLSET, 3-57 PXFSIGISMEMBER, 3-58 PXFSTAT, 3-59 PXFSTRGET, 3-60 PXFSTRUCTCOPY, 3-61 PXFSTRUCTCREATE, 3-62 PXFSTRUCTFREE, 3-63

PXFUCOMPARE, 3-63 PXFUMASK, 3-64 PXFUNLINK, 3-65 PXFUTIME, 3-66 PXFWAIT, 3-67 PXFWAITPID, 3-67 PXFWEXITSTATUS, 3-69 PXFWIFEXITED, 3-68 PXFWIFSIGNALED, 3-70 PXFWIFSTOPPED, 3-71 PXFWRITE, 3-71 PXFWSTOPSIG, 3-72 PXFWTERMSIG, 3-73 POSIX library, 3-1 PRECISION intrinsic function, 1-264 PRESENT intrinsic function, 1-265 procedure, intrinsic, 1-1 PRODUCT intrinsic function, 1-266 PSFFILENO POSIX subroutine, 3-23 Publications See related publications, xxiii PUTC portability function, 2-111 PUTIMAGE graphic subroutine, 4-61 PUTIMAGE\_W graphic subroutine, 4-63 PXFACCESS POSIX subroutine, 3-2 PXFAINTGET POSIX subroutine, 3-3 PXFAINTSET POSIX subroutine, 3-4 PXFCALLSUBHANDLE POSIX subroutine, 3-5 PXFCHDIR POSIX subroutine, 3-6 PXFCHMOD POSIX subroutine, 3-7 PXFCHOWN POSIX subroutine, 3-8 PXFCLOSE POSIX subroutine, 3-9 PXFCLOSEDIR POSIX subroutine, 3-9 PXFCONST POSIX subroutine, 3-10 PXFCREAT POSIX subroutine, 3-11 PXFDUP POSIX subroutine, 3-12 PXFDUP2 POSIX subroutine, 3-13 PXFEINTGET POSIX subroutine, 3-14

PXFEINTSET POSIX subroutine, 3-15 PXFESTRGET POSIX subroutine, 3-16 PXFEXECV POSIX subroutine, 3-17 PXFEXECVE POSIX subroutine, 3-18 PXFEXECVP POSIX subroutine, 3-19 PXFEXIT POSIX subroutine, 3-20 PXFFASTEXIT POSIX subroutine, 3-20 PXFFORK POSIX subroutine, 3-24 PXFFSTAT POSIX subroutine, 3-26 PXFGETGRGID POSIX subroutine, 3-30 PXFGETGRNAM POSIX subroutine, 3-30 PXFGETPWNAM POSIX subroutine, 3-31 PXFGETPWUID POSIX subroutine, 3-32 PXFGETSUBHANDLE POSIX subroutine, 3-33 PXFINTGET POSIX subroutine, 3-34 PXFINTSET POSIX subroutine, 3-35 PXFISBLK POSIX function, 3-36 PXFISCHR POSIX function, 3-37 PXFISDIR POSIX function, 3-38 PXFISFIFO POSIX function, 3-38 PXFISREG POSIX function, 3-39 PXFKILL POSIX subroutine, 3-40 PXFLINK POSIX subroutine, 3-41 PXFLOCALTIME POSIX subroutine, 3-42 PXFLSEEK POSIX subroutine, 3-43 PXFMKFIFO POSIX subroutine, 3-45 PXFOPEN POSIX subroutine, 3-46 PXFOPENDIR POSIX subroutine, 3-47 PXFPIPE POSIX subroutine, 3-48 PXFPUTC POSIX subroutine, 3-49 PXFREAD POSIX subroutine, 3-50 PXFREADDIR POSIX subroutine, 3-51 PXFRENAME POSIX subroutine, 3-51 PXFREWINDDIR POSIX subroutine, 3-52 PXFRMDIR POSIX subroutine, 3-53 PXFSIGADDSET POSIX subroutine, 3-54

PXFSIGDELSET POSIX subroutine, 3-55 PXFSIGEMPTYSET POSIX subroutine, 3-56 PXFSIGFILLSET POSIX subroutine, 3-57 PXFSIGISMEMBER POSIX subroutine, 3-58 PXFSTAT POSIX subroutine, 3-59 PXFSTRGET POSIX subroutine, 3-60 PXFSTRUCTCOPY POSIX subroutine, 3-61 PXFSTRUCTCREATE POSIX subroutine, 3-62 PXFSTRUCTFREE POSIX subroutine, 3-63 PXFUCOMPARE POSIX subroutine, 3-63 PXFUMASK POSIX subroutine, 3-64 PXFUNLINK POSIX subroutine, 3-65 PXFUTIME POSIX subroutine, 3-66 PXFWAIT POSIX subroutine, 3-67 PXFWAITPID POSIX subroutine, 3-67 PXFWEXITSTATUS POSIX function, 3-69 PXFWIFEXITED POSIX function, 3-68 PXFWIFSIGNALED POSIX function, 3-70 PXFWIFSTOPPED POSIX function, 3-71 PXFWRITE POSIX subroutine, 3-71 PXFWSTOPSIG POSIX function, 3-72 PXFWTERMSIG POSIX function, 3-73

### **Q**

QSORT portability subroutine, 2-112 QuickWin functions ABOUTBOXQQ, 4-144 APPENDMENUQQ, 4-126 CLICKMENUQQ, 4-145 DELETEMENUQQ, 4-132 DSETGTEXTVECTOR, 4-178 FOCUSQQ, 4-140 GETACTIVEPAGE, 4-173 GETACTIVEQQ, 4-139 GETEXITQQ, 4-151 GETGTEXTVECTOR, 4-174 GETHANDLECHILDQQ, 4-184 GETHANDLECLIENTQQ, 4-183 GETHANDLEFRAMEQQ, 4-183

GETHANDLEQQ, 4-174 GETHWNDQQ, 4-142 GETTEXTCURSOR, 4-173 GETUNITQQ, 4-143 GETVIDEOCONFIG, 4-175 GETVISUALPAGE, 4-176 GETWINDOWCONFIG, 4-121 GETWSIZEQQ, 4-147 INCHARQQ, 4-153 INQFOCUSQQ, 4-141 INSERTMENUQQ, 4-129 MESSAGEBOXQQ, 4-149 MODIFYMENUFLAGSQQ, 4-133 MODIFYMENUROUTINEQQ, 4-135 MODIFYMENUSTRINGQQ, 4-134 REGISTERFONTS, 4-176 REGISTERMOUSEEVENT, 4-158 SELECTPALETTE, 4-177 SETACTIVEPAGE, 4-177 SETACTIVEQQ, 4-138 SETEXITQQ, 4-152 SETFRAMEWINDOW, 4-178 SETMESSAGEQQ, 4-154 SETSTATUSMESSAGE, 4-179 SETTEXTCURSOR, 4-179 SETTEXTFONT, 4-180 SETTEXTROWS, 4-180 SETVIDEOMODE, 4-181 SETVIDEOMODEROWS, 4-181 SETVISUALPAGE, 4-182 SETWINDOWCONFIG, 4-123 SETWINDOWMENUQQ, 4-137 SETWSIZEQQ, 4-146 UNREGISTERFONTS, 4-182 UNREGISTERMOUSEEVENT, 4-160 UNUSEDQQ, 4-184 WAITONMOUSEEVENT, 4-156 QuickWin library, 4-1 QuickWin menu functions NUL, 4-172 WINABOUT, 4-170 WINARRANGE, 4-167

WINCASCADE, 4-166 WINCLEARPASTE, 4-168

WINCOPY, 4-163 WINEXIT, 4-163 WINFULLSCREEN, 4-165 WININDEX, 4-169 WININPUT, 4-168 WINPASTE, 4-164 WINPRINT, 4-162 WINSAVE, 4-162 WINSELECTALL, 4-172 WINSELECTGRAPHICS, 4-171 WINSELECTTEXT, 4-171 WINSIZETOFIT, 4-164 WINSTATE, 4-165 WINSTATUS, 4-169 WINTILE, 4-167 WINUSING, 4-170

QuickWin routines, 4-2

#### **R**

RADIX intrinsic function, 1-268 RAN portability function, 2-114 RAND intrinsic function, 2-116 RAND portability function, 2-115 RANDOM portability subroutine, 2-117 RANDOM\_NUMBER intrinsic subroutine, 1-269 RANDOM\_SEED intrinsic subroutine, 1-270 RANDU portability function, 2-118 RANF portability function, 2-119 RANGE intrinsic function, 1-271 RANGET portability subroutine, 2-120 RANSET portability subroutine, 2-120 real, representation of, 1-12 REAL intrinsic function, 1-272 RECTANGLE graphic function, 4-66 RECTANGLE\_W graphic function, 4-67 REGISTERFONTS QuickWin function, 4-176 REGISTERMOUSEEVENT QuickWin function, 4-158

Related publications, xxiii

REMAPALLPALETTERGB graphic function, 4-68 REMAPALLPALETTERGP graphic function, 4-68 REMAPPALETTERGB graphic function, 4-70 RENAME portability function, 2-121 REPEAT intrinsic function, 1-274 RESHAPE intrinsic function, 1-275 return code, 2-31 RGBTOINTEGER color function, 4-106 RINDEX portability function, 2-123 RNUM intrinsic function, 1-276 RRSPACING intrinsic function, 1-277 RSHFT intrinsic function, 1-278 RSHIFT intrinsic function, 1-278

#### **S**

SAVEIMAGE graphic function, 4-72 SAVEIMAGE\_W graphic function, 4-73 SCALE intrinsic function, 1-279 SCAN intrinsic function, 1-280 SCANENV portability subroutine, 2-126 SCROLLTEXTWINDOW graphic subroutine, 4-74 SECNDS portability function, 2-127 SEED portability subroutine, 2-127 SELECTED\_INT\_KIND intrinsic function, 1-281 SELECTED\_REAL\_KIND intrinsic function, 1-282 SELECTPALETTE QuickWin function, 4-177 SET\_EXPONENT intrinsic function, 1-283 SETACTIVEPAGE QuickWin function, 4-177 SETACTIVEQQ QuickWin function, 4-138 SETBKCOLOR graphic function, 4-74 SETBKCOLORRGB color function, 4-102

SETCLIPRGN graphic subroutine, 4-76 SETCOLOR graphic function, 4-77 SETCOLORRGB color function, 4-101 SETDAT portability subroutine, 2-131 SETEXITQQ QuickWin function, 4-152 SETFILLMASK graphic subroutine, 4-78 SETFONT font manipulation function, 4-113 SETFRAMEWINDOW QuickWin subroutine, 4-178 SETGTEXTROTATION font manipulation subroutine, 4-116 SETLINESTYLE graphic subroutine, 4-79 SETMESSAGEQQ QuickWin subroutine, 4-154 SETPIXEL graphic function, 4-80 SETPIXEL\_W graphic function, 4-81 SETPIXELRGB color function, 4-104 SETPIXELRGB pixel function, 4-104 SETPIXELRGB\_W color function, 4-105 SETPIXELRGB\_W pixel function, 4-105 SETPIXELS graphic subroutine, 4-82 SETPIXELSRGB color subroutine, 4-98 SETPIXELSRGB pixel subroutine, 4-98 SETSTATUSMESSAGE QuickWin subroutine, 4-179 SETTEXTCOLOR graphic function, 4-83 SETTEXTCOLORRGB font manipulation function, 4-119 SETTEXTCURSOR QuickWin function, 4-179 SETTEXTFONT QuickWin subroutine, 4-180 SETTEXTPOSITION graphic subroutine, 4-84 SETTEXTROWS QuickWin function, 4-180 SETTEXTWINDOW graphic subroutine, 4-85 SETTIM portability subroutine, 2-138 SETVIDEOMODE QuickWin function, 4-181 SETVIDEOMODEROWS function, 4-181 SETVIEWORG graphic subroutine, 4-86 SETVIEWPORT graphic subroutine, 4-87 SETVISUALPAGE QuickWin function, 4-182

SETWINDOW graphic function, 4-87 SETWINDOWCONFIG QuickWin function, 4-123 SETWINDOWMENUQQ QuickWin function, 4-137 SETWRITEMODE graphic function, 4-89 SETWSIZEQQ QuickWin function, 4-146 SHAPE intrinsic function, 1-284 SHIFTL portability function, 2-139 SHIFTR portability function, 2-140 SIGN intrinsic function, 1-285 SIN intrinsic function, 1-286 SIND intrinsic function, 1-287 SINH intrinsic function, 1-288 SIZE intrinsic function, 1-289 SLEEP portability subroutine, 2-143 SPACING intrinsic function, 1-290 specific intrinsic function, 1-4, 1-15 SPREAD intrinsic function, 1-291 SQRT intrinsic function, 1-292 SRAND portability subroutine, 2-146 STAT portability function, 2-148 statement functions, naming conflicts, 1-2 statements, INTRINSIC, 1-7 \$status environment variable, 2-31 subroutine elemental intrinsic, 1-3 intrinsic, 1-3 subroutines CLEARSCREEN graphic subroutine, 4-17 CLOCK portability subroutine, 2-11 CLOCKX portability subroutine, 2-11 DATE portability subroutine, 2-15 DATE4 portability subroutine, 2-16 DRANSET portability subroutine, 2-26 DSETGTEXTVECTOR QuickWin subroutine, 4-178 FDATE portability subroutine, 2-32 FGETC POSIX subroutine, 3-22 FLLUSH POSIX subroutine, 3-21

FLUSH portability subroutine, 2-36 FPUTC POSIX subroutine, 3-24 FREE portability subroutine, 2-40 FSEEK portability subroutine, 2-41 FSEEK POSIX subroutine, 3-25 FTELL POSIX subroutine, 3-27 GERRNO portability subroutine, 2-48 GETARG portability subroutine, 2-49 GETC POSIX subroutine, 3-28 GETCURRENTPOSITION graphic subroutine, 4-28 GETCURRENTPOSITION\_W graphic subroutine, 4-29 GETCWD POSIX subroutine, 3-29 GETDAT portability subroutine, 2-55 GETENV portability subroutine, 2-61 GETFILLMASK graphic subroutine, 4-30 GETGTEXTVECTOR QuickWin subroutine, 4-174 GETIMAGE graphic subroutine, 4-31 GETIMAGE\_W graphic subroutine, 4-32 GETLOG portability subroutine, 2-72 GETPHYSCOORD graphic subroutine, 4-34 GETPIXELS graphic subroutine, 4-37 GETPIXELSRGB pixel and color subroutine, 4-99 GETTEXTPOSITION graphic subroutine, 4-39 GETTEXTWINDOW graphic subroutine, 4-40 GETTIM portability subroutine, 2-78 GETVIDEOCONFIG QuickWin subroutine, 4-175 GETVIEWCOORD graphic subroutine, 4-41 GETVIEWCOORD\_W graphic subroutine, 4-42 GETWINDOWCOORD graphic subroutine, 4-43 GMTIME portability subroutine, 2-79 HOSTNM portability subroutine, 2-82 IDATE portability subroutine, 2-84 IDATE4 portability subroutine, 2-85

subroutines (cont.) IOMSG portability subroutine, 2-90 IRANGET portability subroutine, 2-92 IRANSET portability subroutine, 2-92 ITIME portability subroutine, 2-94 JDATE portability subroutine, 2-95 JDATE4 portability subroutine, 2-96 LTIME portability subroutine, 2-98 MKDIR POSIX subroutine, 3-44 MOVETO graphic subroutine, 4-52 MOVETO\_W graphic subroutine, 4-53 NLSGetLocale inquiry subroutine, 2-169 NUL QuickWin menu subroutine, 4-172 OUTGTEXT font manipulation subroutine, 4-111 OUTTEXT graphic subroutine, 4-54 PERROR portability subroutine, 2-109 PSFLINK POSIX subroutine, 3-41 PUTIMAGE graphic subroutine, 4-61 PUTIMAGE\_W graphic subroutine, 4-63 PXFACCESS POSIX subroutine, 3-2 PXFAINTGET POSIX subroutine, 3-3 PXFAINTSET POSIX subroutine, 3-4 PXFCALLSUBHANDLE POSIX subroutine, 3-5 PXFCHDIR POSIX subroutine, 3-6 PXFCHMOD POSIX subroutine, 3-7 PXFCHOWN POSIX subroutine, 3-8 PXFCLOSE POSIX subroutine, 3-9 PXFCLOSEDIR POSIX subroutine, 3-9 PXFCONST POSIX subroutine, 3-10 PXFCREAT POSIX subroutine, 3-11 PXFDUP POSIX subroutine, 3-12 PXFDUP2 POSIX subroutine, 3-13 PXFEINTGET POSIX subroutine, 3-14 PXFEINTSET POSIX subroutine, 3-15 PXFESTRGET POSIX subroutine, 3-16 PXFEXECV POSIX subroutine, 3-17 PXFEXECVE POSIX subroutine, 3-18 PXFEXECVP POSIX subroutine, 3-19 PXFEXIT POSIX subroutine, 3-20 PXFFASTEXIT POSIX subroutine, 3-20 PXFFILENO POSIX subroutine, 3-23 PXFFORK POSIX subroutine, 3-24

PXFFSTAT POSIX subroutine, 3-26 PXFGETGRGID POSIX subroutine, 3-30 PXFGETGRNAM POSIX subroutine, 3-30 PXFGETPWNAM POSIX subroutine, 3-31 PXFGETPWUID POSIX subroutine, 3-32 PXFGETSUBHANDLE POSIX subroutine, 3-33 PXFINTGET POSIX subroutine, 3-34 PXFINTSET POSIX subroutine, 3-35 PXFKILL POSIX subroutine, 3-40 PXFLOCALTIME POSIX subroutine, 3-42 PXFLSEEK POSIX subroutine, 3-43 PXFMKFIFO POSIX subroutine, 3-45 PXFOPEN POSIX subroutine, 3-46 PXFOPENDIR POSIX subroutine, 3-47 PXFPIPE POSIX subroutine, 3-48 PXFPUTC POSIX subroutine, 3-49 PXFREAD POSIX subroutine, 3-50 PXFREADDIR POSIX subroutine, 3-51 PXFRENAME POSIX subroutine, 3-51 PXFREWINDDIR POSIX subroutine, 3-52 PXFRMDIR POSIX subroutine, 3-53 PXFSIGADDSET POSIX subroutine, 3-54 PXFSIGDELSET POSIX subroutine, 3-55 PXFSIGEMPTYSET POSIX subroutine, 3-56 PXFSIGFILLSET POSIX subroutine, 3-57 PXFSIGISMEMBER POSIX subroutine, 3-58 PXFSTAT POSIX subroutine, 3-59 PXFSTRGET POSIX subroutine, 3-60 PXFSTRUCTCREATE POSIX subroutine, 3-62 PXFSTRUCTFREE POSIX subroutine, 3-63 PXFSTRUCTOCPY POSIX subroutine, 3-61 PXFUCOMPARE POSIX subroutine, 3-63 PXFUMASK POSIX subroutine, 3-64 PXFUNLINK POSIX subroutine, 3-65 PXFUTIME POSIX subroutine, 3-66 PXFWAIT POSIX subroutine, 3-67 PXFWAITPID POSIX subroutine, 3-67 PXFWRITE, 3-71

subroutines (cont.) QSORT portability subroutine, 2-112 RANDOM portability subroutine, 2-117 RANGET portability subroutine, 2-120 RANSET portability subroutine, 2-120 SCANENV portability subroutine, 2-126 SCROLLTEXTWINDOW graphic subroutine, 4-74 SEED portability subroutine, 2-127 SETCLIPRGN graphic subroutine, 4-76 SETDAT portability subroutine, 2-131 SETEXTFONT QuickWin subroutine, 4-180 SETFILLMASK graphic subroutine, 4-78 SETFRAMEWINDOW QuickWin subroutine, 4-178 SETGTEXTROTATION font manipulation subroutine, 4-116 SETLINESTYLE graphic subroutine, 4-79 SETMESSAGEQQ QuickWin subroutine, 4-154 SETPIXELS graphic subroutine, 4-82 SETPIXELSRGB pixel and color subroutine, 4-98 SETSTATUSMESSAGE QuickWin subroutine, 4-179 SETTEXTPOSITION graphic subroutine, 4-84 SETTEXTWINDOW graphic subroutine, 4-85 SETTIM portability subroutine, 2-138 SETVIEWORG graphic subroutine, 4-86 SETVIEWPORT graphic subroutine, 4-87 SLEEP portability subroutine, 2-143 SRAND portability subroutine, 2-146 TIME portability subroutine, 2-152 UNREGISTERFONTS QuickWin subroutine, 4-182 UNUSEDQQ QuickWin window handle subroutine, 4-184 WINABOUT QuickWin menu subroutine, 4-170

WINARRANGE QuickWin menu subroutine, 4-167 WINCASCADE QuickWin menu subroutine, 4-166 WINCLEARPASTE QuickWin menu subroutine, 4-168 WINCOPY QuickWin menu subroutine, 4-163 WINEXIT QuickWin menu subroutine, 4-163 WINFULLSCREEN QuickWin menu subroutine, 4-165 WININDEX QuickWin menu subroutine, 4-169 WININPUT QuickWin menu subroutine, 4-168 WINPASTE QuickWin menu subroutine, 4-164 WINPRINT QuickWin menu subroutine, 4-162 WINSAVE menu subroutine, 4-162 WINSELECTALL QuickWin menu subroutine, 4-172 WINSELECTGRAPHICS QuickWin menu subroutine, 4-171 WINSELECTTEXT QuickWin menu subroutine, 4-171 WINSIZETOFIT QuickWin menu subroutine, 4-164 WINSTATE QuickWin menu subroutine, 4-165 WINSTATUS QuickWin menu subroutine, 4-169 WINTILE QuickWin menu subroutine, 4-167 WINUSING QuickWin menu subroutine, 4-170 SUM intrinsic function, 1-293 syntax, intrinsic procedure. Chapter 11, 1-1 SYSTEM portability function, 2-150 SYSTEM\_CLOCK intrinsic subroutine, 1-295

#### **T**

TAN intrinsic function, 1-296 TAND intrinsic function, 1-297 TANH intrinsic function, 1-298 Target architecture, xxiv TCLOSE portability function, 2-155 time for program execution, 1-246 TIME portability subroutine, 2-152 TIMEF portability function, 2-153 TINY intrinsic function, 1-299 TOPEN portability function, 2-154 TRANSFER intrinsic function, 1-300 transformational function, 1-6 TRANSPOSE intrinsic function, 1-302 TREAD portability function, 2-156 TRIM intrinsic function, 1-303 TTYNAM portability function, 2-157 TWRITE portability function, 2-158

#### **U**

UBOUND intrinsic function, 1-304 UNLINK portability function, 2-159 UNPACK intrinsic function, 1-306 UNREGISTERFONTS QuickWin subroutine, 4-182 UNREGISTERMOUSEEVENT QuickWin function, 4-160 UNUSEDQQ QuickWin window handle subroutine, 4-184 USE IFLPORT statement, 2-1

#### **V-W**

VERIFY intrinsic function, 1-308 WAITONMOUSEEVENT QuickWin function, 4-156 WINABOUT QuickWin menu subroutine, 4-170

WINARRANGE QuickWin menu subroutine, 4-167 WINCASCADE QuickWin menu subroutine, 4-166 WINCLEARPASTE QuickWin menu subroutine, 4-168 WINCOPY QuickWin menu subroutine, 4-163 WINEXIT Quickwin menu subroutine, 4-163 WINFULLSCREEN QuickWin menu subroutine, 4-165 WININDEX QuickWin menu subroutine, 4-169 WININPUT QuickWin menu subroutine, 4-168 WINPASTE QuickWin menu subroutine, 4-164 WINPRINT QuickWin menu subroutine, 4-162 WINSAVE QuickWin menu subroutine, 4-162 WINSELECTALL QuickWin menu subroutine, 4-172 WINSELECTGRAPHICS QuickWin menu subroutine, 4-171 WINSELECTTEXT QuickWin menu subroutine, 4-171 WINSIZETOFIT QuickWin menu subroutine, 4-164 WINSTATE QuickWin menu subroutine, 4-165 WINSTATUS QuickWin menu subroutine, 4-169 WINTILE QuickWin menu subroutine, 4-167 WINUSING QuickWin menu subroutine, 4-170 WRAPON graphic function, 4-91

#### **X**

XOR intrinsic function, 1-310